## DIVISION DE EDUC TON CONTINUA<br>FACULTAD DE LUSENIERIA<br>UNIVERSIDAD NACIONAL AUTONOMA DE MEXICO INTRODUCCION A LA PROGRAMACION Y COMPUTACION ELECTRONICA

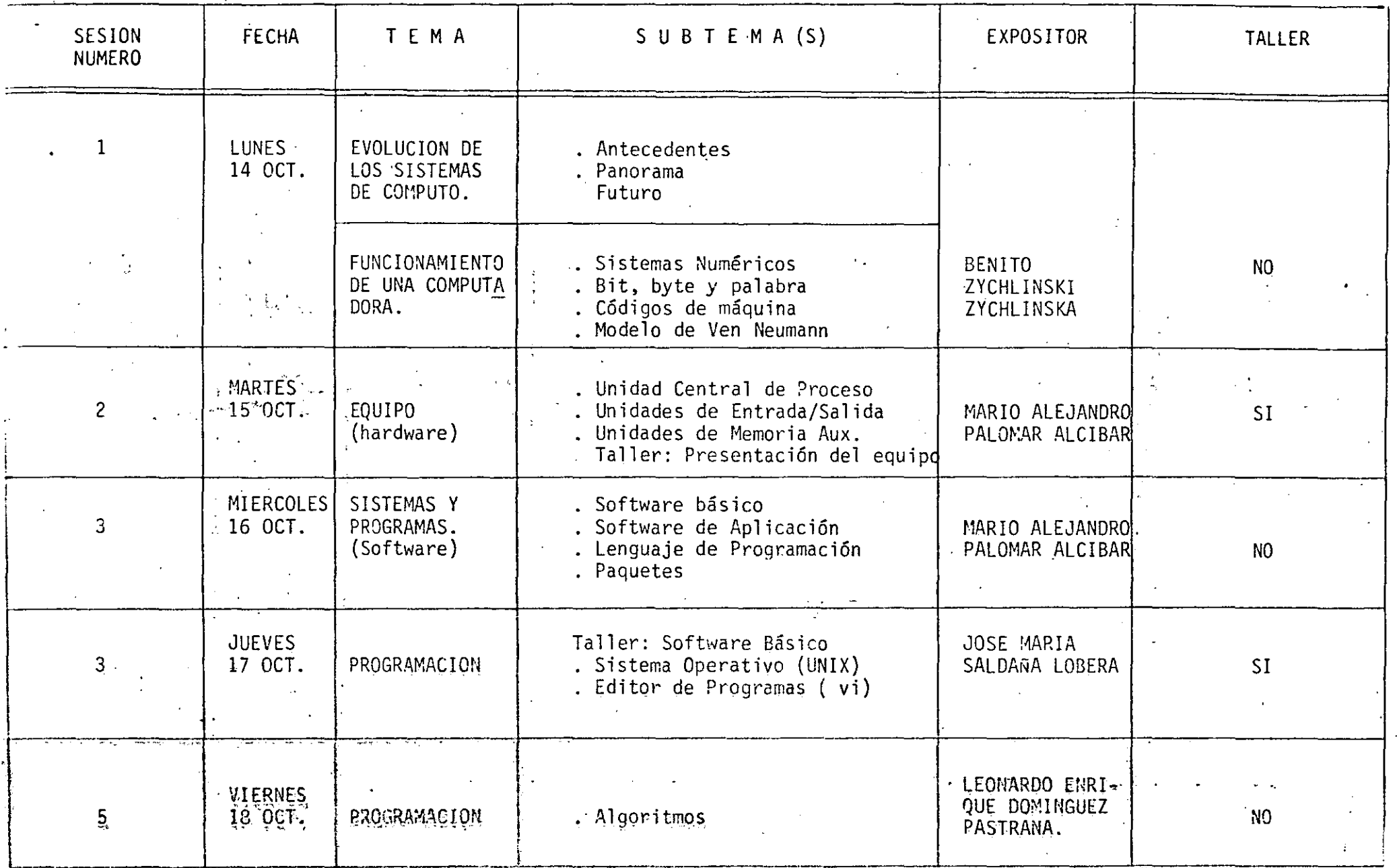

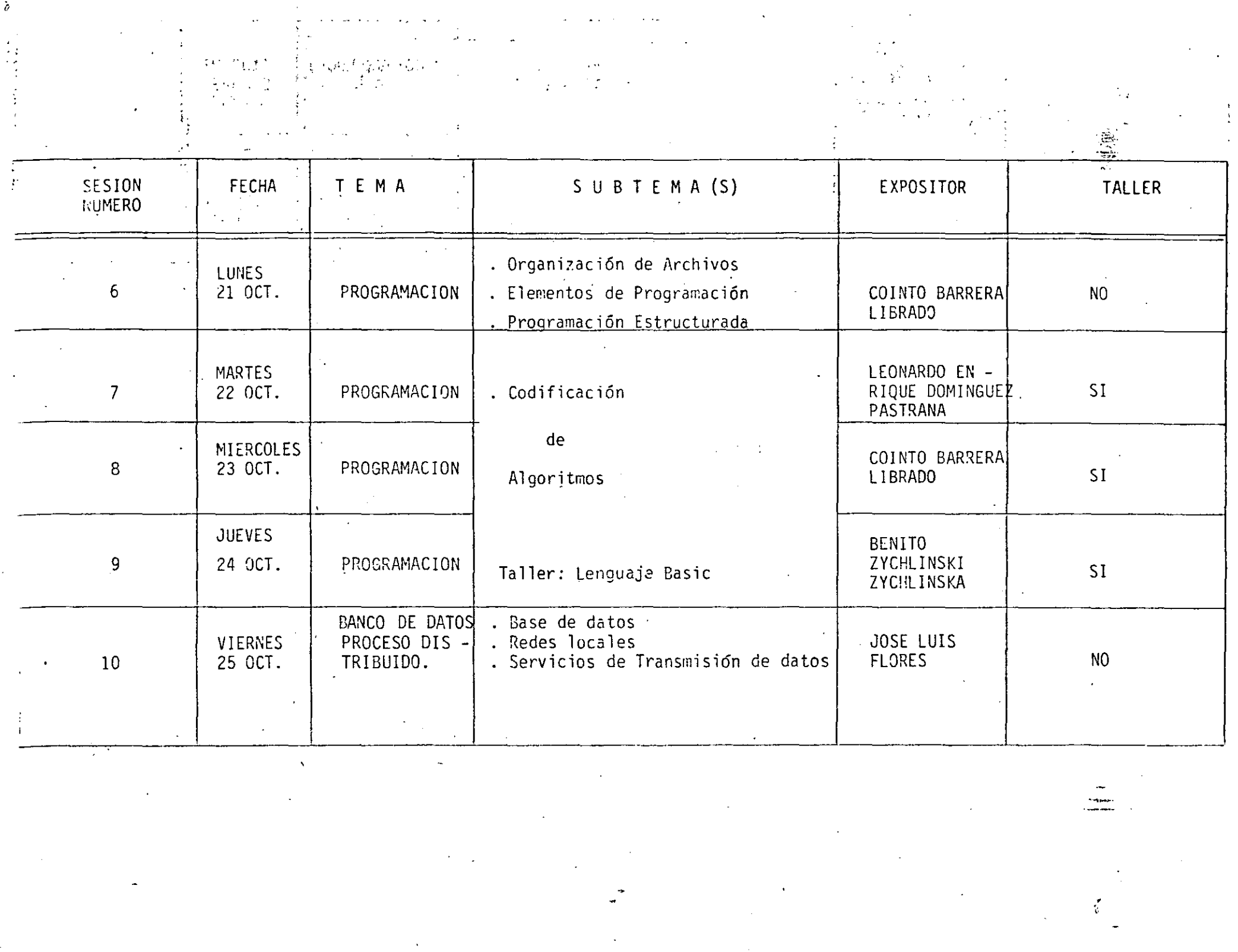

 $\dot{\theta}$ 

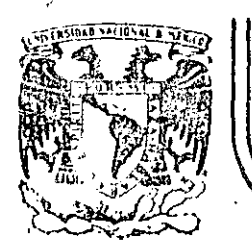

# DIVISION DE EDUCACION CONTINUA<br>FACULTAD DE INGENIERIA U.N.A.M.

INTRODUCCION A LA COMPUTACION ELECTRONICA Y PROGRAMACION

## CONCEPTO DE COMPUTADORA

Ing. Benito Zychlinski Z.

## OCTUBRE, 1985

Palacio de Minería - Calle de Tacuba 6 - primer piso - Deleg. Cuauhtemos 06000 - México, D.F. - Tel.: 521-40-20 - Apdo. Postal

#### **CEPTO** n. n

El objeto de esta breve reseña sobre las computadoras electrónicas y sus múltiples aplicaciones al servicio del hombre, es transmitir al lector uma completa visión de conjunto, mediante un lenguaje sencillo que permita com prender conceptualmente los temas tratados, sin necesidad de conocimientos pre vios en la materia.

Esperamos que estas páginas, muy simples en apariençãa pero con pro fundo contenido, permitan, a quienes las lean, ingresar al maravilloso mundo de las máquinas automáticas.

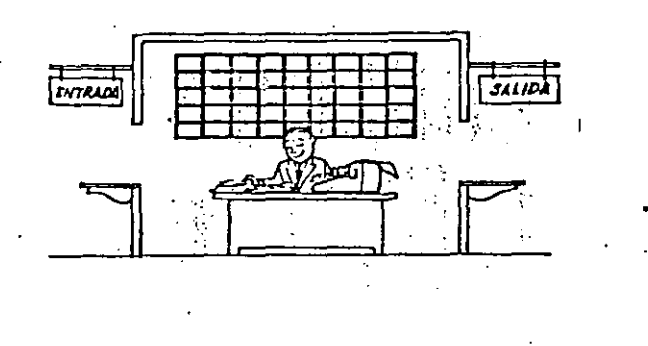

Este señor se llama Control. Trabaja en una pequeña habitación. Tiene a su disposición una máquina de calcular que su ma, resta, multiplica y divide. Tiene también el señor Control un archivo parecido al casillero que existe en los trenes para clasificación postal....

Hay, además, en la habitación, dos ventanillas identificadas... con sendos carteles: "Entrada" y 'Salida".

El señor Control tiene un manual que le indica como debe desenvolverse con estos elementos, si alguien de pide que have x. ga un trabajo.......

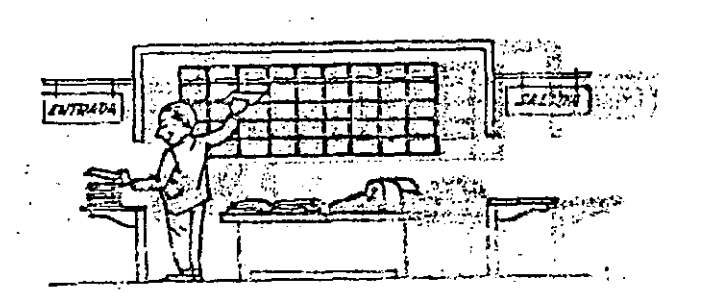

Una persona quiere saber el resultado de un compilcado cáiculo. Para ello, escribe ordenada, precisa y detalladamente, cada una de las operaciones que, en conjunto, integran ese cálculo, anota cada instrucción elemental en una hoja de papei y coloca todas las hojas en orden en la ventanilla "Entrada".

(3)

El'señor Control, al ver las hojas, lee en su manual que debe to mar esas hojas con instrucciones, una por una, y colocarlas co  $\overline{z}$ rrelativamente en su archivo. Y asi lo hace.

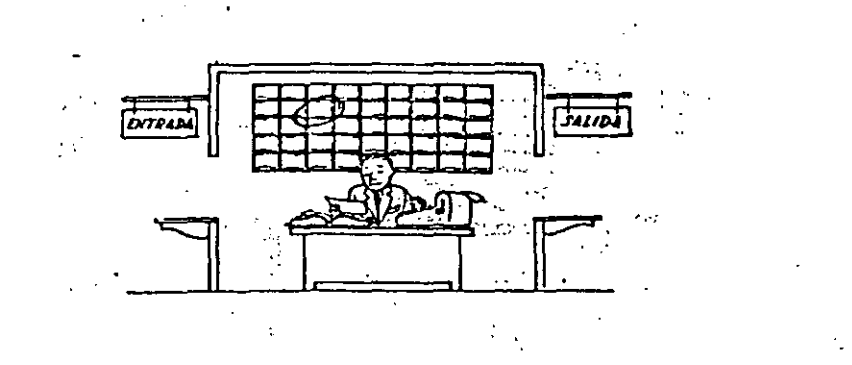

Una vez ubicadas todas las instrucciones en el archivo, el señor Control consulta nuevamente el manual. Allí se le indica que, a continuación, debe tomar la instrucción de la casilla 1 y ejecu tarla, luego la de la casilia 2 y ejetutarla, y así sucesivamen te hasta ejecutar la última instrucció :. Algunas instrucciones " indicarán que hay que sumar una canticad a otra ( instrucciones aritméticas); otras, que el señor Control debe ir a la ventanillar "Entrada" para buscar algún dato que intervenga en el cálculo --(instrucciones de "entrada/salida"), jato que la persona que le  $$ formuló el problema habrá colocado ya En dicha ventanilla, en otra hoja de papel.

Finalmente, otras instrucciones indict an que debe elegirse una de entre dos alternativas (instruccio es lócicas): por ejemplo, supongamos que una parte del cálculo - desde la instrucción que está en la casilla 5 del archivo hasta la que está en la casilla 9 debe ejecutarse 15 veces porque el cálculo así lo exige. En tal caso, ila instrucción que está en la casfila 10 indicará que, sistos pasos 5 a 9 se han ejecutado menos de 15 veces, se debe volver al paso 5. Cuando se hayan realizado las 15 repeti ciones yano antes, del señor Control sebuirá con la instrucción de Jacquashlia (1128–132

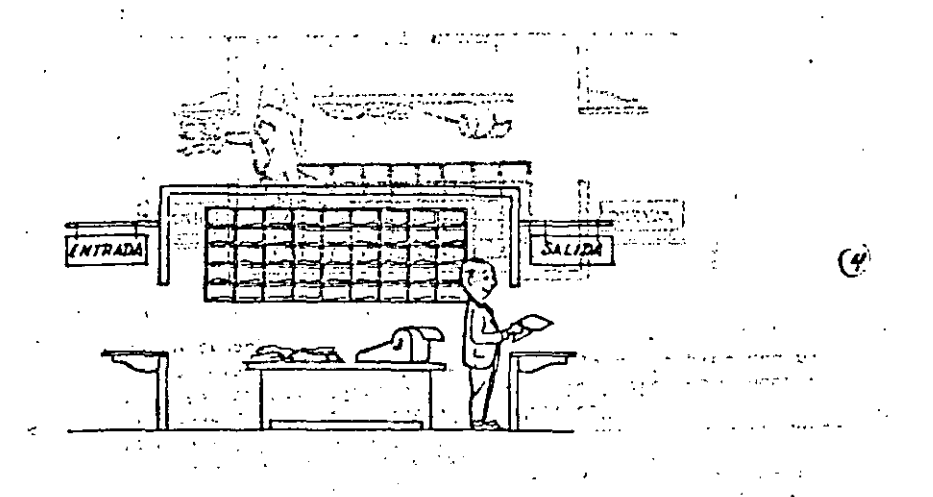

Después de ejecutar todas las instrucciones del archivo, haciendo con la máquina de calcular las operaciones en ellas indicadas, el señor Control entrega, a través de la ventanilla "Salida", los re sultados obtenidos . . . y se sienta a esperar un nuevo trabajo.

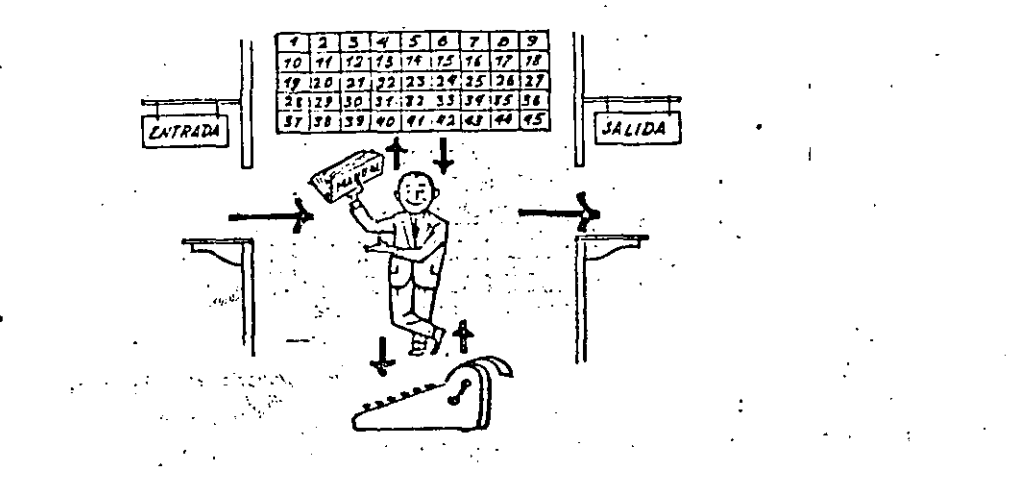

Obsérvese que la actuación del señor Control es puramente mecánica: sólo sigue las indicaciones de su manual y cumple de acuerdo con ellas, las Instrucciones que recibe a través de la ventanilla "En tradá" . Toma decisiones, pero solamente cuando se le señalan lasalternativas que existen y con qué criterio debe elegir una de -ellas.

El señor Control puede resolvernos cualquier problema, por complica do que éste sea. Pero para ello debemas indicarle paso a paso, en la forma más clemental y detallada, todo lo que dobe hacer para resolverlo, sin olvidarnos absolutamente nada porque, en ese caso, el señor Control no sabria continuar por si mismo.

hoga el lector la prueba de formular un problema cualquiera de modo tal que una persona que no conozca nada acerca do ese problema, pueda resolverlo sin necesidad de hacer consultas. Verá que es una experfencia interesantisima.

El esquema que acabamos de representar mediante el señor Control v sus elementos de trabajo, corresponde exactamente al esquema de funcionamiento de

una computadora electrónica.

00 20 0021330.317 A continuación presentaremos una breve descripción de los elementos de **UPER INVESTIGATION** la computadora que corresponden a los elementos de trabajo del señor Control. **Contract Contract** :Las unidades de Entrada (representadas por la ventanilla "Entrada") : -

Son en la computadora, dispositivos capaces do leer información (instrucciones o Datos) con el objeto de procesarla. Existen una gran variedad de elementos de entrada, entre los cuales tenemos:

Tarjetas de Cartulina y Cintas de Papel: Que son perforadas de manera que cada perforación representa un número, una letra ó un símbolo especial de acuerdo con un código predeterminado.

Cintas magneticas: Conocidas como "memorias caternas" tienen la ventaja de permitir almacenar la información en forme has concentrada ( a razón de  $80$  a 2400 caracteres por pulgada de longi ud ) y de ser mas veloces, ya que pueden envíar o recibir información a la unidad de control a veloci dades que van de 10.000 a 680.000 caracteres mor scoundo. Pueden llegar a tener hasta 730 m. de longitud.

Disco Magnético: También conocidos como "Memoria externa", en general tienen un diāmetro aproximado de 30 cm. y pueden graba: hasta 400,000 ietras, números, y caracteres especiales, formando polibras, cifras, 6 registros completos. Se pueden grabar o leer a razón de 77,000 a 312,000 caracteres por segundo y su tiempo de acceso a un registro alcanza un promedio de 60 mill-segundos.

the diferencia importante entre las cintas y los discos es la siquiente: En las cintas los registros se graban o leen secuencialmente.. En los discos se tiene "Libre Acceso" a un registro cualquiera, en forma inmediata, pues cada registro se localiza por su posición física den tro del disco.

Lectora Optica de Caracteres Impresos: Puede leer un documento impreso por una máquina de escribir, o por una máquina de contabilidad o por la impresora de una computadora, a una velocidad de 30,000 caracteres por minuto.

Unidad de Representación Visual: Esta unidad de entrada/salida sirve para hacer consultas a la computadora, por medio de un teclado de má quina de escribir, y obtener la respuesta reflejada en una pequeña pan talla de televisión.

La imagen está formada por hasta 12 renglones de hasta 80 caracteres (letras, numeros, 6 signos especiales) cada uno.

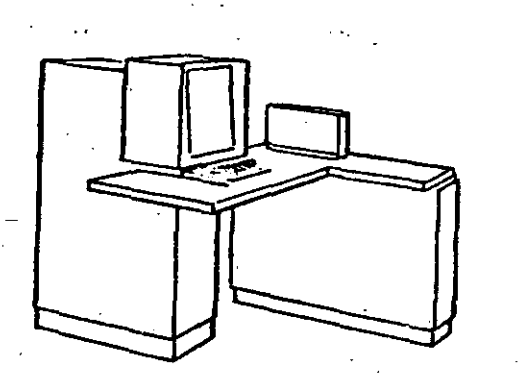

Venos aquí otra Unidad de Representación Visual, más evolucionada que la anterior, la comunicación hombre-máquina puede establecerse en ella por medio de gráficos, es decir que la entrada y la salida de catos se forcen por medio de l'ensgenes.

Cuenta esta unidad para ello con un dispositivo con forma de lábiz, que tiene en su punta una célula fotoeléctrica. Un deigado haz de luz parte en determinado momento de un punto de la pantalla y la recorre en for ma de zio-zao. Si se apoya el "lápiz" en cualquier posición de la pantalla, su célula fotoeléctrica detectará en algún momento el haz de luz. Por el tiempo transcurrido desde que el haz de luz comenzó su "barrido"

 $\mathcal{L}_{\mathcal{L}}$ 

hasta que fue detectado. la computadora determina en qué punto de la pantalla se encuentra apoyado el "lápiz".

Como el barrido dura una fracción de segundo y se realizan muchos ba rridos por segundo, se puede "escribir" con el "lápiz" sobre la pantal·la y el dibuio "ingresa" en la memoria de la computadora como una sucesión de puntos codificados.

La pantalla está imaginariamente dividida en 1.040.576 puntos. de ma nera que los trazos que se obtienen son prácticamente continuos. Pueden dibujarse así curvas, estructuras, letras, números y cualquier tipo de gráfico, y esa información ingresa automáticamente a la computadora.

Por otra parte, los resultados obtenidos por la computadora son repre sentados en la pantalla también como curva, letras, etc., bajo control del programa almacenado en la memoria.

Lectora Optica de Manuscritos: Salvo algunas pequeñas restricciones en cuanto al formato de los caracteres, esta unidad puede "leer" documentos escritos por cualquier persona y con cualquier ejemplo a una velocidad aproximada de 30,000 caracteres por minuto.

·.

El registrador/analizador Fotográfico es una Unidad de Entrada/Salida de datos que realiza las siguientes funciones.

- t) Registra los resultados de la computadora sobre microfoto grafías, mediante un tubo de rayos catódicos, que inciden sobre una película fotográfica, y cuyo haz electrónico ac túa gobernado por el Programa Almacenado. La película se revela automáticamente dentro de la unidad y 48 segundos después esté lista para ser proyectada.
- Proyecta sobre una pantalla translúcida las microfotografías registradas.
- 3) Analiza imágenes reproducidas en negativo sobre película trans parente, las digital Iza y las transmite a la Unidad Central de Procesamiento.

La pelicula utl1tzada tiene )O.S mtlfmetros de ancho y 120 metros de longitud. La Entrada o Sat:da de Imágenes puede consistir en letras. nÚRero5, sfmbolos, dibujos, griffeas, ~pas, curvas, etc. En una microfotografía de  $30.5$  mm X30.5 mm pueden registrarse hasta  $30.600 -$ . letras y números, o hasta 16,777,216 puntos correspondientes a imá genes.

La velocidad de Registro/Análisis es de 40.000 letras, números y símbolos por segundo, o su equivalente si se trata de imágenes.

~~quina de E!crlbir (Teletipo).

 $\tt 1$ es unidades de almacenamiento o memorias (Represent $\texttt{odas}$  por el archi $\tt$  . ve del señor Control ) permiten registrar las instrucciones y los datos stre resolver un problema; entre estas se tienens

Los Anillos Magnetizantes: Estos pueden magnetizarse en un sentido 6 en otro "Recordando" así un 1 o un 0 respectiva mente. Con 8 de éstos anillos se forma una posición de memoria, en la cual puede registrarse una letra, un dígito ó un carácter especial. según las distintas combinaciones de anillos "En Í" y "En O", de acuerdo a un código predetermi nado.

(

Las KemOrias de Fllp -Fiops Las Cintas Magnéticas Los.Oiscos Magnéticos

El dispositivo aritmético (representado por la máquina de cálcu lar ) que realiza las cuatro operaciones aritméticas.

Las unidades de salida ( representadas por la ventanilla 'Salida'' que pueden ser:

#### lmpre1oras

:

Maquinas de Escribir (Teletipos)

Grabadoras de Cintas Magnéticas

Grabadoras de Discos Magnéticos

Unidad de Representación VIsual

Registrador Analizador Fotográfico

Unidad de Respuesta Oral con la cual la Computadora puede hablar en lodo el sentido de la palabra.

Contiene una Cinta magnetofónica en la cual un locutor ha grabado un diccionario de una gran variedad de palabras, en cualquier Idioma.

Finalmente, un dispositivo electrónico de control (representado por el señor control ) ayudado de un programa especial o sistema operativo (repre sentado por el manual del señor Control), gobierna todas las operaciones de to das las unidades que componen la computadora.

Habiendo descrito las partes que componen la computadora podemos mostrar el si quiente esquema que la representa:

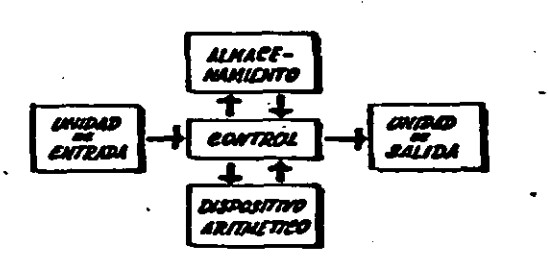

#### 0 en forma más resumida:

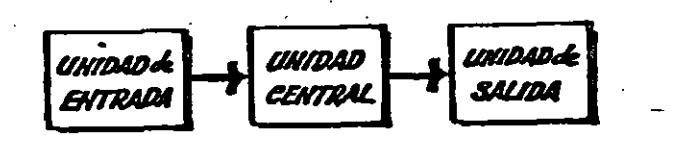

. . . .

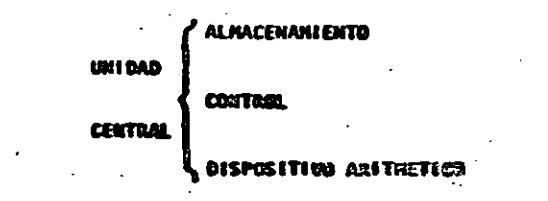

Hemos hablado hasta este momento de la computadora electrónica desde el punto de vista conceptual. Durante las dos últimas décadas se han produci do avances tecnológicos tan extraordinarios en materia de electrónica que la computadora ha sufrido enormes transformaciones. Veremos ahora cómo se ha ido modificando la idea original hasta llegar a los más modernos sistemas de procosmiento de datos.

E

Las primeras computadoras tenian circuitos con válvulas de vacio, Los 'tiemos de aperación se median en ellas en milisegundos (milésinas de segundo). Cuando aparecieron los transistores, el diseño de los circui tos se mejoró notablemente y la duración de las operaciones en las com putadoras que utilizaban esta "Tecnología de Estado Sólido" se midió en aicrosegundos (millonésimas de segundo).

El becho de que las nuevas ugusinas fueran miles de veces nús rápidas que las anteriores, trajo aparejada la creación de unidades de entrada, salida y cemeria externa mucho mis veloces.

La invención de un nuevo tipo de transistor ("chip" ) promocó una ver dadera revolución en los circuitos electrónicos y sus procesos de fa bricación. El muno elemento es tan pequeño que en un dedal de costura caben não de 50,000 chips. Debido a su tammo, se les denomina cir tos nicrozialaturizados o nicrocircuitos. Los tiempos de operación se niden abora en nanosegundos (nilmillonésinas de segundo ), Na macido en esta forma la tercera generación de computadoras, y las altas velocida des alcanzadas posibilitaron un nuevo enfoque en el diseño de los siste ms da procesatiento de datos.

Enunciaremos brevemente los adelantos que esta tercera generación ha introducido con respecto a la tecnologia anterior : an Pa

18

. La computadora se autogobierna y trabaja sin detenerse, pasando  $\mathcal{L} \times \mathbb{R}$  . de un trabajo a otro sin demora alguna.

. El Operador interviene sólo cuando algún problema excepcional ocurre. La comunicación entre hombre y máquina se realiza sólo sobre la base de "Informes por Excepción".

. Si ocurre una falla en los circuitos o en la parte electromecánica la máquina realiza un autodiagnóstico e indica cuál es la anomalia.  $\mathcal{H}_\mathrm{c}$  and  $\mathcal{H}_\mathrm{c}$ 

... La velocidad de Entrada-Proceso-Salida se ha incrementado extra ordinariamente.

.Todas las operaciones del sistema se realizan en forma simultánea.

. Los lenguajes de programación han evolucionado de manera notable.

. El autocontrol y la autoverificación de operaciones han alcanzado niveles insospechados.

. Pueden realizarse, con máximo rendimiento, varios trabajos distin-

tos simultáneamento. (Multiproceso).

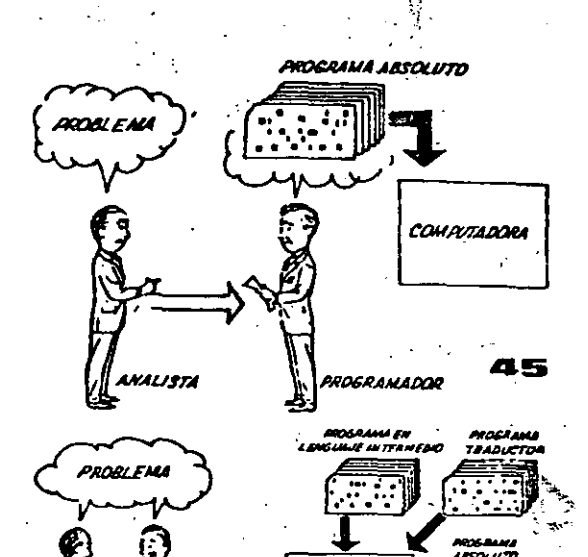

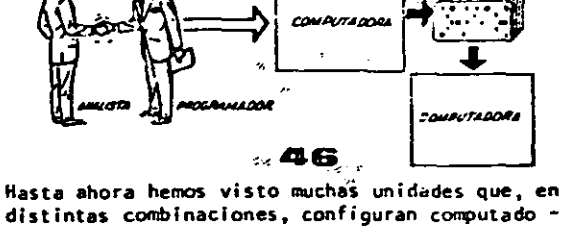

distintas combinaciones, configuran computado ras electrónicas para las más variadas aplica ciones. Ahora nos detendremos para analizar elmanejo de dichos sistemas.

El Programa de Instrucciones almacenado en la Unidad Central de Procesamiento, consta de una secuencia de órdenes y comandos, expresados se gún una codificación especial denominada "Lengua je Absoluto de Måquina". Las primeras computadoras se "programaban" en este complejo lenguaje. Había entonces una enorme diferencia entre nuestro idioma y aquél según el cuál debíamos comu nicarnos con la máquina. Esto obligaba a un granesfuerzo común entre el analista que conocía el problema, y el programador que conocía la computadora, pues ambos habiaban del mismo proceso en distintos lenguajes.

## INTRODUCCION A LA PROGRAMACION Y COMPUTACION

## ELECTRONICA.

## Coordinador: Ing. Benito Zychlinski Z.

. . .

> El material bibliográfico-reseñado en la presente búsqueda, se encuentra disponible en el Centro de Informaci6n y Documentaci6n "Ing. Bruno Mascanzoni".

## LIBROS·

- SEILMAN, Arthur H. The Handbook of Computers and Computing. New. York: Van Nostrand Reiñhold, 1984. -- 884 pag.
- SLOAN, M.E. Introduction to Minicomputers and Microcomputers. --Massachusetts: Addison-Wesley Publishing, 1980. -- 482 pag.
- McGLYNN, Daniel R. Fundamentals of Microcomputer Programming Including Pascal.--- New York: John Wiley & Sons, 1982. -- 332 pag.
- YOURDON, E. Nash. Classics in Software Engineering. -- New York: Yourdon Press, 1979. -- 424 pag.
- MARTIN, J. Organización de las Bases de Datos. -- México Prentice-Hall, 1975.
- CASSEL, Don and Richard Swanson. Basic made easy: a guide to programming microcomputers and minicomputers. -- Reston, Virginia: Reston Publishing Company, 1980. -- 240 p.

GRAHAM, Neill. Computers and computing: and introduction through basic. -- St. Paul, Minnesota : West Publishing Co., 1982. --387 p.

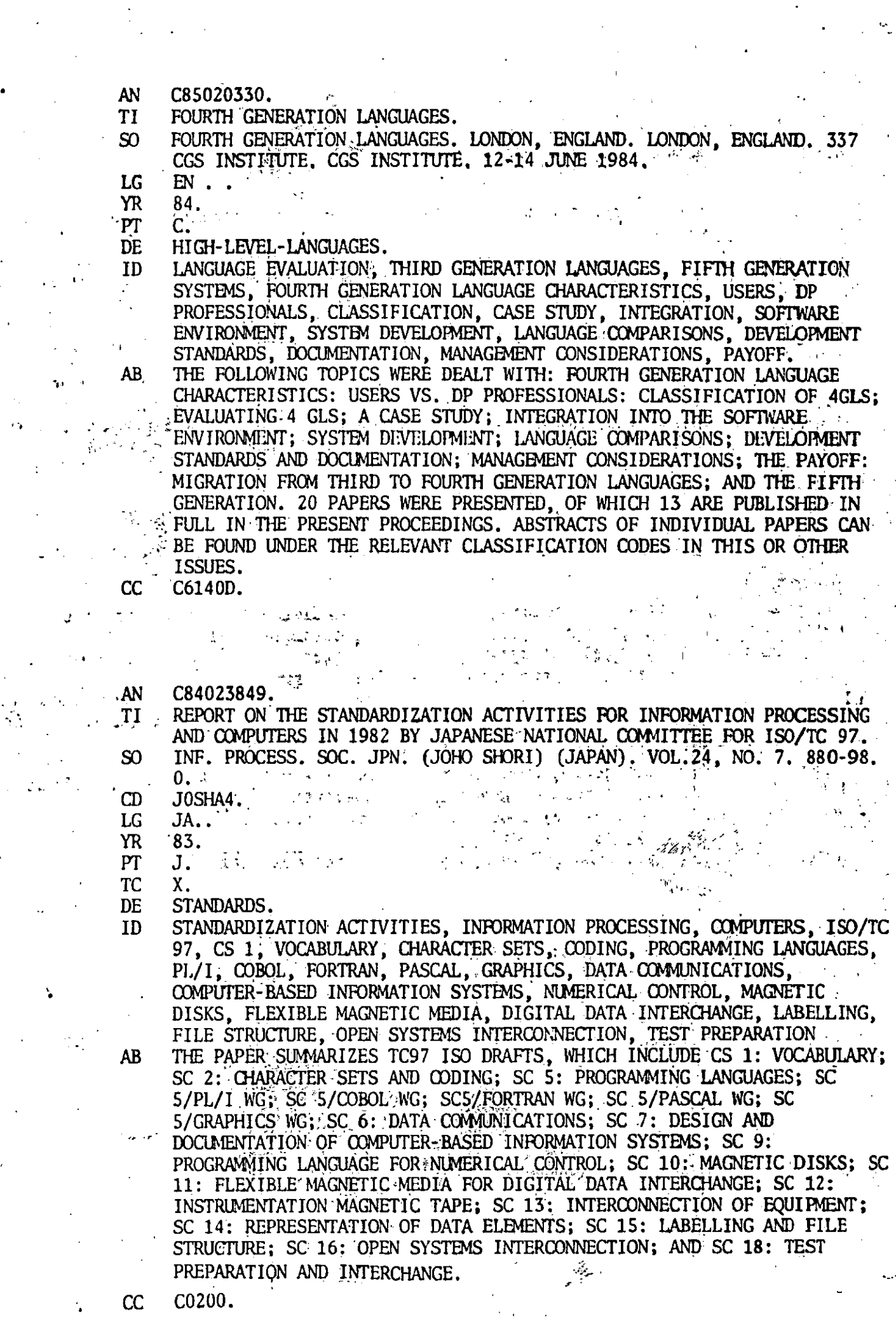

 $\sim 10^{-1}$ 

 $\mathcal{L}^{\text{max}}$ 

 $\label{eq:2} \frac{1}{\sqrt{2}}\int_{\mathbb{R}^3}\frac{1}{\sqrt{2}}\left(\frac{1}{\sqrt{2}}\right)^2\frac{1}{\sqrt{2}}\left(\frac{1}{\sqrt{2}}\right)^2\frac{1}{\sqrt{2}}\left(\frac{1}{\sqrt{2}}\right)^2.$ 

 $\mathcal{F}_{\mathcal{A}}$ 

 $\frac{1}{2} \sum_{i=1}^{n} \frac{1}{2}$ 

 $\sim 10^{-1}$  $\sim$ 

 $\frac{1}{2}$ 

- D85000226. **AN**
- **AU** HASKIN, E.
- **TI** WELCOME TO THE WORLD OF PERSONAL COMPUTERS.
- TELEPH. ENG. AND MANAGE. (USA), VOL.88, NO. 19, 85-6, 0.  $SO<sub>2</sub>$
- መ TPEMAW.
- LG.  $EN.$ .
- **YR** 84.
- $PT$ J.
- **TC** G.P.
- MICROCOMPUTERS, PERSONAL-COMPUTING, COMPUTER-SELECTION. 'DE
- SMALL BUSINESS COMPUTER, PROFESSIONAL COMPUTER, SOFTWARE PACKAGE.  $ID$ DATABASE, PERSONAL COMPUTERS, PRICE, HOME COMPUTER, SELECTION.
- NOW THAT PERSONAL COMPUTERS ARE IN AFFORDABLE PRICE RANGES, STARTING  $^{\circ}$  AB FROM UNDER US 1000 HOME COMPUTER SYSTEMS TO US 2000 AND UP PROFESSIONAL/SMALL BUSINESS COMPUTERS, YOU MAY BE MAKING THE DECISION TO ADD ONE TO YOUR OFFICE EQUIPMENT. THIS ARTICLE PRESENTS A BRIEF ACCOUNT ON WHAT A COMPUTER CAN AND CANNOT DO FOR YOU, WHAT IT EXPECTS FROM YOU AND HOW TO MAKE A SENSIBLE SELECTION.
- $CC$ D5010D.
- **AN** C84023906. HEURTZ, R. AU SOVIET MICROPROCESSORS AND MICROCOMPUTERS. TI  $SO<sub>2</sub>$ BYTE (USA) VOL. 9. NO, 4. 351-62. 0.  $\omega$ BYTEDJ. LG  $EN$ . **YR** 84.  $PT$ J. TC G. **DE** DP-INDUSTRY. MICROPROCESSORS, MICROCOMPUTERS, USSR. ID A REVIEW OF SOVIET LITERATURE INDICATES THAT MOST MICROCOMPUTERS IN  $AB$
- THE USSR ARE BASED ON OLDER AMERICAN MICROPROCESSORS. C0230. CC.

\* Disponible en: Facultad de Ingeniería, División de Estudios Profesionales

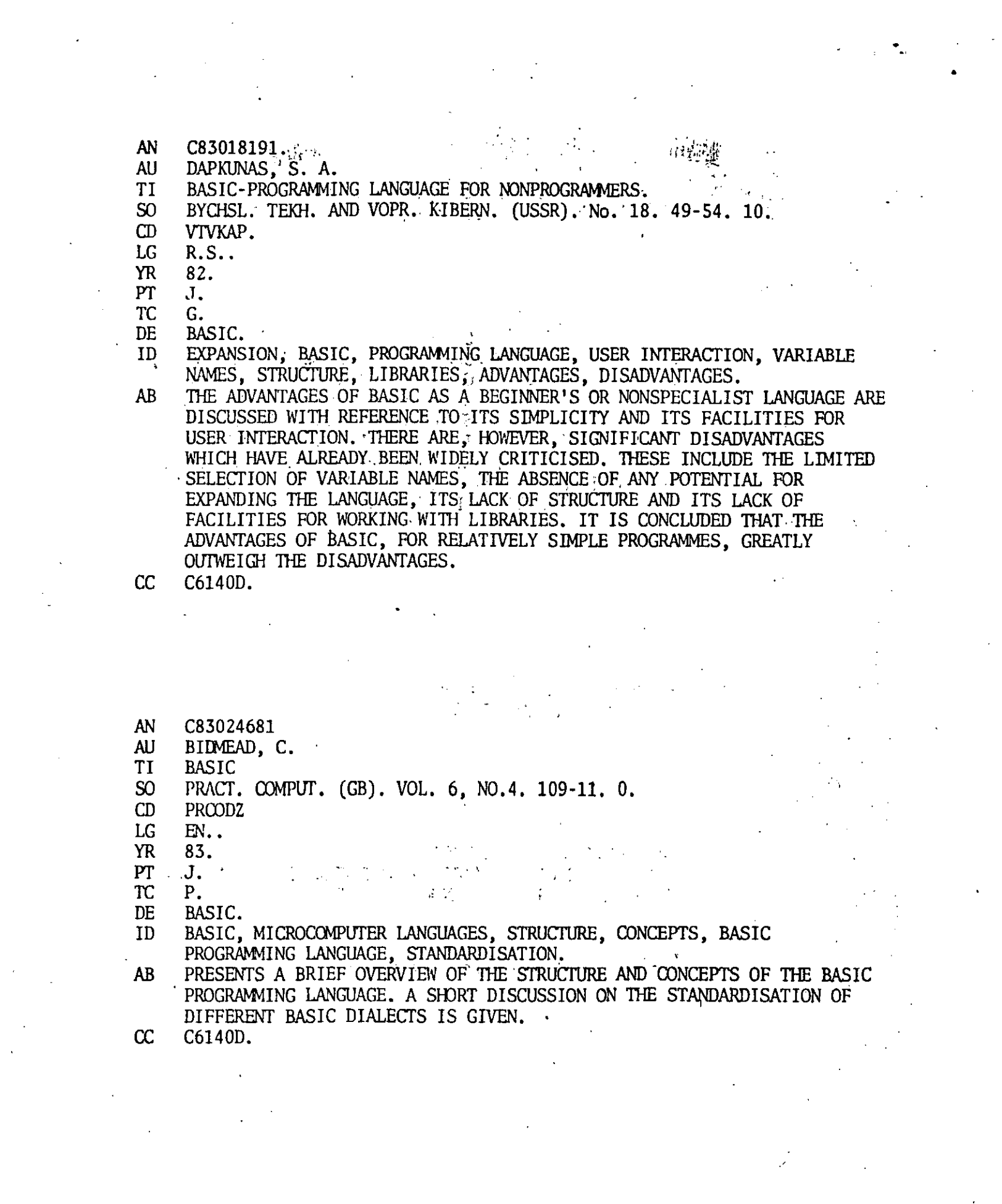

 $\label{eq:2.1} \frac{1}{\sqrt{2}}\int_{\mathbb{R}^3}\frac{1}{\sqrt{2}}\left(\frac{1}{\sqrt{2}}\right)^2\frac{1}{\sqrt{2}}\left(\frac{1}{\sqrt{2}}\right)^2\frac{1}{\sqrt{2}}\left(\frac{1}{\sqrt{2}}\right)^2.$ 

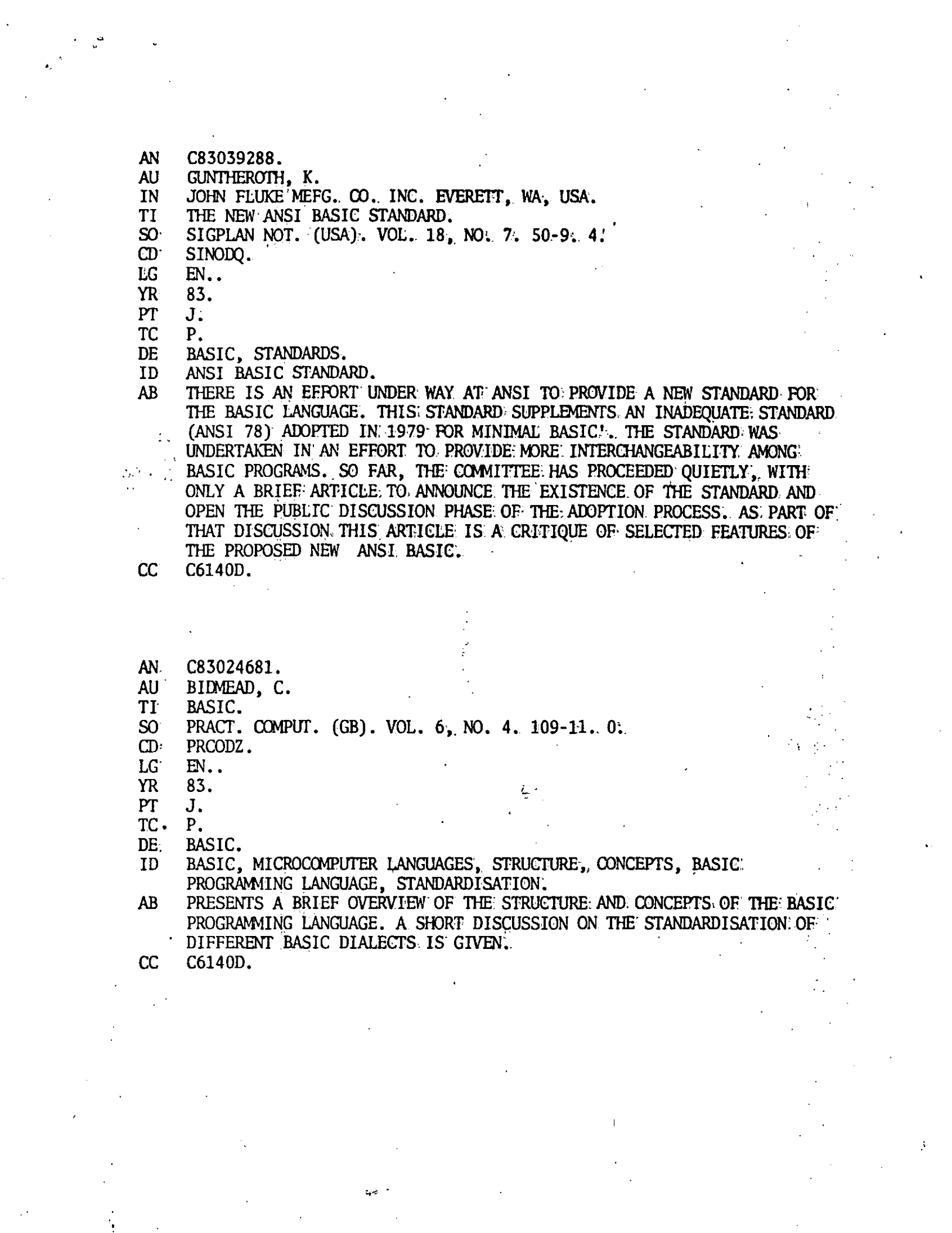

- **AN** C82007896.
- TRIANCE, J. M. LAYZELL, P. J. PARSLOW, R.D. 45 **AU**
- COMPUTATION DEPT. UNIV. OF MANCHESTER INST. OF SCI. AND TECHNOL. IN MANCHESTER, ENGLAND. المحافي والمتعارض والمرابط
- CHOOSE YOU OWN COBOL. **TI**
- BCS'81. INFORMATION TECHNOLOGY FOR THE EIGHTIES. PROCEEDINGS OF THE  $SO$ CONFERENCE. LONDON, ENGLAND. LONDON. ENGLAND. XIV6770. 16-33. 11. HEYDEN. 1-3 JULY 1981.
- LG  $EN.$
- **RN** 0 85501 698 1.
- **YR** 81.
- $PT$  $CP.$
- **TC** Ρ.
- DE COBOL.
- ID: 13 COBOL, STRUCTURED PROGRAMMING, SCREEN HANDLING, PORTABILITY, **EVER / PROGRAMMING LANGUAGE.**
- **AB** A GREAT DEAL OF EFFORT IS EXPENDED BY CODASYL AND ANSI TO IMPROVE. COBOL: THIS EFFORT HAS BEEN DIRECTED MAINLY TO RESPONDING TO THE **FENEEDS OF THE TIMES (E. G. STRUCTURED PROGRAMMING AND SCREEN HANDLING)** AND IMPROVING THE PORTABILITY OF COBOL. IN PURSUING THESE WORTHWHILE <sup>1</sup> COALS THE ASSUMPTION HAS BEEN MADE THAT IT IS POSSIBLE TO PRODUCE A SINGLE PROGRAMMING LANGUAGE TO SATISFY THE NEEDS OF ALL COBOL USERS. - 家海 - 1
- $\alpha$ C6140D.
- $AN$ C83039266.
- GARFUNKEL, J. **AU**
- JEROME GARFUNKEL ASSOCIATES INC. LAKESIDE, CT. USA. **IN**
- TI COBO-80 FEATURE-BY-FEATURE.
- DATA MANAGEMENT (USA). \*VOL.21, NO. 7. 46-8. 0.  $\infty$
- $\mathbf{C}$ **DTAMBZ**
- LG  $EN.$
- YR 83.
- $PT$ J.
- **TC** G.
- DE COBOL.
- X3.23 AMERICAN NATIONAL STANDARD PROGRAMMING LANGUAGE, COBOL-80, ID STRUCTURAL PROGRAMMING.
- $-AB + 1$ OUTLINES SOME SIGNIFICANT NEW FEATURES IN THE DRAFT REVISED X3.23 AMERICAN NATIONAL STANDARD PROGRAMMING LANGUAGE, COBOL-80. MANY OF THE NEW FEATURES ARE DESIGNED TO MAKE STRUCTURAL PROGRAMMING EASIER IN COBOL.
- $\alpha$ C6140D.
	- \* Disponible en: Instituto de Investigaciones en Matemáticas Aplicadas y en Sistemas.

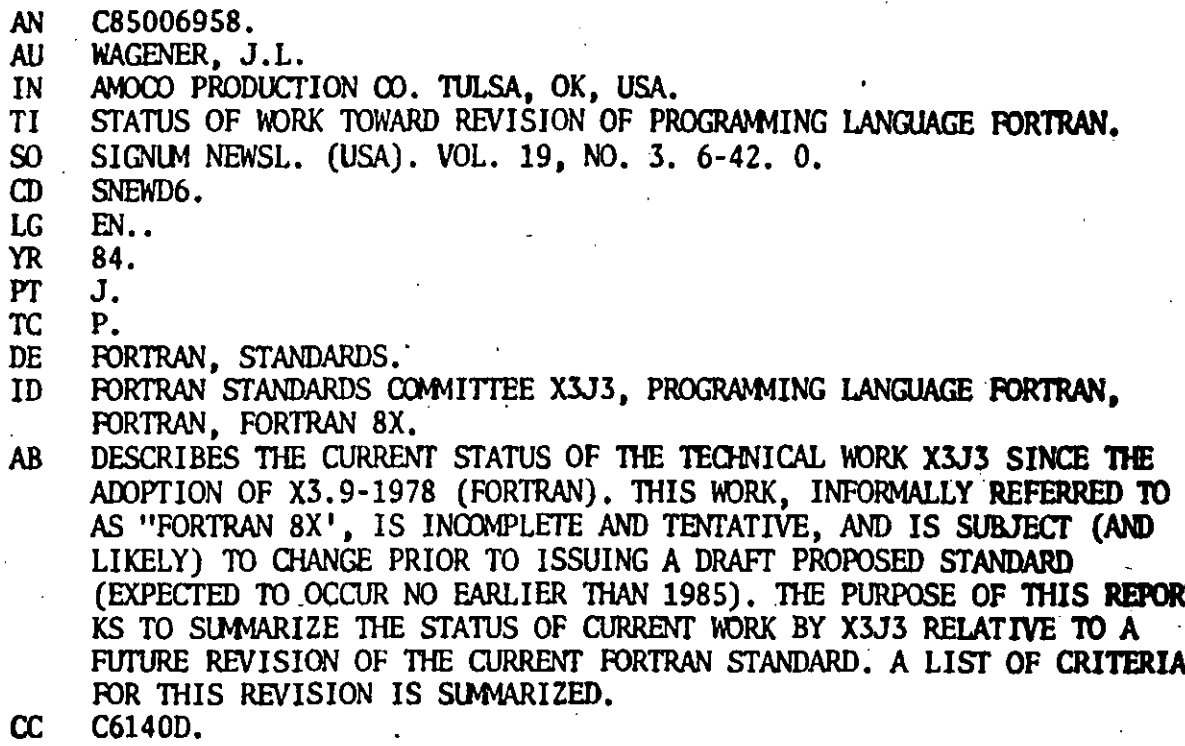

 $\ddot{\phantom{0}}$ 

 $\hat{\mathbf{r}}_1$ 

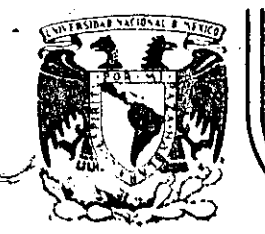

## DIVISION DE EDUCACION CONTINUA<br>FACULTAD DE INGENIERIA U.N.A.M.

INTRODUCCION A LA COMPUTACION ELECTRONICA Y

PROGRAMACION

JOSE FLORES RICARDO JEREZ FRANCISCO LLAMAS MARIO PALOMAR ALEJANDRO VEGA BENITO ZYCHLINSKI

0 C T U B R E, 1985.

## TEMARIO

## INTRODUCCION A LA COMPUTACION ELECTRONICA Y LA PROGRAMACION\*

·' ; .. \_¡, ·¡

## f ,' tvDLUCION DE LOS SISTEMAS DE COMPUTO

l. Resumen histórico de la computación 2, Panorama futuro

- ·11. FUNCIONAMIENTO DE UNA COMPUTADORA
	- 1. Sistemas Numéricos<br>2. Bit, Byte y palabra
	-
	-
	- 3. Códigos de máquina<br>4. El modelo de Von Neumann

## III.EQUIPO ( Hardware )

i.

- 1. Unidad Central de Proceso
- 2. Unidades de entrada y. sal ida
- 3. Unidades de memoria auxiliar
- 4. Sistema de explotación de cómputo

## IV. SISTEMAS Y PROGRAMAS ( Software )

- 1. Programación de Sistemas
- 2. Elementos de Programación 3. Programación Estrúcturada
- 
- 4. Lenguajes de programación ( BASIC, FORTRAN, COBOL y PASCAL )

- - -------------------·---·· ----·· - ----- --- - ----------=------~------- -- ·-------~· ~------ \_\_\_\_\_\_\_ , .. \_\_\_\_\_\_\_ ---------------- -

5. Análisis comparativo de los lenguajes de programación.

## V. BANCO DE DATOS

- l. Organización de Archivos
- 2. Bases de DAtos

## VI. PROCESAMIENTO DISTRIBUIDO

- l. Conceptos Básicos
- 2. Redes Locales
- 3. Servicios de Transmisión de datos.

## INTRODUCCION A LA COMPUTACION

1

## ELECTRONICA Y PROGRAMACION

## CAPITULO I

## EVOLUCION DE LOS SISTEMAS DE COMPUTO

Resumen Histórico de la Computación

Panorama Futuro\*

Ing. ·Alejandro Vega \* Articulos extraídos de la revista "Comunidad" Informática", editada por el Instituto Nacional de Estadístistica, Geografía e Informática, numeras 17 y 19.

- -- .. -------------··- ------ --------------~---~------- ---------- ----------------------------------------------- -------------------.. --- ----- -----·-------- ----- -----------~-

المقطوعات والشرار القرار المستقرية المناولية المناولية المستقرر المناولية المناولية المناولية والمستقرر الممتوية والمقدسة الأقد

Octubre, 1984

RESUMEN HISTORICO DE LA COMPUTACION

#### Origenes de las Computadoras

El origen de estos dispositivos puede remontarse a la antiguedad, ya que el hombre siempre ha tratado de diseñar mecanismos y dispositivos que le faciliten el trabajo.

Pronto descubrieron nuestros ancestros que los engranes y ruedas podrían usarse para "contar" revoluciones. Se afirma que el .griego Hero constru yó un primer odómetro. En primer lugar, pueden usarse objetos para contar, piedras por ejemplo. Posiblemente algún pastor primitivo colocaría una pequeña piedra en su bolsa por cada animal de su rebaño que dejara salir en la mañana; en la noche retiraría una de estas piedras, por cada animal que regresara al establo. Y si hubiese quedado una piedra, el pastor sabría que había animales que no habían regresado. Pronto surgió también la idea de usar el "principio de posición" para indicar dife rentes cantidades. Poniendo piedras en diferentes lugares podían representarse grupos de uno, de cinco o de diez elementos; esto es el principio del ábaco• En América; los incas usaban ya un sistema para contar llamado quipús. Este era una serie de cuerdas donde la posición de los nudos indicaba la cantidad de cada una de las cosas que se registraban en ellas.<br>en ellas.

El ábaco representa la primera calculadora mecánica, aunque no lo podemos llamar todavía computadora porque carece de un elemento fundamental, el programa, que no se logrará sino hasta mucho tiempo después.

1

 $\frac{1}{\sqrt{1-\frac{1}{2}}}\left( \frac{1}{\sqrt{1-\frac{1}{2}}}\right)$ 

Con el descubrimiento de los logaritmos hecho por Napier (1550-1617) pron to aparecieron los primeros dispositivos de cálculo analógico: las reglas de cálculo, cuyo funcionamiento está basado en escalas logarítmicas.'

-.

Otro ingenio mecánico, que tampoco es una computadora, fue la máquina de ·calcular inventada por·Blaise Pascal (1623-1662). Se trata de una serie de ruedas dentadas en una caja, que entregan resultados de operaciones de **suma y resta en forma directa -enseñando un número a través de una venta**  nita- y que por este simple hecho tiene la ventaja de que evita tener que contar, como en el ábaco; además de que presenta los .resultados en forma accesible al ser humano; sin embargo, por.problemas mecánicos ésta nunca llegó a trabajar correctamente. Posiblemente la contribución más importante de este siglo al desarrollo de las computadoras modernas, la haya. hecho el matemático inglés Charles Babbage (1790-1881), quien estableció los conceptos *básicos de una máquina que llamaba diferencial.* Estaba diseñada para calcular números, almacenar información y seleccionar dife rentes maneras de resolver problemas de acuerdo con el método más efi- ' ciente. Preveta ya el empleo de instrucciones operacionales y el de variables. Sin embargo, la ciencia mecánica en esa época no estaba lo suficientemente avanzada como para construir una maquina de la complejidad , concebida por este científico. Sus trabajos fueron poco conocidos, al grado de que la mayoría de los investigadores que trabajaron durante la segunda guerra mundial en el desarrollo de computadoras, con frecuencia atacaron problemas que ya habían sido resueltos por este científico inglés.

La aplicación fundamental para la que el gran inventor inglés desarrolló su máquina era obtener tablas de funciones matemáticas usuales (logarit

?

mos, tabulaciones trigonométricas, etc.) que requerian de mucho esfuer zo manual.

Conceptualmente, el mecanismo era sencillo: evaluar la primera función  $f1(x)$ ; obtener el nuevo argumento de la serie, x2, y pedir a la máquina que re~calculará la misma función, con el nuevo dato. Claramente, si la ináquina "sabe" obtener fl (xl), no será difícil que obtenga fl (x2), y de la misma manera podrá generar toda la serie de valores f $l(xl)$ , fl $(x2)$ , ...  $f1(xn)$ .

Esta primera computadora "leía" los datos (argumentos) de entrada, por medio de las tarjetas perforadas que había inventado el francés Joseph M. Jacquard, (1752-1834), y que habían dado nacimiento a la industria de los telares mecánicos durante la época conocida como la "revolución industrial".

De esta manera, si se deseaba calcular una segunda función f2 sobre un argumento  $x1$ ,  $f2(x1)$ , había que cambiar las especificaciones de fl por las áe f2, lo que, supuestamente, se lograba alterando la disposición de ciertos elementos mecánicos en la sección de control de la máquina.

El americano Herman Hollerith (1860-1929) uso las tarjetas perforadas inventadas por Jacquard para los cálculos censales de los Estados Uni-' dos, inventando un código para los caracteres, que ·lleva su nombre. En 1944·, como resultado de los trabajos de Aiken (1900-1973) apareció el computador Harvard Mnrk I movido electrónicamente, y cuyas instruciones y datos se le alimentaban mediante cinta perforada y tenia componentes eléctricos, electrónicos y mecánicos. Fue la primera máquina que presentaba las caracteristicas de una computadora actual.

--- ------------------- --·-----··-----------------------

Durante la Segunda Guerra Mundial, en los países del "Eje" también se tra bajó en el desarrollo de computadoras. "Konrad Zuse" (1910-) constru yó el calculador controlado por programa ZUSE-Z3, que al haberse puesto . en servicio en 1941 antecedi6 a la m&quina de Aiken. •

 $\mathcal{C}^{\mathcal{A}}$  is a set of  $\mathcal{C}^{\mathcal{A}}$ 

La primera computadorn electrónica denominada ENIAC (Electronic Numerical ·Mintegrator and Computer) fue construida en 1946 por J •. Eckert (1919- ) *r:r* · y J.W. Mauchly (1907- ) en la Universidad de Pennsylvania. Esta era la primera máquina totalmente electrónica, capaz ya de multiplicar dos números de diez dígitos en tres milésimas de segundo, (Comparado con los tres segundos que tardaba la máquina Mark 1). Sin embargo, contenía 19000 tubos de vacío, consumía 200 KW y su uso estaba limitado al cáiculo de trayectorias balísticas.

El proyecto auspiciado por el Departamento de Defensa de los Estados Unidos, culminó dos años después, cuando se integró a ese equipo el ingeniero y matemático húngaro naturalizado norteamericano. John Von Neumann (1903-1957). Las ideas de Von Neurnann resultaron tan fundamentales para el desarrollo de la computadoras modernas, que de hecho a él se le considera como el padre de las computadoras.

Aplicando las ideas del álgebra binaria desarrollada por el inglés George Boole (1815-1864), Von Neumann de la Universidad de Princenton, demostró como emplear lógica y artimética binarias parn estructurar programas almacenados. Comprobó que con el mismo lenguaje empleado para codificar un programa se pueden codificar los datos.

La computadora diseñada por este nuevo equipo se llamó EDVAC (Electronic

---------------------- --------- --~-- ----·------------ -----~-- ---------·-------- ·---. , \_\_ .. \_\_\_\_\_\_\_\_\_\_ \_

Discrete·variable Automatic Computer); tenía cerca de cuatro .mil bulbos y usaba un tipo de memoria basado en tubos llenos de mercurio por donde circulaban señales eléctricas sujetas a retardos.

La nueva idea fundamental resulta ser muy sencilla: permitir que en la me moria coexistan datos con instrucciones, para que entonces la computadora **pueda ser programada de manera "suave", y no por medio de alambres qu.e**  ' *:*  **eléctricamente interconectaban varias secciones de control, como en la**  ENIAC. Es más, esta idea obliga a un completo reexamen de la "arquitectura" de las computadoras, que recibe desde entonces· el nombre de "modelo de Von Neumann". Alrededor de este concepto gira toda la evolución poste rior de la industria y la ciencia de la computación.

De 1947 a la fecha las cosas han avanzado muy rápido, más rápido que casi cualquier otro proceso en la historia de la ciencia y la tecnología; a tal grado que hoy en día computadoras mucho más potentes que .la ENIAC que 1 **ocupan no un sótano completo, sino un circuito de silicio de tamaño tan**  pequeño que resulta casi invisible a simple vista.

Las Generaciones de Computadoras

Los comienzos de la industria de la computación se caracterizan por un gran ' **desconocimiento dc·las capacidades y alcances de ias. computadoras. Así por ejemplo, según un estudio de la época iban a ser necesarias unas vein**ce computadoras para saturar la capacidad del mercado de los.estados Unidos en el campo del Procesamiento de datos...

A partir de estos primeros sistemas, el desarrollo de las computadoras se ha acelerado; una forma conveniente de clasificarlas es en generaciones:

------·- ------------------·---

·.\.../

Primera Generación

La primera generación de computadoras estaba caracterizada por el uso de tu . bes dé vacío y por el empleo de diferentes medios para almacenar informa- .ci6n, Entre estos podemos señalar la linea de atraso de mercurio empleada en la máquina UNIVAC-1. Usando desarrollos realizados en la Universidad de Manchester se construyeron los sistemas de almacenamiento electrostático que fueron empleados en los sistemas IBM-701 (International Business Machines). Posteriormente la serie IBM-700 y la serie UNIVAC-1103 usaron siste mas de almacenamiento de tambor magnético, que tenía gran capacidad de alma **cenamiento, aunque resultaban un tanto lentos. Muchos otros fabricantes**  fueron adoptando este tipo de memoria. Hacia 1953 se introdujo la memoria de nGcleo magnético, desarrollada tanto en los laboratorios de la Radio Corporation of America (RCA), como del Instituto Tecnológico de Massachusetts (MIT), Esta tecnología fue rápidamente adoptada por todos los fabricantes importantes en sistemas de computo.

• 1

,.

En 1951 aparece la primera computadora comercial, es decir, fabricada con el objetivo de ser vendida en el mercado: la UNIVAC I (Universal Computer) Esta máquina, que disponfa de mil palabras de memoria central y podía leer cintas magnéticas, fue usada para procesar los datos del censo de 1950 en los Estados Unidos. Estos son los años de la posguerra, y la nueva in**venciOn aún no presagia su gigantesco potencial en la competencia económica**  internacional, que no llegará sino hasta una década más tarde.

 $\cdot$  A ésa siguió una máquina desarrollada por una compañía que apenas incursi $\circ$ naba en ese campo: IMB. La IBM 701 (de la que se entregaron 18 unidades entre 1953 y 1956) inaugura la larga serie por venir,

Segunda Generación  $8$ 

El invento del transistor en 1948, abrió la puerta ul desarrollo de una ' nueva generación de computadoras. Hubo sin embargo, que resolver problemas tecnológicos y de fabricación antes de que este elemento de estado só lido pudiera ser incorporado a los sistemas de cómputo; hasta 1959 comen~ **zaron a aparecer en el mercado las computadoras transistorizadas en canti**  dades importantes. Todas estas computadoras de segunda generación usaban sistemas de núcleo magnético para almacenamicato de la información, aunque también empleaban discos y cintas magnéticas como dispositivos auxiares de almacenamiento.

A medida que se acercaba la década de los 60's las computadoras iban cons tantemente evolucionando, reduciéndose de tamaño y aumentando sus capacidades de procesamiento. Al mismo tiempo se iba definiendo cada vez con mayor claridad toda una nueva ciencia: la de comunicarse con las computa doras, y que recibirá el nombre de programación de sistemas.

La segunda generación de computadoras, que se caracteriza por los siguien tes aspectos primordiales:

a) Están construidas con circuitos de transistores,

b) Se programan en nuevos lenguajes llamados Mde alto nivel",

c) Son de tamaño más reducido, y de costo menor que las anteriores.  $i_j$   $m$  ,  $l$  ,  $l$  ,  $l$  ,  $l$ 

En la segunda generación .existe mucha competencia y muchas compañías nuevas; cuenta con máquinas bastante avanzadas para su época, como la serie 5000 de Burroughs y la máquina ATLAS, de la Universidad de Manchester.

·-·~-- --···-·· -----··---------- -------·--- \_\_\_\_\_\_\_\_\_\_ ...;.. \_\_\_\_\_\_\_\_\_\_\_\_\_\_\_\_\_\_\_\_\_\_\_\_\_\_\_\_\_\_\_\_\_ ~------

Entre los primeros modelos se puede mencionar la Philco 212 (esta compañía se retiró del mercado de computadoras en 1964) y la UNIVAC M460. Una empre sa recién formada: CDC (Control Data Corporation), produce la CDC 1604; que será seguida por la serie 3000. Estas máquinas comienzan a imponerse en el mercado de las grandes computadoras, como hasta la fecha (con otros nuevos modelos) lo siguen haciendo.

IBM mejora la 709 y produce la 7090 (luego ampliada a la 7094), que gana el mercado durante la primera parte de la segunda generación. UNIVAC con tinua con el modelo 1107, mientras que NCR (National Cash Register) comienza a producir máquinas más pequeñas, para proceso de datos de tipo co mercial, como la NCR 315.

RCA (Radio Corporation of America) introduce el modelo 501, que tenía un compilador del lenguaje COBOL, para proceso administrativo y comercial. Más tarde introduce el modelo RCA 601.

Tercera Generación

La tercera generación de computadoras está caracterizada, no sólamente por la introducción de circuitos integrados y tecnología de integración a gran escala, sino también por características arquitectónicas importantes como el empleo de bytes de ocho bits para representar caracteres. Con la intro ducción del sistema IBM 360 en 1964 puede considerarse que se inició esta generación. Este sistema fue sucedido por otro todavía más poderoso el , UNIVAC saco al mercado el sistema 9000 siguiendo los patrones fija-370. dos por el sistema 360 de 1BM. La CDC introdujo el sistema 6600 en 1964. Esta fue por muchos años la computadora más rápida y poderosa del mercado

y fue sucedida después por el sistema 7600 y finalmente por la serie Cyber.

Otra característica importante de esta tercera generación es la aparición de las llamadas minicomputadoras, representada sobre todo por la serie PDP \_de Digital Equipment Corporation (DEC) . Con el desarrollo de la integración a gran escala, fue posible desarrollar computadoras bastante comple**jas en uno o dos "chips" semiconductores es entonces cuando aparecen las**  microcomputadoras.

Como hemos resumido en los párrafos anteriores, a partir de la introducción de la primera computadora y con la llegada de los elementos de estado sólido y después los circuitos integrados, el tamaño de las computadoras se ha\_reducido drásticamente.

Pero no solamente ha disminuido su tamaño, sino que ha aumentado simultáneamente su capacidad, reduciéndose al mismo tiempo el precio. 'Por tanto no es de extrañarse que la industria de la computación sea una de las de más rápido crecimiento. Su futuro solamente se ve obscurecido por el aumento en costo que ha sufrido el desarrollo de la programación comparada con la disminuci8n en el-costo del equipo.

Cuarta Generación

..

Durante la década de los 70's, se realizaron constantes innovaciones en la manufactura de circuitos integrados. Se lograron incorporar miles de -componentes en un espacio menor a una micra, haciendo la integración de circuitos a gran escala, colocando asÍ *D* las Computadoras en una cuarta

-----·-----~---------

--------

•

10

generación, en la que aparece PASCAL, como uno de los lenguájes más poderosos, por ser de aplicación general e incluir los conceptos introductorios de lo que hoy se conoce como programación estructurada.

Micro-computadoras y "computadoras personales"

El avance de la Microelectrónica prosigue a una velocidad impresionante y ya por los años 72-73 surge en el mercado una nueva familia de circuitos integrados de alta densidad, que reciben el nombre de "microprocesadores". Las "microcomputadoras" que se diseñan con base en estos circui tos son extremadamente pequeñas y baratas, por lo que su uso se extiende. a mercado de consumo industrial. Actualmente hay microprocesadores en mu chos aparatos de uso común, como relojes, televisiones, hornos, juguetes,  $tc.$ 

Los microprocesadores más usuales actualmente fueron diseñados por dos compañías: el Z-80 de Zilog, y el 6800 de Motorola, aunque el avance en este campo continua mes con mes. En los ultimos años han tenido gran auge los nuevos micro-procesadores, de las familias Z-8000 y 68000.

Las microcomputadoras basadas en estos (y otros) procesadores son de marcas tan diversas como Apple, Canon, Cromemco, Hewlett Packard, IBM, IMS,, NEC, Radio Shack y Xerox, entre otras.

Actualmente se habla de las (micro) "Computadoras de uso personal", que son lo suficientemente baratas y accesibles para ser empleadas por peque ñas organizaciones y negocios, donde se encargan de tareas como control de nómina, contabilidad e inventarios. También comienzan a ser de uso

más extendido en aplicaciones "creativas" en computación y como pasatiem-

 $\frac{1}{2}$ 

Quinta Generación

DO.

Actualmente, existen circuitos que tienen alrededor de 260,000 elementos, y se calcula que los adelantos permitirán circuitos mucho más pequeños y cien veces más veloces. Se cree que se ha iniciado una quinta generación con los preparativos para la construcción de una supercomputadora que caracterizará la década de los  $80's.$ 

Panorama Futuro

Las nuevas generaciones de estos equipos se caracterizan tanto por avances en los componentes de las computadoras, como pueden ser sus memorias, como en nuevas arquitecturas.

Se preven avances importantes en dispositivos de memoria. Lo más probable es que veamos aplicaciones masivas de las burbujas magnéticas. Dentro de una substancia magnetizada pueden existir burbujas microscópicas varias decenas de miles de ellas.

En realidad son pequeñas partes de sustancias que han sido magnetizadas en una forma diferente al resto; la presencia o ausencia de una burbuja de éstas es empleada para representar un bit de información. Variando rápidamente el campo magnético que rodea a un "chip" las burbujas se mueven alrededor de éste a gran velocidad, existiendo un lugar donde su presencia se detecta. Para leer el bit que una burbuja determinada represen . ta, es necesario esperar que ésta llegue al lugar donde se pueda lect. Esto es más lento que leer información de memoria principal, pero mucho más rápido que emplear discos o cintas. Probablemente se tendrán a media dos de la década dé los ochenta, "chips'' con 100' MB de capacidad de memofía, aunque'hay quien afirme que se alcanzarán hasta 256MB. Esto, desde luego, es un gran avance si se compara con las burbujas actualmente dispo nibles que solamente alcanzan entre 64 KB y 1 MB.

'El almacenamiento en una burbuja magnética nunca será tan rápido como en "memoria principal". Siempre será más lento, debido al tiempo que tarda la memoria en llegar al punto en donde se detecta; sin embargo, tienen una 'importante ventaja: si se aorta el suministro de energía eléctrica, las burbujas se conservan de manera que la información no se pierde. Desde luego, los discos magnéticos también van a aumentar su capacidad. Posible ,, ' mente veamos "disquetteá" hasta con 20MB a fines de la década.

Los dispositivos anteriores representan, respecto a la velocidad de acceso, una situación intermedia entre almacenamiento principal y los discos y cintas, Por tanto, es necesario cubrir este hueco desarrollando disposi tivos con velocidad de acceso intermedio. Una de las técnicas que se exploran es el empleo de discos ópticos: éstos tienen pequeños agujeros quemados en su material reflectivo que son detectados con rayos lasser. La presencia o ausencia de un hoyo de €stos representa la presencia de un bit. Estos dispositivos pueden ser muy rápidos, pero una vez que se ha escrito sobre ellos, no pueden ser borrados.

Los dispositivos de almacenamiento mencionados anteriormente no hará de~a parecer la memoria de disco. Ya hace mãe de dos décadas que había perso-

------------ <sup>~</sup>--·---·--------------------- ---- ---------·-----------------------------··--· ·----- ---·-·----------------------·--·--· --

. -.1 ,¡  $^{\prime}$  1 1 ·l.·

:. 1'  $\cdot$  !

> .... · /:

 $\cdot$  + l.

'1

!'

j:

.. - •. .. ·,'.

·'·¡ '. nas que predecían que su potencial había sido agotado. Sin embargo, la densidad de bits en estos sistemas ha aumentado varios cientos de veces en la última década y es posible que siga incrementándose a igual veloci- $\mathbf{r}$  ,  $\mathbf{r}$  ,  $\mathbf{r}$  ,  $\mathbf{r}$ dad en la presente. No obstante, la tecnología actual si parece estar llegando a sus limites para un medio de grabado en particular: la cubierta de óxido de hierro, aunque los límites magnéticos teóricos todavía están lejos de ser alcanzados en varios órdenes de magnitud.

Los avances en el desarrollo de circuitos integrados harán seguramente po sible que en esta década empiecen a comercializarse grandes computadoras constriiídas solamente con uno o dos circuitos integrados a gran escala. Estos nuevos·circuitos presentan al experto en el diseño de microprocesadores, dos alternativas:

- l. Continuar con la tendencia actual en la construcción de circuitos integrados a gran escala diseñando sistemas cada vez m&s complejos don-' de el equipo (hardware) realiza funciones que antes realizaba la programación.(software).
- 2. Proceder, como recomienda otro grupo, en la dirección opuesta y construir procesadores mas sencillos donde un número mayor de funciones sean realmente. realizadas por programaci6n.

Una mayor complejidad permitira al diseñador usar circuitos integrados ca da vez más baratos pero complejos para substituir la cada vez más cara programación. En teoría, estos sistemas ten complejos reducirían el costo del desarrollo de la programación, tendrían·un mayor nGmero de funcio nes integradas al equipo y, por tanto, disminuiría el costo total capita-

-- ~~ ---'-------- \_\_\_\_\_ .:..\_\_ ----~---------------- -----~·-- ---- --------------------------------------- -----~--

lizado de los sistemas.

.. ,

Sin embargo; hay especialistas tanto en el medio académico, como en los laboratorios de desarrollo que no están de acuerdo y afirman que estas má quinas más complejas ofrecerían poca ganancia tanto en características como en reducción de costo. Ellos proponen al contrario: el empleo. de **sistemas más simples** *y* **por lo tanto m5s. baratos, a\_sí como el· desarrollo·**  de compiladores más eficientes que optimicen el sistema y simplifiquen el trabajo del programador .

**. Desafortunadamente, todavía no existen modelos para evaluar el beneficio**  de una solución respecto a la otra.

Entre las nuevas arquitecturas de computadoras se cuenta ya con procesado res de arreglos cuyo uso se extenderá. Estos procesadores de arreglos son ya de 10 a 100 veces más rápidos que grandes computadoras y velocidades de hasta catorce millones de operaciones *de* punto flotante por segun**do. Gracias a su arquitectura pnrticular,. pueden realizar varías funciones diferentes simultáneumente, procesando específicamente vectores, matri**  ces y otros arreglos numéricos. Aplicadas adecuadamente, pueden obtenerse grandes aumentos en la velocidad de procesamiento, por ejemplo, en estudios de flujos de carga se han reportado aumentos de hasta cinco veces en velocidad al emplear procesadores de arreglos en lugar de grandes computa doras.

Como son, en realidad, más que unidades aritméticas memorias de alta velo cidad, requieren de una computadora para proveer soporte de entrada/salida **y un sistema operativo.** 

\_.:\_\_ \_\_ . \_\_\_\_\_\_\_\_\_\_\_\_ , \_\_\_\_\_\_ ~----- -----·

Los circuitos integrados a muy alta escala y las nuevas arquitecturas de las máquinas harán posibles espectaculares avances en la velocidad de las máquinas. Predicciones optimistas estiman que se llegarán a alcanzar velocidades de mil millones de operaciones de punto flotante por segundo (FLOPS) mientras que las máquinas más rápidas actuales alcanzan velocidades entre veinticinco y ciento sesenta millones de FLOPS. Sin embargo, pa ra alcanzar estas predicciones habrá que resolver algunos problemas. No existe todavía un consenso sobre cuál será la mejor arquitectura para estas nuevas máquinas, pero las dos arquitecturas más promisorias parecen ser las máquinas de multiproceso y los sistemas de flujo de datos.

Las primeras son las más flexibles. En ellas un problema es dividido por el programador o compilador de tal manera que el procesador puede realizar. los cálculos operando concurrentemente diferentes flujos de datos con diferentes instrucciones.

En los sistemas de flujo de datos, el algoritmo para realizar los cálculos es descrito primero en un lenguaje especial de programación diseñado para aplicaciones de flujos de datos. El programa adquiere con ello la aparien cia de una gráfica dirigida que se implanta después directamente en una serie de unidades de equipo (hardware) interconectadas: Cada unidad realiza una sola operación cada vez que los datos llegan a ella.

Otra incógnita es la velocidad máxima que realmente pueden alcanzar estas nuevas máquinas. En cualquiera de estas arquitecturas siempre habrá procesadores que no estén operando debido a conflictos entre memoria y canales de comunicación. La velocidad máxima no será, por lo tanto, la teó rica, sino bastante más baja. Las estimaciones sobre su valor todavía

16

fluctúan grandemente. Para explotar los posibles aumentos en velocidad será necesario:

 $17 \pm$ 

*•.:'* 

 $\frac{1}{2}$ 

·.¡

•; .. , •,

- .l. Que todos los procesadores inicien su operación sincrónicamente.
- 2. Desarrollar algoritmos para organizar la memoria de tal manera que se eviten conflictos.

Cabe preguntar, desde luego, para qué se necesitan tan altas velocidades. Básicamente, para resolver los problemas de simulación en tres dimensiones aplicaciones que requieren de solución de ecuaciones en derivadas parciales con valores en la frontera, como son los de flujos y también los que se presentan en predicción meteorológica, modelado de sistemas complejos y procesamiento de imágenes.

··-·- -~-·-···-··-·--- ~-·--·- ··-·-·--- ----~---·--·- ···-··-·-·--·---·-- ------ ------· ------- ---..------------ --·-----

L... - -···-··· ·-· ... ·-· --

## 18 planes de investigación y desarrollo para los sistemas de la quinta generación\*

## 1. ANTECEDENTES

A medida que las técnicas en computación avanzan, la información con computadoras se ha aplicado a diferentes áreas de la producción y se ha convertido en una herramienta indispensable en la sociedad moderna.

Si se desea proporcionar atención a las condiciones y demandas de la sociedad en los años noventa, se requieren funciones de tecnología de información más avanzadas y de más alto nivel; entre éstas se incluyen la utilización de medios más variados, computadoras de fácil uso, mayor productividad en el desarrollo de softwere y la aplicación de la tecnología informática en aquellas áreas de tecnología de información donde hasta ahora no se ha aplicado.

Es necesario, para atender a estas necesidades, que la propia filosofía de diseño de la tecnología actual de informática deba estudiarse y evaluarse.

Las computadoras convencionales. r'ise/ladas de acuerdo a la arquitectura de Von Neuman, se construyen con el hardware más simple debido a que éste e.a costoso y aparatoso cuando se inventaron las primeras computadoras. La mayoría de las funciones requeridas se implantan mediante el software para lograr sistemas de procedimiento eficientes. De este modo, las computadoras convencionales están orientadas al preceso numérico, con proceso secuencial de los programas almacenados. Desde el punto de vista económico, se ha buscado mayor rapidez y una capacidad más grande de almacenamiento,

\* čete trabaju se realizó en el instituto para la Tecnología de la Computadore de la Nueva Generación, Unpon, Traduccion del Ing. Alberta Tortez Martijil

dando por resultado los actuales enormes sistemas de macrocomputadoras. Sin embargo, la situación ha evolucionado de la siguiente manera:

- 1) La tecnología VLSI (integración a muy grande escala) ha reducido substancialmente los costos del hardware, de manera que éste puede utilizarse en los sistemas de computación en todas las cantidades que sean necesarias.
- 2) Se requiere de una nueva arquitectura para proceso paralelo, debido a que la velocidad en los dispositivos de proceso secuencial se ha acercado al límite.
- 3) Deberá usarse proceso paralelo para utilizar con efectividad la producción en masa de los circuitos VLSI.
- 4) La actual tecnología informática está muy limitada en las funciones básicas para el proceso no numérico de lenguaje, texto, gráficas y patrones, así como para técnicas del campo de inteligencia artificial como inferencia, asociación y aprendizaje.

Es a partir de estas premisas como deberán desarrollarse los Sistemas de Computación de la Quinta Generación (SCQG), que proporcionarán sistemas de proceso de conocimientos.

Los SCQG deberán, por tanto, emplear los últimos resultados de la investigación en tecnología VLSI, así como la relativa para proceso distribuido, ingenierías de software y del conocimiento, inteligencia artificial y proceso de patrones de información.

Esto nos lleva a concluir que es de gran importancia ejecutar investigaciones y desarrollar los SCQG como una tecnología de información novedosa. Se espera, independientemente de efectuar investigación creativa en este campo, también contribuir a beneficiar a toda la humanidad.

### 2. TEMAS DE INVESTIGACION **Y DESARROLLO**

Los Sistemas de Computación de la Quinta Generación están pensados para el proceso de conocimientos con base en las funciones y tecnologías innovadoras de inferencia en un afán por atender las necesidades que se prevén para la década de los años noventa. que incluyen la interacción inteligente entre el hombre y la máquina y la inferencia utilizando bases de conocimientos

Las funciones requeridas por tal sistema pueden dividirse en cuatro tipos:

- 1) De solución de problemas e inferencia. Esta función pretende capacitar al sistema para encontrar soluciones a problemas mediante el razonamiento lógico usando conocimientos y datos almacenados en él, así como información proporcionada desde el exterior. Esta capacidad comprende inferencia deductiva, inferencia inductiva, además de la estimación basada en información incompleta. y solución cooperativa de problemas por medio de la complementación mutua de diversos campos del conocimiento.
- 2) De base de conocimientos. Esta función está dirigida a proporcionar el almacenamiento y recuperación sistemática no sólo de datos, sino también de juicios de congruencia y resultados de pruebas organizadas en un conocimiento.

Además de la acumulación de conocimientos, incluye la representación

18
- 4. Aporra horas de clase, las cuales puede Redicar el profesor a mejorar el curso
- 6. Hace posible el ahorro de muchas s horas de revisión de exámenes, lo que permite al maestro tener tiempo para leer artículos, preparar ta-· reas, atender alumnos, etc.
- 6. Propicia la individualidad de la eva-Itiación entre los alumnos, evitando la copia.
- 7. El factor, tiempo puede eliminarse de la evaluación si se desea.
- 8. Hace del profesor un mejor facilyador para el alumno en el proceso de enseñanza-aprendizaje, por no ser él quien lo evalúa.

9. Facilita el examen de un gran número de estudiantes con prontitud en la entrega de resultados y diagnósticos.

#### Bibliografía

(Room, B.S., Therearily of Educational Objectives: The Cussification of Educational Guals. Handbook P Cognitive Dimont, Dovid Mckay, Nuriya York, 1956.

Kiathwont, D.R., Bloom, B.S. y Masic, B.B., Taxonumy of En caliunal Olynouviis. The Classification of Educational Givin, Hawthorn II. Afective Dumain, Mckey, Nonva-Yrus, 1964

Gierin, J.A., Teacher - Made Tests, Harper and Row, Nileva York, 1983

Medley Donald M., Juanhel - Made Tests, University of Vagera

Advis Wood Dennis , Eatherwater de Tinus, Desarration interprotective de los Tests en Aprovechamiento, Editorial Rate Masco 1976

Million O., Larganay, L., 19the Tectoral and Goeding of Stationts" Change, 1976.

**Doutenke Harvell** Lign anotal Measuraneou American Council on Education, Washington, 1972

Etchedika, Robert 3, Hagen Ebzilgath, Monsurement and **Eventual in Psychology and Education, John Wiley and Stress, Najver York, 1988** 

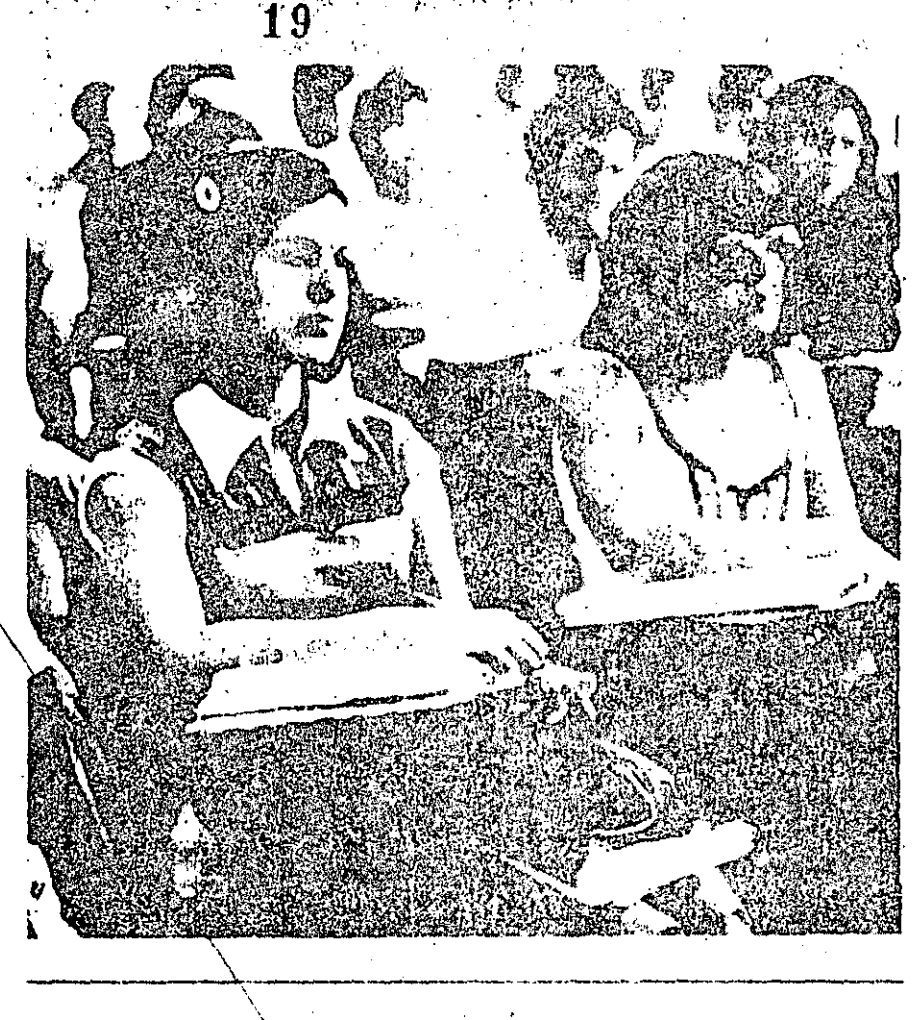

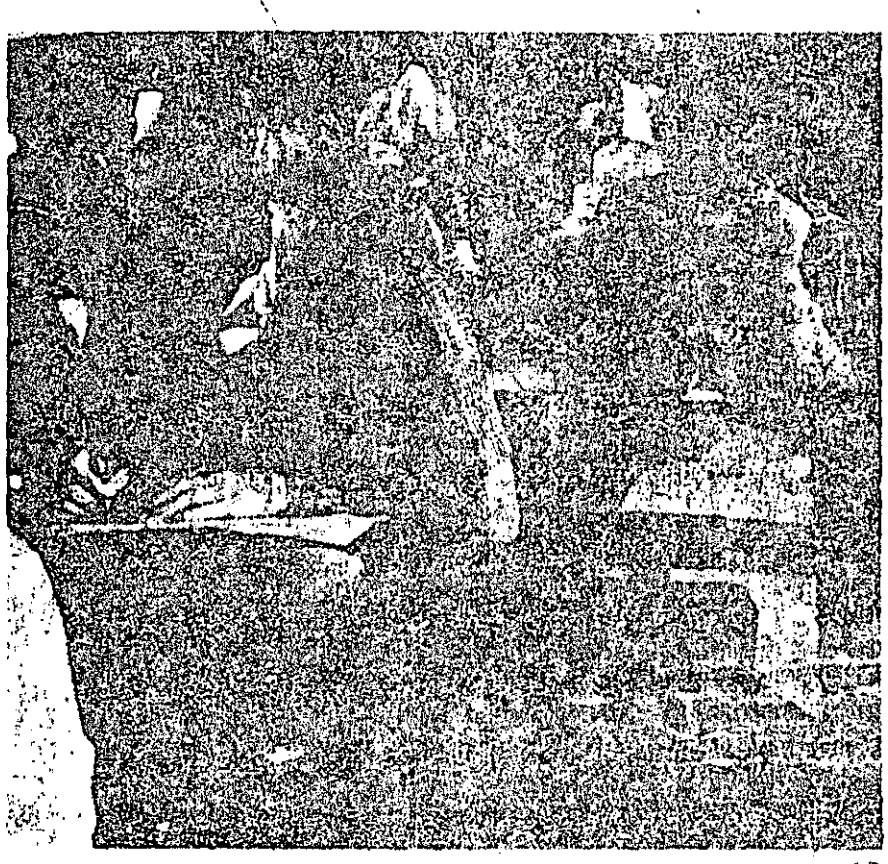

de los mismos enfocada a la solución de problemas, adquisición y actualización de conocimientos y utilización simultánea de fuentes distribuidas de ellos.

- 3) De interfase inteligente. Esta función está encaminada a proporcionar a las computadoras la capacidad en el manejo del lenguaje hablado, gráficas e imágenes; de tal manera que puedan interactuar con los humanos con flexibilidad y facilidad. Puede decirse que se pretende dar a las computadoras los equivalentes al ojo, boca y oído humanos, empero el objetivo primario es proporcionar a estas máquinas una habilidad lingüística semejante a la del hombre.
- 4) De programación inteligente. Esta función tiene como fin incrementar la inteligencia de las computadoras, de tal forma que pueda liberar a los humanos del trabajo de programación. En tanto que su objetivo final es lograr la capacidad para convertir automáticamente en programas eficientes los problemas que se le planteen, está enfocada principalmente a lograr sistemas de programación y de verificación modulares y a establecer un lenguaje de descripción de específicaciones.

Para lograr estas cuatro funciones, so requiere desarrollar tecnologías innovadoras en los diferentes campos de arquitectura, hardware y software, Los principales temas de investigación y desarrollo se enumeran a continuación:

1) Arquitectura hardware y software para lograr la función de inferencia. Esto incluirá:

a) Un mecanismo de inferencia basado en la arquitectura de control distribuido que se orienta al proceso paralelo en lugar del proceso secuencial.

b) Software básico para administrar v elecutar inferencia paralela.

2) Arquitectura de hardware y software para lograr la función de base de conocimientos. Esto consiste en:

a) Mecanismo de base de conocimientos basado en una memoria estructurada, a diferencia de la memoria unidimensional.

b) Software basico para administrar las bases de conocimientos para una recuperación de alta velocidad y un almacenamiento relacional de los datos de conocimiento.

3) Arquitectura de hardware *xitwari* para lograr la función de interfase inteligente, Esto incluirá:

a) Un mecanismo de interfase inteligente compuesto de un procesador de voz o de señales y otros dispositivos.  $\sim 1$ 

b) Software básico para el proceso de lenguaje natural y comprensión de gráficas e imágenes para asegurar una interacción hombre-máquina flexible.

4) Software para lograr programación inteligente, Esto constará de:

a) Software básico para la creación automática de programas óptimos.

Nuevos campos de aplicación

Los sistemas de proceso de conocimientos que se logren con las computadoras de la quinta generación deberán expander ampliamente los campos en los que se aplican, tales como la fabri-cación, los servicios, la ingeniería y la administración de oficinas y negocios.

Se han seleccionado como modelos para aplicar el software básico de la

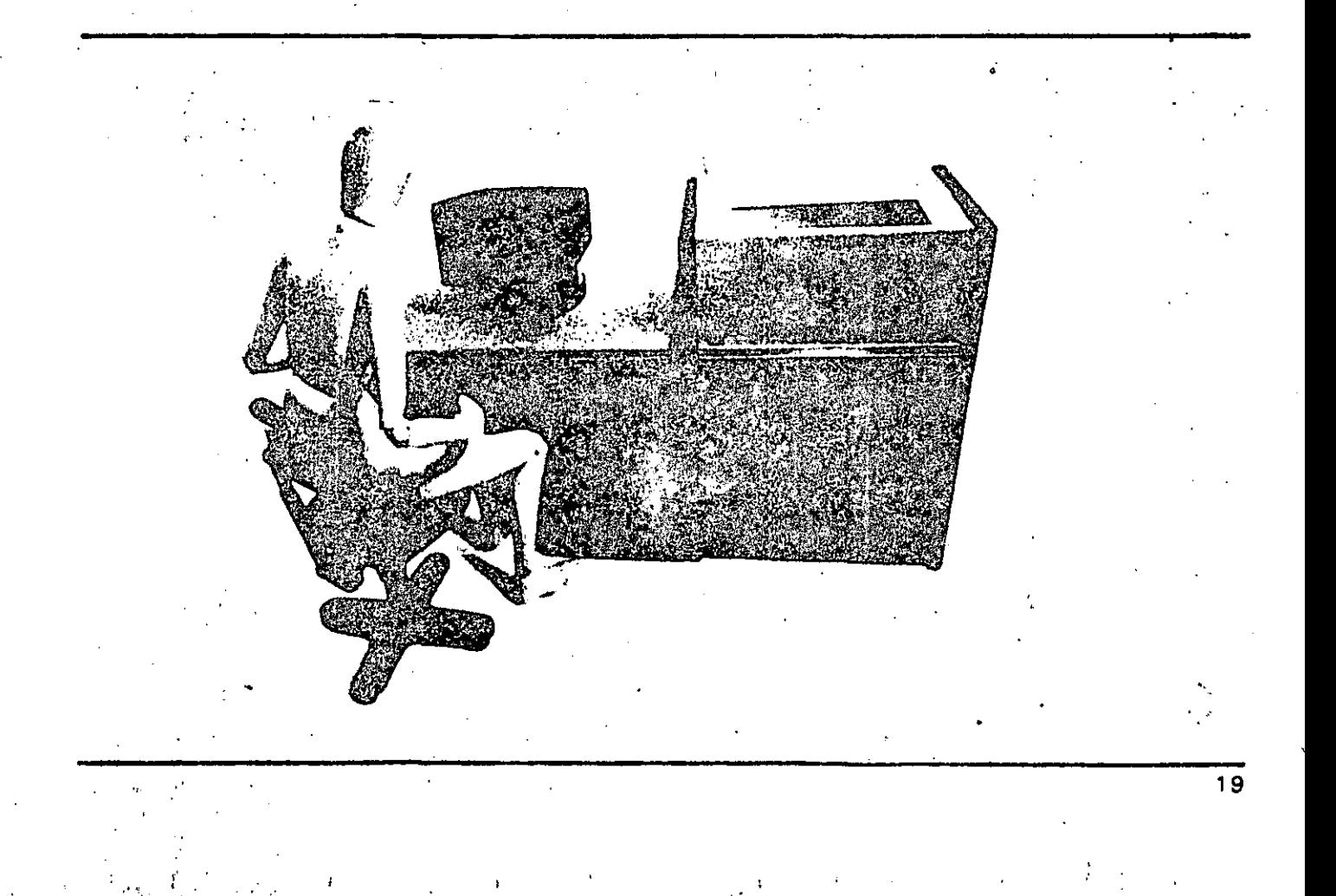

quinta generación, así como para probar y evaluar el sistema básico de software: el diseño con computadora de circuitos VLSI, la traducción por medio de máquinas y los sistemas de consulta (expertos).

El desarrollo de estos sistemas de aplicación está planteado para las etapas intermedialy final.

#### 3. PLANES PARA INVESTIGACION Y DESARROLLO

#### 3.1 Planes generales

has metas de la investigación y desatrollo de los Sistemas de Computación de la Quínta Generación son aquellàs funciones básicas para el proceso de conocimiento tales como sistemas de solución de problemas e inferencia y sistemas de base de conocimientos que no pueden ser manejados dentro del esquerna de los sistemas de computación comerciales.

Hay que acercarse a los sistemas objetivos a través de un largo proceso de prueba y error, produciendo muchas ideas originales en el proceso.

Hasta antes de este proyecto Japón había dedicado pocos esfuerzos a investigación de tecnologías, clave particu- : larmente en software y teorías básicas. El estudio en este campo deberá promoverse, dada su gran influencia en el desarrollo de la tecnología de hardware, incluyendo las arquitecturas de computadoras y los circuitos VLSI.

Puesto que este proyecto apunta al desarrollo de la tecnología de computación para los años noventa, es necesario que los planes abarquen una extensión de tecnología básica tan amplia. como sea posible. Este proyecto está discñado para durar 10 años, divididos, como se muestra en la Figura 1, en tres etapas: inicial, intermedia y final.

LEI hincapie en la investigación y desarrollo en la etapa inicial está en la acumulación, evaluación y reestructuración de los resultados de estudios anteriores en el campo de proceso de conocimiento. Además, se deben seleccionar candidatos para cada tema de i investigación y debe desarrollarse la tecnología básica para la etapa intermedia. <sup>.</sup>

La investigación y desarrollo de la etapa intermedia está enfocada al establecimiento de modelos computacionales como base para el hárdward y el software, así como algoritmos y arquitectura básica de acuerdo a las evaluaciones de la etapa inicial.

Se construirán subsistemas de escalas mediana y pequeña.

En la etapa final el hincapié se pone en las funciones de hardware y software apropiadas, interfases para maximizar esas funciones y arquitectura del sistema total.

Respecto al flujo general de los esfuerzos de investigación y desarrollo, la etapa inicial se ha conceptualizado

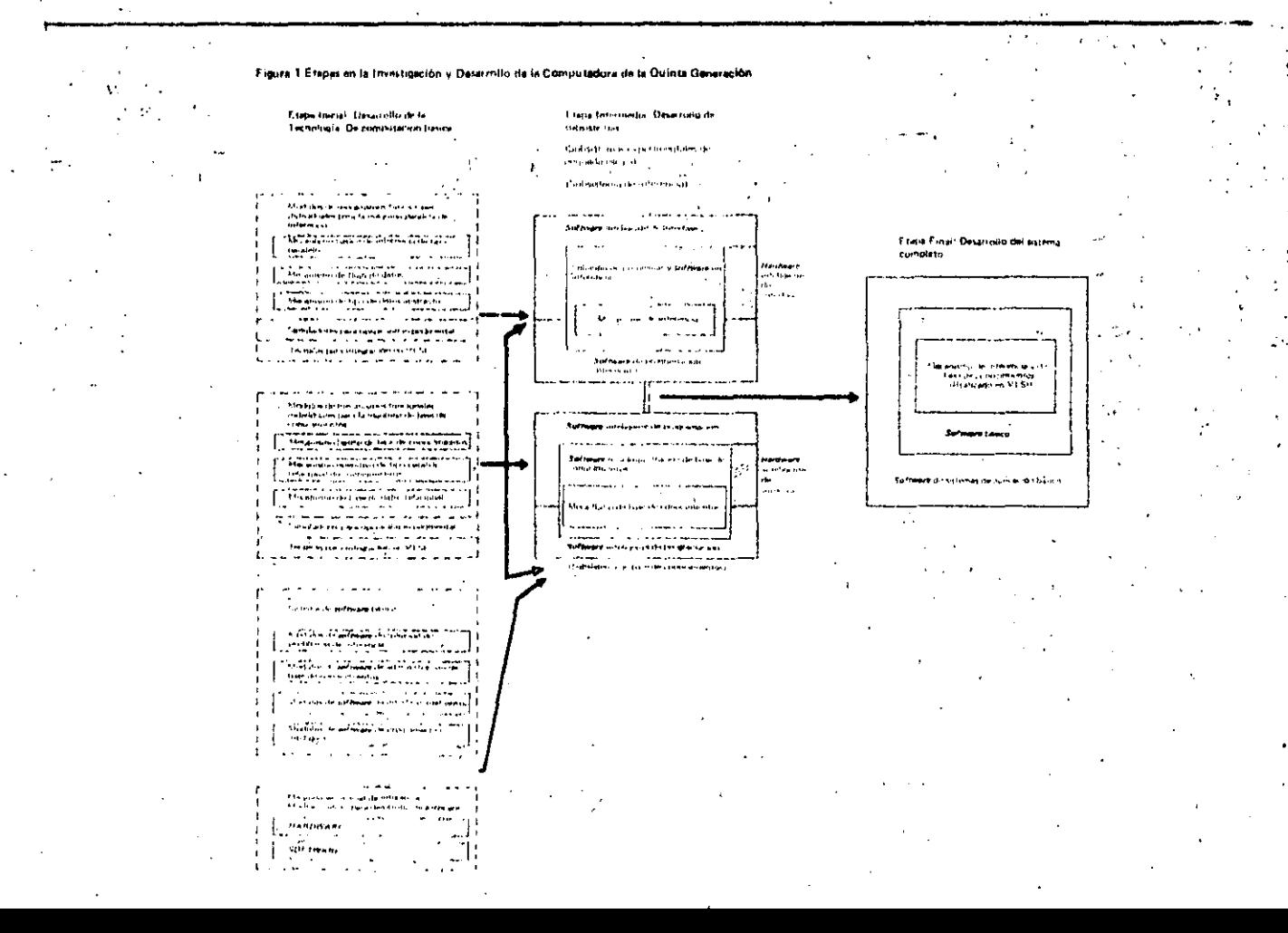

de manera que se construyan modelos de software y hardware, así como algunos sistemas experimentales configurados con la integración de esos modelos. Estos sistemas incluven simuladores de *hardware* y software prototipos, para proceso de lenguaje y sistemas experimentales para proceso de languaje natural.

La etapa intermedia buscará mejorar y extender los resultados de la etapa inicial e integrarlos en subsistemas de inferencia y de base de conocimientos.

En la primera parte de la etapa final. las configuraciones de los sistemas de hardware y software desarrollados durante la ctapa intermedia se revisarán y evaluarán. El sistema completo se desatrollará integrando los subsistemas para definir con precisión los objetivos finales.

#### 3.2 Planes de investigación y desarrollo para la etapa inicial

La Tabla 1 describe cada tópico de investigación planeado para la etapa inicial. La Figura 2 muestra una panorámica de la investigación y desarrollo en la etepa inicial indicando las relaciones entre cada tópico de investigación.

La investigación en la etapa inicial del proyecto de los sistemas de computación de la quinta generación se basan. en el nuevo tenguaje de programación. la Versión 0 del Lenguaje Kernel, que es una extensión del Prolog. La especificación para la Versión 0 del Lenguaje Kernel se terminó en 1982.

La Versión 0 sirve como el lenguaje de máquina para la máquina secuencial de inferencia, un modelo piloto para el desarrollo de software y se usa tentativamente para descripción de programas en el desarrollo de software. En tanto que la Versión 0 fue desarrollada para el proceso secuencial, la Versión 1 del lenguaje. Kernel se orienta al proceso paralelo, La Versión 1 es un lenguaje da programación lógica apoyado en las esperiencias acumuladas con la Versión 0, con nuevas funciones.

Como se inuestra en la Figura 2, la máquina paralela de inferencia es un procesador de alto nivel para ejecutar directamente el languaje Kernel, Versión 1. La máquina de base de conocimiento será responsable de la ejécución

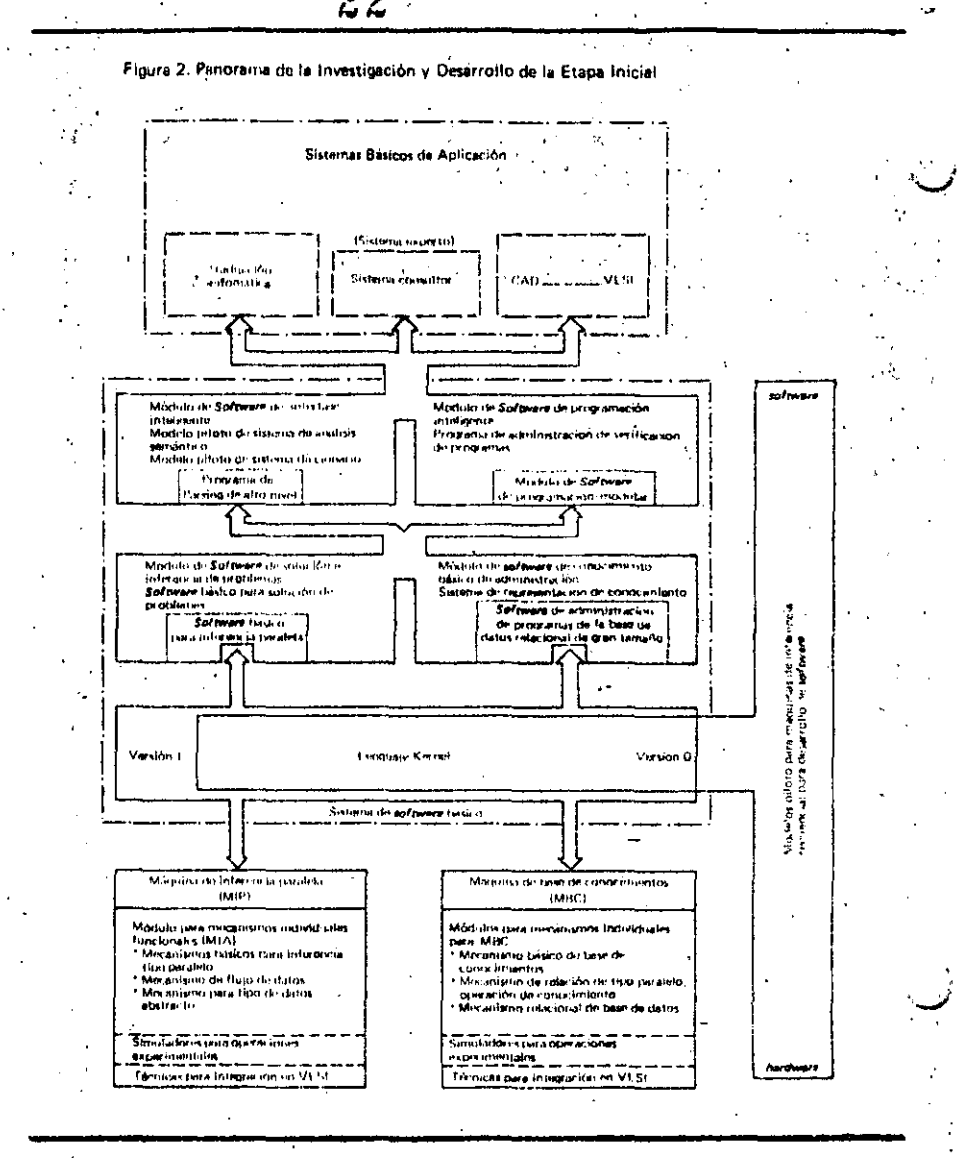

a alta velocidad de las operaciones de conocimiento derivadas del estudio de la representación del conocimiento y de las operaciones de la base de datos relacional.

El software de la quinta generación incluye dos módulos: uno de solución de problemas y de inferencia para el proceso de problemas y otro de administración y acumulación de conocimientos. Los dos módulos de software tienen dos niveles jerárquicos. En el nivel inferior se tienen los sistemas de descripción o de soporte a la ejecución para apoyar las funciones del nivel superior. En el nivel superior se tienen el sistema de interfase inteligente, cuyo proposito principal es el proceso del lenguaje natural, y el sistema de programación inteligente, para realizar la programación inteligente, aunque permanece en forma preliminar en la etapa inicial. También puede considerarse que estos dos módulos de software tienen dos niveles, aun cuando más bien son complementarios y no jerárquicos.

Los sistemas de aplicación elementales en la parte superior de la figura son sistemas medio experimentales. medio prácticos planeados para desarrollarlos en la etapa intermedia de acuerdo con los resultados de la investigación de los sistemas de software básicos.

Entre estos, el sistema de consulta (experto) tiene una tecnología bastante bien establecida. Así se ha escogido para probar y evaluar el sistema básico de software y se planea desarrollar en la etapa inicial una versión preliminar. Ilamada Sistema Experimental de Bas de Conocimientos. Se considera estedesarrollo como un tema adicional a la Tabla 1.

21

TABLA 1

## Temas de investigacion y desarrollo para la etapa inicial

tama

descrinción

Máquina paralela de inferencia (MAPI) La máquina paralela de inferencia, junto con la máquina de base de conocimientos, forma el núcleo del hardware de la computadora de la quinta generación. En la etapa inicial debe hacerse una evaluación y estudio de la confiduración del modelo básico de inferencia, compuesto de lo siguiente:

- (1) Mecanismo básico de inferencia de tipo paralelo para administrar la elecución paralela de operaciones de inferencia.
- (2) Mecanismo de flujo de datos para ejecutar operaciones de inferencia y determinar soluciones rápidamente.
- .(3) Mecanismo de tipo de datos abstracto para consolidar operaciones de interencia detalladas en diversos grupos y controlarlas por gru-DO.

#### Módulos para mecanismos funcionales individuales para MAPI

El mecanismo básico de inferencia de tipo paralelo, el mecanismo de flujo de datos y al mecanismo de tipo de datos abstractos consistirá individualmente de submodelos funcionales.

Al principio, se construirán prototipos de estos submodelos, Después, se combinarán los prototipos de los submodelos para constuir un módulo prototipo de cada uno de los tres mecanismos funcionalos.»

Simuladores para la operación experimental 22

Los simuladores prototipo para la operación experimental se construirán para reproducir las configuraciones de los módulos, usando cantidades y combinaciones diferentes de los submodelos. También serán usados para determinar la configuración óptima de los inódulos de los tres mecanismos funcionales y también del módulo básico de inferencia que estará compuesto de estos submódulos.

#### Técnicas para integración en VLSI

El software prototipo se desarrollará para evaluar y examinar la convertibilidad a VLSI de los circuitos componentes de cada submódulo diseñado. Se usará en la recopilación de datos y en la evaluación para integración en VI.SI.

#### Máquina de base de conocimientos  $(MBC)$

La máquina de base de conocimientos, junto con la máquina paralela de inferencia forma el núcleo del hardware de la computadora de la quinta generación. En la etapa inicial se realizará un estudio de evaluación respecto a la configuración del módulo básico de base de conocimientos, compuesto de lo siquiente:

 $\mathbf{1}$ Un mecanismo para proporcionar administración general de la ejecución de las operaciones básicas de la base de conocimiento.

- Un mecanismo de operación de re- $(2)$ faciones de tipo paralelo para proporcionar rápida acumulación de conocimientos, recuperación viactualización, conversión de datos, etc.
- $31$ Un mecanismo de base de datos relacional para proporcionar una gran capacidad de acumulación, almacenamiento y administración de conocimientos.

Módulos para mecanismos funcionales individuales para MBC

El mecanismo básico de base de conocimientos de tipo paralelo, el mecanismo de operación de conocimiento y el mecanismo de base de datos relacional consisten, individualmente, de submódulos y se construirán en la etapa inicial. Estos submódulos prototipo se combinarán posteriormente para preducir un módulo prototipo para cada uno de los tres mecanismos funcionales,

#### Simuladores para operación experimental

Los simuladores prototipo para pruebas operativas se construirán para reproducir las configuraciones de los módulos usando cantidades y combinaciones diferentés de los submódulos. También serán usados para determinar la configuración óptima de los módulos para los tres mecanismos funcionalas y asimismo, para el módulo básico da base. de conocimiento que constará de estos submódulos,

#### Técnicas para integración en VLSI

El software prototipo se desarrollará para evaluación y examen de la convertibilidad a VESI de los circuitos componentes de cada submódulo diseñado. Será usado para recopilación de datos y-evaluación para integración en VI.SI.

#### Sistema básico de software

Este sistema forma el núcleo de la computadora de la quinta generación y se compone de los siguientes cuatro mó itutos de software para el proceso de información de conocimientos.

- Módulo de solución de problemas  $\mathbf{1}$ e inferencia.
- 2. Módulo de administración de base de conocimientos.
- $3.1$ Modulo inteligente de interfase, 4. Modulo, de programación inteliqente.

Se desarrotlará un tenguaje finál extendido que se requiere para la etapa interniedia organizando el conocimien-

to obtenido mediante el diseño y cons triacción del sistema desoftware básico,

Además, se producirá un sistema de software prototipo para probar la calidad de las especificaciones y validar su exactitud.

Módulo de saftware de solución de problemas e inferencia

El módulo de *software* de solución de problemas e inferencia deductiva, inferencia inductiva, incluyen la proposición de conjeturas que se apoyan en información incompleta e inferencia por complementación inutua de conocimientos.

Se planea el desarrollo de un prototipo de software hásico para inferencia parafela en la primera etapa y usarlo en la rápida ejecución de inferencia deductiva, y de software básico para solución de problemas y determinación de soluciones eficientes a los problemas.

#### Módulo de software de administración de la base de conocimientos.

Este módulo tiene la capacidad de acumular, usar fuentes distribuidas y adquirir conocimientos. En la etapa inicial se ha planeado el desarrollo de un prototipo de un sistema de representación de conocimientos para poder definir métodos de representación de conocimientos. También se ha planeado un programa de administración de grandes bases de datos de tipo relacional para acumular y administrar un gran volumen de información representada como conocimiento.

Módulo de software inteligente de interfase

Este tipo de módulo está pensado para una interacción flexible entre el humano y la computadora,

Lin la primera etapa se planea el desarrollo de un prototipo para un programa de parsing de alto nivel y de algoritmos simplificados para la comprensión del

lenguaje natural, que es vital para la interacción hombre-máquina. También se desarrollarán tecnologías básicas para el análisis semántico y un modelo piloto. de un sistema de soportes de dicciona-. rio.

Módulo de software inteligente de programación

El módulo de software inteligente tiene la capacidad de conversión automática de un problema de entrada en un programa de computadora eficiente (a nivel de lenguaje Kernel).

Se planea desarrollar en la primera etapa un sistema de administración de módulos de programa con la capacidad de extracción de módulos y de verificación de las capacidades de un programa con el objeto de establecer programación modular, que es esencial para la programación inteligente, la extracción del programa necesario y la verificación del programa preparado.

#### Máquinas secuenciales de inferencia

Se desarrollará un modelo piloto de un prototipo de una máquina secuencial de inferencia para el desarrollo eficiente del software para los sistemas de computación de la quinta generación.

Modelos piloto para el desarrollo de software

Este modelo se desarrollará mejorando. el lenguaje seleccionado para la inferencia y modificando parcialmente la actual arquitectura de Von Newman.

# microelectrónica e implicaciones

ing. alberto torfer martell\*

#### La industria microelectrónica

La industria microelectrónica aparece en 1947, cuando en los laboratorios Bell, de los Estados Unidos, los investigadores John Bardeen, Walter Brattain y William Shockley desarrollan el transistor.

Diez años más tarde, la compafila norteamericana Fairchild construye el primer transistor plano; posteriormente esta empresa, junto con Texas Instruments, fabrica las primeras pastillas con dos o más transistores en un mismo sustrato de silicio para sistemas de control de proyectiles y para computadoras. A partir de entonces la densidad, esto es, el número de elementos por unidad de superficie, fue duplicándose casi cada año (Ley de Moore) Aparecieron así los circuitos con integración de pequeña, mediana y granjescala (SSI, MSI, LSI), luego lo hicieron los de muy grande y ultragran escala (VLSI, ULSI).

A finales de la década de los sesenta se le pidió a la compañía Intel. que desarrollara una familia de circuitos integrados para usarlos en una serie de calculadoras de diferente capacidad. Los ingenieros de la empresa decidieron que, en lugar de crear un circuito integrado diferente para cada modelo de calculadora, sería inás sencillo diseñar uno de propósito general, que pudiera usarse en todos los modelos y de esta manera definir las diferentes capacidades en un conjunto de pastillas de memoria (ROM). Así fue como en 1971 nació el microprocesador que integra, en una sola pastilla de silicio,

" Guinelous Manager & 3. Martinia de la XI Contempora Fila iokviai iši kivistigandės, Dasarroki y Aracacionas iši la garleria Ekirmor y Bechtinica, Maxico, novimbre de 1983.

: Subdimctor de Investigación y Desarrolin, Instituto Nabiorial de Estadística, Gaografia e Informática

la unidad central de proceso (UCP), la unidad lógica y la unidad aritmética.

En 1975 la misma compañía fabricó una mícrocomputadora de 8 bits en una sola pastilla; dos años más tarde apareció una memoria de 16 KB iqualmente en una pastilla. En la actualidad se tienen micropocesadoras de 32 bits con varios miles de transistores (más de 100 mil).

La evolución de la electrónica digital ha incrementado la velocidad, confiabilidad y complejidad de los dispositivos, incluvendo en ellos cada vez más funciones del campo de la electrónica analógica. Es decir, el incremento de digitalización y la capacidad de transformar señales analógicas y digitales, y viceversa, permiten el acoplamiento de actividades que anteriormente, aunque in-

dependientes, interactuaban entre sí, lo que es la bases de la transformación de los productos y los procesos productivos.

Los avances en materia de integración de sistemas, diseño VLS/ (Very Large Scale Integrated) y tecnología de memoria serán la base para los sistemas de gran capacidad. del futuro.

Entre los productos elaborados recientemente pueden mencionarse:

- · Microcomputadora con memoria EEPROM
- · Convertidor analógico digital de 10 bits
- · Memoria RAM dinámica de 256 KΘ
- · Procesador para reconocimiento de voz

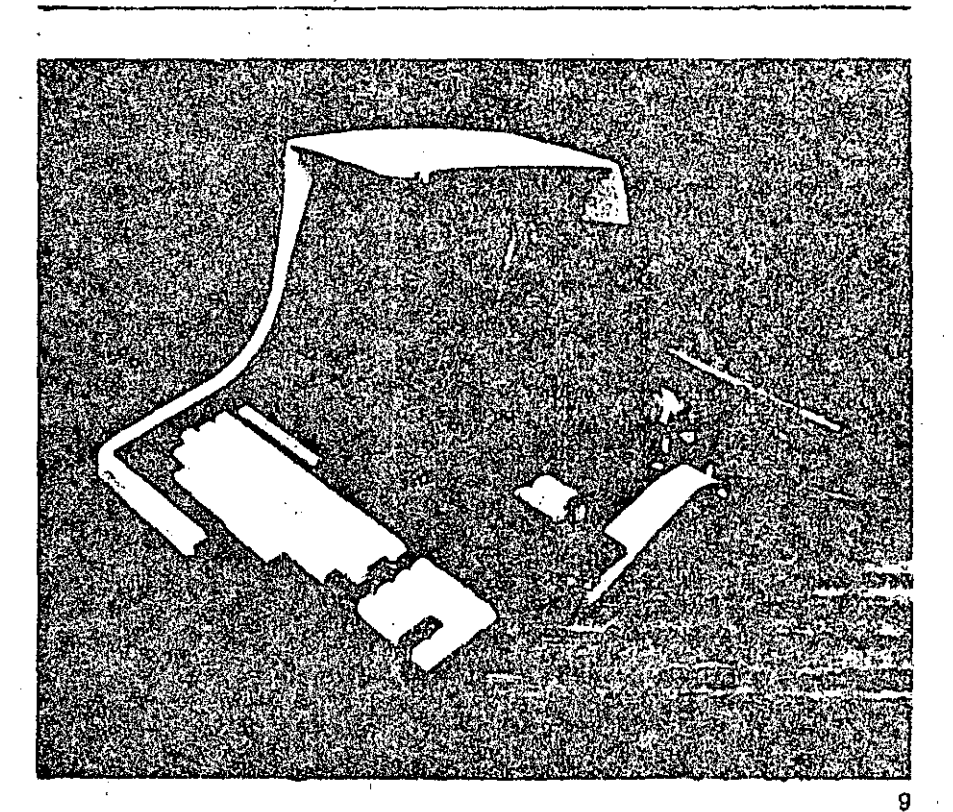

- electrónicas del mismo
- Coorroundly to Bodis themed
- ¦Lašeres ge∭uz~rísible}` '
- Circuito integrado para controlar una terminal grafica alfanumérica Supermicrocomputadora en cinco pastillas.

分割科学 中央署 El estado actual de la tecnología .. microelectronice se caracteriza por diversos aspectos, entre los que destacan los siguientes.

· Los circuitos se fábrican en forma integrada en un solo proceso, así que es imposible separar los componentes, aun cuando cada uno realice. funciones individuales.

La integración elimina muchas conexiones y empaca juntos a los circuitos, haciéndolos más confiables, y acortando el tiempo de transmisión de las señales eléctri $c$  a  $\mathbf{s}$   $\ldots$ [W

. El proceso permite agrupar cientos o miles, de componentes en un sustrato que generalmente es de silicio, aŭnque puede ser de germanio o de arseniuro de galio, lo que posibilita colocar circuitos complejos en una sola pastilla. Consecuentemente, el precio por cada función o elemento es muy bajo y decrece a medida que el nivel de integración o densidad aumenta y la producción se eleva. - 文化: 8 数数:

Se han alcanzado estos altos niveles de integración de tres formas diferentes:

Reduciendo el producto a sus dimensiones; mínimas, con lo que iresultan elementos con circuitos de mayor densidad.  $\mathcal{B}(\mathcal{A})$ 

 $\sigma_{\rm{eff}}$ 

Reduciendo la frecuencia de defectos, al imejorar las técnicas de proceso, esto permite la producción de obleas y circuitos de mayor área.

Mediante innovaciones en las formas de los circuitos, lo que permite una densidad funcional mayor.  $\sim 2.5\, \rm{m}$ an in t , Para `aprovechar\_al∈máximo ∤la microelectrónica, es necesario in-

Pastilla (para "telefono, န်ရပ်မံ 're- ့ုိ/tegraf' con rapidež/v-bolo ဂိုဝိုင်းဝ ပါးႏိုင္ငံ solo နည္းပါမယ့္ conto<br>- emplaza, casi : todas- las "partes ႏွင့္ contos" due , fentice n diversas funt ( ဆုင္ေပမ်ားစပ္ပါတီ တင္တေက  $\sim 10$ i cirines e here e co

> 人名巴图 (the club of the cool)镇部 网络音 tarjetas hendri-un pogueno humulo, de circuitos LSI, rodeados de un gran-número de loside los tipos SSI/ v MS// llamados circuitos de liga". ∶que individualizan la tarjeto para ca≟i da aplicación. En tanto que los circuitos *LSI* realizan aproximadamente el 80 por ciento de las funciones. los de los tipos SSI y MSI ocupan el 80 por ciento del espacio y consumen ese mismo porcentaje dei. 'energía

 $^3$ l,  $\tau$  ,  $\omega$  , be of an  $2\mu$   $\sim$ بالمورد فالإفكاركي فالارداد berinitido cacultos cada vez más c complicados y completos, gracias a la mayor resolución y precisión con ique: pueden strabajar las, máquinas". de exposición de mascarillas.

五つ草 一発 はっしゃ

 $\mathcal{L}_{\text{eff}}(\mathcal{L}_{\text{eff}})$ Aun cuando tecnológicamente es posible elaborar circuitos de mavor densidad, en la actualidad el problema principal de la industria se encuentra, en lel area de diseño y prueba. Según el procedimiento trai ⊊dicional, es mayor el tiempo qué se -Resulta, por lo tanto, muy intere-4, requiere para- diseñar, un composante para la industria el desarrollo primente que la vida util que éste de circuitos VLSI que realicen toda : pueda tener. Además, diseñar una la formación de una tarjeta en una... pastilla con 100 mil compuertas ló-

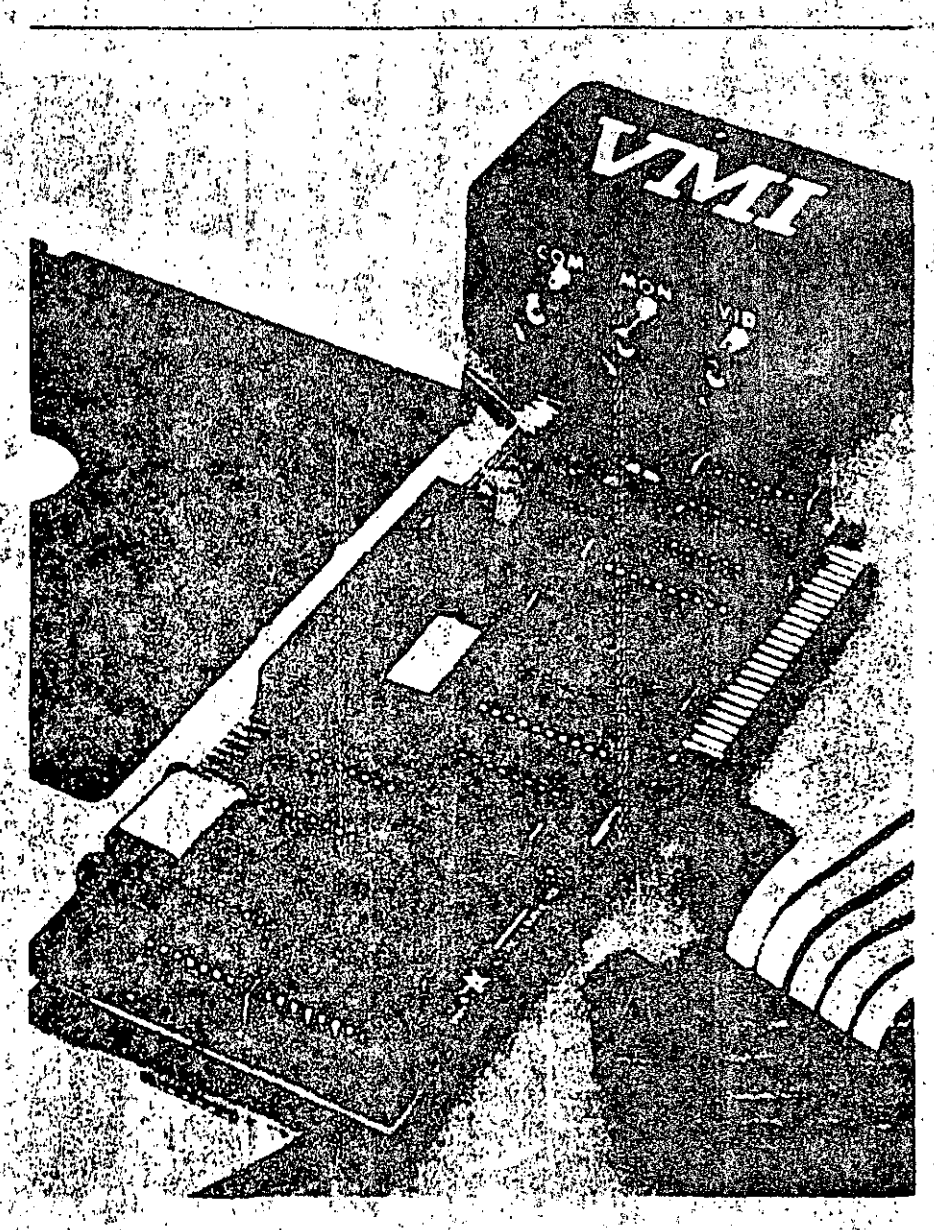

gicas cuesta cada una, en promedio. 100 dólares.

Para resolver este problema se han considerado posibilidades que prometen no sólo resolver la crisis. sino modificar también los esguemas productivos. Por un lado, gracias a las nuevas herramientas, los diseños podrán realizarse en semanas, en lugar de años. Por otro. los usuarios se verán involucrados en el diseño de las pastillas, en virtud de que sería muy difícil para el fabricante conocer a fondo todos los posibles campos de aplicación.

Se han logrado algunos avances en materia de especialización de circuitos. Así, se desarrollaron primeramente la memoria ROM (Read-Only Memory, memoria únicamente de lectura) y las microcomputadoras en una sola pastilla. Al principio eran elementos separados, pero al integrarse con el nuevo procesador, apareció la microcomputadora.

Se han desarrollado varios tipos de ROM, entre ellos et PROM, el EPROM y el E<sup>2</sup> PROM. El PROM es un circuito que puede programarse fácilmente para realizar tareas sencillas, pero una vez programado no es posible alterarlo. El EPROM puede borrarse con luz ultravioleta y el E<sup>2</sup> PROM con corriente eléctrica. Aunque son muy versátiles, algunas veces resultan inconvenientes. si se requiere una rápida ejecución.

Es por medio de arreglos de compuertas como puede consolidarse la lógica necesaria para una función, por lo que frecuentemente se usan junto a las microcomputadoras, También pueden emplearse para integrar toda una aplicación.

Los arregios de compuertas, también llamados arreglos lógicos no comprometidos o arreglos lógicos programables (PLA, según su nombre en inglés), tienen un numero fijo de compuertas lógicas. Las obleas se preprocesan, excepto en los tres últimos niveles, que son los que específican la conexión requerida por cada aplicación especializada. Cada vez, con mayor frecuencia, este patrón de conexiones se determina por modio de una computadora siquiendo un proceso llamado colocación y direccionamiento automatizado.

Las celdas estándar son bloques funcionales muy compactos y compleios: por elemplo, compuertas lógicas, memorias y hasta elementos de proceso, que se obtienen de una biblioteca y se combinan para cumplir con las especificaciones de una determinada aplicación. El acomodo de las celdas, así como sus interconexiones, puede realizarse mediante una computadora de acuerdo con programas llamados ensambiadores.

Hoy por hoy los circuitos pueden definirse en función de cada necesidad específica, por medio de los<sup>1</sup>. compiladores de silicio. La definición se hace de una manera jerárquica, describiendo primero un plano general de distribución de área y después los bloques lógicos más pequeños hasta llegar a los componentes básicos. Esta información permitirá al compilador duplicar los componêntes básicos, si lo necesita, para obtener los subsistemas. También resueive las conexiones entre celdas y bloques.

Se prevé que los usuarios de la microelectronica definan sus propios circuitos con este tipo de herramientas.

El diseño de un circuito. VLS/ incluve las siguientes fases:

- · Especificación funcional (diagrama de bloque funcional, revisión de registro-trasnferencial).
- · Diseño lógico (esqueinas lógicos, revisión a nivel compuerta).
- · Discño eléctrico (esquema eléctrico, revisión a nivel circuito, verificación de tiempos).
- · Diseño de mascarillas (mascarillas, revisión de reglas de diseño).
- · Desarrollo del programa de prueba.
- · Comprobación del circuito.

En forma gradual, todas estas funciories se están trasladando a

sistemas de diseño mediante computadoras. Eventualmente será pósible describir un sistema a un nivel muy elevado de abstracción y obtener en forma automatica un circuito VLSI.

Dado el costo relativamente bajo de estas fases, se espera que elmercado de usuarios que diseñen sus propios circuitos se incremente de manera significativa en los próximos tres años.

Para el diseño se pueden tener compiladores de silicio o ensambladores. Estos últimos se usan con los sistemas de celdas estándar, donde se seleccionan aquellas disponibles en una biblioteca, de acuerdo con las necesidades. El compilador de silicio es más ambicioso, ya que pretende partir de una definición de alto nivel para manipular los elementos predefinidos, con el fin de lograr la función especificada.

Los compiladores de silicio se usaron inicialmente en macrocomputadoras, pero una amplia variedad de proveedores de servicios informáticos los están trasladando a estaciones de trabajo con manejo de bases de datos, ya sea por medio de microcomputadoras o con estaciones conectadas a grandes computadoras, donde también se realizan las simulaciones requeridas.

Implicaciones

La revolución microelectrónica afectará no sólo a los países desarrollados, sino también a aquellos en vías de desarrollo.

En resumen, podemos señalar que de acuerdo con sus efectos tiene, entre otras, las siguientes características.

- · Mejora y/o sustituve a una amplia variedad de habilidades manuales e intelectuales.
- · Puede reemplazar a una amplià. variedad de dispositivos decontrol eléctrico, mecánicos, - neumáticos o hidráulicos.
- · Por lo tanto, consigue reemplazar a una gran variedad de dispositivos y servicios actuales, o au-

 $11$ 

mentar sus capacidades, creando nuevos productos y servicios.

an international contract and contract of

· Es confiable, redituable y económica.

Por todo ello, la microelectrónica constituve un gran potencial que puede ser tanto benéfico como perjudicial. Sobre todo, resultará perjudicial para los países que no controlen esta tecnología, debido a que proporcionará poder económico a aquellos que sí la dominen.

Para analizar estos efectos, consideramos a la microelectrónica desde cuatro puntos de vista diferentes:

herramienta en la nueva era de la información, 3) su aplicación en otros sectores industriales y 4) otras posibles aplicaciones.

Vista como una industria, la microelectrónica consta de tres partes: 1) montaje y empaque, 2) fabricación de circuitos integrados y 3) diseño

México ha atraído y formado una industria microelectrónica de montaje. Su futuro se ve amenazado por la creciente automatización que la misma microelectrónica ha hecho posible, haciendo regresar a sus países de origen a aquellas industrias que han venido buscando mano de obra barata. Así, este sector tiene un futuro incierto.

En el área de fabricación de circuitos integrados se tiene el problema del bajo mercado nacional, la limitoda labor de diseño electrónico digital y los altos costos de investigación y desarrollo. En cuanto al diseño, casi ho hay ninguna industria en México que se dedique a éste, por lo que se estima poco probable impulsar una industría derivada de la integración, interfase e instalación de hardware inteligente para aplicaciones específicas.

Al analizar el uso de la microelectrónica en la nueva era de la información se encuentra un serio retraso con respecto de países desarrollados. En éstos representan el 55 por ciento de la fuerza de traba- $12 \,$ 

jo, en tanto que en las economías subdesarrolladas representa únicamente el 20 por ciento.

La nueva era de la información. depende en gran medida de la infraestructura de comunicaciones, que si bien está desarrollada en México. aún no alcanza los niveles de los países altamente industrializados.

.El uso de la informática puede contribuir decisivamente a meiorar la productividad y la toma de decisiones en las operaciones de empresas de servicio, en la administración, en las instituciones de salubridad y en las educativas.

Con respecto al efecto de la mi-"1) Como industria, 2) como una lu croelectrónica en otros sectores industriales, puede señalarse que gracias a ella es posible lograr las siguientes aplicaciones:

- · Sustitución de lógica alambrada, por ejemplo, en equipo de control eléctrico.
- · Sustitución de dispositivos mecánicos, como es la máquina de escribir.
- · Transformación de la elaboración de un producto completo; por ejemplo, los relojes.
- · Aumento de las funciones de un producto industrial; por ejemplo, instrumentos científicos.
- · Creación de nuevos productos, como son los videojuegos.

Así, la microelectrónica será parte de los bienes de capital y de consumo, dificultando aún más la posibilidad de que los países en vías de desarrollo alcancen a los desarrollados, puésto que ahora no sólo se tendrá que dominar el proceso de fabricación del bien de capital, sino también el de microelectrónica para construir los circuitos integrados requeridos por el sistema específico.

Al no dominar la microelectróni · ca, los bienes de capital y de consumo de los países en vías de desarrollo serán obsoletos y no podrán competir con los del exterior.

, Por otro lado, la micioelectrónica puede reducir las piezas para determinados productos, haciendo innecesario su montaje en países queúnicamente aportan mano de obra barata.

En los procesos productivos, este logro técnico puede emplearse para:  $\mathbf{r}$ 

- · El movimiento controlado de materiales, componentes y productos.
- . El control de variables como ternperatura, humedad o presión.
- · Los procesos de formado, corte. mezcla y moldeo de materiales.
- · El ensamblado de productos y subproductos.
- · El control de calidad por medio de la inspección, el análisis o las pruebas.
- · La organización del proceso de manufactura, incluyendo diseño, inventarios, envíos, mantenimiento de maquinaria, facturación y asignación de tareas.

De esta forma, el empleo de la microelectrónica en los procesos productivos abaratará el costo de los bienes y servicios producidos mediante los sistemas modernos. incrementando la competencia internacional por los mercados.

La microelectrónica para aplicaciones especiales afectará de las siquientes formas:

- · Reducirá los requerimientos energéticos para fuerza motriz y calefacción
- · Posibilitará las minifactorías con equipo industrial autocontrolado. autoajustado y autodiagnosticado.
- · Facilitará la educación, comunicación y diversión.
- · Se empleará en la agricultura.
- · Se utilizará en máquinas biotecnológicas.

Todo lo anterior requiere de una combinación de capacidades y esfuerzos que ahora son insuficientes en los países en vías de desarrollo.

#### . Conclusiones

No hay duda de que la microelectrónica representa un reto a los países en vias de desarrollo, pues puede tener las siguientes repercusiones:

- · Causar funa reducción en el empleo-industrial
- · Disminuir su capital.
- · Dificultar el establecimiento de industrias competitivas a nivel internacional.
- · Obstaculizar la creación de una industria microelectrónica autóctona.
- · Crear mayor dependencia tecnológica.

Para suavizar los efectos anteriores, es necesario definir una política que mediante diversos mecanismos permita:

- · Estar siempre al tanto de los avances mundiales.
- · Sensibilizar a las personas responsables de la toma de decisiones.
- · Promover y establecer una industria mícroelectrónica.
- · Difundir Lis aplicaciones de los productos de dícha industria.
- Creat programas oducativos en hasvara y softwara.
- linpulsar la investigación y el de sarrollo en esta materia.
- · Begular la invorsión y transferencia de tocnología.

Se menciona que antes de la primera revolución industrial, la diterencia de ingreso por personal entre los países desarrollados y los subdesarrollados era de 2 a 1; luego rosultó de 10 a 1. Después de la revolución de las computadoras, ¿cómo será esa propor-

 $\epsilon_{\rm w}$ 

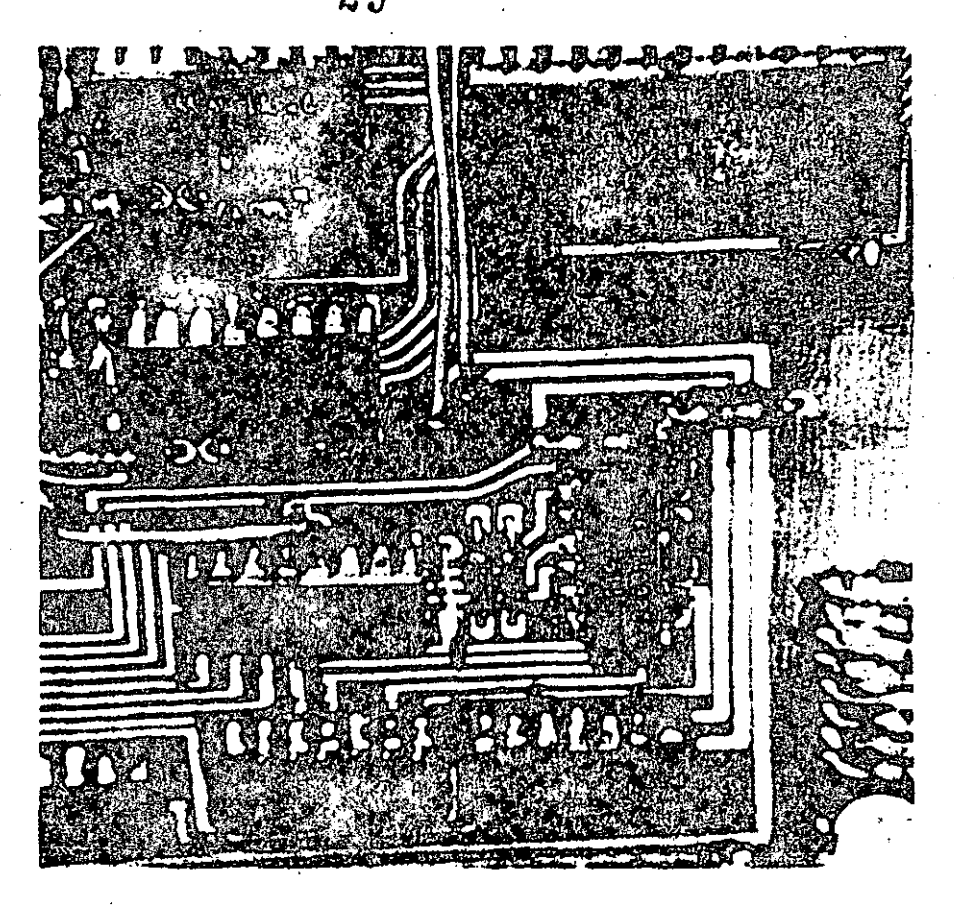

ción? ¿Podemos permitirnos quedar al margen de ella?

#### **Bibliografía**

- 1. Mead y Conway, Introduction to VLSI Systems, Addison and Wesley, 1980.
- 2. Charles P. Lecht, The Waves of Change, Mac Graw-Hill, 1977.
- 3. Adam Osborne, Running Wild, Mac Graw-Hill, 1979.
- 4. John Allison, Flectronic Integrated Circuits, Mac Graw Hill, 1975.
- 5. Juan Rada, Microelectronics. its Impacts and Policy Implications, UNIDO, 1982.
- 6. Einest Braun, Microelectronics and Government Policies: The Case of a Developed Country, UNIDO, 1982.
- 7. Implications of Microelectronics for Developing Countries, UNIDO, 1981.
- 8. Nora y Minc La informatización de la sociedad, Fondo de Cultura Economica, 1980.
- 9. Scientific American, vol. 237, núm. 3, septiembre de 1977.
- 10. "Enginering Work Stations Complete the Network of Design-Automation Tools", Electronics, 17 de noviembre de 1982.
- 11. "Superchips Face Design Challenge", High Technology, enero de 1983.
- 12.7'Silicon Compilers and Foundries will Usher in User-Dasigned VLSI", Electronics, 11 de agosto de 1982.
- 13. "The Bumpy Road to Submicron Lithography", High Technology, marzo de 1983.
- 14. "VLSI Takes over Many Kinds of Fast Subsystems", Electro nics, 24 de febrero de 1983.
- 15. "Automating Chip Layout", IEEE Spectrum, junio de 1982.  $13$

ÿ

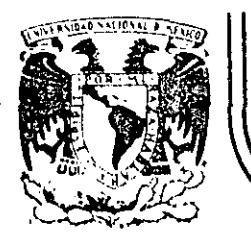

## **DIVISION DE EDUCAC/ON CONTINUA FACULTAD DE INGEN/ERIA U.N.A.M.**

## INTRODUCCION A LA COMPUTACION ELECTRONICA Y PROGRAMACION

## FUNCIONAMIENTO DE UNA COMPUTADORA

### ING. ALEJANDRO VEGA

O C T U B R E,l985.

Palacio de Minería Calle de Tacuba 5 primer piso Deleg. Cuauhtemor. 06000 México, D.F. Tel.: 521-40-20 Apdo. Postal M-2285

- - ·--~-- -------- --------------------------------~-- ------------------ ····----------------------~---·---------· ----------

### INTRODUCCION A LA COMPUTACION

### ELECTRONICA Y PROGRAMACION

CAPITULO  $II$ 

## FUNCIONAMIENTO DE UNA COMPUTADORA

- Sistemas Numéricos
- Bit, Byte y Palabra
- Códigos de Máquina
- Modelos Von Neuman\*

Ing. Alejandro Vega

 $\star$ Notas fomadas del libro "Introducción a la Computueion y a la Programación Estructurada, Guillermo Levine, Ed. Mc.Graw Bill.

Octubre, 1984

#### SISTEMAS NUMERICOS

Todos los procesos que se llevan a cabo en la CPU usan el sistema numérico binario. El sistema binario es ideal para las computadoras ya que sólo re quiere dos símbolos: 0 y 1. El 0 y el 1 pueden ser fácilmente comparados con positivo y negativo, prendido y apagado, norte y sur, etc.

El sistema numérico decimal hay ciertas características de cualquier siste ma numérico que son comunes a todos los sistemas numéricos. Por ejemplo, todos los sistemas numéricos tienen una característica llamada notación po sicional. Primero examinemos los números decimales para encontrar esas ca racterísticas comunes. I

El número decimal 123 está compuesto de tres elementos decimales el 1, el 2 y el 3. Sin embargo, aunque el 3 es el número más grande, es el más insig nificante por la posición que ocupa, La importancia de un elemento, en un sistema numérico, aumenta cuando su posición se mueve a la izquierda. Esto introduce el concepto de posición relativa dentro del número. El 3 representa ûnicamente su propio valor. El 2, sin embargo, representa no sólo 2, sino 20, y el 1, por su posición, representa realmente 100. El núme ro 123 puede entonces ser escrito así:

#### $100 + 20 + 3$

Se puede ver que la escritura del número 123 es en realidad una versión en taquigrafía de la expresión escrita arriba.

Sin embargo, la importancia de los números conforme vamos de derecha a izquierda se incrementa en multiplos de 10, o sea, 3 realmente representa 3 veces 1, mientras que 2 representa 2 veces 10 y 1 representa 1 vez 100.

 $\frac{1}{2}$ 

Así que podemos representar el número en esta otra forma:

#### $1 \times 100 + 2 \times 10 + 3 \times 1$

Al expresar la importancia de cada posición como una potencia de 10, el número quedaría así:

 $\frac{1 \times 10^2 + 2 \times 10^1 + 3 \times 10^0}{ }$ 

El número 123, es entonces una versión abreviada que muestra solamente los coeficientes de las potencias de 10.

El 10 es llamado base ó raiz del sistema numérico.

El sistema numérico binario.

Hay evidencia de que los chinos sabían algo acerca del sistema binario hace más de 5,000 años. La primera evidencia directa de su uso se atribu ye a Harriot, un matemático inglés del siglo XVI. Sin embargo, no fue hasta después de 1700 que Leibnitz, un matemático alemán, publicó el pri mer trabajo documentado del sistema binario. El pensó que todas las cantidades podían ser expresadas usando sólo dos dígitos, 0 y 1. Este siste ma tiene una base o raíz de 2. Esto significa que la importancia del coe ficiente numenta, de derecha a izquierda, por una potencia de 2, no de 10 como en el sistema decimal. Veamos un número binario y lo que significa:

101

En el sistema decimal diremos ciento uno, sin embargo, cientos es un concepto reservado para el sistema decimal.

No tiene lugar en el sistema binario. Así que se debe leer ese número como uno, cero, uno. En el sistema decimal 101 de cualquier cosa puede 1 hacer una cantidad más o menos grande. Veamos que cantidad está expresada en el sistema binario. Para hacer esto escribiremos el número en forma amplificada tiil como lo hicimos con el sistema decimal¡

## $1 \times 2^{2} + 0 \times 2^{1} + 1 \times 2^{0}$

Dado que  $2^0$  es igual a 1 (Cualquier valor elevado a la potencia de 0 es 1) *y* 2 2 es igual a 4, entonces el valor 101 en el sistema binario es igual a 5 en el sistema decimal ya que 1 x 4 +1 x 1 = 5. como consecuencia podemos ver, que mientras más pequeño sea el valor de la base, mayores son los **elementos que necesita el nGmero para expresar la misma cantidad. En nues**  tro ejemplo se necesitan 3 dígitos binarios para representar un dígito de**cimal con· el mismo valor.** 

Los valores posicionales en un incremento decimal, de derecha a izquierda, se. efectúan en múltiplos de 10. Los primeros seis valores posicionales **son:** 

En el **sistema binario, loo valores posicionales'atwentnn en multiplos suce.s:ivos de su base que es 2. Los seüi primeros valores posicionales en**  un numero hinario son:

------- -- ---- -------------- ------------------------------ -------~--------------·----- -··

4

Así que en un número decimal un l en la tercera columna a la izquierda tiene el valor de cien. En un número binario, un l en la tercera columna a la izquierda tendría solo el valor de cuatro.

A continuación se presenta una tabla con los primeros 10 números decimales y su equivalente binario.

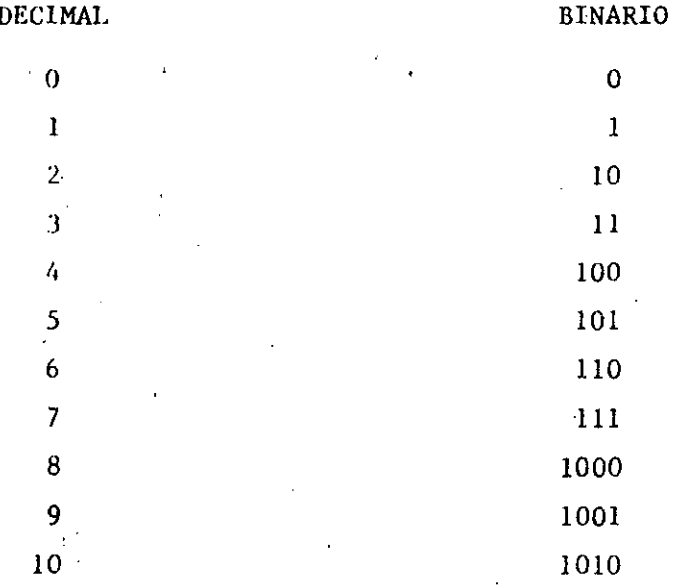

Conversion de Binario al Decimal

La conversión de binario a decimal se efectúa empleando potencias de 2. Comenzando con la potencia cero y multiplicando por el dígito que ocupa esa posición, finalmente se suman los productos.

5

Ï

#### Ejemplo:

Convertir el número binario 10011101 a su valor decimal.

Solución:

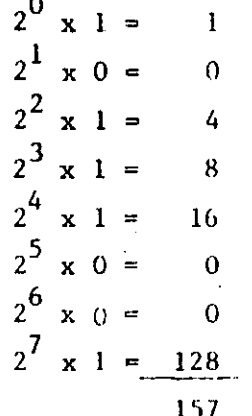

Conversión de decimal a binario. Para obtener el equivalente de decimal a binario existe una regla muy sencilla. Es la siguiente: Se divide la cantidad decimal entre la raiz 2, el residuo obtenido, que es igual a uno si la cifra es impar o cero si es par representa la posición de orden in ferior de la cifra binaria equivalente.

El cociente anterior debe dividirse nuevamente entre la raíz 2. El resi duo 1 60 obtenido se coloca a la izquierda del dígito binario anterior, y representa el dígito binario de orden inmediato superior. El cocienteobtenido se divide nuevamente entre 2. El proceso se repite hasta reducir el cociente a su mínima expresión.

Ejemplo:

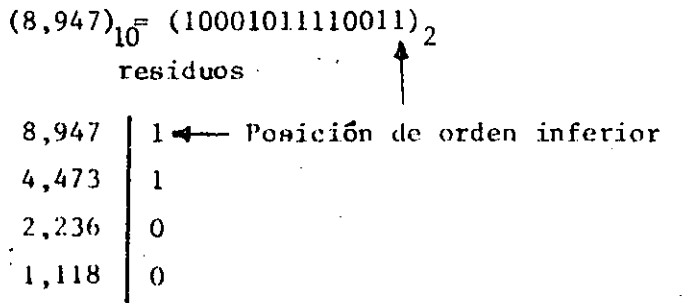

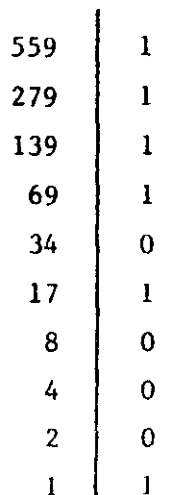

Suma binaria

Existen varios métodos para sumar cantidades binarias. Aquí se presenta el más sencillo, ya que guarda similitud con el método usual de sumar can tidades decimales.

En el sistema decimal un dígito no puede excederse del valor 9, va que es el dígito máximo representable en una posición, por lo tanto si al sumar varios dígitos decimales correspondientes a cierta posición de un grupo de sumandos, el valor resultante ocupase más de una posición, se determina entonces el número de veces que el valor comprende la base 10, que a su vez significa el adarreo que representa el número de decenas, centenas, unidades de millar, etc., que deben añadirse a la posición inmediata a la izquierda.

En el sistema binario, un dígito no puede excederse del valor l, ya que es el número máximo representable en una sola posición si se aplica, entonces, el proceso anterior se tendra, al sumar, las siguientes cantidades binarias:

Al sumar la primera posición se tiene:  $1 + 0 + 1 + 1 + 1 = 4$ , el valor 4 **es· mayor a la base,** *se* **determina entonces** *el* **número de veces que comprende ;1 la base 2 (binaria) liividiendo:** 

 $\mathcal{C}$ 1011 1110 1001 1111 llOl -~---~

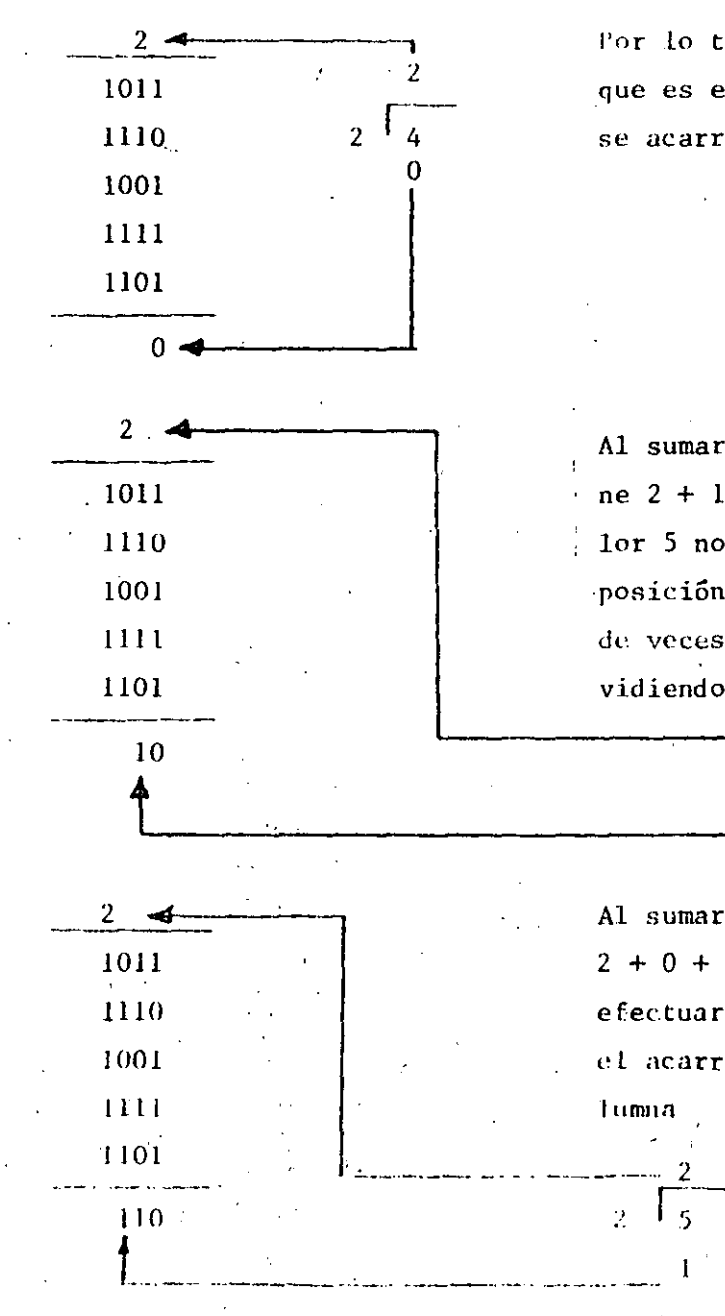

**l'or lo tanto. se registra el residuo**  que es el dígito de orden inferior y **se acarrea· el cociente 2.** 

Al sumar la segunda posición se tie~ ne  $2 + 1 + 1 + 0 +1 + 0 = 5$ , el valor 5 no se puede registrar en una **-posición. Se determina el nGmero de. veces que comprende a la base, di**  vidiendo

> 2  $2 \cdot \sqrt{5}$ 1

**Al sumar ln tercera posición**   $2 + 0 + 1 + 0 + 1 + 1 = 5$  Se debe **efec.tuar una división para obtener**  el acarreo y el resultado de esa co-

**lumnn** 

-------- ----~---~----- ---- ---- - --- ------------ ------

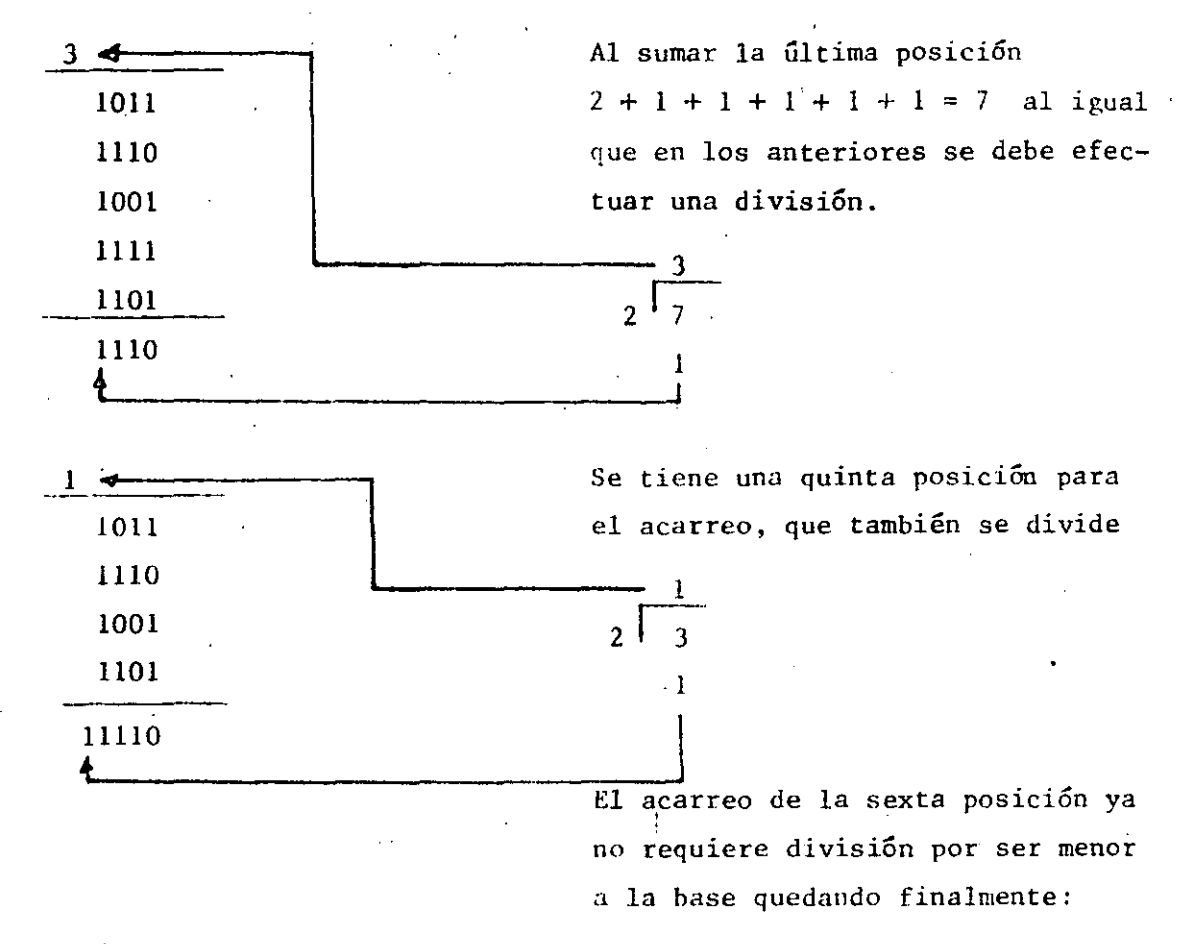

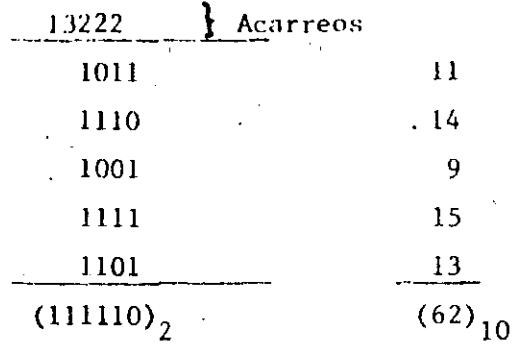

Resta Binaria

Como en el caso de la suma, aquí se muestra un método entre muchos que hay para efectuar esta operación aritmérica.

> 1110  $0011$

Al efectuar la resta de la primera posici6n de dígitos binarios, se ve que • el dígito O tiene un valor menor que el dígito 1; por lo tanto, así como en el sistema decimal se pide una unidad al dígito que se encuentra inmediatamente a la izquierda con un valor de diez de acuerdo con la raíz, en este caso se pide un 1 con un valor de 2 binario que añadido al cero se tiene:  $2 + 0 = 2$ 

**Ahora si se puede efectuar** *la* **resta de esa posición teniendo: dos binario. menos uno binario igual a 1 binario.** 

1110 . 0011  $\overline{1}$ 

> $\left( \frac{1}{2} \right)$ 1110 0011 11

--- ---~------- ------------ ---~--------~----

 $\overline{2}$ .1110 0011

**Pero, para efectuar la disminución**  de ese valor pedido se añade un 1 a **la posici6n correspondiente del sus traendo, teniendo así:** 

 $1 + 1 = 2$  Sustraendo actual

Al efectuar la resta de la segunda posici6n, 1se ve que el dígito 1 del **minuendo tiene un valor menor que el**  dígito 2 valor actual del sustraendo por lo que se pide una unidad a la posición de la izquierda en la misma **forma anterior.** 

 $2 + 1 = 3$ **minuendo**  actual **l'ccl ic..lo minuC'ndo anterior.** 

**Ahora si se puede efectuar la resta**  de esa posición, teniendo:

------'- ~-- ---------- --~- ~---- ---------

3 **minuendo actual**  2 **sustraendo**  actual  $= 1$ 

Para efectuar nuevamente la disminución del valor pedido se aíiade un 1 a la posición del sustraendo que **es cero:** 

 $0 + 1 = 1$  Sustraendo actual

Efectuando la resta de esa posición **se tiene:.** 

111 o 0011 011  $1 - 1 = 0$ 

En este caso no hubo necesidad de **pedir ninguna unidad, quedando rea**lizada finalmente la operación como **se indica** 

COMPROBACION

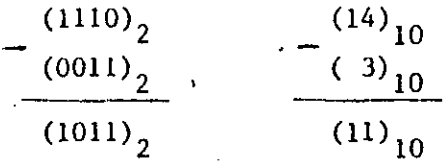

El Sistema Numérico Octal.

1

. ---·-·------ --- -~--. ------------ ---· -----·------------- ----------------~---------~---------------------.

El sistema numérico octal usa solamente 8 dígitos que van del O al 7. A continuación se presenta una tabla con sus equivalentes decimales, octa les·y binarios . 1

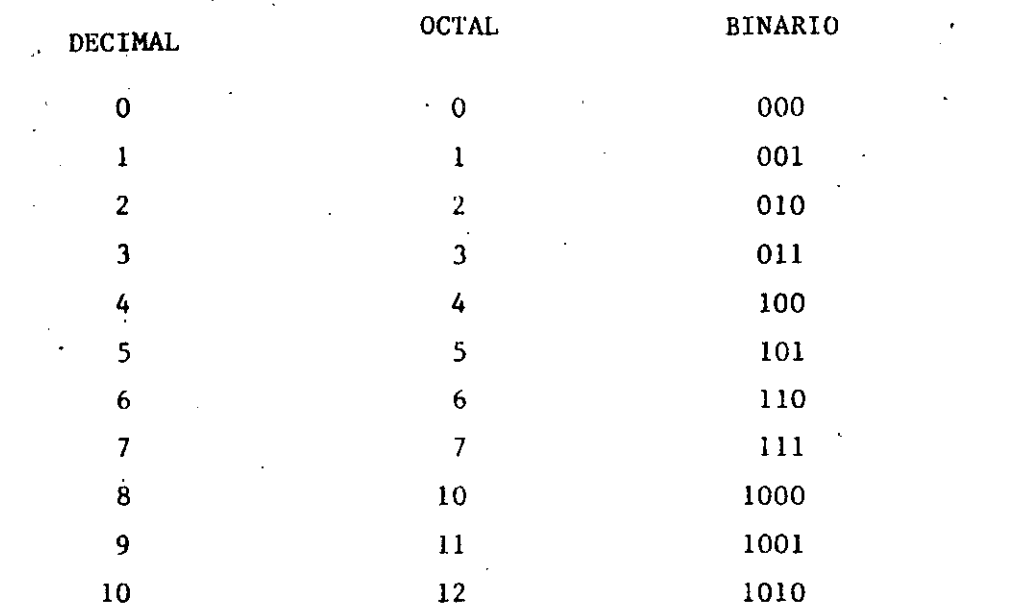

Conversión de Octal a Decimal.

La conversión de octal a decimal se efectúa empleando potencias de 8 que es la base, comenzando por la potencia cero y se va incrementando en uno por cada posición que se corre a la izquierda, se multiplica por el dígito que ocupa esa posición y se suman los productos, en una forma semejante a la conversión de números binarios.

Ejemplo:

Encontrar el equivalente decimal del número octal 7526.

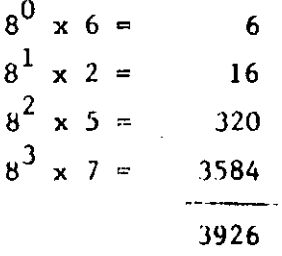

Conversión de Decimal a Octal.

Para obtener el equivalente de decimal a octal se divide la cantidad decimal entre la raiz 8, el residuo obtenido representa la posición de orden

inferior de la cifra octal equivalente.

El cociente obtenido debe dividirse nuevamente entre la raíz 8. El residuo obtenido se coloca a la izquierda del dígito octal anterior y representa el dígito octal de orden inmediato superior, El cociente obtenido se divide nuevamente entre 8 y el proceso se repite hasta reducir el co**cien te a su mínima expresión.** 

Ejemplo:

 $(6,741)_{10} = (15125)_{8}$ **t**   $6,741$  .5  $\leftarrow$  Posición  $842 \begin{array}{|l} 2 \end{array}$  de orden **in-ferior**   $105 \mid 1$  $13 \mid 5$ 1 1

**Conversión de Octal a Binario** 

Para representar cualquier dígito octal se requieren solamente tres dígi**tos binarios, esto permite efectuar una conversi5n directa.** 

Ejemplo: \_

 $\blacksquare$ 

Convertir el siguiente número octal a su equivalente binario

------ ·---------- -----------·

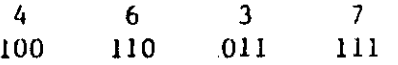

- -~ ------ ----- -- ---~--------- --------·--·-------

**Conversión de Binario a Octal.** 

**Pnra efectunr ln eonversión de binario n octal** \_se **separan los** dígito~ **bina rios** de 3 en 3 y  $\theta$  convierten a su equivalente en octal.

Ejemplo: Convertir el siguiente número binario a su equivalente en octal.

11101011011101  $\begin{array}{c} 1 1 1 0 1 0 1 1 0 1 1 1 0 1 \ \hline \end{array}$ 3 5 3 J 5

Sistema Numérico Hexadecimal

El sistema numérico hexadecimal tiene 16 elementos, se toman los dígitos del 0 al 9 y las letras de la A a la F.

A continuación se presenta una tabla con los valores decimales y sus equi valentes en hexadecimal y binario.

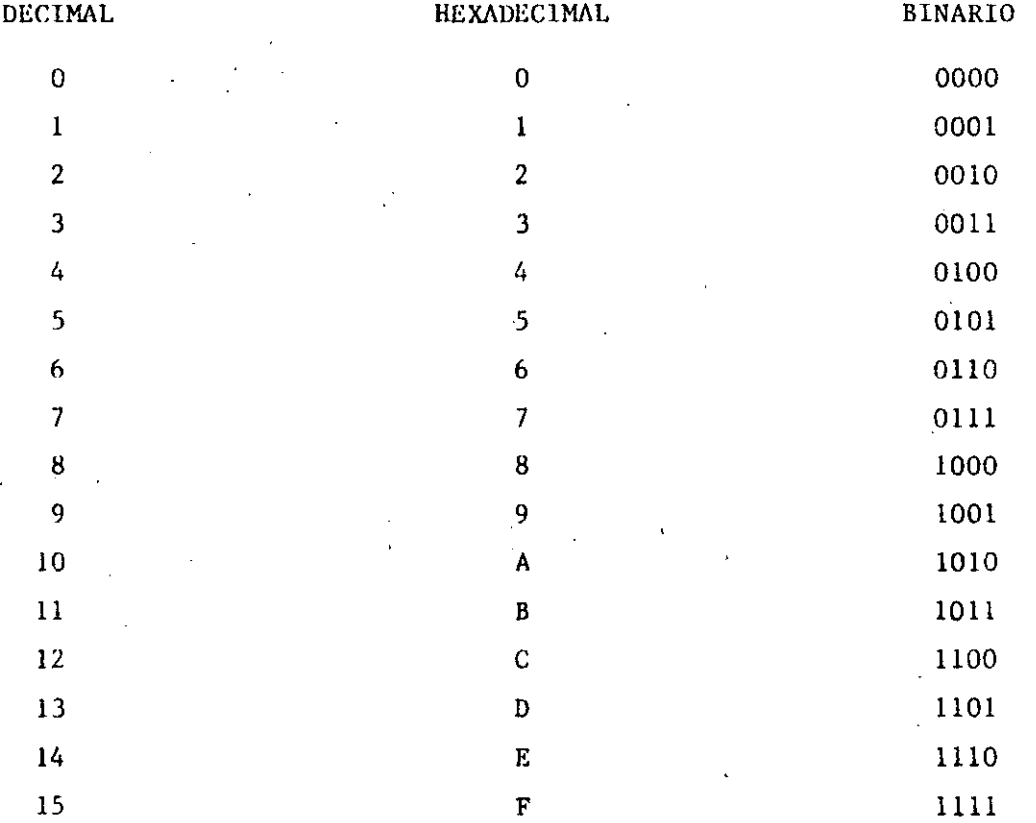

Conversión de Hexadecimal a Decimal.

La conversión de hexadecimal a decimal se efectúa empleando potencias de 16, comenzando con la potencia cero y se van incrementando en uno por cada posición que se corre a la izquierda, multiplicando por el dígito que ocupa esa posición, finalmente se suman los productos.

Ejemplo:

$$
(B 9 AC)16 = (47,532)10
$$
  
\n
$$
160 x 12 = 12
$$
  
\n
$$
161 x 10 = 160
$$
  
\n
$$
162 x 9 = 2304
$$
  
\n
$$
163 x 11 = 45056
$$
  
\n47532

Conversión de Decimal a Hexadecimal.

Para obtener el equivalente decimal a hexadecimal se divide la cantidad decimal entre la raíz 16, el residuo obtenido representa la posición de orden inferior de la cifra hexadecimal equivalente.

El cociente obtenido debe dividirse nuevamente entre la raiz 16, el residuo obtenido se coloca a la izquierda del dígito hexadecimal anterior y representa el dígito hexadecimal de orden inmediato superior. El cociente obtenido se divide nuevamente entre 16 y el proceso se reqpite hasta reducir el cociente a su mínima expresión.

Ejemplo:

 $(9,846)_{10} = (267C)_{16}$  $9.852$   $|C$ 61.5  $\sqrt{7}$ 38 6  $2<sup>1</sup>$  $\sqrt{2}$ 

Conversión de Hexadecimal a Binario.

Para representar cualquier d'igito hexadecimal se requieren solamente cua tro dígitos binarios, esto permite efectuar una conversión directa.

Ejemplo:

Convertir el siguiente número hexadecimal a su equivalente binario.

 $9<sup>°</sup>$  $\overline{\mathbf{F}}$  $\mathbf D$  $\mathbf{A}$ 1001 1010  $1111$ 1101

Conversiones de Binario a Hexadecimal.

Para efectuar la conversión de binario a hexadecimal se separan los dígitos binarios de 4 en 4 y se convierten a su equivalente hexadecimal.

1101101111011110111

 $\mathbf{F}$ 

 $\overline{7}$ 

 $\sim$   $\frac{2}{E}$ 

 $46$ 

Ejemplo:

Convertir el siguiente número binario a su equivalente hexadecimal.

 $\mathbf{D}$ 

 $6<sup>1</sup>$ 

#### BIT, BYTE Y PALABRAS

Bit

La memoria consiste de cualquier elemento electrónico o magnético que pue de tener solo dos estados: prendido o apagado, positivo o negativo y así por el estilo. Estos estados se crean por medio del paso de la corriente electrónica a través de un material, como en el caso de un núcleo magnético. La dirección de la corriente eléctrica detemina la polaridad o el estado magnético del núcleo. Al invertir la dirección de la corriente se cambia el estado magnético. Por consiguiente, así es como podemos obtener los dos estados. Cada núcleo puede representar ya sea el 0 ó el 1. A los que podemos llamar bits (Blnary digiTS) de memoria.

Un Bit puede escribirse: es decir, se puede cambiar de 0 a 1 y de 1 a 0 y también puede ser leido: es decir, que su estado magnético puede ser detectado.

Byte

En una memoria de núcleos, como en otros tipos de almacenamiento, los BITS individuales se "acomodan" uno encima del otro para formar una posiciónde memoria que sea direccionable, a este grupo de Bits se le conoce como Byre.

Byte posición 25 Ł 10110011

Palabra.

Un grupo de BITS forma una palabra. El tamaño de la palabra depende de la computadora y se mide por el número de bits que contiene

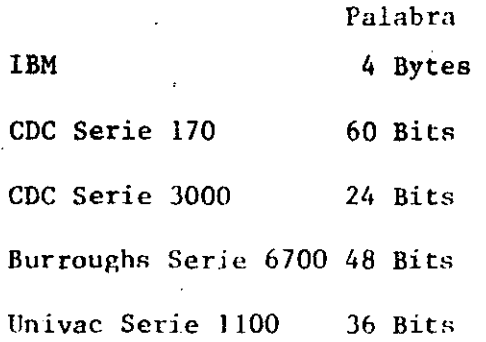

·Códigos de Máquina

Se .llama código de máquina a la forma en que se representan las diferentes instrucciones y caracteres en la memoria, estos códigos varían de una computadora a otra.

Juego de instrucciones es simplemente un término usado para describit' todas las instrucciones que la unidad de aritmética y 16gica de una computadora puede ejecutar.

Uno de los factores más sorprendentes acerca de las instrucciones, es su limitada capacidad. Como se puede ver una computadora abarca solamente ' funciones como operaciones aritméticas, conversiones de un formato de datos a otro, operaciones de comparación, bifurcaciones, desplazamientos, entrada/salida y operaciones 16gicas. Es la capacidad humana la que uniendo estas instrucciones en complicadas combinaciones, llamados programas, per mi.te a lns computndorns desarrollnr trabnjos administrativos, calculos cien tíficos, jugar ajedrez, controlar el tráfico, etc.

---·--·--------------------------------------------- -------- - - ,..--·--·--·--- -·-------·-- -----~-------·-· ..

4 O

19

 $21$ 

Appendix B.

 $\mathbb{R}^2$ 

**Character Codes** 

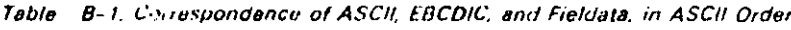

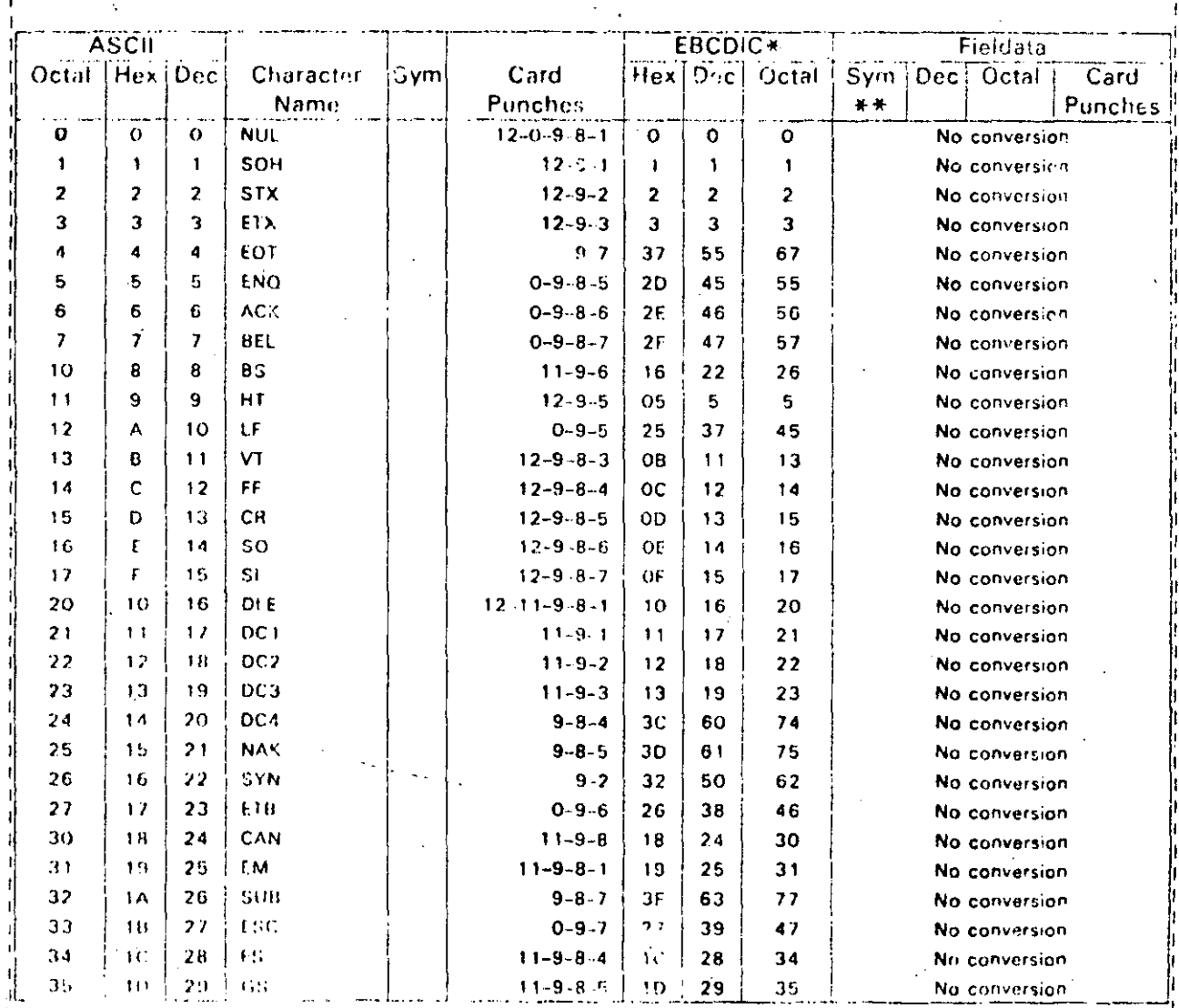

 $\mathbf{I}$ 

ian<br>N

 $\overline{a}$ 

 $\frac{1}{2} \frac{1}{2} \frac{$ ------ $\frac{1}{2}$  and  $\frac{1}{2}$ المعاملات المسا Table 8-1. Correspondence of ASCII, EBCDIC, and Fieldata, in ASCII Order (continued)

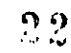

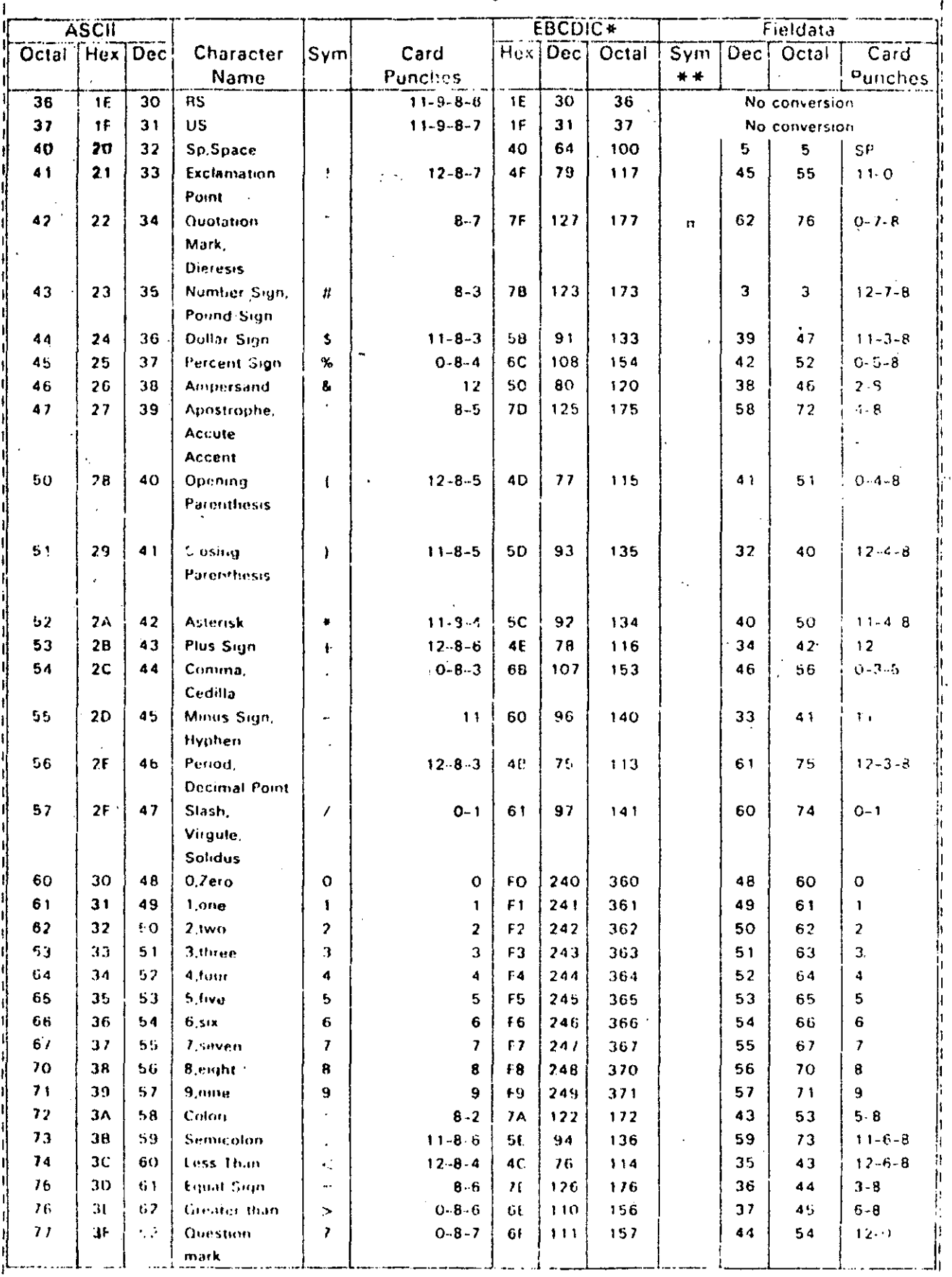

 $\epsilon$ 

 $\alpha_{\rm g}$ 

 $\mathbf{f}$ 

 $\mathbf{t}_{\mathrm{b}}$ 

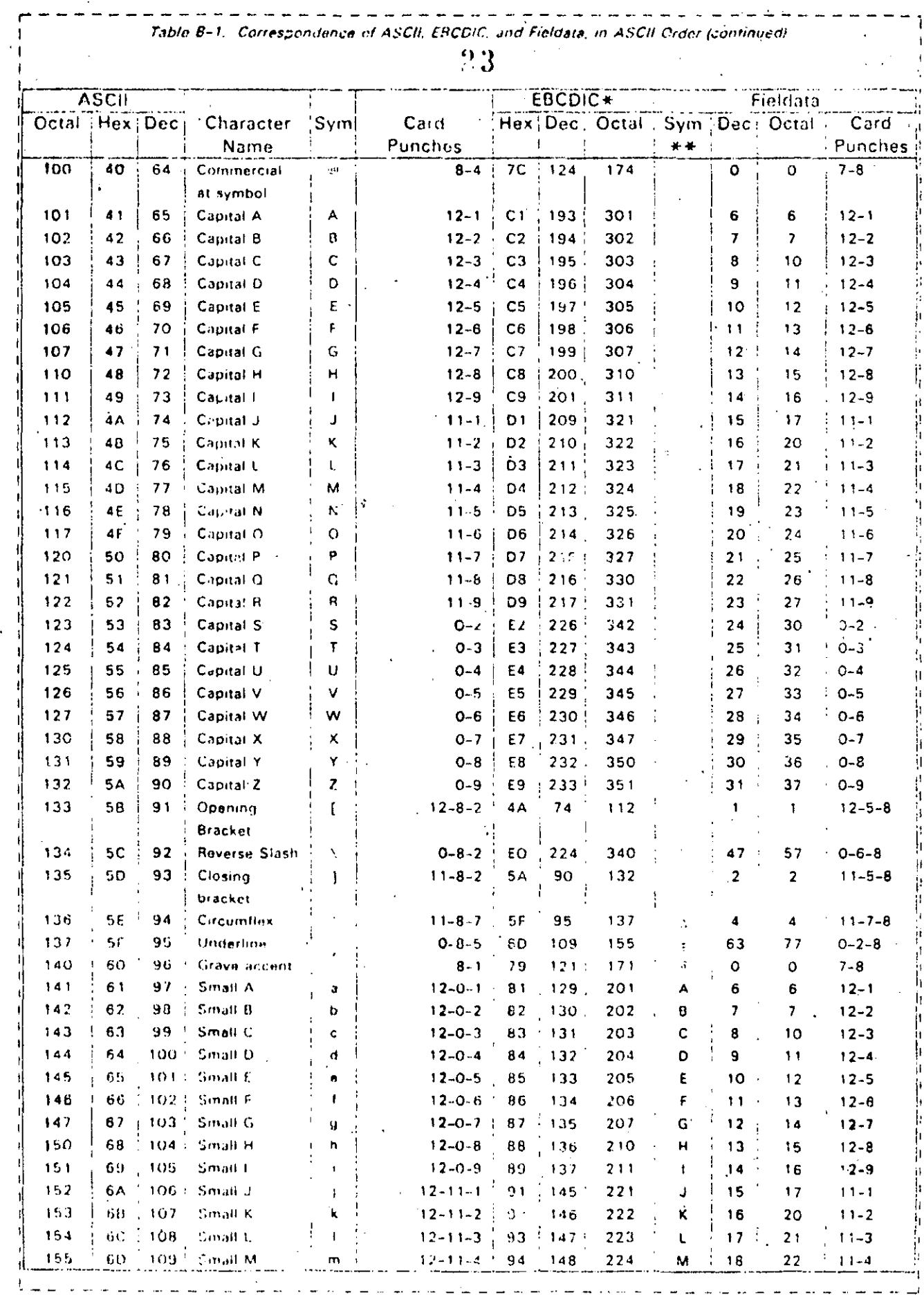

 $\mathcal{L}$ 

 $\sim$   $\sim$ 

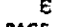

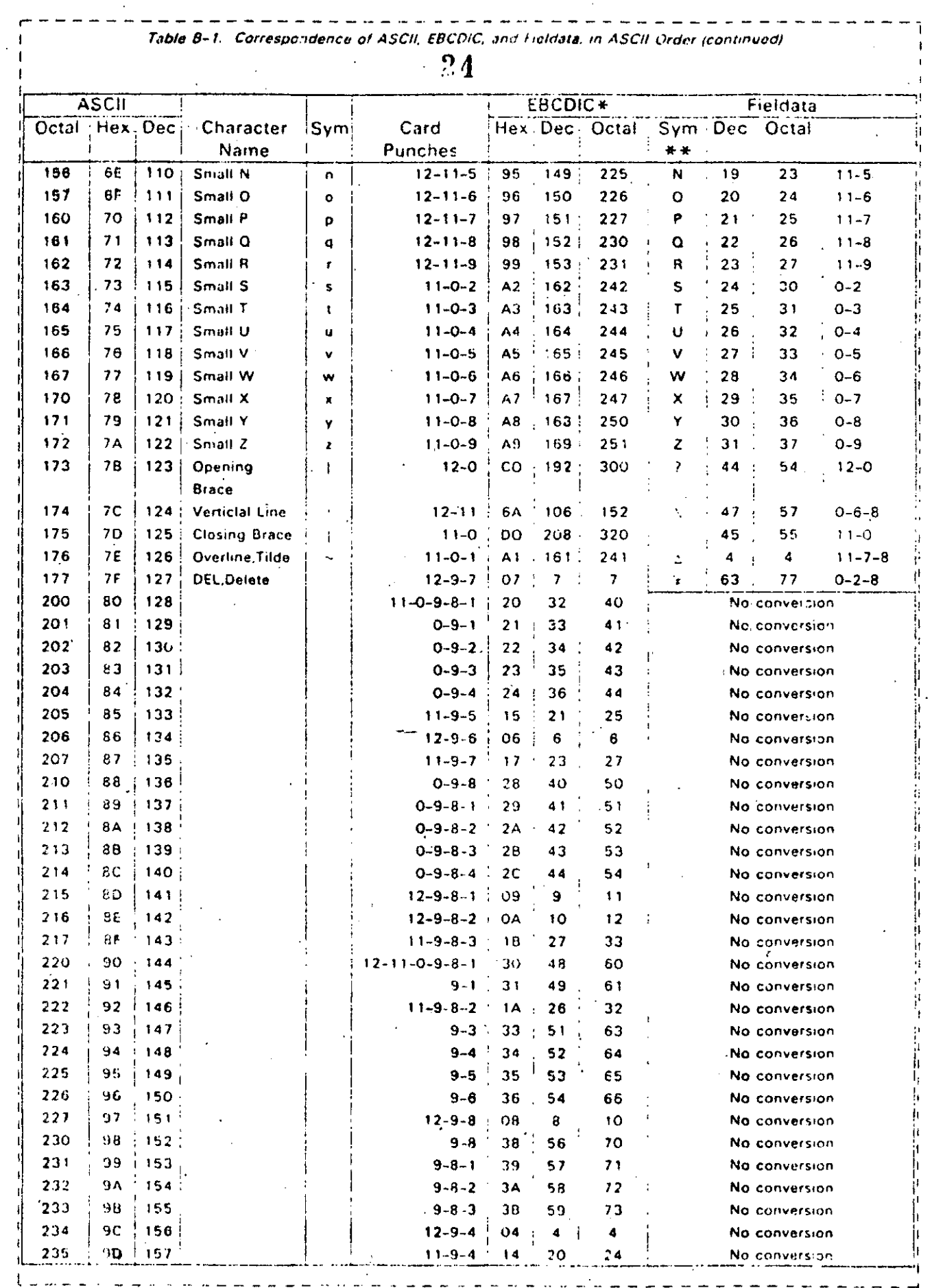

 $\sim 10^4$ 

 $25$ 

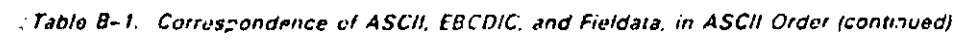

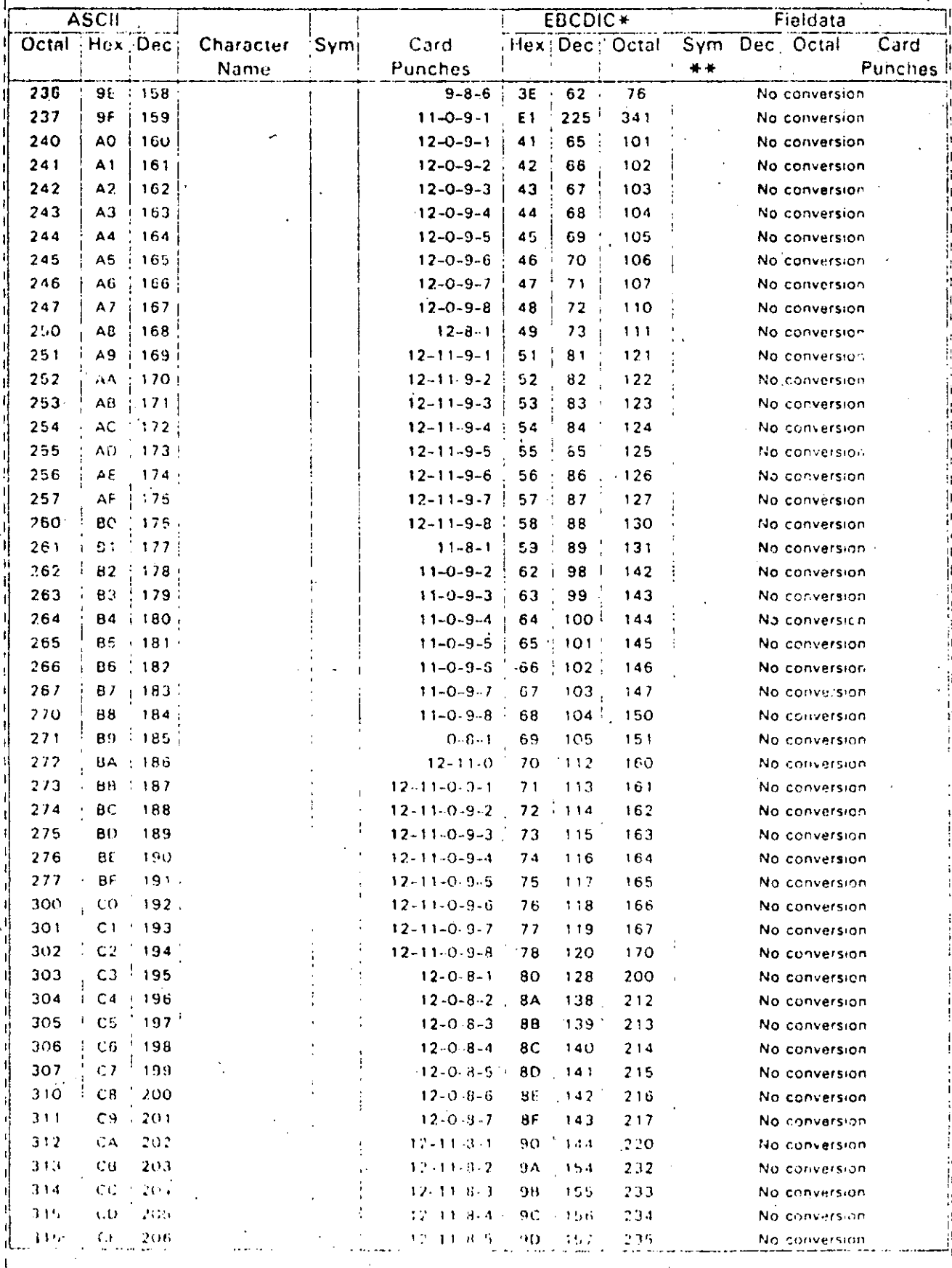
$\mathcal{L}_{\text{c},\text{c}}$ 

 $6-6$ PAGE

7able 8-1. Correspondence of ASCII, EBCDIC, and Fieldata, in ASCII Order (continued) ÷.

 $\degree 6$ 

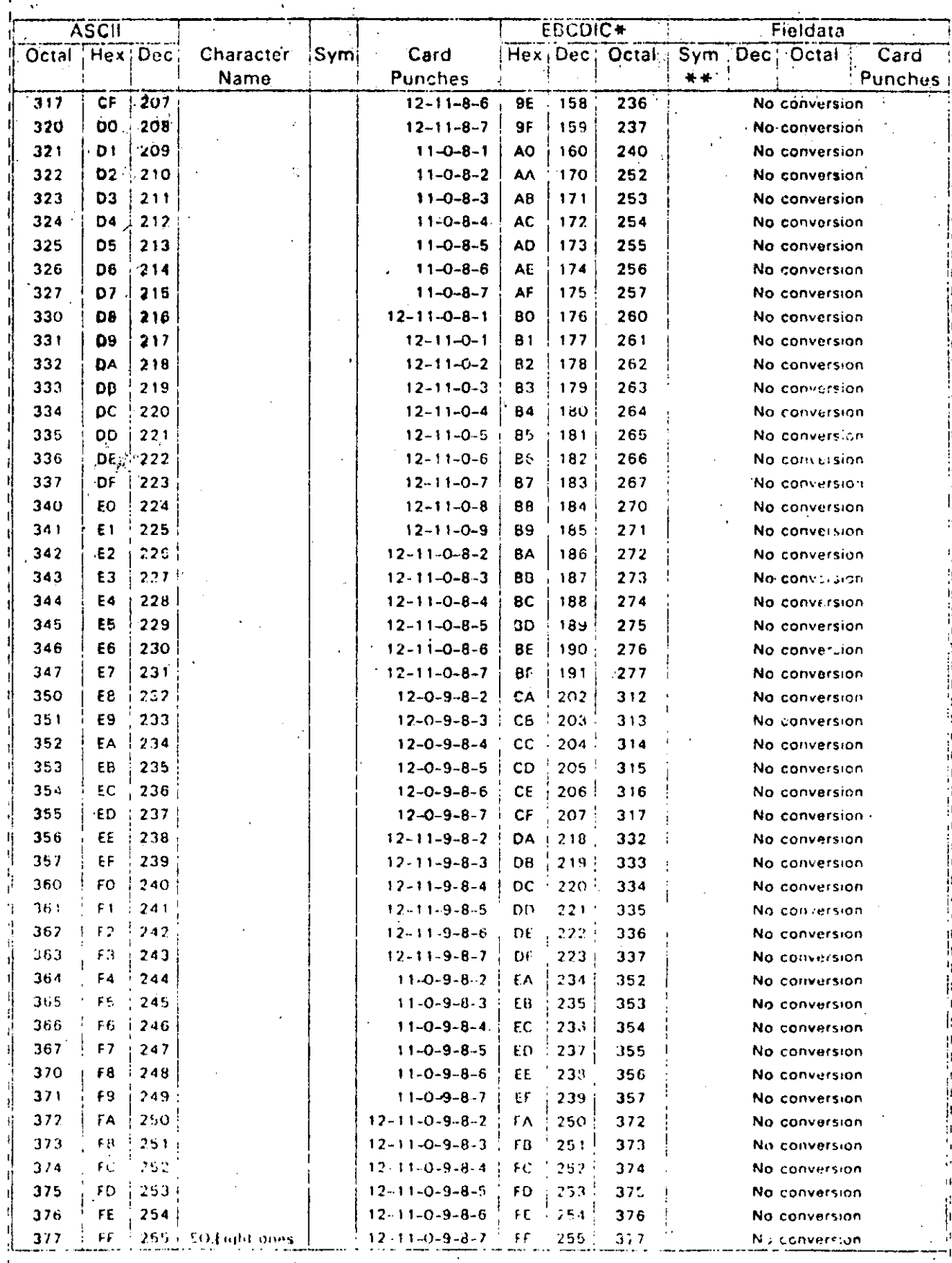

El modelo de Von Neumann

La idea central del modelo de computación propuesto por John Von Neumann es almacenar las instrucciones del programa de una computa dora en su propia memoria, logrando así que la máquina siga los pa sos definidos por su "programa definido".

Para lograr esto fue necesario resolver el problema de comunicarle a la computadora qué operaciones efectuar sobre los datos previamente almacenados en la memoria.

Abordaremos el problema del almacenamiento de nuestros números recordando que la función de la memoria es la del quardar datos. ra nuestros propósitos, la memoria será un conjunto de celdas (o casillas) con las siguientes caracteristicas: a) cada celda puede contener un valor numérico y b) cada celda tiene la propiedad de ser "direccionable"; es decir, se puede distinguir una casilla de otra por medio de un número unívoco llamado su dirección. Esto implica que las celdas de la memoria tienen que estar organizadas de modo que faciliten encontrar cualquiera de ellas con un mínimo de esfuerzo. La forma más sencilla de lograrlo es organizándolas en forma de un vector, que no es más que un conjunto numerado (secuencialmente) de celdas.

Podemos referenciar una celda, como dijimos, por medio de su direc Usaremos un apuntador para dirigirnos a alguna celda cualción. quiera.

> Apuntador  $51$

52

-53

55

54

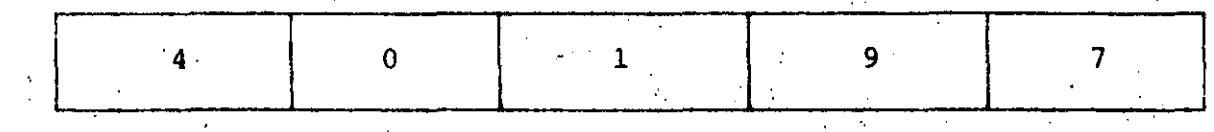

Cada casilla tiene una dirección. Por ejemplo, la casilla 51 contiene un 4.

Disponemos ya de una manera de almacenar (y recuperar) valores en la memoria por medio de una dirección univoca. Definiremos dos operaciones elementales sobre ellas: leer el contenido de una casilla y escribir un valor en una casilla.

·..:\_; '.

Si suponemos que la memoria de una computadora es una especie de<br>almacén, atendido por un empleado que seguirá nuestras órdenes, és tos serán los pasos necesarios para poder efectuar las dos operaciones primitivas:

'Para leer:

 $e^{-(\frac{1}{2}-\frac{1}{2})\left(\frac{1}{2}-\frac{1}{2}\right)}$ 

 $\mathcal{E}^{(1)}$  . The set )

> a) Decidir cuál casilla se va a leer (esto es, proporcionar su direcci6n).

> b);·Esperar un. tiempo fijo a que el empleado vaya a ,¡a memoria ·y . traiga el valor depositado en esa casilla (la casilla no pierde ese valor el ayudante sólo trae una copia del dato y'no el dato mistno) •

c) Recoger ese dato, y dar por terminada la operación de lectura.

''

 $\epsilon$  .

Y para escribir:

,. ;-

- a) Proporcionar al ayudante el dato que deseamos sea depositado en una casilla.
- b) Proporcionarle la dirección de la casilla sobre la que se desea hacer la escritura del dato.
- e) Esperar un tiempo fijo a que el empleado vaya a la memoria y deposite el dato en la casilla designada, para dar por terminada la operaci6n de escritura.

Tenemos ahora que resolver el segundo problema: C6mo almacenar las instrucciones en la memoria. Si queremos hacer uso de lo que ya de finimos, tendremos que encontrar una manera/de "hacer caber" las · instrucciones en las casillas. Esta nos llevará necesariamente ql concepto de codificaci6n. En efecto, si en las celdas de memoria s6lo caben ndmeros, pues entonces habrá que traducir la's instrucciones a números, para poderlas almacenar.

----- \_\_\_ -, \_\_\_ ---·--------- ---~-----------~----· ··-/·------------- --------

,,

Para codificar nuestras instrucciones debemos considerar cuántas (y cuáles) instrucciones hay y qué esquema de codificación vamos a usar.

El primer factor depende fundamentalmente de la capacidad de la uni dad de control para hacer operaciones; mientras más compleja -y cara- sea la unidad de control, más instrucciones diferentes podrá Después, debemos encontrar un código adecuado para que a efectuar. cada instrucción definida le corresponda uno y sólo un valor numéri co. Para este segundo caso.

Introducción.

Usaremos un "diccionario electrónico" (residente también en la unidad de control), que dirá más o menos lo siguiente.

 $\sim 2.5-1$ 

CODIGO INTERNO

57

42

INSTRUCCION

SUMA

**RESTA** 

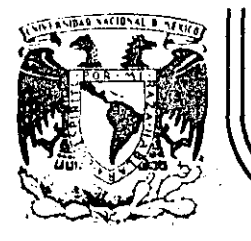

. '

### **DIV/SION DE EDUCACION CONTINUA FACULTAD DE INGENJERIA U.N.A.M.**

### INTRODUCCION A LA COMPUTACION ELECTRONICA Y PROGRAMACION

### ORIGENES DE LAS COMPUTADORAS

#### ING. BENITO ZYCHLINSKI Z.

OCTUBRE, 1985.

**Palacio de Minería Calle de 'Tacuba 5 primer piso Oeleg. Cu•uhtemoc 06000 México, D.F. Tel.: S21-40-20 Apdo. Postal M-2285** 

--~ ··----- -------- -------------- -----------~---- ------ --·------------ ----------·----·-----·---~ .... -----. ------····- --- ----- '' .. --------- ---------------------- --

### ORIGENES DE LAS COMPUTADORAS

Ţ.

**ABACO** SIGLO VIII A.C. SIGLO XVI **LOGARITMOS** NAPIER MAQUINA DE CALCULAR **BLAS PASCAL** SIGLO XVII TARJETA PERFORADA SIGLO XVIII JOSEPH M. JACQUARD MAQUINA DIFERENCIAL SIGLO XIX CHARLES BABBACE  $\sim 3\%$ TARJETAS PERFORADAS HERMAN HOLLERITH 1900 1941 KONRAD ZUSE  $ZUSE-23$ 1944 COMPUTADOR HARVARD **ATKEN** MARK I J. ECKERT-J. MAUCHLY ENIAC (UNIVERSIDAD 1946 DE PENNSYLVANIA) **EDVAC** 1947 J. VON NEUMANN

### PRIMERA GENERACION

 $\overline{c}$ 

# CARACTERISTICAS:

TUBOS DE VACIO

MEMORIA DE MERCURIO

ALMACENAMIENTO: ELECTROSTATICO TAMBOR MAGNETICO  $\frac{1}{2}$ 

 $\frac{1}{2\sqrt{2}}$  ,  $\frac{1}{2}$ 

S. UNIVAC I. 1951

1953 MEMORIA DE NUCLEO MAGNETICO

1953 IBM 701

# CARACTERISTICAS:

**TRANSISTORES** MEMORIA DE NUCLEO MAGNETICO DISCOS CINTAS LENGUAJES DE ALTO NIVEL TAMANO MAS REDUCIDO

**BURKOUGHS SERIE 5000**  $212^{\circ}$ PHILCO **UNIVAC** M460, 1107  $C$  D  $C$ 1604 y 3000 709, 7090, 7094 I B M 315 N C R 501, 601 R C A

 $\overline{\mathbf{3}}$ 

SEGUNDA GENERACION

CARACTERISTICAS:

CIRCUITOS INTECRADOS BYTES DE OCHO BITS MINICOMPUTADORAS

 $(\Box$ 

 $\mathbf{4}$ 

IBM 360, 370 1964

UNIVAC 9000 C D C 6600, 7600, CYBER

TERCERA GENERACION

DEC PDP

# CUARTA GENERACION

 $\ddot{\mathbf{5}}$ 

# CARACTERISTICAS:

# INTEGRACION DE CIRCUITOS A GRAN ESCALA

MICRO-COMPUTADORAS

COMPUTADORAS PERSONALES

PASCAL

# QUINTA GENERACION

 $\bf \hat{6}$ 

# CARACTERISTICAS:

# CIRCUITOS MAS PEQUENOS Y VELOCES

#### VLS ULS Y

### PANORAMA FUTURO:

AVANCES EN LOS COMPONENTES DE LAS COMPUTADORAS:

MEMORIAS (BURBUJAS MAGNETICAS)

NUEVAS ARQUITECTURAS

DISKETTES CON 20 MB

PROCESADORES DE ARREGLOS 10 A 100 VECES MAS RAPIDAS

SE ALCANZARAN LOS 100 MIL MILLONES DE OPERACIONES DE PUNTO **FLOTANTE** 

ARQUITECTURA:

**MULTIPROCESO** 

FLUJO DE DATOS

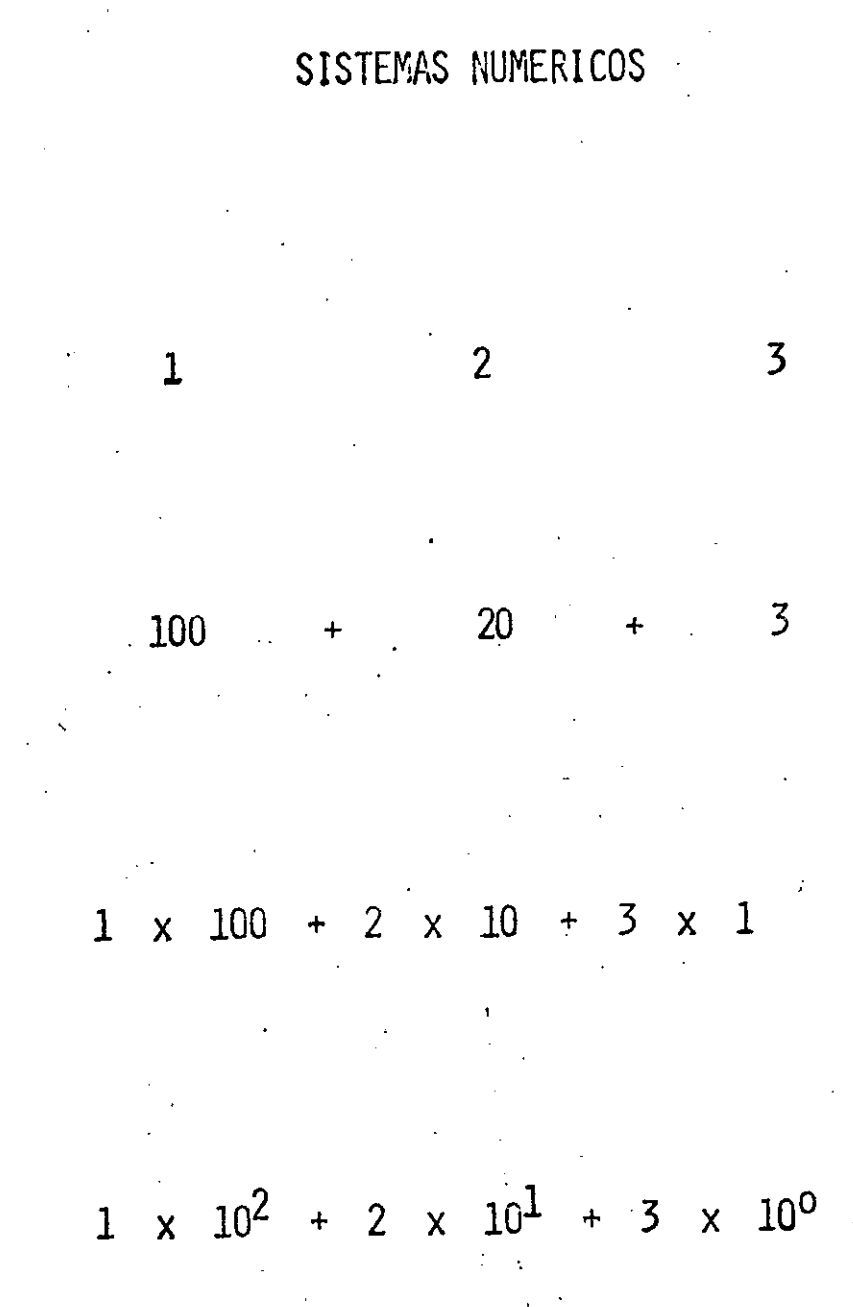

 $\vec{8}$ 

# SISTEMA NUMERICO BINARIO

# $\begin{array}{c} \begin{array}{c} 1 \\ 0 \\ 1 \end{array} \end{array}$

# 1 x 2<sup>2</sup> + 0 x 2<sup>1</sup> + 1 x 2<sup>0</sup>

# $1 \times 4 + 0 \times 2 + 1 \times 1 = 5$

 $\mathcal{L}$ 

 $\overline{\phantom{0}}$  0  $\overline{1}$  $\overline{2}$  $\overline{3}$  $\frac{1}{4}$ 5  $\overline{6}$ .

DECIMAL

 $\overline{\mathbf{7}}$  $\overline{\mathbf{8}}$  $\overline{9}$ 

 $\overline{10}$ 

1010

BINARIO

 $\overline{0}$ 

 $\mathbf{I}$ 

 $10$ 

 $\frac{1}{2}$ 

 $100$ 

 $\frac{1}{2}$ 

 $110$ 

 $\frac{1}{2}$  .

 $\boxed{11}$ 

 $1000$ 

 $1001$ 

 $\pm 2$ 

BINARIO<sup>-</sup> DECIMAL OCTAL  $\mathbf 0$  $\mathbf 0$ 000  $001$  $\mathbf{1}$  $\mathbf{1}$  $\overline{2}$  $\overline{2}$  $001$  $\overline{3}$  $\overline{3}$  $011$ 4  $\frac{1}{4}$  $100$  $\ddot{\cdot}$  $\frac{1}{101}$ 5 5  $\sim$  $\overline{6}$  $\ddot{\theta}$  $\frac{110}{2}$  $\hat{\mathcal{L}}$  $\boxed{11}$  $\overline{7}$  $\overline{\mathbf{7}}$ 

 $11$ 

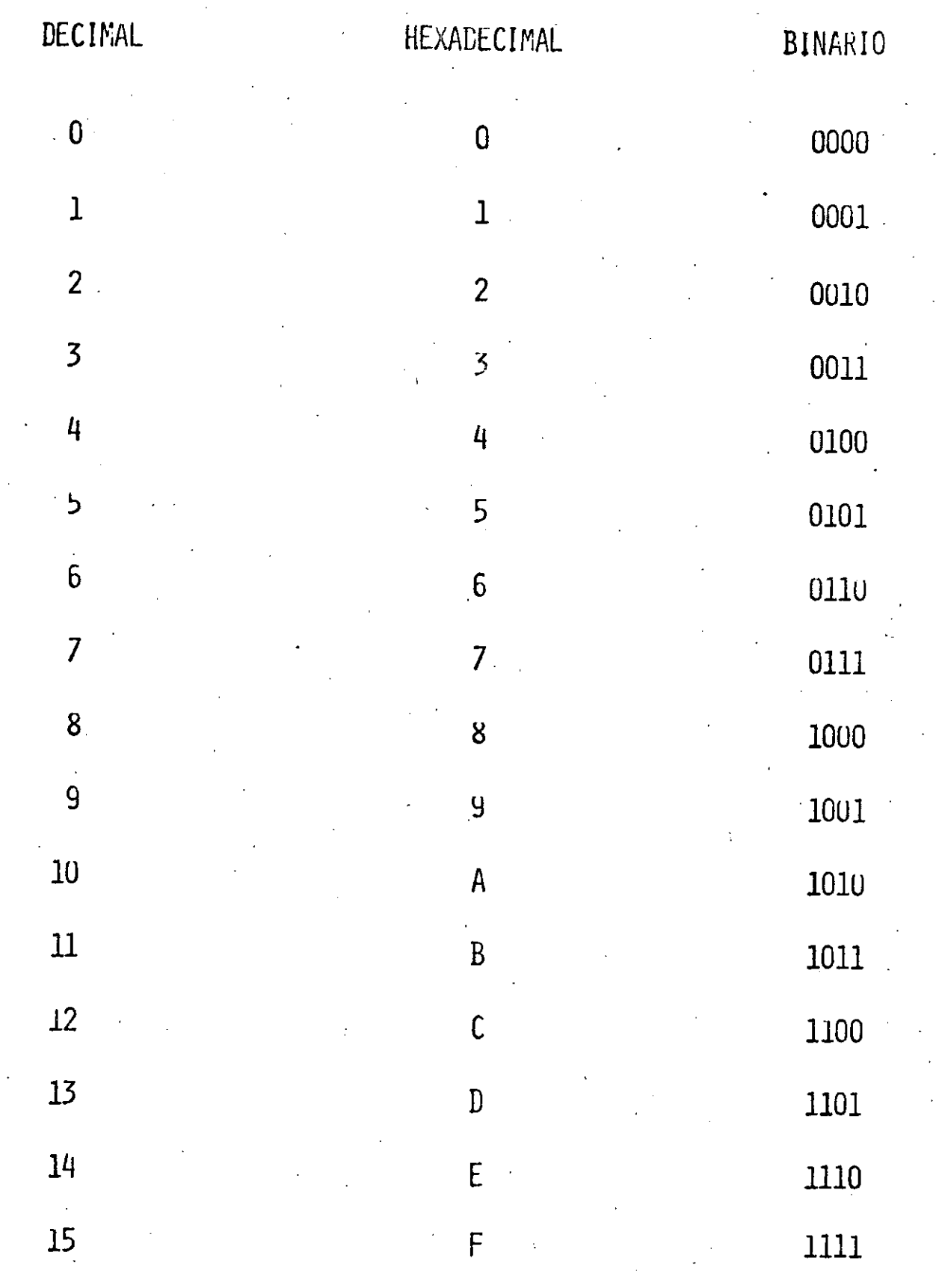

 $12<sup>°</sup>$ 

ſ

## MEMORIA

 $\mathbf{r}$ 

CONJUNTU DE CELDAS.

- CADA CELLIA PUEDE CONTENER
- UN VALOR NUMERICO.
- CADA CELDA TIENE LA PROPIEDAD DE SER DIRECCIONABLE

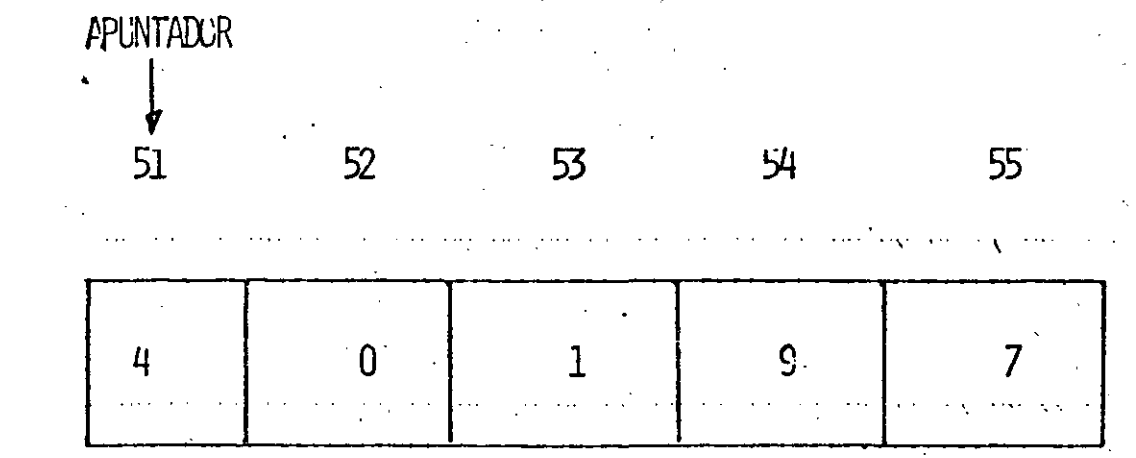

PARA LEER\*

- DECIDIR QUE CASILLA SÉ VA A LEER

- ESPERAR UN TILMPO FIJO PARA TENER UNA COPIA

**DEL DATO** 

- RECOGER ESE DATO Y DAR POR TERMINADA LA OPERACION DE LECTURA.

PARA ESCRIBIR<sup>®</sup>

- PROPORCIONAR EL DATO QUE DESEAMOS SEA DEPOSITADO EN UNA CASILLA

- PROPORCIONAR LA DIRECCION DE LA CASILLA EN LA QUE SE VA A ESCRIBIR EL DATO

- ESPERAR UN I IEMPO FIJO PARA QUE DATO SE ESCRIBA EN LA CASILLA DETERMINADA Y DAR POR TERMINADA LA OPERACION DE ESCRITURA

F. IFMPI 0\*

EN UNA CALCULADORA

 $-SIPQR 5+7 Y OBIENER$ 

FL RESULTADO.

- 1. PRESIUNAR LA TECLA \*5", LA CALCULAIOPA GUARDA ESTE NUMERO EN ALGUNA MEMORIA TEPPORAL, HASTA QUE DECIDATOS QUE VA A HACER CON EL.
- 2. PRESIUNAR LA IECLA "+" CON LO CUAL LA CALCULADORA TRASLADA EL "5" A UN ACULULADOR INTERNU Y ESTA LISTA PARA RECIBIR EL SEGUNDO OPERANDO.
- 3. PRESIONAR LA TECLA 7" CON LO QUE HACE LA SLIMP, DE MANERA INTERNA EN EL ACUMULADOR Y MANTIENE EL RESULTADO OCULTO
- 4. PRESIONAR LA TECLA<sup>\*</sup>=" ESTO AVISA A LA CALCULADORA QUE TERMINO CON LA SERIE DE OPERA CIONES Y PARA QUE LIBERE EL RESULTADO

PROCRAMA<sup>\*</sup>

CONJUNTO EXPLICITO DE PASOS A SECUIR PARA LOCRAR UN FIN DETERMINADO,

EN NUESIRO CASU^

1. OBSERVA EL PRIMER NUMERO

2. LIEVALO AL ACUMULADOR PARA SULARLO CON EL NUMERO OUE SICUE.

3. EFECTUA LA SUNA, USANLO ESTE SECUNDU NUMERO CUL AHURA UBSERVAS.

4. PUESTRAME EL RESULTADO

# PRIMER PROGRAMA SUMAR  $5+7$

- I. NECESITAMOS TRES CASILLAS, DUS PARA LOS DATUS Y UNA PARA EL RESULTADO.
- 2. DEFINIR CON DETALLE LAS OPERACIONES A EFECTUAR Y SU URDEN.
- 3. INTRODUCTR TODOS LOS DATOS E INSTRUCCIONES **EN LA METORIA.**

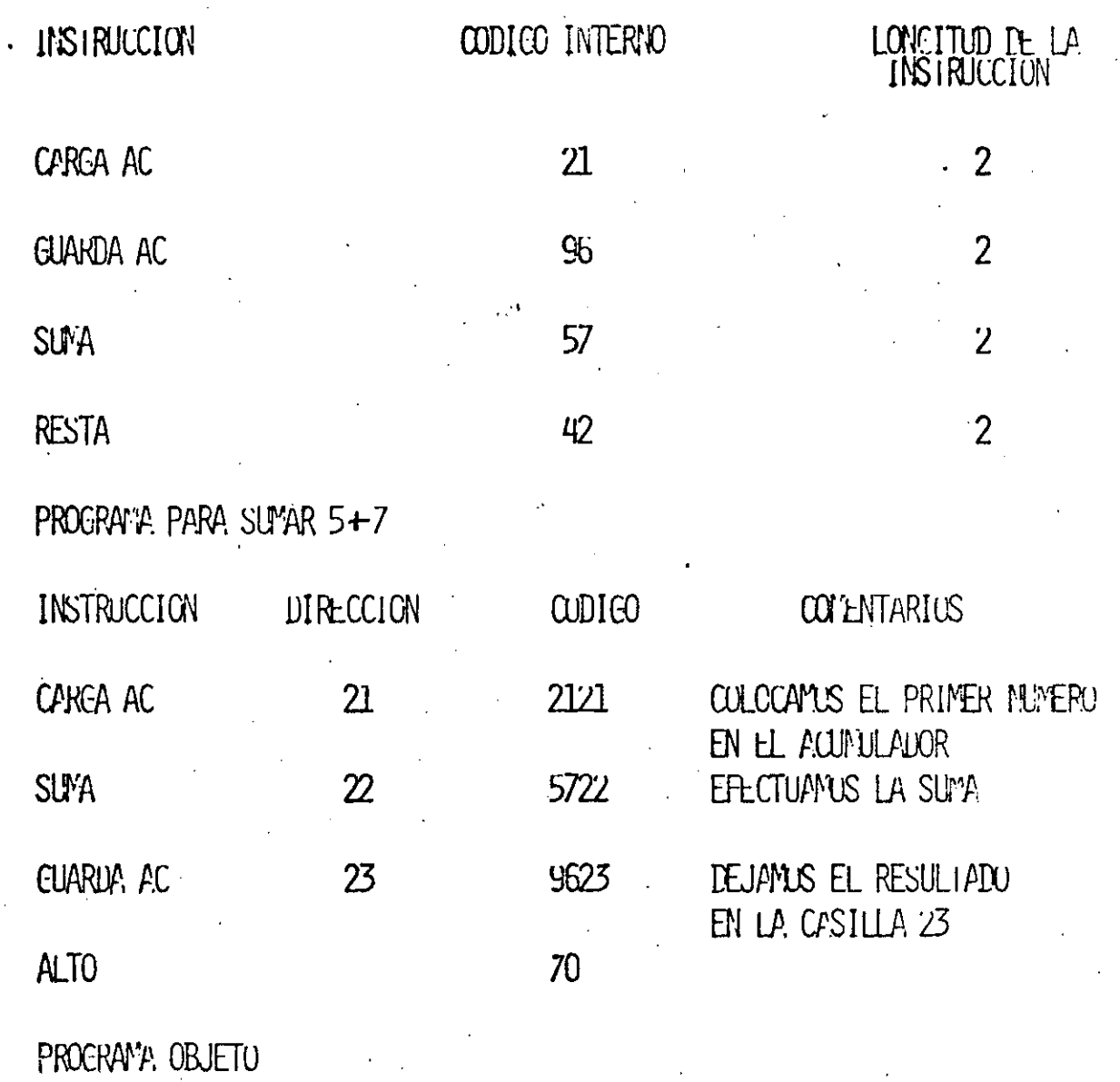

NUESTRU PROCRAMA OBJETO," YA

CARGADO EN MEJURIA, SE VERA ASIT

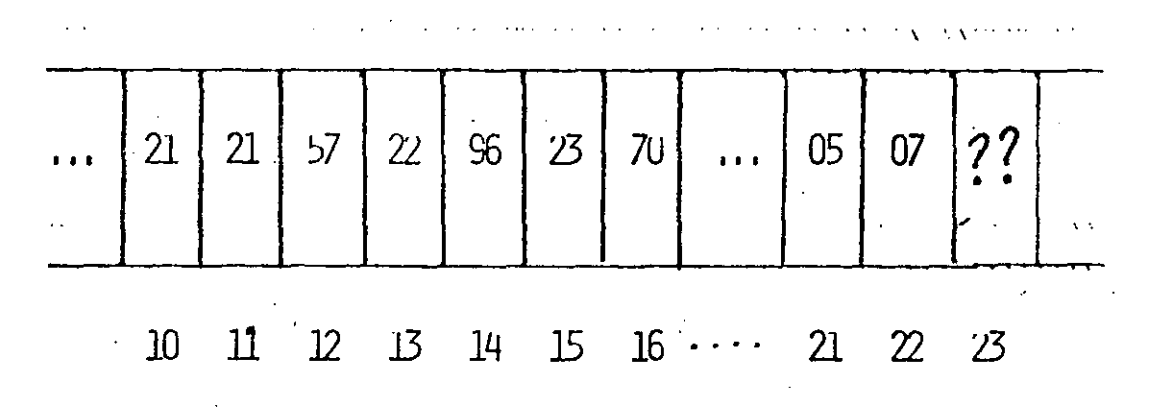

**QUE SE VERA** 

### **HARDWARE**

UNIDAD CENTRAL DE PROCESO (C P U)

MEMORIA PRIMCIPAL

UNIDAD DE CONTROL

UNIDAD ARITMETICO LOGICA

REGISTROS

PERIFERICOS

ENTRADA/SALIDA (E/S) ALMACENAMIENTO

PROCESADOR DE (E/S)  $\overline{0}$ CANALES<sup>1</sup>

CONTROLADORES

 $\mathbb{C}$ 

QUE SE PODRA CONTESTAR

CUALES SON LOS DOS COMPONENTES BASICOS DE UNA COMPUTADORA?

CUALES SON LOS COMPONENTES DE LA C P U?

QUE ES LA C P U?

QUE SON LAS UNIDADES PERIFERICAS?

DONDE DEBE RESIDIR UN PROGRAMA PARA SU EJECUCION?

QUE DIFERENCIA EXISTE ENTRE MEMORIA PRINCIPAL Y MASIVA?

 $\mathcal{L}$ 

QUE TIPOS DE ENTRADA, SALIDA Y ALMACENAMIENTO CONOCE?

QUE CARACTERISTICAS CONSIDERA IMPORTANTES EN UNA IMPRESORA?

### HARDWARE:

COMPONENTES · BASICOS DE LA COMPUTADORA

SON TODOS AQUELLOS COMPONENTES MECANICOS, ELECTROMECANICOS, Y ELECTRONICOS QUE FORMAN LA ESTRUCTURA FISICA DE LA COMPUTADORA; CUYO OBJETIVO ES EFECTUAR FISICAMENTE LOS PROCESOS DE CAPTACION DE INFORMA-CION, OPERACIONES LOGICO-ARITMETICAS, ALMACENAMIENTO DE LA INFORMACION Y OBTENCION DE RESULTADOS:

LA ESTRUCTURA FISICA SE DIVIDE EN DOS PARTES PRINCIPALES:

PERIFERICOS

UNIDAD CENTRAL DE PROCESO (CPU)

тŨ

COMPONENTES BASICOS DE LA COMPUTADORA

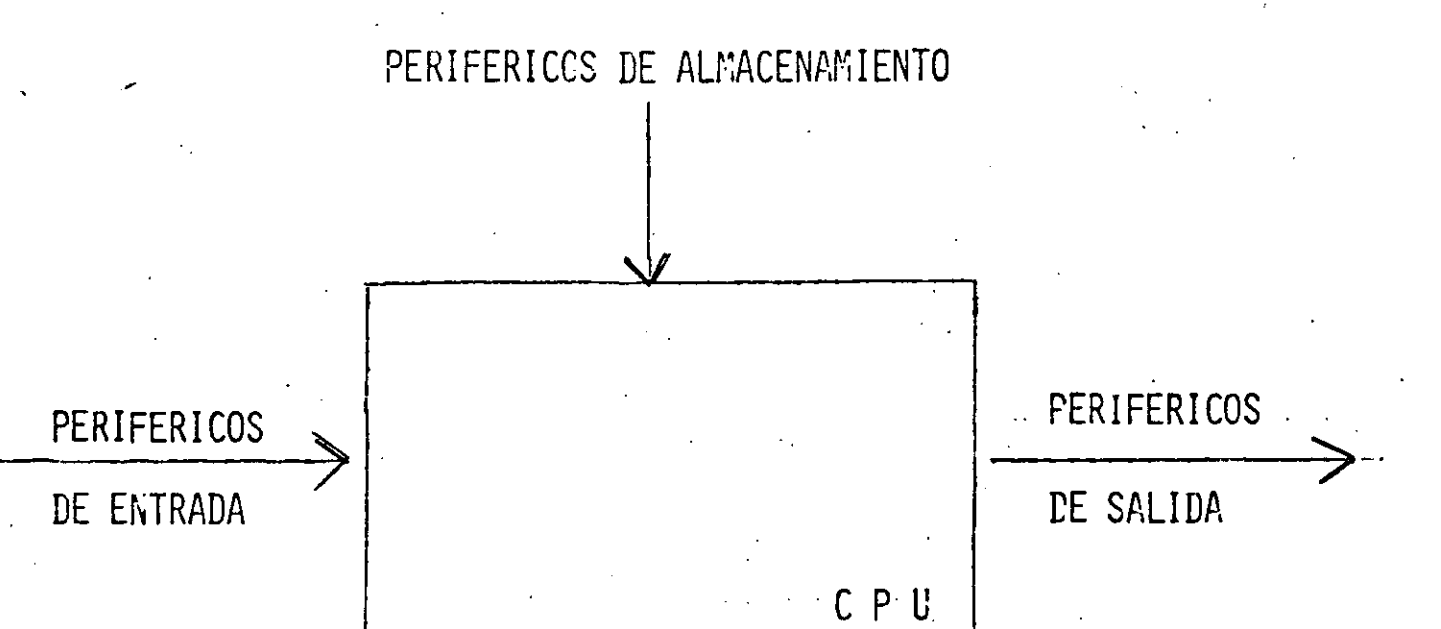

 $\mathfrak{L}$ 

### **L'NIDAD CENTRAL DE PROCESO (C P U):**

ES EL DISPOSITIVO QUE SE ENCARGA DE EJECUTAR UN CONJUNTO DE INSTRUCCIONES (PROGRAMA) PARA UN FIN ESFECIFICO.

ES UN DISFOSITIVO QUE CONTROLA Y COORDINA TODAS LAS ACTIVIDADES QUE LLEVA A CABO LEA COMPUTANCRA. EN EL SE LLEVAN A CABO LAS OPERACIONES DE INTERPRETACION DEL FROGRALA Y EL TRATAMIENTO LOGICO-ARITMETICO DE LOS DATOS.

59

SE COMPONE PRINCIPALMENTE DE TRES COMPONENTES:

 $f \cdot P$   $\Gamma$ 

MEMORIA PRINCIPAL (MEM) UNIDAD DE CONTROL (UC)

UNIDAD LOGICA-ARITMET

 $CPU$ 

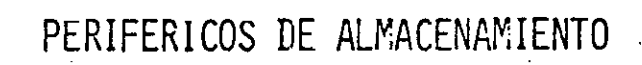

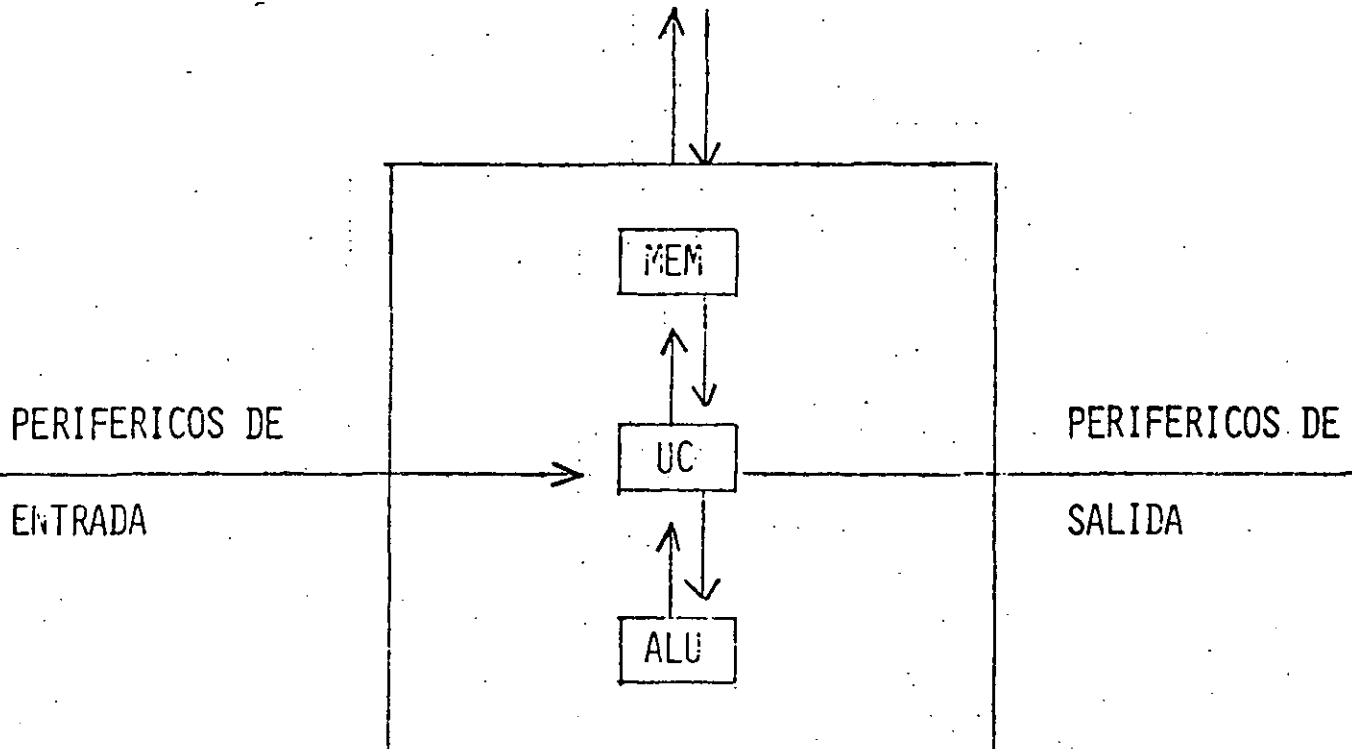

c.<br>C.

MEMORIA (FEM):

ES UN DISPOSITIVO CAPAZ DE ALMACENAR INFORMACION BINARIA.

SE PUEDEN DIVIDIR DE DIFERENTE MANERA:

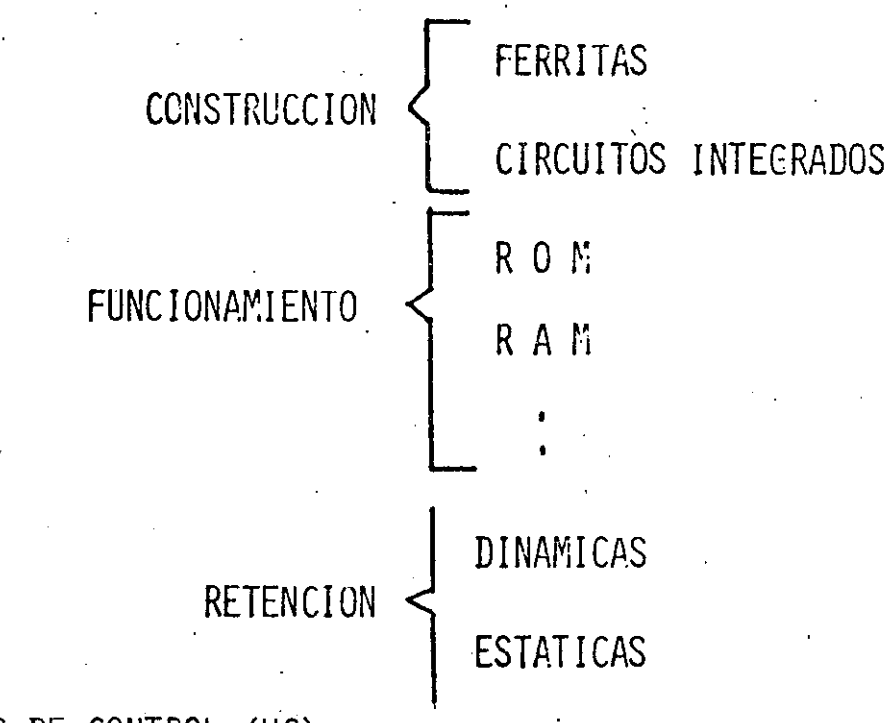

### UNIDAD DE CONTROL (UC):

ES UN DISPOSITIVO QUE SE ENCARGA DE CONTROLAR Y COORDINAR EL CONJUNTO DE OPERACIONES QUE HAY QUE REALIZAR PARA DAR EL OPOR-TUNO TRATANIENTO DE LA INFORMACION.

### UNIDAD LOGICA-ARITMETICA (ALU)

SE ENCARGA LE LA EJECUCION DE LAS OPERACIONES LOGICAS Y ARIT-METICAS DE ACUERDO A LAS INSTRUCCIONES DE LA UNIDAD DE CONTROL-

### PERIFERICOS:

SON DISPOSITIVOS QUE SE ENCARGAN DE ENLAZAR A LA COMPUTADORA CON EL MEDIO AMBIENTE A TRAVES DE FUNCIONES DE ALIMENTACION Y ENTREGA DE RESULTADOS, O DE ALMACENAR GRANDES VOLUMENES DE INFORMACION MANTENIENDOLA A DISPOSICION DE LA COMPUTADORA.

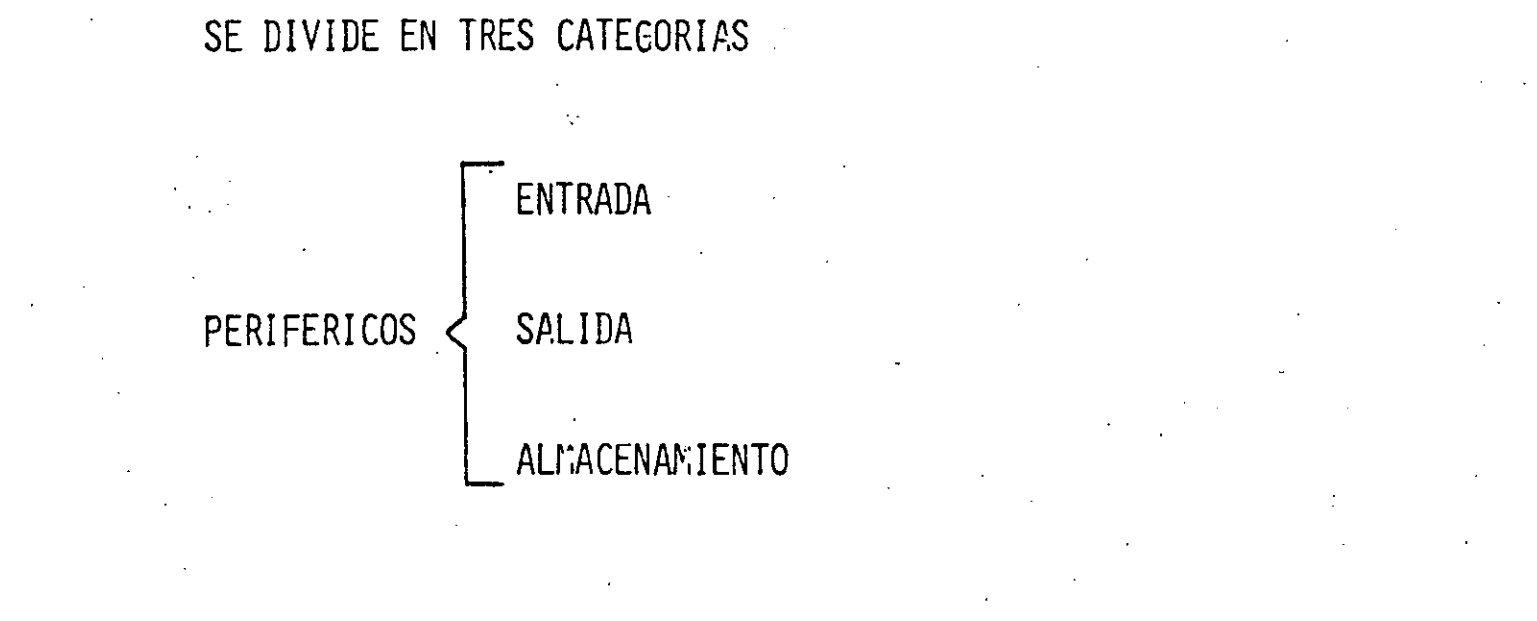

## PERIFERICOS

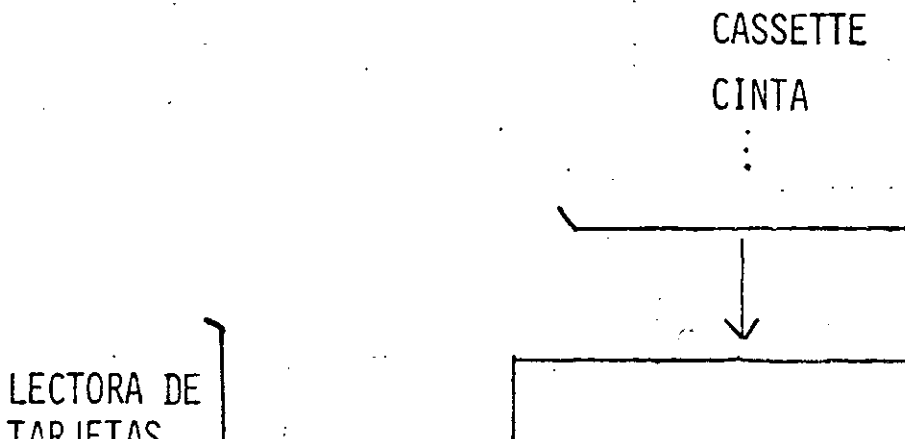

**TARJETAS** ENTRADA **TECLADO** LECTOR OPTICO

COMPUTADORA

DISCO

IMPRESORA PANTALLA SALIDA. GRAFICADORA

 $82$ 

### UNIDADES DE E/S:

ADAPTAN LA INFORMACION PROCEDENTE DEL EXTERIOR PARA PODER SER INTERPRETADA POR LA COMPUTADORA, ASI COMO ADAPTAR LA INFORMA-CION SUMINISTRADA POR LA COMPUTADORA PARA QUE FUEDA SER TRA-TADA POR LOS PERIFERICOS.

 $\left( 2, 3 \right)$ 

EXISTEN DOS TIPOS DE UNIDADES DE E/S:

CANALES UNIDADES DE E/S CONTROLADORES

PROCESADOR DE COMUNICACION DE DATOS (DCP):

ES UN DISPOSITIVO QUE PERMITE TENER COMUNICACION DIRECTA ENTRE LAS COMPUTADORAS Y LAS TERMINALES REMOTAS.

# PERIFERICOS

**IMPRESORAS** 

LECTORAS DE TARJETAS

LECTORAS OPTICAS

**TERMINALES** 

UNIDADES DE DISCO

PLOTTERS (GRAFICADORES)

DIGITALIZADORES

LECTORAS DE TARJETAS MAGNETICAS MONITORES DE RAYOS CATODICOS INTERFACES INDUSTRIALES UNIDADES DE CINTA

IMPRESORAS:

SON DISPOSITIVOS ELECTROMECANICOS QUE SIRVEN PARA IMPRIMIR LA INFORMACION ENVIADA POR LA COMPUTADORA.

 $31$ 

EXISTEN DIFERENTES TIPOS DE ACUERDO A SU MECANISMO DE IMPRESION

MARGARITA MATRIZ DE PUNTOS LINEAS TIPOS DE **BANDA IMPRESORAS** BOLA. CILINDRO **LASER** ANCHO DE PAPEL DENSIDAD DE CARACTERES POR LINEA DENSIDAD DE LINEAS FORMA DE ALIMENTACION DEL PAPEL VELOCIDAD DE TRANSMISION DE CARACTERISTICAS **CARACTERES TECNICAS** TIPO DE INTERFACE TIPOS DE LETRA ESPACIADO PROPORCIONAL POSIBILIEAD DE SUBRAYADO NUMERO MAXINO DE COPIAS CAPACIDAD GRAFICA
ALMACENAMIENTO

 $\hat{\mathbf{v}}$ 

PERIFERICOS DE ALMACENAMIENTO

DISCOS

CINTAS

FIJOS RICIDOS REMOVIBLES

**BLANDOS** 

BOBINA. CASSETTES

CARTUCHOS

⊲

 $\frac{\partial \mathcal{L}_{\mathbf{p}}}{\partial \mathcal{L}_{\mathbf{p}}},$ 

UNIDADES DE CINTA

 $\left($ 

# CARACTERISTICAS DE LAS UNIDADES DE CINTA

NUMERO DE PISTAS CAPACIDAD DE ALMACENAMIENTO DENSIDAD DE GRABACION

ANCHURA DE LA CINTA

CODIGO DE CRABACION

VELOCIDAD DE LA CINTA

QUE SE VERA

# SOFTWARE

CONCEPTOS ELEMENTALES

HISTORIA DE LOS LENGUAJES

PROGRAMACION DE SISTEMAS

ENSAMBLADOR

COMPILADOR

SISTEMA OPERATIVO

PROGRAMACION DEL USUARIO

METODOS DE PROCESO DE DATOS

ELEMENTOS DE PROGRAMACION

ADMINISTRACION DE PROYECTOS EN INFORMATICA

QUE SE PODRA CONTESTAR

QUE ES SOFTWARE?

QUE ES UN PROGRAMA?

CUAL FUE EL PRIMER LENGUAJE DE PROCRAMACION?

QUE LENGUAJE APLICARIA PARA CALCULOS MATEMATICOS?

35

QUE DIFERENCIA EXISTE ENTRE COMPILADOR E INTERPRETE?

QUE PROGRAMA SUPERVISA A.LA COMPUTADORA?

MENCIONE TRES APLICACIONES DEL USUARIO

QUE ES PROCESAMIENTO DISTRIBUIDO?

CUALES SON LAS ETAPAS EN UN PROYECTO DE INFORMATICA?

# सम्बद्धारम् अस्ति ।<br>सम्बद्धारम् अस्ति ।

#### DATO:

ES CUALQUIER ELEMENTO QUE SIRVE DE PUNTO DE PARTIDA PARA UNA DECISION, CALCULO O MEDIDA.

#### INFORMACION:

ES EL RESULTADO DE UN PROCESO DE DATOS.

#### INSTRUCCIONES:

SON LAS QUE GOBIERNAN LA TRANSFERENCIA DE INFORMACION DENTRO DE LA MAQUINA, ADEMAS DE ESPECIFICAR LAS OPERACIONES LOGICAS Y ARITMETICAS QUE SE EFECTUARAN.

#### PROGRAMA:

ES UN CONJUNTO DE INSTRUCCIONES PERFECTAMENTE LEGIBLES POR LA COMPUTADORA, ORDENADAS SECUENCIALMENTE PARA REALIZAR UN DETER MINADO TRABAJO O PARA SOLUCIONAR UN PROBLENA.

SOFTWARE:

SON TODOS AQUELLOS PROCRAMAS QUE ESTAN ESCRITOS EN UN LENGUAJE APROPIADO A LA ESTRUCTURA FISICA DE LA COMPUTADORA Y CON LOS CUALES ES POSIBLE UTILIZARLA.

 $37$ 

EL SOFTWARE PUEDE SER DIVIDIDO EN DOS GRANDES RAMAS:

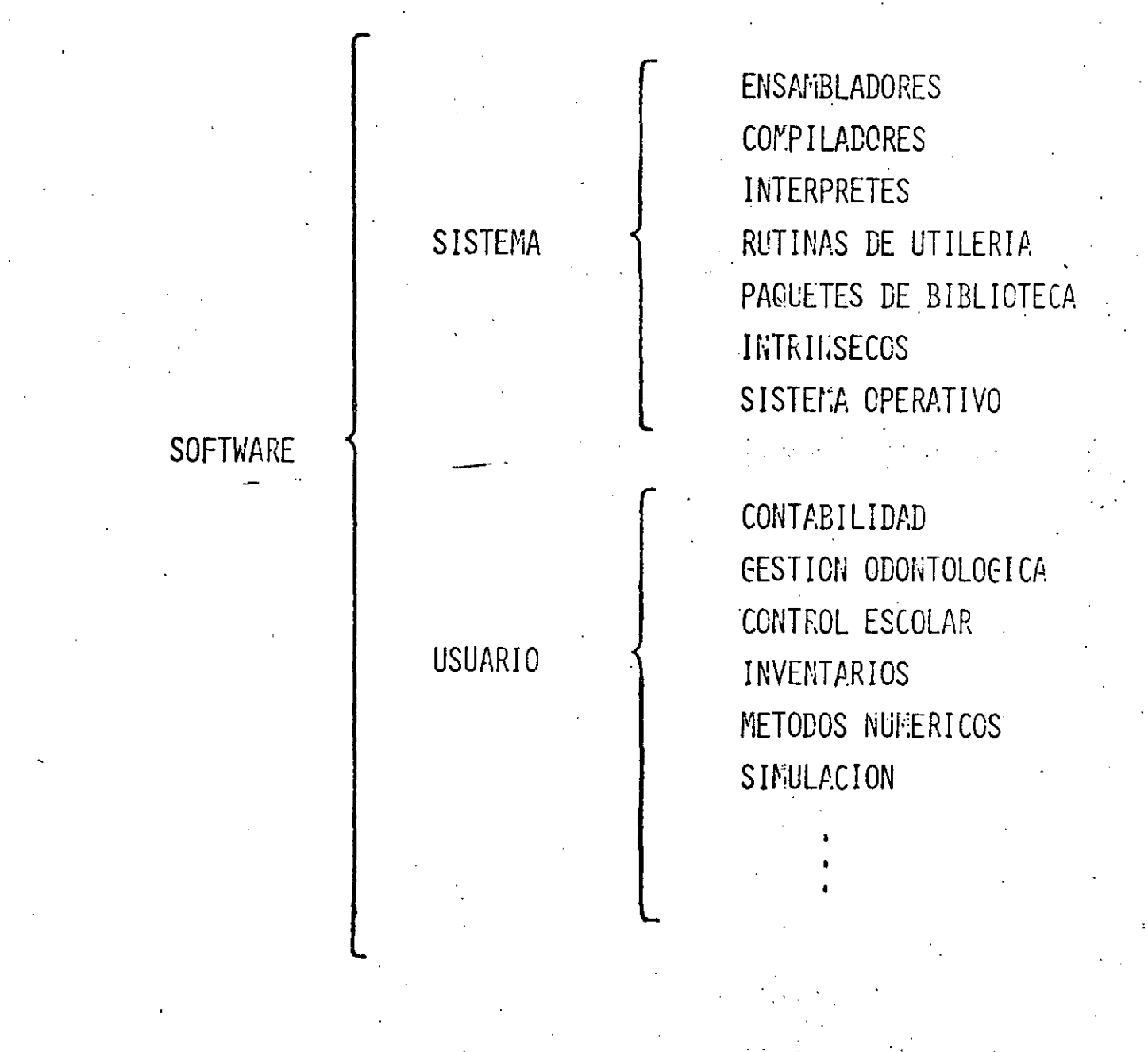

SISTEMA OPERATIVO (S.O.)

PROGRAMA QUE SE ENCARGA DE LA SUPERVISION DEL CONTROL INTERNO DE LA COMPUTADORA.

**ALGUNAS** FUNCIONES DEL **SISTEMA OPERATIVO** 

MANEJO DE MEMORIA (DISTRIBUCIÓN, RESERVACIÓN)

CONTROL DE PROGRAMAS (SEGURIDAD, DIRECTORIOS)

MANEJO DE PERIFERICOS (INTERRUPCIONES, COLAS)

FACILIDADES (ESTADÍSTICAS, INSTRINSECOS).

# LENGUAJE DE MAQUINA:

ES EL PRIMER LENCUAJE DE PROGRAMACION, COMPUESTO DE UN CON-. JUNTO DE SIMBOLOS BINARIOS QUE SERAN INTERPRETADOS POR LA COMPUTADORA.

# LENGUAJE ENSAMBLADOR:

ESTA COMPUESTO DE MNEMONICOS Y DIRECCIONES SIMBOLICAS, PARA LA REPRESENTACION DE UNA INSTRUCCION.

## LENGUAJE MACROENSAMBLADOR:

TIENEN UN CONJUNTO DE MACROINSTRUCCIONES, DONDE CADA UNA DE ELLAS EJECUTAN UNA SERIE DE INSTRUCCIONES DE ENSANBLADOR.

#### LENGUAJE DE ALTO NIVEL:

ES UN LENGUAJE QUE TIENE POCA DEPENDENCIA DE LA MAQUINA, MAS PODEROSO, TENIENDO UN CONJUNTO DE INSTRUCCIONES DE OPERACION, MENOS BASICAS QUE EL LENGUAJE ENSAM-BLADOR.

LOS LENGUAJES DE ALTO NIVEL PUEDEN SER CLASIFICADOS DE LA SIGUIENTE FORMA:

CLASIFICACION DE LENGUAJES DE ALTO NIVEL

LENGUAJES CIENTIFICOS LENGUAJES DE GESTION LENGUAJES POLIVALENTES LENGUAJES PARA PROCESO DE LISTAS LENGUAJES ESPECIALES

LENGUAJES DE QUINTA GENERACION:

LENGUAJE QUE PERMITE GENERAR PROGRAMAS EN LENGUAJE DE ALTO NIVEL.

# HISTORIA DE LOS LENGUAJES

COMO EN EL CASO DEL HARDWARE EL SOFTWARE TAMBIEN HA TENIDO UN GRAN DESARROLLO, TRATANDO DE INCLINARSE HACIA EL MEJOR ENTEN-DIMIENTO POR EL SER HUMANO.

A CONTINUACION SE DA UNA RESERA DE LA APARICION DE LOS LENGUA-JES:

**DESARROLLO** DE. LOS **LENGUAJES** 

LENGUAJE DE NAQUINA

LENGUAJE ENSAMBLADOR

LENGUAJE MACROENSAMBLADOR

LENGUAJE DE ALTO NIVEL

LENGUAJES DE QUINTA GENERACION

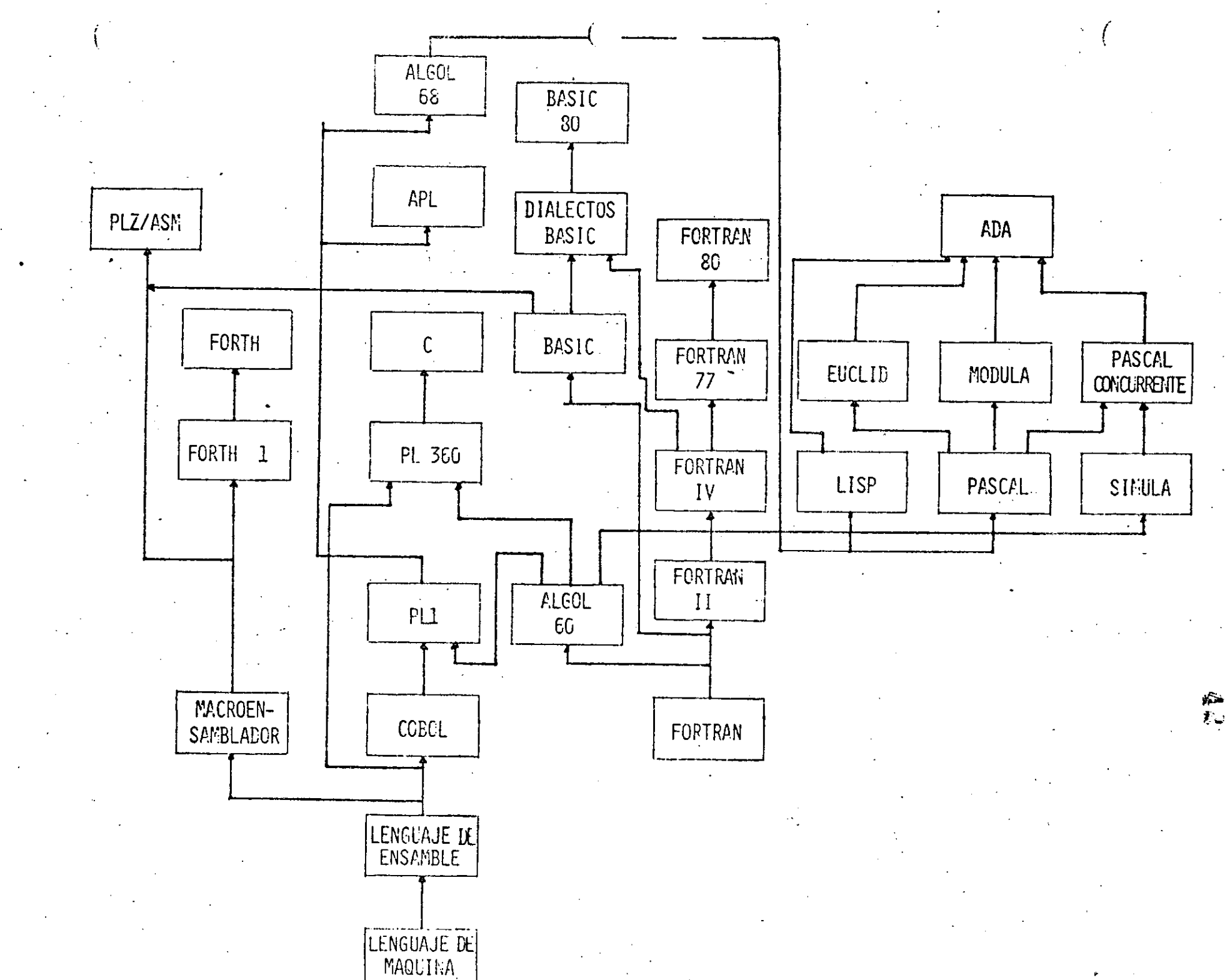

 $\frac{1}{\sqrt{2}}\frac{d\theta}{d\varphi}=\frac{1}{2}\frac{d\varphi}{d\varphi}$ 

 $\sim$ 

# COMPARACION DE LENGUAJES

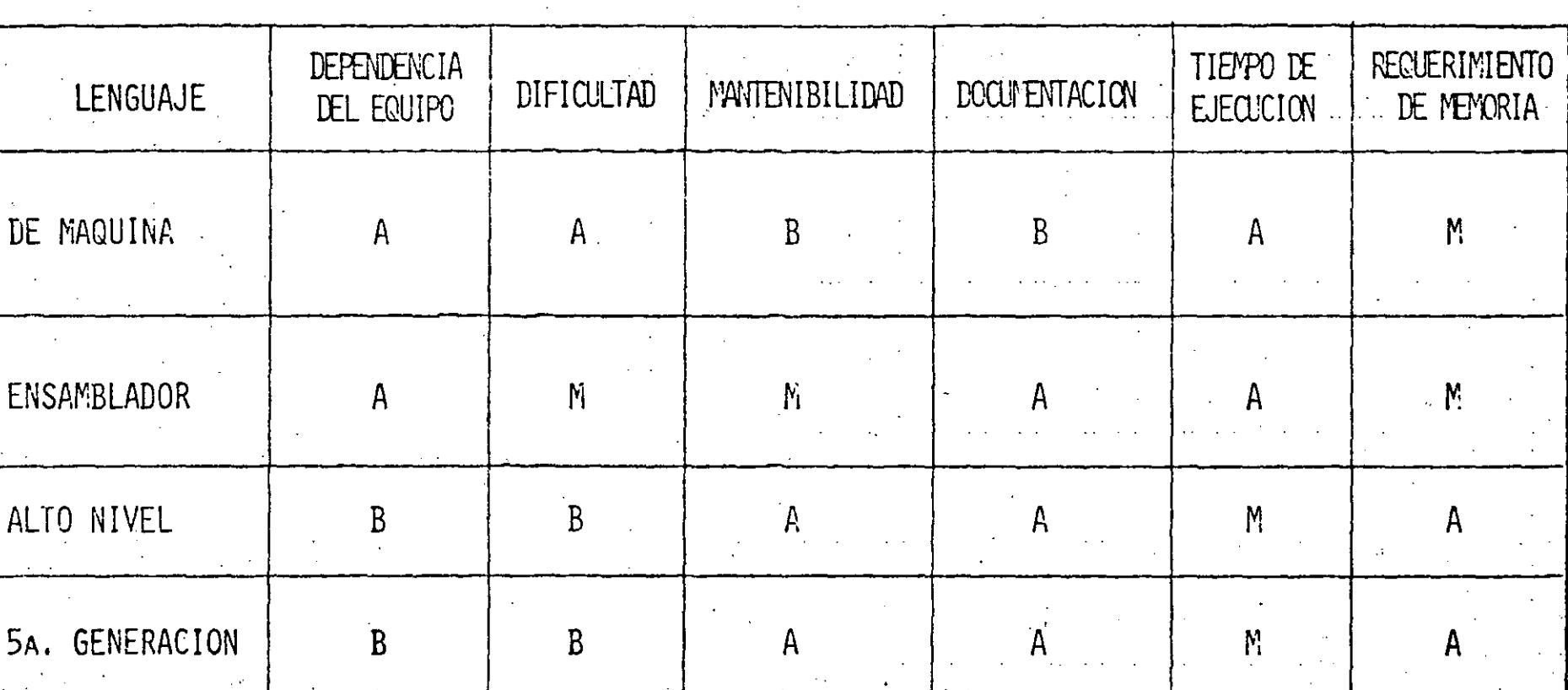

 $A = ALTA$  $M = MEDIA$ 

 $\mathcal{L}$ 

 $B = BAJA$ 

 $\mathcal{E}$ 

METODOS DE PROCESO DE DATOS

SE TIENEN DIFERENTES FORMAS PARA EL PROCESAMIENTO DE DATOS EN FUNCION DE LA CAPACIDAD DE LA COMPUTADORA Y DEL SISTEMA OPERA-TIVO ENTRE LOS QUE SE ENCUENTRAN:

EN LOTES (BATCH) **INTERACTIVO** MFTODOS PRINCIPALES DE PROCESO TIEMPO COMPARTIDO DE DATOS PROCESO DISTRIBUIDO PROCESO DESCENTRALIZADO ELEMENTOS DE PROGRAMACION

LOS ELEMENTOS DE PROGRAMACION SON AQUELLOS QUE SUSTENTAN LOS PROGRAMAS:

45

SE TIENEN TRES TIPOS BASICOS DE PROGRAMAS:

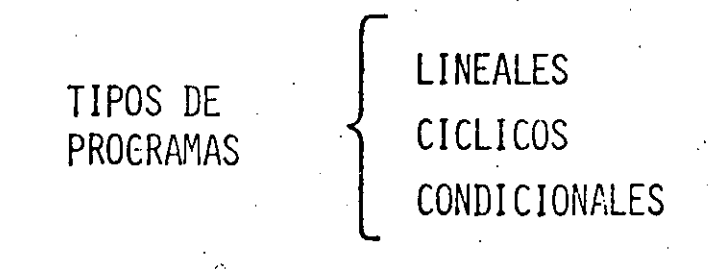

DE UNA MANERA MAS FORMAL UN PROGRAMA CONSISTE DE LOS ELEMENTOS BASICOS DEL LENGUAJE Y SUS INSTRUCCIONES, DIVIDIENDOSE DE LA SIGUIENTE FORMA:

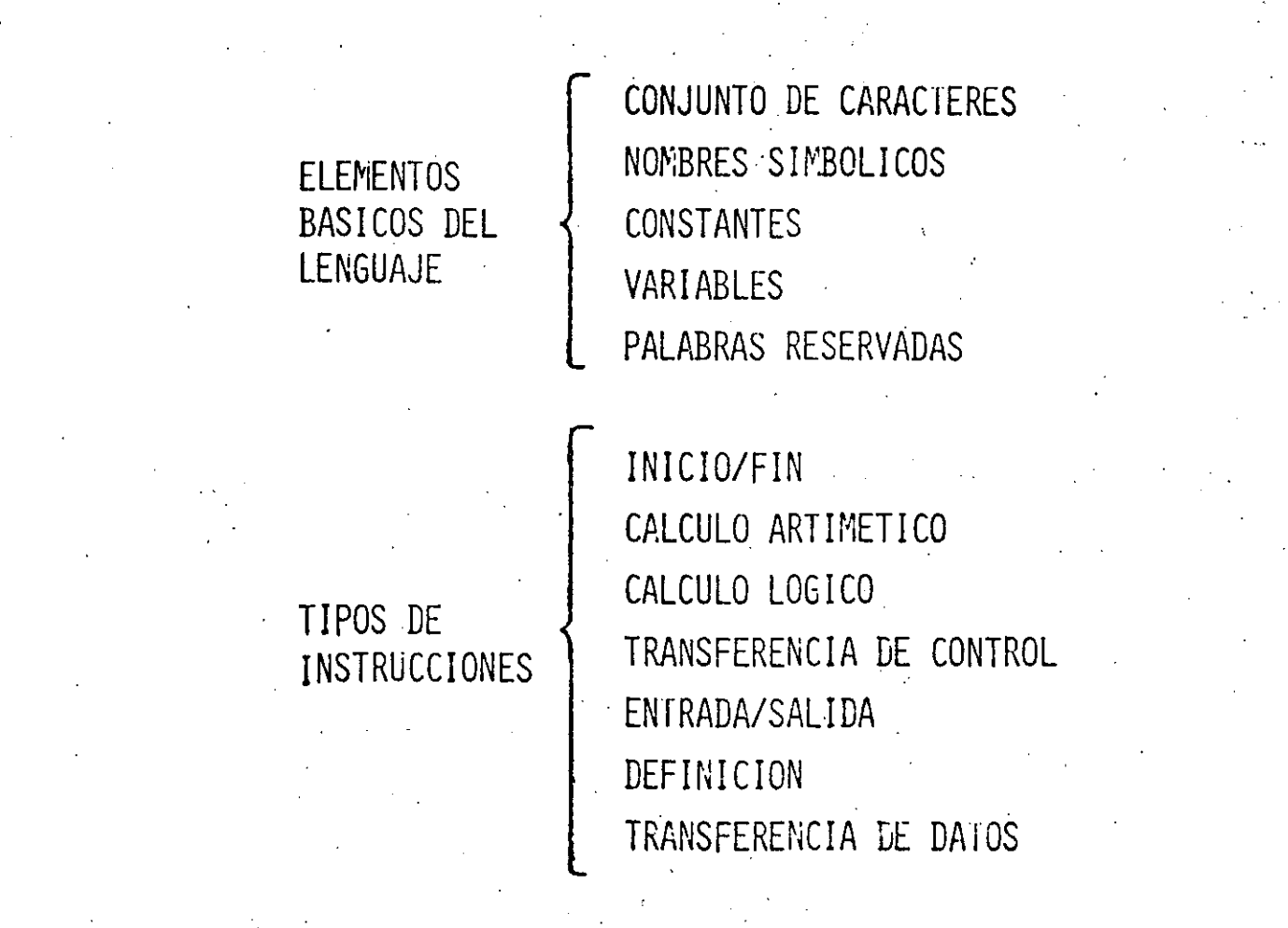

#### ADMINISTRACION DE PROYECTOS EN INFORMATICA

PARA EL ADECUADO DESARROLLO DE UN PROYECTO INFORMATICO SE DEBEN TOMAR EN CUENTA LAS SIGUIEN-TES FASES Y TECNICAS UTILIZADAS:

المراكب ا

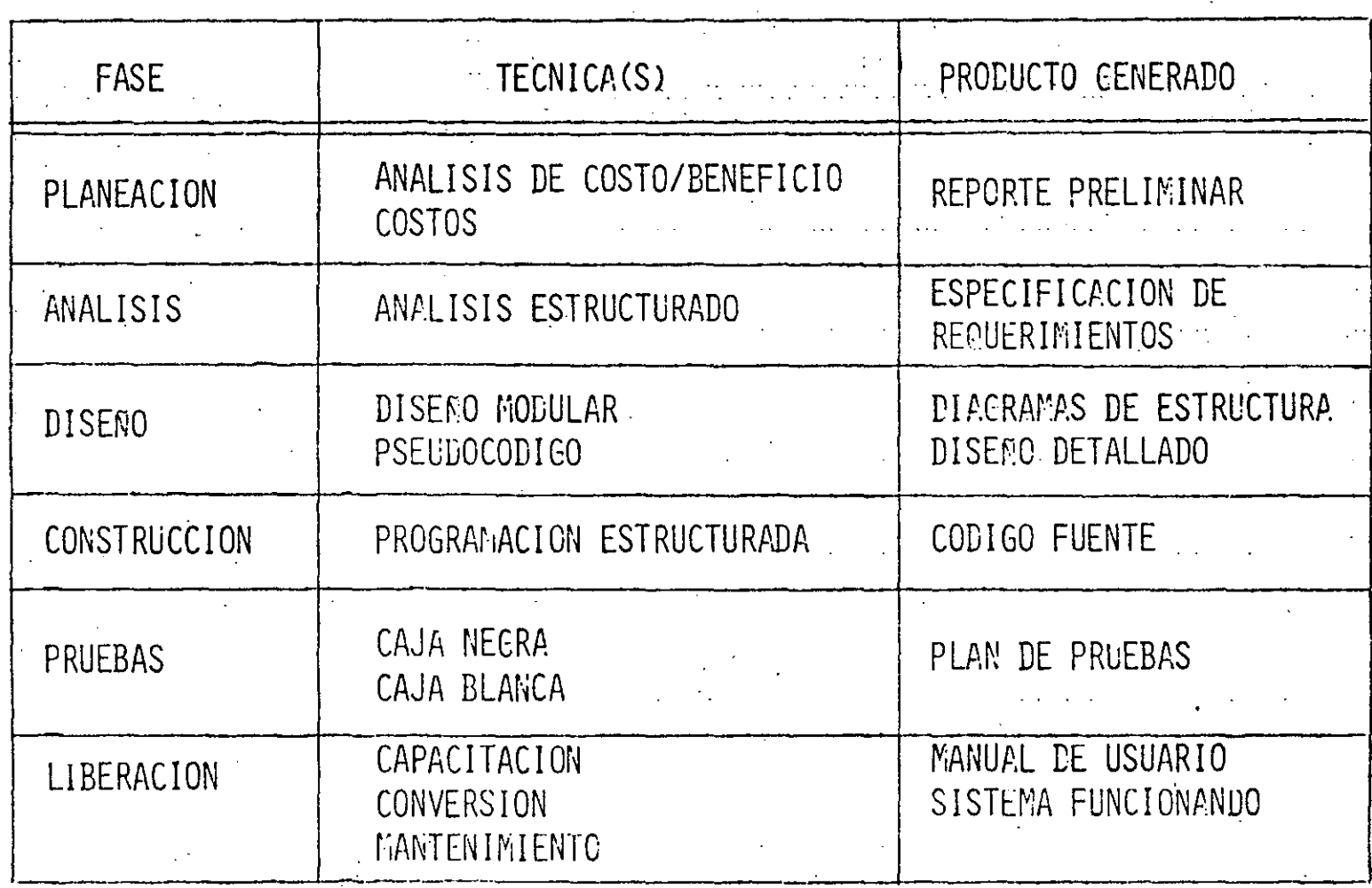

# DESCRIPCION ALGORITMICA

# ORACIONAL

# ESQUEMATICA

#### $\text{MIXTA}$

LENGUAJE NATURAL

LENGUAJE ALGORITMICO

DIAGRAMA DE FLUJO

DIAGRAMA WARNIER

ORACIONAL

ALGORITMO (NOMBRE) ENTRADA (PARAMETRO, ...) SALIDA (RARAMETRO, ...) DEFINICION DE VARIABLES INICIALIZACION DE VARIABLES - CONJUNTO DE INSTRUCCIONES INSTRUCCION SI CONDICION ENTONCES MIENTRAS CONDICION  $\overline{\text{MAX}}$ INSTRUCCION(ES) FIN DE MIENTRAS CONDICION HAZ **HASTA** INSTRUCCION(ES) FIN DEL HASTA FIN DEL SI

FIN DEL ALGORITMO (NOMBRE)

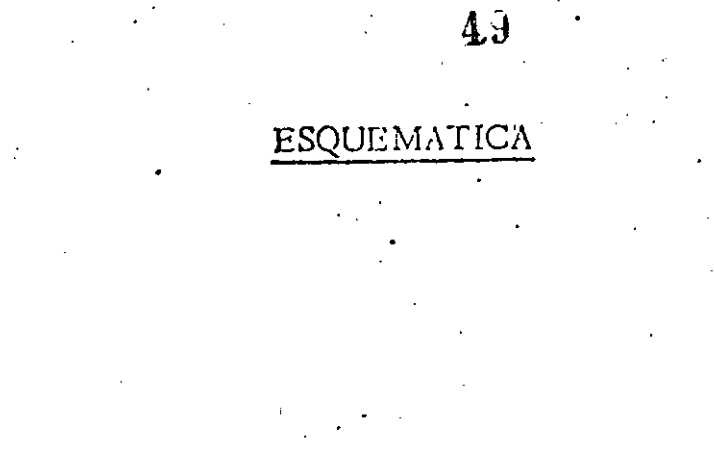

 $\frac{1}{\sqrt{2}}$ 

.<br>વધા જ

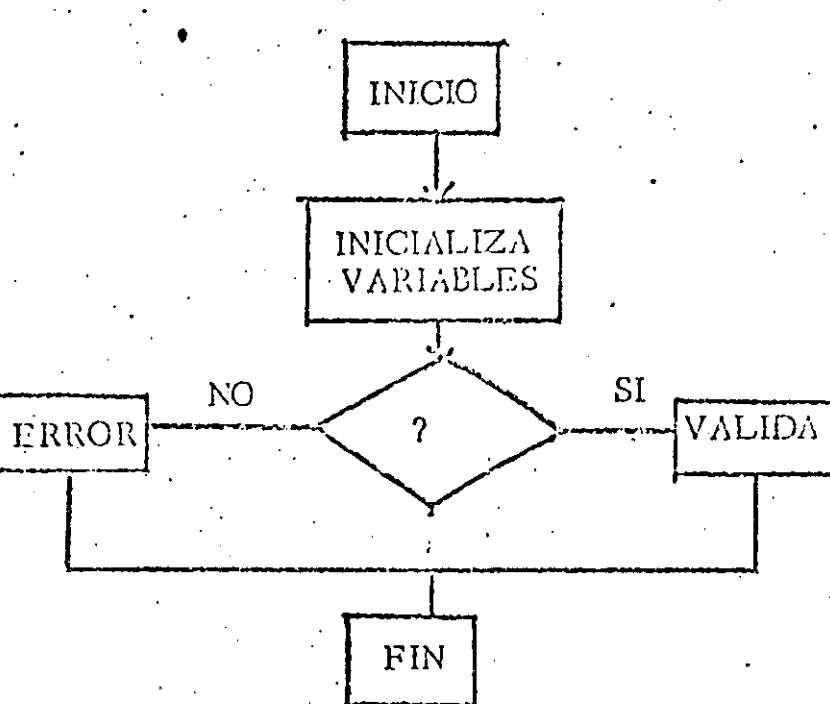

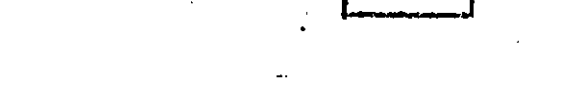

 $5\hat{0}$ 

 $\dot{\mathbf{B}}$ 

 $\prod_{i=1}^{n}$ 

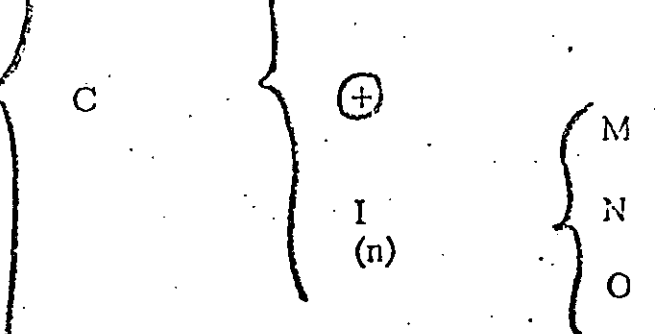

 $\overline{D}$ 

Λ

# ESTRUCTURAS BASICAS

# DECISION O ALTERNATIVA

- SENCILLO
	- **DOBLE**
	- . L MULTIPLE

#### REPETICION

SECUENCIA

# SECUENCIA

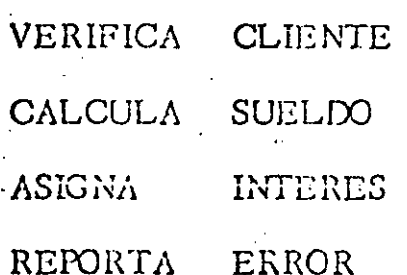

Ó

**ENTONCES** 

INSTRUCCION

ENTONCES

 $53$ 

SI CONDICION

 $SI$ 

SINO

FIN SI

DECISION DOBLE

CONDICION

INSTRUCCION-1

INSTRUCCION-2

# DECISION MULTIPLE

CONDICION-1 ENTONCES  $S<sub>I</sub>$ INSTRUCCION-1 CONDICION-2 SINO SI ENTONCES INSTRUCCION-2 SINO SI CONDICION-3 ENTONCES INSTRUCCION-3

SINO

#### INSTRUCCION-N

 $FIN \nsubseteq$ 

# $\frac{1}{2}$ CASO

CONDICION-1 ٠

INSTRUCCION-1  $\mathcal{L}^{\mathcal{L}}$ 

# CONDICION-2

INSTRUCCION-2

# CONDICION-3

INSTRUCCION-3

SINO

INSTRUCCION-N

# $\underbrace{\text{FIN}}$  CASO

FIN CASO

CASO

SINO INSTRUCCION-N

INSTRUCCION-3

(LISTA DE VALORES-3)

 $\mathcal{L}^{(1)}$  ,  $\mathcal{L}$ INSTRUCCION-2

INSTRUCCION-1 (LISTA DE VALORES-2)

(LISTA DE VALORES-1)

"VARIABLE O EXPRESION"

 $5\hat{0}$ 

### EJEMPLOS

 $CASO$ 

(MES = 1, 3, 5, 7, 8, 10, 12)

ASIGNA 31 AL NUMERO DE DIAS

 $57$ 

 $(MES = 4, 6, 9, 11)$ 

ASIGNA 30 AL NUMERO DE DIAS

(AÑO BISIESTO)

ASIGNA 29 AL NUMERO DE DIAS

FIN CASO

ESTADO CIVIL CASO

FIN CASO

(CASADO)

PROCESA EMPLEADO CASADO (SOLTERO)

PROCESA EMPLEADO SOLTERO

53

(DIVORCIADO)

PROCESA EMPLEADO DIVORCIADO (VIUDO)

PROCESA EMPLEADO VIUDO (SEPARADO)

PROCESA EMPLEADO SEPARADO SINO

REPORTE ERROR ESTADO CIVIL

# MIENTRAS

 $\mathbf{r}$ 

EJECUTA - HASTA REPITE

# ciclo

 $-59$ 

# MIENTRAS

CONDICION MIENTRAS

### $HAZ$

INSTRUCCION-1

# INSTRUCCION-2

INSTRUCCION-3

FIN MIENTRAS

 $6\theta$ 

# EJECUTA- HASTA

• EJECUTA\_

•

#### INST RUCCIO *1'\* -1

INSTRUCCIO N- *2* 

#### INSTRUCCION-3

## HASTA CONDICION

• •

----~ -- ·--- --- ------ ------- ------ ---------- ---------------- -·--·----------------~--

 $61.$ 

# REPITE

 $\mathbf{p} \in$ 

#### VARIABLE = INICIO, FIN, INCREMENTO REPITE

# INSTRUCCION-1

INSTRUCCION-2

#### INSTRUCCION-3

# FIN REPITE

# $CICLO$

# INSTRUCCION-1

EXPRESION

INSTRUCCION-2  $\mathbf{z}^{(n)}$  and

# INSTRUCCION-3

FIN CICLO

 $\sim 1$ 

 $63.$ 

 $64$ 

MIENTRAS CONDICION HAZ CONDICION-1 ENTONCES SI  $\texttt{INSTRUCCICN(ES)} \rightarrow \frac{1}{2}$ 

> SINO CICLO EXPRESION

> > INSTRUCION(ES)  $\cdot$  ...

FIN CICLO

FIN SI

INSTRUCCION(ES)  $+3$ 

FIN MIENTRAS

DESCRIPCION EN LENGUAJE NATURAL.

SE BATEN SEIS CLARAS DE HUEVO MUY BIEN, LUEGO SE PONEN UNA A UNA SEIS YEMAS, SE VAN INCORPORANDO 200 GR. DE AZUCAR. SE SIGUE BATIENDO HASTA QUE FORME UN CORDON, SE PONE ZUMO DE UN LIMON, 50 GR. DE HARINA CERNIDA CON UNA CAJITA DE FE-CULA DE MAIZ Y DOS CUCHARADITAS DE ROYAL; YA BIEN BATIDO, -SE FONE EN UN MOLDE BIEN ENGRASADO, SE METE AL HORNO A 250°C , DURANTE MEDIA HORA.

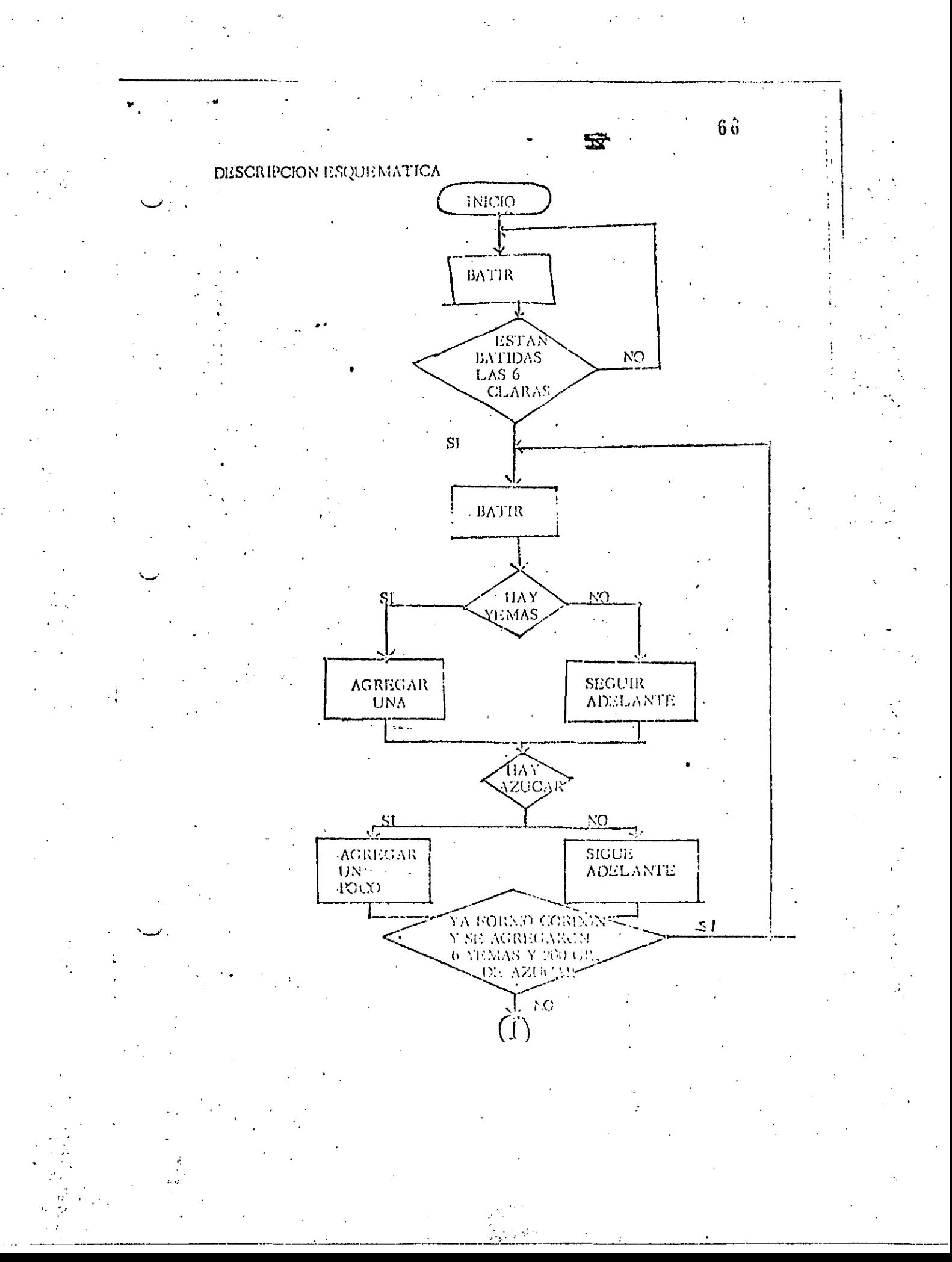

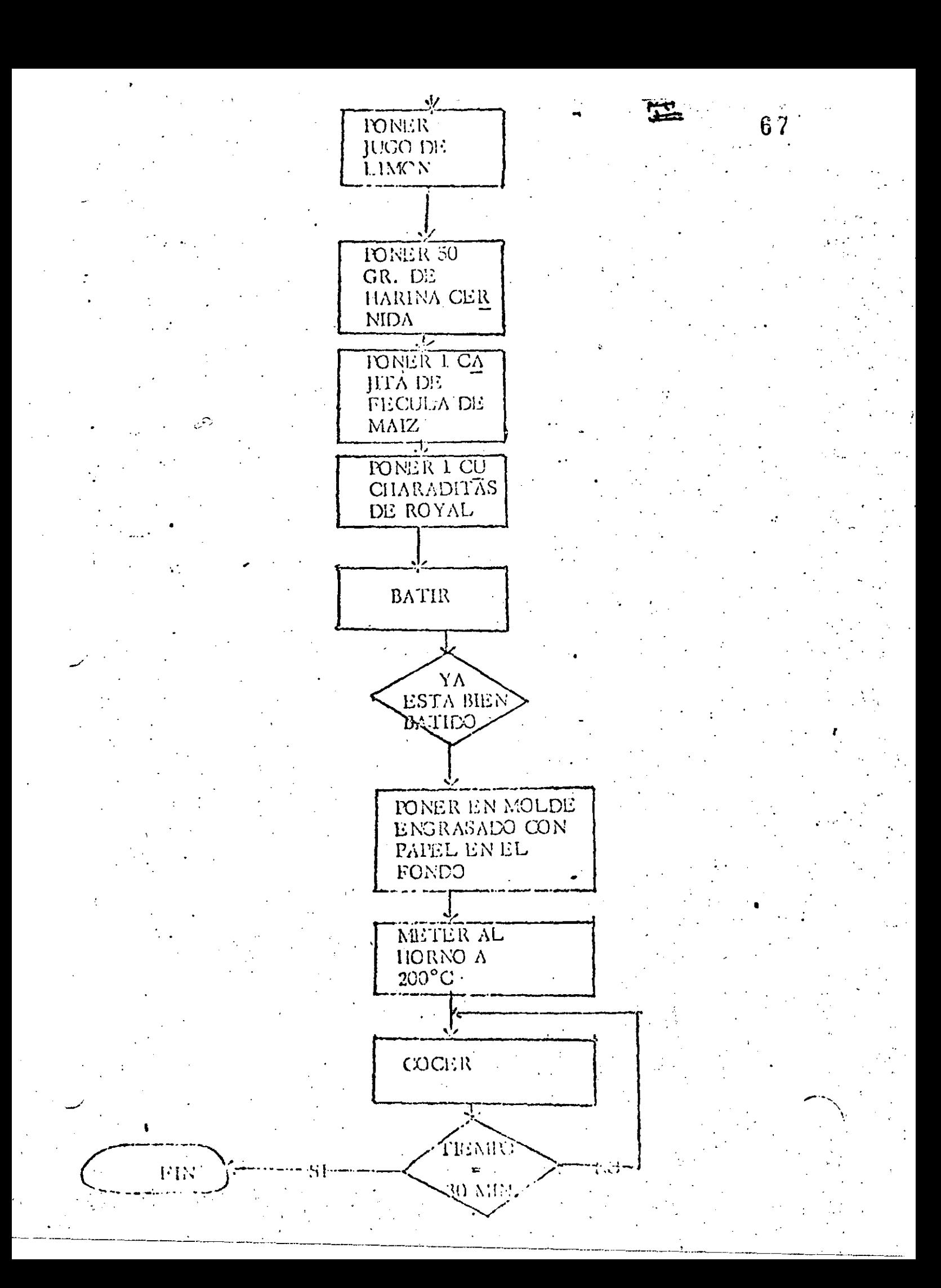
Descripción en Lenguaje Algoritmico ALCORTEN BECOTAFI

> ENTRADA (Decess, andear, Haméa, hariña cornida, caja de fécula de mais, cacharadas de royal) SALION - - (Escalafi)

 $63$ 

 $\Omega_{\rm{c}}$ 

anterna di Action Hilovos I SU er. Apóche

Lindi -Ţ.  $\frac{1}{2}$ Harina contida 50 cr. Ceps of the line de mails -1 Ciclustene royal and have 2

FENTE DUCIALIZACION HASTA que los 6 cloras estón bien batidas llaz Patient

FIN DE HASTA HASTA que forme cordón y se hayan agregado 6 yemas y 200 gr.

de azócar Haz-Endr

SI hay young enconces Agregar una

SENO-'Sigue adelante' FIN SI

FIN DE HASTA

Poner zumo de un limón verde-Pener 50 gr. de harina cernida Pener una cajita de fécela de milz, Pentr 2 culturadas de reyal HASTA que está blan butdo ligz -Latir

FIN OR HANTA

Ponsk en nyckin popular i te ceauphyr, en el fon lo White of Jurges a Little 172 HAS l'Algres demografs BD capitalend

 $\mathcal{L}^{\mathcal{L}}(\mathcal{L}^{\mathcal{L}}(\mathcal{L}^{\mathcal{L$ 

## DESCRIPCION MIXTA

BATIDO 1 (hasta que estén **BATIR** las 6 claras hien batidas) agregar und  $\lim_{t \to 0}$ **BATIR** BATIDO<sub>2</sub> (hasta que forme Exístencia de yemas cordón y se hayan sigue adelante N<sub>O</sub> agregado 6 hay yemas y 200 gr. de azucar (agregar un pocc hay!  $\odot$ Existencia de azúcar sigue adolánte N<sub>o</sub> hay Poner zumo de un limón ESCOTAFI Poner 50 gr. de harina cernida Poner 2 cucharaditas de royal. Condimentación **BATIDO 3 BATIR** (hasta que esió bien batido). COCIMIENTO **COCER** (hasta tiempo = a 30 minutos)

### HISTORIA DEL LENGUAJE FORTAN

CON EL ALVENIMIENTO DE LAS COMPUTADORAS, SE DESCUBRIO LA GRAN AYUDA QUE FROPORCIONARIA PARA LA SOLUCION DE PROBLEMAS EN LA INVESTIGACION TECNICA Y CIENTIFICA AL IGUAL QUE EN EL CAMPO DE LA INGENIERIA.

PERO EXISTIA EL PROBLEMA DE LOS LENGUAJES DE PROGRAMACION DIS-FONIBLES: LENGUAJES DE MAQUINA Y ENSAMBLADORES.

DE AHI SURGE LA NECESIDAD DE UN LENGUAJE PARA LA SOLUCION DE PROBLEMAS CIENTIFICOS Y TECNICOS, QUE MANEJA UNA NOTACION PARECIDA A LA ARITMETICA.

ESTE LENCUAJE SE LLAMO FORTRAN (FORMULA TRANSLATION).  $\mathsf{A}$ PRIMERA VERSION LA PUBLICO EN 1954. J. BACKUS PARA IBE. POS-TERIORNENTE EN 1958: FORTRAN II Y PARA 1962: FORTRAN IV.

A PARTIR DE ENTONCES EXISTEN ALREDEDOR DE 50 VERSIONES O COMPILADORES FORTRAN. LA MAS AVANZADA ES FORTRAN 77

A PESAR DE SUS CONSTANTES REVISIONES EXISTEN LENGUAJES MAS PODEROSOS COMO FASCAL O VERSIONES AVANZADAS DE BASIC.

POR SUS CARACTERISTICAS FORTRAN ES UN LENCUAJE QUE SE PUEDE ENTENDER Y APRENEER FACILMENTE, ES TRANSPORTABLE E INDEPEN-DIENTE DE LA MACUINA.

ELEMENTOS DEL LENGUAJE FORTRAN

- ELEMENTOS BASICOS
- CONSTANTES Y VARIABLES
- EXPRESIONES ARITMETICAS
- PROPOSICIONES O INSTRUCCIONES FORTRAN
	- DE ESPECIFICACION
	- DE CONTROL
		- DE ENTRADA Y SALIDA
		- SUBPROGRAMA

### **VARIABLES**

ENTERAS. SE EEPRESENTAN FOR COMBINACIONES DE 1 A 8 LETPAS Y/O DIGITOS, DONDE SIEMPRE EL PRIMER CARACTER DEBE SER UNA DE LAS LETRAS: I, J, K, L, M o N.

SUS VALORES SON SIENPRE ENTEROS.

EJEMPLO:

 $\sim 10^6$ 

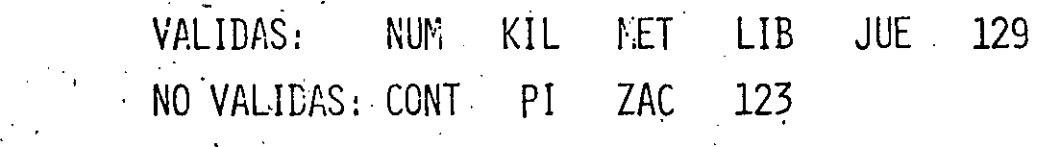

REALES. SE REPRESENTAN POR CONBINACIONES DE 1 A 3 LETRAS Y/G DIGITOS DONDE SIEMPRE EL PRIMER CARACTER DEBE SER UNA DE LAS LETRAS DE LA A, A LA A, Y DE LA O, A LA Z. SUS VALORES SON SIEMPRE REALES.

EJENPLO:

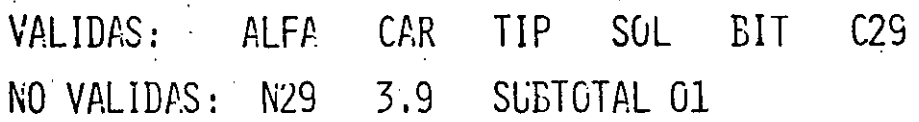

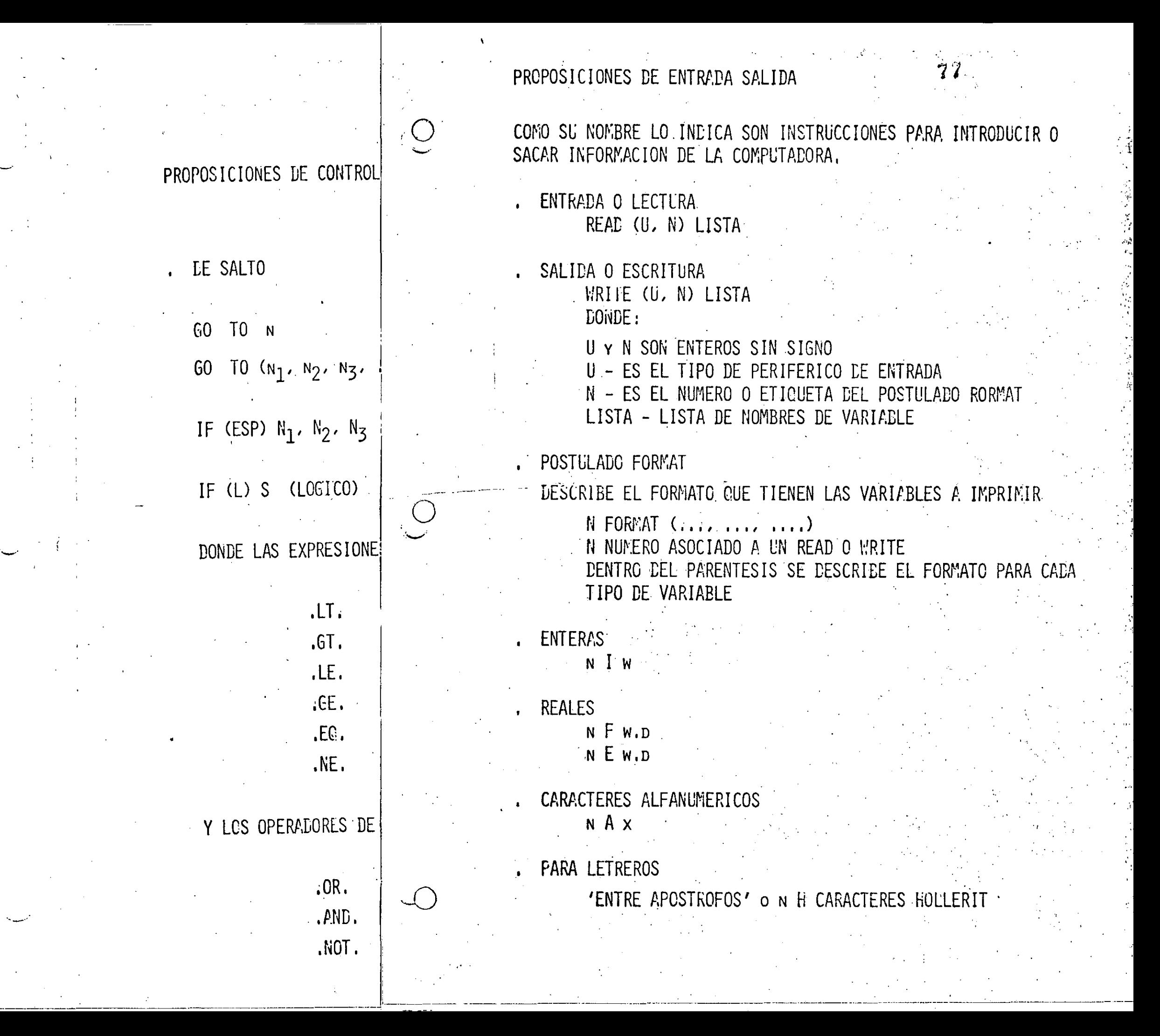

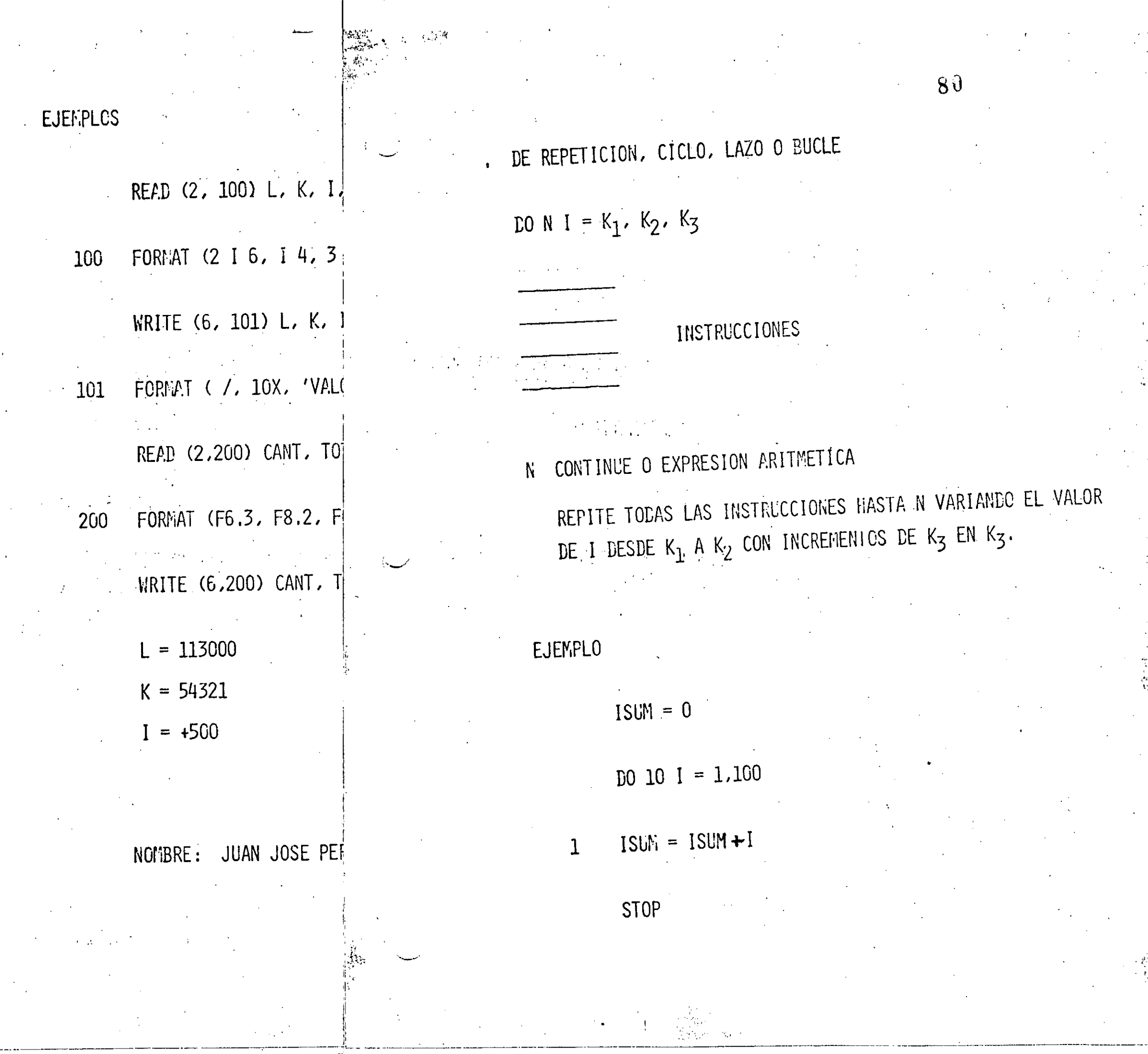

 $\frac{1}{2}$ 

 $\overline{\phantom{a}}$ 

 $\frac{1}{\sqrt{2}}$ 

 $\frac{1}{2}$ 

INSTRUCCIONES DE DELCARACION O ASIGNACION

PARA RESERVAR ZONAS DE MEMORIA

DIMENSION  $A(N_1)$ ,  $B(N_2)$ ,  $MAT(N_3, N_4)$ 

DONDE A, B Y MAT SON ARREGLOS Y MATRIZ RESPECTIVAMENTE  $N_1$ ,  $N_2$ ,  $N_3$ ,  $\gamma$   $N_4$  son subindices.

PARA AREAS COMUNES DE ALMACENAMIENTO

DIMENSION  $A(N_1)$ ,  $B(N_2)$ ,  $MAT(N_3, N_4)$ 

COMMON A. B. MAT

### SUBPROGRAMAS

UN SUBPROGRAMA ES UN CONJUNTO DE INSTRUCCIONES ESCRITAS EN FORTRAN O LENGUAJE DE MAGUINA, GUE REALIZA UNA OPERACION ESPECIFICA COMO PARTE DE UN PROGRAMA PRINCIPAL

 $8<sup>2</sup>$ 

n

TIPOS DE SUBPROGRAMAS:

FUNCIONES PROPIAS DEL COMPILADOR FORTRAN

FUNCIONES DEL USUARIO

SUBPROGRAMA FUNCTION  $\mathbf{r}$ 

SUBPROGRAMA SUEROUTINE

READ (2, 100) N INTEGER N. T(100) READ (5, 100) N DO 10 L = 1. N READ(5,100) T (L) **CONTINUE**  $10$  $I = 1$ CONTINUE 70  $J = J - 1$ CONTINUE 80 IF  $(T(I) \in T(J))$  60 TO 120  $K = T(I)$  $T(I) = T(J)$  $T(J) = K$ **CCNTINUE** 120 IF  $(J = N)$  60 TO 150  $J = J + 1$ **GOTO 70** DC 30  $L = 1 - 0 N$ WRITE (6,100) T(L)

> **CCNT INVE** 30 **END**

 $83$ 

P

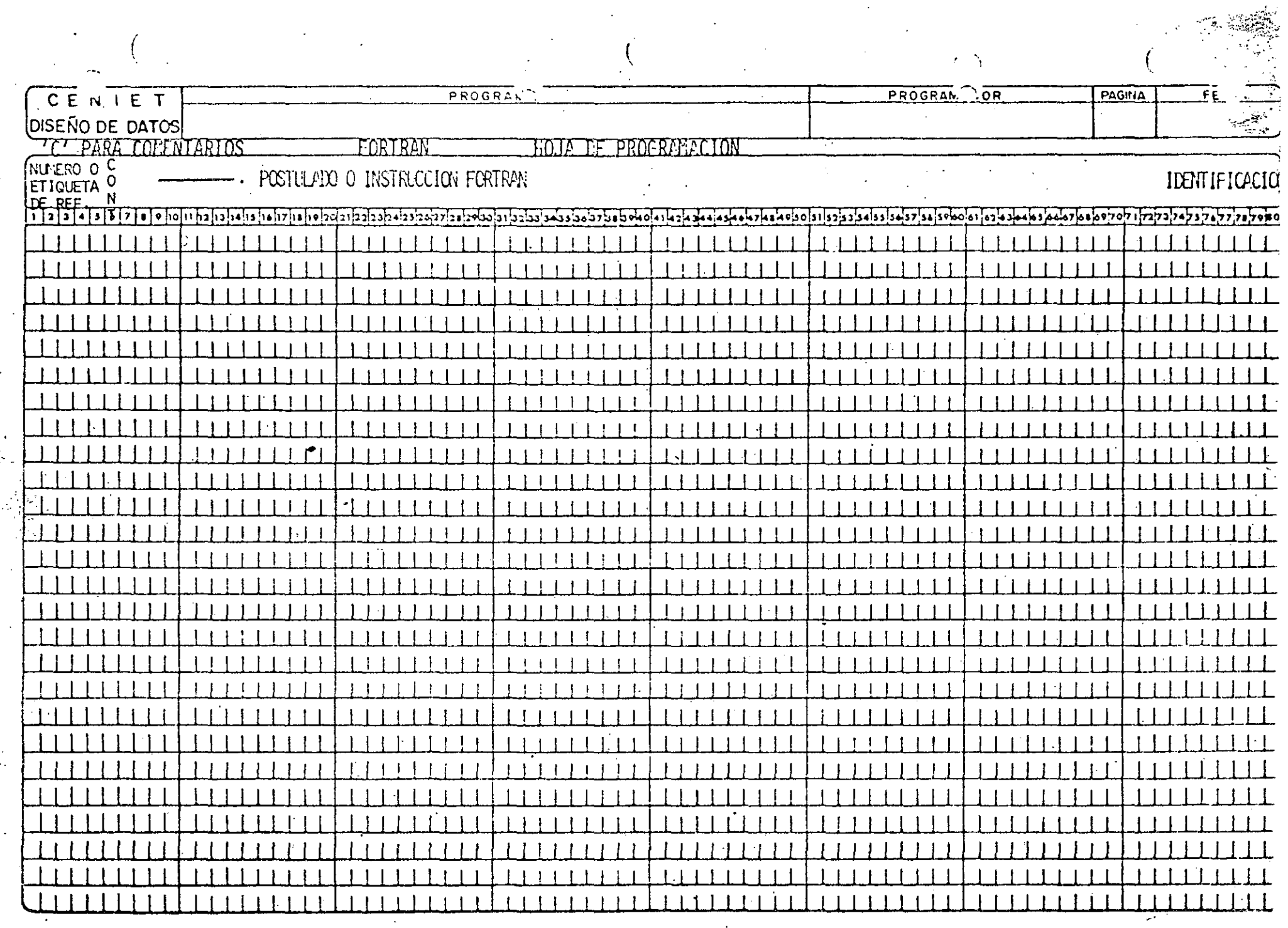

\*<br>Freksigen format format i 1999 (1999)

 $\chi_{\rm c}$  and

 $\bar{\psi}$ 

المسابقينها

 $\label{eq:2} \frac{1}{2}\sum_{i=1}^n\frac{1}{2}\sum_{j=1}^n\frac{1}{2}\sum_{j=1}^n\frac{1}{2}\sum_{j=1}^n\frac{1}{2}\sum_{j=1}^n\frac{1}{2}\sum_{j=1}^n\frac{1}{2}\sum_{j=1}^n\frac{1}{2}\sum_{j=1}^n\frac{1}{2}\sum_{j=1}^n\frac{1}{2}\sum_{j=1}^n\frac{1}{2}\sum_{j=1}^n\frac{1}{2}\sum_{j=1}^n\frac{1}{2}\sum_{j=1}^n\frac{1}{2}\sum_{j=1}^n\frac{$ 

 $\mathcal{A}^{\mathcal{A}}$ 

### HISTORIA DE COBOL

ALNOWE MAS LENTAMENTE CUE EN EL CAPO CIENTIFICO, LOS ORDENADORES ENTRARCH EN EL AVEA DE GESTICH CON GEVN FLERZA. SÓBRE TODO DEBIDO A LA APARICION DE LENGUAJES DE ALTO HIVEL ORIENTADOS ESPÉCIFICAVEIJTE A LOS NECOCHOS. FL PRINTR LENGUAJE DE ESTE TIFO HISTORIONENTE HARLAN DO, FUE EL FLOY MATIC CUE EN 1955 ESTABLECIO EL CONCEPTO DE LEGUIA-JES DE PROGRAMACION RASADOS EN PALABRAS DE LEIGUALE MATURAL EN ESTE CASO FI TESLES . FUE CREATO FOR EL DOCTOR HOPER PARA LATIVAC. NO OBSTANTE, EL LENGUAJE DE GESTION QUE ALCANZO PAS RAPIDAMENTE LA PO-PULARIDAD FUE COBOL, DESARROLLADO A PARTIR DE 1959 FOR COBASYL, CO-NOCIDO EN UN PRINCIPIO POR COROL 60, PRETENDIA SER UN LENGUAJE CONDU A TODOS LOS ORDEDADORES: POSTERIÓRYENTE HAN SURGIDO RUEVAS VERSICUÉS POR EJEMPLO EL CODOL ANSI 79, EL CODOL-80 DE MICROSCET, EL CISCODOL QUE FACILITA EL MANEJO DE PANTALLAS Y EL RA-COBOL PARA MICROPROCE-SADORES

### **VENTAJES**

- 1. COMM EN LA MAYORIA DE LAS COMPUIADORAS.
- 2. POR ESTAR COVERCIALMENTE CRIENTADO, ES UN LENGUAJE CUYA ESTRUCTURA ES PARECIDA A LA DEL IDICTA INGLES, POR LO TANTO, SUS CONSTRUCCIO-NES NO SE CODIFICAN CON CODIGOS COPILEJOS, LO QUE PERMITE ENTREMAR PROGRAMADORES FACILIENTE.
- 3. SUS PROGRAMAS SON AUTODOCUMENTADOS Y CUALQUIER PERSONA ELTRENADA **N** COBOL PUEDE ENTENDERLOS.

### **CONSTANTES**

LA FIEMLIDAD LE CREAR UN CAMPO CONSTANTE ES LA DE ALMACEMAR VALORES QUE NO CAVBIEN DURANTE EL PROCESAMIENTO DE LA INFORMACION Y QUE NO DEFENDAN DE LA ENTRADA DE LA MISMA.

> CONSTANTES FIGURATIVAS CONSTANTES DEL USUARIO

### **VARIZELES**

TIENEN FOR OBJETO HABILITAR EL PROCESAMIENTO DE LA INFORMACION PARA CAMBIAR EL CONTENIDO DE LOS CAMPOS DE ACUERDO A LAS NECESIDADES DE PROGRAMACION. POR LO TANTO UMA VARIABLE ES AQUELLA CUYO CONTENTIO CAMBIA DEMIRO DEL PROGRAMA

scómo cabhibimos un programa en COBOL?

Existe una hoja de codificáción diseñada especialmente pana el lenguaje CC301, su joumato está basado en 80 postelenes de información distribuídas de la siguiente manera:

COLUMNAS:

7

### SIGRIFICAVO:

Námeno de página. Cada una contiene 25  $h$   $2h$ glones paña escaibin la secuencia del phoghama.

 $88<sup>°</sup>$ 

Námero del renglón. Este se inicia en 10 y se asciende en nangos de 10 para poden intercalan posteniónmente nuevas ondenes.

Columna de indicaciones al compiladon:

(Guión) Continuación de títulos que no caben en un 1620 nenglón.

Pa ordenes al compilador de la clase de información contenida, por ejemplo, los renglo-nes de comentantos que solo son atiles a la do cumentación del programa.

Bainco espaciado de nenglones en la impresora  $\mathcal{L}$ del programa fuente.

Mangen A. Les nombres de Las divisiones, secció nes q párrages asi como los niveles 01 y deben de emperant en este mangen.

Mangen B. los enunciados del programa, y las declaraciones empiezan en la columna 12 terminando el campo para redactar la información en la columna 72.

 $73 - 80$ 

 $12$ 

 $\mathbf{b}^{\prime\prime}$ 

Identificación del programa. El nombre. que se le asignó dentro de un proceso en particular.

dejando un blanco o más al final del nenglón hasta la columna 72.

Cada nenglén que se escribe en la hoja de codifica-ción es perforado en una tarjeta.

ilie es un párrafo?

Un párrafo está construido de una o más oraciones que fonman un conjunto lógico dentao del programa. Debe empezar siempre con un nombre el cual es llamado nombre de párrafo o etiqueta.

REGLAS GENERALES DE LOS PARRAFOS.

- Un pánnajo consta de una o más onaciones precedidas por 1. un nombre de párrafo.
- Los nombres de párrago se codifican al mangen A, o sea  $2.$ columna 8, teaminan con un punto seguido de un espacio en blanco como minimo.
- Cada nuevo párnago se inicia con otro nombre de párnago. 3. o etiqueta y paede haber tentos parados como se nece-site en la ligica del prognama.

### CAPITULO JJI

#### CONSTRUCCION DE UN PROGRAMA EN COBOL

### REGLAS GENERALES DE LAS ORACIONES.

 $\cdot$  2  $\cdot$ 

- Una oración en COBOL está formada por operadores, litera  $\mathbf{1}$ . les, nombres de datos, palabras reservadas y verbos.
	- Las onaciones se exean de uno o más de los elementos ante niones, tenminándolas con un punto, seguido de un espacio en blanco.
	- Una coma o un punto y coma, son usados como separadores entre los elementos de una oración, si son utilizados estos sepanadones, pueden o no estan precedidos pon espacios en blanco; pero necesaniamente deben estan segui dos de un espacio en blanco.
- las onaciones se codifican al mangen B, o sed en la co- $\mathbf{4.}$ Lumna 12.
- Cada oración debr estan escuira en un, kenglón; sin 5. embange, si una oración va a continuar en el siguien te nenglén, date ser dividide entre élementes completes.

Cada crácile que pertenece al pánraso debe empezar como minimo en la columna 12, o sea, en el mangen B, pudiendo estan escrita en el mismo renglón donde se escribió el nombre de pánrajo, o bien, se puede optan por empezar a escribir las oraciones en el renglón siguiente.

TIPOS DE INSTRUCCIONES

Generalmente se dividen en dos grandes grupos que son:

EXPRESIONES. 1.

> 1.1. Exphesiones anitméticas. Están compuestas pon operadores aritméticos combinados con nombres de datos y literales anitméticas, y su expresión es neducida a un valon numérico simple.

 $Ej$ cmp $Eo$ :

 $\left[$  CALCULO  $-$  SUELDO  $^*$  .08

Reglas para las expresiones aritméticas.

los paréntes is acdondos son utilizados para especificar el onden de los cálendos, si éstos apanecen, inician. los edientos a ejecutar.

- Se calculan primeno las exponenciaciones.  $b$ )
- A continuación se ejecutan las multiplicaciones  $c$ divisiones que haya.
- y por altimo, se relizan las sumas y  $d1$  $TCS$ -- $\text{tas.}$
- los operadores de relación definen la escritura  $c$  ) de la condición.

 $Ejempcos:$ 

36

 $(64.77)(8\times1) = +6**2*20RT(18**2-4*3*0)/2*1$  $X2 = -B^{**}2*SQRT[(B^{**}2 - 4^*A^*C)/2^*A)]$ 

NETO= SUELDO+HORASEXTRAS-ISR-INSS-FALTAS

1.2. Expresiones condicionales. Se obtiene de ellas un valor verdadero o salso, cue puede contener una o más condiciones en su expresión, las cuales

pueden sen o no vendadenas. Así las expresiones condicionales pueden sen simples o compuestas se gan el número de condiciones que prueben. Se forman de la combinación del verbo IF con los operadores lógicos AND, OR y NOT y nombres de da tos, nombres de condición, nombres de registro y de archivos.

37

9 4

Reglas paña expresiones condicionales simples:

a I

61

Están compuestas de una sola expresión. Utilizan únicamente el operador lógico NOT, cuando es necesanio para cumplir su función.

Reglas para expresiones condicionales compuestas:

a) Se combinan dos o más condiciones con un openador Lógico OR o el operador AND.

El openador lógico AND se utiliza cuando se desea . 6) que las dos condiciones se cumplan.

. El openador lógico OR se utiliza para elegia que  $c$  ) una de las dos condiciones se cumplan.

Los paréntesis redondos se utilizan para agrupan las expresiones.

La evaluación de las condiciones se lleva a ca bo bajo las siguientes neglas:

> De izquienda a denecha pana cada una de las condiciones que aparecen.

95

El openadon AND es evaluado paimeno.

A continuación se evalúa el operador OR.

Los caracteres de relación definen la estructura

de la condición.

 $EjempLoss:$ 

 $\mathbf{d}$ 

e)

 $\{ \}$ .

Expresión simple:

IF CLAVE IS NOT EQUAL "X".....

IF A IS EQUAL TO B. .....

Expresiones compuestas:

IF CLAVE IS EQUAL TO X AND REC IS EQUAL TO REC-US IF SHELDO IS LESS 1000 OR SHELDO IS FRUAL TERO.

### PROPOSICIONES.

Una proposición consta de un verbo y sus operandos, los cuales hemos definido como sujeto emison  $y$   $nc$ ceptor. Las hay de dos clases:

2.1. Las proposiciones imperativas son aquellas que no tienen opeión a escoger.

 $E_j$ emplo:

ADD 1 TO CONTADOR

 $GO$   $TO$   $LEE$ 

2.2. Las proposiciones condicionales permiten una opción a escoger de dos elecciones posibles. Se forman de la combinación del verbo IF con los caracteres de nelación y los operandos.

DIVISIONES DE UN PROGRAMA.

 $\sim 2\%$ 

La estructura minima de todo programa en COBOL, consta de cuatro grandes divisiones:

. IDENTIFICATION DIVISION.

ENVIRONMENT DIVISION.

División del medio ambiente en que el programa se va a desanrollar.

División de Identisicación.

 $9.7$ 

DATA DIVISION.

PROCEDURE DIVISION.

División de Descripción y almacenamiento de datos.

División de Procedimientos.

 $<sup>11</sup>$ </sup>

Las cuales deben apanecen estatetamente en el onden que se definieron.

 $9\bar{8}$ PASCAL

# ESTRUCTURA DE UN PROGRAMA EN PASCAL

ENGABEZADO DEL FROGRAMA

SECCION DE

LAS

**DECLARACIONES** 

# INSTRUCCIONES

# WRITE (LETRERO) END.

**BEGIN** (\* instruccion os ») INDICE := 107 AREA:= 32.85;

AREA : REAL ;

VAR INDICE : INTECER ;

 $\alpha = \frac{1}{2}$ 

J)

COLOR=(AZUL, ROJO, BLANCO);

TYPE

LETRERO='hold';

PI= 3.14159;

PROGRAM nembre(INPUT, OUTPUT); CONST

 $100$ 

101

# TIPOS PREDEFINIDOS

### INTEGER  $\overline{Q}$

O BOOLEAN

# CHAR

 $\bullet$ 

REAL  $\circ$ 

### INSTRUCCION IF

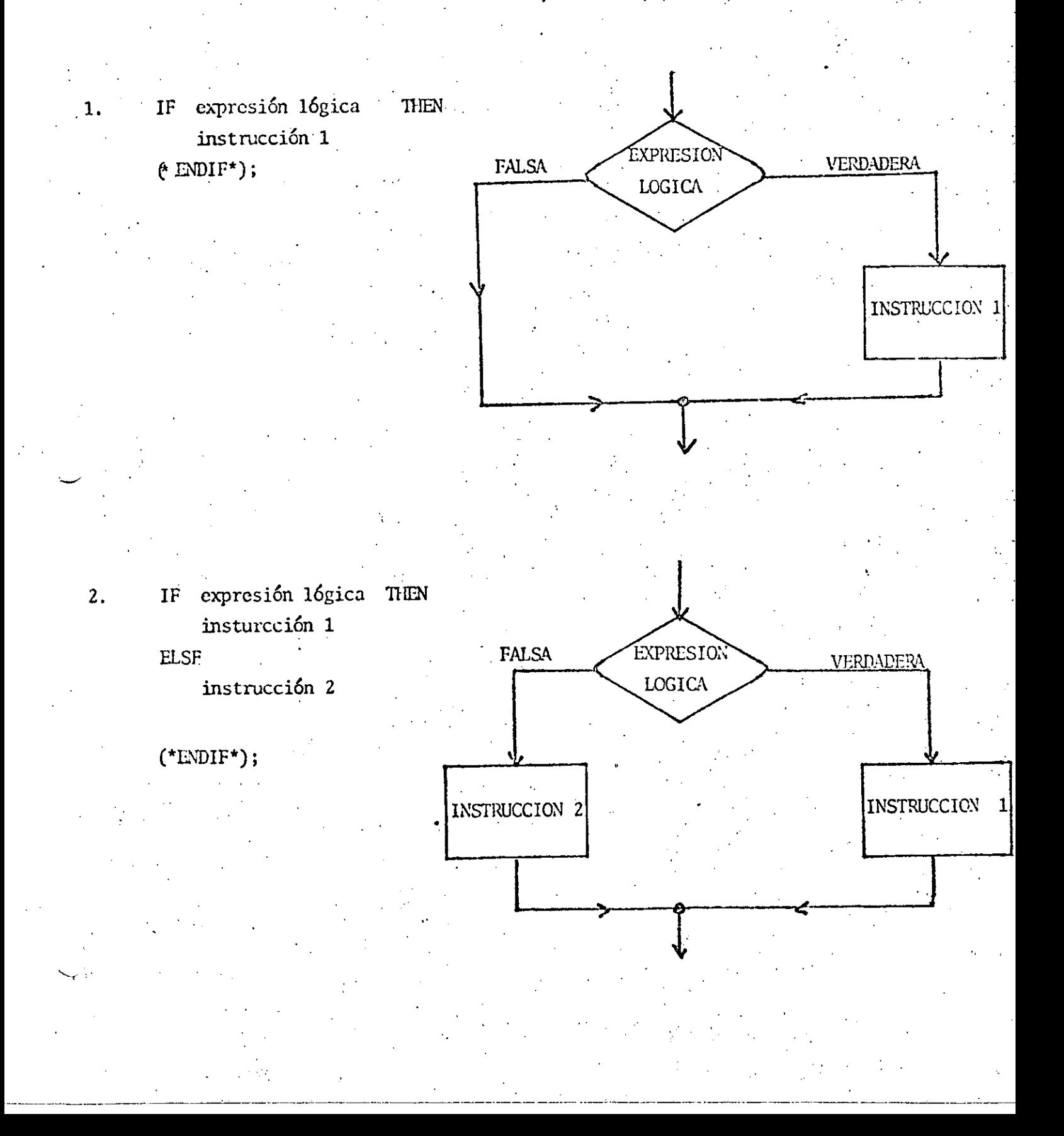

### INSTRUCCION CASE

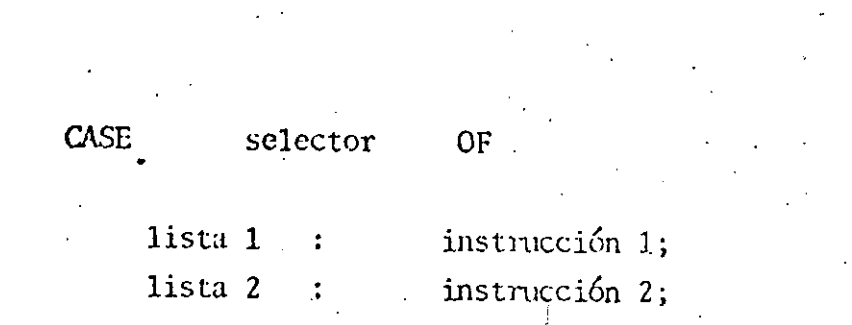

103

instrucción N<sub>j</sub>  $lista N$ :

### END;

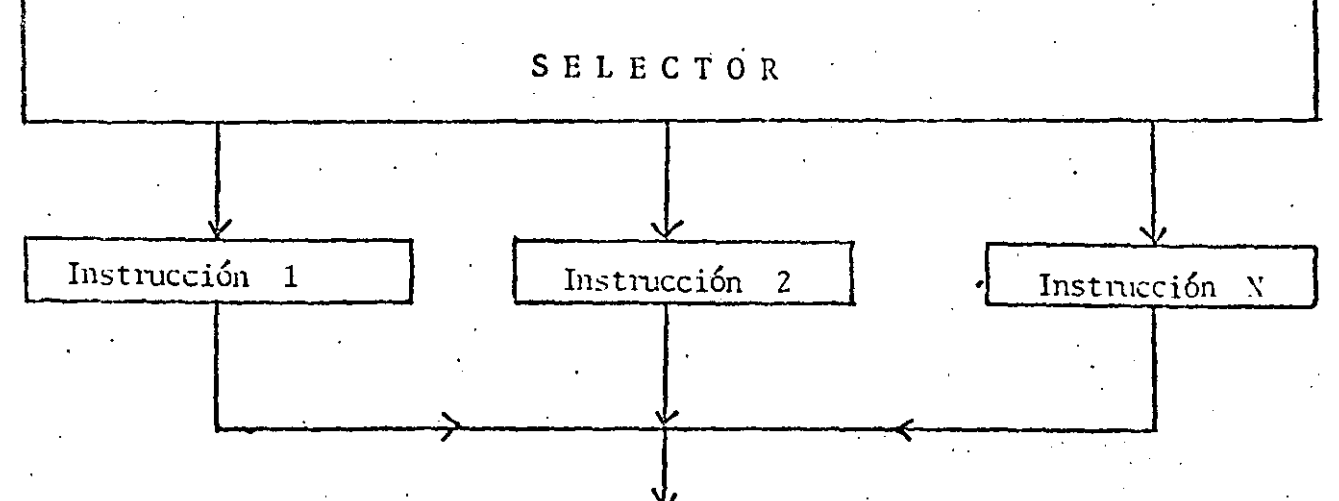

### INSTRUCCION WHILE

#### expresión 1ógica WIILE  $\mathbf{D}$

instrucción  $(*FMD WillE*)$ ;

FALSO EXPRESION LOGICA **VERDADERO** INSTRUCCION

104

**Padigh-san** 

INSTRUCCION REPEAT

### $^{\circ}$ REPENT  $^{\circ}$

### Instrucción 1;

Instrucción N.

UNIIL expresión lógica;

Instrucción 1

**VERDADERA** 

**EXPRESION LOGICA** 

Instrucción N

 $\mathcal{L}^{\mathcal{L}}(T)$  , where  $\mathcal{L}^{\mathcal{L}}(T)$ 

 $10\%$ 

 $\tilde{\mathcal{P}}$ 

**TALSA** 

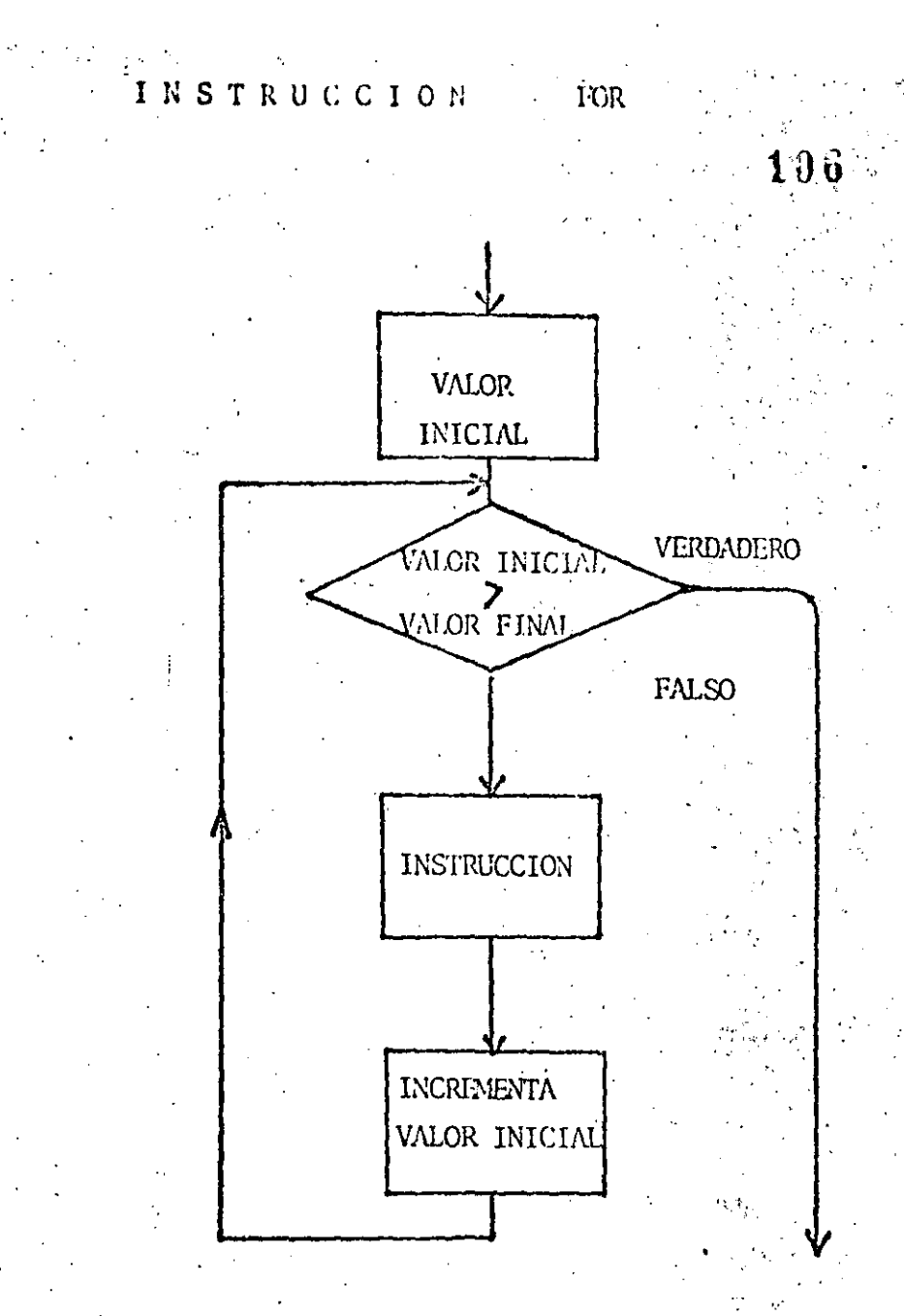

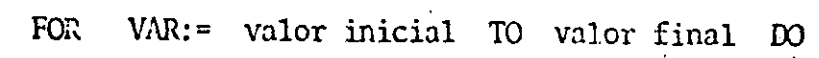

Instrucción

 $(* \text{ENDFOR*})$ 

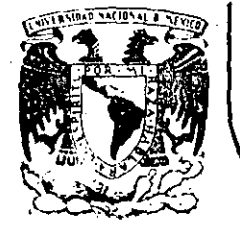

### **DIVISION DE EDUCACION CONTINUA FACULTAD DE INGENIERIA U.N.A.M.**

## INlRODUCCION A LA COMPUTACION ELECTRONICA Y PROGRAMACION

 $\mathbb{Z}_{\frac{1}{2}^{\frac{1}{2}+1}}$ 

. , . ' , .. ' \ ' .. '• '.' ...

...  $\mathbf{r}$ 

 $, -1$ 

-"-··-·---~-

BREVE HISTORIA DEL LENGUAJE

 $\mathcal{L}^{\mathcal{L}}$ 

OCTUBRE, 1985.

·----·--·-·----------~----·

2. BAEVE HISTORIA DEL LENGUAJE

 $\omega_{\rm esc}^2$ 

La introducción en el mercado de las compuladoras de programas almacenados permitió el nacimiento de una nueva profesión, el programador de computadoras. Desde entonces, se han producido significativos avances en el campo de la programación de computadoras, específicamente -en el desarrollo de técnicas para hacer menos dificultoso este trabado para el programador humano.

Muchos autores reconocen que el honor de haber sido el primer programador (mejor dicho, la primera) corresponde a una simpática dama que murió casí un siglo antes de que apareciera la primera computadora de programas almacenados. Ada Augusta, condesa de Lovelace, quien viviera una vida extraordinaria. Nació en 1815; fué uno de los muchos descendientes del prolifico poeta inglés Lord Byron. Unos pocos meses después de su nacimiento, sus padres se separaron y ella no volvió a ver a su padre nunca más.

Por las fechas de su matrimonio con el conde de Lovelace, en --1835, Ada Augusta se relacionó con Charles Babbage, quien estaba en ese momento empezando su proyecto de la máquina analítica. Poseedora de aptitudes para las matemáticas y el pensamiento mecánico, se ofreció a strabajar.com Babbage en su proyecto y, en 1842, tradujo del inglés una primera descripción al italiano de la máquina, añadiendo muchas notas de su cosecha. Se refirió a "ciclos de operación" y al repetido uso de las tarjetas como estructuras del tipo de subrutinas y se refirió también a la computación no numérica y a la manipulación simbólica. Obser vó que la máquina analpitica no "originaba nada" y que sólo podía hacer "aquello que uno sabía cómo ordenarle que realizara". Una de sus notas fué una descripción detallada para calcular los números de Bermoulli con la máquina analitica, que para muchos fué el primer "progra ma". Ada y Charles trabajaron juntos posteriormente en una treta para aplicar la máquina analítica al problema de los momios en las carreras

de taballos. Durante el mesto de su vida Ada se dedicó al juego dilapidando una parte considerablé de la fortuna de Lovelace. Murió de : căncer en 1852.

 $(2)$ 

Al igual que los idiomas sirven de vehículo de comunicación entre los seres humanos, existen lenguajes que realizan la comunicación entre los seres humanos y las computadoras. Estos lenguajes permiten expresar los programas o el conjunto de instrucciones que el operador humano desea que la computadora ejecute. Los lenguajes de computadora toman diferentes formas; los de las primeras, como la ENIAC y la EDSAC se componían en el lenguaje real de las máquinas mísmas. En lenguaje de máquina, las instrucciones se expresan simplemente como una serie de digitos binarios, o hits (binary digits). La dificultad de programar las máquinas primitivas de esta manera limitaba drásticamente su utilidad y proporcionaba un fuerte incentivo para que se desarrollaran lenguajes de programación más orientados hacia la expresión de solucio nes con la notación de los problemas mismos. Un programa especialmente diseñado podía entonces, ser ejecutado para que realizara la traducción al lenguaje real usado por la máquina.

-Los primeros lenguajes de programación se conocieron como lengua jes ensambladores, un ejemplo de los cuales es TRANSCODE, desarrollado para la computadora FERUT de la Universidad de Toronto por Pat Hume y Beatrice Worsley. En los lenguajes ensambladores se define un código especial (llamado mnemónico) para cada una de las operaciones de la má quina y se introduce una notación especial para especificar el dato con el cual debe realizarse tal operación. Un programa especial, denominado ensamblador, traduce las instrucciones simbólicas del lenguaje a las instrucciones de máquina necesarias para que sean ejecutadas. Los lenguajes ensambladores son todavía muy populares en ciertas aplicaciones; a pesar de que se ha avanzado notablemente en los lenguajes de programación de máquina, esto no basta para satisfacer las necesidades de todo lo que el programador desea hacer.

A mediados del decenio 1950-1960 aparecieron los primeros lenquades de programación de propósito general, uno de los cuales revolucionó muy pronto el campo de la programación. Se llamó FORTRAN (FOR- mwla TRANSlating system) y fué publicado en 1954. El líder del proyecto FORTRAN fué John Backus, quien trabajó para la IBM y desarrolló un método formal para definir la sintaxis de los lenguajes de programación. la Forma Backus-Naur o BNF. FORTRAN fué realizado en 1957, con nuevas versiones que fueron apareciendo en 1958, 1960 y 1962, la última de las Cuales se conoció con el nombre de FORTRAN IV. Se trata de un lenguaje dirigido a la solución numérica de problemas científicos; es fácil de entender, leer y escribir. Con el FORTRAN, el usuario está capacitado de inmediato para escribir un programa aunque sepa muy poco acerca de las características físicas de la máquina en la cual el programa va a ser ejecutado. Sin duda, el lenguaje es independiente de la máquina y en teoria, a pesar de algunas dificultades prácticas, los programas FORTRAN escritos para una máquina deben ser fáciles de transferir a otra. No ocurre lo mismo con los programas escritos en ensamblador o en código de máquina. El más fuerte impacto que tuvo el lenguaje FOR-TRAN en la industria de las computadoras se debió a que permitia a los usuarios programar sus propias soluciones, sin necesidad de recurrir a la ayuda de un programador profesional.

- En un comienzo, FORIRAN no fué totalmente aceptado a causa, sobre todo, del temor que inspiraban sus altos costos de traducción. Al contrario de los ensambladores, los lenguajes de alto nivel, a causa de su generalidad, requieren traductores más complejos conocidos como compiladores, que por su propia complejidad son también más costosos de ejecutar. A pesar de estos problemas, su empleo aumentó y con el paso de los años los costos de compilación han sido reducidos sustancialmente, por lo que en la actualidad FORTRAN ha llegado a ser el len guaje de programación más ampliamente utilizado en el mundo, y también un factor muy importante en el cada vez más difundido uso de las computadoras. La aparición de compiladores rápidos orientados al uso de los estudiantes, como PUFFT, desarrollado en la Universidad de Purdue, y WATFOR y WATFIV, destrollados en la Universidad de Waterloo, han

hecho que la enseñanza de la programación con FORTRAN sea más simple: ello ha permitido que la computación misma llegue a un mayor número de estudiantes.

Otros lenguajes de programación han seguido rápidamente los pasos de FORTRAN; el lenguaje ALGOritimico, ALGOL, fué diseñado por un comité internacional en 1958 y revisado en 1960. Se trata de un lenquaje muy efectivo para resolver una amplia variedad de problemas con aplicaciones en matemáticas numéricas, pero no es adecuado (al igual que FORTRAN) para manejar datos no numéricos. Aún hoy, ALGOL es más popular en Europa que en Norteamérica.

Tanto FORTRAN como ALGOL están dirigidos básicamente a la computación científica; en mayo de 1959, el Departamento de Defensa de Estados Unidos convocó a una reunión para discutir el problema de desarrollar un lenguaje común para aplicaciones en negocios. Respondieron al llamado cerca de 40 representantes de los usuarios, de las del pendencias del Gobierno, de los fabricantes de computadoras y de otras partes interesadas. La versión inicial de COBOL (COmmon Business Orien ted Language) apareció en diciembre de 1959.

ಌ

Los objetivos de COBOL consideraban la expresión natural de los programas (es decir, en inglés), lo que permitiría el aprendizaje fácil del lenguaje, la amplia documentación del mismo y la independencia de la máquina, lo cual facilitaria la transferencia de los programas de COBOL de una instalación a otra. A pesar de que las especificaciones de COBOL han sido revisadas varias veces desde su primera versión, el lenguaje mismo ha permanecido esencialmente sin cambios. En la actualidad se utiliza en las aplicaciones de procesamiento de datos para los negocios.

BASIC (Beginner's All-purpose Symbolic Instruction Code), un lenguaje científico de programación que fué diseñado con el objeto de
hacer su aprendizaje y su uso tan fácil como sea posible, lo desarro- . llaron en Dartmouth College en 1965 John Kemeny y Tom Kurz. El sistema BASIC fué el primero en.utilizarse en una red o base distribuída, y  $$ también el primero en estar disponible en tiempo compartido o modo in~ teractivo. Cada comando proporcionado por el usuario desde una terminal BASIC provoca una respuesta inmediata de la computadora, lo cual le permite al usuario tener un control más estricto sobre el procesamiento -. de su programa. BASIC continúa siendo muy popular en la actualidad, y el tiempo compartido ha llegado a ser la forma común de operación, con más lenguajes y otras facilidades adicionales para el usuario.

En septiembre de 1963, un comité compuesto por personal de IBM y de clientes se formó con objeto de generar un lenguaje que pudiera atraer a mas usuarios , pero que continuara siendo una poderosa herramienta para el ingeniero. En el momento de su inicio, se creyó que el comité úncamiente extendería el FORTRAN, pero después de realizar el estudio de FORTRAN, ALGOL y COBOl y de entrevistar a gran variedad de usuarios, el comité decidió desanollar un nuevo lenguaje. El lo de marzo de 1964 el comité presentó un informe con el· nuevo programa propuesto. (Inicialmente denominado '1PL., por New Programming Language, cambió de nombre a petición del·N.tional Physical Laboratory) El lenguaje fué revisado en junio y diciembre de ese año y denominado final-, mente PL/1. El primer manual oficial se publicó al inicio de 1965 y el primer compilador de PL/I fué terminado en el sistema 360 de IBM en el mes de agosto de 1966.

Debido a que PL/I es un lenguaje mey general, tiene una amplisima variedad de aplicaciones; su uso ya en ··!umento y muchos piensan que llegará a desplazar a sus progenitores — FOrTRAN, ALGOL y COBOL-.Recien temente se ha producido algunos compiladores orientados al uso de los estudiantes, como el sistema PL/C de la Univer~idad de Cornell y el SP/k de la Universidad de Toronto, los cuales se espera que aumenten la aceptación de PL/I como un lenguaje para la enseñanza. {Tomado de "Ciencia de las Computildoras", J.P Tremblay, P.B. Bunt, ·Me. Grace Hill) ..

---~ ... ---- --------------------- -- - --~ -- ------ -----...

3

 $\mathbf{r}$ 

----·

·----·--------·- ------ ~---

ING. HERIBERTO OLGUIN R. ING. ANTONIO PEREZ A. M. EN C. RICARDO CIRIA M.

 $\circledB$ 

CAPITULO II

LENGUAJE FORTRAN

CAPITULO II 1.- INTRODUCCION 2.- BREVE HISTORIA DEL LENGUAJE

 $\ell'$ 

3.- ELEMENTOS BASICOS

3.1.- JUEGO DE CARACTERES

 $-3.2 - NUMEROS$ 

3.3.-. ESTRUCTURA DE UN PROGRAMA

. 3.3.1. - Proposición END

3.3.2.- Proposición STOP

3.4.- HOJA DE CODIFICACIÓN

4.- CONSTANTES Y VARIABLES

4.1.- CONSTANTES ENTERAS

4.2. - CONSTANTES REALES

4.3.- VARIABLES ENTERAS

4.4.- VARIABLES REALES

5.- EXPRESIONES ARITMETICAS

5.1.- OPERADORES ARITMETICAS

5.2. EXPRESIONES ARITMETICAS

5.2.1.- REGLAS PARA FORMAR ARIT -EXPR 5.3. - PROPOSICION DE ASIGNACION

5.- ENTRADA Y SALIDA (la. Parte ) S.1.- PROPOSICION PRINT 6.2.- PROPOSICION READ

7.- TRANSFERENCIA DE CONTROL 7.1 .- ETIQUETAS 7.2.- PROPOSICION GO TO

7.3.- PROPOSICION IF ARITMETICA

**B.- ARREGLOS** B.1.- VARIABLES CON SUBINDICE

8.2.- DECLARACION DIMENSION

8.3.- REGLAS PARA FORMAR SUBINDICES

9.- ENTRADA Y SALIDA (28. Parte) 9.1 .- PROPOSICION READ 9.2.- PROPOSICION WRITE 9.3.- PROPOSICION FORMAT

10.- ITERACIONES 10.1.-PROPOSIGION DO 10.2. - ANIDAMIENTO 10.3.-PROPOSICION CONTINUE

11.- PROPOSICION IF LOGICA 11.1.-EXPRESIONES LOGICAS 11.2.-PROPOSICION IF LOGICA

12.- FUNCIONES

12.1.-FUNCIONES PROPORCIONADAS POR EL CORPILADOR 12.2.-FURCIONES DEFINIDES POR EL USUARIO

 $\mathbf{u}^{\chi}$ 

**CTL** 

#### 13.- SUBPROGRAMAS

1.-.

13.1.-SUBP. FUNCTION

13.2.-SUBP. SUBROUTINE

13.3.-PROPOSICIOH COMMON

#### CAPITULO 11 Lenguaje Fortran

#### Introducción al lenguaje FØRTRAN

El lenguaje FØRTRAN, cuyo nombre corresponde'a las primeras letras de las palabras inglesas FORmula (fórmula) y TRANslation. (traducción), es un lenguaje de programación orientado a problemas matenúticos y se emplea en casi todas las computadoras del mundo. Debido a su parecido con el lenguaje aritmético común, el FORTRAN simplifica la preparación de problemas que pueden resolverse mediante una computadora. Los datos e Instrucciones se pueden organizar mediante una secuencia de enunciados FØRTRAN; és- tos constituyen el llamado Programa Fuente.

*(¡j)* 

6

'•

, . . *:,-*

.. ~~ .,,·

 $\cdot$  .

Todas las computadoras que "entienden" el lenguaje FØRTRAN. tienen lo que se llama un Compilador Fortran, llamado también traductor o intérprete, el cual analiza los enunciados FØRTRAN y los traduce a un Programa Objeto, el cual queda en Lenguaje de Máquina.

Un programa escrito en lenguaje FØRTRAN se puede procesar en cualquier máquina que tenga un Compilador FØRTRAN. Esto nos indica que el lenguaje es independiente para cada máquina, o sea que el comp11ador se debe preparar en cada caso teniendo en· cuenta 1a· máquina que ha de usarse en particular; puesto que las máquinas -difieren en su organización interna, se ha desarrollado un nurero de "dialectos" del Lenguaje FØRTRAN , cada uno de los cuales es apropiado para una clase de máquinas. Las diferencias entre'los varios dialectos son minimas y se ajustan el uno al otro fácilmente. *: .. -* .· .. *.* ,-:.

---~-----~~--- -------- -~-- --- - -- -- -----------·--~------------~--

--------------------

#### $3.3.1$ **El enunciado END**

Este se lee simplemente END e informa al compilador que el programa fuente ha terminado y debe ser el Gltimo enunciado de cualquier programa FØRTRAN.

(K`

#### $3.3.2.$ El enunciado STØP

Este aparece simplemente como STØP y es el que nos - indica que ha terminado la ejecución y en el caso de IBM - 1130 la computadora se detiene y el operador tendrá que hacer que con tinue trabajando. Debido a ello se recomienda que se utilice el enunciado CALL EXIT, el cual pasa el control a un programa monitor que hace que la computadora continúe ejecutando los otros programas que siguen a continuación.

Tanto el STØP como el CALL EXIT podrán aparecer después de cualquier enunciado.

#### ELEMENTOS BASICOS  $3 -$

A1

#### $3.1$ Juego de Caracteres

El alfabeto FØRTRAN está constituído de caracteres que son símbolos familiares de escritura y de teclados de máquinas de escribir, así como de dispositivos especiales de perforación; dichos caracteres son:

 $\sqrt{5}$ 

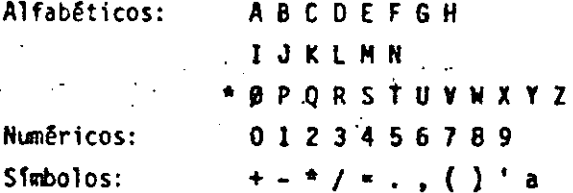

De este alfabeto se construyen todos nuestros símbolos, expresiones y enunciados que se utilizan en el lenguaje FØRTRAN.

#### 3.2 Números

Los números pueden representarse en diferentes formas, las cuales se asemejan a los simbolos de la aritmética general; pero debido a la estructura interna de las computadoras se establecen las convenciones de: Punto Fijo y Punto Flotante que proporcionan facilidades para su manejo en FØRTRAN. Los simbolos de punto fijo se usarán solamente con números enteros y los cálculos asociados se denominarán aritmética de los enteros o modo entero; mientras que la aritmética de los números reales se hará en la forma de punto flotante y se llamará aritmética de los reales o modo real. Debido a que también es necesario distinguir las constantes (números que no cambian durante toda la ejecución de un programa) de las variables (Números que pueden cambiar), surgen cuatro clases de símbolos para los números.

Constantes v Variables  $4. -$ 

Constantes enteras.  $4.1$ 

Dependiendo del tipo de computadora se podrán representar por un cirto número de dígitos, si el entero es negativo, los digitos deberán ser precedidos del signo menos: si el entero es positivo el signo es opcional.

Ejem. Simbolos para constantes enteras pueden ser entre otras:

> 1976  $-1976$  $+1976$ Simbolos que no se aceptan para constantes enteras: 7483282 (dependiendo de la computadora utilizada. puede ser demasiado grande)

1976: (el punto decimal no se permite)

### 4.2 Constantes reales

Dependiendo del tipo de computadora, las constantes reales sé podrán representar por varios dígitos, con punto decimal pudién dose colocar al principio de los dígitos, al final o entre dos dígitos cualesquiera. Cuando aparece un punto en una constante su tratamiento será de punto flotante. Si la constante real es precedida de un signo menos, se indicará que es negativa, si es positiva el signo es opcional.

Simbolos para constantes reales pueden ser entre Ejem.

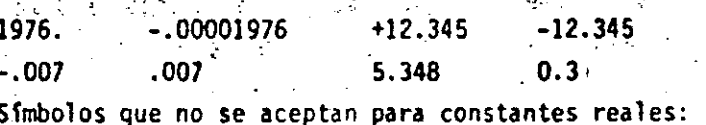

123456789.32

(falta el punto decimal) 5343

Para representar las constantes reales existe también la llamada forma exponencial; esta la podemos representar mediante una letra E y una constante entera de uno o dos dígitos, positiva o negativa Esta constante entera es un exponente del número diez; el signo

menos es para los exponentes negativos y para los positivos, el signo es opcional. En FORTRAN, la presencia del exponente hace que el uso del punto decimal sea opcional.

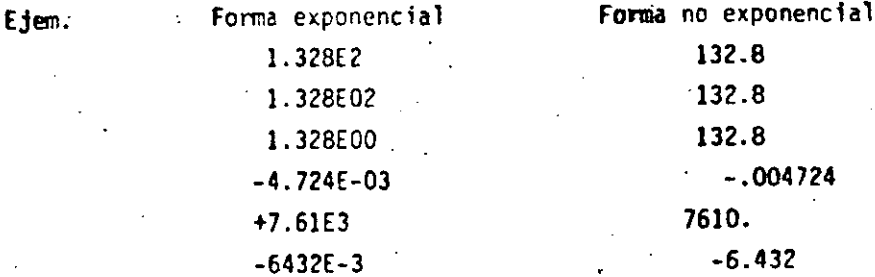

Variables enteras  $4.3$ 

Estas se representan por combinaciones de una a seis letras y/o digitos, no se permiten otros caracteres y el primer caracter deberá ser una de las letras I, J, K, L, M ó N. El primer caracter de una variable es el que indica si es entera o real. Durante la ejecución de un programa, las variables enteras deberán restringir se a valores enteros.

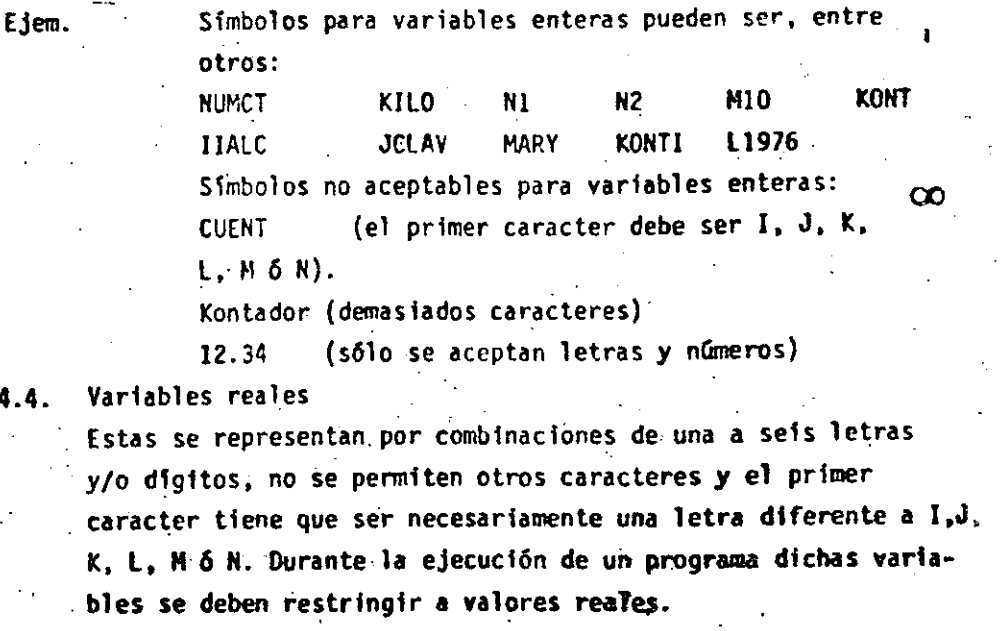

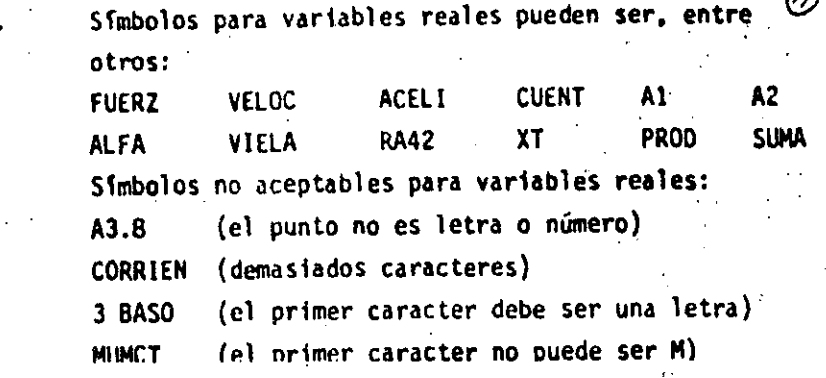

 $\sim$ 

Expresiones Aritmética  $5 -$ 

Operadores Aritméticos  $5.1$ 

> Las operaciones aritméticas y los simbolos que se utilizan en FØRTRAN son:

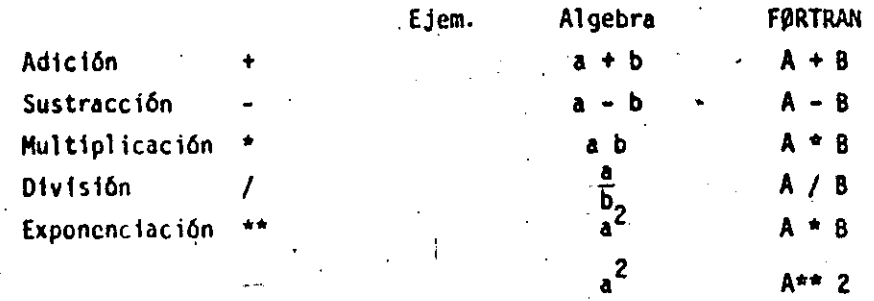

Expresiones aritméticas  $5.2$ 

> En base a lo expuesto anteriormente podemos ahora formular expresiones aritméticas en lenguaje FØRTRAN y nos daremos cuentaque son muy similares a las expresiones aritméticas del algebra común.

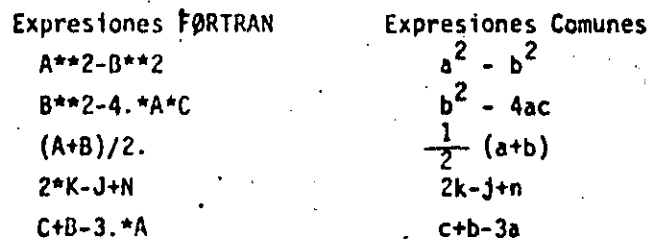

5.2.1 Reglas Tpara las expresiones aritméticas,

L' Las reglas a las que debemos sujetar las expresiones aritméticas son necesarias debido a la estructura de las computadoras y al observarlas tendremos un ahorro en el tiempo de ejecución de un programa.

Si nos fijamos en las expresiones FØRTRAN anteriores Regla 1 nos damos cuenta que : Todas las constantes y variables en una expresión deben estar en el mismo modo, esto es, todas deben ser enteras o todas deben ser reales. (existe una excepción que mencionáremos más adelante).

#### Proposición de Asignación  $5.3$

Ejem.

Es necesario consultar los manuales de cada máquina,  $(27)$ ya que como hemos mencionado anteriormente dependerá esta regla del tipo de computadora. Por lo pronto la consideraremos como se há indicado. 51 A=5., B=8., C=2. y D=1.6 Entonces (A+B)/C se calcula en el siguiente orden:  $5. +8. = 13.$  $13.72.+6.5$ Mientras que A+B/C se calcula en el siguiente orden:.  $8.72 - 4.$  $5. + 4. = 9.$ Ahora si deseamos calcular (A+C)\*\*2 Conducirá a:  $5.42.7$  $7.***2=49.$ Mientras que A+C\*\*2 Conducirá a:  $2.***2=4$ <sup>'</sup>  $-5. + 4. = 9$ Ahora si:  $(A*B)/(C*D)=40.73.2=12.5$ Entonces: A\*B/C\*D=40./C\*D=20.\*D=32. Finalmente si tenemos paréntesis dentro de

otros paréntesis se tiene:

 $(A*(B+C)**2=(A*10**2=50.**2=2500,$ 

8+C tiene la más alta prioridad por encontrarse en el paréntesis más interno.

 $(A*B+C)*+2=(40.+2)*+2=42.*+2=1764.$ 

 $A*(B+C)**2=A*10.**2=A*100.*500.$ 

A\*B

 $A*B+C***2=A*B+4.440.+4.444$ 

Debemos teher cuidado en expresar lo que deseamos realizar.

Reala 4

No deberemos colocar un signo de operación antes de un signo más o menos, esto es, no deberemos poner dos signos de operación juntos.

 $A^a(-B)$   $I^*(-J)$   $N^-(+N)$ 

 $M - HN$ 

Estas expresiones deberán sistituirse por:

 $A/-B$ 

 $A/(-B)$ 

 $\sim$  1+-J

Ejem.

Se forman con las expresiones presentadas anteriormente y nos indican los cálculos particulares que deben hacerse. Su forma es:

### Variable = Expresión aritmética

El significado del signo = es el de asignación, esto es. que deberá calcularse el valor de la expresión a la derecha del signo = y su valor se asignará a la variable que se encuentre a la izquierda del signo. la cual tiene una localidad en la memoria de la computadora.

 $Si A = 5.$  $B = 8$ .  $C=2$ .  $v = 1.6$  $X = (A+B)/C$  se le asignará a la X el valor 6.5 ALO=(A+B)\*\*2 se le asignará a ALO el valor 169. RAI+SQRT(B\*C) se le asignará a RAI el valor 4. Algo diferente al álgebra normal es el enunciado A=A+3. el cual no debe alarmarnos ya que indica que a la localidad de memoria con el nombre A se le asignará elnuevo valor A+3, esto es: Si A=5.  $y$  A=A+3. entonces :

 $A = 5 + 3$ . A=8. o sea que la variable A se le asigna el valor de 8. y el valor anterior que fué 5. se pierde.

#### ENTRA. SALIDA (1a. PARTE)

Todo programa FORTRAit que real ice algún cálculo ó resuelva algún problema, debe informar al usuario el resultado de sus cálculos mediante los dispositivos con que cuenta la computadora para  $\frac{1}{2}$ ello, como podría ser una impresora 6 una pantalla de televisión. De igual forma, la mayoría de los programas procesan la información que un dispositivo externo les proporciona, como sería una lectora de tarjetas perforadas, una unidad de cinta *6* el teclado de una terminal.

Las instrucciones con que cuenta el lenguaje FORTRAN para hacer estas operaciones se llaman' instrucciones de entrada *y* sal ida debido a que hacen entrar o salir información desde el programa hacia- algún dispositivo externo.

·Primeramente se muestran las instrucciones de entrada *y* sal ida read y PRINT en sus formas mas sencillas.

6.1 Proposición PRINT.

La proposición PRINT es la encargada de mostrar *en* algún dispositivo de salida el valor de las váriables que el programador desee; su forma general más sencilla es la si-. guiente:

PRINT \* , cut list.

En la forma anterior, el asterisco es un indicador de que la forma de impresión de los valores se har& de acuerdo a un standard definido por el lenguaje, es decir, en vez del

asterisco se podrá poner un indicador que especificará la forma en que deseemos que se impriman los valores de las  $: 'variables$  (cuantas columnas en blanco, cuantos decimales déspués del punto, etc).

'Este indicador se llama Indicador de FORrATO *y* se estudia rá ampliamente más adelante; por el momento, bastará con . 9ue utilicemos el asterisco para.no preocuparnos por esos detalles.

Lo que está representado por outlist es la lista de las variables que desamos que se impriman, por ejemplo:

 $A = 13.5$ 8• 44.44

1• 123 PRINT \*, A, 8, l.

Producirla lo siguiente:

 $1,3500000E+0p$  4.4440000E+0l 123

La impresión en formato exponencial de las variables reales "A" *y* "B" se debe al standard del lenguaje cuando se uti11z6 ·el • en vez del indicador de fornato.

 $\mathcal{D}$ 

6.2 Proposici6n REAO

La proposición READ efectúa la operación contraria de la proposición PRINT, es decir, toma un número que se proporcio na por algún dispositivc externo y lo asigna a una variable. La forma general de la proposici6n REAO es completamente similar a la proposición PRJNT, es decir:

 $READ *$ , in list.

..

En donde nuevamente el asterisco indica que se tomen los datos de entrada sin importar la forma en la que venga; por .ejemplo; dada la instrucción.

REAO •, X, Y, 2. *y.* suponiendo que los datos externos fueron:  $22 - 18.37$   $4.24E+5$ 

Después de ejercitar la instrucción READ la variable X tendría el valor 22, la variable Y valdría -18.37 *y* la va riable Z sería igual a 425000.

6.-

1

i i i

1

 $\mathbf{I}$ 

1

1

1

Į. i

 $\mathbf{i}$ 1

ļ.  $\vert$  . Transferencia de Control

#### 7.1 Etiquetas

Débido a que los enunciados de un programa FØRTRAN se ejecutan en el orden que aparecen y que en muchas ocasiones queremos transferir la ejecución a otros enunciados si se satisface una cierta condición; FØRTRAN nos permite numerar dichos enunciados. Un número de enunciado debe ser una constante entera de uno a cinco caracteres. sin el signo más o menos: el número se coloca a la izquierda del enunciado.

Ejem.

24 RAIZ =  $(A**2+B**2)*$ \*.5

 $3$  CONT = CONT+1.

#### .7.2 Proposición GO TO

 $m = \sqrt{2}$ 

Este toma la forma GØ TØ N en donde N es un número de enunciado.

El GØ TØ produce un salto incondicional; así GØ TØ 3 envia la ejecución al enunciado número 3 que puede ser la instrucción de conteo del ejemplo anterior. GO TO 24 pesa el control al enunciado 24 que puede ser el del ejemplo anterior. Supongamos que unos de los enunciados de un progra-Ejem.

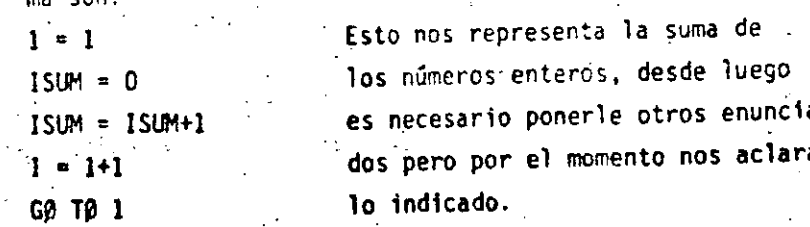

### 7.3 IF ARITMETICO

La instrucción IF aritmética es la parte del lenguaje FORTRAN que se encarga de efectuar una transferencia condicional del flujo de control, es decir, de hacer una transferencia de control como la instrucción GOTO pero, a diferencia de éste, que siempre transfiere el control a un solo lugar, el IF aritmético puede transferir el control a uno de tres lugares diferentes, dependiendo del valor que tenga una expresión dada.

to que determina el lugar a transferir es el valor de una expresión aritmética, teniéndose tres destinos diferentes que se escogen de acuerdo al valor negativo, igual a cero o positivo que tenga la expresión; de lo anterior se desprende el nombre de la instrucción (IF aritmética), ya que el destino de la transferencia depende de un valor aritmético.

La forma general de la instrucción IF aritmética es la siguien te:

IF (arit-expresión) In1, In2, In3

En donde arit-expresión es cualquier expresión aritmética y Inl, In2 y In3 son etiquetas de líneas de destino; al ejecutarse esta instrucción, se envalúa la expresión aritmética y después se trans fiere el control a la línea lnl si la expresión resultó negativa, a la línea in2 si la expresión es igual a cero 6 a la línea in3 si la expresión es positiva.

Al escribir programas FORTRAN, es frecuente que se requiera sa ber si una variable determinada es igual a un cierto valor o no y, dependiendo de la respuesta, efectuar algún cálculo u otro diferente; es por esto que la expresión aritmética más común dentro de un IF aritmético es la resta de una variable menos una constante

 $126$ 

IF  $(A - 7.5)$  12, 25, 88

C AOUI SE TRANSFIERE EL CONTROL SI "A" ES MENOR QUE 7.5  $12 -$ 

C AQUI SE TRANSFIERE CUANDO "A" ES IGUAL A 7.5

C. Y AQUI CUANDO "A" ES MAYO QUE 7.5

Si al programador no le interesan los tres resultados que proporciona el IF aritmético sino sólo dos de ellos, se puede repetir la misma etiqueta en dos de los destinos del IF aritmético. Por ejemplo, si en un programa hay que efectuar un cálculo cuando la variable NUM sea menor o iqual a la variable LIMIT, y otro cálculo diferente cuando NUM sea mayor que LIMIT, se utilizarpia el siguiente IF aritmético.

IF ( NUM - LIMIT ) 20, 20, 40 C CALCULO CUANDO NUM <= LIMIT  $20. - - -$ 

C. CALCULO CUANDO NUM > LIMIT

 $40 - - -$ 

 $25 - -$ 

 $88 - -$ 

Finalmente no hay que 9lvidar que, en forma similar a la instrucción GOTO, la instrucción IF aritmética siempre transferirá el control a partir de ella hacia algún otro punto dentro del programa por lo que la instrucción que siga inmediatamente después de la instrucción IF aritmética sólo se ejecutará si tiene una etiqueta y el control de ransferiere a ella desde algún otro lugar del programa, por lo cual, es conveniente que alguno de los destinos del IF aritmé tico se coloque inmediatamente después de la instrucicón IF.

 $8.4$ Arregios

> Frecuentemente tratamos con un grupo de variables que forman 6 pertenecen a una clase o colección. Cuando las variables. forman un conjunte ordenado, pueden relacionarse unas con otras por la notación de subindices; entonces designamos esa colección comó arregio y las variables que pertenecen a ésta serie son elementos déliarregio. A veces se emplea como sinónimo de arregio el nombre de matriz y, en consecuencia, hablamos de elémentos de la matriz.

8.1 Variables con subindice

" Un conjunto de números que pueda arreglarse en un renglón ó columna se considera como un arreglo lineal ó unidimensional, y ésta serie puede llamarse vector. Identificamos los elementos de un vector renglón ó columna por un sólo subíndice.

E.iem.

La columna de números del vector llamado A, consiste de los elementos A, hasta An inclusive y se representa como sique:

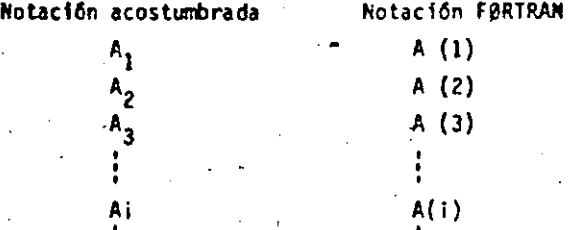

 $A(N)$ 

Cada ûna de estas A(1), en donde I varfa de I a N, son el nombre de una variable, el conjunto de todas ellas es lo que llamamos arreglo.

Si se usan dos subindices para identificar los elementos de un arreglo se considera éste como un arreglo bidimensional. Los cuadros de un tablero de ajedrez, pueden considerarse como un arreglo bidimensional. Y si llamamos a cualquiera de los cuadros con la variable CTAJ tendremos 64 variables; pero como el tablero tiene 8 renglones y 8 columnas, podemos referirnos.al. cuadro que se encuentra en el renglón 3 y la columna 5 con la  $varial$   $(3,5)$ .

Dependiendo del tipo de computadora será el número de sub-Indices que podremos asignarle a un arreglo; en IBM - 1130 sólo se admiten arreglos con un máximo de tres subindices.

Las variables que se utilicen para designar arreglos deberån observar las reglas que se dieron anteriormente al hablar

de variables enteras y reales considerando que para los cinco caracteres alfanuméricos son independientes de los indices que se encuentran entre paréntesis.

8.2 Declaración DIMENSION

Siempre que en un programa utilicemos variables con sub-Indices deberemos poner como primer enunciado el DIMENSIØN, el cual indica al compilador qué tanto espacio de memoria se debe reservar para las variables con subindices. Su forma es:

DIMENSION U. V. W. ...

Donde u, v, w, ... son nombres de variables, cada una de las cuales va seguida por el máximo número de elementos en el arreglo correspondiente. Deberán observarse las siguientes reglas: Cada variable con subindices se debe mencionar en:

Recla l

-29

Regla<sub>2</sub>

Regla 3

un enunciado DIMENSIBN antes de su primer uso en el programa. Los símbolos representados anteriormente por u, v,

w. ... deben tener la forma:

nombre de variable (máximo número de elementos)

el número entre paréntesis debe ser una constanter entera sin signo.

DIMENSION A(20), B(4,8), CARR(5,3,4) Ejem. Esto indica que el compilador reservará 20 localidades para el arreglo A, sus veinte variables serán A(1), A(2), ..., A(20) al mismo tiempo se reservarán 32 (4X8) localidades para las variables  $B(1,1), B(1,2), B(1,3), \ldots, B(1,8), B(2,1), B(4,1),$  $B(2, E), B(3,1), B(3,2), ..., B(3,8), B(4,1), B(4,2),$ ...,  $B(4,8)$  y por último se reservarán 60 (5X3X4) localidades para las variables del arreglo CAR, con tres subindices cada una.

El arreglo que se use en particular, dentro del programa podrá tener menos elementos que los especificados en la magnitud del enunciados n'iENSION, pe-

ro no ¤áS.

Regla 4

ta variable tal como aparece en el enunciado Di MENSION debe tener exactamente el mismo número de subindices que en cualquier otra parte del programa i

 $67$ 

8.3 Reglas para formar subindices

Un subindice debe ser un entero, puede ser constante, variable 6 una de las expresiones aritméticas siguientes:

 $A + Y + B$  $A + Y - B$ 

 $1+1$ 

en donde vies una variable entera y a y b son constantes enteras sin signo. Ejem. Algunos subindices pueden ser:

1 1972 10\*KONT  $2*1 - 3$ 1976\*N-8  $2 - 1 - 4$  $2*1+3$ No se pueden usar como subindice:

Un subfindice solo debe tomair valores positivos

 $-1$  2-10\*CONT  $-1932 - K110$ 

Regla 2 Regla 3

Regla 1

Regla 4

Un subindice en si no debe ser una variable con subindices. Así  $X(1(2)$  no es permitido. Un simbolo que representa un arregio, una variable con subindice, no debe usarse sin subindices para representar otra variable diferen te en el mismo programa. Esto es A(I) y A no deben referirse a variables diferentes. Como: siempre hay una excepción que por ahora no to- caremos.

Ejem. Los simbolos para variables reales con subindices podrian incluir:  $X(1)$ . SUM(K+2) A(I, 2\*J+1) B(INT) C(I,J) Para variables enteras con subindices. podemos tener:

 $INT(M,N)$  $I(J)$  $ICTA(J, 2^*))$ . - Entrada y Salida (Za. Parte)

Estos, como su nombre lo indica, sirven para introducir v sacar información de la computadora.

9.1 Proposición READ

Este enunciado tiene la forma READ (I. N) LISTA I y N son enteros sin signo y LISTA representa una lista de nombres de variables para las cuales se leerán valores. I designa el tipo de periférico de entrada que se utilice (lectora de tarjetas, consola, etc.). N es el número de un enunciado FØRMAT asociado al READ.

El enunciado READ (2, 101) J. B. H. Producirá la lectura de tres números: un entero y dos reales y se almacenarán en las localidades de la memoria de la computadora designadas con las variables J, B y H en su orden. Las comas que se-, para estos nombres de variables en el READ son indispensables. 2 es la unidad de entrada y 101 un FØRMAT.

9.2 Proposición WRITE

Liem.

fand. ا ت

 $\mathcal{N}_{\text{max}}$ 

Este tiene la forma WRITE (I, N) LISTA I y N son enteros sin signo y LISTA representa una lsita de variables para las cuales se imprimen válores. I designa el tipo de periférico de salida que se utilice (impresora, cinta, etc.). N es el número de un enunciado FØRMAT asociado al WRITE. . El enunciado WRITE (3,108) L.X.Y Ejen.

Producirá que se impriman los valores de las variables L. X y Y que se encuentren en las localidades de memoria con esos nombres, en el formato especificado por el enunciado número 108 y por la unidad de salida número 3: las comas que separan estos nombres de variables en el WRITE son indispensables.

### 9.3 Declaración FORMAT

Este tipo de enunciado no inician por si mismos los câlculos, no producen transferencia de control ni estimulan el flujo de información, pero proveen al compilador FCRIRAN de los detalles esenciales para la traducción del programa fuente en FØRTRAN al programa objeto en lenguaje de máquina 6 para la conversión de datos a la entrada o la salida.

Si queremos introducir datos a la computadora lo podemos hacer mediante un enunciado que esté dentro del programa, como  $A = 3.1416$ , ésto es lo que podríamos llamar inicializar una va-. riable; y el programa se compilaria cada vez que quisieramos darle un valor diferente a A, lo cual resulta muy costoso, ya que las compilaciones son laboriosas. Para evitar esto se usa el enunciado READ y los valores que se le den a A podrán estar en tarjetas de datos, los cuales son independientes de' programa fuente.

El enunciado FORMAT

Este tiene la forma: N FØRMAT (,,,,...) en la cual N es el número del enunciado FORMAT y corresponde al N de los enunciados READ y WRITE. Los espacios entre las comas están disponibles para las especificaciones del tipo que se describen más adelante, siendo el número de espacios uno o más, de acuerdo a las necesidades del programador.

La especificación I: Iw

Aquil I indica un valor entero y W es un entero que indica el número de columnas o ancho de campo, que ocupa ese valor en la tarjeta de entrada o en el papel de impresión. El número w deberá incluir un logar para el signo de ese valor, siendo + opcional.

Ejem.

 $2 -$ 

 $3. -$ 

أحمقه

#### Valor de los datos de entrada o salida: 1130  $+1620 -370 0 +14$ Especificación  $14$ 15. 14 11 13 La especificación F:Fw.d

Aqui F indica un valor real, w indica el número de columnas que ocupará el valor en la tarjeta de entrada o en el papel de impresión; d indica el número de cifras que se encontrarán después del punto decimal. W deberá incluir un lugar para el signo y otro para el punto decimal.

Valor de los datos de Ejem.

entrada 6 salida: 32.787 -. 007 1130. +3.70

Especificación: F6.3 **F5.3 FS.O FS.2** 

. La especificación E: Ew.d

Agui E indica un valor real en forma exponencial y w indica la anchura de campo para ese valor y debe de incluir el signo, si lo hay, el punto decimal, el lugar para la letra E, un lugar para el signo del exponente, si es negativo, y dos lugares para el exponente; d indica el número de dígitos a la derecha del punto decimal. Valor de los datos Ejem.

> de entrada o salida: .1403E04 -.7E-02 .1442E+D4 Especificación:  $- E8.4$ E7.1 E9.4

Es conveniente que cuando seemos sacar información de la computadora, tomemos en cuenta para el ancho del campo lo siguiente:

El signo, aún cuando el + generalmente  $1$ no se imprime...

> El punto decimal para las especificaciones F y E Por lo menos un dígito a la izquierda del punto decimal, puesto que muchas máquinas imprimirán alli un cero si otro digito no ocurre.

 $\odot$ 

Suficientes lugares para todos los digitos significativos deseados, debido a que para los digitos que no se les deja espacio se truncan o redondean. Cuatró lugares para el exponente de la especificación E. El primer lugar se deja en blanco para el

36

10.- Iteración

10.1 Proposición DO

17

 $5. -$ 

 $6. -$ 

Este toma la forma:

control de carro.

### DØ K I = L, H, N.

#### **DØKI-L.M**

La segunda forma sólo se aplica cuando N=1, lo que es bastante frecuente.

K representa un número de enunciado

I representa una variable entera

L. M. N son variables enteras constantes sin signo.

El DØ produce la ejecución repetida de todos los enunciados que le sique, hasta el enunciado número K. La primera vez que se ejecutan estos enunciados la variable. I es igual a L, en cada paso subsiguiente I se incrementa en la cantidad N, hasta hacerse mayor 6 igual a M en el paso. final; en este momento se termina el llamado lazo DO y el control pasa al enunciado que está a continuación del enunciado K. Así, L es el valor inicial de la variable I y M su valor final. I se llama el indice del enunciado DØ y su valor corriente se puede usar en cálculos durante la ejecución del lazo. Todos los enunciados que le siguen al DØ hasta el número K inclusive constituyen el rango del DØ. También es posible que la variable i no se encuentre en ninguno de los enunciados del rango del DØ y esto nos indica que se realicella ejecución de todos los enunciados del rango del DA M entre N veces (la parte entera de este cociente M/N). Deberemos tomar en cuenta que: el indice I se incrementa secuencial y automáticamente durante la ejecución del lazo y que se puede, en estos momentos, tratar como cualquier variable entera; el indice I queda indefinido después de terminado el lazo DØ y puede utilizarse para cualquier uso general. El enunciado K no debe ser un enunciado de especificación ni una transferencia de control esto cinluye cosas como GO TO, IF y OO, así como FORMAT, END y algunos otros. Debemos considerar que no se puede desdo ningún punto del programa llegar a un enunciado dentro del Fango de un DØ.

Ejem.

33 Utilizaremos un DØ para sumar los número enteros del 1 al 100, ejemplo que ya hemos visto anteriormente.

 $I$ SUM =  $0$ .  $0011 = 1.100$  $1$  ISUM = ISUM+1 **STOP** 

 $\sim 10^{11}$ 

Nos damos cuenta que el CØ tiene la misma función que un IF. un GØ TØ y un contador; como podrá observarse con el ejemplo anterior.

#### PROPOSICION CONTINUE

18

En ocasiones, un programa FORTRAN requiere que se transifera el control hacia un punto en el cual no se efectúe ninguna operación: por ejemplo, suponga que se tiene una instrucción 00 para iterar a través de los elementos de un arreglo a fin de contar quellos alementos que sean positivos e ignorar los que sean iguales a cero ó negativos; veamos el ejemplo:  $MDM = 0$ 

 $\overline{\mathbf{3}}$ r.

DO 20 1-1.n

IF (VEC (1) ) 20, 20, 10

NUM = NUM +  $1 -$ 10

 $NUN = NUM$ 20

> La instrucicón con la etiqueta número 20 es la salida del IF en la cual el contador no debe incrementarse; al rismo tiempo que es el punto de regreso para la instrucción DO pero como se ve claramente, esta instrucción no debe realizar ninguna operación, lo cual se obtiene de este ejemplo por medio de la instrucción NUM= NUM lo cual, sin embargo, podría confundirnos.

Afortunadamente, el lenguaje proporciona una instrucción que no hace nada para usarla en estos casos, esta instrucción es CONTINUE y puede usarse en cualquier lugar que el programador desee: regresando al ejemplo anterior;

 $NUN = 0$ 

 $00 201 - 1$ , n

IF (VEC (1) ) 20, 20, 10

 $MUM = NUM + 1$ 

#### **CONTINUE**

10

20

A posar de que las construcciones de programa FORTRAN como la anterior, en la que la instrucción CONTINUE se requiere, no son muy comunes, una práctica muy extendida dentro de la programación FORTRAN consiste en cerrar todas las proposiciones DO con proposiciones CONTINUE aunque no se necesiten; de esta ma-

nera el programador puede ver de inmediato en donde termina el rango de las proposiciones DO.

Por ejemplo, si se requiere sumar todos los elementos de una motriz de dos dimensiones con el sig. programa:

- $SUMA = 0.0$
- $00.10 \quad l = 1,n$
- $00101 1.0$
- 10 Suma SUMA + MAT  $(1, 3)$

- $00201 1$ , N
- $1010 1.1$

SUMA = SUMA + MAT  $(1, 0)$ 

- **CONTINUE** 10
- **CONTINUE** 20

Es mucho más claro hacerlo de la siguiente manera:

### 11.- Proposición IF (Lógico)

#### 11.1 Expresiones Lógicas

Para formar las expresiones lógicas (L) utilizaremos los operadores de compraración y los de relación. Operadores de comparación:

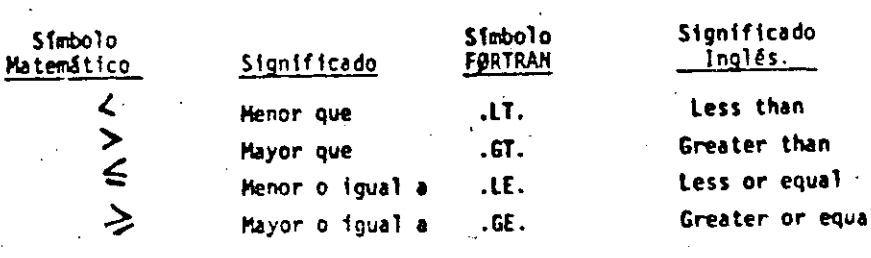

#### 11.2 Proposición If (Lógico)

#### El 1F 16gico es de la forma:

### IF  $(L)$  S

L= expresión lógica que puede tener dos valores: Verdadero o Falso.

yı)

S= cualquier enunciado FØRTRAN diferente de: un DØ, un  $\mathbb{R}^4$ enunciado de especificación o de otro IF lógico.

Si L es falso (.FALSE.) entonces se ignora S y la computación continúa al siguiente enunciado. Si L es verdadero (.TRUE.) el enunciado S se ejecuta en seguida.

Resulta interesante hacer notar que si L es relativamente complicada, êste IF puede ser el equivalente de varios IF airtméticos.

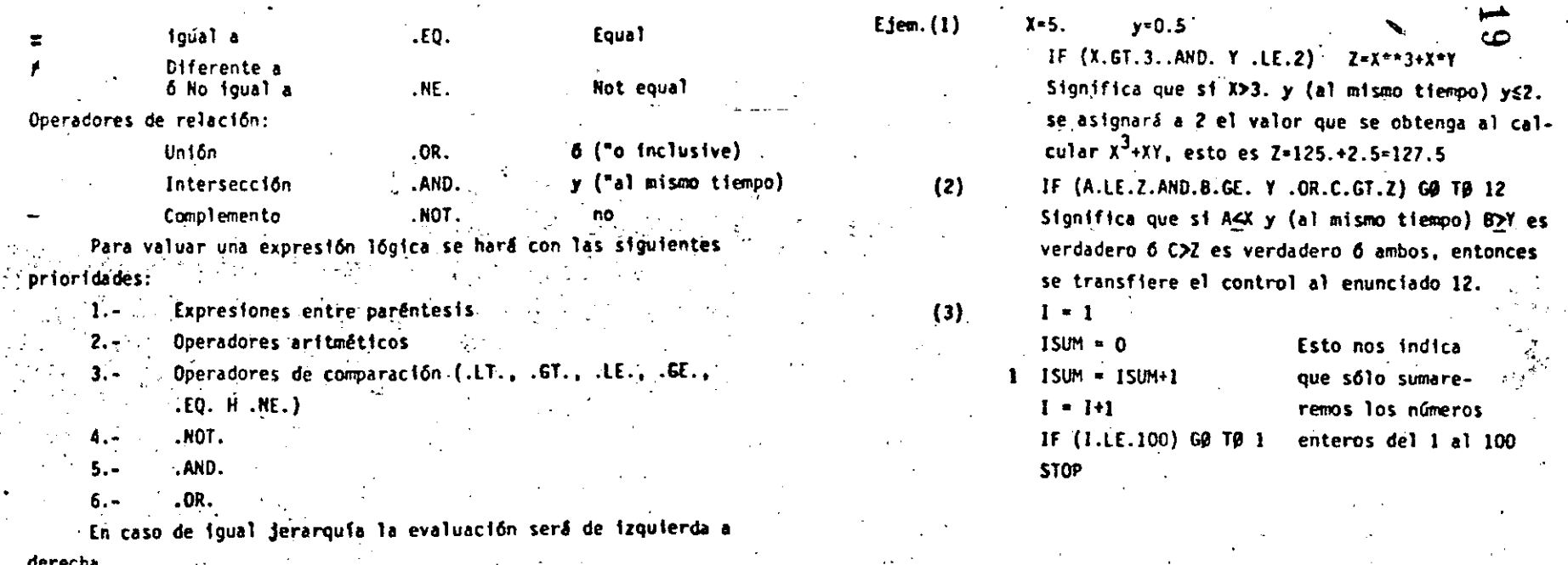

 $\langle \bullet \rangle$ 

 $12. -$ **Functones** 

20

12.1 Proporcionados por el Compilador

Estas funciones predefinidas que proporciona el lenguaje FORTRAN son de tipo de biblioteca. Para utilizarlas usaremos el nombre de la función seguido de un argumento que deberá estar entre paréntesis. Dichos argumentos pueden ser variables simples 6 con subindices, constantes, expresiones aritméticas u otras funciones predefinidas en FØRTRAN

Para IBM - 1130 tenemos:

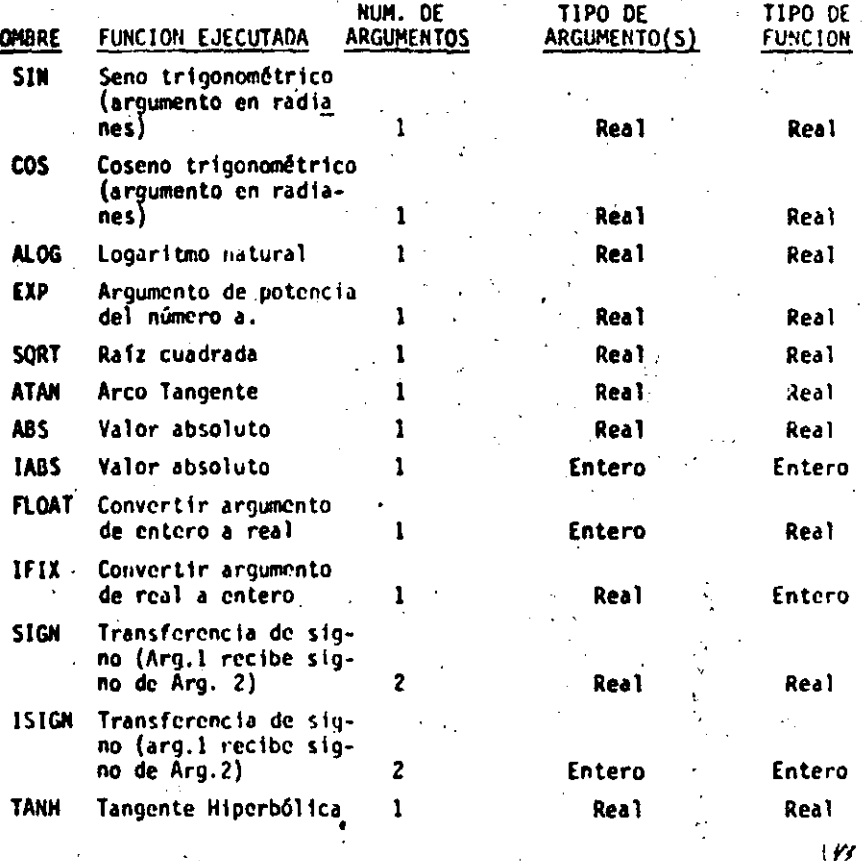

Ejen.

SQRT (B\*\*2-4.\*4.\*A\*C) indica que a lo que se encuentra entre paréntesis se le sacará la raíz cuadrada. SIN (BETA) indica que se obtendrá el seno trigonométrico de el valor de la variable BETA.

 $3 -$ Subprograms

> Los subpregramas, también llamados subrutinas, son programas que pueden ser puestos en uso por otros programas cuando sea necesario.

Las funcion-s de biblioteca ó funciones del sistema constituyen una variedad de subprogramas.

#### **FUNCIONES**

Cuando el valor de una variable depende de una 6 más variables 6 constantes y además de una serie de cálculos. y dicha variable ha de calcularse repetidamente y en diferentes puntos de un programa, es posible definirla como una función. En otras palabras, Además de las funciones con que cuenta la biblioteca del sistema, el usuario puede escribir sus propias funciones para uso específico de su programa.

Tomomos un ejemplo para visualizar lo anterior:

Supongamos que para un programa en especial, en el cual trabajamos con grados en lugar de radianes, deseamos calcular continuamente SENØ (X), sin el uso de funciones sería necesario transformar el argumento deseado de grado a radianes y después llamar a la función del sistema SIN (X). A continuación presentamos una función que calculară SEMO (X), (X en grados):

FUNCTION SEND. (X)  $X = X + 3.14$  15 92/180  $-SENB = SIM(X)$ **RETURN END** que es llamada desde el programa como:

GRAD = SENØ (GRADØS)

En base a este ejemplo podemos generalizar el uso de la proposición FUNCTION.

a) Bebe ser codificada en forma independiente del programa

que la usará, es decir, no debe aparecer "dentro" del progra-

b) Debe capezar con la palabra FUNCTION FUNCTION nombre (parámetro ) c)

d)

 $49$ 

A continuación se escribe el nombre con que será llamada. Después, entre paréntesis y separados por comas, aparecen los aroumentos.

 $(r)$ 

### EJEMPLOS.-FUNCTION RAIZ 1 (A.B.C) RAIZI= (B+SORT (B  $+2$  - 4.  $A$  A = C )) / (2. A) **RETURN END** FUNCTION RAIZZ (A. S. C) RAIZZ =  $(-B - SORT (B^{++}2.4 + A + C)) / (2.4)$ **RETURN** EXD c EC. SEGUNDO GRADO  $\pm$  READ (2.100) A, B, C 100 **FORMAT (3F10.5)**  $X1 = RAI21 (A.B.C)$  $X2 = RAIZ2 (A.B.C)$ WRITE (3,200) A,B,C, XI,X2 FORMAT (5, F10.5) 200 CALL EXIT **END**

Este ejemplo es solamente para mostrar el uso de la proposición FUNCTION y no contempla algunas situaciones como raf ces complejas, etc.

#### $13.2$ **SUBRUTINAS**

Como es fácil notar, la proposición FUNCTIBN nos "regresa" un sólo valor y lo hace a través de su nombre. En muchos casos es conveniente ó necesario que se nos regrese más de un valor, para éstos casos usamos la proposición o enunciado: SUBRUTINE.

Una subrutina es un subprograma que puede "recibir" cualquier número de parámetros (desde cero hasta un número determinado por el tipo de compilador) y puede "regresar" diferentes valores calculados.

Veamos algunos ejemplos:

Supongamos que al imprimir resultados de un cierto programa tenemos que escribir algún título usando los primero renglones de la hojas. En tal caso podemos hacer uso de una subrutina como sigue:

SUBROUTINE FICA

QRITE (3,200)

200 FORMAT (/.1X, REPORTE SEMANAL', / )

RE TURN

END

Como vemos no hemos pasado ningún parámetro ó valor a la subrutina. Para que se ejecute ésta se debe hacer uso de la proposición CALL, de la siguiente forma:

#### **CALL ENCA**

dentro del programa y en el lugar donde deseemos que ocurra la impresión.

Discutamos ahora un ejemplo muy simple para ejemplificar el uso de parámetros. Hagamos una subrutina que "recibe" como entrada dos números, los sume y el resultado lo "regrese" en otra variable Sean A y B los números a sumar, y C la variable en donde se pondrá el resultado.

 $(y)$ 

#### SUBROUT INF SUMA (A.B.C)

#### $C = A + B$

#### **RETURN**

**END** 

Es importante detenerse a ver el significado de los parámetros para las subrutinas:

La subrutina anterior SUMA puede ser llamada de diversas formas.

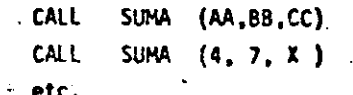

Como vemos, las variables A,B y C que aparecen en la subrutina son variables mudas o dormidas y solo tienen sentido dentro de la subrutina. Yeamos lo anterior:

Supóngase el siguiente programa:

200

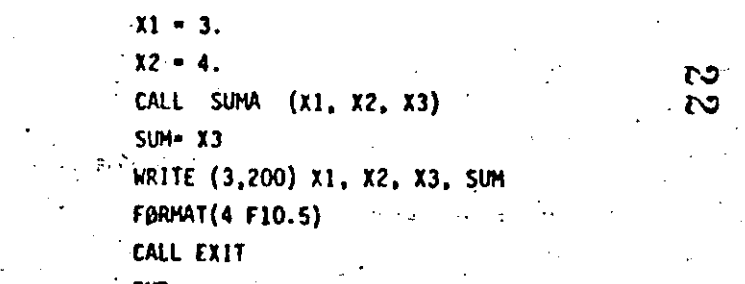

Se propone como ejecicio al lector que haga las veces de la máquina -y escriba lo que ésta imprimiria. La maguina imprimirá :

 $3.0$  $4.0$  $7.0.$  $7.0$ 

Una de las facilidades más útiles en subrutinas es la de pasar arre glos como parámetros, ej:

> SUBRØUTINE MAXIM  $(A, HAX)$ **DIMENSION** A (10)

Caso 1: SUBROUTINE BRDEN (X)

 $\mathscr{C}$ 

 $(Dt)$  X DIMENSION

**RETURN** 

END.

 $Case 2:$ 

SUBROUTINE MAXIM (Y) **DIMENSION** - (1)

**RETURN** END.

**RETURN END** 

Supóngase que ésta subrutina encuentra el elemento del arreglo'A (10). con mayor valor y lo regresa a través de la variable MAX. Es importante notar que si pasamos como parametro uno 6 más arreglos hay que dimensionarlos otra vez dentro de la subrutina, lo cual se puede hacerde al menos dos formas: 1) poniemao la dimensión que aparece en el 2 de 1990 programa que lo llama;"

 $4.23 - 2.7$ 

2) Poniéndole dimensión l(uno)

Ejemplo:

 $\sim$ DIMENSION A.(10), B.(20) - 台 - - - - - 台 - $\rightarrow$   $\rightarrow$ 

**CALL BRDEN** (A) **GALL MAXIM**  $\cdot$  (B) CALL MAXIM  $(A)$ 

CALL EXIT.

rkn

 $(1)$ 

#### $13.3$ COMMON.

Ei.

END.

200

Como es posible visualizar en los párrafos anteriores. las variables usadas en las subrutinas, o mejor dicho, dentro de las subrutinas, son totalmente independientes a las avariables usadas en el programa principal. Muchas veces es conveniente que tanto las subrutinas como el programa què las llama tengan variables en COMUN. Para lograr ésto existe la declaración.

ાનની દેવી જ વ

La forma general de esta proposición es: COMMON lista de variables **State State** 

donde "lista de variables" es un conjunto de variables y/o arreglos separados por comas a las cuales queremos adjudicarles la propiedad anterior, es decir, sean comunes a varios subprogramas:

 $A,B$ ,  $X'(10)$ , AB (30)

Esta delcaración debe aparecer al principio de cualquier programa o subrutina en que se desee usar. Veamos un ejemplo.

SUMA DE DOS HUMEROS 5 COMMON A. B. C

 $A = 3$ *Artestinas Commission Commission* Arthur Anderson, Arthur  $B = 7$ CALL SUNA  $2 - E$ م بھینے مرکزی

**WRITE (3,200) A, B, C, Z** . J, J, A, L, 265 **FORMAT (4 F10.5)**  $\frac{1}{2}$   $\frac{1}{2}$   $\frac{1}{2}$   $\frac{1}{2}$   $\frac{1}{2}$ CALL EXIT

 $C = A + B$ **RETURN** ERD Este programa debe imprimir:

 $7.0$ 

SUBROUTINE SUMA

COIPION A. B. C

3.0

d ar eo

10.0

10.0

(ડ્રુ

... the propiedad importante del COMMON es que si un arreglo es especificado en COHNOM que dá automáticamente dimensionado, es decir, no hay que especificar dicho arreglo a través de la declaración DIMENSION.

En las siguientes páginas se muestran veintiún programas, que incluyen sus diagramas de flujo, condificaciones, datos y resultados; el objeto es que al lector pueda complementar la parte teórica con la práctica, amén de que deberá hacer los propios y procesarlos en una computadora a su alcance.

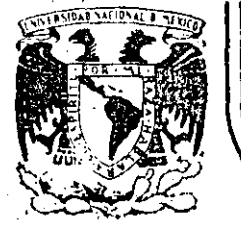

,  $\mathcal{L}_{\mathbf{r}}$  . .

,.,, r,-'> ...... .~~;,¡,.·

 $\cdot$ 

··'-

' ' *;:-.* 

 $\mathbf{r}$ 

.. '· .

. ¡··

#### **Dlv.ISION DE FACULTAD DE EDUCACION CONTINUA INGENIERIA U. N.A.** M.

# INTRODUCCION A LA COMPUTACION ELECTRONICA Y PROGRAMACION

...

 $\frac{N_{\rm eff}}{N_{\rm eff}}$  . ';.  $\sim$   $\sim$ " . - -~:.\_ -~· '. ·;~~: )."• . ,\_  $\sim$  $\sqrt{2}$ •¡  $\mathcal{L}^{\bullet}$  , ... ··,-.. .,  $\ddot{\cdot}$ ''-/". ' ' r *:.'*  .. ' ,.  $\mathbf{r}$ 

 $\frac{d\mathcal{L}}{d\mathcal{L}}$ 

 $\mathcal{L}$ 

" ∴0  $\mathbf{H}$  $P<sub>0</sub>$  $\mathbf{I}$ . :~:; .' <sup>~</sup>  $\cdot$  .

*\_.-:* ......

 $\cdot$  .  $\cdot$  ,  $\cdot$  ,  $\cdot$  ,  $\cdot$  ,  $\cdot$  ,  $\cdot$  ,  $\cdot$  .  $\cdot$  .  $\cdot$  .  $\cdot$  .  $\cdot$  .

 $\cdot$  .  $\frac{1}{2}$ 

 $\frac{d^2\mathbf{r}}{2}$ 

'·

 $~\cdot~$  .

ZYCHLINSKI Z. ΝG R 'E N T 0

 $\cdot$  is

, ..

 $-\epsilon$  ,

OCTUBRE,l985.

,  $\mathcal{L}$  ,  $\mathcal{L}$  ,  $\mathcal{L}$  ,  $\mathcal{L}$  ,  $\mathcal{L}$ 

.<br>Palacio de Minería - Calle de Tacuba 5 - primer piso - Deleg. Cuauhtemoc 06000 - México, D.F. - Tel.: 521-40-20

-------------~--------~--· ---~------------- -----------------~----------

### INTRODUCCION A LA COMPUTACION

### ELECTRONICA Y PROGRAMACION

CAPITULO III

**EQUIPO** 

Unidad Central de Proceso \* . Unidades E/S \*

. Unidad de memoria aux. \*

. Sistema de Explotación de Cómputo \*

Notas tomadas de la revista Enciclopedia Práctica de la Informática, Nueva Lente/ INGE/ek, números  $1, 3$  y 15.

Ing. Benito Zychlinski

 $_{eff}$ Octubre, 1984

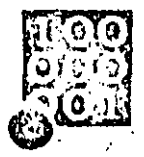

# INFORMATICA BASICA

# LA AROUITECTURA DE LOS ORDENADORES

 $\mathcal{L}_{\mathcal{L}}$ 

E una forma muy simple podemos decir que un ordenador consta de dos zonas fundamentales la unidad central de proceso (UCP o CPU, según

utilicemos las siglas castellanas o inglesas) que es la encargada de la ejecución de los programas y varias unidades periféricas que permiten al orde-. nador comunicarse con el exterior, bien sea para capturar datos y mostrar resultados, o bien para almacenar la información.

#### Unidad Central de Proceso

El auténtico «cerebro» del ordenador es la unidad central de proceso (CPU), en torno a la cual se organizan el resto de los elementos del sistema. En la CPU de los ordenadores convencionales suelen distinguirse tres zonas básicas:"

#### La memoria principal

En ella se almacenan dos tipos de inrmación: el programa o conjunto de strucciones a ejecutar y los datos que manejarán dichas instrucciones. La memoria está constituida por un conjunto de células capaces de almacenar un dato o una instrucción. Con el fin de que la unidad de control pueda diferenciar a cada una de las células, éstas van numeradas; al número que identi-, fica a una célula se le llama dirección. Una vez determinada la dirección de una célula, se puede leer la informaciónque contiene o escribir una nueva información en su interior. Para poder realizar estas operaciones la memoria dispone de dos registros especiales: elregistro de dirección y el registro de intercambio o de datos. Según se vaya a efectuar una opéración de «lectura» o de «escritura», se seguirán los siguientes pasos:

-- Lectura.

1. Almacenar la dirección de la célula en la que se encuentra la información a leer en el registro de dirección, 1

2. Cargar en el registro de intercambio la información contenida en la cétula apuntada por el registro de dirección.

Transferir el contenido del registro intercambio al registro de la CPU. que corresponda. -- Escritura:

1. Transferir al registro de intercambio la información a escribir.

Almacenar la dirección de la célula- $\sim$ receptora de la información en el registro de dirección.

Cargar el contenido del registro de 3. intercambio en la célula apuntada por el registro de dirección.

Evidentemente, las operaciones de lectura no destruyen la información almacenada en la célula, cosa que, por el contrario, sí ocurre con las operaciones de escritura, ya que la destruyen al'sustituirla por una nueva információn.

#### La unidad de control

Esta unidad es la que se ocupa de controlarly coordinar el conjunto de opera-

ciones que hay que realizar para dar el oportuno tratamiento a la información. Su cometido obodece a las indicaciones contenidas en el programa; como resultado de su «interpretación», la unidad de control genera el conjunto de ordenes elementales que revertirán en la ejecución de la tarea solicitada. En líneas generales, su actuación se concreta en los siguientes puntos: 1. Extrae de la memoria principal la instrucción a ejecutar. Para ello dispone de un registro denominado «contador de instrucciones» (o contador de programas), en el que almacena la dirección de la célula que contiene la próxima instrucción a ejecutar y de un

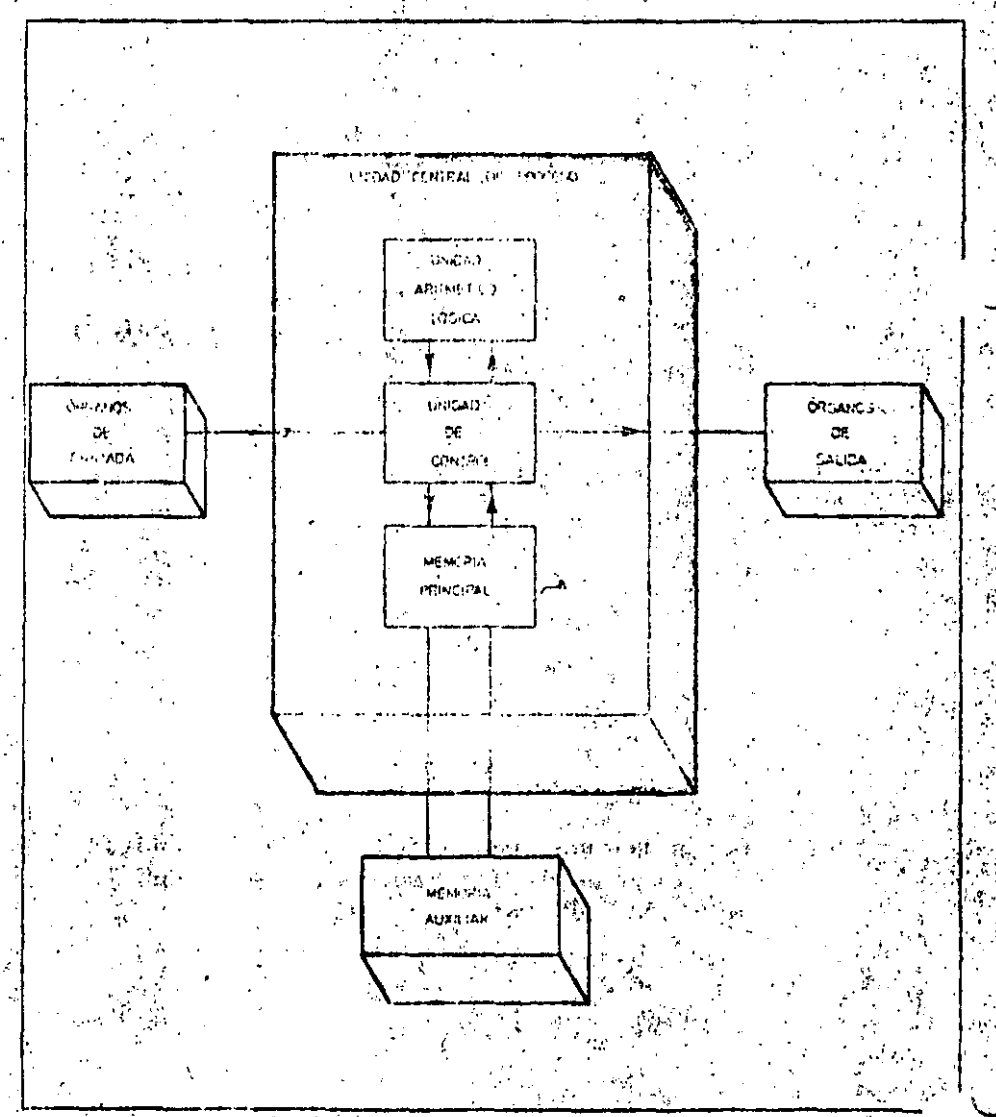

Dentro do la arquitectura de todo ordenador cabe distinguir dos zonas básicas: la unidad central de proceso y al conjunto de organos periféricos. En la primera de estas zonas es uonde residen las unidades que permiten al ordenador realizar su trebajo, el tratamiento de la información.

# INFORMATICA BASICA

### LA ARQUITECTURA DE LOS ORDENADORES

segundo registro «de instrucción», en el que deposita la instrucción propiamente dicha. Este último registro esta dividido en dos zonas: una contiene el: codigo de operación que identifica la operación a ejecutar (suma, resta...) y la segunda contiene la dirección de la célula en la que está almacenado el operando.

2. Una vez conocido el código de la operación. la unidad de control ya sabe que circuitos de la unidad aritméticológica deben intervenir y puede establecer las conexiones eléctricas necesarias a través del secuenciador.

A continuación extrae de la memo-3. ría principal los datos necesarios para

ejecutar la instrucción en proceso, para i ello simplemente ordena la lectura de la Cición a elecutar. Algunas operaciones. célula cuya dirección se encuentra en la segunda zona del registro de ins->, se limitan a modificar el contador de trucción.

Ordena a la unidad aritmético-4. lógica que efectúe las oportunas operaciones elementales. El resultado de este tratamiento se deposita en un registro especial de la unidad aritméticológica denominado «acumulador».

5. Si la instrucción ha proporcionado nuevos datos, estos son almacenados en la memoria principal.

Por último, incrementa en una uni-6. dad jel contenido del contador de instrucciones, de tal forma que coincida con la dirección de la próxima instruccomo. por ejemplo, las de bifurcación. instrucciones, de forma que la siguiente instrucción a procesar no sea la que se encuentra inmediatamente a continuación de la que esta en curso.

La unidad aritmetico-logica

La misión de la unidad aritmetico-logica es operar los datos que recibe siguiendo las indicaciones dadas por la unidad de control. El motivo por el ques a esta unidad se le otorga el nombre de «aritmético-lógica», es que puede realizar tanto operaciones aritméticas

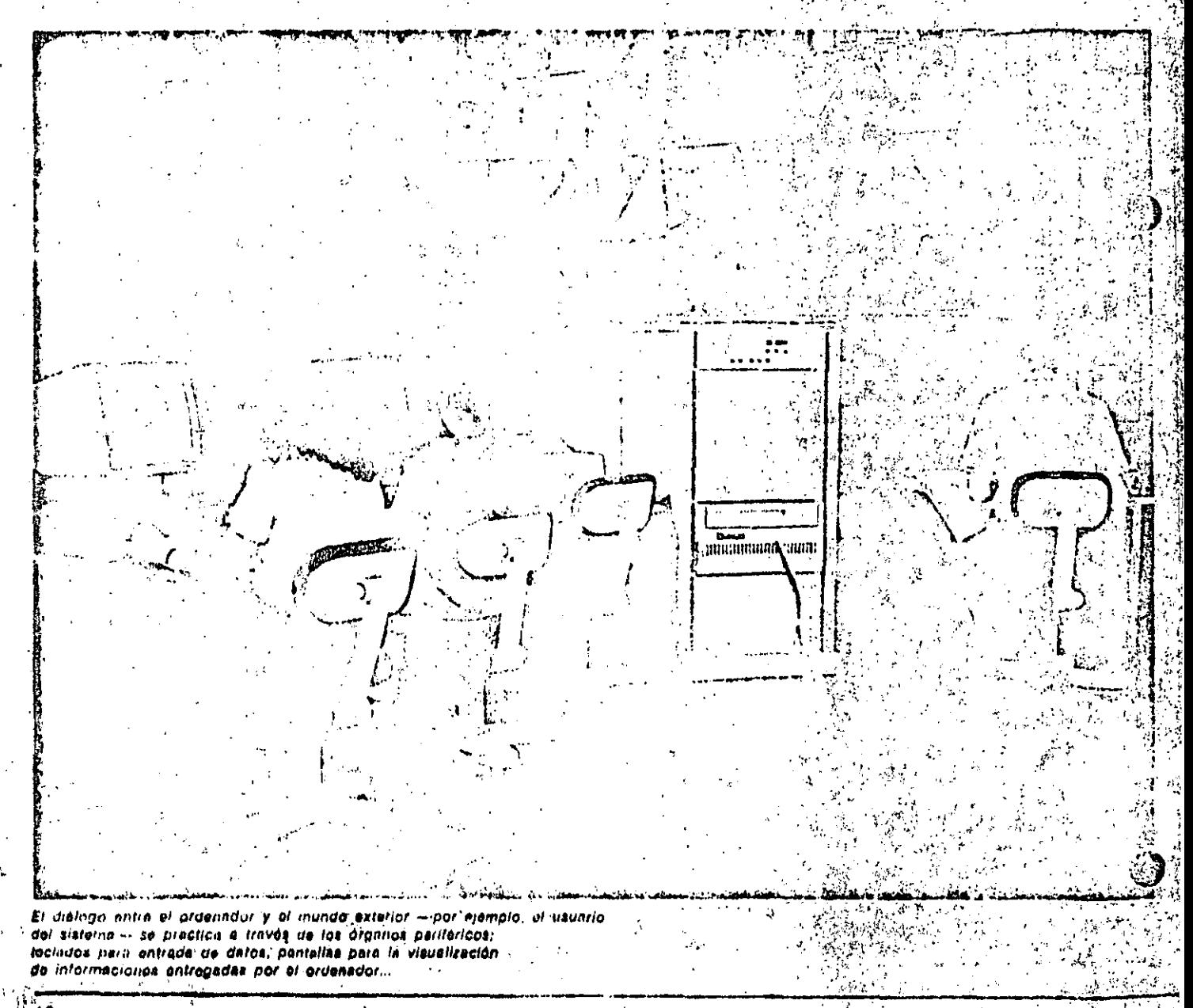

como operaciones basadas en la lógica Booleana.

Para que la unidad aritmético-lógica 'sea' capaz de realizar una operación aritmética, por elemplo una suma, se le deben proporcionar los siguientes da-. tos:

 $\mathbf{1}$ Código de operación, que indique la operación a efectuar, en este caso sería el códino de la suma.

Dirección de la célula en la que se  $2<sub>1</sub>$ encuentra almacenando el primer sumando.

Dirección del segundo sumando. я Dirección de la célula en la que se 4. almacenará el resultado.

Cabe observar que en el formato de ins-

trucción que hemos considerado a lo. fargo de esta descripción general de un ordenador, sólo se dispone de un código de operación y una única dirección de operando (en los ordenadores. actuales los formatos de las instrucciones contienen toda la información necesaria). El hecho de que esta instrucción tan condensada se traduzca en un. proceso de suma se debe a que, al interpretar su código de operación, la unidad de control genera una secuencia de tres microinstrucciones elementales que afectan al registro especial que hemos denominado «acumulador». En ésta es en donde se almacenan los resultados de las sucesivas.

operaciones. Las tres microin, trucciones elementales que dan lugar a la operación suma -- afectando a una sola dirección: el acumulador-son fassiguientes. and Report Ford 2012年10月

a) Cargar el primer operando en olacumulador. ..

b) Sumar el segundo operando con el contenido del acumulador.

c) Cargar el contenido del acumulador en la dirección del resultado.  $\sim$ 

### Unidades periféricas

"看"幽"谜世"声歌。"

بالمها

<sup>3</sup>Podemos distinguir dos grandes grupos de unidades periféricas. Las unida-

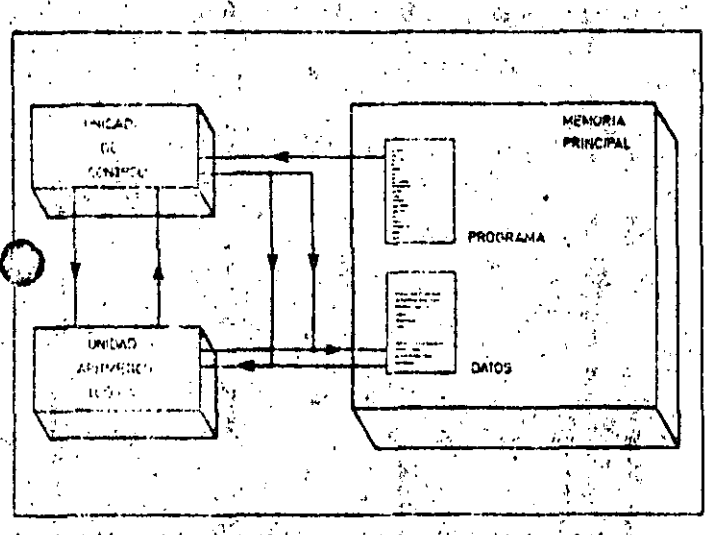

Los tres bloques lundementales que integran la unidad cantral. de proceso del ordenador controlan, operan y coordinan la actividad del sistema que, en líneas generales, se resume en la lectura a interprutación de un programa almacenado y en su ejecución.

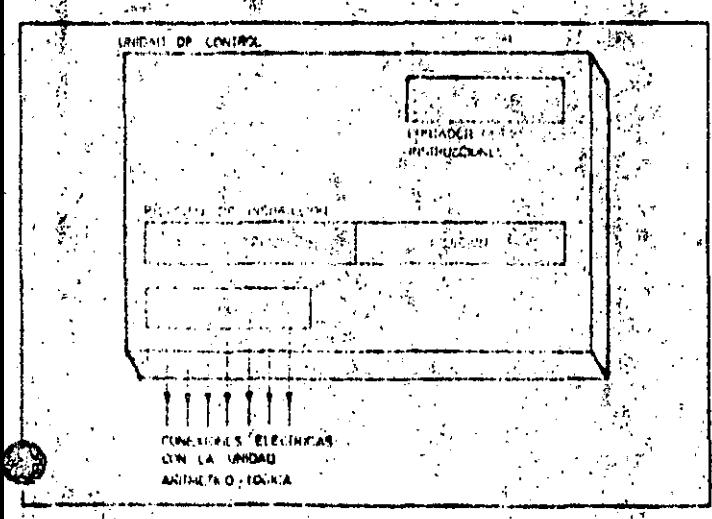

La unidali de control es el autontico «carebro» que controla y coordina ». La transferencia de informaciones entre el ordenador y los perifericos el hincianamiento del ordenador. A raíz de le interpretación de las-Instruccionos que integran el programa, esta unidad genera el conjunto de órdunas eleinentales nocasarias para quo se reilice la teren solicitula)

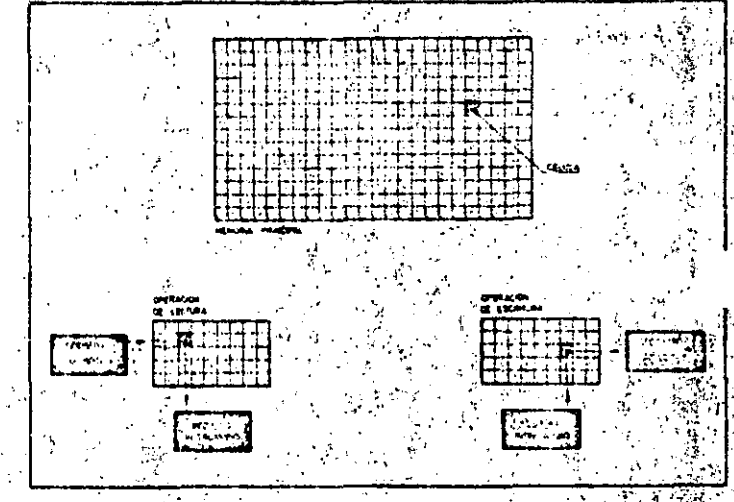

La memoria principal da un sistema ordenador almacena dos tipos de información: programas o conjuntos ordenados de instrucciones y datos. Las operaciones que se realizan sobre esta. unidad se reducen a dos: lectura y escritura.

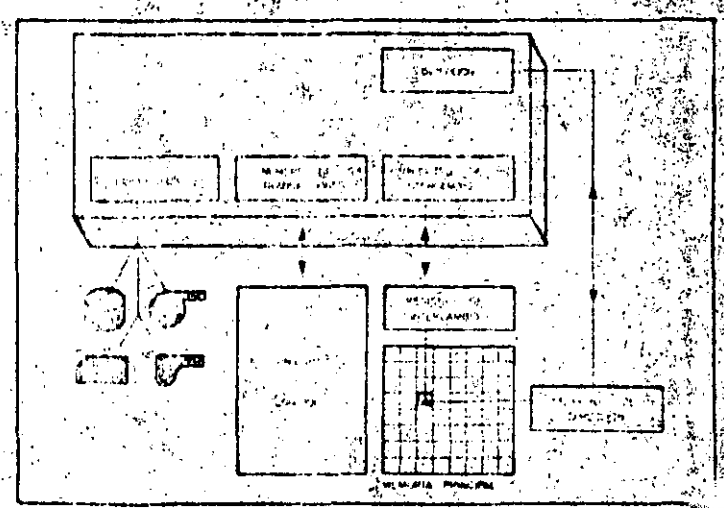

j, se rosliza altravės de determinados unidados «adeptodoras» denominados. canales. Su capacidad de gestionar y controlar la transferencia de informacio descarga a la unidad central de este tipo de tarcas.

### INFORMATICA BASK

# LA AROUITECTURA DE LOS ORDENADORES

#### $113$ **Glosario**

z Cualde son las dos zones fundamentales da un ordenador?

La unidad central de proceso (CPU) que se encarga de la ejecución de los procramas y delecontrol de las restantes unidades y los dispositivos perifericos.

¿Cuáles son los componentes básicos de la CPU?

La memoria principal, la únidad de control y la unidad aritmético-lógica.

¿Cómo funciona la memoria principal? Modiante un conjunto de células numeradas y dos registros especiales con los que renliza las transacciones: el registro de dirección que indica el número de la célula afectada y el de intercambio que contigne la Información leida o la que hay que escribir en la célula en cuestion.

#### ¿Cuál es ol objetivo de la unidad de control?

Controlar la ejecución de las instrucciones del programa: para ello cuenta con dos registros primarios: uno de ellos memoriza el número de la instrucción en curso, mientras que el segundo almacena la instrucción propiamente dicha.

#### ¿Cuó tareas realiza la unidad aritmético-logica?

Tal como su nombre indica; se encarga de ejecutar las operaciones ártimeticas y lógicas, almacenarido el resultado en un registro llamado acumulador.

¿Qué son les unidades perifériens? Snn dispositivos que se ocupan de facilitur al dialogo entre el ordenador y el mundu exterior o de almacenar grandes vollimenes de información y mantenería a disposición dal ordenador.

#### LONÓ es un canal?

Es una unidad encargada de realizar las transacciones de información entre la unidad de control y los periféricos. Su utilidad estriba en que descargan a la unidad central del control directo de la entrada y salida do datos.

des de comunicación que permiten el diálogo con el exterior (de entrada o salida) y las memorias auxiliares que sirven para almacenar grandës võlumenes de datos de forma permanente. Como elemplos de periféricos de comunicación podemos citar el lector de tarietas perforadas, el teclado, la impresora, la pantálla de operador... y como ejemplo de memorias auxiliares: discos, cintas magnéticas etc.

La comunicación entre los periféricos y el ordenador se realiza a través de ciertas unidades, denominadas «canales», que'se ocupan de gestionar la transferencia de información.

En los ordenadores actuales las transferencias a través de los canales se

#### pueden simultariear con el desarrollo de un programa de calculo, ya que el canal solo necesita la unidad periferica implicada en la entrada o salida y la direccion de la célula de la memoria brincipal en la que se leera o escribira la informaçion. El canal mantiene un contador con el número de Informaciones a transferir, de forma que le indique el trabajo que tiene pendiente, para ello. incrementa una unidad al contador cada vez que le llegue una información para transferir y le restará una unidad cada vez que realicé una transferencia; cuando el contador esté a O, el canal. advertira a la unidad de control que ha, finalizado la transferencia de información.

El sistema binario

El conjunto de simbolos utilizados en este sistema de numeración se limita a dos (0, 1), en consecuencia, la única forma de representar un número binario es mediante una cadena de digitos binarios o «BITS»; ceros y unos.

Este sistema de numeración, ideado por Leibnitz en el siglo XVII, constituye el alfabeto interno de los ordenadores electrónicos. La correspondencia en el sistema decimal de cualquier numero binario se obtiene aplicando la siguiente expresión:

 $d_n 2^n + d_{n-1} 2^n$  $+ d<sup>2</sup> + d<sub>1</sub> + d<sub>2</sub>$ 

¿Cuântos dígitos binarios se necesitanpara representar cualquier número que en base decimal sea interior o igual a ∗m×?

Si razonamos por inducción deduciremos que con un digito binario se puede. representar hasta el número natural 1, con dos digitos binarios hasta  $1 \times 2 + 1 =$ = 3, y con tres digitos binarios hasta 1 x  $\times$  4 + 1  $\times$  2 + 1 = 7. Se puede observar que, en general, con «n» digitos binarios, podemos representar hasta el numero decimal 2"<sup>-1</sup>. Luego la respueste a la cuestión planteada es que son necesarios «n» digitos binarios, de tal formaque «n» satisfaga las condiciones siguientes:

 $2<sup>n</sup> \ge m, y, 2<sup>n</sup>$ 

Por ejemplo, si m = 6, el número de dígitos binarios «n» será 3. puesto que: 21. »  $= 8 = 8$  yi2<sup>2</sup> = 4 < 8.

En el caso de m = 9, resultarán n = 4, dado que  $2^{2} = 16 \ge 9$  y  $2^{3} = 8 < 9$ . En definitiva, podemos afirmar que con «n» digitos binarios (bits) se pueden obtener hasta 25 cadenas o configuraciones distintas.

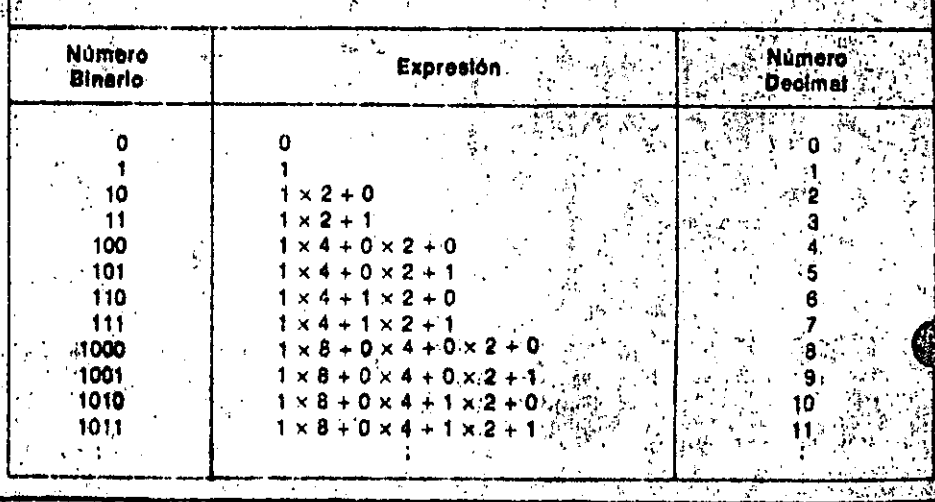

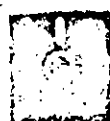

# PERIFFRICOS LOS DISPOSITIVOS PERIFERICOS

N el terreno de la informática, se denomina periférico a todo' dispositivo que r permite la comunicación del ordenador con el mundo exterior.

Este mundo exterior puede ser la persona humana (el'usuario) o bien cualcular tipo de dispositivo que esté controlado por el ordenador o que provea al mismo de información.

Atendiendo a su relación generica con el elemento de trabajo de los ordenadores, «la información», podemos distinquir tres categorias de periféricos.

- Periféricos de entrada.

e Periféricos de salida.

Periféricos de almacenamiento: Periféricos de entrada son aquellos mediante los que se introduce en el ordenador la información que va a ser ob-leto de tratamiento...

Periféricos de salida son aquélios a tra- $\sim 100$   $M_{\odot}$ 

vés de los que el ordenador entrega información al mundo exterior (por ejemplo, el resultado de las operaciones realizadas).

Perifóricos o unidades de almacenamiento son aquellos en los que, se apova el ordenador en su trabajo, utilizándolos como «archivo» de información. El ordenador entrega información a estas unidades, que se ocupan de almacenaria hasta el instante en el que el ordenador la necesite.

Hay perifericos que comparten las características propias de varias de las categorias establecidas. Así, por ejemplo,. un terminal está compuesto por un teciado (periférico de entrada) a través del que se suministran datos al ordenador, y una pantalla de rayos catódicos, (periférico de salida); por medio de la que el ordanador presenta los resultados af mundo exterior. The first that

Además, hay periféricos que pueden usarse de distinta forma según la oca-, sión: una unidad de disco flexible puede emplearse como periferico de entrada para suministrar datos al ordenador como periférico de salida otraciendo un sópôrte de la información resultante, o bien, como periférico de almacenamiento en su sentido más estricto. En resumidas cuentas, el ordenador no es más que una maquina electrónica cuyos circuitos internos operan señales de esta indole." Los periféricos son, pues, los encargados de transformar la Información de entrada en señales electronicas inteligibles por el ordenador, o de «traducir» las señales de sa», lida del ordenador, de forma que pueda entenderlas el usuario o el dispositivo que constituya su «mundo exterior». Por ejemplo, un teclado transforma la pulsación de una tecla en una señal  $\mathcal{D} \in \mathbb{R}^2$ 詳謝の にゃっ

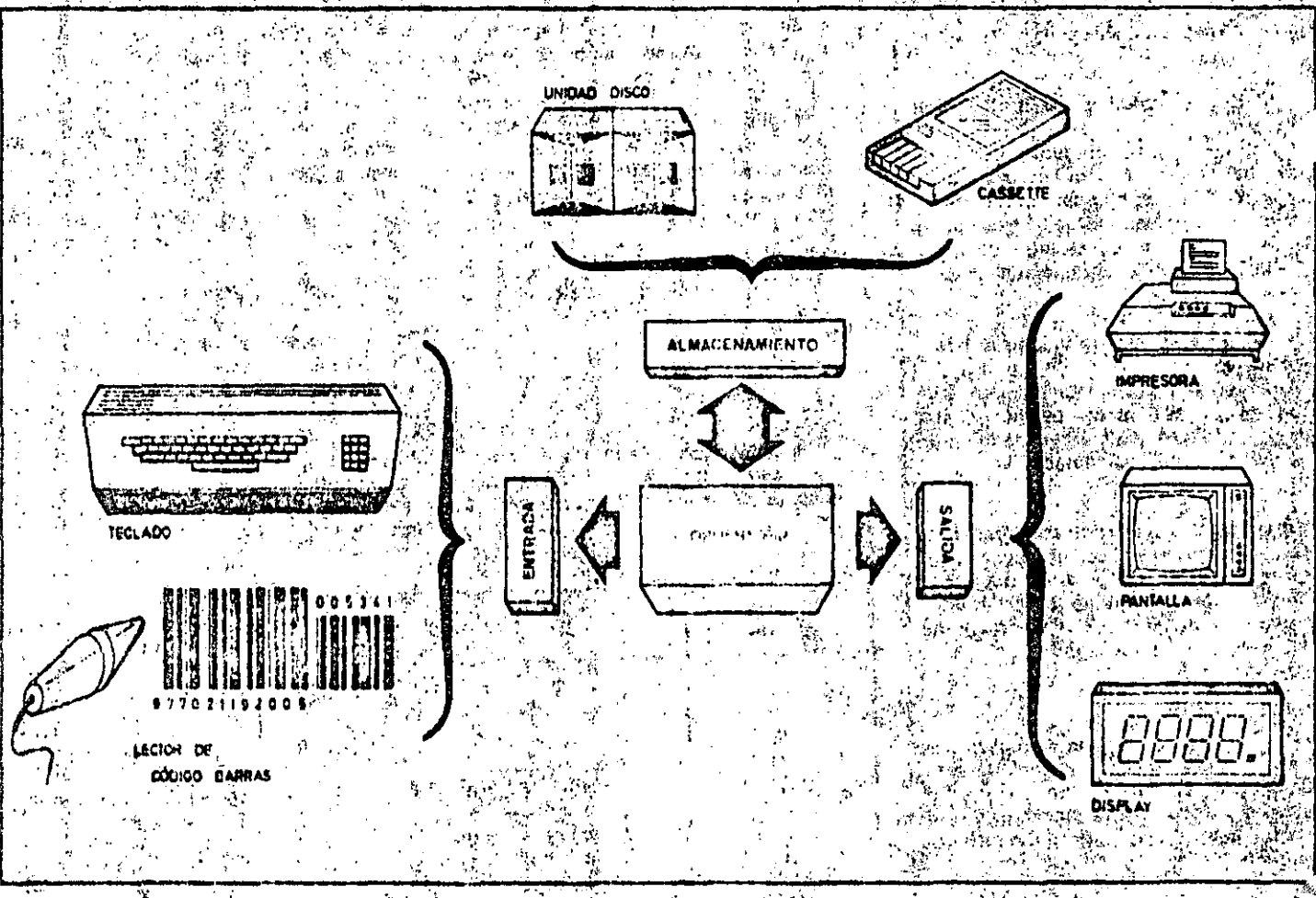

Los perllericos o dispositivos que permiten la comunicación. del ordenador con el mundo exterior, pueden ciastilicarso, su en tres grandes grupos: periforicos de entrada, do salido o do Gmaconamento do unormación:

## LOS DISPOSITIVOS PERIFERICOS

electrónica atendiendo a una determinada codificación. Una impresora convierte la schallelectronica que le llega del ordenador en un carácter que se plasinn en un papel y que puede ser leido.

#### Tipos de periféricos.

La evolución de los sistemas informáticos ha provocado el nacimiento de una uran diversidad de dispositivos periféricos, algunos ni tan sigulera soñados hace una década. De entre ellos los más importantes son:

- -- Impresoras.
- --- Terminales:
- Modems.
- -- Unidades de disco.
- -- Unidades de cinta magnética.
- --- Trazadores gráficos o plotters.
- Lectores de código de barras.
- Interfaces industriales.
- Lectores y perforadores de cinta.
- Lectores y perforadores de tarietas.
- Memorias de burbujas.
- L'ectores de tarjetas magnéticas.
- Lápiz óptico (light pen):
- Digitalizadores.
- Displays.
- Lectores de caracteres ortográficos.
- -- Monitores de rayos catódicos.
- -- Unidades de síntesis y reconoci-, miento de la voz?

Impresoras: son periféricos de salida que imprimen en un papel los datos que reciben del ordenador.

Terminales: combinación de periférico detentrada y salida; constan de un teclado para la introducción de datos y de una pantalla para la visualización de resultados.

Mödems: perifericos de entrada / salida

que permiten la comunicación entre el ordenador y el mundo exterior a través de 'una linea telefónica. <sup>" com</sup> Unidades de disco: normalmente se usan como perifericos de almacenamiento, en los que el soporte que memoriza la información es un disco de tipo flexible o rigido. ا د قيام <sup>دي</sup>ان د Unidades de cinta magnética: pueden ser de tipo cassette. Se emplean como unidades de almacenamiento, que gestionan la lectura o escritura de datos en una cinta magnética.

Trazadores gráficos o Plotters: trazan gráficos sobre papel con los datos que les suministra el ordenador.

Lectores de barras: su contenido consiste en la captación de datos a partir de unas barras impresas con determinada codificación. <sup>1</sup> : taya ne s  $2.11$ Interfaces Industriales. por medio de estos : periféricos : el cridenador puede

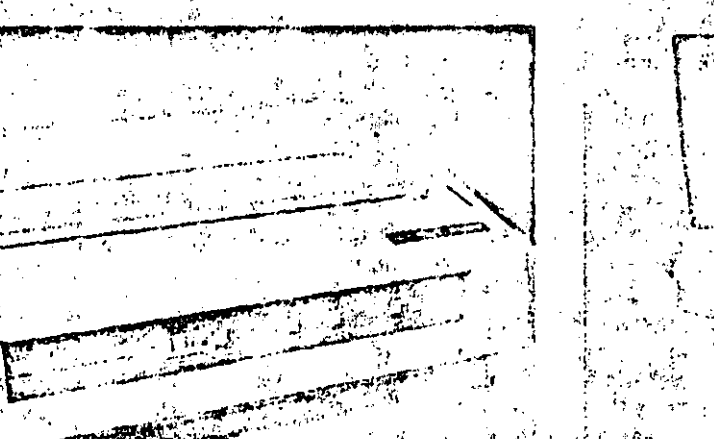

Las impresoras son los perdericos de salida més generalizados. Imprimen sobre papet la información que reciben del ordenador.

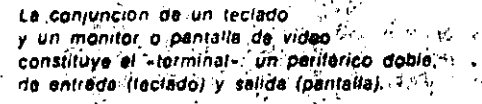

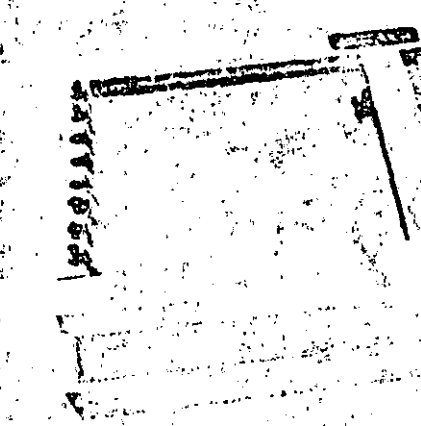

'El periférico de almacenamiento de información más común en el campo de los micronridonadores da la unidad de disco, Su cometido consisto en grabar o leor informaciónsen un disco flexible, normalmente, de 5 a 1/4 a de 8 pulgadas.

El trazador gráfico o «plotter» es un perilerico de salida que traza <sup>de de</sup>r dibujos subre papel a partir de la información. suministrada por el ordenador.

controlar procesos, industriales, tomando lecturas de presiones, temperaguras, etc., y dando órdenes de arranque o parada de motores, apertura o cierre de válvulas, etc.

Lectores y perforadores de cinta: leen o perforan una cinta de papel según una determinada codificación.

Lectores y perforadores de tarjetas: lecn o perforan tarjetas de cartulina que constituyen un soporte de infor-'mación.

Memoria de burbujas: unidades de almacenamiento de avanzada tecnología. Lectores de tarietas magnéticas: leen los caracteres existentes en una banda magnética adherida a una tarjeta (por rejemplo, tarjetas de credito). ,

Lápiz óptico (Light pen): permite la introducción de datos aplicando el dispositivo sobre una pantalla de rayos catódicos. . . . . .

Los modems son perioricos do entrada y salıda que permitan al ordenador comunicarse con otros equipos a travós de una línea 'Platónica

105-ordenadores personales han diido paso

un gran número do nuevos dispositivos ieriforicos. Uno de los más representativos y i statuales es el magnotolónio de causalte

Digitalizadores: se utilizan para codificar e introducir en el ordenador datos directamente extraídos de un dibujo o de un plano.

Displays: periféricos de salida a trávés de los que se visualizan datos.

Lectores de caracteres ortográficos: son capaces de leer caracteres escritos por medios convencionales e introducirlos en el ordenador.

Monitores de rayos catódicos: visualizan la información de salida del ordenador sobre una pantalla semejante a la de los recéptores de TV.

Unidades de síntesis y reconocimiento de voz: son capaces de emuiar la voz humana (a partiride datos suministrados por el ordenador) o reconocerla. trasladándola codificada al interior del sistema al que esten asociados.

#### Conexión ordenador/periféricos

Un elemento a considerar es la forma en la que se establece la comunicaciónentre el ordenador y los periféricos; a esta adaptación es lo que suele denominarse «interface».

Dada la diversidad de ordenadores y perifericos, ha sido preciso establecer unas determinadas normas de comunicación que permita, en la medida de loposible, la compatibilidad entre los distintos periféricos y ordenadores.

La transferencia de datos entre los ordenadores y los dispositivos periféricos<sup>a</sup> suele realizarse -- al igual que en nuestro lenguaje convencional--- a partir de unidades elémentales o «palabras». En este caso, el altabelo que constituye las

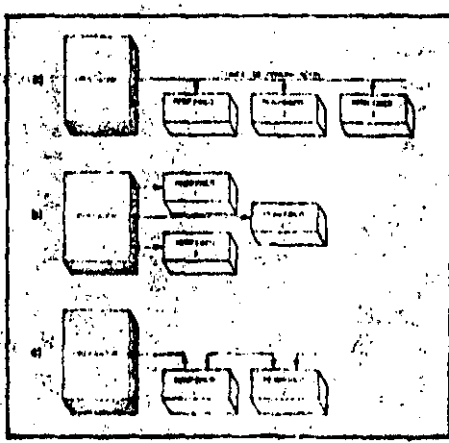

La conezión de los disupsitivos necitóricos a prdenador puede feniizarse de tres formas ; hAsicas: a) linen compartida: b) radial; c) en **C.** dena

palabras es bastante reducido. sólo consta de ceros y unos. Cada palabra o dato unitario está constituido por un conjunto de señales electrónicas que corresponden, cada una de ellas, a una litetra del alfabeto binàrio»: 0 ó 1. La comunicación de estos datos puede realizarse, básicamente, según dos métodos:

e<sup>:</sup>Paralelo.

Serie

En el primer caso, todas las señales que Integran una palabra o dato unitario se transfieren simultaneamente a través de un grupo de líneas paralelas.<sup>8</sup> Por el contrario, la comunicación es de tipo «serie» cuando las diversas señales se transfieren, una tras otra, sobre una misma línea de conexión. Las normas de comunicación (o interface) más ampliamente adoptadas por los ordenadores y periféricos son las siguientes:

#### De tipo paralelo

- Centronics.
- De tipo serie:
- $\bullet$  RS-232  $\cdot$  $\bullet$   $\sqrt{-24}$ .
- <sub>uo</sub> Bucle de 20<sup>5</sup>mA.,

#### Asociación de periféricos alordenador

La conexión de los dispositivos periféricos al ordenador puede realizarse de diversas formas: all

a) Linea compartida, todos los perifericos se comunican a traves de un solo «bus» o conjunto de líneas.

b) Radial: cada periférico se comunica con el ordenador a través de su propio grupo de líneas o bus.

c) Cadena: las señales de comunicación se van propagando de un periferico a otro

Una característica de gran interés reside en la velocidad de trabajo de los dispositivos perifericos. Debido a que el ordenador trabaja a mucha mayor velocidad, la rapidez de operación de un sistema esta limitada por la velocidad de trabajo de sus périféricos... Esta característica, al igual que otras propias de cada tipo de periférico, deben ser evaluadas a la hora de proced a la elección, ya que de los peritericos depende en gran medica la operatividad del sistema informatico.

# **MEDEOS MAGNETICOS DE ARCHIVO**

OMO ya se ha wisto los archivos de un ordenador deben residir en un medio que queda ser leido o grabado por este. En un principio se utilizaron como medios de almacenamiento de información tanto las tarjetas perforadas y las cintas perforadas de papel, conio las cintas magnéticas, discos y tambores magnéticos. En la actualidad se han impuesto los meŭios magnéticos, debido a que presentan una serie de ventajas sobre los otros dispositivos. Estas ventaias se pueden resumir en las siguientes:

– Los medios magnéticos poseen una velocidad de transferencia do datos que es ideal para el tratamiento más eficaz de la información en archivos. Las tarjetas perforadas y las cintas de papel son demasiado lentas.

Los medios magnéticos poseen una duración mucho mayor que la de los medios perforados.

≟ Los medios magnéticos pueden borrarse para reutilizarios con una nueva información.

A igualdaded espacio físico, los 1987,

medios magnéticos almacenan más información que los medios perforados y permiten una longitud de registro prácticamente ilimitada.

Los medios magnéticos son más baratos por carácter almacenado que<sup>r-</sup> los medios perforados, debido a su gran capacidad.

Archivos en cinta

 $\sqrt{N}$ 

Los registros se almacenan en orden secuencial y se procesan en serie. Es decir, el registro primero se procesa antes que el segundo, el segundo antes que el tercero, etc. Si se quisiera procesar los registros en un orden distinto. el operador tendría que recorrer la cinta completa para ir lecalizando cada. registro, lo que acarrea una notable pérdida de tiempo.

Los registros del archivo en cinta magnética se agrupan en bloques separados por trozos de cinta sin grabar (GAP). La necesidad de esta agrupación de los registros es debida;a que para leer la cinta la unidad debe acelerar desde una velocidad cero hasta la

velocidad de lectura y, a continuación, y disminuir la velocidad cuando sé havacompletado la lectura. Si se leyera de l registro en registro estos tiempos de parada/aceleración serían interminables. Lo mejor es leer o grabar bloques epara ahorrar tiempo y espacio de cinta. El tamaño de los bloques viene asignado por programa.

Al comienzo y al final de cada carrete existen varios metros de cinta en blanco, con el'objeto de que el opera- a » dor pueda montar la cinta. Se Ilama cabecera a la parte de cinta en blanco sis tuada al comienzo del carrete y cola a la y parte de cinta en blanco del final. Para que el operador sepa cómo colocar correctamente el carreta, existen / dos marcas especiales al comienzo y al " stinal de la parte útil de la cinta. La primera, Ilamada - BOT-" (Begining of Tape, principio de cinta) y la segunda. «EOT» (End of Tape, final de cinta), Con el objeto de que los usuarios de l los ficheros puedan identificar los ca-. rretes éstos tienen una etiqueta exterior à donde aparece el nombre'y el'húmero del archivo. Suelen llevar también una.

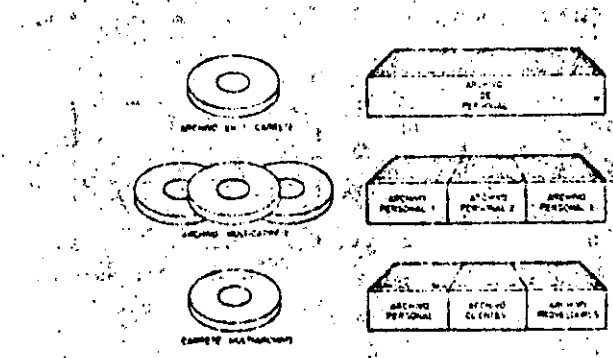

Con los archivos de cinta ocurra lo mismo que con los erchivadores clásicos. Pueden almacenarso varios archivos en un solo archivador o, por el contrario, pueden ser necesarios verios archivadores físicos para almacenar un solo archivo:

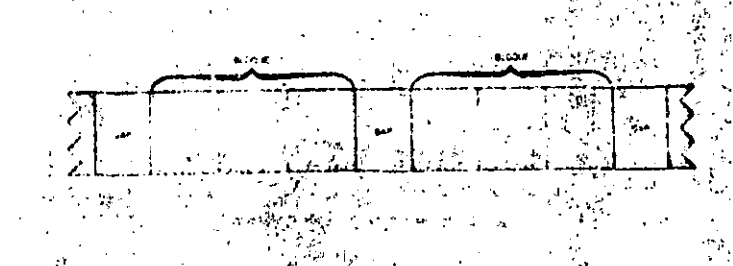

Los GAP son zonas en blanco do'la cinta que sirven para soparar los bloques de información. Estos «huecos» permiten a la unidad de cinta alcanzar la velocidad de grabación o lecture adecunda untre cada arranque y parado. I

- 289

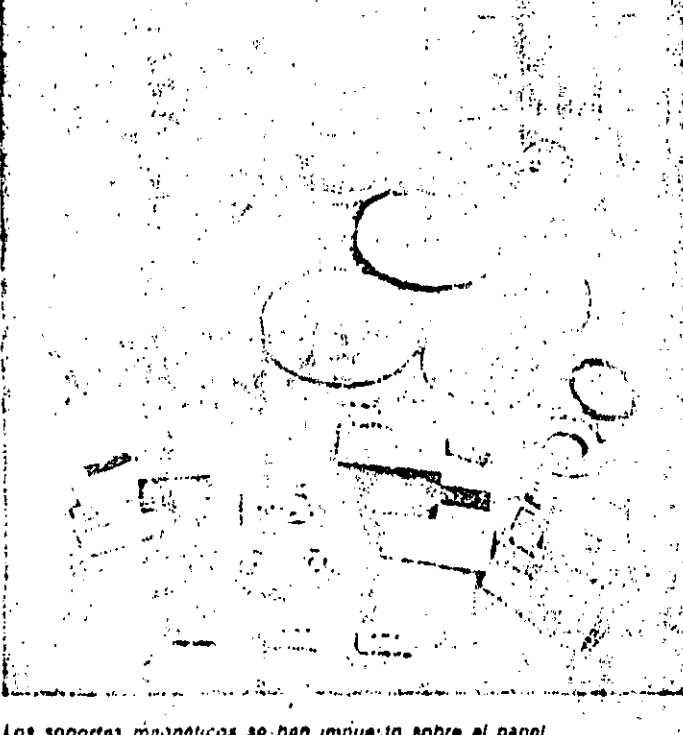

Los soportes magnéticos se-han impuesto sobre el papel y las teriotes narforadas como medios de erchivo, debido a su тауаг верпотна. «Насиот рібсір сапасідад» і у в Га posibilidad de reutrizarlos innumerables veces.

etiqueta grabada magnéticamente con el mismo fin que la anterior.

SOFTWARE

Puede ocurrir que un archivo ocupe un solo carrete o que ocupe, debido a su tamaño, más do un carrete, así como que un carreto almacene varios archivos. Veamos cómo se dispone la información en estos tres casos.

. En el archivo de un solo carrete existen dos bioques de un registro, situados al comienzo de la parte útil y separados uno de otro por un GAP, que ·indican la Identificación del carrete y la del archivo respectivamente. A continuación está el primer bloque de registros de información o datos. A este bloque le seguiran los restantes del archivo. El final del archivo lo indicará un bloque de un solo registro, llamado de control...

· Cuando un archivo ocupa varios carretes imulticarrete-, la parte del mismo que ocupa cada carrete debe ser indicada en la etiqueta exterior de cada uno de ellos. El final del primer. carrete contiene solamente un registro que indica el final de cinta. En el si-

quiente carrete hay una etiqueta que ocupa dos bloques, el primero que indica el registro de identificación del carrete y el segundo que indica el registro de identificación de datos del archivo. precisando que estamos en el segundo carrete. El último bloque del carrete número 1 y el primero del número 2 deben ser bloques completos, no partes de un bloque.

La parte de un archivo multicarrete contenida en un carrete es a lo que se llama sección física del archivo. Si un archivo ocupa dos carretes se dice que contiene dos secciones físicas. El programa que procese este tipo de archivos debe contener las instrucciones necesarias para cambiar automáticamente de una sección a otra. Si se dispone de las unidades necesarias para hacerlo, el programa debe darle tiempo al operador para montar la cinta.

a Si un carrete tiene más, de un archivo; se colocan marcas de control y etiquetas que identifiquen cada archivo. Estos carretes reciben el nombre de multiarchivo. Para localizar un archivo determinado su debe buscar desde el principio de la cinta el registro, de identificación» in sige mismo.  $\sim -220$ 

 $34.4 - 37$ 

 $\mathcal{A}$ 

#### $\sim 10$ Archivos en cassettes

 $\sim 70$ 

Vamos a terminar el estudio de la cinta magnética hablando de otro soporte magnético, muy utilizado actualmente en microordenadores y ordenadores. personales; el cassette de cinta magnética. 计算机单

Se emplea para almacenar archivos de menor tamaño que los de cinta. Tiena dos pistas para grabar y una etiqueta que identifica la pista a la que se accede.

El área de grabación es más estrecha que la de cinta en carretes y la densidad de grabación también es menor. La organización de los archivos es la misma. que en la cinta, Es decir, archivo de un solo carrete, multicarrete y multiarvos

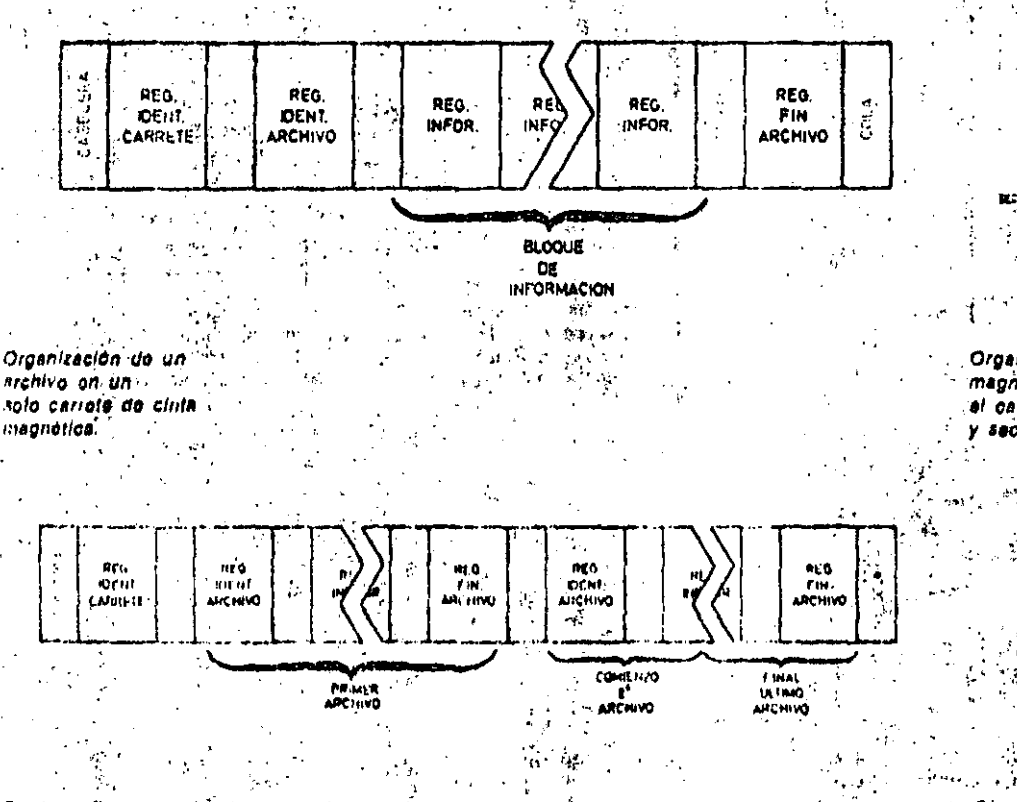

En de la floura puede observarse le 'arganización de un carrete de cinta." en la que se encuentran grabados varios archivos (organización multisrchivo).

 $\epsilon = \eta$ 

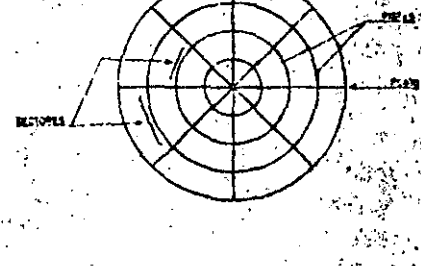

Organización de la información en discos magnéticos: pista -zona del disco que recom al cabazal en una vuelta completa-". y sector - divisiones dentro de cada pista.

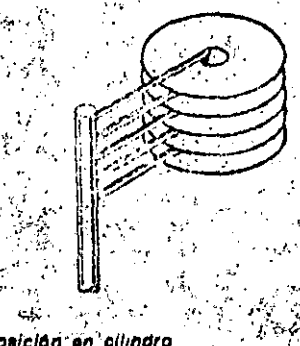

Disposición en clindro de una unidad de almacenamiento en disco rig**ido.** 

#### Archivos en disco

Así como la cinta magnótica es un me- sidad. dio Ideal para grabar los registros de un ... archivo en orden secuencial, el disco gviene determinada por el ordenador, y magnetico es el medio utilizado conmayor eficacia para leer y grabar registros a los que se quiere acceder direcstamente. La luctura y grabación en las superficies del disco se realizan por modio de las llamadas cabozas de lectura y grabación, que se sitúan en un brazo.

Un archivo de disco se organiza a partir de varias unidades que se enumeran a. continuación:

Carácter: Contiene 8 bits de información: 1 byte.

- Sector: Contiene generalmente 512 caracteres.

-- Pista: Se llama así a la superficie del disco recorrida por la cabeza durante. un giro completo del disco. Cada pista contiene normalmente 8 sectores.

-- Disco: Contiene un cierto número. de pistas. Existen unidades en las queel disco contiene hasta 1.024 pistas! Cada pista contiene el mismo número de informaciones; por lo que las pistas

centrales, de menor longitud que las g periféricas, se graban con mayor den- $\sim 10^{-11}$ 

La longitud de los «bloques» del disco pueden ocupar de 1 a 8 sectores. Un archivo en disco también se puede dividir en secciones que pueden estar formadas por varios sectores contiguos del disco. Un archivo puede ocupar dos o más secciones de un disco o se pueden tener varias secciones de un archivo en discos diferentes. Cuando varios archivos o secciones de archivos se encuentran en un solo disco, es necesario crear el llamado «Directorio de» archivos de disco», que contendrá la información referente al nombre del archivo, su situación dentro del disco, fecha de grabación etc. (200 millos) El lector puede tener problemas a la?

hora de distinguir entre un sector y una sección en un archivo de discos: Para evitar confusiones siempre hay que recordar que el suctor es una división «fisica» del disco, mientras que la sección es una división «lógica» del archivo, grealizada por el programador. Evidentemente, existe una estrecha relación

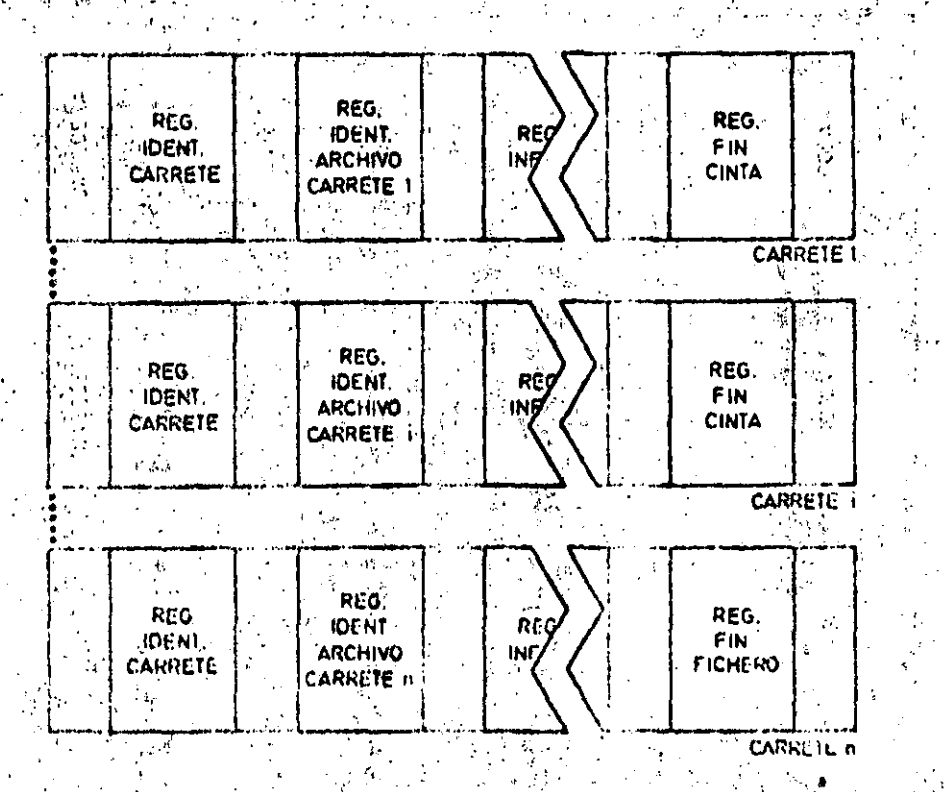

Cuando un archivo es muy extenso, son necesarios varios carreles de cinta para su completo almacenamiento. El gráficomuestra la prisanización de un archivo multicarrola; el último bloque de cada carrele debe ser un bloque completo.

⊖losario ⊹  $\mathcal{M}_{\mathcal{A}}$ 

٠ú

 $\sim 10^{-1}$ 

2.Se podria grabar un'archivo en Éinta. sin agrupar los registros por bioques? »

t.

Sí se podría, poro no seria muy operativo, ya que los tiempos de acceso serían muy grandes al querer acceder a un registro osregistros determinadas. Tambien la ocupación efectiva de la cinta seria muy baia.

¿Cuándo se emploa, fundamentalmente, la división de archivos por secclones? " +語 元 高田 海 ( 神

Se emplea cuando se tiene que organizar. un archivo<sup>c</sup>multicariete. La información grabada'en cada carrete es la que recibe el nombre de sección, El programador debe preparar el programa que procése este tipo de archivo, para que automáticamente pueda pasar de una cinta a otra cuando se llega al final de la sección. Este procedimiento se conoce con el nombre de ventace de sección alsección» Ser

. Què es un «cartucho de cinta magné-Ilca=? ោះឆ្ន

Es un medio de almacenamiento de archivo parecido al cassette de cinta magnética, pero con una capacidad de almacenamiento mucho mayor, a sal

¿A qué se denominan copias de segurida: de archivos?'

Si se grabara una determinada informa-, ción en un solo medio de archivo, podría. ocurrir que, debido a cualquier fallo delsistema de proceso, se borrara parte de la grabación, con la consiguiente perdida de información. Para evitar esto normalmente se hacen dos grabaciones de un mismo archivo. Una de ellas se utiliza para ser procesada y la otra se guarda.con fines de seguridad. Esta última, llamada copia de seguridad: "se, graba en cinta magnetica, tantó si la grabación original se hizo en cinta como si: se'hizo en disco, ya que la cinta es mucho más barata que el disco. F.

LLas socciones tienen que correspondor siempre a un carrete? Will

No. A veces conviene crear en un solo carrete (sección finica) varias secuiones (socciones lógicas). Por ejemplo, la agrupación de información de un departaménto...

## )FT.WARI

## MEDIOS MAGNETICOS DE ARCHIVO

(disco, pista, sector) y las unidades lógicas (seccion, bloque). Por elemplo, un bloque está contenido, normalmente, en un seclor, Una organización clásica de archivos en disco es el llamado «cilindro» que consiste en lo siquiente, si dispone de un paquete de discos con cabeza de lectura y grabación, para cada cara, el archivo se dispone de la siguiente manera: se comienza a grabar el archivo en la primera pista del primer disco. Cuando se graba esta pista, el archivo no continúa en la segunda pista del primer disco. sino en la primera del segundo disco: del tercer disco y así sucesivamente. Con esto se logra que la lectura del archivo se haga rapidamente sin tener que. esperar a que existan movimientos de las cabezas, ya que mientras se lee una. preparada para continuar la lectura. Se asemeja a un cilindro formado por todoslos platos y de ahí le viene su nombre.

### Archivo en disquette El disco magnético tiene un «hermano

entre las unidades físicas do un archivo - «menor», llamado disquette, disco flexible o floppy. Tione menor capacidad de  $\phi$ alinacenamiento y se utiliza como elemento de almacenamiento de progra-»mas vidatos, Lleva una etiqueta exterior. para sulidentificación y su organización interna es similar a la del disco rigido. «descrito en el epigrafe anterior.  $\sim 1$ itt a

### Tambor magnético

Vamos a terminar haciendo una breve edescripción del tambor magnético, dispositivo que en la actualidad se utiliza poco debido a que tiene muchos problemas, en comparación con la cinta y se completa esta y se pasa a la primera, sel disco, a la hora de intercambiario. La sinformación se graba en pistas, cada i una de las cuales tiene su propia cabeza. Se utiliza de una manera más eficaz quecla cinta cuando se quiere ac- si ceder a una parte determinada del arpista de una cabeza, la siguiente ya está y chivo y es un medio ideal para álmaçenar archivos permanentes. Utilizan-directorios y los archivos en tambores se pueden dividir en seg*mentos* a los que se puede acceder individualmente, por lo que se pueden utilizar como medios 3 de acceso directo.

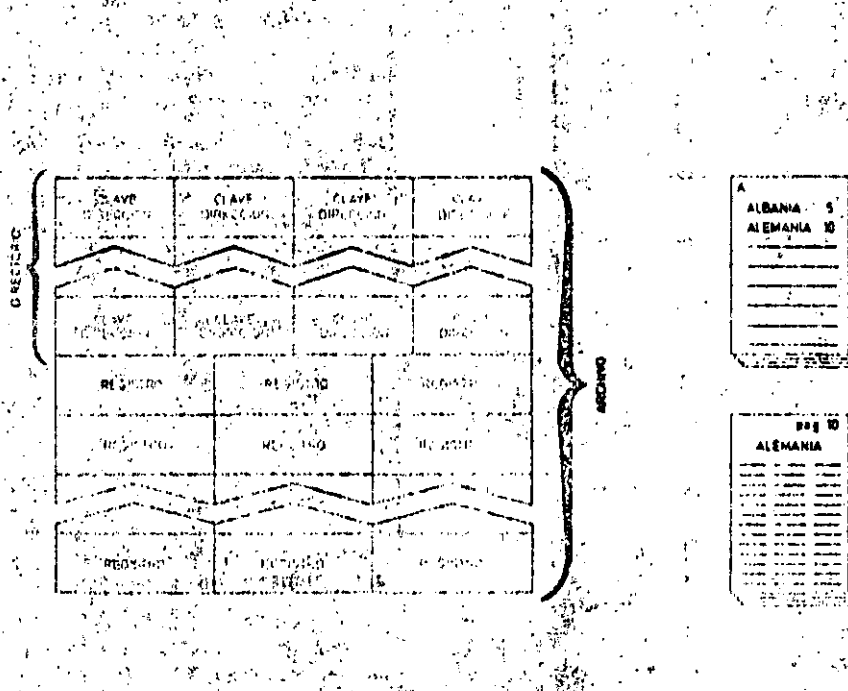

: Con objeto de poder identificar cuda archivo y sus corresponmentes registros se crea, el itenaminado «directorio dul archivo». El airectorio guarda un gran paralellame con el indice allabetico de un libro, a ...

# básicos # Conceptos

# Directorio de archivos

Ya hemos visto como en un paquete de discos, pueden existir, almacenados va rios drchivos o valias secciones de un archivo Para poder identificarlo compleitamente se úsa lo que se llama un «direc»  $\mathbf{P}(\mathbf{x},\mathbf{b}_1,\ldots,\mathbf{b}_n)$ torio de archivo». Ei directorio contiene clinombre que se le' asiqna at archivo ila posición del archivo o de su sección en el disco. la fecha de grabación o actualización y tambien la fecha en que cuduca la información almacenada <sub>30</sub> x 3 milletro -

El directorio se crea cuando se va a grabar la información en el cisco. Es el sistema operativo del ordenador el que realmente controla el directorio grabandolo y manteniendolo. Cuando el usuario nuleri saber del'que arctivos esta combuesto fun paqueto de discos, tiene que acceder al directorio (con la avuda del sistema, operativo del ordenador. (Do-lodicho se deduce inmediatamente que si se modifica un archivo: es decir, se actualiza, esa modificación debe aparecer en el directorio del archivo y es el sistema, operativo el encargado de reflelario.

Cuando un paquete de discos contiene varios archivos, cada uno de éstos tiene una entrada en el directorio que le es asionada por el sistema operativo cuando se graba. Si el usuario quiere saber si puede disponer de un determinado archivo para procesario, tiene que acceder al directorio, con el objeto de cerciorarse de su disponibilidad."

En todos los sistemas existe una rutina de utilidad que permite a cualquier programador imprimir el directorio y estudiar la configuración del paquete de discos. "

Para ayudar al programador a localizar el sector que contiene un registro determinado se pueden crear directórios dentro del mismo archivo de datos.

Este tipo de directorios es típico de organizaciones de archivo directo e indexado el directorio contiene la clavejdelregistro y la dirección y es en realidad un archivo de referencia tribado por el sistema operativo o por el mismo programador. A este tipo de carectorio se le conacercon el nombre de directorio de ini dice de claves.

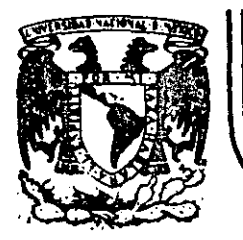

### **DIV/SION DE EDUCACION CONTINUA FACULTAD DE INGENIERIA U.N.A.M.**

### INTRODUCCION A LA CCMPUTACION ELECfRONICA Y PROGRAMACION

 $\frac{3}{2}$ 

 $\epsilon$  (a

# SISTEMAS Y PROGRAMAS

·. . . ·.  $\mathbb{R}, \mathbb{R}$  and  $\mathbb{R}$ , .

ING. MARIO PALOMAR

 $\ddot{\phantom{a}}$  .  $\mathbb{S}^2$  .  $\mathbb{S}^2$ 

### OCTUBRE, 1985.

 $\Lambda$ 

Palacio de Minería ' Calle de Tacuba 5 primer piso Deleg. Cuauhtémoc 06000 México, D.F. Tel.: 521-40-20 Apdo. Postal M-2285

·----~-·------------
### SISTEMAS Y PROGRAMAS

- . Programación de Sistemas \*
- **Elementos de Programaci6n** \*
- **Programaci6n Estructurada** \*
- Lenguajes de Programación \*

Ing. Mario Palomar

•

\* Notas tomadas de la enciclopedia Práctica de la Informática, Nueva Lente/INGE/ek. Números 3, 9, 10, 11, 12, 13, 20, 21, 22, 23 y 25.

Octubre, 1984.

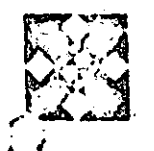

# LOS LENGUAJES INFORMATICOS

ARA que el ordenador pueda<br>
levar a cabo los procesos que<br>
desee el usuario es necesario<br>
conjunto de Instrucciones agrupadas y llevar a cabo los procesos que desea el usuario es necesario· ptoporcionarle el adecuado ordenadas en lo que se denomina programo.

SOFTWARE

El procesador ira extrayendo las instrucciones de la memoria central con el fin de proceder a su ejecución. Por razones tecnológicas. la memoria sólo almacena dlgitos binarios (bits: ceros o unos); por tanto, las únicas instrucciones que el ordenador es capaz de entender son combinaciones de unos y ceros: Instrucciones elaboradas en código de máquina.

Las instrucciones en código maquina son diflcilmente comprensibles a primera vista, aun cuando en lugar de representarlas en binario se escriban en código hexadecimal. Por ello, la elaboración de un programa se convierle en una tarea dura y. en muchos casos, repleta de errores. Por otra parte, se evidencia la dificultad adicional de que Cda ordenador tiene su propio juego  $\sigma$  instrucciones elementales.

tipo de programación presenta tres graves 'inconvenientes:

a) El programador debe conocer del or· den de un centenar de instrucciones elementales, además de asignar a cada instrucción. a cada dato. a cada varia: ble y a cada resullado una dirección real de memoria y recordar, durante la ,programación, la dirección real asignada. (De alguna forma debera llevar un plano de la memoria.)

Como· quiera que un programa pequeño puede alcanzar fácilmente el centenar de instrucciones, las dificul· tades aumentan a medida que crece el tamaño del programa.

b) Las instrucciones de nivel máquina sólo ejecutan las operaciones elemen· tales de que es capaz el ordenador que se está utilizando. Por tanto, el programador debe conocer muy a lóndo la eatructura del ordenador que utiliza *y*  descomponer el programa que tiene que resolver en operaciones elémenta les que formen parte del repertorio del ordenador.'

e) Quizá la dificultad más grave es que después del gran estuerzo realizado para hacer un trabajo en estas condiciones, el resultado -el programa en código de máquina- sólo puede ejecutarse en un tipo de ordena-

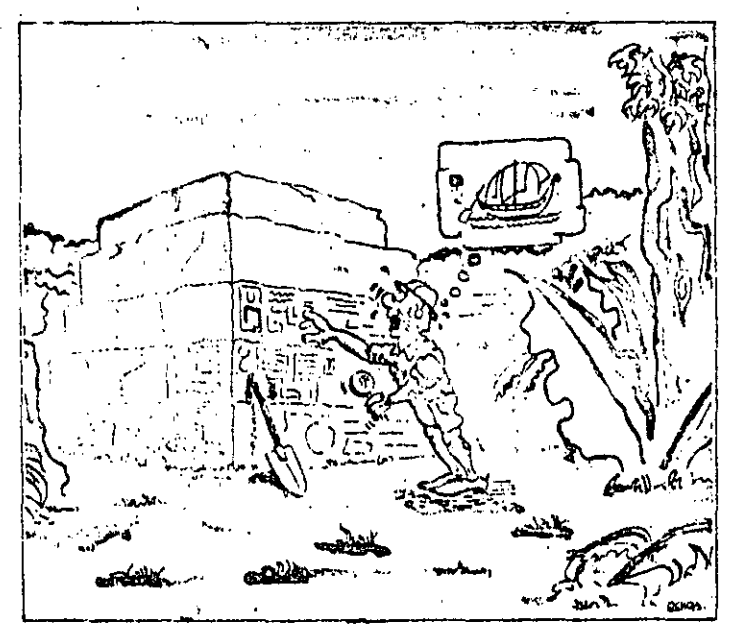

Los programas escrites en lenguaje de rrt4Q~Iina tolo puedel• ser ojocutados nos el ordenador que entiende ese lenguaje máquina. Al Igual que *un,t* inscrioción jercgi.hcu is indescifrable para todo aquel que no<br>sea egiptólogo, un<br>programa escrito en programa ucriro *e-n et* cóeligo *de une* · determinada maquina es ininteligible para las demás.

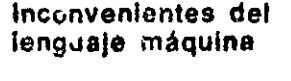

En leoría, dado que el ordenador debe operar con instrucciones que le sean comprensibles, es una condición necesaria que reciba una programación en lenguaje de máquina. No obstante, este

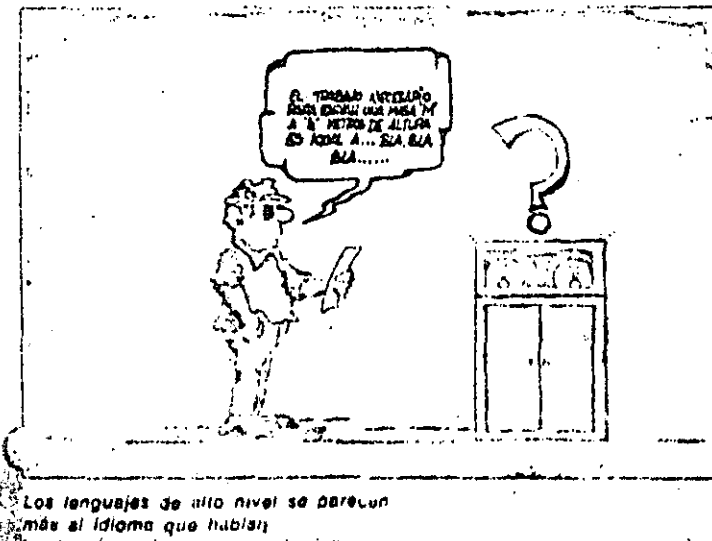

------·-----·-------~--------- ---

 $\cdot$  '.

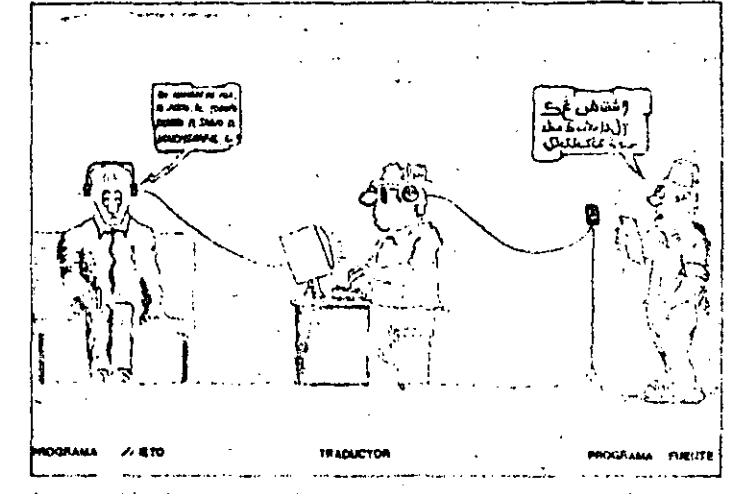

Los ensambiadores y compitadores convinten Ios «programas fuer le» en «programas objeto» doscifrables por el ordenador. El pruveso de treducción corre a citrito del propio ordenador, auxiliado uni los oportunos programás fraductores (ensamblador e compilador). . *rift of the propies maguine*. *right of the propies maguine*. *p <i>sportunes programss traductors (ensembledur r compilador)* **49** 

# LOS LENGUAJES INFORMATICOS

dor, va que distintos ordenadores hablan en divorso lenguaje máquina. Para eliminar estos inconvenientes se crearon lenguajos de programación cada vez más alejados del lenguaje de la máquina, pero más próximos al lenquaie humano.

Los diversos nivelos de los lenguajes de programación, cada vez más evolucionados, permiten ir eliminando los inconvenientes citados.

#### Lenguajes próximos a la máquina

Este tipo de lenguaje elimina los problemas de tipo a) al utilizar códigos

nemotécnicos en lugar de códigos binarios y direcciones simbólicas de memoría en lugar de direcciones absolutas. Los símbolos de los códigos de operación son fijos para cada lenguaje y las direcciones simbólicas las puede elegir el programador dentro de unas ciertas reglas.

En este tipo de lenguaje, llamado ensamble, las instrucciones siguen siendo equivalentes a las instrucciones elementales de máquina, por lo que el programador necesita sequir conociendo a fondo su ordenador.

Un paso posterior incorpora las llamadas macroinstruccionas, en las que los códigos de operación ya no coinciden exactamente con los de maquina, es decir, que la descomposición del problema no tiene por qué llegar al nivel más elemental.

Se dice que los lenguajes de ensamble son próximos a la máquina porque siquen la estructura de sus instrucciones v cada tipo de ordenador tiene su propio lenguaie de ensamble. No resuelven el problema de la incompatibilidad entre las distintas máquinas.

#### Lenguajes próximos al problema

Este nivel de lenguaje resuelve, principalmente, el inconveniente c), ya que,

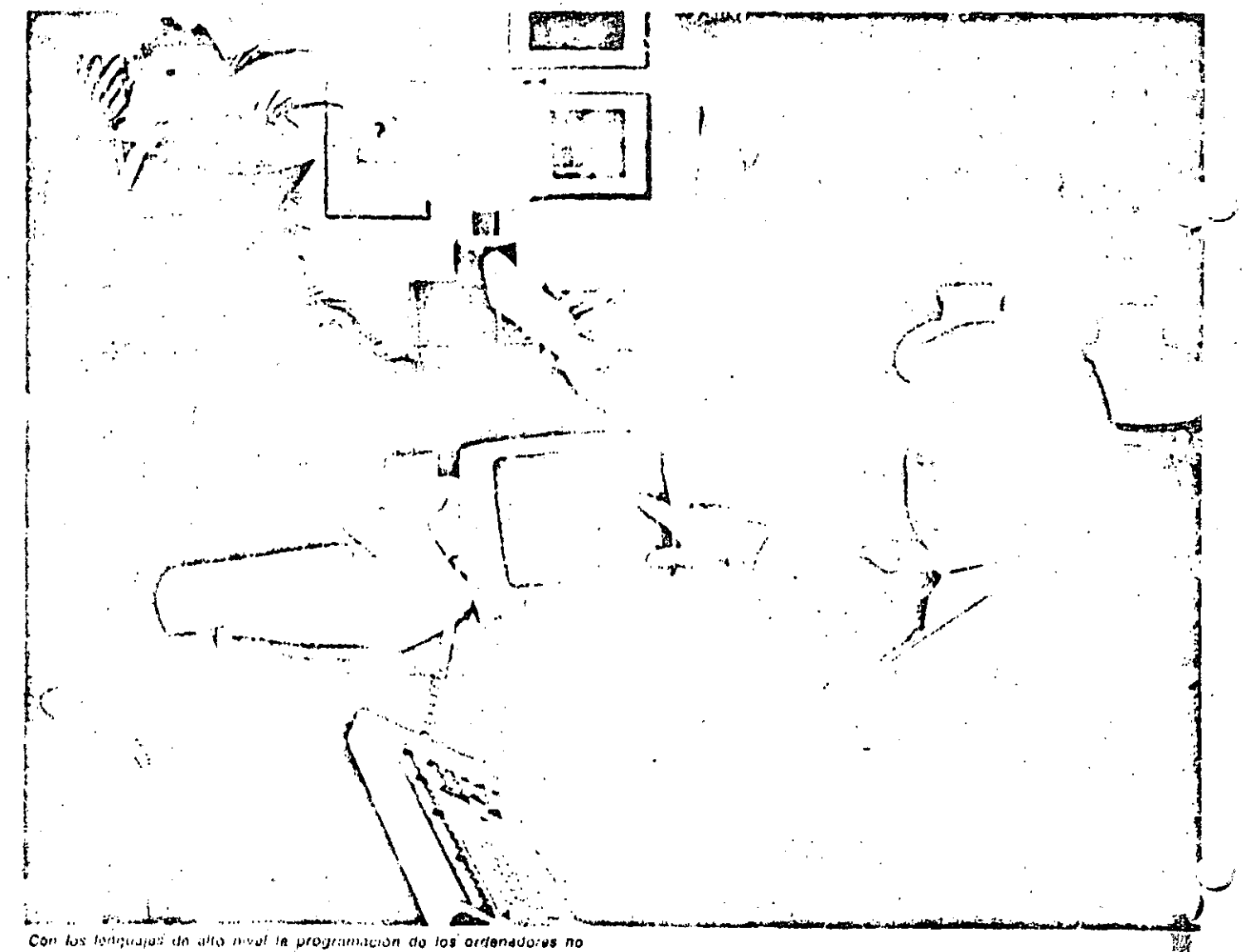

exige un profundo cunou-monto de su estructura interna. con lo que cualquier unuario no especializado en la arquitectura intima de los ordenadores puede llegar a contechnoli programas plenamente operativos.

al alejarse de la máquina y aproximarse al problema, no se encuentran ligados a ningún ordenador. Estos lenguajes, llamados de alto nivel, pueden ser utilizados en diferentes tipos de ordenadores con las excepciones que comentaremos on su momento.

Evidentemente, las instrucciones de los lenguajes de alto nivel son muy distintas do las elementales de la máquina, por lo que, en general, una instrucción de altornivel realiza el mismo proceso. que muchas instrucciones elementales de nivel máquina. El inconveniente b) también es resuelto por los lenguajes de alto nivel, aunque siempre es necesario un mínimo conocimiento de las

posibilidades del ordenador que estamos utilizando.

#### La traducción

Si la unidad de control sólo procesa instrucciones escritas en su propio lenguaje, a base de unos y ceros... ¿cómo es posible que pueda trabajar con un programa escrito en un lenguaje tan alejado a su estructura? Ello es posible gracias al propio concepto de ordenador, ya que un proceso de ordenador implica el que un programa almacenado, utilizando unos datos de entrada, de lugar a una información resultante en la salida.

¿Qué pasaria si los datos de entrada fueran nuestro programa, escrito en cualquier lenquaje, y el programa almacenado fuera una secuencia completa de instrucciones para su traducción? El resultado serla un brograma escrito en lenguaje de máquina.

La solución es analoga a la que se aplica en una conferencia internacional. Si un conferenciante habla en una lengua que no entiende el auditorio, se resuelve el problema mediante un traductor. En informática se denomina programa fuente a un programa escrito en un lenguaje de ensamble o de alto nivel, y programa objeto, al escrito en código máquina. Por tanto, un pro-

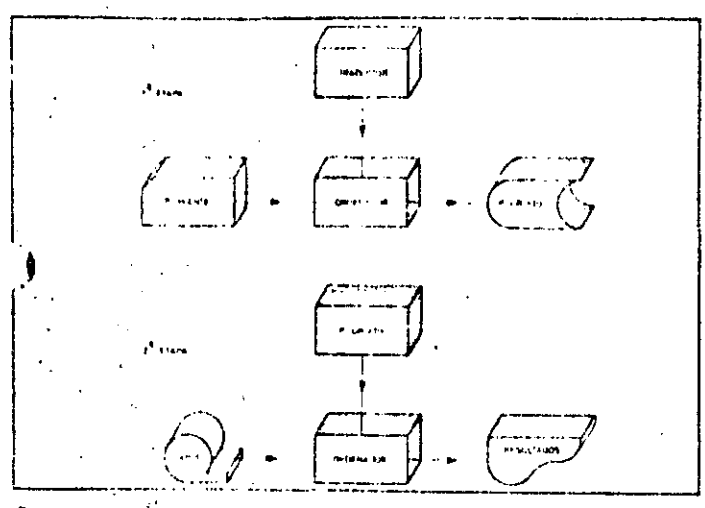

Para ejecutar un programa escrito en lenguaje de alto nivel so requieren dos etapas. En el ejemplo, un «programa fuente» perforado en tarjetas, se convierte en «programa objeto» almecenado en disco. En la segunda etapa, el programa objeto es ejecutado por el ordenador.

El ordenador puede encargarse de traducir los programas escritos en lenguaje de alto nivel a programas en codigo máquina. Ello lo consigue ejecutando un programa «traductor» que utilice como datos a procesar, las instrucciones del programa fuente.

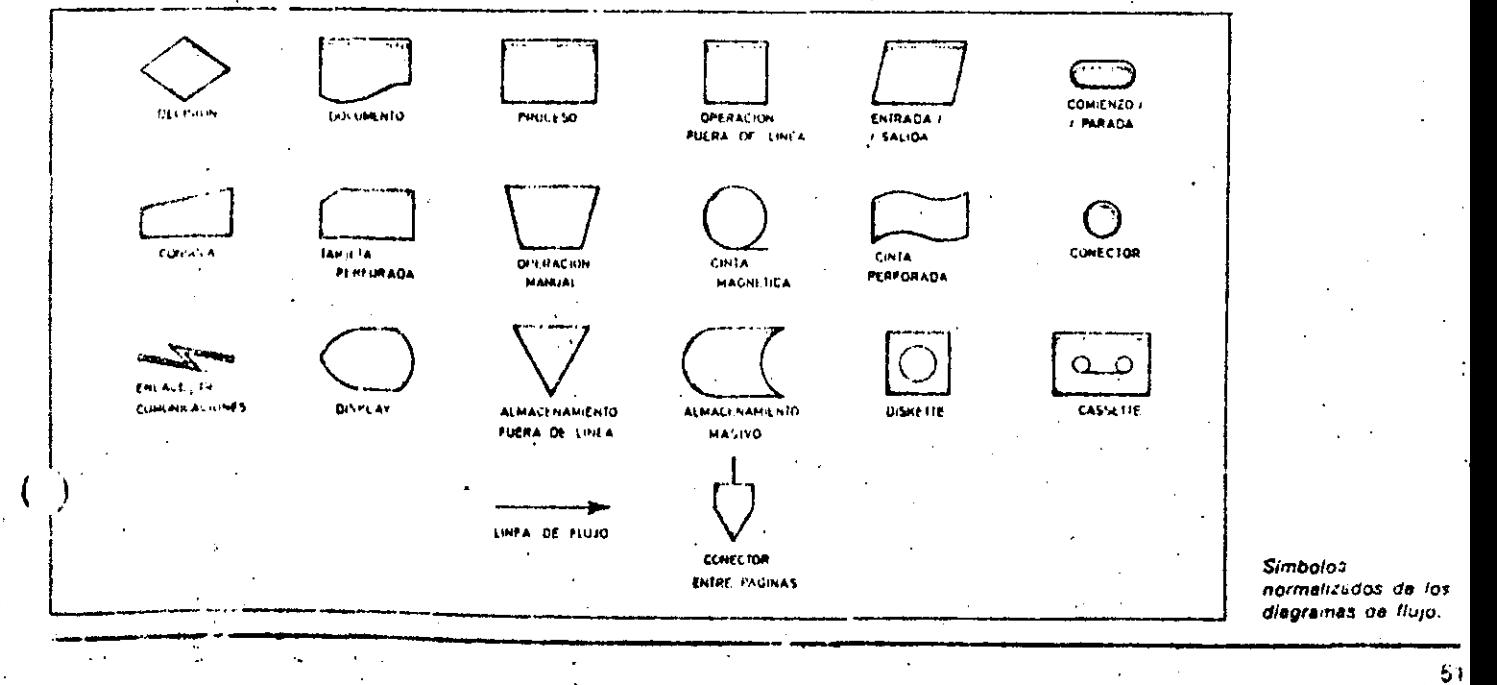

# LOS LENGUAJES INFORMATICOS

grama objeto sólo quede ser ejecutado. en el ordenador correspondiente.

Un programa fuente podría ser ejecutado en cualquier proenador si previamente se procede à su traducción, recurriendo al programa ensamblador o compilador correspondiente a la maquina en que queremos trabajar. Para procesar unos datos con un programa de alto nivel és necesario realizar estos dos pasos:

1. Una vez almacenado el programa traductor, cargar como datos el programa fuente para obtener como resultado el programa objeto en código de máquina.

2. Ejecutar el programa objeto (resultante del proceso de traducción ante-

# Símbolos de los diagramas de flujo

Los símbolos de los diagramas de flujo surgen para mostrar, de una manera gráfica y fácilmente reconocible, los pasos que se siguen en un proceso de ordenador. En realidad, cada usuario de ordenador podría tener sus propios simbolos. pera representar sus procesos en forma de diagrama de flujo. Esto supondría que sólo él, que conoce sus simbolos, estaria en condiciones de interpretarlos. Para resolver este problema y hacer comprensibles los diagramas a todas las personas, los símbolos se sometieron a una normalización. No vamos a mostrar aquítodos los símbolos de los diagramas de flujo pero sí hablaremos de los más utilizacos.

#### 1. Funciones de proceso

Proceso: Cualquier función de proceso realizada por el ordenador. Por ejemplo sumar dos cantidades,

Operación manual: Cualquier operación manual realizada «fuera de la linea». pero no por un equipo automático. Éjemplo de un simbolo de este tipo seria ol de perforación de tarjetas

Operación por equipo fuera de linea: Cualquier operación «fuera de linca» que no dependa de la velocidad humana. tal como el efectuado por una unidad de microlilm.

#### 2 Funcionos de entrada/satida **Y** archivo

Tarjeta perforada: Los dalos de E/S están en tarjetas perforadas.

rior), con lo que al alimentar los datos. del problema se obtendrán los resultados buscados.

#### Compatibilidad de programas

En teoría, todo programa escrito en un lenguaje de alto nivel podría ejecutarse en cualquier ordenador si se dispone del traductor adecuado. En la práctica no siempre es así, ya que tanto los fabricantes de máquinas como los dise-. ñadores de compiladores introducen limitaciones y modificaciones. Debido a ello, para pasar un programa de un ordenador a otro es necesario realizar alqurios camblos en el formato de determinadas instrucciones.

Cinta magnética: Los datos de E/S se encuantran en c'hta magnética. Cassette: Los datos de E/S se encuentran grabados en una cinta de clissette. Diskette: Los datos de E/S están en un diskette, también liamado «floppy disk» o disco flexible.

Cinta de papel perforado: Los datos de E/S se encuentran en cinta de papel perforado.

Documento: Normalmente es una salida. aunque puede representar una entrada en los casos de caracteres ópticos (OCR). y magnéticos (MICR).

Almacenamiento masivo: Generalmente disco magnético, aunque también puede indicar tambor magnético u otro medio de archivo

Visualización (DISPLAY): En general, una pantalla CRT (tubo de rayos catódicos).

Entrada manual: Normalmente un teclado que permite la entrada de datos. También se usa como salida cuando el terminal es do teletipo.

#### 3. Conexiones

Linea de flujo: Une dos símbolos. Enlace de comunicaciones: Este simbolo indica el medio de transmisión entre elementos remotos de un equipo informatico.

Conector entre páginas: Lo mismo que el anterior, pero los dos puntos de unión se encuentran en páginas diferentes.

#### 4. Otros simbolos

Decisión: Para determinal nuál de los varios cantinos posibles puede ceguirse. Comienzo e fin: Indiva el comunizo o el final or un proceso.

### Glosario

#### **LOué es una macroinstrucción?**

Una macroinstrucción es una instrucción del lenguaje de ensamble que se convierte, tras el proceso de traducción en las instrucciones de lenguaje de máquina que sean precisas para realizar la tarea ordenada.

**COMMODAL ACCORDING CONTRACTOR** 

Por ejemplo dividir es una macroinstrucción que, dependienno del ordenador que sea, hay que descomponer en otras elementales, tales como: cargar dividendo, restar divisor, contar número de restos posibles, etc.

#### ¿Cuál es el lenguaje absoluto?

Lenguaje absoluto es una denominación otorgada a los lenguajes en código de máquina.

#### Ensamblador y ensamble, Lson la misma cosa?

El ensamblador es el programa que convierte los programas escritos en lenguaje. de ensamble (códigos nemotécnicos d direcciones simbólicas), en program obieto escritos en lenguaje de máqui. (series de unos y ceros que la máquina Interpreta como sus códigos de operación y direcciones reales).

El ensamblador no cs un lenguaje, sino que es un programa traductor. Ahora bien, es frecuente hablar de programar en «ensamblador», es decir, se ha exten» dido el uso de llamar ensamblador al lenguaje de ensamble.

#### LQué es un compliador? :

Un compilador es un programa que traduce un programa en lenguaje de alto nivel a codigo de maquina. Hace el mismo papel que el ensamblador, pero a otro nivel.

#### ¿Es necesarlo traducir un programa cada vez que se quiera ejecutar?

Si se va a ejecutar siempre en el mismo tipo de ordenador no es necesario. El programa objeto obtenido puede almacenarse en una memoria externa y ser llamado cada vez que sea preciso, ya que es un programa ejeculable.

# LOS LENGUAJES MAQUINA

决义 OMO ya sabemos, cualquier ordenador dispone de un conjunto o «repertorio» de instrucciones elementales en «código de máquina», que le indican lo que tiene que hacer.

Cada Instrucción debe contener diversos elementos de información, con el fin de que el ordenador la pueda interpretar y en consecuencia, ejecutar. Una de estas informaciones es lo que llamamos código de operación, que indíca a la unidad de control cual es la operación que debe efectuar. El resto de la instrucción (operando) debe indicar el/los dato/s o la dirección de la posición de memoria en que se encuentra el dato o los datos con los que se va a efectuar la operación. Por último, a veces es necesaria una información complementaria (de dispositivo de E/S, status, etc.) y que denominaremos indicador.

#### Formatos de las Instrucciones

Las instrucciones de las diversas máquinas tienen un formato muy variado, siendo quiza la mas compleja la del tipo:

#### $\overline{CD}$  $D10$  |  $D20$ DR I DSI

en la que CO es el código de operación; D10, la dirección del primer operando; D20, la dirección del segundo operando; DR, la dirección en la que se debe almacenar el resultado; DSI, la dirección en la que se encuentra la siguiente operación, y, por último, I un indicador que específica -cuando existe-- algo más sobre la instrucción en concreto (periférico, registro especial. etc.).

Este caso sería el de una instrucción de cuatro direcciones, aunque las hay también de tres, siendo lo normal que sean de dos o de una, dependiendo de la arquitectura de la CPU.

En los microordenadores, las instrucciones de nivel máquina suelen ser de uno, dos o tres bytes. El primer byte contiene el código de operación, mientras que los otros contienen el dato, dirección del dato o el indicador.

¿Cómo opera el procesador?

El procesador (interoprocesador en el caso de los sistemas mínicordenadores) dispone de registros para la ejecución del programa: el contador de programa (en donde se almacena la dirección de la próxima instrucción que se debe ejecutar) y el registro de instrucción (en donde se decodifica la instrucción). El contador de programa indica en qué dirección de la memoria se encuentra almacenada la instrucción. Al leer ésta, el primer byte que contiene el código de operación es trasladado, a través del bus do datos, al registro de instrucción, donde es interpretado por el decodificador; acto seguido, el contador de programa se incrementa en una unidad. Si la instrucción contiene más bytes, el segundo pasa al registro de instrucción y se repite el proceso; y así sucesivamente. Una vez que se han decodificado o interpretado todos los bytes, se ejecuta la instrucción. El proceso se repite para la instrucción siguiente: se trasiada el

nuevo código de operación al registro de instrucción, desde la dirección indicada por el contador, repitiendose el proceso hasta que se llega al final del programa.

#### ¿Programar en binario?

Dado que todo el proceso se realiza con bits, es natural que, en principio, el programa deba estar en lenguaje binario. El programador debe escribir en binario tanto el código de operación como los datos y direcciones, tal como era preciso en los primeros ordenadores. El siguiente paso consiste en utilizar el sistema hexadecimal o decimal para escribir las instrucciones. Así, se simplifica la labor del programador. Los códigos de operación y las direcciones en decimal se utilizaron en algunos ordenadores de la segunda generación, aunque hoy día lo usual es

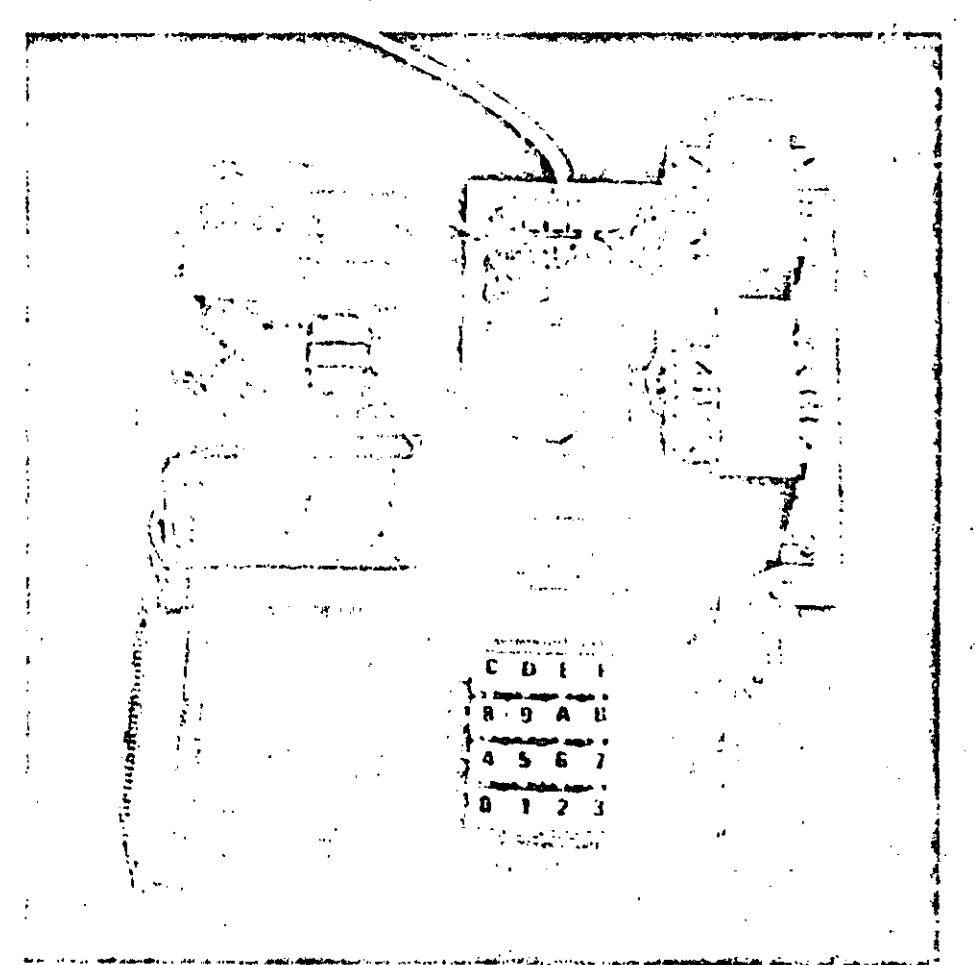

Los microordenadolos manos avolucionados sunten programarse en el hinguaje maquina «numerico» prepio del microprecesador que comitituye su CPU. La reuroseita espa numerica de la información soch tenkzarso un al sistema hoxanecomal.

# LOS LENGUAJES MAQUINA

#### Conceptos básicos

### Introducción a la teoría de los lenguajes

Noam Chomsky inició el estudio de los tenguajes formales al crear un modelo. matemático de una gramática en 1956. Hoy dia el estudio de las gramáticas formales es uno de los campos más importantes de la informatica teórica.

Webster define el Innquaje como «el conjunto de palabras y reglas para combinarias, que es usado y entendido por una comunidad numerosa». Pero esta definición clásica no es rigurosa matemáticamente. Cuando los sores humanos usanun lenguaje, su puedo permitir la existencia de palabras, términos o frases con significado simbólico o ambiguo, ya que la inteligencia y el buen juicio del oyento. le permite comprander el sentido exacto. que riulere darle el emisor, sostayando las discrepancias que puedan e listir entre la forma y el fondo, esto es, entre la sintaxis y la semantica.

Para que una maquina entienda el significado concreto de un mensaje necesita que se le comunique en un lenguaje que está rigurosamente definido con unas estrictas reglas girmaticales.

La comunicación hombre-máquina se debe realizar à través de un lenguaje escritò que impida la posibilidad de error en la interpretación de los mensajes. Eos conceptos fundamentales de la teoría de lenguajes son los de alfabeto, cadena, lenguaje y graniática

Se tiama ellabeto a un conjunto no vacio de simbolos gráficos.

Ejemplos típicos son:

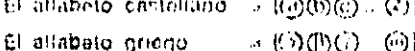

El alfabeto binario … (のひ)

Homos encerrado los elementos del alfabeto en circulos para distinguirlos, ya que oi la coma oi el impacio en blanco indicarian la separación, pilesto que éstos pueden ser elementos del tenguaje (el espacio o la coma tienen use carácter en muchos lenguajes de ordenador). No obstante, lo normal es representar los elementos espaciados o separados por comas. A los altabetos se los suele llamar tambien conjuntos da base o vocabulanos y se les representa por los ambolos. tio V. Hay altabetos que no son quaticos, como el alfabeto músical, formado por las notas (autique home se lés represente gráficamente mediante modolos en un pentagrama), et de locasadomua dos a ethio los caigos

utilizar la representación hexadecimal. Estos lenguajes de máquina reciben el calificativo de numéricos para distinguirlos de los lenguajes de máquina simpólicos.

Estos últimos sustituyen el código de operación numérico por un código alfabético que es nemotécnico, es decir, que le recuerda al operador lo que tiene que hacer la instrucción. Es más fácil recordar que ADD significa sumar (sobre todo, si se tienen conocimientos elementates de inglés), que mantener en la memoria que para sumar hay que emplear el código hexadecimal 09 (adición en el microprocesador Z80).

Siempre que se programe en el lenguaje propio de la máquina el programador debe llevar el control de las posiciones de memoría en las que almacena los diferentes datos, es decir, necesita utilizar el llamado mapa de direcciones de memoria.

#### Tipos de Instrucciones

Las instrucciones se suelen agrupar en tipos que determinan la naturaleza de la tarea que se ordena a la CPU. Los principales tipos son:

· Instrucciones de transferencia de datos. Permiten la lectura o escritura desde o hacia la memoria, y entre registros internos del procesador. Incluyen también la carga y descarga de registros (de memoria a acumuladorio viceversa, etc.).

· Instrucciones de ruptura de secuencia. Son las instrucciones que realizan los saltos y las bifurcaciones de una parte a otra del programa. Pertenecen a este grupo tanto los saltos incondicionales como los condicionales, las instrucciones de control de bucles. las llamadas a subrutinas, ido de retorno al programa principal etc.

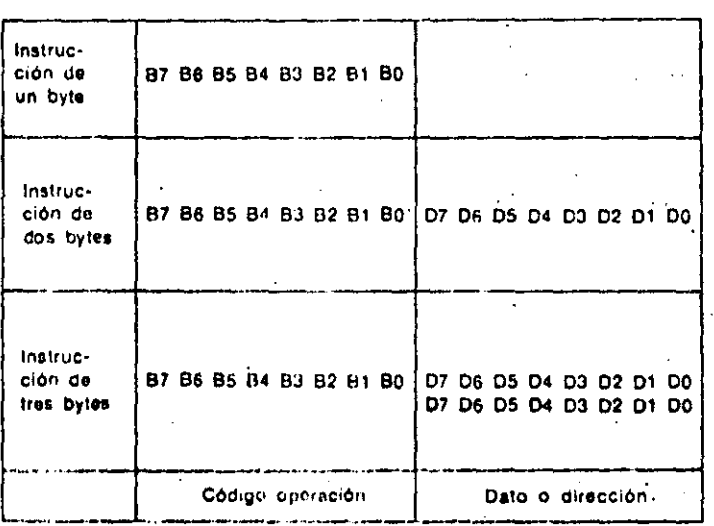

En gencrai, existen tres formatos de instrucciones a nivel máquina; de uno, dos o tres bytes. El primer byte corresponde al código de operación y los restantes contienen al operando (dato o dirección del dato).

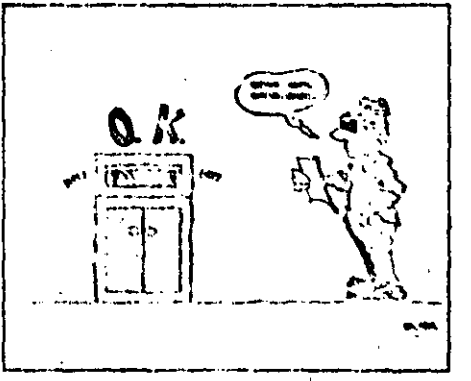

Al programar en lunguajn máquina «numérico» en su nivel más elemental (sistema binario), el programador

dutio ascribir los instrucciones en leuguaje binitio: ceros y unos.

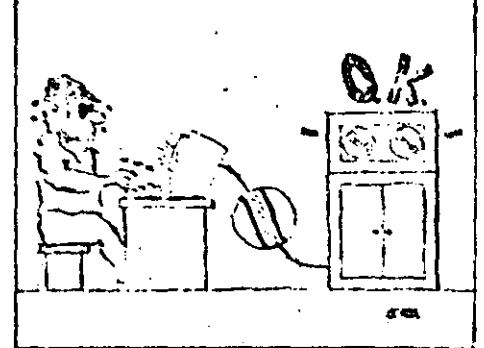

Con un leve perfeccionamiento, consistante la inclusión de un codificador, la infea de programación en longuaje maquina pueda facilitarso el permitir la escritura de las instrucciones en hexadecimal.

170

· Instrucciones de entrada/salida. Las que relacionan a los periféricos con la memoria.

a instrucciones de control. Las que permiten controlar el programa y el equipo. Comprenden el control del status (registro de estado), la no operación, la parada etc.

Los conjuntos de instrucciones máquina, así como sus códigos nemotécnicos difieren de un equipo a otro, por lo que es necesario que el programador disponga de la tabla correspondiente.

**Direccionamientos** 

Los bytes que siguen al código de operación corresponden al operando: un dato, una dirección o un indicador. El código de operación indica a la unidad de control el tipo de direccionamiento implicado y, por consiguiente,

donde localizar el dato correspondiente. Los tipos de direccionamientos más usuales son:

· Direccionamiento Implicito: Opera entre registros internos. Son instrucciones de un sólo byte. Ejemplo: RTS (60) del microprocesador 6502 que corresponde retorno de subrutina.

· Direccionamiento inmediato: Opera directamente con el dato contenido en los bytes de operando. Ejemplo: ADI (C5) del 8080. Suma al acumulador el segundo byte de la instrucción.

· Direccionamiento directo: Accede a la posición indicada por los bytes de operando. En esa posición de memoria ce encuentra el dato a operar. Ejemplo: SUB del 8085. Resta del acumulador el contenido del registro cuya dirección está en los bytes de dirección.

**. Direccionamiento relativo: Permite** acceder a la posición de memorir, cuya

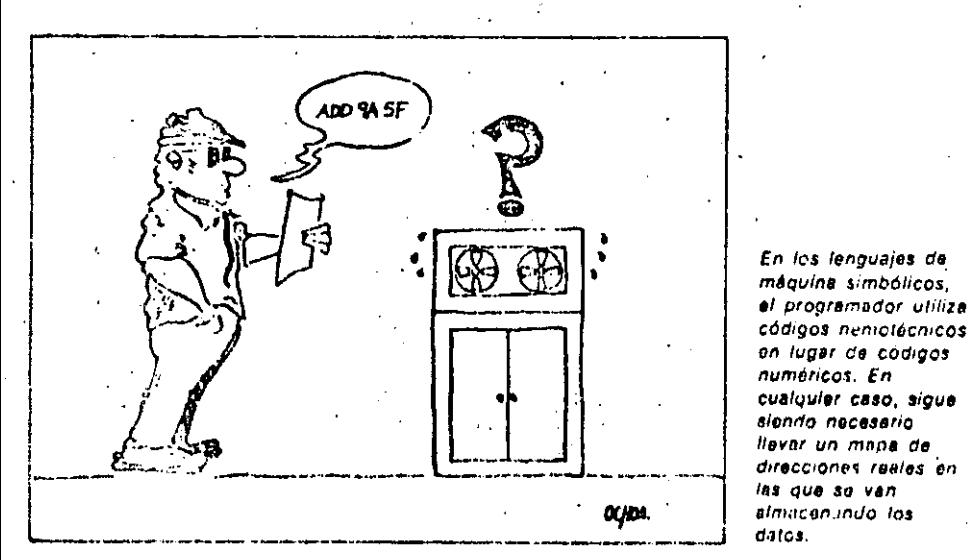

表 出。

Una de las dificultados inherentes à la programación an lunguaje maguina as que los programas sóla son ejecutables en equipos analogos, tinsados en la misma unidad central de proceso.

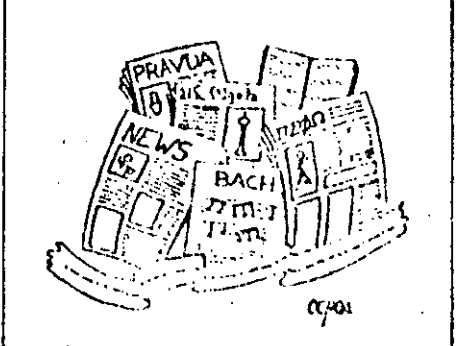

 $\mathcal{L}^{\mathcal{L}}$ 

Los innumerables allabetos que oxistori sirvem para entrerentar de forma simbólica los languajus que permiten Ів сопитсясіба

### **Glosario**

#### ¿Es necesario saber inglés para programar ordenadores?

No, aunque si es conveniente, ya que todos los códigos nemotécnicos de los lenguajes de programación son recordatorios del verbo inglés que indica la operación a ejecutar. Así, ADD es sumar o SUB es la abreviatura de Substract (restar). Además, los manuales de los tabricantes y mucha de la literatura informática se encuentra en inglés.

#### ¿Por qué se sucien utilizar dos bytos para expresar direcciones de memorla en los microordenadores?

El motivo es que con 16 bits se puede representar en binario hasta el atmoro  $2^{16} = 65.536 = 64$  K que coincide con el número máximo de posiciones da rhemoria directamente direccionables porun microprocesador de 8 bits (con bus de direcciones de 16 bils). Estos microprocesadores constituyen la CPU de la mayor parte de los microordenadores actuales.

#### ¿Cómo se organiza el mapa de direcciones?

El mapa se suele dividir en páginas. Una pagina es un bloque de direcciones de, memoria, usualmente de 4 Kbytes, aunque puede ser de cualquier otra potenciade 2. Así, una memoria de 64 K tendría. 16 páginas de 4 Kbytes numeradas en hexadecimal de 0 a F. Cada página tendría las direcciones comprendidas catroel 000 viel FFF. De esta forma la pógina 0. comprendería las direcciones absolutas. desde la 0000 a la OFFF. La pagina 1 desde-1000 a 1FFF, y así sucesivamente. La ultima pagina, la F, abarcaría desde la dirección F000 a la FFFF.

# EL LENGUAJE «ENSAMBLADOR»

#### Conceptos básicos

### **Ensambladores**

Los ensambladores son los encargados de convertir los programas fuente, escritos en lenguaje de enhamble, a programas objeto en código de máquina.

Como en todo proceso de traducción, junto con el programo objeto aparecen los listados de errores sintácticos y de correspondencia entre el programa fuente y el objeto.

El trabajo del ensamblador se reduce a una traducción palabra a palabra, cambiando por códicos de operación numericos y direcciones reales los símbolos del programa. Para ello emplea tablas de traducción de símbolos, localizadas en la memoria, así como la cuenta de la memoria ocupada. Como a veces la definición de los simbolos puede venir detrás de la sentencia en la que aparecen por primera voz. la traducción se realizarepitiendo el proces<sup>r</sup> dos veces. Cada una de estas veces se denomina peco, por lo que este tipo de ensamblador se denomina de dos pasou. En el primer paso construye la tabla de simbolos y realiza el analisis morfologico de las sentencias, detectando y escribiendo los errores sintácticos. En el segundo se genera el programa objeto, sustituyendo los slinbolos por sus direcciones reales. Tambión existen erisambladoros de un paso que realizan el proceso de una sola. vez. Estos ensambladores, cuando encuentran una sentencia que contieno un simbolo que todavía no está definido, la retienen en memoria, y sodún va encontrando definiciones vuelve hacia atrás y conjuleta la traducción. De todas formas, su empleo práctico es bustante limitado. La traducción de los programas escritos en lenguaje autocodificador o macroensamblador es realizado por los macroensambladores, que contienen un ensamblador para traducir el resultado de la expansión de las macros.

Si se codifican toillis fas macros antes de cualquier flamada, se puocle realizar la expansión junto con el primer paso de la traduccion, obteniendona un macroensimblador de dos.pasos. En caso contrado, es decesario realizar la expansión en una tase anterior al ensamblaje, flamada. preensamblajo, y dándo lugar a lon macrecosambladores de tros pasos.

El último avance en el campo de los ensambladores viene dado por los llamados macroprecosadores de uso general. o mataensambladores,

De principio y fin de programa (sirven para el control de la traducción). De definición de constantes (para poder introducir constantes y referirse a ellas por medio de un identificador). De reserva de zona de memoria (útiles, por ejemplo, para cargar tablas, matrices etc.).

Ventajas y desventajas de los lenguajes de ensamblo simples

Entre las principales ventajas se encuentran la reducción de los errores lógicos (puesto que no se emplean direcciones reales), la fácil eliminación de los errores formales (ya que son detectados en la traducción) y la disminución de los tiempos de programación. Tienen el inconveniente de que cada ordenador tiene un lenguaje ligado a su estructura y juego de instrucciones, por lo que el programador tendría que conocer diversos lenguajes ensambladores, si quiere trabajar en diversas máquinas.

Lenguales autocodificadores. La limitación de usar sólo el conjunto

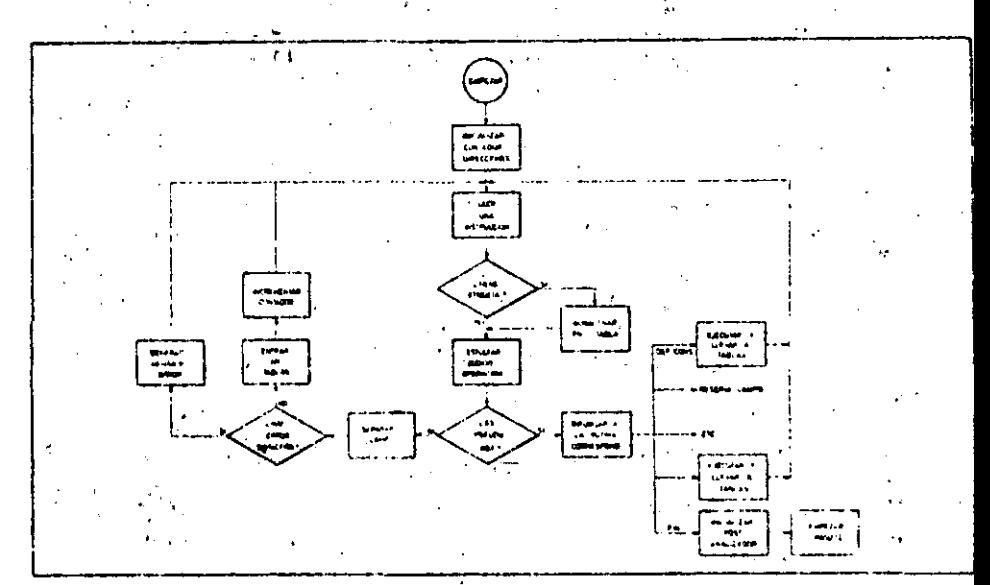

Diagrama de flujo detallado del primer paso de una operación

de traducción.

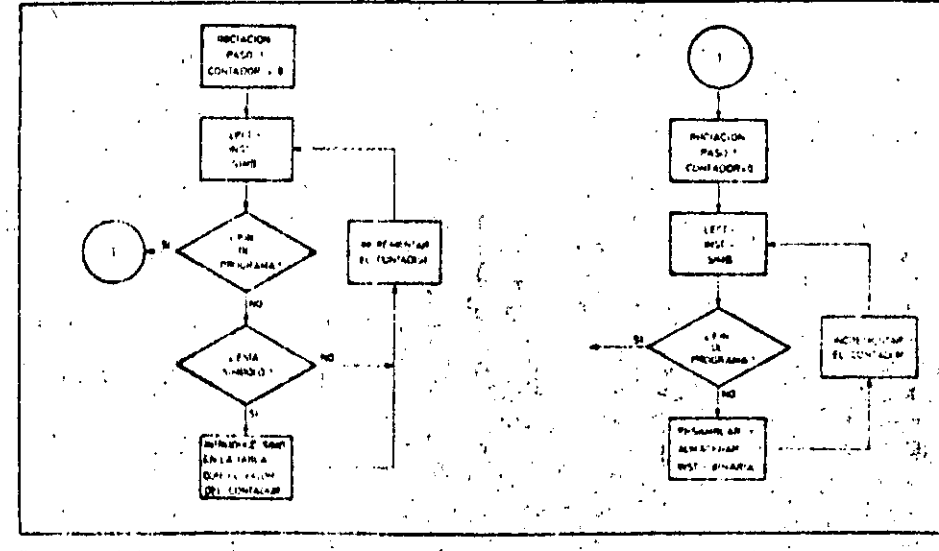

Dingrama de la secuencia de operaciones que roaliza un programa ensamblador de dos pasos.

de instrucciones de que dispone una maquina es eliminada por un nuevo nivel de lenguajes, los llamados lenguaies de nivel autocodificador, macroensemblador, o macroprocesador, que constituyen el primer paso hacia la independencia entre el lenguaje y la máquina, gracias a la introducción de las macroinstrucciones.

Una macroinstrucción es una instrucción que no se corresponde directamente con una instrucción del lenguale de máquina, sino que representa operaciones que pueden desolosarse en secuencias más o menos largas de ins-

trucciones máquina.Las macroinstrucciones se componen en general de dos campos: el campo de operación y el código paramétrico, cumpliendo el primero el mismo papel que el código de operación, mientras que el campo paramétrico contiene los datos con los que se realiza la macroinstrucción. Estos datos pueden ser numéricos o simbólicos. Las macroinstrucciones permiten programar, en una sola instrucción, operaciones tales como la comparación, división, etc.

Existen dos tipos de macroinstrucciones: del lenguaje y del programador.

Las macroinstrucciones del lenguajo son aquellas que son proporcionadas por el constructor, y, al igual que las microinstrucciones, tienen un código prefijado.

#### Macros del programador

Algunos lenguajes permiten que el programador cree sus propias «macros» mediante el uso de un lenguale de definición de macros. Son muy útiles para introducir subprogramas.

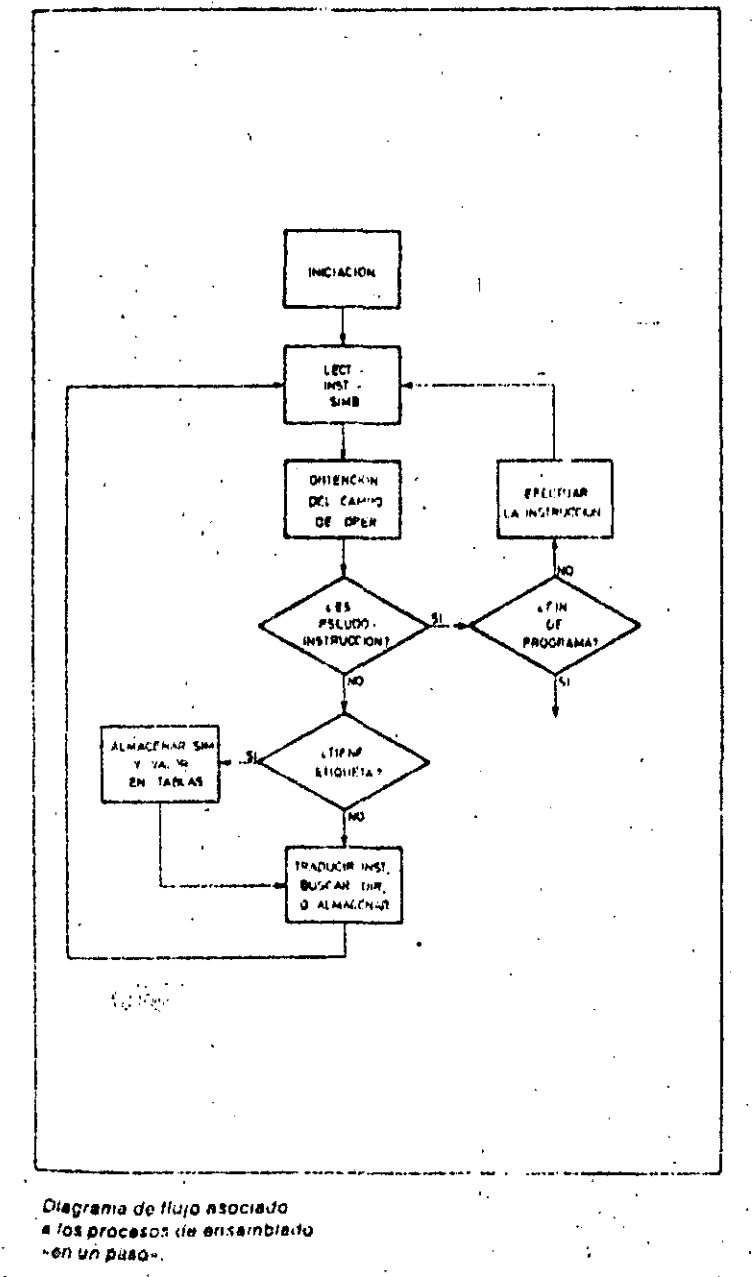

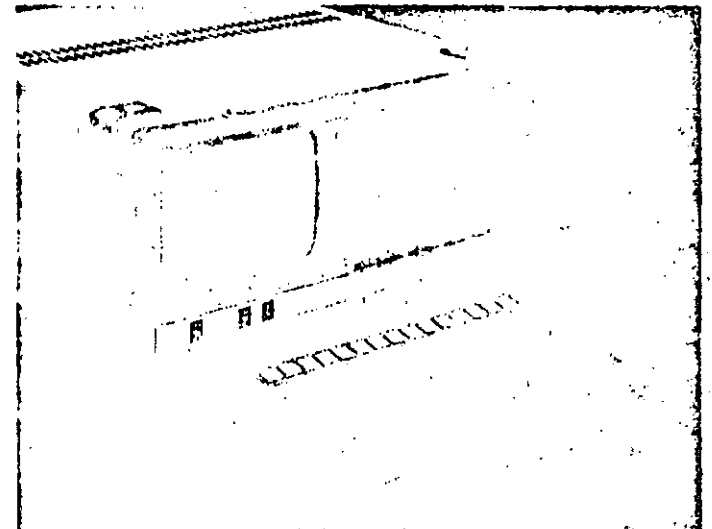

Aun a pesar de que son longuajes más evolucionados que los de nivol méquina, los lenguajes de ensamble o ensembladores son específicos para cada méquina.

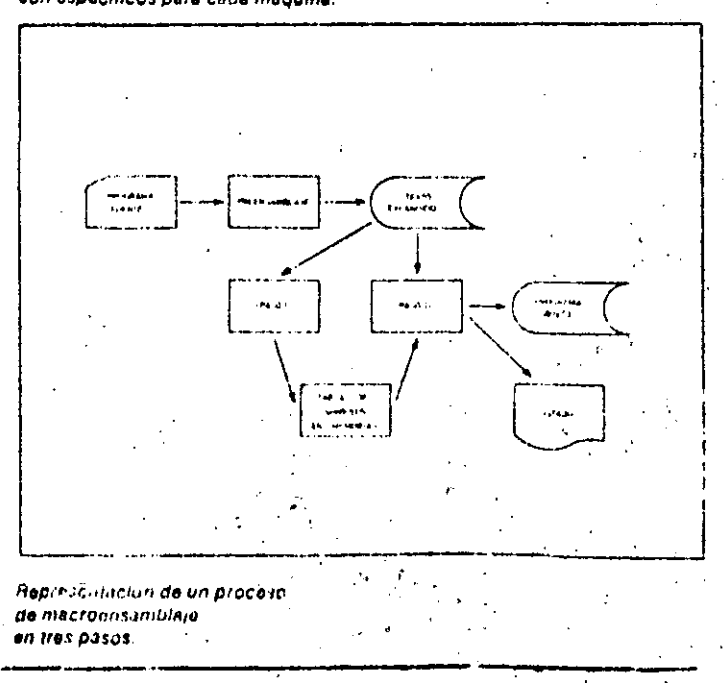

191

# EL LENGUAIE «ENSAMBLADOR»

Para que en la traducción se pueda conocer qué es una macroinstrucción de este tipo, hacen falta dos pseudoinstrucciones: una de principio y otra de fin. Entre ambas se encuentra el cuerpo de la macroinstrucción, constituido por el conjunto de instrucciones que la desarrollan. En primer lugar, se encuentra el prototipo de la macro, en el que aparecen el código elegido para la macro y los nombres simbólicos de los parámetros o arquimentos.

Los lenguajes de nivel superior permiten la existencia de macroinstrucciones dentro derotras macroinstrucciones o

incluso la recursividad de la macroinstrucción, esto es, que una macroinstrucción se llame a sí misma. lo que puede ser útil, por ejemplo, para calcular el factorial de un número. an A

La principal ventaja de estos lenguaies es no tener que descender al nivel de instrucción elemental de máquina a la hora de programar. Pero de todas formas, al usar también microinstrucciones, siguen siendo lenguajes próximos a la máquina, por lo que los programas escritos en estos lenguajes no se pueden procesar en todos los ordenadores.

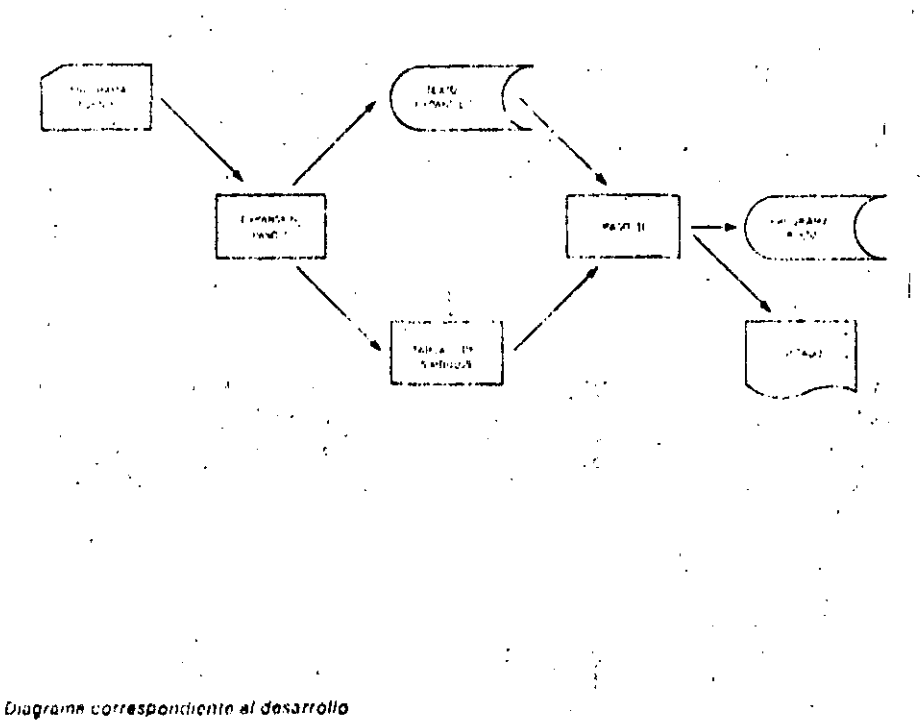

de un proceso de macroensamblaje en dos pasos.

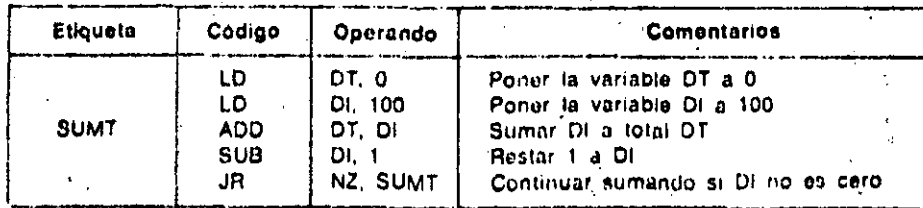

El listado de la figura muestra un programa para la suma de los múmeros decimeiros del cero al cien, confeccionado en lenguaje de ensambio o ensamblador.

### Giosario

#### ¿Por qué se llama ensamblador?

Un programador, cuando tiene que codificar un programa muy largo, lo divitlo en varios subprogramas o rutinas indepundientes, que escribe, traduce y prueba. por separado. Por consiguiente, el traductor debe sequir la pista de todas las referencias cruzadas, es decir, debe estar en condiciones de ensamblar todas las partes para dar un resultado único.

#### ¿Es difícil aprender varios lenguajes. de ensamble?

La mayoría de los lenguajes de esta clase son muy parecidos entre si, por lo que cuando se conoce uno de elios se pueden aprender otros sin una especial dificultad.

#### LQué se entiende por «expansión» de una «macro»?

Se llama expansión de una macioinstrucción al proceso que traduce una macro en la secuencia de instrucciones equivalentes.

#### ¿Qué son los parámetros o argumentos de una macro?

Se llaman argumentos o parametros de una macro a los operandos de la misma. Reciben este nombre debido a la similitud entre macro y subprograma.

#### ¿Qué es un metaensamblador?

Fue una idea de Fergunson basada eñ que los diferentes ensambladores tienen inuchos puntos comunes. Un metaensamblador podría admitir la descripción de las reglas de ensamblaje para un ordenador partícular, dando el resultado como si el trabajo hubiera sido realizado por el ensamblador normal. No están imuy desarrollados en la actualidad.

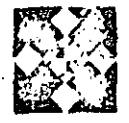

# FTWARE

LENGUAJE FORTRA

ESDE la aparición del ordenador electrónico, las universidades y centros de investigación técnica y cientifica comprendieron la gran ayuda que este les iba a proporcionar. Pero existia la barrera de los lenguajes de programación. Los lenguajes de maquina y de ensamble estaban bastante leios de la forma de expresión técnica (módelos matematicos, expresiones aritméticas, ecuaciones, etc.). De ani surgió la idea de un lenguaje para la resolución de problemas científicos mediante técnicas de cálculos numéricos. El primero de estos lenguajes fue el SHORT CODE creado en 1949 por el Dr. Mandy para UNIVAC. Unos años más tarde, en 1983. aparece el SPEED-CODING de Backus para IBM

### Treinta años de FORTRAN

El mismo Backus Inició el desarrollo del lenguale FORTRAN en noviembre de 1954, publicando IBM el primer manual en 1956.

El: FORTRAN Il aparece en junio de 1958, aportando importantes ampliaciones fundamentalmente en el campo de las subrutinas, y el FORTRAN IV lo hace en 1962. A partir de entonces fueron varias las firmas que contribuyeron a su expansión, de tal forma que exis- ... ten en la actualidad más de cincuenta compiladores.

Para equipos pequeños existen diversas versiones, siendo de destacar el FORTRAN-80 de Microsoft (firma especisiizada en software para ordenadores personales y micros). Esta contiene 28 tipos de instrucciones diferentes, entre ellas todas las normalizadas por ANSI. Las principales ventajas del FORTRAN son su capacidad para manejar expresidites matemàticas y su velocidad de cálculo, por lo que es apropiado para las aplicaciones científicas en las que lo importante os el volumen de cálculo y no la entrada/salida.

Trabaja sólo, con compilador, realizando la compilación en un solo paso. Debido a su antiguedad, y a pesar del gran número de revisiones que ha sufrido, hoy día es bastante inferior a otros lenguajos tales como el Pascal o varsiones avanzadas del BASIC. Du todas formas, los programas escritos en FORTRAN constituyen todavia un ele-

vado porcentaje de las bibliotecas de programas técnicos y científicos ...

#### Las hojas de programación

El FORTRAN utiliza los caracteres alfabéticos de la A a la Z, los dígitos del 0 al 9 y los caracteres especiales siguientes:

 $($ espacio} = + -  $^*/($  ), s

Con ellos se escriben los programas en una hoja de diseño especial que admite 80 caracteres por línea.

Si en la **column**a i aparece una C, indica que es un comentario que no será traducido por el compilador.

Una cadena de 1 a 5 dígitos, ajustados a la derectia, sirve de etiqueta pera referenciar una sentencia. Por consiguiente solo se etiquetarán aquellas instrucciones a las que tengamos que saltar o identificar.  $\alpha_{\rm c}$  ,  $\alpha_{\rm b}$ 

La sentencia o instrucción se escribe. desde la columna 7 a la 72. Algunas versiones permiten continuar la sentencia en otra línea, poniendo en lalinea siguiente un carácter distinto

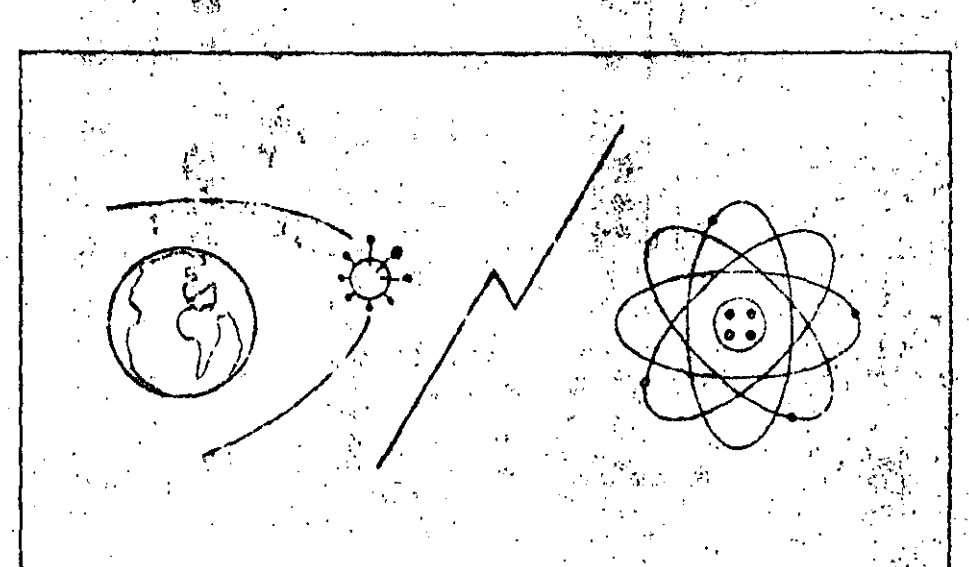

El lenguaje FORTRAN está orientado especialmente a aplicaciones de tipo científico y técnico, dosde la deturminación de las órbitas de los salólitos espaciales, a la definición de distancias entre alementos atómicos.

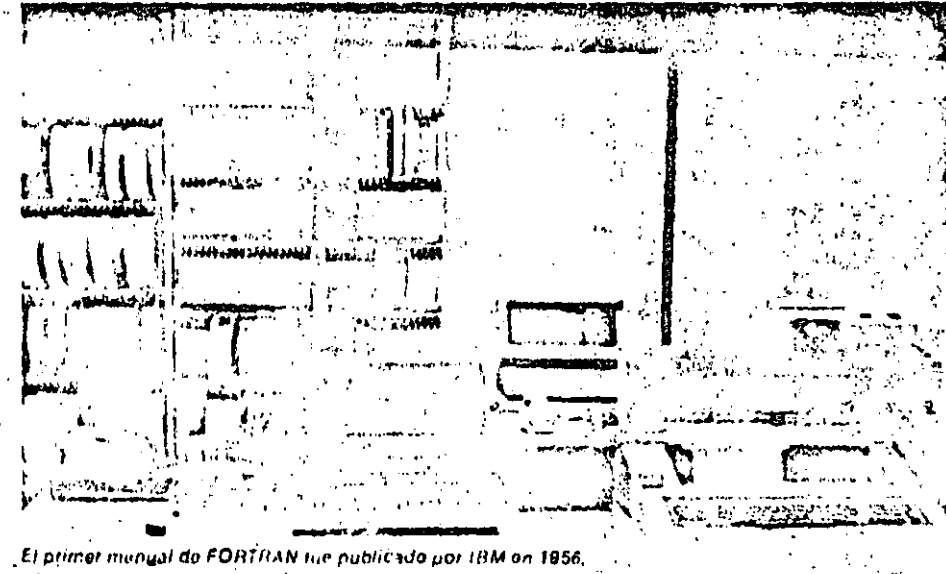

ario en que comenzaron a redactas e humerosas versiones o dialectos, hasta llegar a nuestros ques en los que el FORTRAN. ya ha sido superedo en elicitora con otros longuajes.

a ainafist ains ann an

# EL LENGUAJE FORTRAN

de 0 o un espacio en la columna 6. Las posiciones 73 a 80 no son tenidas en cuenta por el compilador: se usan para identificar el programa y el número de secuencia dentro del mismo.

Datos y operaciones

El FORTRAN admite constantos y variables enteras, reales y de doble precisión. En general las de doble precisión, tan necesarias en el cálculo técnicocientífico, permiten hasta 16 cifras decimales.

También se admiten constantes Hollerith, es decir, cadenas de caracteres que se escriben entre apóstrofos (por ejemplo, 'NOTA'). Las variables emplean nombres simbólicos que tienen una letra como primer carácter. El resto hasta 8 pueden ser letras o números. Si no se usan sentencias de especificación, el compilador entiende que toda variable cuya primera letra es I, J, K, L, M o N es una variable entera; mientras que las que empiezan por letras desde la A a la H y desde la O a la Z son variabies reales.

Las variables matriciales se representan con el nombre seguido por los subindices colocados entre parentesis y separados por comas. Así, A(3,1,4) representa un elemento de una matriz tridimensional.

Las operaciones permitidas son: exponenciación (\*\*), multiplicación (\*), división (/), suma (+) y sustracción (-). Las normas de prioridad de operaciones y uso de paréntesis vistos en el BASIC

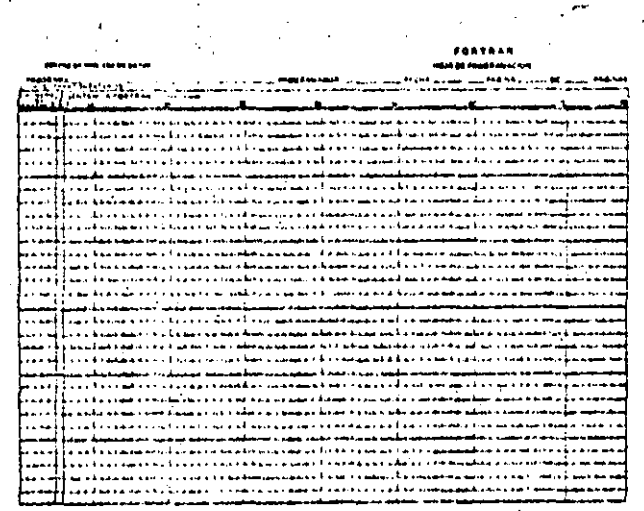

La figure muestra una hoja de programación típica empleada para la redacción de programas en lenguajo FORTRAN. Dispone de 80 columnas. Las ocho últimas se usan para identificar el programa y el número de secuencia dentro del mismo.

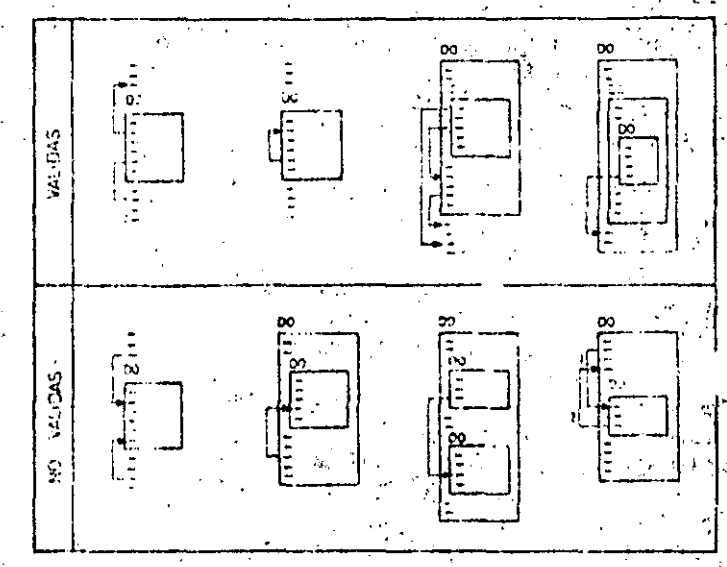

Las instrucciones de tipo «DO» para el control de bucles pueden aniderse, aunque no deben interferitse El cuadro muestra las estructuras validas y erróneas de este tipo de instruccion.

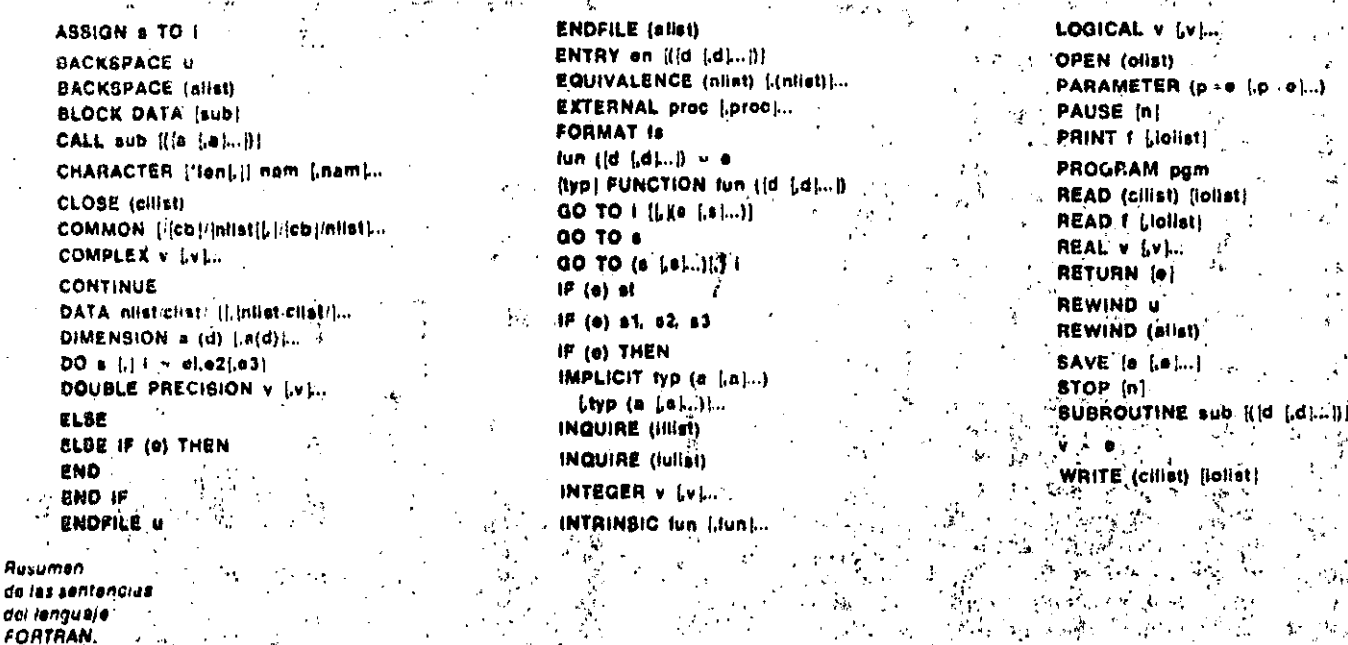

del

son también de aplicación en el FOR-TRAN.

Existen numerosas funciones que permiten calculos trigonométricos, logaritmicos, etc. El programador puede crear sus propias funciones.

### Instrucciones

Veremos a continuación algunas de las instrucciones más características del FORTRAN.

Instrucciones de asignación. Tiene el formato

### variable = expresión

y sirven para dar a una variable el valor. obtenido en el cálculo de una expresión aritmética.

#### Ejemplo:  $Z(J) =$

 $=(-B-SQRT(B - B - 4 \cdot A \cdot C))/(2 \cdot A)$ que atribuye al elemento J de la serie Z el valor de una raiz de la ecuación AX<sup>2</sup>  $+ BX + C = 0.$ 

. Instrucciones de control. Alteran la secuencia normal.

una etiqueta)...

Salto calculado: GO TO (n1,n2,...n2). expresión aritmética (continua en n+. n zi etc. Según que el valor de la expresion sea  $1, 2,...$ )...

Salto' condicional: IF(exp)'n is na, na (va a n i, n z, ó n 3 según que el valor de la expresión sea negativo, cero o positivo).

Bucle: DO  $n_1$  ind = exp<sub>1</sub>, exp<sub>2</sub>, exp<sub>3</sub> (repite todas las instrucciones que siguen hasta la ni variando el valor del Salto incondicional: GO TO n (siendo n ... indice desde exp<sub>1</sub> a exp<sub>2</sub> en incremen-∴tos de expa∘en expa).

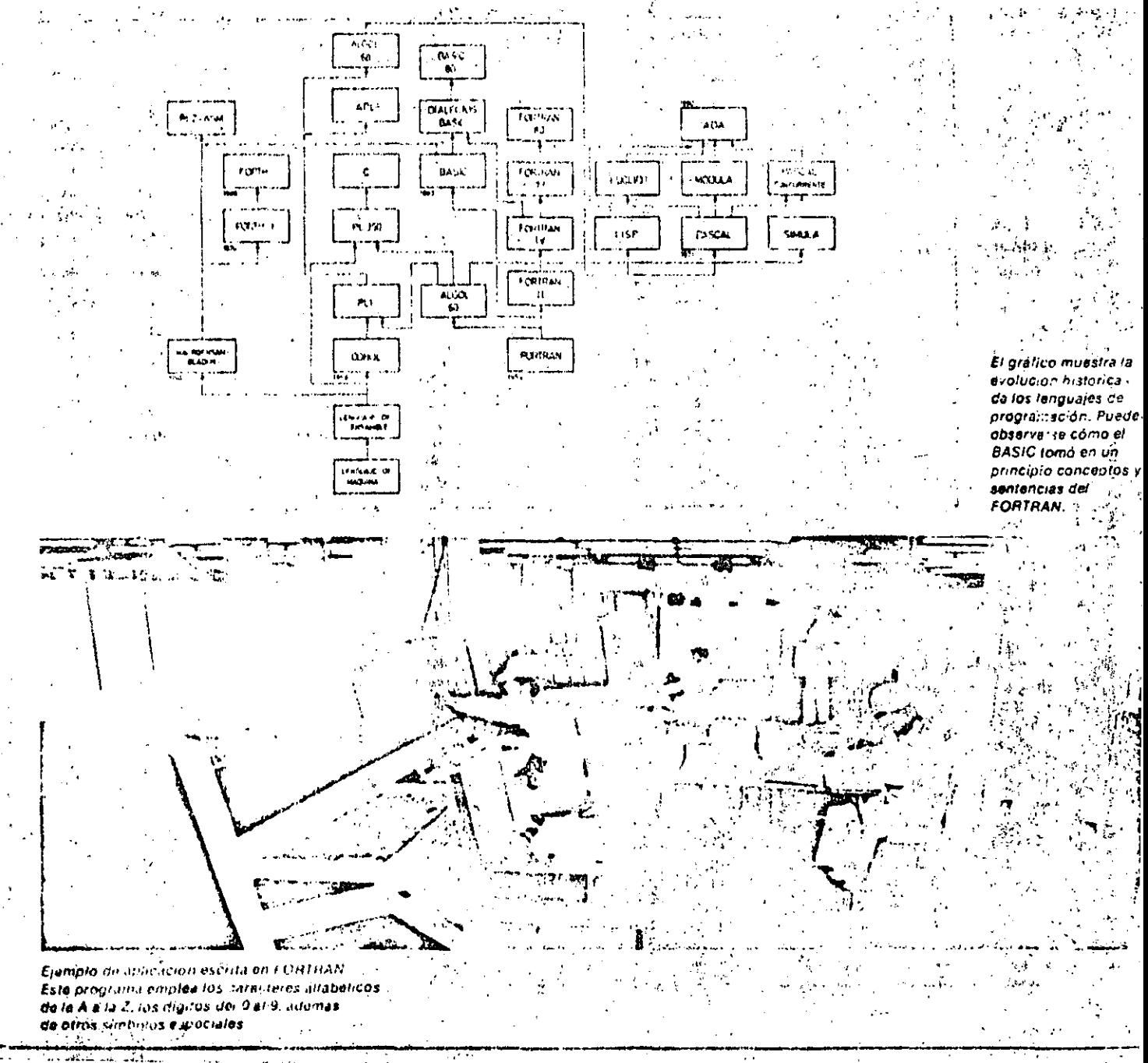

## EL LENGUAJE FORTRAN

#### Elemplo:  $S = 0$  $\sim 007$  $1 = 2.10.2$  $7S R S + A(1)$ (calcula la suma de los elementos pares de la serie A). Fin de bucle: CONTINUE (se usa como última instrucción de un DO, en lugar de la que correspondería en caso de transferencia, lo que no está permi-

Otras: PAUSE, STOP, END.

tido).

Instrucciones de declaración. Para reservar zonas de memoria. Dimensionado de matrices: DIMENSION nombre matriz (it. 12 ... i.). Para compartir la misma posición de memoria: EQUIVA-LENCE  $(V_1, V_2, ..., V_n)$ .

Para establecer correspondencia entre variables de diferentes unidades del programa = COMMON  $V_1$ ,  $V_2$  ...  $V_n$ 

#### Conceptos básicus EACHERY RUSH AND PROVIDENT COMMETIZING

## Evolución de los lenguajes de programación

El primer lenguaje que se utilizó en la programación fue el lenguaje de máquina, codificado en hinario o hexadecimal y que sólo era comprensible para la máquinti: Debido a su comolojidad para el programador sú desarrolló el lengvaje de Erisamble, que aunque seguia estando proximo a la máquina, sustituía el código maquina por codigos nemotecnicos y simbolicos. A mediados de los allos 50 aparecen los lenguajes Macrocnsambladores, con potentes instrucciones para sustituir a los procesos de codificación nemotecnicos largos e incemodos. Siguiendo los principios de los Macroensenibladores, a principios de los 70 se desarrolló el FORTH 1 que dío funar en los 80 al FORTH utilizado un microprocesadores, así como al PLZ/ASM. De forma paraleia a los lenguajes Macroensambladores se desarrollaron len-, guajes que se alejaban de la maquina y. se aproximaban mucho más al problema. Los dos lenguajes históricamente inas importantes son el FORTRAN y el CO-BOL, el primero idedicado al campo científico y el segundo lígudo al campo coinergial y de gestión. Et FORTRAN fue presentado por IBM en

1054, su dúsamollo dio lugar en 1970 al FORTRAN IV y en 1977 al FORTRAN 77. En 1965 nace un lembuale derivado del FORTRAN y que las universidades armi-

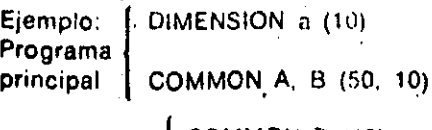

COMMON D  $(10)$ , Subprograma  $E(50, 10)$ 

Otras: INTEGER, REAL, DATAS Instrucciones de entrada/salida. Todas las entradas se realizan con la instrucción READ, mientras que las satidas se elecutan mediante la instrucción WRITE. Ambas flevan asociadas una sinstrucción FORMAT que define el formato de lectura o escritura.

En resumen, el FORTRAN es un lenguale muy fácil de aprender para las personas acostumbradas a la notación matemática, aunque hoy día está siendo superado por otros lenguajes más modernos.

licanas empezaron a utilizar como lenguajo científico, el BASIC, que se ha desarrollado actualmento de tal manera que hoy es el lenquaje tradicional en los inicroordenadores. Utro lenguaje científico interesante que nació en el año 58 fue el ALGOL, cuya versión ALGOL 60 es la más representativa.

El COBOL se desarrolló en 1959, teniendo versionos moloradas en los años 74 y 80, Ilamadas COBOL 74 y COBOL 80, A la vez que se desarrollaban estos tipos de lenguajes, al principlo de los años 60 se comienzan a diseñar lenguares polivalentes, es decir, lenguajes que sirven para solucionar tanto problemas científicos como de gestión. Nace el PL/1, derivado del COBOL y del ALGOL 60: del PL/1 se deriva el APL, en los años 70, que se utiliza enrirabajos interactivos y en la ensoñanza asistida por ordenador. No hay que paser por alto que actualmente el BASIC es también un lenguajo polivalento.

Siguinndo con la Idea de llegar a un lenguaje universal, se desarrollo en los años 70 un lenguaje derivado del ALGOL 60 y del ALGOL 68, llamado PASCAL, cuyas versiones (PASCAL UCSD) y dialectosalines son utilizados ampliamente En la decada actual los lenguajes PAS-CAL RECURRENTE y LIPS (derivado del ALGOL 68) han conducido al lenguaje ADA, que en principio tiene un amplio. futuro. Por ejemplo, el Departamento de Delensa de los EE, UU, ha decidido que al partir de 1985 y con el tin de estandari-. zar sus aplicaciones, no nema na nunción trabajo que no está programado en ADA.

### Glosario

### **Qué significa FORTRAN?**

La palabra FORTRAN está formada por las silabas iniciales de FORmula TRÁNAlation, cuyo significado es traducción de fórmula, con lo que indica su utilidad para los problemas técnicos y científi-cns.

¿Por qué es necesario el calculo numérico?

El lenguaje FORTRAN no admite más operadores que los aritméticos, mientras que los problemas técnicos procisan trabajar con integrales, derivadas, edunciones diferenciales, interpolaciones, ajus-, tes de curvas, etc. El calculo numérico es una colección de técnicas que permitensustituir estos cálculos por conjuntos de operaciones aritméticas que dan una solución lo suficientemente aproximada.

#### ¿Son suficientos dieciseis decimales para los problemas cienulicos?

Muchas veces no, ya que al sustituir los cálculos reales por métodos aproximados de cálculo numérico pueden ser precisas más cifras. El programador debe conocer la teoría de errores y tenerlo en cuenta a la hora de programar

¿Por qué una línea FORTRAN sólo edmite 80 caracteres?

Es una reminiscencia de las tarjetas perforadas, ya que cuando se desarrollo el FORTRAN éstas constituian el medio de entrada más ampliamente utilizado.

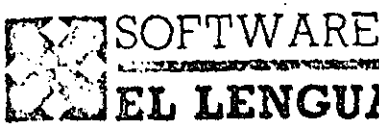

# **EL LENGUAJE COBOL**

UNQUE más lentamente que en el campo científico, los ordenadores entraron en el sus to varea de gestión con grant fuerza, sobre todo debido a la aparición. de lenguales de alto filvel orientados especificamente a los negocios. El primer lenguaje de este tipo, historicamente habíando, fue el FLOW-MATIC que en 1955 estableció el concepto de fenguajes de programación basados en palabras del lenguaje natural (en este caso el inglés). Fue creado por el doctor Hopper para UNIVAC. No obstante, el lenguaje de gostión que alcanzó más rápidamente la popularidad fue el CO-BOL, desarrollado a partir de 1959 por CODASYL. Conocido en un principio por COBOL 60, pretendía ser un len-

guaje común a todos los ordenadores. Posteriormente han surgido nuevas versiones, por ejemplo: el COBOL ANSI 74. el COBOL-80 de Microsoft, el CIS-COBOL (que facilita el manejo de pantallas) y el RM-COBOL (para microprocesadores).

#### Ventajas e inconvenientes

El lenguaje COBOL tuvo un gran éxito, va que incluía un concepto básico: el diseño de los datos es independiente de los algoritmos que van a operar con ellos. Este principio permite la definición minuciosa de los elementos a utilizar. Por lo demás, este lenguaje tiene gran capacidad de manejo de campos alfanuméricos, lo que es útil para programar salidas impresas en sistemas de gestión.

A pesar de haber sido superado por otros lenguajes, aún se utiliza ampliamente. Esto se debe a las numerosas aplicaciones desarrolladas a lo. largo de veinte años y a la experiencia acumulada por los programadores. Inicialmente era un lenguaje batch, si bien hoy existen numerosas versiones interactivas que incorporan instrucciones de acceso a pantalla.

Es el lenguaje más estándar de los existentes en la actualidad y los programas escritos en COBOL se pueden implementar fácilmente en distintos ordenadores. Además, su manejo no hace necesario un conocimiento profundo de matemáticas.

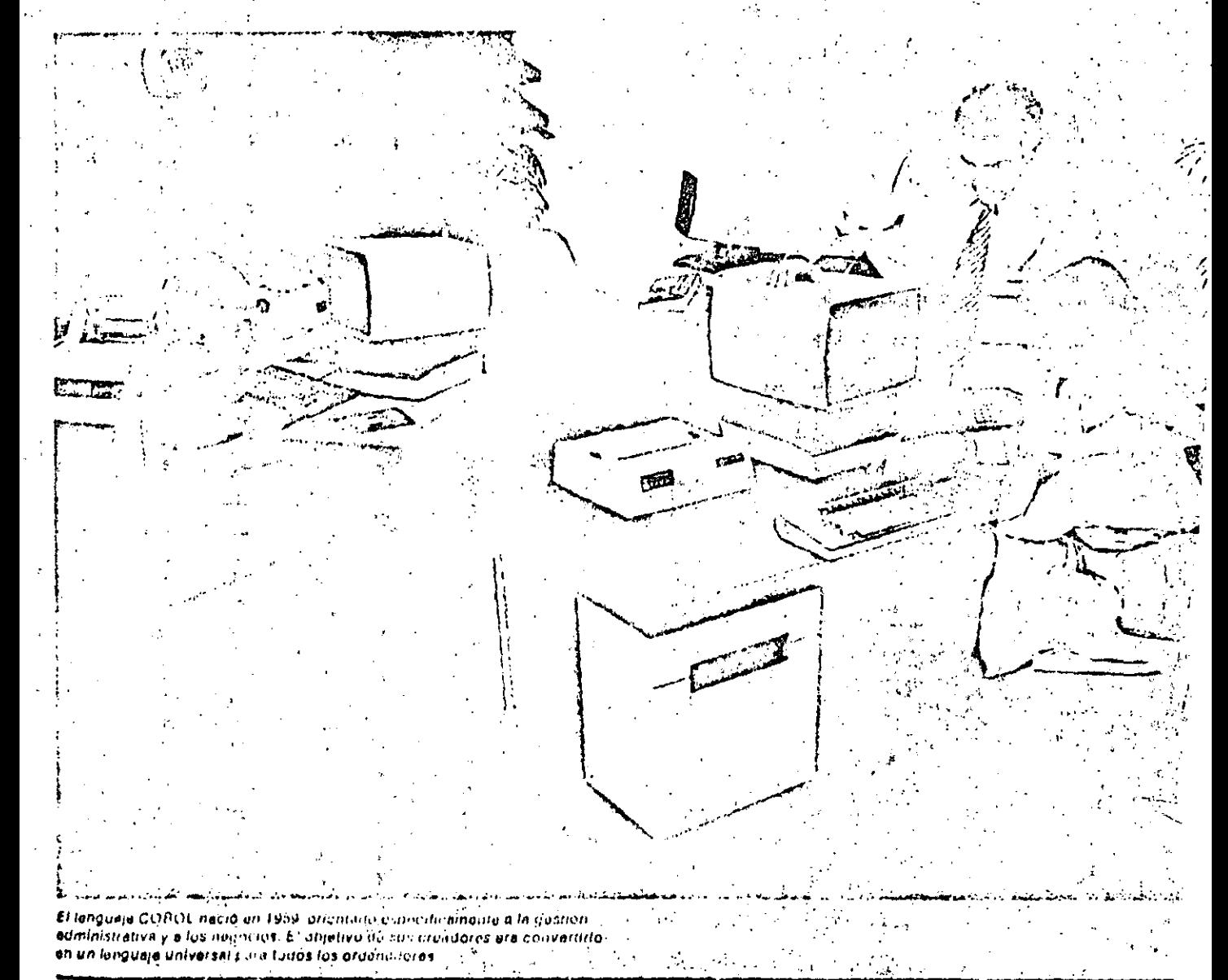

# EL LENGUAJE COBOL

# mediante un asterisco en dicha co-

Jumna 2.

Al codificar un programa en COBOL, o en cualquiet otro lenguajo, deben seguirse unas ciertas reglas, cuya misión es disminuir las posibilidades de error. Así, por ejemplo, se dobe utilizar lápiz suave y goma de borrar en lunar de boligrafo: se debe poner un solo carácter. en cada posición; escribir ciertos caracteres (tales como el cero y la O, la zeta y el 2, la l o el 1) de forma que se eviten errores; tener cuidado con los puntos, etc.

En los cuadros adjuntos se exponen las instrucciones de la Procedure Division.

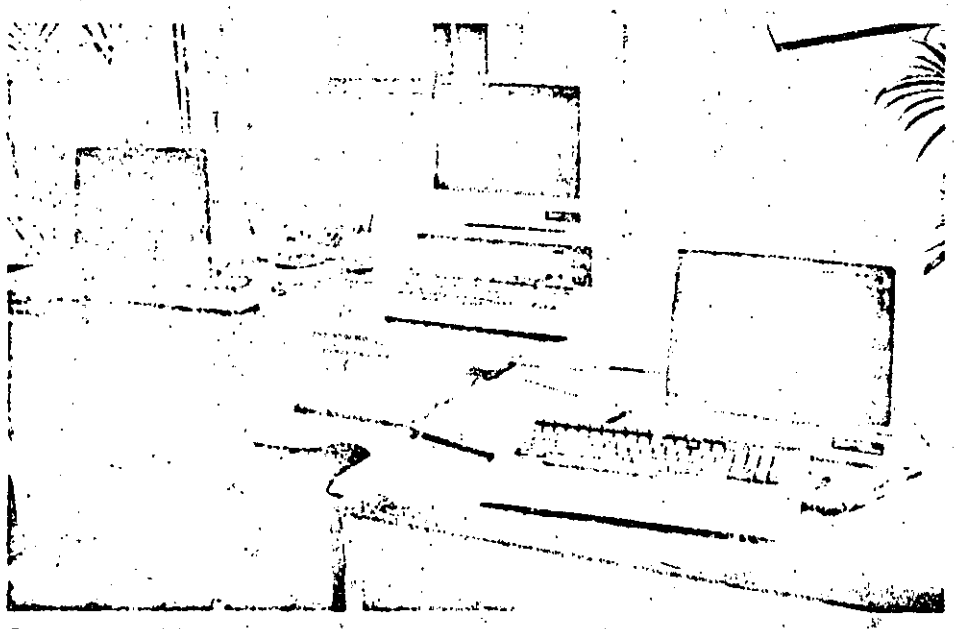

En la ectualidad existen numerosas versiones o dislectos del COBOL 60 original. Cade uno de ellos supone una mejora o adapteción a necesidades del usuario, pero siempre fentro de la orientación primera: la gestión adminictrativa y los negocios.

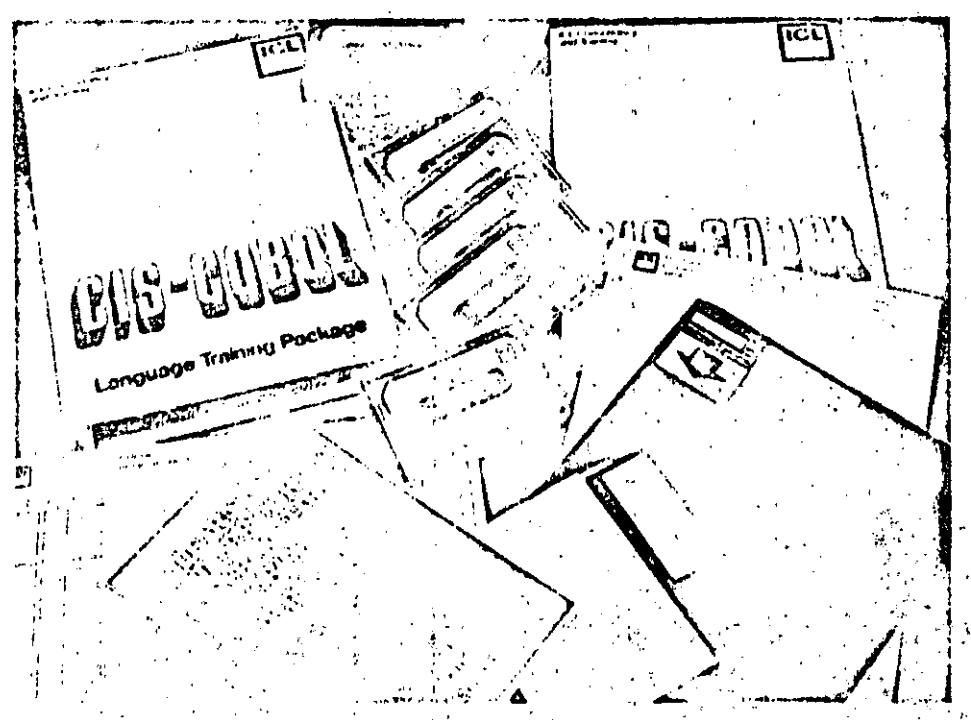

En languaja COBOI. (Centinon Businaax Languajo) puuden ancontrarse inties da aplicestones orientadas a la gestión auministrativa, esi como en los más diversos formatos para su entrada en el ordenador: disquette, cassetto; etc.

252

Conceptos basicos

## Codificación y control de errores

La codificación consiste en establecer una correspondencia entre la información que queremos representar y su representación, de forma que a cada información le corresponda una y sólo una forma de representación.

Como el ordenador maneja sólo información binaria, toda la información tanto numérica como all'abetica delle representarse mediante cadenas de bila Se han utilizado multitud de cístemas de codificación de la información, tanto dentro como fuera del ordenador. Vea mos algunas de las ruzbeits que han servido de base para construir los códigos mas usuales.

· Número de símbolos a representar Al tener que codificar las 26 letras, los 10 dígitos y unos 30 símbolos especiales. se necesitan por lo menos 60 configuraciones binarias, por lo que el número mínimo de elementos del códico harda ser 6 bits (2<sup>6</sup> - 64 combinaciones posibles). En general se usan 7 e 8 bits por la razón que se explica seguidamente.

« Delección y corrección de criores La necesidad de que no se produzcan erroros en las distintas etapas, obliga a introducir mecanismos que detecten y corrijan los errores de forma automática. Esto se consigue utilizando más bits de los necesarios, los llamados bits de paridad. Se dice que un código es óptimo cuando para representar un símbolo se usa el menor número de posiciones binarias posibles. Cuando sé emplean más de los estrictamente necesarios se dice que el código es redundante. Es esta redundancia la que asegura la fiabilidad del codigo.

#### e Rendimiento de un código

 $100 -$ 

 $2<sup>4</sup>$ 

Se define el rendimiento de un código como el cociente entre el número de informaciones codificadas y la cantidad total que poditan representarse con el código utilizarlo. Se da en tanto por ciento. i.

Así, por ejemplo, si empleamos 6 bits. para reprosentar solo diez digitos, el rendimiento será:

64.

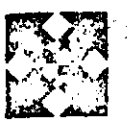

# SISTEMAS OPERATIVOS: EL MONITOR

A evolución de los ordenadoras electrónicos ha implicado una gran complicación en la 接 Iodica de su funcionamiento. Para consequir un uso más racional y un metor aprovechamiento de los ordenadores se han desarrollado una serio de programas que constituven el software funcional. Los constructores de ordenadores lo suministran baio diversos nombros, aunque el más general es el de Sistema Operativo.

Existen diversas definiciones de Sistema Operativo, aunque nosotros seguiremos la del AUERBACH EDP Report.

«Sistema operativo es una colección ordenada de rutinas y procedimientos que acompañan al ordenador y que normalmente realizan todas o algunas de las siguientes funciones:

· Planificación, carca, inicialización y supervisión de la ejecución de programas.

· Gestion de memorie, unidades de entrada/salida y otros dispositivos.

e Inicialización y control de todas lac coeraciones de entrada salida.

a Tratamiento de errores.

· Coordinación de las comunicaciones entre el sistema y el operador.

e Mantenimiento de un registro con las operaciones del sistema.

e Control de las operaciones en los trabaios de multiprogramación, multiproceso y tiempo compartido.

En resumen, el sistema operativo es el conjunto de los programas del sistema que permiten el usuario utilizar el computador de la máquina cómodamente y que optimizan su rendimiento. Una característica fundamental del sistema operativo es que debe incluir un programa monitor que controle la ejecución de los clemás programas y mantenga el funcionamiento del ordenador, ain intervención del operador más que en caso de necesidad.

#### Tipos de sistemas operativos

Podemos distinguir cinco tipos principales .

· Secuencial por lotes. Pormite ejecutar los trabajos uno a uno. Los programas pueden ejecutarse nada más ser introducidos o memorizarse en dispositivos de acceso rápido, ejecutándose secuencialmente mas turde.

· Multiprogramación. Permite que varlos trabaios se ejecuten simultaneamente. Se consigue mediante el uso de las interrupciones.

· Tiempo real. Permite el uso del ordenador por varios usuarios que utilizanterminales remotos y electúan constantemente operaciones de entrada y salida de datos.

· Tiempo compartido. Permite a muchos usuarios utilizar el mismo sistema. que aparentemente sólo está dedicado? a cada uno de ellos, ya que cada usuario recibe el control de la CPU durante un determinado intervalo de tiempo.

· Memoria virtual. El sistema operativo asume responsabilidades de gestión de la memoria principal.

La implementación práctica de los sistemas operativos se hace mediante técnicas de «overlay» (recubrimiento) u «overlapping» (solapamiento).

### Componentes de un SO

Los sistemas operativos de la tercera generación además del monitor o supervisor: encargado de la gestión de trabajos, contienen componentes que gestionan los recursos del sistema, al propio sistema y a los datos. La gestión de trabajos se encarga de la organización y regulación del flujo de trabajo en el sistema. También permite que los usuarios se comuniquen con el sistema a través de los comandos de operador y las tarjetas de control.

La gestión de recursos del sistema abarca la asignación al programa selaccionado de los recursos necesarios

209

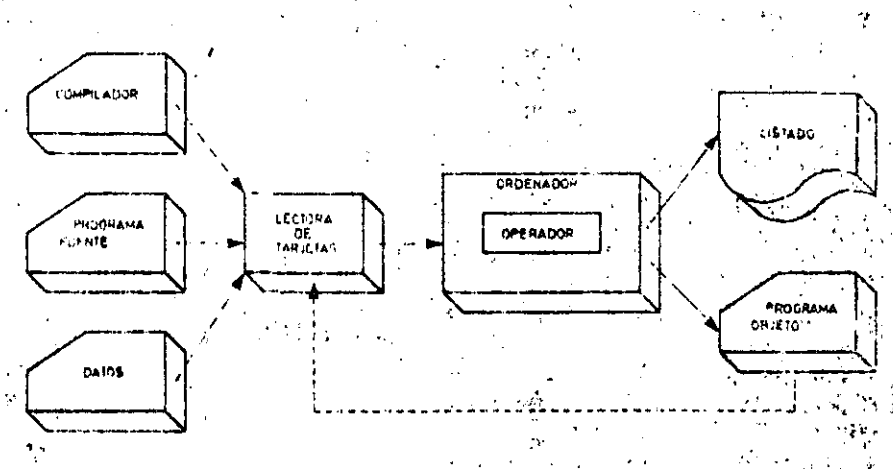

Explotación manual de un ordenador con lectora de tarjetas y sin sistema operativo. La compilación, la generación del programa fuente y los procesos de entrada/salida doben ejecutarsa manualmento.

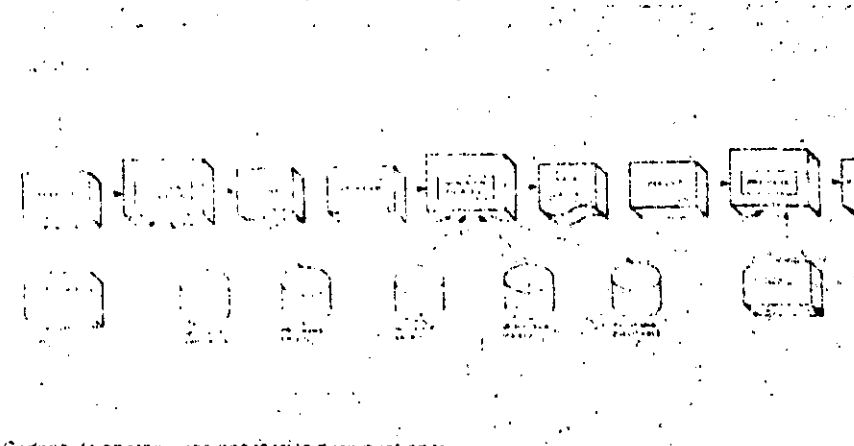

Cadena de operaciones necesarias para gestionar un programa en un ordenador que utiliza memorias de discos. Las intervanciones del operador resultan incyritibles, aunque vienun facilitarias por el empliro de un sistema operativo.

 $\sim$ 

### SISTEMAS OPERATIVOS: EL MONITOR

memoria, tiempo de CPU, operaciones de EIS, etc. Muchas veces estas tareas las realiza el monitor.

Las funciones de destión de sistema comprenden la generación del sistema. la conservación del sistema y de los programas, y el interface con los compiladores.

La gestión de datos abarca la gestión de fichero, soporte de E/S para acceder y tratariun solo registro del fichero, facilitando las operaciones de búsqueda y aislamiento de una parte específica de un fichero..

### El monitor o supervisor

El monitor o supervisor debe estar presente siempre en la memoria. A veces sólo reside en la memoria central una parte de él, la llamada residente. El resto es llamado cuando se necesita. El supervisor contiene, en general, todos los subprogramas que realizan las funciones básicas. El sistema supervisa la actividad dol programa, rechazando las operaciones no válidas y evitando de esta manera la detención del ordenador. por los errores del programa del usuario.

Los elementos del monitor son: control de trabajos, control de E/S, comunicacionos y recuperación del sistema.

El control de los trabajos comprende las funciones que controlan y regulan el uso de los recursos del sistema y, en particular, de la planificación de trabajos, de la asignación de recursos, de carga y de la terminación de programas. El control de E/S regula las actividades de los dispositivos de E/S. Comprende: la planificación de los recursos de E/S, la transferencia de datos y el soporte de los terminales remotos.

El sistema de comunicaciones se responsabiliza de los intercambios de información entre el S.O. y los usuarios. Cuando un error impide la continuación normal de un trabajo intervienen las rutinas de recuperación, que permiten la reanudación de un trabajo a partir de un determinado punto del proceso -

### La planificación de trobajos

La planificación depende del tipo de

sistema operativo utilizado, existiendo una oran cantidad de técnicas de planificación. La planificación pretende la utilización más eficiente del sistema vi lo normal para lograr este obietivo es que trabajos con muy alta prioridad, y baja utilización de recursos se ejecuten antes que otros con baja prioridad, pero con mejor utilización de recursos. Las técnicas de planificación más comunos son:

· Planificación secuencial. El primeri trabajo introducido es el primero en atenderse. Se leen todas las instrucciones y datos de entrada y se almacenan en una memoria de acceso rápido.

· Planificación por prioridad. Esta técnica asigna un código o número a cada programa que indica el orden en que deben procesarse los trabajos. Los: que tienen el mismo número o clase se colocan en colas dentro de la clase. Los trabaios de más alta prioridad son los primeros en ejecutarse.

· Planificación por clase. Los trabajos se agrupan en clases y en cada clase se atribuye a cada trabajo una prioridad numérica.

Dentro de cada clase se da preferência a los trabaios que tienen prioridad numérica más alta. En general se utiliza en sistemas de participaciones de memoria fija: a cada clase corresponde una participación.

e Planificación con limitación de espera. Podria suceder, empleando los métodos anteriores, que algunos programas de muy baja prioridad no llegaran a ejecutarse nunca. En este método se asigna un tiempo límite de arranque a cada programa. El sistema operativo

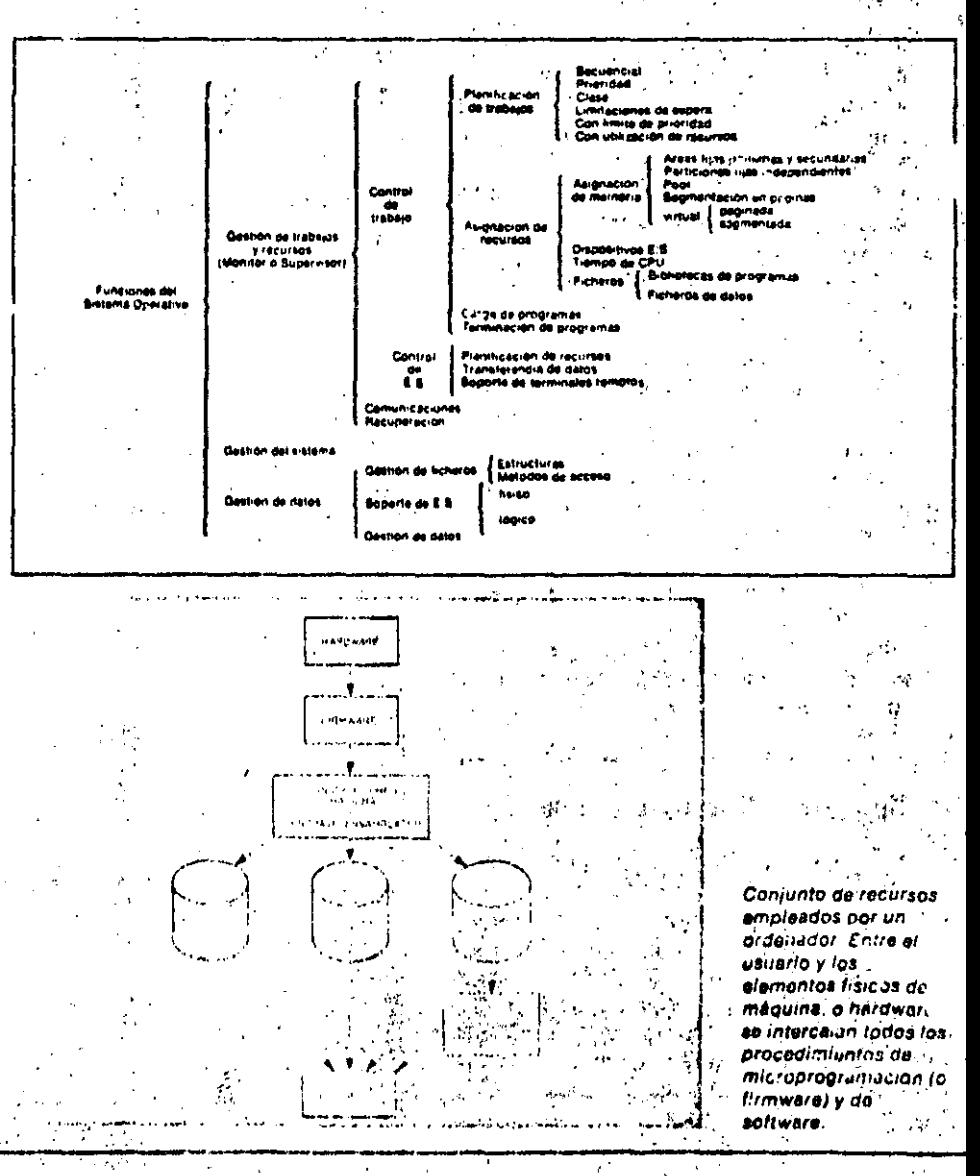

puede comprobar si, con la prioridad normal, el trabajo se va a ejecutar o no. En caso negativo se le asigna una prioridad mayor. Si no puede acabar en ese tiempo, el sistema pide la intervención del operador.

· Planificación con límite de prioridad. Si en un número determinado de veces el sistenia no ejecuta un programa se le asigna a éste la prioridad más alta, con lo que entra rápidamente en servicio.

· Planificación con utilización de recursos. En éste método el usuario debe estimar los recursos exigidos por el programa, tales como tiempo de CPU, número de lineas de impresión, unidades de cinta magnética, etc. El sistema asigna una prioridad utilizando un algoritmo que pretende optimizar la utilización de los recursos totales.

#### Asignación de recursos

El sistema tiene que gestionar la asignación de los recursos del ordenador a los distintos programas mediante rutinas particulares que evitan los conflictos entre los diversos programas. El usuario debe indicar, mediante los parametros del JCL, los recursos que requiere de memoria central, dispositivo de entrada/salida, tiempo de CPU y fi-1 cheros.

Muchos sistemas operativos sólo seleccionan un trabajo si todos sus recursos necesarios estan disponibles. Esta técnica implica un gran desaprovechamiento del equipo. Por ello es preferible la técnica de asignación dinámica de recursos, que permite ocupar los recursos sólo durante el tiempo en que son utilizados.

cooico

**WLLDO** 

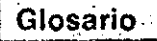

云武

#### /Qué és el «overlay»?

 $\infty$ 

«Overlay»<sup>2</sup> significa recubrimiento. Este término designa a la técnica empleada cuando la memoria necesaria para el conjunto de datos y de las instrucciones es mayor que la disponible.

**TEXT ALL PROPERTY** 

La solución consiste en que varios modulos de programa ocupen la misma área en tiempos diferentes, llamando para ello a las rutinas que hagan-falta desde las memorias periféricas.

#### zQue en el doverlappingo?

«Overlapping» significa solapamiento. un técnica utiliza la transferencia de datos de una parte a otra de la memoria infentras que la ejecución continúa en otro lado. Es necesario la existencia de procesadorec de E/C, de memoria controlada independientemente.

#### EQué es un «Job»?

Un «job» o trabajo en un aplicación» global que puede utilizar úno o varios programas de tratamiento, los cuales, a su vez, pueden llamar a otros programas de tratamiento como compiladores, cargadores etc.

#### ¿Qué es una tarea?

Tarea es la unidad más pequeña ce trabajo que puede acceder à los recursos del sistema. Un trabajo se compone, por tanto, de una o varias taréas.

#### ¿Qué es la generación del sistema?

Es la operación que permite adaptar el sistema operativo a la configuración especifica del hardware.

#### LQué es JCL?

El JCL es el «Job Control Language», es, decir, el longuaje de control del sistema. Consta de un conjunto de ordenes que permiten al usuario comunicarse con el sistema operativo.

#### ¿Tiene inconvenientes la paginación?

Si, ya que el sistema operativo tiene que flevar un mapa de las paginas que están en'inemoria y en disco. Supone ademásun fuerte trabajo de «thrashing» es decir? de carga y descarga de páginas entre la memoria central y las perifericas,

أودائهم

مريد

 $\mathbf{g} = \mathbf{g} \cdot \mathbf{g}$ 

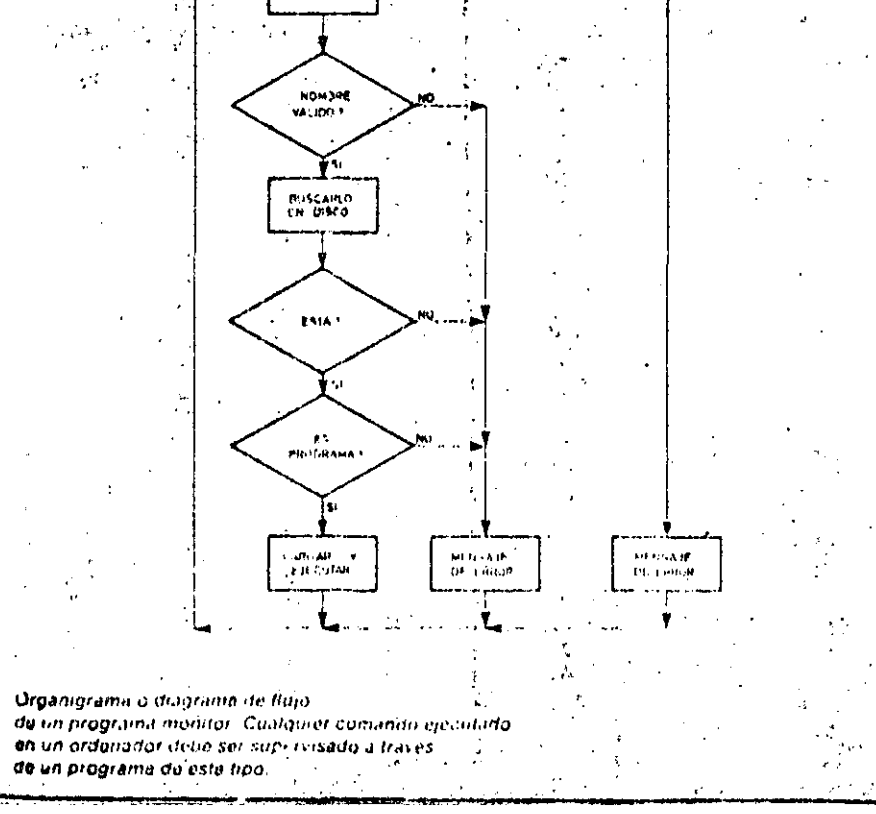

COMMENZO

uni<br>Vitim

-<br>יהונות

# SISTEMAS OPERATIVOS: EL MONITOR

#### Otras funciones del monitor

Existen diversas técnicas en la asignación de los dispositivos de E/S en función del tipo de proceso. Pueden ser asignaciones fijas o asignaciones dinámicas.  $\sim 10$ 

La asignación de tiempo de trabajo à los distintos programas es realizada por la rutina «dispatcher».

Los ficheros del sistema son de dos tipos: bibliotécas de programas y ficheros de datos.

Los programas y sus rutinas pueden ser exclusivos o compatibles. Las estructuras de programa que manujan más frecuentemente los sistemas operativos son la de recubrimiento, la dinâmica y  $\sim$  24 la paginada.

Aunque no todos, muchos sistemasoperativos (realizan diagnósticos, de errores, servicios de temporización, servicios de prueba v depuración.

El diagnostico de etrores reconoce tanto los errores de hardware como de software y, una vez solventados, reintenta la ejecución. Si el error permanece pide la intervención del operador. Además lleva un archivo con un histórico de los errores que detecta. » Los servicios de temporización permiten parar o arrancar de nuevo un programa al cabo de un cierto tiempo y proporcionar fecha y hora a los programas en ejecución.

Las posibilidades de prueba y depuración de programas son muy variadas, permitiendo la corrección de los mismos. Quizá<sup>2</sup>la posibilidad más interesante viene dada por el editor.

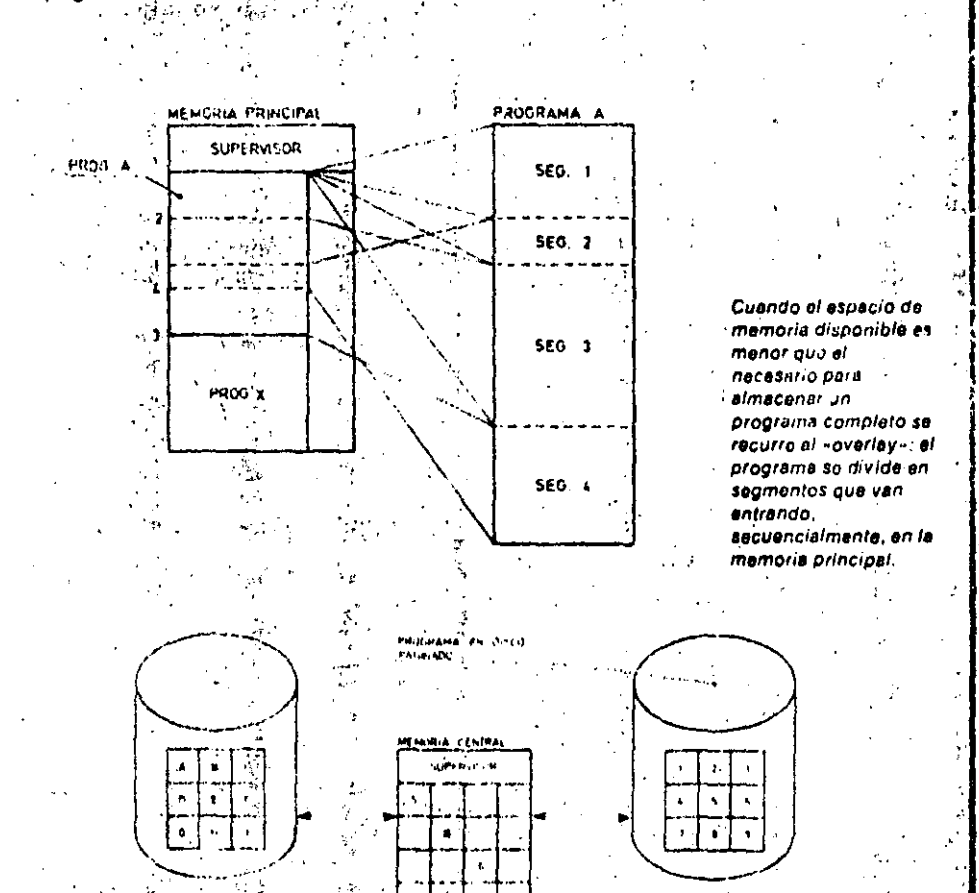

÷,

 $\mathcal{C}$ 

Conceptos básicos

## Métodos de asignación de memorias...

ta si 机混合 计标准仪 **CONTRACTOR** - 2735 - 27 Cuando se trabaja en multiprogamnolón. hay varios métodos para asginar la memoria Asignación de particiones fijas e<sup>m</sup>independientes. Las particiones tienen dife-1 rentes dimensiones y a cada programá se^

le asigna a la partición más pequeña que. lo pueda contener. The paint of the POOL de memoria. A daca programa se le asigna una cantidad de memoria suficiente para contenerle. Cuando termina de ejecutarse el programa, la memoria vuelve al pool.

Segmentación en páginas. Las páginas de tamaño fijo y de dimensiones relativamente pequeñas (de 1.2 a 4 K) se mantienen en un pool. Las instrucciónes de los programas tienen que dividirse en páginas. Implica el uso de memorias de masa de acceso rápido. El programa raside en memoria secundaría y en la memoría central sólo se encuentran las páginas que están ejecutandose

Memoria virtual. Se usan discos de granvelocidad para expandir la memoria principal, que de está fórma parece más grande de lo que es realmente. La memoria virtual puede ser páginada o.segmentada.

La memoria virtual paginada tiene la ventaja de que el programador no tiene que ocuparse de como entra el programa en una determinada partición, aunque el sistema operativo aumenta su trabajo de «thrashing».

La memoria virtual segmentada utiliza particiones variables, tanto de memoria real como de meinoría virtual, basándose en una division lógica del programa en segmentos. Si estos no son todos iguales hay una infrautilización de la memoria real, ya que hay que reservar memorial para el segmento mayor.

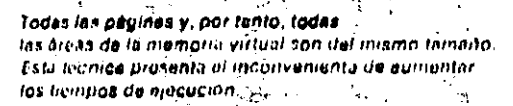

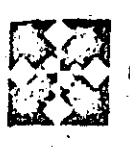

# SISTEMAS OPERATIVOS: GESTION DE DATOS

L sistema operativo se ocupa del movimiento de los datos entre los dispositivos de E/S y la memoria principal. Para ello es flooesario quo en la memoria principal se propaten áreas de «buffer».

Los programadores de aplicación, sobre todo de los sistemas pequeños. deben reservar parte de la memoria. como «buffér» de fichero.

Existen diferentes metodos para la asignación de los wbuffer»: buffer único, buffer doble y grupo de buffer.

El método de buffer único asigna a cada fichero un área fija de memoria independientemente del hecho de que la aplicación esté utilizando, o no, al fichero.

El método de *buffer doble* es análogo al anterior, pero asigna dos areas fijas de memoria a cada fichero.

El último método utiliza una zona grande de memoria, en la que hay varias zonas para los buffers. Cuando es

necesaria una operación de E/S en un fichero, un «buffer» del grupo es asignado al fichero. Cuando acaba la operación, se libera al «buffer» y se devuelve al grupo. De esta forma se consigúe un ahorro de la cantidad de memoria correspondiente a, los buffers, siempre y cuando no se trabaje con todosilos ficheros simultáneamente...

#### La transcodificación de datos.

El sistema operativo llama a las rutinas. de transcodificación de datos cuando son necesarias, haciéndolas trasparentes para los programas de aplicación.

En los sistemas pequeños, muchas veces, la transcodificación tiene que ser resuelta por el programador en su programa de aplicación.

En el caso de entrada de trabajos remotos el sistema operativo gestiona también las comunicaciones entre el ordenador y los terminales remotos, así como las comunicaciones entre los diferentes usuarios.

La gestión de datos comprende la gestión de ficheros, el soporté de E/S y el sistema de gestión de datos.

### La gestión de ficheros

Las funciones de gestión de ficheros se orientan al control de dichos ficheros. Aunque los ficheros son un conjunto de registros, el sistema de gestión los administra como entidades independientes.

Los ficheros permanentes se identifican con las etiquetas, que oueden ser asignadas, bien por el usuario, o bien por el sistema. La etiqueta de un fichero puede tener diferentes datos, tales como el identificador del lichero, el número de edición, el propistario, la pa-

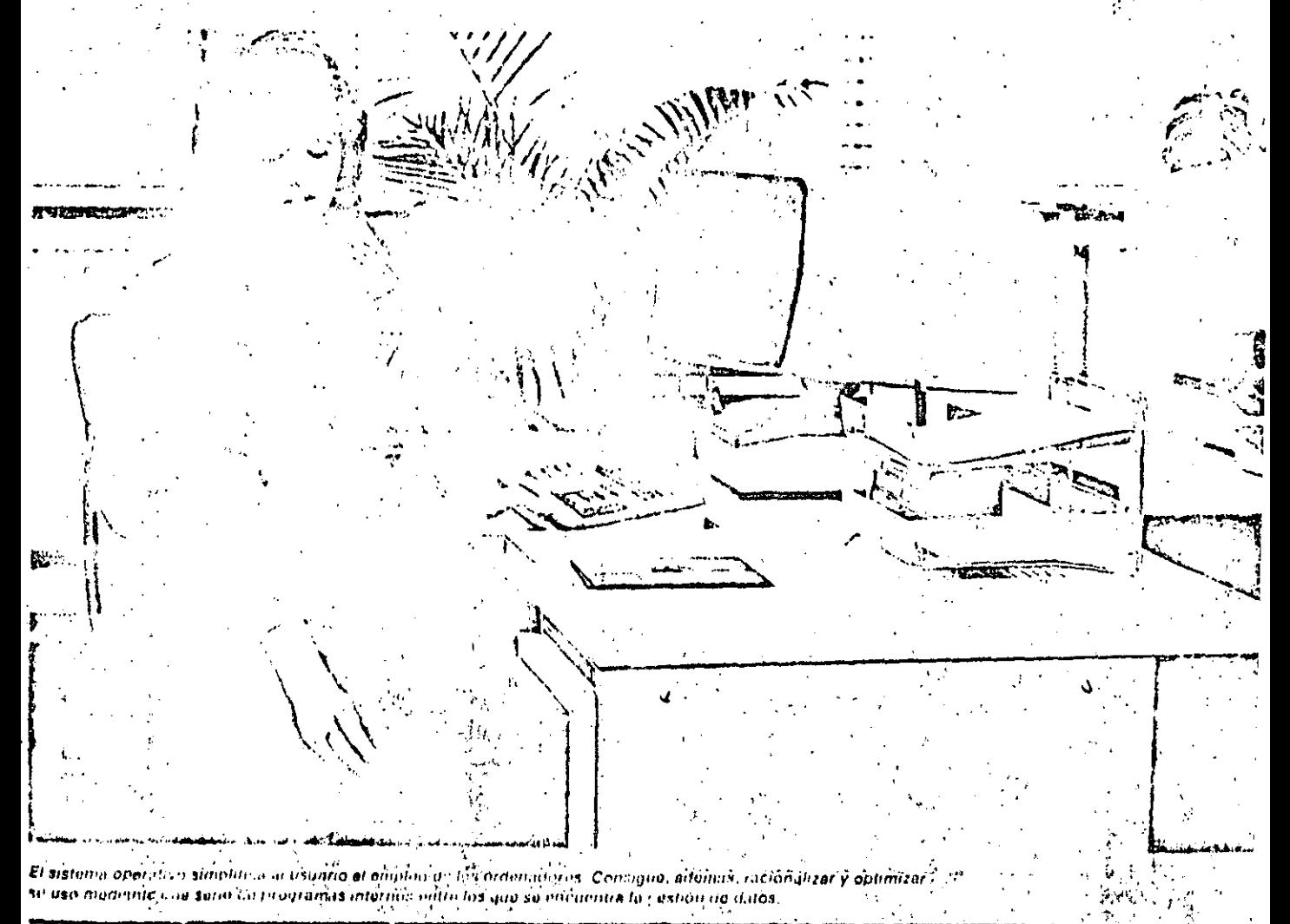

# SISTEMAS OPERATIVOS: GESTION DE DATOS

labra de orden para el acceso, etc. En los sistemas «batch» y de «time sharing», se mantiens normalmente un catálogo, o difectorio, con la localización de todos los ficheros conocidos por el sistema. En caso de que el sistema no mantenga un directorio. el sistema compara secuencialmente todas las etiquetas hasta que encuentra el fichero que necesita para el programa en proceso.

Muchos de los sistemas opérativos incorporan rútinas de utilidad para facilitar las copias de seguridad, de forma que cualquier daño sufrido por los ficheros se puedan subsanar. Estas funciones de récuperación pueden ser iniciadas por el sistema, automáticamente, o por el operador, a petición del sistema. s in l

Suporte de E/S

Estas funciones se realizan, tanto a nivel físico como a nivel lógico.

Las rutinas que controlan la E/S física llaman a las operaciones de transmisión de datos, y gestionan, en parte, elacceso de los programas a los datos. transmisión.

A un nivel superior, las rutinas de E/S solicitadas. Iógicas permiten la manipulación de los datos, con independencia de su estructura física. Estas rutinas constituven un intermediario entre las operaciones de datos del usuario y la E/S física del sistema.

El soporte de E/S permite a los programas acceder y trabajar con-un solo-registro en el fichero, con lo que el programador no tiene por qué conocerdos :problemas de la lecturally escrituralde.  $\mathcal{Z}$ los registros.  $\mathcal{A}=\mathcal{A}$  .

Los sistemas operativos gestionan. también, las estructuras de los ficheros » formación en el fichero. La caracterísy los métodos de acceso a los mismos. Hay diversas técnicas para asignar las memorias periféricas a los ficheros. En

las más sencillas casi toda la gestión. incluida la protección contra destrucclones accidentales, queda en manos de los usuarios, las más complejas, teniendo en cuenta los formatos de asignan, dinámicamente los espacios necesarios en los discos cuando son

> Las principales estructuras de ficheros son la secuencial, la jerárquica, la de indices, la de listas y la de estructura en bucle. de son  $\omega_{\rm c}$  ,  $\omega_{\rm c}$

> En la estructura secuencial lodos los elementos son del mismo rango y están". colocados en serie. En la estructura je-1 rárquica-el sistema dispone de un esquema de posición que clasifica y memoriza todos los elementos del fichero. En la estructura de índices al fichero reserva ciertas porciones de memoria para las claves, a fin de localizar la intica de la estructura de lista es que cada elemento contiene la dirección del siquiente. En las estructuras en bucle las

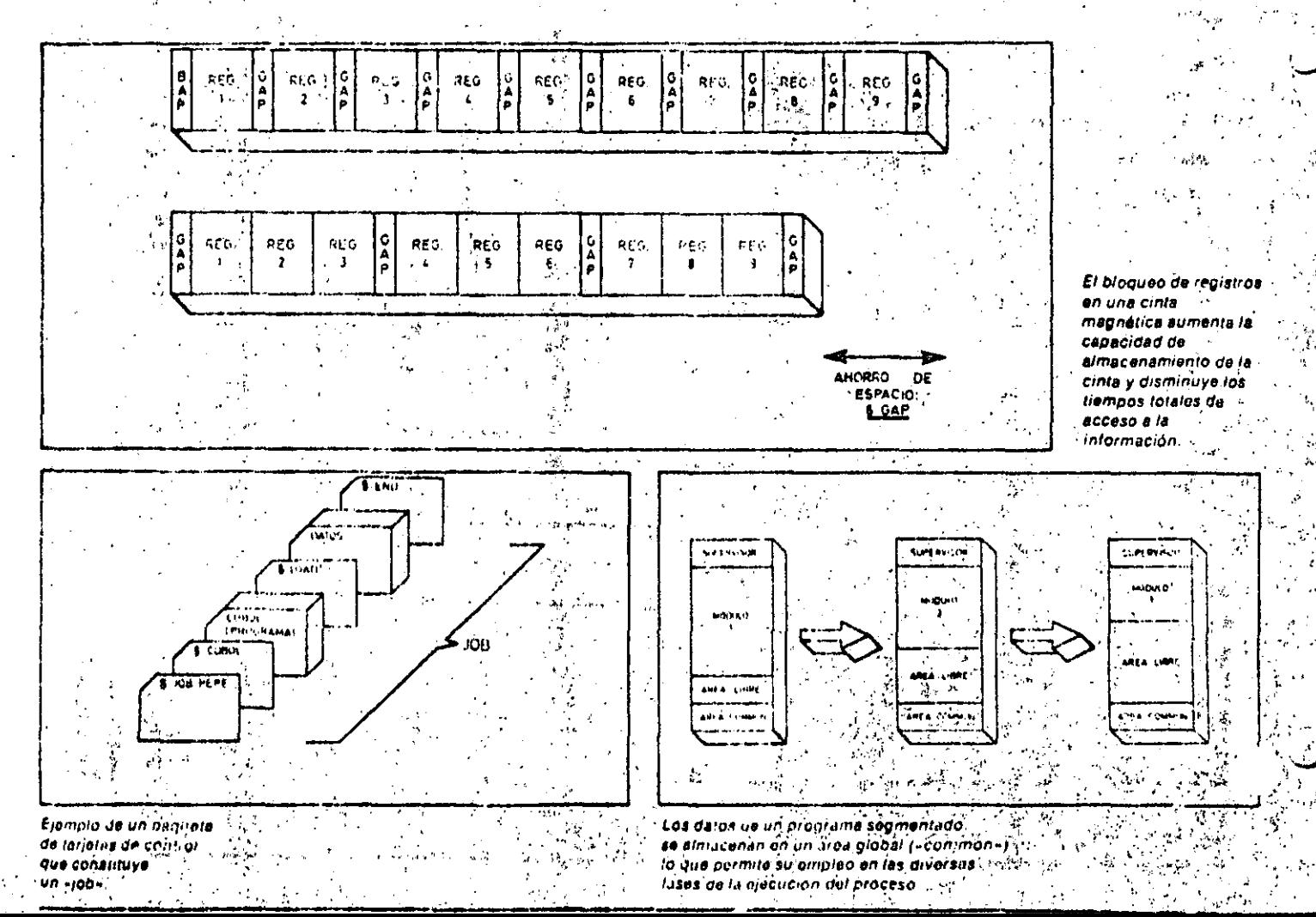

listas son circulares, es decir, el último alemento de cada una de ellas contiene un ountero con la dirección del primer **STAR** elemento. Los métodos de acceso, generalmente soportados por los sistemas operativos. son: acceso secuencial, acceso cón Indice, acceso con claves y acceso aleatorio.

El acceso secuencial puede realizarse con cualquier tipo de memoria auxiliar y es el único que puede emplearse en cintas y casetes.

La búsqueda de un registro en el acceso con índice se hace a través del directorio.

El acceso con claves es muy útil para unidades de memoria que usan instrucciones de búsqueda cableadas en hardware, ya que de esta forma se libera al procesador de las búsquedas en la memoria secundaria.

Para el acceso aleatorio el sistema utiliza generalmente un algoritmo que es

tablece una correspondencia univoca: entre la clave identificadora del registro y la dirección de memoria en el disposi-. tivo, que necesariamente ha de ser de acceso: directo.

#### Empaquetado y bloqueo

Con el empaquetado se reúnen en un único bloque físico a varios registros: lógicos. El desempaquetado permite aislar un registro del bloque físico de datos. Los registros pueden ser tanto fijos, como variables. Este método exige un buffer de E/S de mayor tamaño que el registro usado. Esta perdida de memoria por ocupación de «buffer» queda de sobra compensado por la mejor utilización de la memoria periférica. El mejor aprovechamiento de las memorias externas obliga, también, a bloquear los registros. Hay sistemas operativos que sólo gestionan la E/S física.

Un butter es un área

de almacenamiento

al procesador de

trabajo durante la transmisión de datos. A veces los bullers sue en ester

localizados en los mismos periféricos.

intermedio que libera

### Glosario

#### 2 Qué es un «buffer»?

Un buffer es un área de memôria que sirve de almacenamiento intermedio entre la memoria central y un periferico. Hay buffers de entrada y buffers de salida.

#### ¿Qué tamaño tiene un «buf!er»?

Depende del periférico que la utiliza. Así un buffer de impresión tiene normalmente la capacidad de una línea; un terminal de pantalla requiere un buffer de una página; un buffer de disco requerirá el espacio capaz de conteñer un sector.

¿Por qué es necesarla la transcodifica-Ción?

Porque, en general, la información se almacena en los soportes con unos codigos diferentes a los empleados en la memoria central.

¿En qué se diferencian las estructuras de los ficheros de los métodos de acceso?

Los métodos se refieren al conjunto de rutinas que se usan para introducir en memoria o buscar datos en las memorias. de masas. Las estructuras se refieren a los tipos de organización que permiten a los usuarios la clasificación de los datos.

#### ¿Qué es el bioqueo?

Bloqueo es la operación que agrupa varios registros lógicos en un solo registro. físico. Así, sí, por ejemplo, los registros tienen 50 caracteres y el sector de un disco es de 200, se bloquean los registros de cuatro en cuatro y se aprovecha al máximo la capacidad del disco. ...

El bloqueo es muy comun en archivos en cinta magnetica.

LQué significan los terminos «scris y «mergo»?

Sort significa clasificar, ordenar. Mergu significa mezolar, fusionar. Las rutinas de sort-mergé son tal. que permiten la clasificación e intercalación. de licheros.

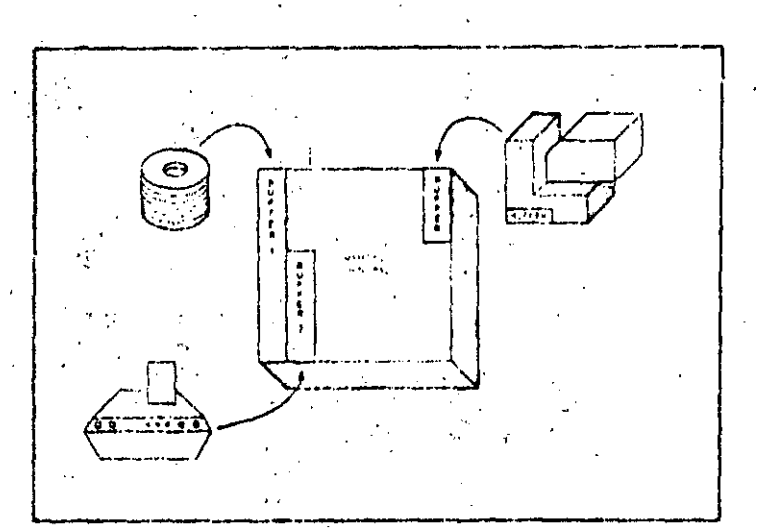

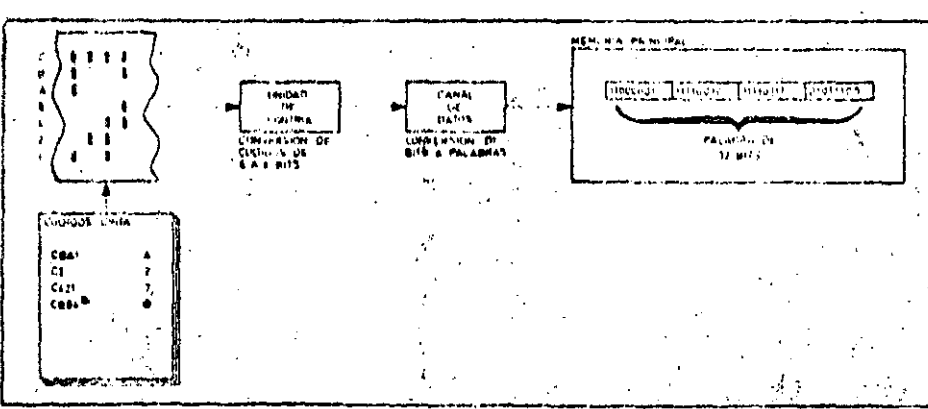

Cuando el código empleido para almaçenar dutos en las memorias de maxa difiere del collajo empleado para almacenarios en la mamuria principal, us necesario recurrir a la transcodificación de datos

# SISTEMAS OPERATIVOS: GESTION DE DATOS

por lo que el usuario tiene que realizar" las operaciones de bloqueo y desbloqueo. La destión de soporte E/S lógico. por los sistemas operativos, permite operar a nivel de registro, sin tener en cuenta la estructura de los bloques fisicos.

Funciones de manipulación de datos

Las rutinas de manipulación de datos pueden ser llamadas de diferentes formas: por los programas, a través de una tarieta de control, o mediante la intervención directa del operador.

Estas rutinas son de dos clases: de representación visual y de soporte de periféricos.

Las rutinas de representación visual proporcionan la visualización de la menioria principal, las tablas de los programas, los directorios y los datos que

do masa, guneralmente discu magnolico, y se cargan en la momoria principal en ol matanto un quel se solicito.

se encuentran en memorias periféricas. Realizan, también, la conversión de datos a disco o de cinta, a impresora. El soporte de periféricos abarca la conversión de los soportes de memoria. edición de datos, enrollamiento de cintas magnéticas, etc.

Aunque no son exclusivas del sistema operativo, las funciones de clasificación y fusión de ficheros están incorporadas en muchos de ellos, como utilidades. La fusión de ficheros se realiza sólo cuando éstos se encuentran previamente clasificados.

### El sistema, de gestión de datos

Las funciones del sistema de gestión de datos son realizadas por las rutinas que afectan a las bases de datos. Estas rutinas se añaden a los sistemas operati-VOS.

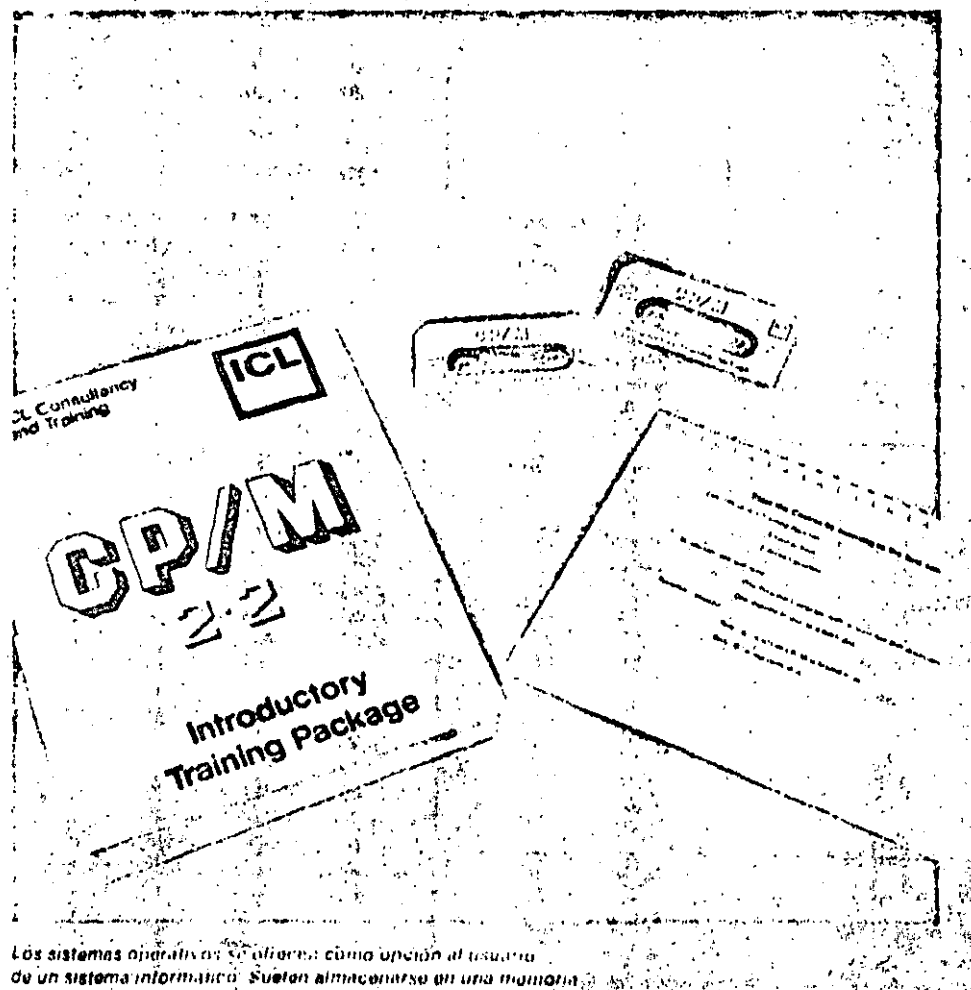

- SST

### **Conceptos Básicos**

### Proarama editor  $31.7<sup>o</sup> <sup>3</sup> <sup>o</sup>$

Si durante la compilación o ensamblaje de un programa fuente se detectan errofres, es necesario corregir ciertas instrucciones y proceder a un reensamblaie. o recompilación. Si el programa fuente se ha introducido en forma de tarietas es necesario sustituir, anadir o quitar algunas de éstas...

Hoy dia es más frecuente introducir los programas directamente en el ordenador, mediante un teclado. El tener que volver a teclear todo el programa fuente: como consecuencia de un error puede ser una gran pérdida da tiempo. Para obviar ese inconveniente existen los programas llamados aditor de textos (texteditori queraceptan órdenes de modificación, adición o surresión de Imaxs. mediante códigos parecidos a los del lenguaja de control.

El texto del proglamo tirente se almacena en un fichero de disco, y en él se realizan las correcciones.

La operación de edición se realiza, tanto<sup>1</sup>) en forma interactiva, a través de un ter-1 minal de pantalla o un relatipo, o en forma batch, introduciendo las órdenes de edición y los textos corregidos en el. flujo de entrada.

La forma más práctica de emplear el programa editor es en modo interactivo. De esta forma se pueden introducir modificaciones en discos que contengan tanto programas fúente, procedimientos compuestos por una secuencia de órdenes de control, o ficheros de datos numéricos o alfanuméricos.

El programa editor evita el uso de un soporte intermetiio para la entrada de in-r formación al ordenador, a cambiu de una entrada más lenta, la manual.

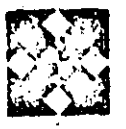

# MAS OPERATIVOS PARA MICROPROCESADORES

 $\mathcal{L}_{1x}$ 

 $\mathcal{A}_{\text{M}}$  ,  $\mathcal{A}_{\text{M}}$  ,  $\mathcal{A}_{\text{M}}$  ,

ODOS los ordenadores, salvo tos más elementales, utilizan sistemas operativos que liberan al usuario de la programación de rutinas de control y le ayudan en el uso de los soportes magnéticos. listados de ficheros, formateado de soportes, etc.

La pequeña capacidad del microordenador no permite el uso de todas las funciones de los sistemas operativos vistos en los temas anteriores.

Tipos de sistemas operativos para microordenadores

La existencia de microprocesadores de 8 y 16 bits, la posibilidad de ser utilizados por varios usuarios y la cada vez más importante opción de redes de microordenadores, dan lugar a diversos tipos de sistemas operativos.

Así, hay sistemas operativos monousuario para 8 y 16 bits, sistemas operativos multiusuarios para 8 y 16 bits, sis-

-5.

ý,

 $\mathbf{r}$  .

 $1.34$ 

 $\rightarrow$ 

 $\alpha = 10^{-1}$  ,  $\alpha =$ temas operativos concurrentes v sistemas operativos para redes de microordenadores. Aunque algunos microordenadores sólo permiten el uso de un sistema operativo específico ila tendencia actual es que los sistemas operativos sean estandar y puedan, por tanto, utilizarse en diversos equipos.

### Sistemas operativos monousuario para 8 bits

Los primeros ordenadores personales de 8 bits, como el Apple y el Commodore Pet, tenían sus propios sistemas operativos. Pero la Compañía Digital Research ha logrado imponer su sistema oporativo CP/M como sistema estundar de los microordenadores de 8 bits. Este sistema soporta actualmente muchas más aplicaciones que cualquier otro sistema del mismo tipo. Este liderazgo es tan importante que la mayoría de los microordenadores, incluidos Apple y Commodore, aunque tie-

 $\label{eq:3.1} \mathcal{F}^{\text{max}}_{\text{max}} = \mathcal{F}^{\text{max}}_{\text{max}} = \frac{1}{2\sqrt{2}}\log\frac{2\pi}{\sqrt{2}}$ 

لأكرجي أعيناك

A. A.

 $\label{eq:4} \log \frac{1}{2} \log \sqrt{2} \sqrt{2} \log \frac{1}{2} \log \frac{1}{2} \log \$  $\frac{1}{2\pi}\left(\frac{\partial}{\partial t}\right) = \frac{1}{2}e^{2t}$  ,  $\frac{1}{2}e^{2t}$ 

nen sistemas operativos propios, permiten a sus usuarios el procesar paquetes de aplicaciones en CP/M. El<sup>er</sup>CP/M tenia inicialmente muchos puntos débiles en cuanto a seguridad. recubrimiento de errores y documentación, pero las utilidades que proporcionaba en el manejo de disquetes le proporciono rápidamente una fuêrte base de aplicaciones. Las ultimas versiones del CP/M han corregido muchos de los fallos iniciales y han incluído el maneio de ficheros, protecciones mediante «password», y gestión de máyor múmero de unidades de discos y de memorias RAM mayores." Su principal debilidad es haber sido desarrollado para el conjunto de instrucciones de las familias de procesadores 8080 del Intel y Z80 de Zilog, que están perdiendo posiciones frente a los. microprocesadores de 16 bits.

Otros sistemas operativos de este grupo son las versiones para 8 bits del (UCSP v del TURBODOS, que comentaremos más adelante. ....

Ł

MEMORIA DEL ORDENADOR

 $\mathbf{M} \in \mathcal{M}$ 

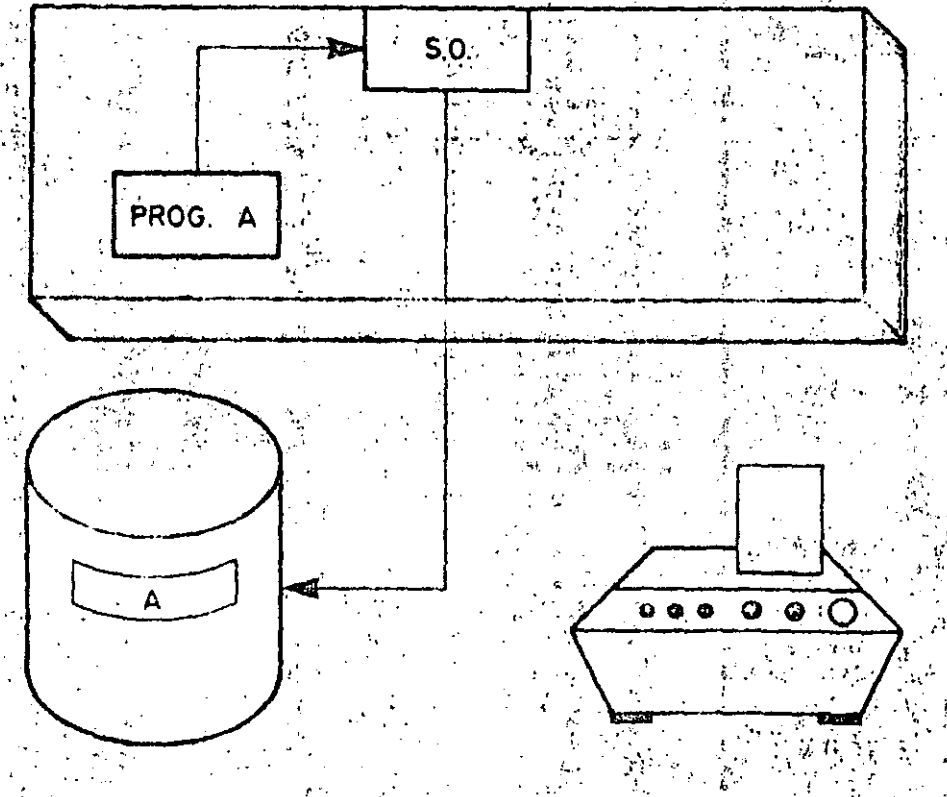

1. El programa A, que debe imprimir 250 paginas, sa inícia.<sup>57</sup> Les paginas se van almacemindo en el i spool» eli disco.

# SISTEMAS OPERATIVOS PARA MICROPROCESADORES

### Glosario

### 2 Que es un sistema concurrente?

Un sistema oporativo que permite a un solo usuario el procesamiento simultáneo de varies tareas. For Fill

#### ¿Qué es el «password»?

Password es un termino inclés que significa «palabra de paso». El password es una clavo o icontrasona» necesaria deconocer para, acceder, a ciertosi programas y ficheros:

#### ¿Qué es el «spool»?

El spool es un archivo en disco en el que se almacena la información de salida durante la ciecución de los programas. De esta forma la impresión se lleva a cabode forma continuada, una vez que el programa ha finalizado.

El spool mejora el rondimiento de las impresoras y es especialmente útil cuando se tiene una única impresora, se trabaja en multiprogramación, y varios programas requieren salidas impresoras.

#### : Què es el «booting»?

El booting es un programa inicializador. Permite la carga del programa residente del sistema operativo.

#### LQué significa «utilities»?

Es un término inglés que designa a las rutinas de utilidad.

#### ¿Que es «linkar»?

Es una polabra de la jerga informática derivada del verbo sajón «línk» jque significa enlazar

La operación de tink permite, por un lado, que las rutinas de utilidad so enlacan adecuadamente con los programas que los necesitan, y pormite, por otrolado, el entuan correcto con el siguiente. trabajo, una vez acabado el programa anturior.

#### Sistemas operativos monousuario para 16 bits

La aparición de los microprocesadores. de 16 bits y la incorporación a los ordenadores personales de los discos rígidos han aumentado considerablemente la capacidad de proceso de estos sistemas. Pero el conjunto de instrucciones de los nuevos microprocesadores. basados principalmente en la família de microprocesadores Intel de 16 bits, es : totalmente diferente del conjunto de los antiquos sistemas de 8 bits. Por ello se ha reescrito el CP/M, del que ha surgido el sistema operativo denominado CP/M-86 Este sistema estaba llamado a ocupar el mismo lugar en el mundo informático que su antecesor. Pero IBM encargó a MicroSoft un sistema operativo para su ordenador personal, el MS-DOS. Como la compatibilidad de software de cualquier equipo con el software de IBM es una caracteristica importante que intentan ofrecer la mayoría de los fabricantes, el sistema operativo MS-DOS recibió un fuerte

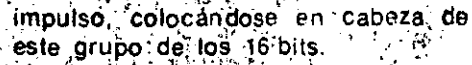

El MS-DOS es bastante similar, incluso en el nombre de los comandos. El CP/M-86 con el que es ademas bastante compatible. Sutuso es más sencillo v el manelo de disco mucho más rápido que el del CP/M-86. Su principal inconveniente es el número de aplicaciones que soporta actualmente, más réducido que el del sistema operativo de Digital Research. New York Research

La version posterior del MS-DOS, el MS-DOS 2-0, es muy parecido a otro producto de MicroSoft, el XENIX®Mantiene un interface de usuario del tipo, CP/M, aunque incorpora menús, función de avuda en un contexto sensitivo.  $\hat{\mathbf{y}}$  estructura de fichoros ierarquizada. Aunque no es realmente un sistema operativo multitarea, incorpora, de hecho, funciones que permiten. I correo electrónico, el «spool» de impresión, y comunicaciones con otros sistemas.

El UCSD es el tercer sistema operativo en cuantota difusión. Tiene muchas fr

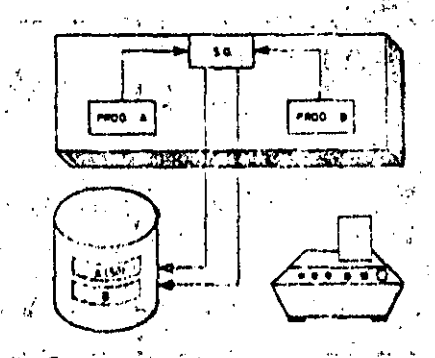

Cuando se han almacenado 50 publicas del programa A empieza la ejecución del programa d y sa abre un nuevo fíctiero en el spool para almacenar las 40 paginas que imprimira este programa.

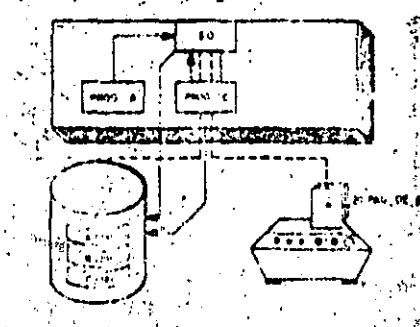

VI., Al <mark>vabo de poco tiempo al p</mark>rograma D<sub>uc</sub>i<sub>s.</sub> «aborta», debido a un error. El operagor" interviene entonces para anular el archivo Dei dul spool: Ordena, allemas, retorier la situda del A y sacar cinco copius correspondentes al programa C.

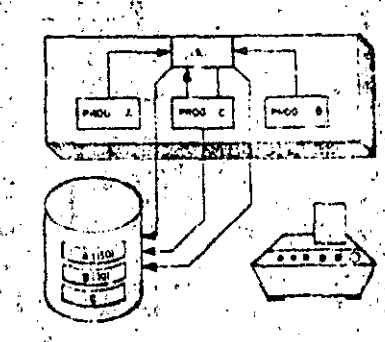

III. Aun no han terminado de ejecularse los programas A y D, y empleza la ejecución de un nuevo proceso C. Se -lure un nuevo honero para almadenarsus resultados.

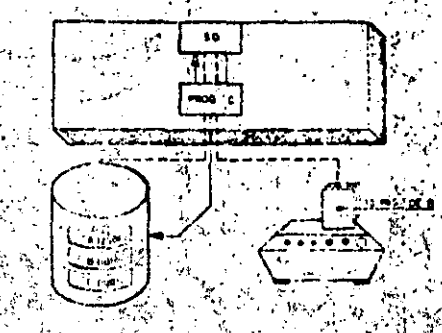

Will El programa A: finaliza La impresora rk er osia ocupeda ") por el programe B y a C no ha terminado aún de oincutarso.

cilidades comunes con el MS-DOS y el CPM-86 y es, además, mucho más compatible y trastadable de un equipo a otro. Sus principales inconvenientes son su fentitud y la rigidez de la estructura de comandos, fuertemente jerarquizada.  $\mathcal{L} = \mathcal{L} \times \mathcal{L}$  . 大臣 大臣 (1)

 $\mathcal{O}_{\mathcal{A}_1}$ 

La característica principal del UCSD es el uso de un pseudocódigo a nivel de máquina, que lo independiza de un microprocesador específico. Con: un traductor adecuado, cualquier ordenador puede ejecutar los programas en UCSD, La adaptación de programas requiere sólo la elaboración de los traductores. La lentitud viene provocada precisamente por la traducción del código a lenguaje máquina.

Mediante la utilización del lenguaje USCD-Pascal desciende la importancia del oseudocódigo, y se incrementa el papel de la compatibilir ad entre el sistema operativo y el lenguaje. También soporta FORTRAN 77, Basic, APL 'y  $1$  SP.

Siguiendo el camino del USCD, la com-

pañía MicroProducts Software ha producido el sistema operativo BOS, para el que existe un lenguaje, el Microcobol, que es un híbrido del PL/1 y el CO-**BOL** Production of the sea

#### **Sistemas operativos** multiusuario para 16 bits

El aumento de capacidad de los ordenadores personales de 16 bits permite el acceso simultáneo a varios procesos. sin tiompos de espera demasiado grandes. Para ello el sistema operativo debe realizar algunas de las funciones típicas de los sistemas operativos de grandes ordenadores, tales como administrar prioridades, encargarse de los protocolos, de los niveles de accèso a los ficheros e interconexión de periféricos. Aunque Digital irrumpió en el área multiusuario con su versión MP/M-86, que es un sistema operativo demasiado básico, el liderazgo lo detentó rápidamente el sistema UNIX, que proporciona un excelente entorno para el

V. Los programes A y C todavis no han

hav 10 näginas inviresas.

Un cuerto programa D se inicia

acabado de ejecutarse y del programa B sólo

49. CLA

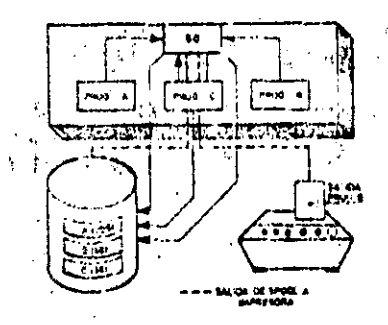

IV. Finaliza la ejecución del programa B. En el spool hay almacenadas 40 pár inas da resultados de esto proceso. La impresora, insoliva hasta este momento, empieza a escribir las 40 páginas almaconadas en el sucol.

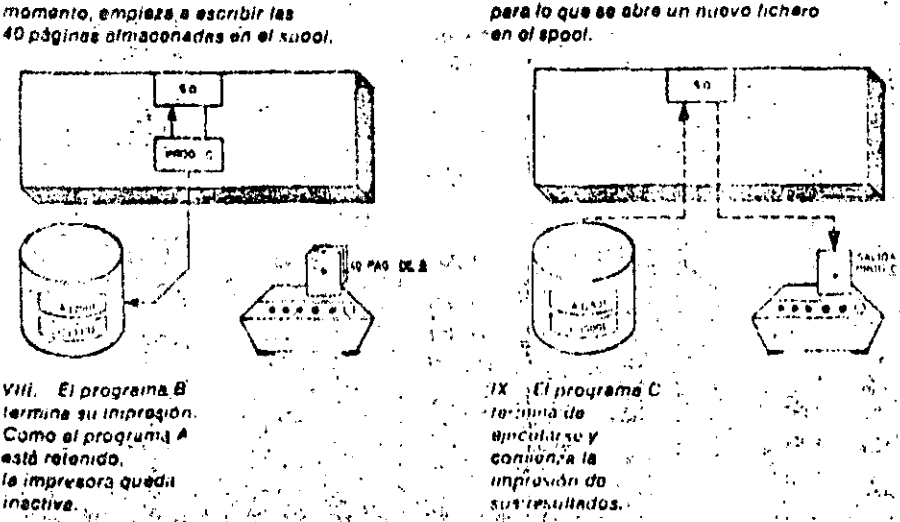

### Conceptos básicos

### El spool de impresión  $\mathcal{F}(\mathbf{a},t) \leq \mathcal{F}(\mathbf{a},t)$

he.

Cuando un ordenador trabaja en multiprogramación; varios programas pueden requerir simultaneamente salida impresa. Una solución es disponer de varias impresoras. La otra consiste en retener los programas hasta que el primero que está utilizando la impreso a termine su listado. De esta forma la pérdida de tiempo es considerable, ya que los listadoślisueleniser lentos, comparador conjet tiempo de proceso. Este segundo problema lo resuelve el fichero «Spoci» de impresión. Los listados no se envían directamente a la impresora; se van almacenando en disco y el sistema operativo: los manda a la impresora cuando está libre, o a requerimiento del operador" De esta forma los programás no quedan nunca retenidos; no es necesario que se acabe la impresión de los resultados de un programa para iniciar el proceso de otro.

Muchos programas pueden tener sus listados almacenados en disco. El sístema operativo los va colocando en una lista. de espera, Illamada cola del «Spoul»; seguir van acabando de ejecutarse los envia a la impresora en el orden de la cola, salvo indicación contraria del operador. Otra véntaja del «Spuol» es que los pro-, gramas tardan menos tiempo en ejecutarse, porque escribir una linea en disco. es bastante más rápido que imprimirla en. papel. De todas formas el tiempo de impresión suele ser el de menor ocupación de la maquina. En grandes centros se acostumbra a lanzar el «Spool» en el turno do noche.

Una tercera ventaja del «Spool» es que el operador puede controlarlo directamente; se pueden lanzar tantas copias como se quiera, sin nocesidad de repetirel proceso de calculo; se puede destruir. un listado de la cola de espera, sin necesidad de perdor páginas impresas: se: puede iniciar un listado en la pagina que se quiera; se puede igualmente controlarla pagina en que se quiera terminar la impresión, etc. :

En resumen, el «Spool» aborra impresoras y niejora el rendimiento de las instalaciones

 $\sim_{\widehat{\mathfrak{g}}}$ 

an in - 5

# SISTEMAS OPERATIVOS PARA MICROPROCESADORES

desarrollo de programas multiusuario. Las principales facilidades del sistema UNIX són:

- e Acceso controlado del usuario.
- « Sistema de ficheros jerarquizado.
- · Lenguaje de comandos seleccionable por la base de usuarios.

· Alto grado de compatibilidad. Una de sus mejores características es el control de las funciones de escritura y/o lectura a ficheros mediante «password». El aspecto más importante es su lenguaje de comandos. Hamado «shell», tan poderoso que puede ser considerado como un lenguaje de programación. Su potencia viene reforzada por la gran cantidad de rutinas de utilidad suministradas con el sistema. Los comandos del «shell» pueden almacenarse en ficheros, por lo que las tareas («jobs») específicas pueden ejecutarse mediante una sola instrucción. Sus principales debilidades son la falta de retroalimentación interactiva, la pobre consistencia de la sintaxis y de los nombres de los comandos, y el gran

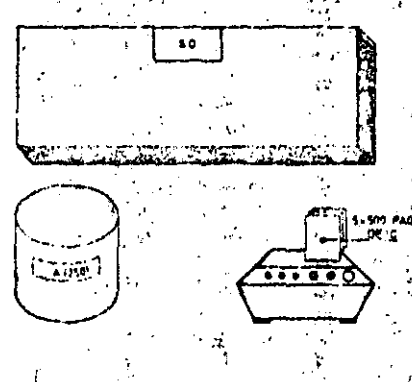

**PRINCIPAL** 

ı

c

**COMPANIA** 

**Digital** Research

Microsoft

Sof Tech Microsystems Phase One 3

AT & T. Interactive. Systems Intel

432.

Software 2000

número de versiones diferentes existentes.

Dentro de este grupo de sistemas operativos multiusuarios para 16 bits destaca el sistema OASIS. Inicialmente fue desarrollado para el microprocesador Z-80, pero ha sido reescrito en lenguaje «C», por lo que es fácilmente incorporable a diferentes hardwares' basados en procesadores de 16 bits. Sus mejores características aparecen en el manelo de ficheros. Estos pueden clasificarse como públicos, privados o de acceso compartido. Los métodos de acceso a los ficheros incluyen las organizaciones directas, secuencial, random y secuencial indexada.

#### $\frac{1}{2}$ Sistemas operativos para redes de microordenadores?

 $\mathbf{v}$ 

a dia

Una alternativa a los microordenadores multiusuario es la interconexión de ordenadores autónomos que permita el acceso compartido a las bases de datos e impresora. El funcionamiento de la

red se apoya en un sistema operativo adecuado. El más importante hoy día es eleTURBODOS de Software 2000, REL ·En este sistema un procesador madistro se ocupa del manejo de todos los procesos de discos e impresoras, y los microprocesadores esclavos elecutan los programas de aplicación. Las principales características del Turbodos son: Albert Maria Ma

- · Cada procesador maestro soporta hasta 16 procesadores esclavos.
- · Puede gestionar hasta 16 unidades
- (我们) 计图 de discos de la contrata de la contrata de la contrata de la contrata de la contrata de la contrata de la contr
- e: Spool para 16 impresoras con multiples colas de espera.
- Compatible.con 'el. CP/M2.2.
- » Sistemas de correo rudimentario.

· Password de sequridad.  $\sim$ Existe una versión monousuario que

ofrece un buen rendimiento en el manejo de discos y en el recubrimiento de errores. Su principal defecto es, estar escrito en código Z-PD. Software 2000 está preparando, sin embargo, una vorsión para microordenadores de 16.bits.

المرادي والمراجع

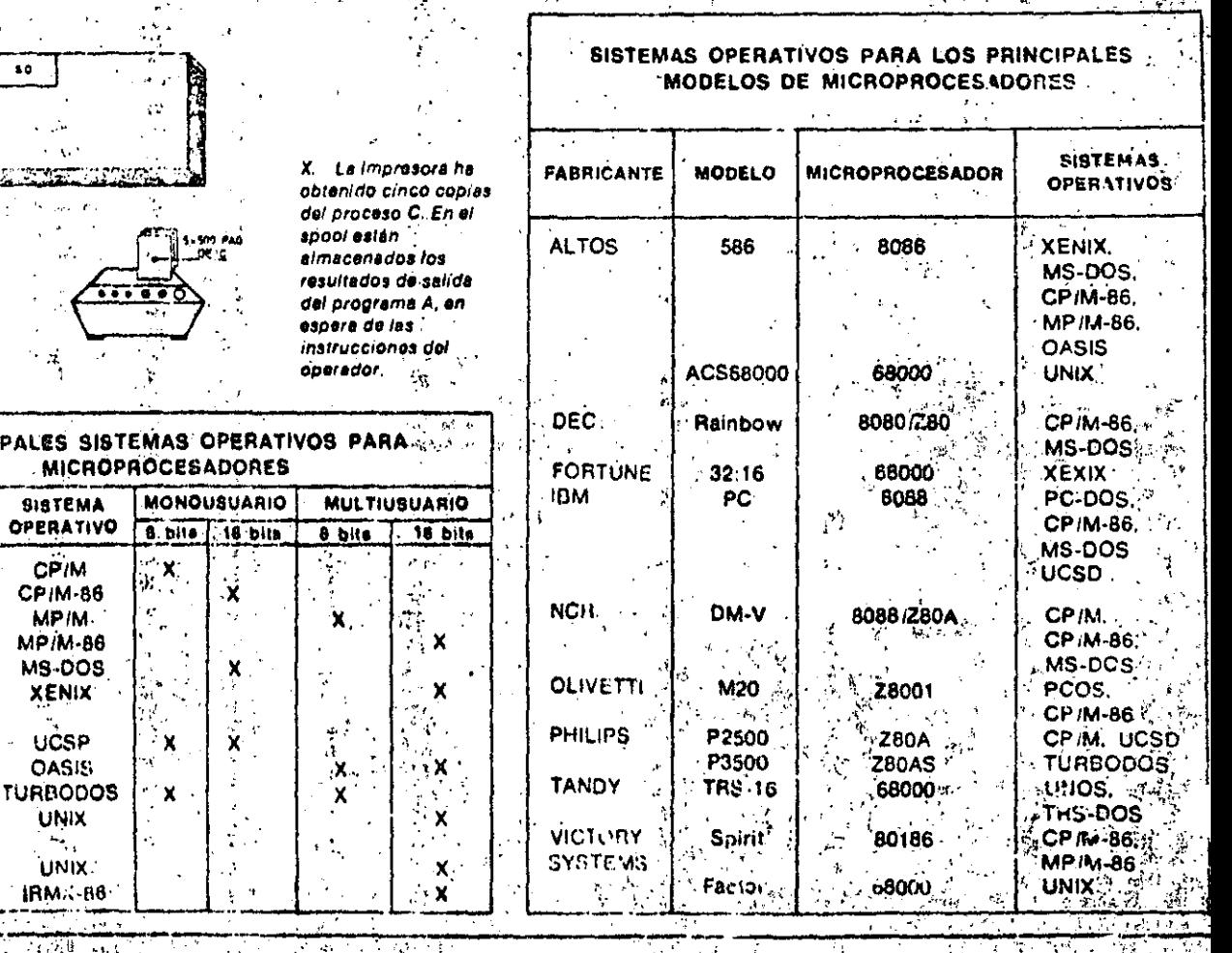

# AYUDAS AL PROCESO DE PROGRAM

L alejarnos de la máquina. programando con lenguajes de alto nivel, se hace pagand taken tente la necesidad de contar con programas especializados que faciliten y apoyen la tarea del progra--mador. Estos programas forman parte, del software del sistema y suelen ser suministrados por el propio fabricante del ordenador.

OFTWARI

### Los compiladores

El incremento del uso de las macroinstrucciones y su constante sofisticación

hizo que en los programas confeccio- "El compilador es el programa auxiliar nados para distintos equipos se encon- " que controla el proceso de compilatraran muchas funciones comunes, ta- <sup>y</sup> ción, realizando las siguientes funcioles como leer datos de un fichero en la nest disco o escribir en una cinta magnética. El análisis de estas funciones comunes : llevó al desarrollo de los lenguajes de alto nivel

ა ა

Para que los programas escritos en estos lenguajes puedan ser ejecutados. por el ordenador, es preciso convertirlos previamento en prográmas objeto, representados en lengüaje máquina. Este proceso de conversión recibe el nombre de compilado o compilación del programa fuente.

- $\bullet$  Leer las instrucciones del programa ∘ fuente,⊧a través de un periférico de entrada.
- · Clasificarlas por número de secuencia de las instrucciones.
- . Convertir las macro y micro instrucciones a instrucciones en código o máquina.  $\alpha$  ,  $\beta$  ,  $\beta$  ,  $\beta$  ,  $\alpha$
- $\bullet$  Crear la tabla de direcciones de memoria de las referencias (variables subrutinas, areas de datos).

Para que la programación en lenguale de alto nivel sea elicaz es preciso contar con determinados programas auxiliares que trasfáden la información de ungen a un languale mieligible por el entenador

9

 $\Lambda$  is

# AYUDAS AL PROCESO DE PROGRAMAS

### · Producir el programa objeto en soporte perforado o magnetico.

- Editar un listado, tanto del programa fuente como del objeto.
- Detectar los errores sintácticos del programa. **图1. 单位**

El proceso de compilación se repite hasta que se obtenga la llamada compilación limpia, es decir, una compilación, exenta de errores.

Cada lenguaie de alto nivel necesita un compilador para cada tipo de ordenador en que vaya a ser procesado, ya que los respectivos lenguajes de máquina son distintos.

### Ğу.

k.

Intérpretes

El principal inconveniente, asociado al empleo de los compiladores, es que para ejecutar el programa es preciso i compilarlo previamente, es decir, se trata de un proceso «batch».

Los intérpretes resuelven este problema, va que traducen, «interpretan» y procesan las instrucciones sequin sevan introduciendo: como resultado de esta elecución van almacenándo datos y visualizando los resultados progresivamente.

### Generadores de programas

Existen procesos cuva logica se puede repetir con frecuencia déntro de los programas, como son la clasificación de registros. la visualización de infor-, mes. el formateado de resultados etc. Påra evitar tener que reprögramar constantemente este tipo de procesos. existen los denominados generadores. Un generador es un programa capaz de construir otros programas. utilizando parámetros que dependen de cada caso particular: Por ejempio, a un programa generador de clasificaciones

.<br>Verske

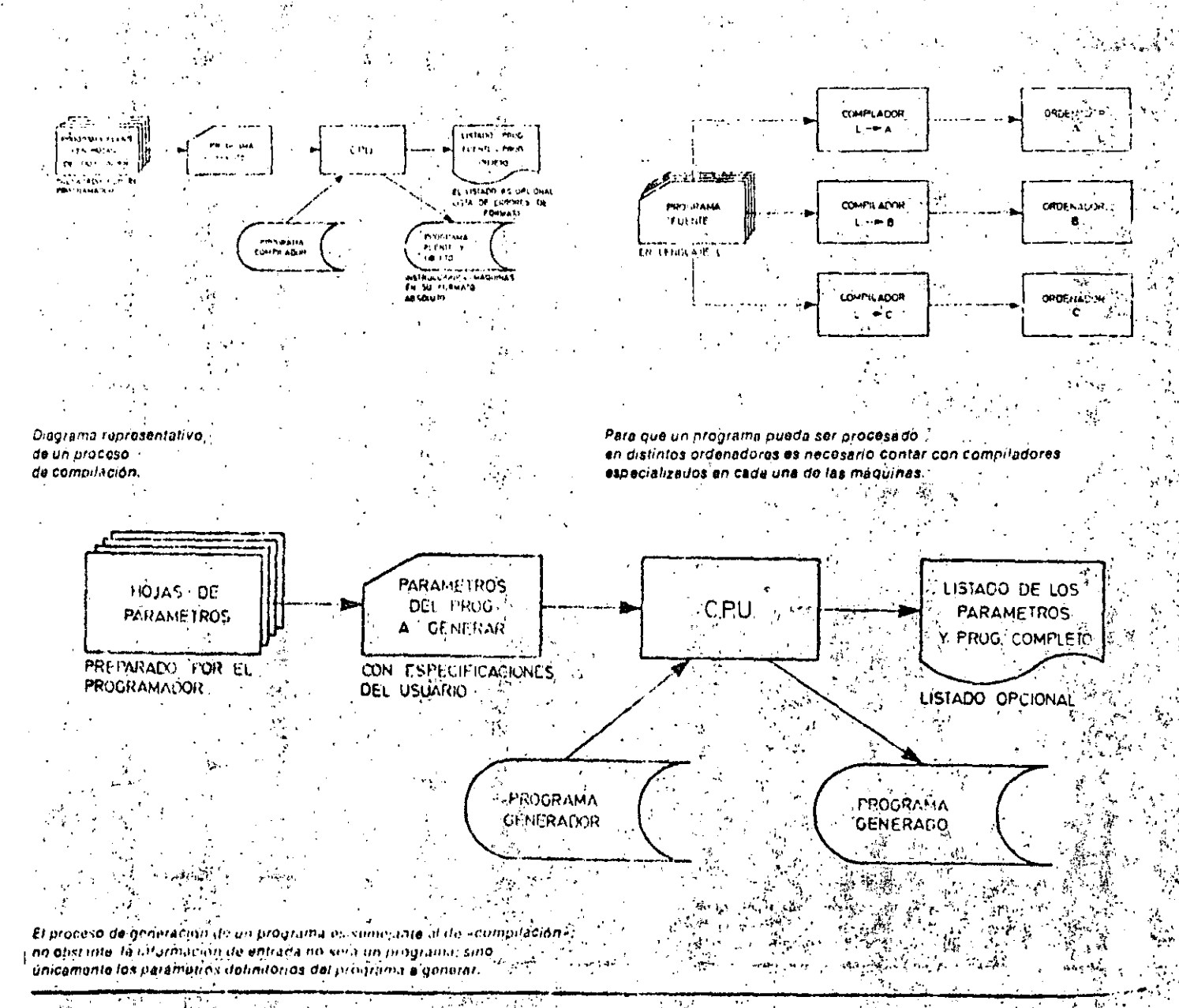

sólo es necesario darle parámetros, tales como: dónde se encuentran las claves de clasificación dentro del registro y cual es su longitud, nombre del archivo, tamaño:del bloque, longitud del registro, etc. L.

#### Traductores

Otro Inconveniente de los programas escritos en lenguaje de alto nivel es ci que supone su traslado a otro ordena-11 dor, dentro de cuyo software no existe un compilador para el lenguaje en el que están escritos nuestros programas.

÷A.

El reprogramar todas las aplicaciones puede ser no sólo muy costoso, sino is practicamente inviable...

Los programas traductores convierten las instrucciones fuente de un lenguaje en las equivalentes instrucciones fuente de un segundo lenguaje. Este nuevo programa fuente puede ser compilado...

El uso de los traductores reduce el tiempo necesario y el coste de la puesta en marcha de un nuevo ordenador. No se pueden usar 'si durante el mantenimiento de los programas antiquos-se han realizado «parches» (patching), a no ser que las modificaciones se hubie-

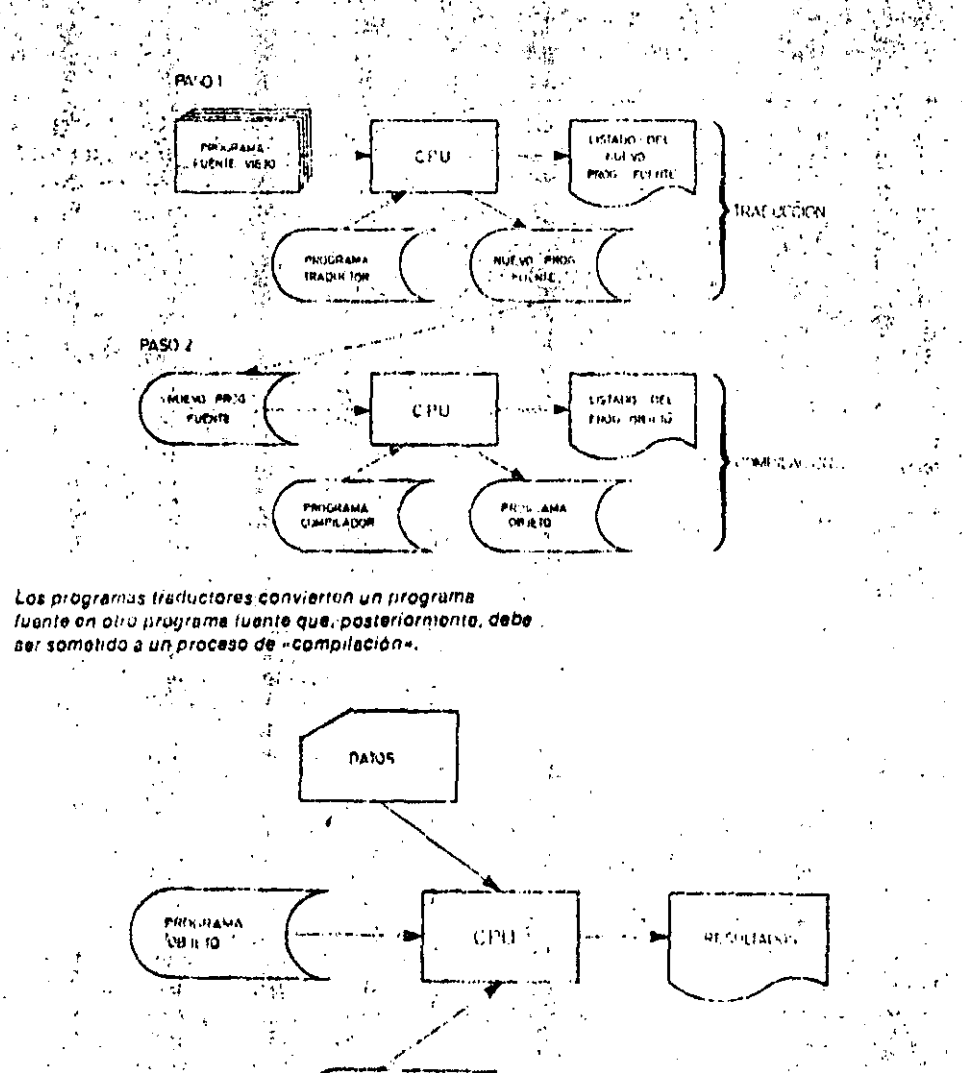

# Glosario

#### ¿Por qué se llama compilador?

Porque una declas técnicas emploades en el análisis lexicográfico y síntéctico es 2.姜木 虎首 la de pilas.

#### ¿Cual es la diferencia entre un traductor v'un compliador?

El que el traductor (en Inglés «transiator») convierte un programa fuente escrito en un determinado tenguaje en otro. programa fuente en distinto lenguaje. Por su parte, el compilador convierte un programa fuente en un programa objetoen código de maquina -

#### ¿Que es un «parche»

Cuando es necesario hacer alguna modificación en un programa compilado se, suelen introducir las instrucciones oportunas en el código de maquina correspondiente. Se dice que el programa se a ha «parcheado». Por ello hay que tener cuidado, puesto que el programa ónjeto. ya no es la traducción correcta del programa fuente original.

#### ¿El RPG es un'ienguaje u un denerador?-

RPG son las iniciales Report Program Generator y, originalmente se diseño para proceso de satida de informes impresos. El programador usaba hojas específicas en las que definía la entrada y la salida Posteriormente, se expandió hasta convertirse en un verdadero lenquaje de programación, que permite aplicarlo a problemas complejos.

46.

ŵ

 $\mathbf{R}$ 

Para que seu posible utilizar los programas en un nuevo ordenador distinto del original, puede recurrirse a los programas auxiliares denominación «simuladores».

PERSONA SIMULA DUA

# FASES DE UN PROYECTO INFORMATICO

### Glosario

#### ¿Existen otros métodos de organización de Un proyecto informático?

Si, existen otros métodos de ornanización, entre los que destacim el método. organizacional / el funcional. Pero, básicamente, lo intrortante es que haya una metodología que facilite el trabajo de todos los que intervienen en un proyecto.

#### ¿Qué significado tiene la palabra «DE-**BUGGING-7**

Es un vocablo inglés que se aplica a la depuración de los programas durante la fase de programación.

#### ¿Qué diferencia existen entre of analista del sistema y el discriador del sistema?

El diseñador del sistema recone la documentación almacenada por el analista del sistema durante las fases de viabilidad y de análisis para incorporarla al sislema informático que está proyectado. Es et auténtico «especialista» que hace posible que el proyecto se procese por ordenador.

#### ¿Qué es lo que se busca, fundamentalmente, al realizar un proyecto informático?

La sustitución de una forma de trabajor manual por un nuevo método mecani- $2 \text{Al}_2$ 

Coando existe una mecanización prevíase busca mejorar el rendimiento del sistema antíguo o la sustitución de unbardware yio un software antiquado por otro más moderno.

quiere obtener. A continuación estableco los procedimientos necesarios para procesar estos resultados y qué datos de entrada tiene quo introducir en ese proceso.

Supongamos, como ejemplo, que una empresa necesita automatizar el pago de la Seguridad Social de sus empleados. El analista de sistema sabe que tiene que obtener un listado con el importe que cada empleado tiena que pagar a la Seguridad Social, Para llegar hasta esto necesita una serie de datos correspondientes à cada uno de los empleados. Datos típicos en esta elemplo son, si el empleado es soltero o casado, los hijos que tiene, si trabaja su' mujer, etc., ya que, de acuerdo con éstos datos, la cotización a la Seguridad<sup>-</sup> Social es mayor o menor. A partir de ellos busca las fórmulas y cálculos necesarios para producir la información de salida, buscada.

Una vez que el analista conoce estos datos tiene que estructurarlos adecuadamente, de manera que se cumpla el siguiente postulado de la informática, «el sistema perfecto es aquel en el que se toman las medidas adecuadas sobre datos correctos para obtener resultados necesarios en el momento oportuno.

Para lograr este obietivo el diseñador. utiliza también el llamado «análisis je-'rarquico», que consiste en separar el problema en sus partes componentes.

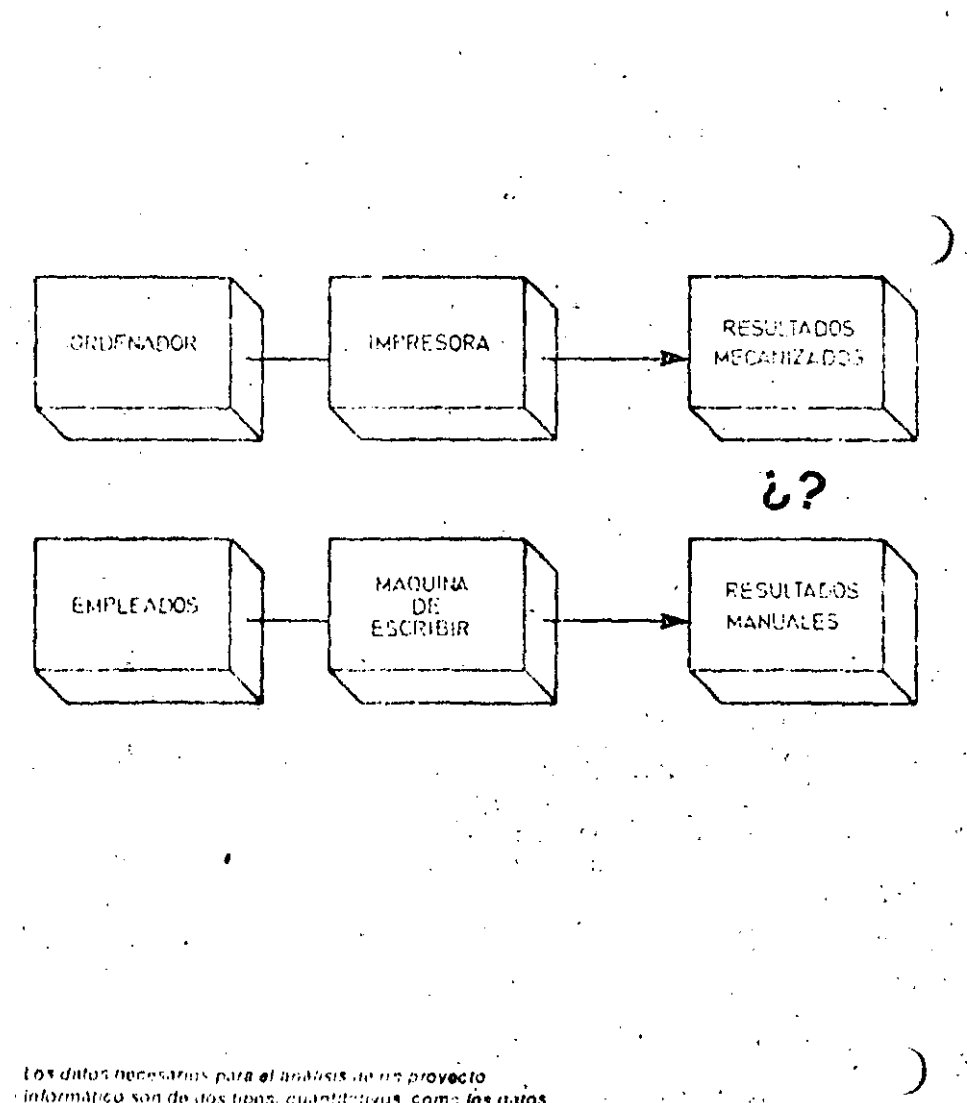

informatico son de dos tipos, cuantitativos, como los datos da los recions a el volumen de los misinos, y ou alitativos Estos ultimas ultros son, por ejemplo, al organizama de funcionamiento interno de una empresa que se quiera automatizar

En el ejemplo que hemos visto, el reparto de jerarquías tendría dos niveles. En el nivel superior se'encuentra la obtención de listados de cotización de la Seguridad Sócial, y en el segundo, los datos de entrada y proceso. Los datos de entrada se pueden jerarquizar, a su vez, de acuerdo con su importancia. Lu mismo ocurre con el proceso, es decir, se puede divídir el próvecto de forma que aparezcan todas las variables que . participan en él.

Una vez que se ha establecido la jerarquía de todos los componentes del sistema hay que «juntar» todas las piezas adecuadamente, creando un diagrama de fiujo que enlace a todos los componentes del sistema.

Cuando acaba esta fase de diseño hay que realizar, junto con el analista de las dos primeras fases, una comprobación y ver si el sistema cumple con todas las especificaciones necesarias. Esta comprobación puede llevar a conclusiones como continuar con la siguiente fase, cambiar algunas especificaciones, abandonar el proyecto, etc.

#### Fase de programación ??

En esta fase interviene el programador que codifica el programa para luego pasarlo a un medio de entrada, como tarieta perforada, cinta magnética, terminal de entrada, etc.

Una vez compilados los programas, se comienza una etapa de depuración,

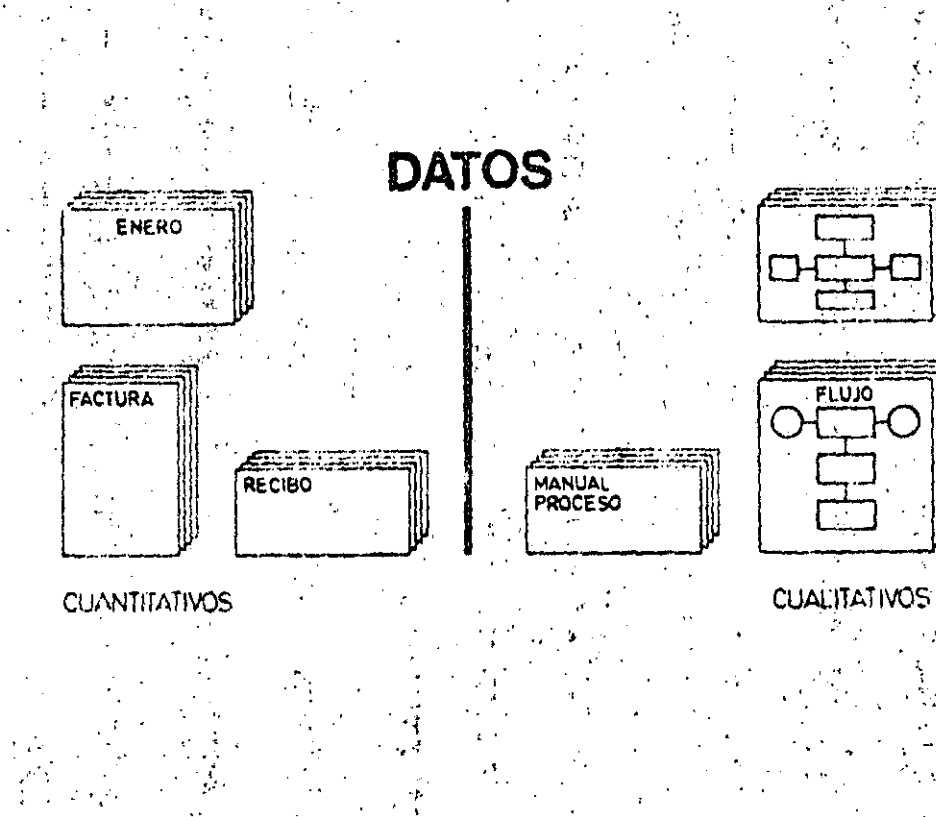

Para probar al buen tuncinnamento de un sistema informatico se la nace trabajar, simultamoamente y duranto algun hompo-"con el sistema antiños, para verilinar los resultados optimidos. de ambás formas (Alesto se le juina prunha en paralato).

# Conceptos básicos

### Documentación y personal de un provecto informatico

En la fase de estudio desta viabilidad intervienen el analista y el usuario del proyecto: El usuario presenta el problema y en analísta investiga dicho probléma de acuerdo con el usuario. Necesitan crear una documentación donde se recojan las ventajas o desventajas del proyecto, sus electos; personal, tiempo y costos implicados, etc.

En la fase de análisis participa, de núnvo, analista para investigar a fondo el problema y establecer lo que realmente quiere realizar. El analista se documenta uffizando formularios e informes de los sistemas que se vari a cambiar, los rendimientos de los mismos, etc. Tanta cantidad de información actoresda en esta fabe debe ser organizada adecuadamente. Eristen diversos sistemas que: simplifican la documentación, y que comprende básicamente cinco tipos deformularios correspondientes a la definición de la salida del ordenador, definición de la entrada de dutos, definición de los cálculos del proceso, definición de procesos lógicos y definición de archivos. El analista puede utilizar los diagramas analíticos. Cuando el analísta y el usuario llegan a un acuerdo sobre las especificaciones del nuevo sistema. estas se recogen en el formulario o informe de las especificaciones de requisitos. En esta lase el analista actua como intermediario-entre el usuario y el diseñador. En la fase de diseño interviene el diseñador de sistemas (que a veces es el pronio analista), que estructura de forma adecuada los programas. Su labor comienza con el informe de especificaciones de requisitos. Se ayuda ite las organiza ciones jerárquicas y de los diagramas di flujo para conseguir sus objetivos, ALf nal. proporciona al programador<sup>r</sup>el fila mado cuaderno de carga de programa con todos los datos que se necesital En la fase de programación interviene. programador asesorado por el diseñaddel sistema. Coditica y prueba; los pr gramas con avuda del personal que i troduce los datos. Lás pruebas de cons lidación las realiza el programador juloon et analista y el disensuor del síste p En esta lase el diseñador y a anali preparan la documentación para usuarios, donde aparecen los medios ; archivo?"la documentación de las pr bas, realizadas, etc.  $y_1 \cdots y_n$ 

# PROGRAMACION ESTRUCTURADA

Para consequir que los programas sean transportables es necesario programar en base a módulos de pequeño tamiaño, cada uno de los cuales debe facilitar toda la documentación posible sobre su funcionamilento. Es preciso que con un simple vistazo al listado de cada módulo cualquier programador comprenda su funcionamiento. Esto facilita, además, cualquier modificación posible.

Por otra parte, los algoritmos de un programa estructurado deben ser muy sencillos. Es preferible utilizar varias instrucciones separadas y visibles que una sola, con muchos niveles de paréntesis, operaciones complicadas etc. Una sentencia con cinco o seis instrucciones de tratamiento de cadenas, o con varias funciones definidas por el usuario, puede provocar el desconcierto en cualquier programador que intente comprender su funcionamiento. Otro factor muy importante que determina la legibilidad de un módulo es la linealidad de la secuencia de sus instrucciones; en este sentido no resulta aconsejable el uso de sentencias «GOTO», pues cada vez que un programador se encuentra con una de ellas tiene que reconstruir mentalmente el organigrama del programa.

Si los módulos de un programa estructurado están bien construidos, cada uno de ellos ejecutará una sola tarea, y no efectuará ningún tipo de saltos a puntos alejados del programa.

#### Tipos de sentencias de un programa estructurado

Varios autores han demostrado que

cualquier programa estructurad puede construirse por medio de tres tipos básicos de estructuras. Estas son:

- · Secuencia lineal.
- Bifurcación. -
- · Repetición.

Las sentencias lineales son las más comunes en un programa estructurado. Representan una operación o acción ejecutada dentro del programa.

La bifurcación es la operación por la cual el ordenador escoge la acción a ejecutar dentro de un conjunto de posibilidades. Esta elección está determinada por el valor que tomen determinadas variables, calculadas anteriormente por medio de sentencias lineales.

Cuando se repiten varias operaciones hasta que una variable cualquiera tome

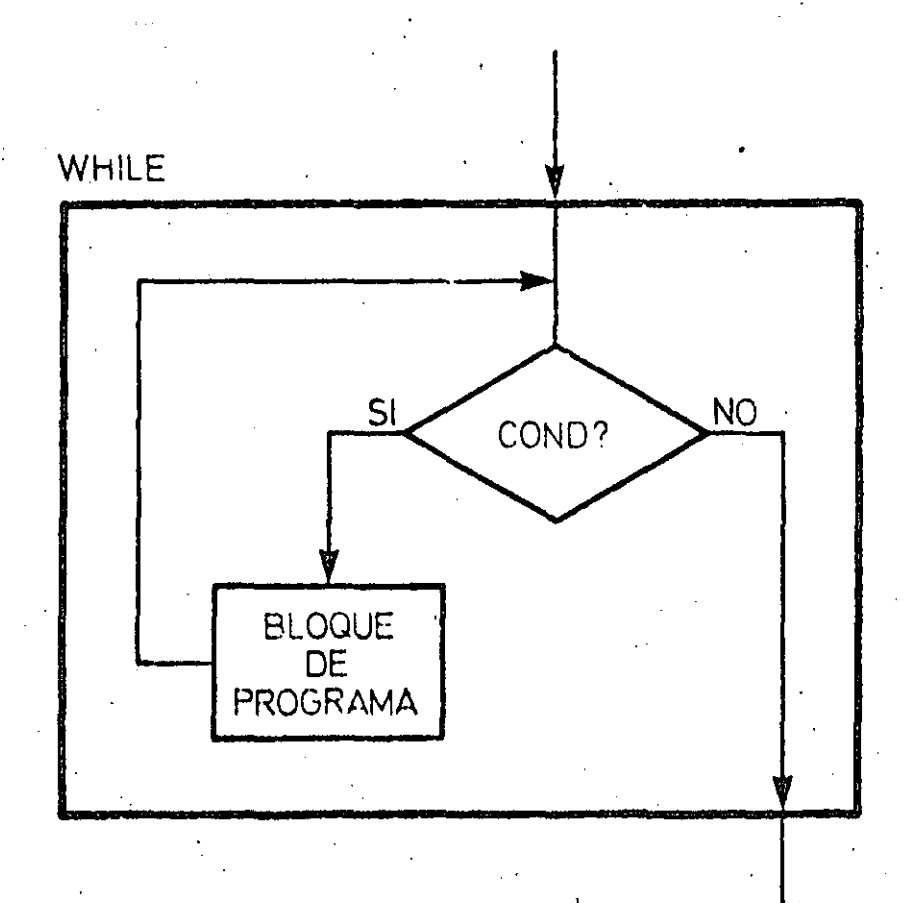

Los bloques de reponción puertion ser de ilos tipos Cuando la comprobación de la variable da condición se electúa antos de ejecutar el ploque de programa corraspondiente, se llame **Haque While (Miontras).** 

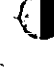

un valor determinado, se está ejecutando una sentencia de repetición. Aunque con estos tres tipos de sentencias se puede construir cualquier tipo de programa estructurado, no se garantiza su legibilidad. Para asegurarla se crean secuencias lineales independienles. Cuando un bloque de instrucciones se maneja como si fuera una única instrucción se ha creado un procedimiento. Esta, a su vez, puede constar de otros tantos bloques independientes. Por otra parte, cada bloque de instrucciones utiliza variables que no deben ser siempre las mismas. Las variables de trabajo de un bloque son transferidas desde el bloque superior a través de los «arquinentos» de entrada al procedimiento. Los resultados obtenidos pueden, a su vez, emplearse por otros procedimientos.

Las variables implicadas en un procedimiento pueden ser de uso exclusivo de este bloque, o compartirse con el módulo que los llama. Para asegurar la flexibilidad de los módulos cada una de las partes de que se compone debe ser autónoma y contener, por tanto, sus propias variables independientes. Las modificaciones sucesivas no presentarán, de esta forma, problemas, ya que cada variable se usa sólo en un módulo concreto.

### Sentencias de bifurcación

Cuando un programa llega a una bifurcación decide, en función del valor que tome determinada variable, el procedimiento que debe ejecutar a continuación. La instrucción más común para

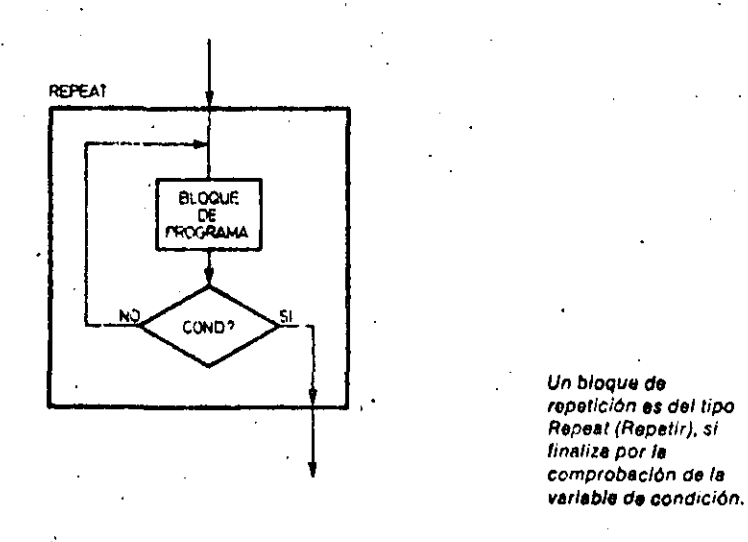

 $A = [A, A, A]$ 

193574

**HORALMA** 

 $\mathbf{u}^*$  $\Lambda$  nco na

 $\mathbf{P} = \mathbf{0}$ 

pм. 42.945 Conceptos básicos

### Multiprogramación

Los ordenadores que controlan la ejecución simultánea de varios procesos requieren de una adecuada gestión de los recursos, tanto de software como hardware.

Cuando el ordenador trabaja en multiproceso el problema que debe abordar es el de la asignación de tiempo a cada uno de los procesos en curso. Para ello cada uno de los procesos puede estar en uno de estus tres estados: bloqueado, en espera o en ejecución. Un proceso está bloqueado cuando espera que ocurra algo para poder continuar su ejecución (normalmente que ocurra una entrada ciuna salida del sistema); un proceso está an espera cuando. va está libro para continuar su ejecución, y sólo precisa que se le de el cont oi del procesador central, un proceso en ejecución puede pasar a cualquiera de los otros dos estados, mientras que al estado de ejecución sólo pueden pasar los procesos en espera.

La parte del sistema operativo que nestiona el paso de un estado a otro se llama «scheduler». Asigna para alto una prioridad a cada una de las tareas.

En ocasiones es el propio sistema quien confiere las prioridades, teniendo en cuentá para ello el tiempo que puede durar la ejecución de cada una de las tareas.

Este proceso de asignación de prioridades debe tender a equilibrer los recursos necesarios y disponibles y evitar que muchas tareas esten bioqueadas mientras que la CPU está parada por no tener tareas en espera.

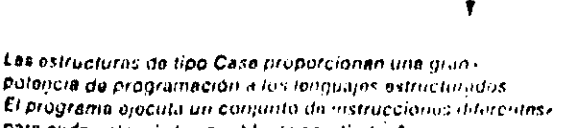

**HCCCLL** 

 $\mathbf{u}$   $\mathbf{A}_1$ 

l tă l ic wa

para cada valor de la variable de condición A.

CASE
# SOFTWARE

# PROGRAMACION ESTRUCTURADA

realizar esta elección es CASE. El comando SELECT, a su vez, selecciona la variable de la que depende el procedimiento a llamar. Para cada uno de los valores - CASE- due tome esta variable se escuge un procedimiento u otro. Si sólo existen dos alternativas de elección posibles se usan sentencias del tipo «IF ... THEN ... » (sì ... entonces ...), o del tipo «IF ... THEN ... ELSE ...» (si ... .entonces ... sino ...).

Las instrucciones de repetición pueden ser de varios tipos. En el primer caso el prodrama comienza por examinar la variable de condición. Según el valor de ésta pasa a ejecutar el procedimiento repetitivo o no. En el segundo tipo la operación a repetir se ejecuta al menos. una vez, se cumpla o no la condición impuesta, pues la comprobación de la variable de condición se efectua inmediatamente después de la operación de repetición.

Utilizando este tipo de estructuras, la labor del programador se reduce a aplicarlos a problemas reales. Puede comenzar su labor traduciendo los algoritmos a pseudocódigo compuesto de módulos, que se descomponen en procedimientos de nivel cada vez más baio.

Cada uno de estos niveles permite a un programador, ajeno a la escritura del programa, su lectura, comprensión y posterior modificación.

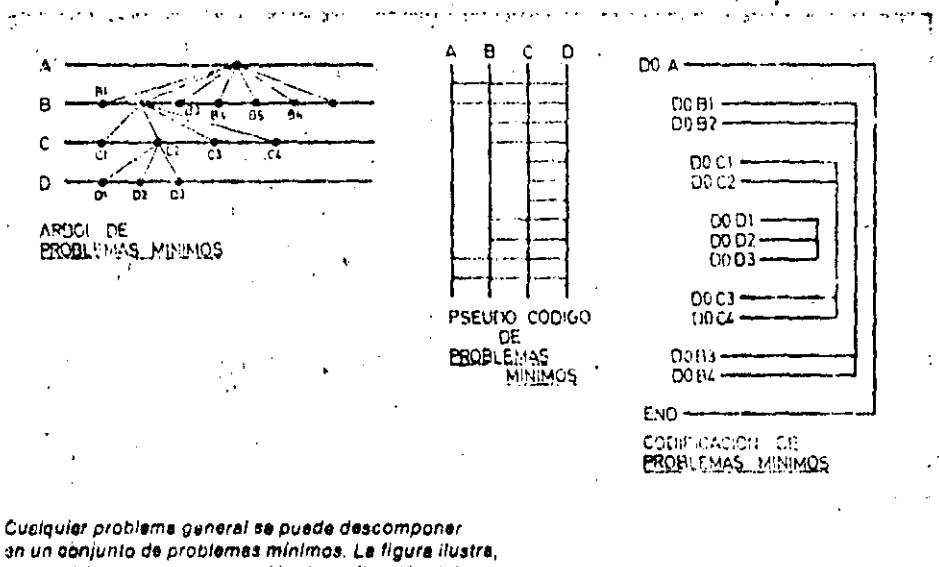

VARIABLE INDEFENDIENTE

٠

A+10

ssquemáticamente, le generación, la realización del pseudocódigo correspondiente y la codificación de éstos.

> **CALL** PRINT "A ... A KONAH PENTER VARIABLE DEFENDIENTE  $\blacktriangle$  .  $\blacktriangle$  $A - 20$ CALL **POIL!**

 $A = 10$ 

Las variables independientes creadas en el programa principal conservan su valor a lo largo de este. Lar variables dependientes. sin embargo, pueden modificarse hor overaciones

efectuadas cantro de cn. módulo cualquiera.

592

Glosario

#### ¿Es directamente ejecutable el padudocódigo?

wrdeczenn neven di

No. El pseudocódigo es un medio de representar la estructura interna de un programa. Tiene la ventaja de acercarse bastante al código final y de ser, además. facil de leer y escribir.

¿Es suficiente que un programa no contenga instrucciones GOTO para que sea estructurado?

No es suficiente, La carencia de instrucciones GOTO es una característica muy Importante de los programas estructurados, pero no es la única condición requerida para que lo sean. Otros factores, como el nivel de secciones independientes de que conste la codificación, son más ropresentativos de este tipo de técnicas.

TChwo bheden electriste biodinius estructurados en una niviculna que no contenga le deciaración Procedimientos?

Una de las formas p + ibles es codificar el programa en lenguajo máquina, cambiar las direcciones de principio y final del texto escrito en Basic, por ejemplo, y bifurcar a la posición de memoria reservada para el paso de variables.

¿Pueden programarse estructuralmente sin disponer de instrucciones apropiadas como CASE, LOOP, RE-PEAT, etc.?

Como todo programa complejo, puede reducirse a tres instrucciones basicas. siempre se puede simular cualquier instrucción de la que se carezca. El producto final seré, quizá, poco legible, pero, en todo caso, estructurado.

 $A\stackrel{\sim}{\rightarrow}$ 

# SISTEMAS Y PROGRAMAS

ALGORITMOS

# BASIC

# Act. Ricardo Jerez

Octubre, 1984.

# DESCRIPCION DE ALGORITMOS

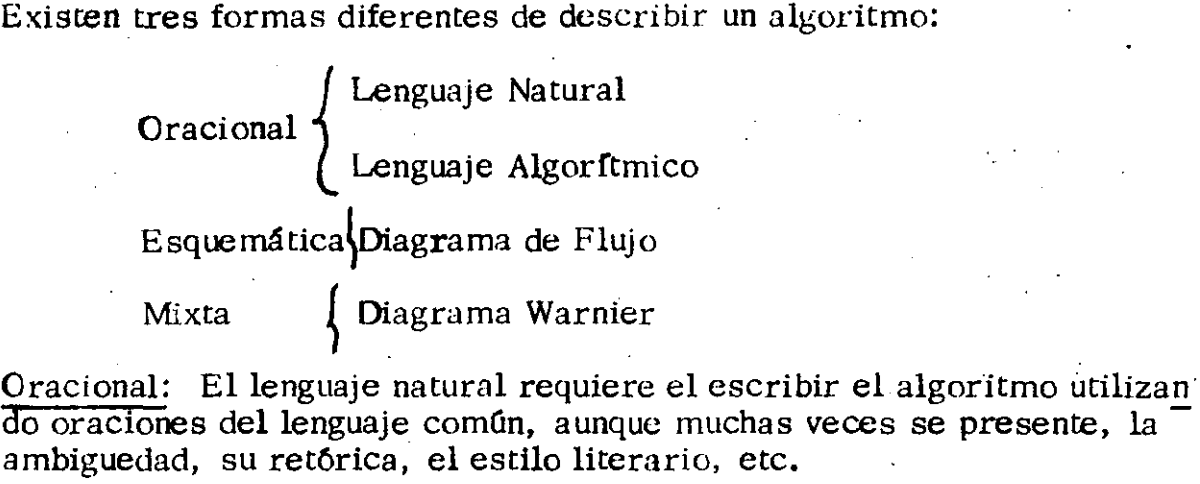

Por otra parte, el lenguaje algorítmico utiliza oraciones sencillas, rela-· cionadas con figuras de lógica fácilmente reconosibles. Un algoritmo descrito de esta forma debe contener las siguientes convenciones:

- Algoritmo(nombre)
- Entrada(parámetros...)
- Salida(parámetros ... )

- Definición

Enteras Reales Alfanuméricos

-Fin de Definición

-Inicialización

- Variable  $1 \longrightarrow 0$ <br>Constante  $1 \longrightarrow 1$ . Arreglo 1 l. 1416 o
- -Fin de Inicialización

- Conjunto de Instrucciones Son de varios tipos

- Ejecuta nombre

. . ·~-·-- . ······-···- ....... - ...... .

·--·----·--

Salida Parámetros..

Nombre del algoritmo Parámetros de entrada Parámetros de salida

La lista de los. tipos de cada una de las variables, arreglos o constantes que necesitemos

' .

Inicialización de todas las *varia*bies definidas anteriormente

•

-----------------·----------'·-- ---------

Entrada Parámetros.. Llamada a subalgoritmo

-Si condición entonces instrucción instrucción Decisión

> En caso contrario instrucciones

#### -Fin del si

-Mientras condición Haz. Ciclo ·instrucción instrucción

- f'in de mientras

-Hasta condición instrucción instrucción · instrucción Haz. Ciclo

-Fin delllasta

-----

'

Fin del algoritmo nombre

#### Finaliza el 'algoritmo

Esquemática: Representa algoritmos en base a dibujos con un significado predeterminado. Sin embargo en algoritmos cortos es clara, pero el cre-cer ésta los saltos en sus partes se vuelve complicado, el seguirlo y colos saltos en sus partes se vuelve complicado, el seguirlo y corregirlo es también diffcil.

Mixta: Combina las oraciones de un lenguaje natural con símbolos que le permiten esquematizar una jerarquía entre funciones. Los símbolos que se utilizan son:

 $(indica contenton)$ 

 $\bigoplus$  (6 exclusivo)<br>() (cuando está

--- --~~------- -~-- -------------------------------- -------------------------------------·

(cuando está debajo de algún elemento indica el número de veces que ésta se repite)

Su manipulación se hace poniendo del lado izquierdo de la llave el nombre de la función principal y a la derecha las funciones que dependen.

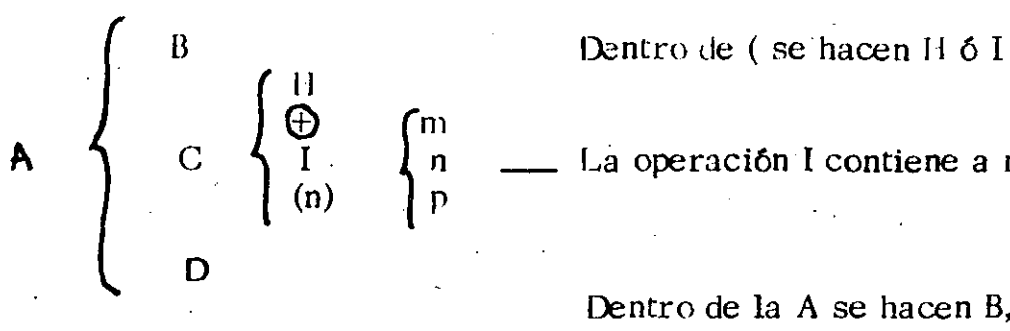

 $\Box$  La operación I contiene a m, n y p

Dentro de la A se hacen B, C y D.

, . ' . ' '

------····--·-··------~-----~·--···---------- ---------~------'--·------------- -----------

--~-

#### ESTRUCTURAS BASICAS DE PROCESO

Existen tres estructuras de proceso por medio de las cuales se puede rea lizar cualquier algoritmo utilizando solamente estas estructuras lógicas<sup>-</sup> de control simple.

· l. La secuencia

2. La decisión o alternativa y

:1. La repetición

### LA SECUENCIA

La secuencia es una estructura de proceso que consiste en enunciar, una serie de instrucciones una después de otra. Una instrucción es: una frase en lenguaje natural, trivialmente traducible a código. Las frases en lenguaje natural son imperativas: idealmente consisten de un verbo activo (calcule, lea, escriba, verifique, etc.) seguido de una cláusula objeto lo más sencilla posible, por ejemplo: ·

> Verifique el crédito del cliente Calcule el deducible del salario Encuentre el mínimo de los números en la lista Asigne a la variable interés el valor de . 15 Llame a la subrutina VERINI

#### LA DECISION

La decisión es una estructura de proceso que permite especificar alternativas en la ejecución de instrucciones dependiendo de una condición. Por facilidad de exposición se divide la decisi6n en tres tiros: simple, doble y múltiple, la forma clásica de representar la decisi6n es a través de un diagrama de flujo.

#### LA DECISION SIMPLE

#### Si condición ENTONCES instrucción -1

Si la condición es verdadera la instrucción -1 se ejecuta; en caso contrario la instrucción se ignora y el proceso continúa.

LA DECISION DOBLE

 $\therefore$  Si condición ENCONCES

instrucc**ión** -1

SINO · .

 $in$ strucción -2

FIN (SI)

Aquí se especifica que si la condición es verdadera, la instrucción-1 de-

berá de realizarse, y si la condición es falsa, en tonces la instrucción -2 es la que se ejecuta. Sólo una de las dos instrucciones se ejecuta como resultado de la ejecución de la decisión doble.

# - LA DECISION MULTIPLE

Esta estructura de proceso es una generalización de la decisión de la decisión doble. la estructura tiene la siguiente forma:

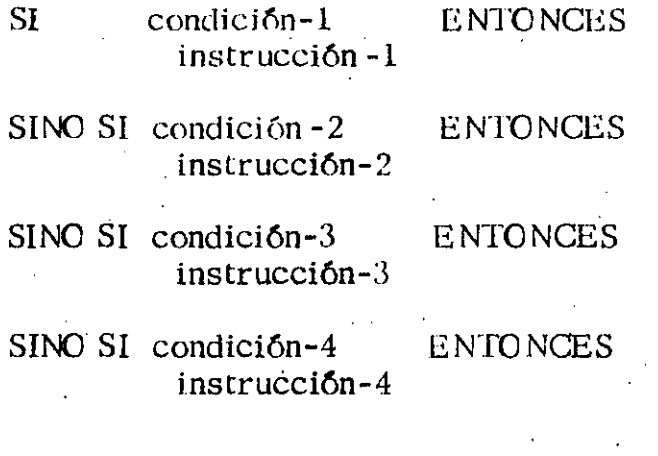

#### **SINO**

instrucción-N

#### FIN(SI)

Al igual que en la decisión simple y doble, solamente una de las instrucciones se ejecuta como resultado de la ejecución de la estructura. Por lo tanto, las condiciones deberán ser mutuamente exclusivas. Debido a ésta última propiedad, es común encontrarse como parte del lenguaje de diseño y en algunos lenguajes de computadora la siguiente forma equivalente de la decisión múltiple que se conoce como "CASO":

# **CASO**

condición-1 instrucción-1 condición-2 instrucción-2  $condici$   $6n-3$  $instructor-3$  '

instrucci6n-N

#### FIN (CASO)

Esta especificación de la parte de un proceso puede hacerse usando el caso:

#### CASO

 $(mes=1, 3, 5, 7, 8, 10, 12)$ asigne al 31 al número de días  $(mes=4, 6, 9, 11)$ asigne 30 al número de dfas (año es bisiesto) asigne 29 al número de dfas

SINO

asigne 28 al número de días

#### FIN(CASO)

Es también común encontrar la siguiente forma de decisión o alternativa mültiple:

CASO

1 Į. !.

"variable o expresión': (Lista de valores-1) instrucción-! (Lista de valores-2) instrucción-2  $(l$ ista de valores-3) lns trucción-:l

#### SINO

#### instrucción-N

----~--- --- --------- -----~----------- ----~-----·-------- --------·-~---~-----

# 11 IN(CASO)

El significado de esta estructura es intuitivo: si la variable o expresión tiene un valor de la lista de valores-1, la instrucción-1 es ejecutada y así sucesivamente. Si la variable o expresión tiene un valor que no está en al guna de las listas de valores la instrucción-N es ejecutada, por ejemplc.:-

> CASO estado-civil (CASAOO)

procese empleado casado

·(SOLTERO)

procese empleado soltero (DIVORCIAOO)

procese empleado divorciado (VIUDO)

procese empleado viudo

(SEPARADO)

procese enipleado separado

SINO

reporte error de estado civil

#### FIN(CASO)

Es posihle que esta estr.uctura de alternativa múltiple se encuentre en algún lenguaje de computadora de alto nivel.

#### LA REPETIClON

La repetición es una estructura de proceso que permite la especificación de la ejecución iterativa de una serie de instrucciones.

Presentaremos los siguientes tipos de estructuras de repetición:

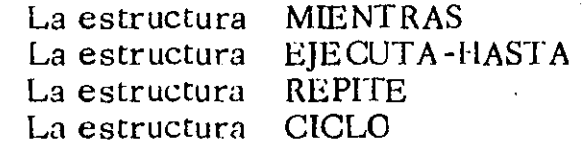

#### MIENTRAS

Esta estructura para el detallado de procesos tiene la siguiente forma:

MIENTRAS condición instrucci6n(es) · FIN (MIENTRAS)

El significado de esta estructura es el siguiente: si la condición es verdadera, la instrucción es ejecutada y después de ser ejecutada, la condición vuelve a ser evaluada. Si resulta verdadera la instrucción se vuelve a ejecutar. Este proceso continúa hasta que la condición sea ralsa, en cuyo caso, la instrucci6n no se ejecuta y el proceso ya no se repite.

~---~~-----

# EJECUTA-HASTA

·La estructura del ejecuta-hasta es la siguiente:

### **EJECUTA** instrucción(es) · IIASTA condición

Esta estructura de proceso señala que, al ejecutarse la estructura, la instrucción debe de realizarse. Una vez que la instrucción ha sido ejecutada, la condición es evaluada y si su valor es falso, entonces la instrucción deberá ejecutarse de nuevo. Eso se repetirá hasta que la condición sea verdadera. En este momento, la instrucción no volverá a ejecutar y se dice que la estructura de repetición se ha terminado.

Una diferencia entre la estructura "MIENTRAS" y la estrucura "EJECU-TE-HASTA" es que la última ejecuta la instrucción al menos una vez.

#### REPITE

Esta estructura de proceso es una de las estructuras más conocidas para los conocedores del lenguaje Fortran. Tiene la siguiente forma:

REPITE variable= E-inicio, E-fin-E-incremento instrucción FIN (REPITE)

El significado de esta estructura es el siguiente: al empezar la ejecución de la estructura, la variable toma el valor de la expresión E-inicio, si este valor es mayor que el valor de la expresión E -fin, la instrucción no se ejecuta y la estructura se termina. Sin embargo, si el valor de la variable es menor que el valor de E-fin entonces la instrucción se ejecuta. Una vez que la instrucción ha sido ejecutada, la variable se incre menta en un valor igual al de la expresión E-incremento. Nuevamente si el valor de la variable es menor que el valor de E-fin la instrucción se volverá a ejecutar; en caso contrario, la ejecución de la estructura se termina.

La variable deberá ser de tipo entera, al igual que las expresiones E-fin y E-incremento.

#### CICLO

La forma de esta estructura es la siguiente:

1.~---------··---- \_\_\_\_\_\_\_\_\_\_\_\_\_\_\_\_\_\_\_ \_\_:.\_ \_\_\_ ., \_\_\_\_\_\_\_\_\_ ~:~.' --~ .. -----------------------·----- --------------- ----·----"----~-~~~--=-=---- ----

CICLO expresión instrucción FIN(CICLO)

Con esta estructura se especifica lo siguiente: al inicio de la ejecución del ciclo, se calcula el valor de la expresión que debe de resultar en un número entero. Este número representa las veces que deberá repetirse la ejecución de la instrucción. Posteriormente la ejecución de la estructura se da por terminada. Si el valor de la expresión es cero o negativo, la instrucción no se ejecuta y se termina la estructura. ·

A continuación se indica como los conceptos de programación estructurada se usan en el detallado de procesos. Al uso directo de estas estruc turas en la forma representada en esta fase mediante palabras reservadas e instrucciones en español se le conoce como especificación de procesos en "pseudo-código". Se entiende por pseudo-código un lenguaje estructurado, más no ejecutable.

Las palabras reservadas son las palabras clave que nos indican la estructura del proceso de un programa por ejemplo, SI, ENTONCES, SINO FIN (SI), etc.

Las estructuras básicas de especificación de proceso forman parte del repertorio de instrucciones de algunos·lenguajes de computadora. En este caso, la traducción de un diseño en pseudo-Código al lenguaje de computadora es una tarea trivial.

En la presentación de las estructuras de proceso,. se han usado el concepto de "instrucción" de una manera genérica para indicar, ya sea una frase en lenguaje natural o una estructura de proceso. Cuando se usa una estructura de proceso dentro de otra estructura de proceso, en la parte o partes donde se indica que debe ir una instrucción, se dice que hay un anidamiento, por ejemplo:

> MIENTRAS condición SI condición-2 ENTONCES frase en lenguaje natural-1

> > SINO

' i.

1· i

 $\lambda$  and a  $\lambda$ 1 -··

CICLO expresión

rrase en lenguáje natural-2 FIN(CICLO)

-~·

FIN SI

frase en lenguaje natural-3

FIN(MIENTRAS)

Note que el anidamiento de estructuras de proceso se representa usando el sangrado de las estructuras y frases en lenguaje natural. Al terminar el detalle de un proceso en la fase de diseño solo se deberá tener frases en lenguaje natural y estructuras de proceso anidadas.

En la práctica, la programación estructurada es una herramienta que permite escribir programas más claramente, más legibles y por lo tanto, con menos errores; sin embargo, no puede afirmarse que el mero uso de las estructuras de control lleva natural y automáticamente a escribir programas estructurados; una serie de reglas mecánicas no puede ser un sustituto de la claridad del pensamiento.

Desde el punto de vista de la programación estructurada, la mejor documentación de un programa la constituye la claridad de su estructura; además, la única documentación confiable de un programa es el programa mismo, pues sólo leyendo el código puede el programador dar por hecho lo que hace el programa. De atú el énfasis en la legibilidad del código, base indiscutible de la programación estructurada.

Los algoritmos pueden darse en cualquier disciplina, en el caso que tra- ·taremos daremos un algoritmo de una disciplina muy especial. Será de cocina y lo representaremos en cada una de las descripciones mencionadas· antes.

Descripción en Lenguaje Natural

ESCOTAFI

Se baten seis claras muy bien, luego se pone una a una seis yemas, se ban incorporando  $200$  gr. de azúcar, se sigue batiendo hasta que forme cordón se pone zumo de un limón verde,  $50$  gr. de harina cernida con una cajita de f6cula de máiz y dos cucharaditus de royal; ya bien batido, se pone en un molde engrasado, se mete al horno a  $250^{\circ}$ C, durante media hora.

Descripción en Lenguaje Algorítmico

1 -· .. • .. L--~--------- -------~~-----------,.....---------· ---------~----·--"·----·-----------------:.\_::·. \_\_\_\_\_\_\_\_\_\_\_\_\_ :\_ \_\_\_\_\_\_\_\_ ~ \_\_ \_!\_., -~-----

#### ALGORITMO ESCOTAFI

ENTRADA (Huevos, azúcar, limón, harina cernida, caja de fécula de mafz, cucharadas de royal) SALiDA (Escotafi)

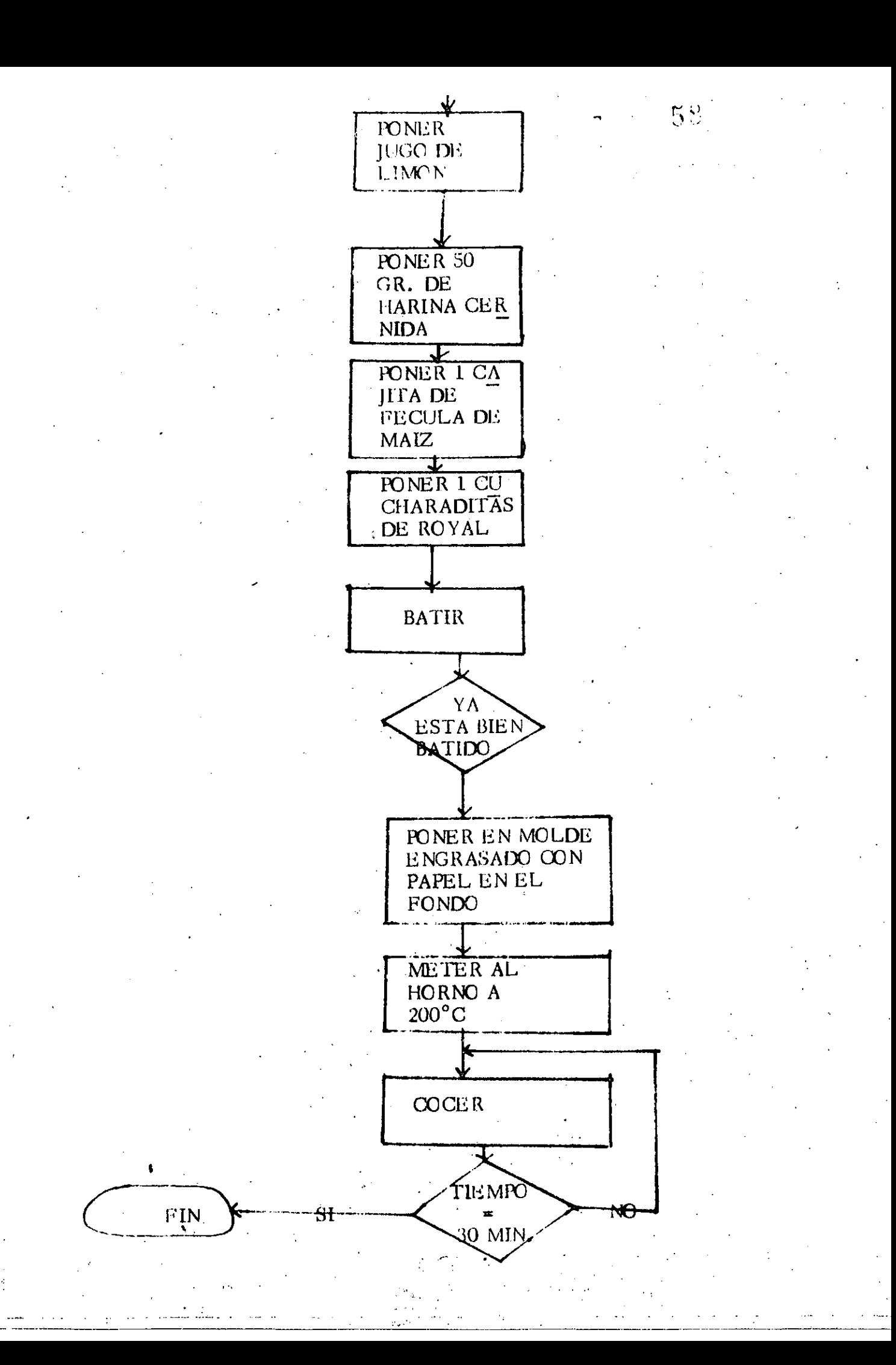

# DESCRIPCION MIXTA

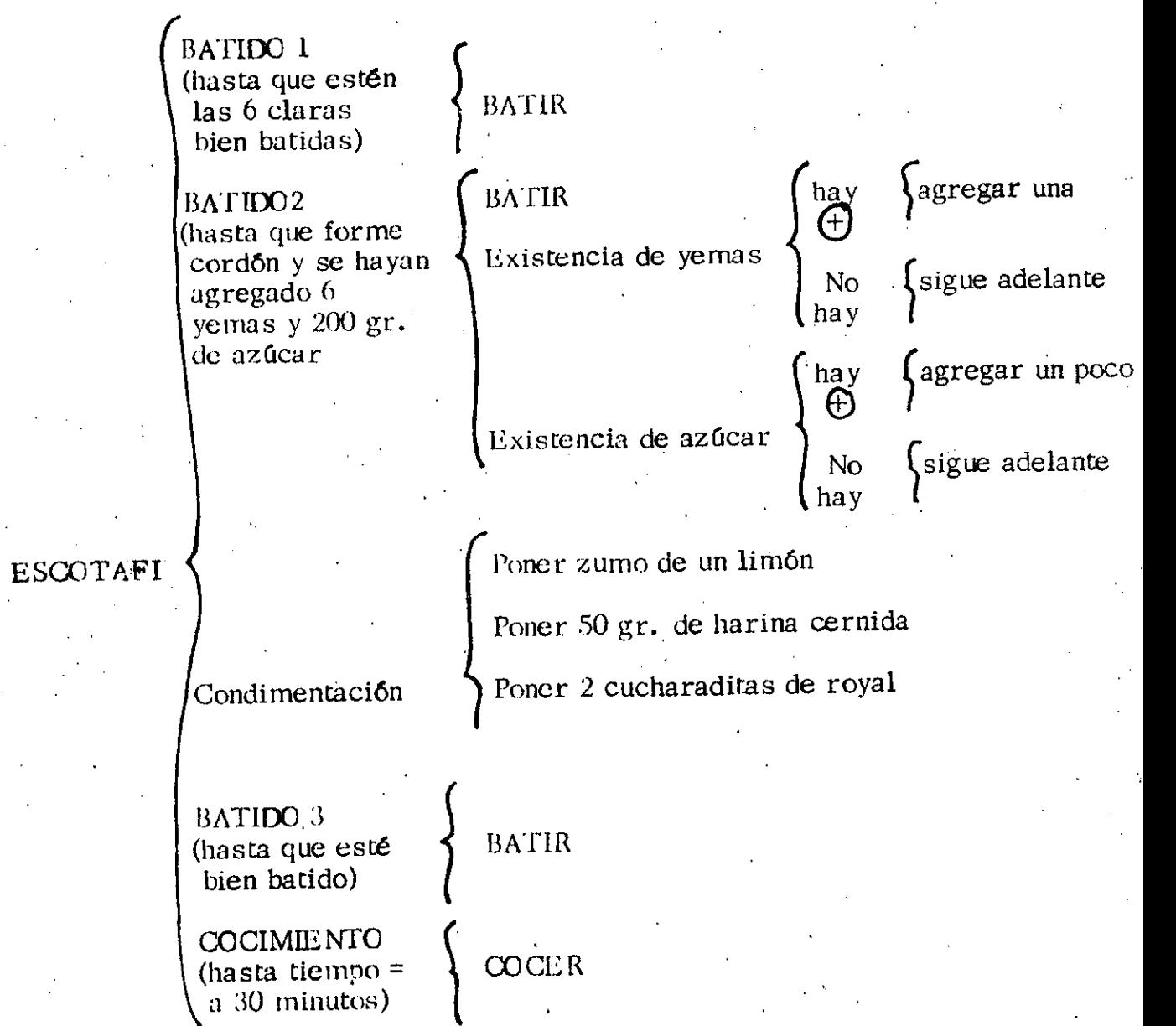

 $5\,9$ 

#### ¿Qué es el lenguaje Basic?

El Basic es un lenguaje de programación que actúa como un intermediario entre el usuario y un computador. Mediante el vocabulario y las reglas Basic, se le ordena al computador lo que se quiere que haga y el computador transforma estas instrucciones en lenguaje de máquina para poder las ejecutar. Cada lenguaje de programación tiene sus ventajas e inconvenien tes. El Basic (Beginners All-purpose Symbolic Instruction Code) es relativamente fácil de usar y se considera adecuado para un gran nûmero de aplicaciones. No obstante, si se espera ejecutar un gran nûmero de sofisticados programas, son más adecuados otros lenguajes de programación, como el Pascal, por ejemplo.

#### LOS OOS MOOOS DE OPERACION EN BASIC

El computador puede operar en dos modos diferentes, en BASIC: el modo directo y el modo indirecto o programudo. En el modo directo se obtiene una respuesta inmedinta a cada orden o sentencia ; es decir, el computador responde de forma similar a una calculadora. El modo indirecto se • emplea cuando se desea almacenar las propias instrucciones BASIC para una ejecución posterior; esto es, cuando se escriben programas para el computador.

#### Empleo del medo directo; ·

El modo directo se emplea cuando se quieren ejecutar cálculos con rapidez o probar la ejecución de sentencias BASIC.

 $1/1$  modo directo tiene dos importantes características. En primer lugar, el BASlC responde de forma inmediata a una orden en modo directo. En segundo lugar, cuando una orden en modo directo se ejecuta, dicha orden no se almacena en la memoria del programa; es decir, una vez que se pulsa ENTER, la orden permanece en la presentación de la pantalla, pero no se almacena como parte del programa. •

Para ver la forma de trabajo del modo directo, vamos a calcular el valor de 512/16. En respuesta al mensaje de petición BASIC (OK), escriba lo siguiente, finalizandolo con la tecla  $ENTUR$ :

. ---- ----------·- ----~- ------ ---~ ------------------------------------------------ -'- ------ --- ---

**PRINT 512/16** 

PRINT 512/16

, .

**OK** 

'. :<32 **OK** 

Al pulsar ENTER, el computador responderá con

-Por tanto, no queda guardada en memoria ninguna lfnea en modo directo, ya que se ha borrado al desaparecer de la pantalla. No obstante, es posible guardar información en la memoria con líneas de modo directo si se especifica lo que denominamos variable. *De* momento hasta con conocer que variable es una palabra o una letrn, a su elección, a la que se le asigna un valor determinado para posterior referencia. Como prueba, introducir la siguiente orden en modo directo:

#### $PLANO = 88$

Con lo anterior se ha almacenado en memoria el número 88 con el rótulo PIANO. Para comprobarlo, imprimir los valores de la variable con la orden PRINT.

**OK** PIANó=88 **OK** PRINT PIANO 88 OK

BASIC responde buscando los valores actuales de la\_variable PIANO y presentándolos en la pantalla.

Hasta el momento solamente se han estudiado las órdenes BASIC, en modo directo, de una en una. Pero es también posible introducir varias órdenes en una linea, mientras cada orden esté separada por el signo: (dos puntos). Puede comprobarse con lo siguiente:

> FOR  $X = I$  TO 10: FOR  $Y=I$  TO  $X$  : PRINT"";:NEXT Y: l'RINT "Esta es -la " x "a vez'' : NEXT X

Al pulsar ENTER, el computador responde con:

**OK** FOR  $X=1$  TO 10:FOR  $Y=1$  TO X:PRINT"";"NEXT Y: PRINT "Esta es la "X"a vez":NEXT X Esta es  $1a$   $2<sup>3</sup>$  vez Esta es la *:3.* a vez Esta es  $1a$  4.<sup> $a$ </sup> vez Esta es  $\mathbf{1}a$  5.<sup>8</sup> vez Esta es  $\Phi$  4  $\theta$ .  $\Phi$  . vez Esta es la 7.<sup>a</sup> vez. Esta es  $1a_8$ ,  $a_8$  véz Esta es Ta 9. <sup>a</sup> vez Esta es <mark>la 1</mark>0.<sup>a</sup> vez

... '

OK

 $\cdot$   $\cdot$   $\cdot$ 

. ....,..

#### Empleo del modo indirecto

En modo directo, se imprinta y se ejecutaba una sola lfnea de una o más sentencias BASIC. En modo indirecto, es posible escribir una serie de lfneas que pueden quedar almacenadas y ejecutarse posteriormente. Estás series de sentencias BASIC, en varias lfneas, se denominan programa. El modo indirecto se emplea, por tanto, para crear programas BASIC.

Existen dos características importantes que distinguen el empleo del BASIC en modo indirecto. En primer lugar, con el modo indirecto puede usarse más de una lfnea de sentencia para resolver un problema sencillo y dichas lfneas pueden quedar conservadas en la memoria, En segundo lugar, el Modo Indirecto se usa, de forma automática, siempre que se inicie una lfnea BASIC con un número de lfrea. Al pulsar ENTER al final de cada lfnea BASIC, dicha linea pasa a formar parte, de forma automática, del programa BASIC que, en este momento, está siendo conservado en la memoria de programa. Si fuera necesario, puede obtenerse en la pantalla cada una de estas líneas, mediante su número correspondiente.

Vamos a escribir un programa corto en modo indirecto. Escribir lo siguiente como respuesta al mensaje de petici6n BASIC, pulsando ENTER al final de cada lrnea.

OK lO FOR X=l TO 10 20 PRINT "Este es un programa util" 30 NEXT X 40 END

Al digitar la palabra RUN el computador responderá:

**RUN** Este es un programa utíl Este es un programa util Este es un programa util

 $(10 \text{ veces})$ 

#### LINEAS DE PROGRAMA

Los programas BASIC giran alrededor del concepto de linea. Existen dos clases de líneas: líneas físicas y líneas lógicas.

Unta linea física es la línea, propiamente dicho, en el dispositivo de salida que está empleando. Por ejemplo, cuando se está empleando la pantalla, la linea física es de 80 caracteres de longitud.

La linea lógica, sin embargo, se mide de forma diferente. Puede tener una longitud de hasta 225 caracteres y finaliza con el ENTER. La línea lógica es muy importante, dado que constituye la unidad de información que BASIC procesa en un momento determinado.

Una línea lógica BASIC puede ocupar varias líneas de una presentación (lrneas físicas). El lugar en el que se pulsa ENTER, y no el final de una ltnea en la pantalla, constituye el final de una lfnea lógica. El BASIC bus ca el carácter ENTER cada vez que procesa una línea; dicho carácter no ha de ser, necesariamente, el carácter final de cada una de las lfneas que se presenten en pantalla, en las sentencias BASIC.<br>.<br>El siguiente ejemplo ilustra cómo una línea lógica puede estar compues-

ta por más de una lfnea ffsica.

230 PRINT "No solo esta equivocado, sino que no lleva razon, fue su respuesta mordaz al caballero de alarmante apariencia y opinión a imponer"

 $\mathbf{L}_{\mathbf{L},\mathbf{R}}$ 

Si trata de introducir una línea BASIC de más de 225 caracteres, se perderán los que excedan de esa cifra, al pulsar la tecla ENTER.

#### Números de lfnea ·.

El número que precede a cada lfnea BASIC se denomina número de lfnea. Tal como se ha visto, cuando se asigna un número a una línea, dicha línea se conserva y no se ejecuta inmediatamente (modo indirecto). El número de línea actúa como una etiqueta para conservar dicha línea en la memoria, y la línea numerada es ahora parte del programa BASIC en curso.

El número de lfnea ocupa la primera posición en una línea lógica.

A continuación se exponen ejemplos de líneas con un número de línea vá $\sim$ üdo. · ·

-··-~------¡- -·- -------- ------ -------~--'---------~--~-~-------------~------------ \_\_\_\_\_\_ :... \_\_ --- ------- --------------- <sup>~</sup>

1010 PRINT "Este es un número de línea grande"

2) 10 PRINT "Esta es una lista de valores de X y Y". 15 FOR x=0 TO 70 16  $y=x 5$ 20 PRINT x, y 30 NEXT 40 END

Debe notarse que el número de línea da comienzo a la línea BASIC y que la sentencia BASIC va a continuación separada por un espacio, al menos.

#### NUMERACION DE LAS LINEAS DE PROGRAMA.

Cuando se compone un programa BASIC por primera vez, una buena idea consiste en numerar las lineas de diez en diez. De esta forma, será más fácil insertar otras líneas sí fuera necesario. Por ejemplo, puede iniciarse un nuevo programa de la forma siguiente:

> .10 ' Esta es una buena forma para numerar las lineas de un progra m a

20 GOTO 500 ' Inicializar sistema

30 GOTO 600 'Entrada del operador

#### Contenido de una lfnea BASIC

Cada lfnea BASIC está compuesta por dos o más sentencias BASIC denominadas órdenes. En la mayor parte de los casos, una sentencia BASIC puede contener instrucciones a ejecutar por el computador, datos para usar con otras setencias, o comentarios que le ayuden a darse una idea sobre lo que cl programador ha hecho con un determinado programa.

#### Sentencias Basic

1.a sentencia Basic incluye una frase constituida por palabras reservadas  $BASIC$  y, si fuera preciso, por un argumento. Por ejemplo, consideremos las siguientes lfneas:

 $300$  PRINT'Esta parte, entre comillas, es el argumento para la palabra reservada PRINT"  $310$  IF  $x=4$  THEN 450

En la línea 300 la palabra reservada es PRINT, que no es otra cosa que la sentencia Basic PRINT, y el argumento es la cadena que le sigue. En la línea  $310$ , las palabras reservadas son IF (Si) y then (entonces), que corresponde

la sentencia Basic, IF-TI IEN. Los argumentos en esta línea son  $x=4$ , denominado expresión, y el número 460, que en este caso, hace referencia a otra lfnea de programa.

#### Sentencias Mültiples.

Las lineas de programa Basic pueden contener más de una sentencia. Cada una de ellas ha de separarse del resto por el signo: (dos puntos). Por ejemplo:

#### 600 FOR x=l TO 600: NEXT X

En el ejemplo, la primera sentencia es de la clase FOR (para) con losargumentos x,  $1 \times 600$ . La segunda sentencia es del tipo NEXT (Siguiente). Cuando se ejecuta esta línea, Basic procesa la línea 600 veces. Esta línea es muy útil para generar retrasos en los programas.

#### Espacios.

Los espacios en las líneas Basic tiene diferentes efectos, dependiendo de su lugar en la lfnea. En determinados lugares, se requiere un espacio. Por ejemplo, los números de línea y las palabras reservadas Basic han de separarse por lo menos por un espacio. En general, las palabras reserva das han de separarse por un espacio, como mínimo, de cualquier otro ca $\overline{-}$ rácter de la misma lfnea. Una excepci6n a lo anterior es cuando una palabra reservada va precedida, inmediatamente, por el signo:, es decir, los dos puntos sirven de delimitador. En Basic, los delimitadores separan las partes de una lfnea.

En la mayor parte de los casos restantes, Basic ignora los demás espacios, excepto si forman parte de una cadena.

#### Los Elementos del Basic.

Los programas Basic manejan información, a ésta se le conoce con el nombre de datos. Los datos pueden estar constituídos por caracteres o nCune ros.

#### Datos de caracteres. Cadenas

Una cadena es una secuencia de caracteres que comienzan y terminan con comillas (""). Los siguientes datos son ejemplos de cadenas válidas:

"La ruta a iluminar no está clara"

~~~~~---~------~---~-~-~-~------~----------\_\_ · \_----------~------------------~--------~ .. ------------------------- --------------

 $" $68,48"$ 

 $\mathbb{I}$  i 1 i '1

 $\frac{1}{2}$   $\frac{1}{2}$   $\frac{1}{2}$   $\frac{1}{2}$   $\frac{1}{2}$   $\frac{1}{2}$ 

'.' Nombre de cuenta"

La cadena puede contener en la mayorfa de las versiones Basic, hasta 255 caracteres, con excepción de las comillas ("")

#### Dntns Numéricos .. Números

Existen varios tipos de números que el BASIC.reconoce. Estos son:

- Números enteros
- Números de coma fija (o punto fijo)
- Números de coma flotante (o punto flotante)

#### **ENTEROS**

-. ·- ····------------------- ---------------

Los enteros BASIC son aquellos números enteros comprendidos entre  $-32768$  y + 32767. Los números negativos han de ir precedidos por el sig no (-). Aunque puede usarse el signo (+) para los números positivos, un número sin signo alguno se considera positivo. Las comas (,) no se permiten en ninguno de estos números. A continuación se exponen unos ejemplos de enteros válidos y no válidos:

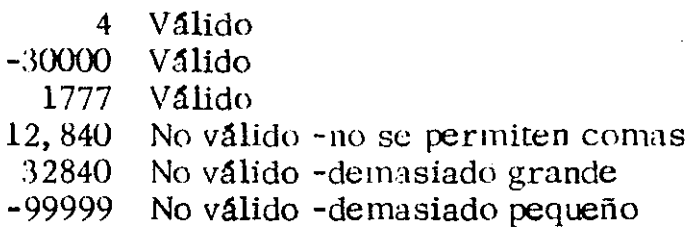

#### NUMEROS DE COMA FIJA

Los números BASIC de coma fija (o de punto fijo) son números reales cuyo margen puede estar entre  $\pm$  99999999999999999999999 (diecisiete nueves). Oebe señalarse que, aunque el BASIC puede operar con números de 17 dígitos, s 6lo pueden imprimirse 16, como máximo. Más adelante se considerarán las consecuencias de lo anterior.

Los números de coma fija , queden estar constituídos por dígitos a la derecha o a la izquierda del punto decimal y pueden tener una longitud de hasta 17 dfgitos. 1\ continuaci6n se muestra un ejemplo de números válidos y no *vá*lidos de coma fija.

> 345, 234234 -949494949.494 0.000000000000001 0.0000000000000001 4, 509 Válidó Válido Válido No válido -demasiados dígitos No válido -no se admiten comas

> > ---------- --- ----------~------

### NUMEROS DE COMA FLOTANTE

Los números BASIC de coma flotante son números reales expresados en forma exponencial (como la notación científica). De esta forma un número. consta de dos partes: una mantisa seguida de un exponente. El exponente viene precedido por una E. Un número de coma flotante tiene un valor correspondiente a la mantisa multiplicada por diez elevado al exponente tal y como se expone en los siguientes ejemplos:

 $345,44E3= (345,44) * 10<sup>3</sup>$  $=(345, 44) * 10 * 10 * 10$  $=345, 440$ 

 $-6.92341E-3 = (-6.92341)^*10^{3}$  $\epsilon = (-6.92341)^*0.001$  $= -0.00692341$ 

Los números BASIC de coma flotante van desde 10E-38 a 10E+38 o de  $-10E-38$  a  $-10E38$ .

En general, los números de coma flotante se emplean para representar nú meros grandes o muy pequeños, especialmente aquellos números formados por muchos dígitos para ser respresentados en forma de números de coma fija.

#### Precisión de los números BASIC

La precisión de un número BASIC ha de entenderse como el número de dígitos necesarios para representar exactamente dicho número. Por ejemplo, si conocemos que un determinado número tiene siete dígitos de precisión, solamente los seis primeros dígitos de dicho número son exactos. Cualquier otro dígito se usa, exclusivamente para redondeo.

Existen dos grados de precisión en BASIC: precisión entera, empleada con los números enteros y las precisiones simple y doble, ambas de aplicación a los números de coma fija y variable.

#### PRECISION ENTERA

..... ,·, ,

Si un número es entero, en donde todos los dígitos empleados para representar dicho número son precisos, mientras dicho número esté dentro del margen válido, previamente establecido, para dichos tipos de número.

Si el resultado de un cálculo en el que se emplean números enteros exactos no es otro entero, el resultado impreso tiene un error de  $\pm 0.5$ , si el resultado se redondeó a un entero, o de  $\pm$  1 si el resultado se truncó a un

--- -----·-------------·--·------------ ~------- --------- ~------ --- \_\_\_\_\_\_ !\_\_ -- -----------

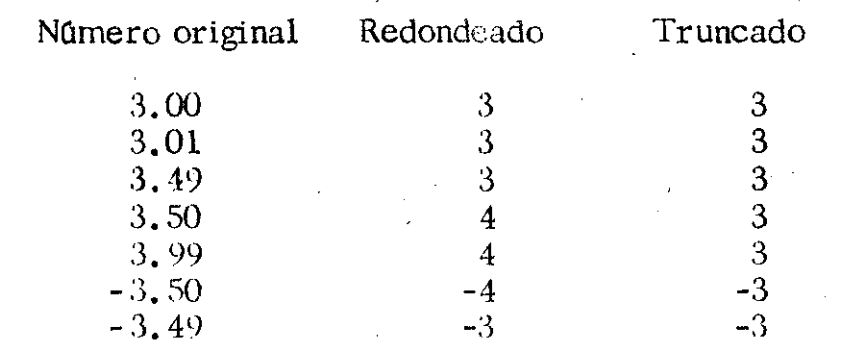

entero. La diferencia entre redondeo y truica miento puede verse a continuaci6n:

#### PRECISION SIMPLE

Los números de precisión simple, en BASIC, se representan con siete dígítos, de los cuales los seis primeros son exactos. Un número se considera que posee precisión simple si no es entero y si cualquiera de las siguien tes características es cierta:

El número consta de siete dígitos o menos.

Va seguido del sfmbolo admiración ( ¡)

Es de coma flotante, con una E precediendo al exponente.

Los siguientes números son ejemplos de números de precisión simple en BASfC.

> 847.99  $9$ [  $-1234.34E4$

Para entender el significado de precisión en un cálculo de precisión sencilla, ha de considerarse lo contenido en el ejemplo siguiente:

OK PRINF 234.44/3 78,1466 OK

~------~-·-~ ~---~

Dado que se trata de un cálculo de precisión sencilla, sólo son exactos los seis primeros dígitos de la respuesta. No obstante, puede usarse el séptimo dígito para redondear la respuesta a 78.1467. Obsérvese que la verdadera respuesta es 78.1466666... seguido por un número infinito de seises y que si se redondea este número a seis dígitos también se obtiene 78.1467.

-~---- - -- -~------ -- -------------~--------~---------··----

#### DOBLE PRECISION

Los números de doble precisión están almacenados en el interir constan de diecisiete dígitos. Dieciséis de dichos dígitos quedan impresos (pueden emplearse como salida) y los dieciséis de cualquier resultado impreso pueden considerarse exactos.

Un número puede considerarse como de doble precisión si se da una de las siguientes características:

- . El número tiene ocho dígitos o más
- . Va seguido del símbolo  $#$
- . Es un número de coma flotante, con la letra E precediendo al exponente.

Los siguientes números son ejemplos de números de doble precisión en BASIC.

 $4#$ 12345678 12345678901234567  $-234.90009F3$ 

o los referenciados con un nombre, denominado variable.

 $X\# = 82746.7888$  $\alpha$ PRINT X# 82746.7888  $OK$ 

En este caso, a la variable  $X^{\#}$  se le ha asignado el valor de doble precisión 82746.7888.

Las variables se pueden emplear para representar datos numéricos y datos en caracteres (cademas). Por ejemplo, en el programa siguiente:

- $10$  NUMBER1=3
- 20 NUMBER2=5
- 30 COMPUTER\$="IBM PC"
- 40 PRINT "EL "COMPUTER\$; "puede escribir variables de cadenas."
- 50 PRINT NUMBERI\*NUMBER2
- 60 END

En este programa, se emplean dos variables numéricas, NUMBER1 v NUMBER2, y úna variable de cadena, COMPUTER\$.

Las variables son muy útiles porque permiten sustituir números o cadenas de caracteres con rótulos (nombres de variables) que se han elegido para representar lo que un número o cadena efectivamente representa. Las variables le permiten también emplear la misma lfnea de programa con diversos datos. Por ejemplo:

#### 2000 PIUNT "El número equivalente de millas es" 4294<sup>e</sup>, 6 "millas."

En este caso, cualquier valor para una distancia media en kilómetros se cxrresa con la constante, 4294. La conversión a millas (multiplicando el número de kilómetros por  $(0, 6)$  se hace en la sentencia PRINT. Una mane ra mejor de emplear lo anterior es mediante el uso de variables, como en el caso siguiente:

800 KILOM=4294 810 UNIT\$="millas" 820 MILES=KILOM''.6 ..

# 830 PRINT "El número equivalente de" UNIT\$; "es" MILES UNIT\$

En este caso concreto, sustituimos la variable por tres partes de la sentencia PRINT del primer ejemplo. En primer lugar, la expresión matemá tica  $4294^*$ . 6 ha sido sustituida por la variable MILES. Esta variable le pro porciona al lector del programa una idea mucho más clara del significado de la expresión. En segundo lugar, sustituimos la variable 4294 por la variable KILOM. y, en tercer lugar, sustituimos la palabra millas por la variable UNIT\$.

A continuación puede emplearse la sentencia PRINT para presentar el resultado de más de una conversión simplemente cambiando los valores de  $KILOM$   $\vee$  UNITS.

#### Nombres de las variables.

Deben tenerse en cuenta varias consideraciones cuando se asignen nombres a las variables.

En primer lugar, un nombre puede contener hasta 40 caracteres y tiene necesariamente que empezar con una letra. Para el resto del nombre sólo puede usarse números, letras y el punto decimal, con la excepción del último carácter, que puede ser un carácter especial que especifique la precisión de la variable, como se verá más adelante.

-- - ---·------------- - ----------------·-------------·---·------------ -------·------------- - ----·--··------------

En segundo lugar, los nombres de las variables no pueden ser palabras reservadas BASIC o palabras reservadas seguidas de los caracteres \$, t o #. Como palabras reservadas se incluven las ordenes BASIC, sentencias, nombres de función y nombres de operador. Los nombres de varia ble pueden incluir, no obstante, palabras reservadas integradas. Por etemplo:

#### **SOUND** SOUND<sub>1</sub>

Son nombres de variables no válidos, pero

#### SOUNDVALUE<sub>1</sub>

#### es válido.

.<br>Gwele

En tercer lugar, un nombre de una variable que comienza con FN sólo es válido si dicho nombre fue definido como función definida por el usuario. Dicho tipo de funciones se examinarán más adelante.

Cuarto y más importante, el nombre de la variable, en sí mismo, puede definir el tipo y precisión de la variable. Lo anterior se consigue median te la inclusión de lo que denominamos variable tipo carácter de declaración  $\mathfrak{g}$ , #), al final del nombre de la variable.  $(S,$ 

#### NOMBRE DE LAS VARIABLES DE CADENA

El nombre de una variable, seguido del símbolo \$, define una variable en cadena. A continuación se exponen unos ejemplos de lo que denominamos nombres válidos de variable de cadena:

#### E\$ **ADRESSS** POLITICALAFFILIATION\$ ABRACADABRA13\$

#### Nombres de Variables enteras.

Un nombre de variable seguido por  $\frac{07}{00}$  define una variable entera. Por ejem $p\log$ 

YEAR<sub>%</sub> SPIN<sub>Z</sub> THISISARIDICULOUSBUTVALIDINTEGERNAME%

Nombre de variables de precisión simple.

Los nombres de variables de precisión simple (sencilla) van seguidos del

símbolo admiración ( $\mu$ ) o no les sigue nada. Por ejemplo, cada uno de los nombres siguientes de variables de precisión sencilla es válido.

KILOMIGHT<sub>I</sub> AMOUNTDUE NODAYSAFTER9.9.57;

#### Nombre de variables de doble precisión

En el nombre de una variable de doble precisión, el último carácter de ser #. Por ejemplo.

# Pl# SPEEOOFSOUND# FREQUENCY#

#### Cambio de Precisión.

Cuando se asigna un número de una precisión a una variable con una precisión más baja, el número se redondea hasta la precisión iplrcita en el número de precisión más bajo. Por ejemplo:

X=45. 9039852

A esta sentencia se le asignará el valor 45. 90399 para la variable de precisión sencilla X.

Por otra parte, considérese lo siguiente;

T%=32. 76724E3

Esta sentencia asignará 32.767 a la variable entera T%.

Finalmente, consideremos lo siguiente:

S%=32. 76755E3

Esta sentencia proporcionará a la salida un mensaje de error overflow (desbordamiento), dado que el valor redondeado 32. 768 es mayor que lo que puede representarse mediante una variable de entero.

Cuando se trate de combinar constantes y variables de diferentes precisiones, todas ellas reciben el mismo tratamiento que si tuvieran la precisión de la constante o variable de precisión más alta. El resultado de la operación se expresa, también, con esta misma precisión. Por ejemplo:

-- ---·-----~--- ------- ------------------

**OK**  $A \% = 3$ **OK** PRINT  $A\frac{1}{2}/4.44\frac{1}{7}$ .6756756756756757 OK

En este caso, la precisión más alta en la sentencia PRINT viene represen tada por la doble precisión de la constante 4. 44#. Como resultado, el - BASIC utiliza la variable entero  $A\%$  como si fuera también un número de doble precisión. El resultado  $0.6756756756756757$  se presenta como si de un número de doble precisión' se tratara. Es preciso recordar que los números de doble precisión se visualizan con 16 dígitos, pero están representados en el computador con 17 dígitos.

 $.$  7,  $.9$ 

' <sup>-</sup>

#### Mntrices (Arrays)

Una matriz es un conjunto de variables, todas del mismo tipo, con un nombre común. Por ejemplo, supongamos un programa que procesa una lista de nombres de alumnos... Es posible rotular dichos nombres con un conjunto de nombres de variables de cadena singulares, tal como:

10 STUDENTONE\$ = "Abigail Aardvark"

..

20 STUDENTTWO\$ = "Arnie Adams"

#### 190 STUDE NTNINETEEN\$ = "Z<e Zither"

Una forma mejor consiste en colocar una matriz (array) para todos los  $$ nombres de los alumnos. Con un matriz, se hace referencia a una variable sencilla (llamada un elemento de la matriz), especificando el nombre de la matriz seguido por un subfndice que corresponde a la variable de interés. En el ejemplo que nos ocupa, puede definirse la matriz STUDENT\$  $(n)$ , en la que n es el subfindice.

5 DIM STUDENT\$(19)

10 STUDENT $\S$ (0) = "Abigail Aardvark"

20 STUDENT $$(1) = "Arnie Adams"$ 

190. STUDENT $$(18) = "Zce Zither"$ 

La memoria DIM, en este caso, sólo reserva espacio en la memoria para los 19 elementos de la matriz. Es preciso señalar que comenzamos numerando los elementos de la matriz con el 0; normalmente, el elemento más hajo de una matriz es cero.

Las matrices permiten, de forma sistemática, recuperar datos en el progra-

 $234992. 234444$   $\uparrow$  . 837 CUBESIDE<sup>^3</sup> 5.234E3 ^ EXPO#

En la última expresión, la constante 5.234E3 se eleva hasta el valor EXPO#. Supongamos que el valor EXPO# es igual a 4. 287S. Dicha expresión se evaluará, por tanto, de la manera siguiente:

5. 234E3<sup>^</sup> EXPO# = 5. 234E3<sup>^</sup> 4. 2875  $=(5.234*1000)^{4}.2875$  $= 5,234^{\circ}4.2875$ =8,800,314,000,000,000 = 8. 800314El5 (Este es el valor empleado por el BASIC, a no ser que dicha expre sión esté asignada a un entero  $\overline{0}$ a una variable de precisión sencilla.)

#### NEGACION

Por negación se entiende que se toma el valor negativo de un número, siempre que dicho número vaya precedido del signo menos  $(-)$ . Por ejemplo:

 $(-395) = 395$  (  $-INCOME = -20.89$  $-INCOME = 386.29$ 

(Suponiendo que el valor de INCOME fuese 20. 89) (Suponiendo que el valor de INCOME fuese de  $-386.29$ 

---------------

(

# **MULTIPLICACION**

La multiplicación se representa por el operador asterisco(\*). Por ejemplo:

 $(\mathbb{TE}MA\%X)^*WEIGHTA_1(X)$ AMNTGAGE \*PRICEPERLB

#### Diyisión de coma flotante

La divisi6n de coma flotante se representa por el operador barra (/). El resultado de una división de coma flotante es un número real, representado en el formato de coma flotante si su magnitud lo justifica. La precisión del resultado (el cociente) es la misma que la más alta del dividendo o divisor. Por ejemplo:

3#/DM SOR%

 $\left( \right)$ 

nos dará un cociente de doble precisi6n. Por otra parte,

#### 83/PORTNOY<sub>i</sub>

nos dará un resultado de precisión sencilla ..

#### OIVISION ENTERA

La división entera se representa mediante una barra invertida $\Lambda$ ). En la división entera, el BASIC convierte, en primer lugar, en números enteros el dividendo y el divisor, redondéndolos, si es necesario. Ejecutada la divisi6n el cociente se convierte en un número entero mediante redondeo al número inferior. Por ejemplo, las siguientes expresiones ilustran el mecanismo de la división entera:

$$
269.9\sqrt{3} = 270\sqrt{3} \n= 90 \n268.9\sqrt{3} = 269\sqrt{3} \n= 89.6666666...
$$
\n
$$
= 89
$$

Mediante el problema siguiente se explica la necesidad de una operaci6n de divisi6n entera. Supongamos que queremos distribufr X pájaros entre Y jaulas. Cada jaula ha de contener el mismo número de pájaros y no es posible dividir' un pájaro en partes. En este caso, el cociente de una división de coma flotante debe ser transformado en un entero, dado que no puede partirse un pájaro en trozos. Una división entera ejecuta loanterior de forma automática.

#### MODULO ARITMETIOO

! --

El operador MOD se emplea para obtener el resto entero de una división entera.

La operación de módulo aritmético, que se solicita con el operador MD puede explicarse con el ejemplo siguiente:

82 MOD 9= $resto$  enter $o$  de (82 9)  $=1$ 3.43 MOD 8=6

En el segundo ejemplo,. 6 es el resto redondeado por truncación por defecto de la operación 6 dividido por H.

Debe indicarse que el operador MOD debe estar separado por, al menos, un espacio del segundo operador; de no ser así, el BASIC lo interpretará

. The set of the set of the set of the set of the set of the set of the set of the set of the set of the set of  $\alpha$ 

#### como una variable.

#### SUMA Y RESTA

Las sumas y restas se representan por los operadores  $+$  y  $-$ , respectivamente. Cuando el signo - se emplea como operador negativo, es equivalente a la substracción del operando de O. En otras palabras:

 $\left( \begin{array}{c} \frac{1}{2} \end{array} \right)$ 

- V ARIABLE=O -VARIABLE

#### Operadores de relación.

Los operadores de relación pueden actuar con números o cadenas y se emplean para comparar dos operandos del mismo tipo. Los operadores de relación y las operaciones que resuelven se señatan en la Tabla siguiente.

No existe un especial orden de prioridad en los operadores de relación. Se evalúan de izquierda a derecha, en una expresión dada (suponiendo que no existe paréntesis en dicha expresión, tal y como veremos). Los operadores de relación se emplean, por lo general, para comprobar ciertas con diciones. Por ejemplo:

#### 230 IF ANSWER > 99 THEN 1000 240 PRINT "La respuesta es correcta (OK). "

#### 1000 ANSWER=0

O."

1010 PRINT "La respuesta es demasiado grande y ha sido puesta a

En este caso, la expresión de la línea 230 comprueba el valor de ANSWER (RESPUESTA). Si es menor o igual a 99, se ejecuta la lfnea 240. Si es mayor que 99, la ejecución continúa en la línea 1000,

\_.:\_. \_\_\_\_\_\_\_\_ "--·-·-··----------~----------·-------------·-----------------------~--------

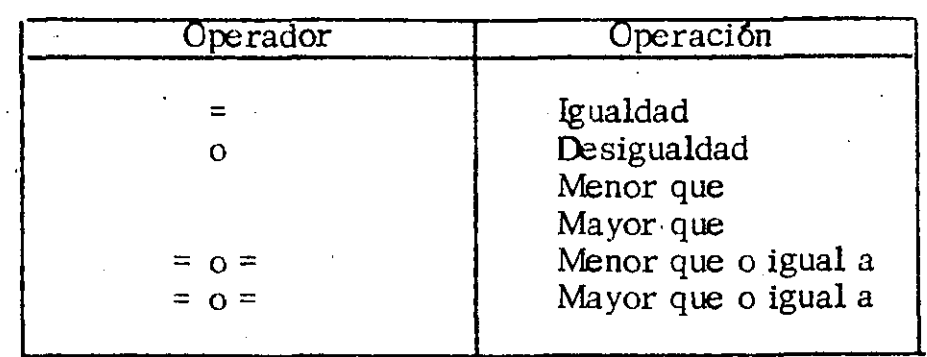

#### COMBINACION DE OPERADORES ARITMETICOS Y DE RELACION

Los operadores de relación pueden combinarse con los aritméticos en determinadas expresiones. Por ejemplo:

TESTVALUE <= (69\*HEIGHT)

compara el resultado aritmético de la expresión 69\*HEIGHT (ALTURA) con el valor actual de TESTVALUE.

#### RANK+(SCORE>450)+(HANDICAP<>3)

Esta expresión tiene como resultado un valor que es la suma de RANK y del resultado de las expresiones de relación SCORE>450 y HANDICAP $\vee$ 3. Dicho de otra forma, suponiendo que RANK es igual a 38, el valor de esta expresión dependerá de los respectivos valores de SCORE y HANDICAP, tal como se indica a continuación:

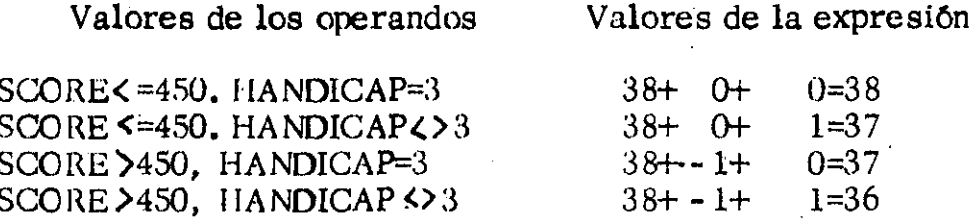

Debe indicarse que, en este ejemplo, las expresiones entre paréntesis se evalúan en primer lugar. En otras palabras, el orden de prioridad de los operadores depende de cualquiera de los paréntesis de la expresión.

#### OPERACIONES DE RELACION EN LAS CADENAS

Cuando un operador de relación trabaja en dos cadenas, los caracteres de una de ellas se relacionan con los de la segunda. Esta comparación se hace carácter a carácter, comenzando por el principio de la cadena, Cuan

do se obtienen diferencias en las cadenas, BASIC da un resultado basado en aquellos caracteres. Si se alcanza el final de una cadena antes de hallar una diferencia entre las dos, la cadena más corta se considera menor que la cadena más larga.

Las magnitudes relativas de los caracteres de letras y números son las siguientes:

 $0, 1, 2, 3, \ldots, 7, 8, 9, A, B, C, \ldots, X, Y, Z, a, b, c, \ldots, x, y, z$ 

El menor  $\qquad \qquad$  El mayor

De hecho, cuando BASIC compara dos caracteres, realmente compara el código ASCII de dichos caracteres.

Los ejemplos, a continuación, explican la forma en que el BASIC realiza las operaciones de relación en las diferentes cadenas:

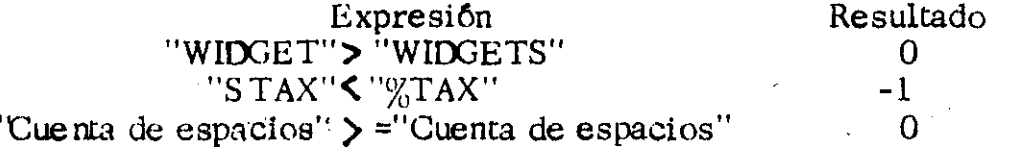

#### Operadores lógicos

Los operadores lógicos se emplean para trabajar, con aritmética de Boole, en sus operandos. La aritmética de Boole define un juego de relaciones entre dos operandos, cuando losoperandos pueden evaluarse como verdadero o falso. Al igual que las operaciones de relaci6n, las operaciones 16gicas dan un resultado de verdadero o falso. Las operaciones 16gicas, por tanto, se emplean con frecuencia para tomar decisiones en los programas.

Los operadores 16gicos BASIC, listados en su orden de prioridad, se indi- ·can en la Tabla 4-3. Las acciones de dichos operadores en una expresión se describe mediante las tablas de verdad de la Figura 1-1

El resultado de una operación lógica se represente en BASIC por -1 para verdadero y O para falso. Por ejemplo, la expresi6n

' INDEX $\%$  >25 AND LIMIT=1.789

----------------- ... - ----------------------------- ---------

puede ser sustituida por el valor  $-1$  si INDEX $\%$  es mayor que 25 y LIMIT es igual a l. 789, Por otra parte, BASIC sustituirá la anterior expresión por el valor O cuando la expresi6n sea falsa. Debe tenerse en cuenta que esta expresión contiene operadores lógicos y de relación. Cuando se de-

*:·* '

termine su valor, las dos expresiones de relación se evalúan en primer lugar. Sus resultados se usan como operandos para el operador lógico  $AND(Y)$ .

# OPERACIONES LOGICAS CON NUMEROS

Los operandos lógicos pueden también ser números. El BASIC convierte los operandos lógicos numéricos en enteros y comprueba que sus valores están dentro del margen de los enteros BASIC (-32767).

La operación lógica se ejecuta con el valor binario (en base dos).

Tabla 4-3. los operadores lógicos

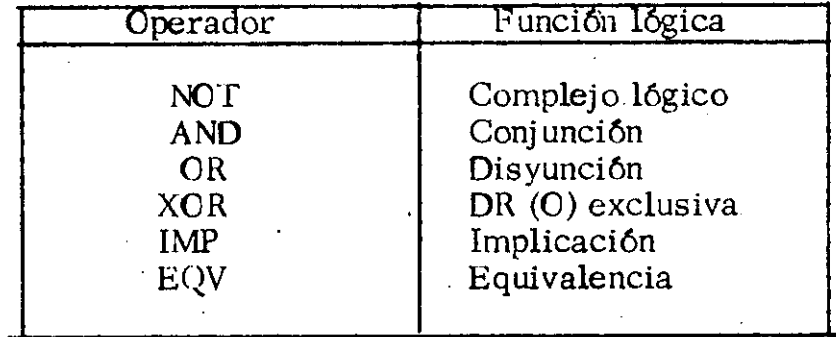

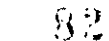

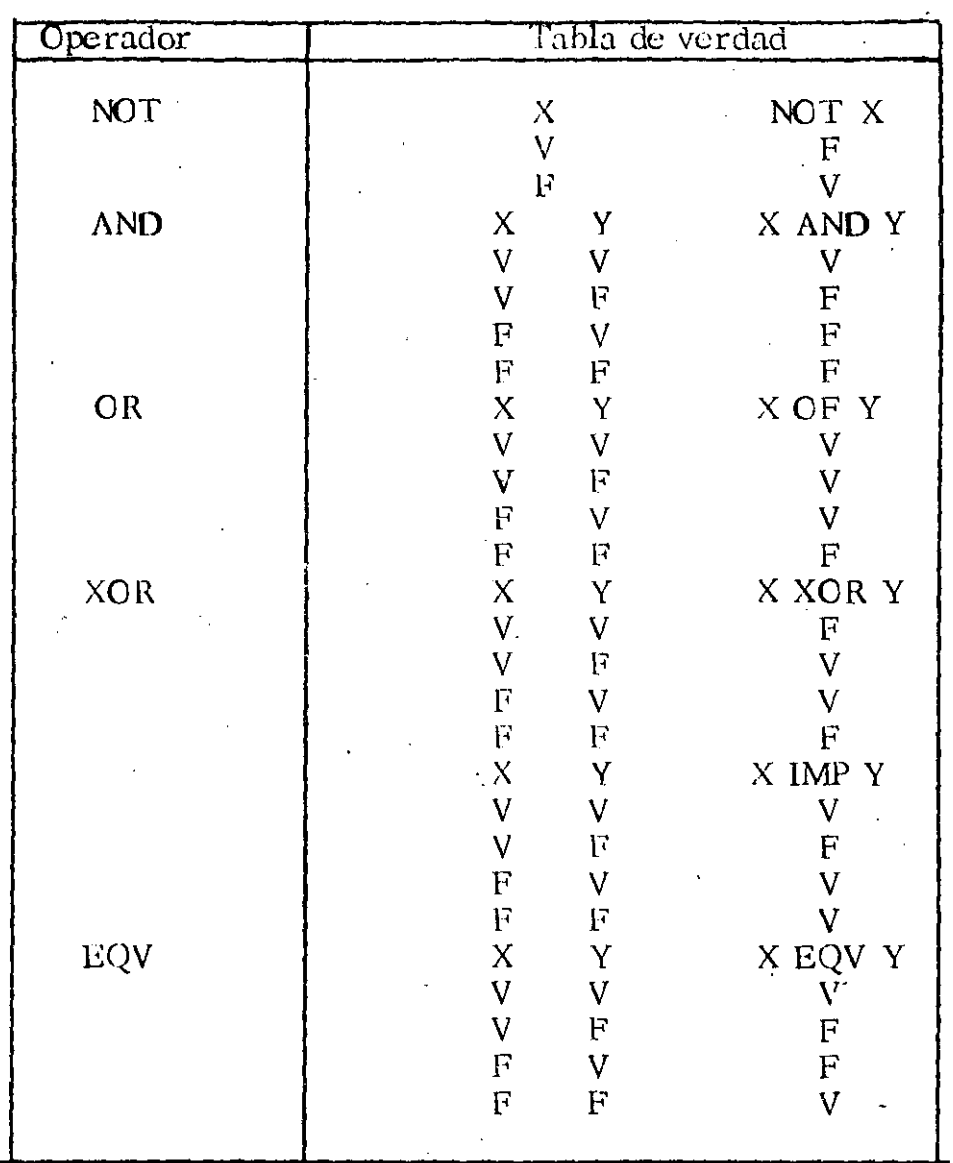

Figura 1-1. Tablas de verdad para los operadores lógicos.

equivalente de los operandos. A continuación, se muestran unos ejemplos de números decimales en forma binaria.

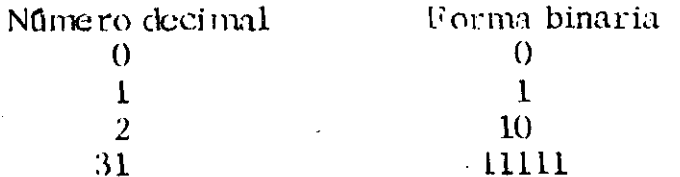

Un número binario consta de "unos" y "ceros" dispuestos en una determi-nada secuencia, es decir, una serie de valores "verdadero" y "falso".

Los operadores binarios tratan la secuencia de "unos" y "ceros" (o secuencia de bits) de un número binario de forma similar a la empleada por los operadores de relación cuando trabajan con operandos de cadenas. En . otras palabras, una operación lógica se hace con cada par de bits en la misma posición de bit de los dos operandos. El resultado de cada operación, por separado, se usa posteriormente para formar el resultado. 'Por ejemplo:

#### 250 ANO 28 = 11111010 ANO 00011100  $=00011000$  $= 24$  .

#### Concatenación

El operador  $+$  se emplea como operador de concatenación con operandos de cadena. Por concatenación se entiende, sencillamente, que las cadenas de cada lado del signo+ se unen para formar una cadena más larga. De una expresión de concatenación pueden ser parte más de dos cadenas. Por ejemplo:

- $10$  BOILERPLATE1 $\frac{5}{2}$ " Considerando que"
- 20 BOILERPLATE2 $\frac{2}{5}$ ="esta interesado solamente por la paz y la justicia..."
- 30 PRINT BOILERPLATE1\$+"Herbert P. Jones" +130ILERPLATE2\$

"Considerando que Herbert P. Jones esta interesado solamente por la paz y la justicia...

# !'UNCIONES DE BASIC

Una función BASIC se emplea para desarrollar cálculos numéricos, o de cadena, o para controlar u obtener información sobre el hardware. Las funciones suelen operar sobre argumentos, que son expresiones especificadas para cada Í'lnción. Con determinadas funciones no es necesario el argumento.

Existen tres clases de funciones empleadas por el cálculo: funciones numéricas, funciones de cadena y funciones definidas por el usuario.

#### Funciones numéricas

Las funciones numéricas nos proporcionan resultados numéricos. El BASIC dispone de varias funciones predefinidas. La siguiente Tabla in dica un conjunto de funciones en BASIC que proporcionan resultados numéricos.

#### FUNCIONES NUMERICAS MATEMATICAS

----~-----\_\_:\_ \_\_\_\_\_\_\_\_ · \_\_\_\_\_ .\_\_ \_\_ ~------------------·-----------~---~----·-\_: \_\_\_\_\_\_\_\_\_\_\_\_\_\_\_\_\_\_\_ \_

;,

Muchas de las funciones numéricas empleadas en BASIC son las normalmen
te utilizadas en matemáticas. Por ejemplo:

PRINT SIN(ANGLE)

Vísualiza el seno de la variable ANGLE (ANGULO), con el ángulo en radianes.

#### PRINT ABS(TEST#)

Visualiza el valor absoluto de la variable TEST#.

Tabla de funciones numéricas

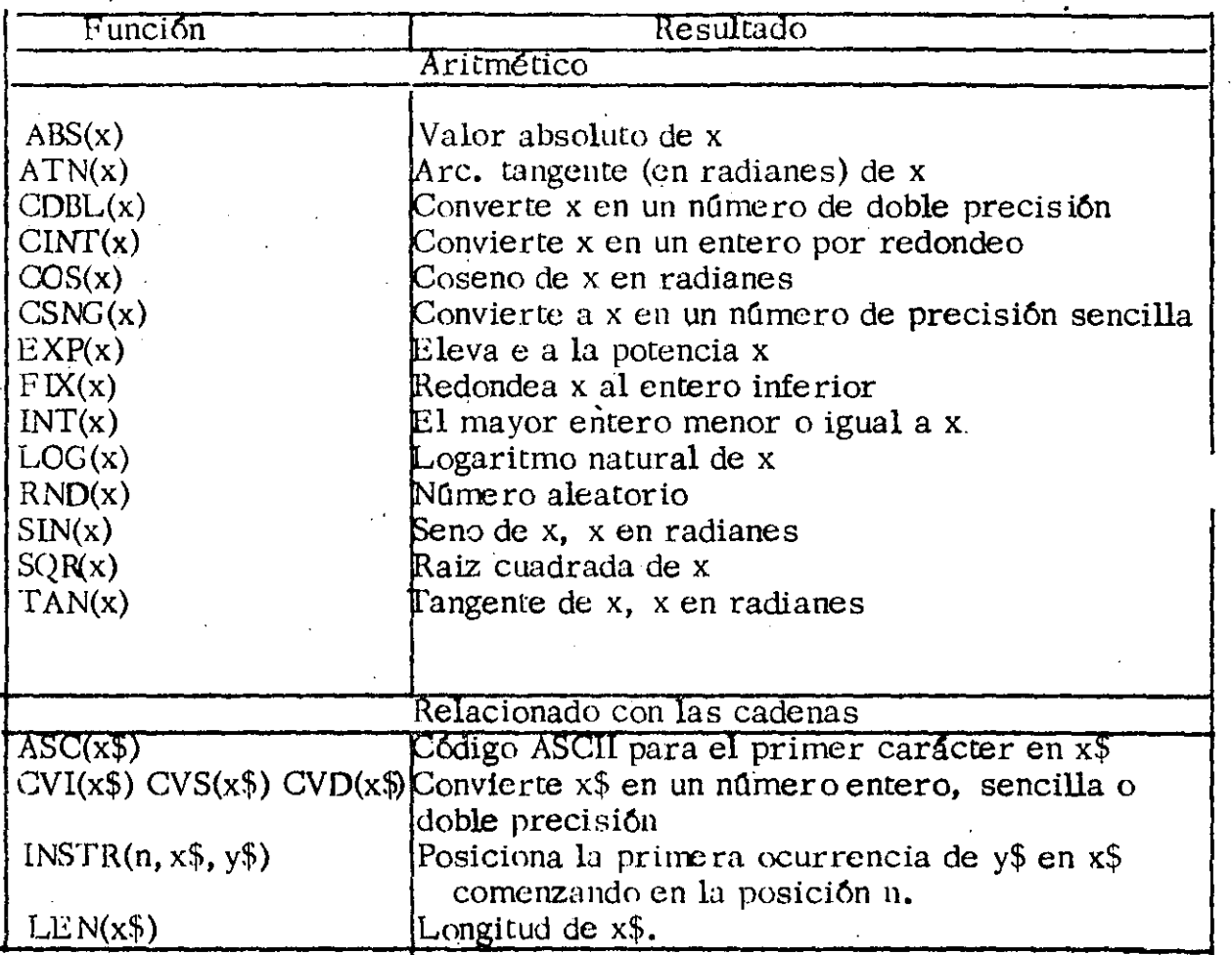

#### FUNCIONES NUMERICAS RELACIONADAS EN CADENA

Existen también determinadas funciones numéricas BASIC que operan en cadenas, pero que dan resultados numéricos. Por ejemplo:

PRINT LEN(FIRSTLINE\$)

Imprime la longitud de caracteres de la cadena FISTLINE\$.

#### Funciones de cadena

BASIC tiene varias funciones que proporcionan como resultado, una cadena~ En la Tabla siguiente se indican las funciones de cadena BASIC

#### . IiUNCiONES DE CADENA <)UE OPEI\AN EN CADENAS

Algunas funciones de cadena operan en las cadenas. Por ejemplo:

. .-

PRINT LEFT $$(NAME$(Q), 10)$  Visualiza los diez caracteres situados más a la izquierda del elemento de matriz de cadena NAME(Q)

Las funciones del tipo LEFT\$ se emplean para extraer partes epecificadas de una cadena. Funciones similares a LEFT\$ son MID\$ y RIGHT\$. Otra función muy útil de cadena es STR\$. Un ejemplo de su empleo es el siguiente:

PRINT STR\$(N). Muestra en pantalla la representación de la cadena de la variable numérica N por ejemplo, si N es igual a 4923, entonces STR\$(N) igualaría la cadena "4293")

#### FUNCIONES DE CADENA QUE OPERAN CON NUMEROS

Otras funciones de cadena utilizan entradas numéricas y proporcionan resultados en cadena.

PRINT SPACE\$(PADDING)

Imprime una cadena de espacios cuya longitud viene especificada por el valor de la variable PADDING.

A la sentencia REAd asignará el valor 594 a R y la cadena Ph constante  $a$  R<sup>\$</sup>

#### SENTENCIAS DE FLUJO DE PROGRAMA

En circunstancias normales, el BASIC ejecuta las líneas de un programa de acuerdo con los respectivos números de línea. Este orden puede cambiarse mediante el uso de lo que se conoce como sentencias de flujo de pro grama.

Cuando el BASIC encuentra una sentencia de flujo de programa, la ejecución saltará (o se bifurcará) a otra línea, no en secuencia, si se dan ciertas con diciones. Estas condiciones se especifican en las sentencias de flujo del programa. Dichas sentencias se emplean con frecuencia para:

- . Ejecutar una parte de un programa muchas veces con diferentes datos
- . Ejecutar diferentes partes de un programa, de acuerdo con ciertas condiciones.
- . Utilizar el mismo subprograma muchas veces, sin necesidad de escri birlo de nuevo.

#### Sentencia GOTO

La sentencia GOTO hace que el programa BASIC se bifurque a la linea del número indicado, cada vez que se ejecute la sentencia; esto es, fuerza una bifurcación incondicional. Por ejemplo:

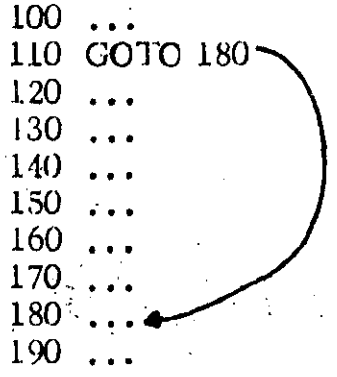

Debido al GOTO de la línea 110, la ejecución saltará desde la línea 110 a la 180.

La sentencia GOTO también puede ser causa de saltos hacia atrás, como se indica a continuación:

 $9<sub>1</sub>$ 

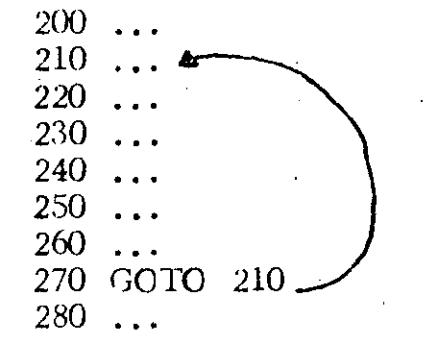

#### Sentencia ON-GOTO

Las sentencias ON-GOTO le permiten hacer una bifurcación a una e varias lfneas de acuerdo con el *valor* de la expresión numérica de la sentencia.

 $E1$  fomato de la sentencia  $ON-GOTO$  es el siguiente:

ON expresión GOTO Lrnea , Lrnea ...

El progrma BASIC evalúa la expresión, redondea el resultado a un entero, si fuera necesario, y bifurca hasta la lfnea cuya posición en la sentencia ON-GOTO concuerda con el valor de la expresión. Por ejemplo, si la expresión es igual a S, la bifurcación se ejecutará a la lfnea S de la lista. Si el resul tado es mayor que el número de líneas o es igual a cero, la ejecución conti núa con la siguiente linea del programa. Una señal de error del tipo "'Illegal Function Call'' (llamada a función no correcta) será la respuesta si la expresión es negativa o mayor que 255.

El flujo de programa a partir de una sentencia ON-GOTO se ilustra de la ma nera siguiente:

--------------- ---~------------·-------------~-·------------

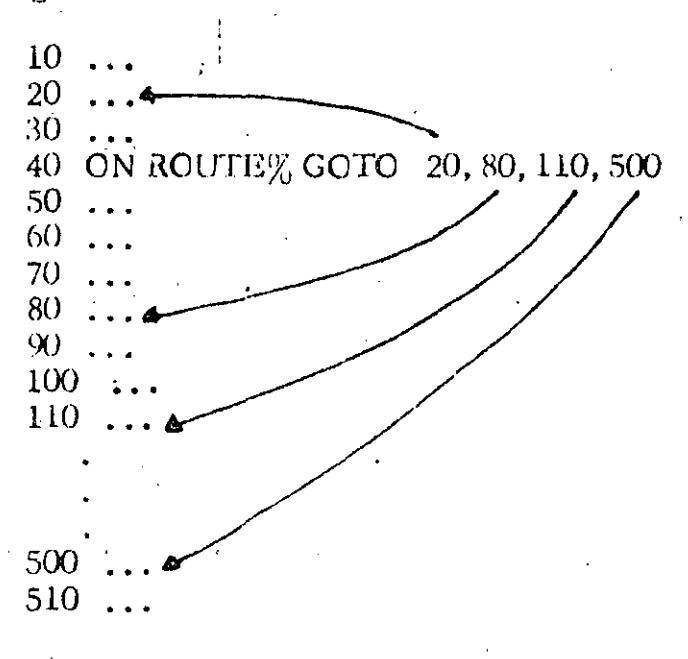

prueba el valor lógico de la expresión. Si la expresión es verdadera, es ejecutada la primera cláusula. Si la expresión es falsa, la cláusula ELSE es ejecutada, o, si no hay opción ELSE, la última lfnea es ejecutada.

Las cláusulas pueden ser sentencias o números de lfnea. Por ejemplo:

520 IF TEST lOO THEN TEST=O:PRINT "OVERLOAD":GOTO 900  $530$   $\ldots$ 

Como otro ejemplo:

'·-- -------~---- ·-----··---~-----------·----·····

1000 IF LEFT\$(Z\$, 1)="Q" OR LEFT\$(Z\$, 1)="q" THEN 5000 ELSE REPEAT=l **1010** ...

13ASIC aceptará también la siguiente forma de la lfnea 1000 en el ejemplo anterior:

1000 IF LEFT\$ $(2\$ , 1)="Q" OR LEFT\$ $(2\$ , 1)="q', GOTO 5000 ELSE REPEAT=l

Las sentencias IF-THEN-ELSE pueden ser anidadas también. Un ejemplo de esto es

#### 200 IF HOT =COLO THEN 300 ELSE IF TOP=OOWN THEN PRINT "Estoy patas arriba, sfrvanse ayudarme":GOTO 400 ELSE IF BACK=FORTH THEN 500 ELSE END

#### PRUEBAS DE NUMEROS, EN LAS SENTENCIAS IF-TIIEN-ELSE

La comprobación de la igualdad de variables reales (de precisión simple · o doble) en las sentencias IF-THEN-ELSE, debe hacerse con cuidado. Dependiendo de la forma en que los números están almacenados ; éstos pueden ser exacta mente iguales a sus equivalentes dec únales (esto es, visualizados). Para evitar este problema, debe probar la desigualdad siem pre que sea posible. Si debe probar la igualdad, las variables reales deben ser comprobadas para ver si son iguales a un valor dado, más o menos un determinado valor de error.

Por ejemplo, si desea comprobar el valor de la variable de precisión sim ple POFQ con respecto al valor 5490, debe emplearse el siguiente formato: Aquf estamos comprobando para ver si el valor absoluto de la diferencia entre POPO y 5490 es menor que  $0.01$ . Este factor se escoge puesto que, en la precisión simple, están almacenados siete dfgitos, pero sólo son exactos los seis primeros. En este ejemplo, ello significa que el BASIC debería visualizar los números 5489, 995 al 5490.004 como el valor redondeado de 5490.

Por tanto, los números 5489. 995 al 5490. 004 se considerarán iguales a 5490 porque nuestro criterio establece que:la variable roro debe estar dentro de 0.01 de 5490.

#### SENTENCIAS BASIC DE ENTRADA/SALIDA (E/S)

En algún punto en cualquier programa, habrá una necesidad de com'unicación entre el mundo exterior . Las sentencias BASIC que se utilizan para esta tarea se llaman de entrada/salida o E/S. En esta sección, bosquejaremos las setnecias de E/S primarias.

#### Salida

BASIC tiene varias sentencias que pueden ser utilizadas para tomar datos desde el mundo exterior. Estas incluyen

#### PRINT, WRfl'E, LPRINT, PUT, OUT,

#### SENTENCIA PRINT

La sentencia PRINT permite que la información generada por un programa sea visualizada en el monitor. Además, la sentencia PRINT tiene varias opciones que controlan el formato de los datos visualizados.

Lo primero de todo, una sentencia PRINT con más de una expresión puede dar salida a esas expresiones de formas diferentes en una lfnea. Si un punto y coma, o uno o más espacios, separan las expresiones, estas últimas se imprimirán una detrás de otra en una línea de visualización. Por ejemplo, suponiendo que las variables X, Y y Z tienen los valores 43.2, -5 y 90, la sentencia

\ ; . . .. '"---------- ··---------~-----------------~--~------- --------------------------------------~

PRINT X Y: Z "Buffo"

producirá la salida

43. 2-5 90 Buffo

Observe el espacio extra entre  $-5 \times 90$ . Observe también que todos los números tienen un espacio añadido automáticamente después de ellos cuando son objeto de salida. Además, los números positivos tienen un espacio añadido delante de ellos y los números negativos tienen un signo añadido.

La separación de expresiones con una coma, por el contrario, hace que la· sentencia PRINT tabule su salida. Por ejemplo: .a<br>.

PRINT X, Y, Z, "Buffo"

se visualizará como

43.2 -5 90 Buffo

Como puede ver, BASlG divide la Hnea impresa en varias zonas de impresión.

Sentencia INPUT

La sentencia INPUT puede hacer dos cosas. Primero, acepta datos del teclado y los asigna a las variables en la sentencia INPUT. Segundo, puede hacer salir un mensaje al operador. El formato de la sentencia INPUT es como sigue:

INPUT  $[i]$   $[i]$  digite los datos"; variable  $[i]$ , variable  $j$ .

Si el texto de la setencia INPUT se omite sólo da salida a un signo de interrogación y espera la entrada de los datos:

Cada elemento de entrada introducido por el teclado debe corresponder al tipo de variable que se le asigne. Observe, sin embargo, que las entradas de cadenas no necesitan encerrarse entre comillas. Además, los elementos de entrada deben ser separados por comas.

#### ACCION PE SALIDA A LA PANTALLA

 $\cdot$  . -

La sentencia PIUNT hará Aimplemente que se imprima un elemento de dato a medida que se escribe; La sentencia PRINT USING formateará primero los datos de acuerdo con las pseudoinstrucciones dentro de la sentencia para permitirle visualizar fácilmente datos en tablas u otras estructuras organizadas.

Para poder inhibir el retorno de carr/avance de línea que se suele añadir a las sentencias PRINT y PRINT USING, necesita finalizar estas sentencias con punto y coma. Para verlo, pruebe con lo siguiente:

.. - ... ----·--···-·-···········-·-~-- ---- ····--·· ·-·-·-·-·-·-··-·-·---······-···-·------· -~.

and the second contract of the second the second to the second contract of the second to the second to the second to the second to the second to the second to the second to the second to the second to the second to the sec

-·

·~·

LOCATE 10, 10: PRINT "ESTA ES LA FILA 10" ESTE ES EL PRINCI PIO DE LA FILA 11"

Ahora, desplazar de nuevo el cursor a la parte sus arior de la pantalla e introducir.

LOCATE 15, 10: PRINT "ESTA ES LA FILA 15";: PRINT " Y ESTA ES TODAVIA LA FILA 15"

La sentencia PRINT USING formatea sus datos de acuerdo con una cadena de máscara que está constituida por caracteres de formateado. Estos caracteres especifican cómo han de visualizarse los datos. El formato para la sentencia PRINT USING es:

PRINT USING  $X\$ ; lista de expresiones];

La constante de cadena o variable X\$ es la cadena de máscara. Los caracteres de formateado en X\$ pueden especificar el número de caracteres impresos en una expresión de cadena, el número de dígitos a la izquierda y a la derecha del lugar decimal y si los datos van precedidos, o no, por un \$ para expresiones numéricas. Por ahora, consideraremos como actúan uns po c os de los caracteres de formateado.

Consideremos la sentencia siguiente:

PRINT USING"\  $V$ ; T\$, Y\$, U\$

La cadena de máscara está constituida, en este caso, por dos barras separadas por cuatro espacios. Esta secuencia sólo visualiza los seis primeros caracteres de las cadenas de salida. Por ejemplo, sf:

$$
T$^{=}"Fee"Y$^{=}"Fi"U$^{=}"Fo"
$$

la anterior sentencia PRINT USING producirá lo siguiente:

 $1$  ec  $[7]$  $F_0$ 

Por el contrario, si:

T\$#"Liberte" Y\$="Egalite"  $U$ \$="Fraternite"

la anterior sentencia PRINT USING darfa lugar a:

LibertEgalitFrater

INFORMATICA BASICA

## **EMORDENADORES, MINIS Y MICROS**

ASTA hace diez anos el término ordenador abarcaba a cualquier equipo dedicado al proceso de datos. Hoy día, la evolución de estas ma-

quinas nos obliga incluso a establecer su clasificacion.

#### Tipos de ordenadores

Atendiendo a su configuración podemós distinguir tres típos de ordenadores:

1. Ordenadores analógicos Son aquellos que manéjan señales

eléctricas y suelen aplicarse a problemas de simulación. Su programación esta plasmada (cableada) en los circuitos que lo integran.

2. Ordenadores digitales.

Admiten su programación por medio de : lenguajes y manejan un alfabeto (código binario: 0-1) mediante el cual a través de cadenas de céros y unos, se puede representar cualquier caracter. 3. Ordenadores híbridos

Participan de las características de los dos anteriores. La entrada de datos

lo demás su miniĝo es mucho más soncillu y

no exiga personal allamente especializado para.<br>"su explotacion: 152 - 21 - 26 - 127 - 27 -

 $\mathcal{B}_{\mathbf{P}}$  ,  $\mathcal{F}_{\mathbf{P}}$ 

suele estar controlada por un convertidor analógico/dicital, la información es procesada por un ordenador digital y la salida es canalizada a traves de un convertido digital/analógico.

En lo sucesivo nos referiremos siempre, excepto cuando se indique lo contrario: a ordenadores digitales.  $\mathcal{A}_1$  ,  $\mathcal{B}_2$  ,  $\mathcal{B}_3$ 

#### Los ordenadores digitales

Seqún la capacidad y potencia de esta? categoria de sistemas, podemos distinquir tres clases de ordenadores bien diferenciados:

1. Ordenadores.

52. Miniordenadores.

3. Microordenadores.

A medida que descendemos en esta escala@nos encontramos con equipos menos potentes aunque más baratos y. «versátiles.

- En general cada uno de ellos tiene unas. características ideales para un tipo de usuarios, por lo tanto ninguno anula a los anteriores, aunque existe la tendencia a la sustitución de los grandes. equipos por sistemas de miniordenado-

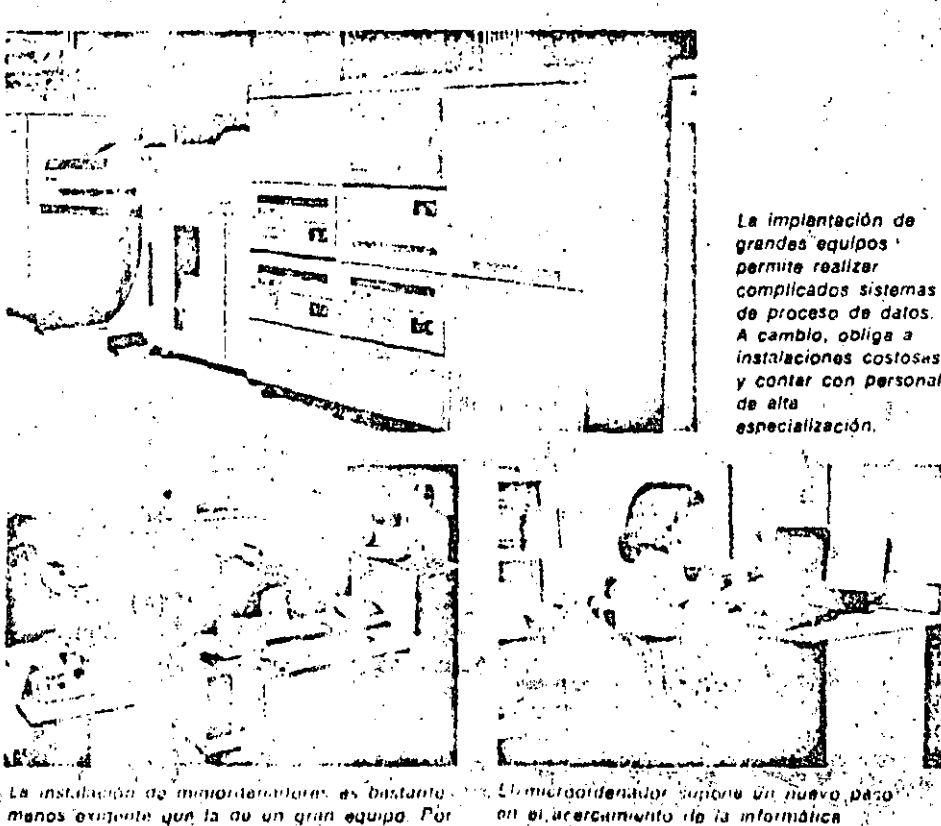

en el acercamiento de la informatica al ustilino. Su emploo resulta tan comodo como el de una simpia maquinalica. de calcular evolucionada.

### **Conceptos basicos**

Hardware y software

Empezáremos por dar una definición de ambos: conceptos:

 $\mathfrak{g}$ 

#### **Hardwares**

Si miramos 'un diccionario inglésespañol, encontraremos como traducción de hardware, forretería o quincaliería. En efecto, nada más expresivo para definir las unidades físicas que constituyen un sistema de ordenador.

이번 대학 이 시간이 없어요.

#### Software 2

En contraste con el equipó físico (hardware), Se utiliza software para relerirse a todõs los programas que se puedén utilizar enfun sistema de ordenador.

Si comparamos el ordenador con el cerebro humano, vemos que el hardware, hace las veces de las memorias y demás; componentes físicos del cerebro, mientras el software se encarga del soporte lógico que utiliza el cerebro para razonai

Aunque hemos definido software como todos los programas utilizados en el ordenador, más especificamente, se aplica este termino a aquellos programas que ayudan a sacar el máximo partido al equipo: En esta acepción, un programa encargado de la contabilidad de una emprésa no formaria estrictamente parte del software, en cambió si formaria parte el programa de utilidad que se encargue de transcribir la información contenida en un lote de tarjetas perforadas a una cinta magnética.  $\sim 10^{-1}$ 

En general, dado que un equipo no puede funcionar sin un software de base. este es suministrado por el fabricante junto con el ordenador. Posteriormente. y segun las necesidades que surgan en la explotación, se puede ir ampliandoso modificando. Los programs mas usuales, dentro del software de base sontios siguientes: satis est un

-- Programas para calculos rutinarios.

Programas de edición.c. – ∕Ensambladores v compiladores;

->Sistema operativo.5m

الله Programas de atilidad  $\mathbb{R}^{\mathbb{N} \times 2}$ 

- Programas de depuración.

## INFORMATICA BASICA

## ORDENADORES, MINIS Y MICROS

res o micro-ordenadores distribuidos, con lo que se gana en autonomía sin perder conesion.  $\sim$  342.

#### Ordenadores

Para el proceso de datos a gran escala, lanto en su componente de gestion como científica, es necesario el empleo de grandes equipos. Como ejemplo de aplicación científica, para la que resulta apropiado un gran ordenador, podemos citar el mantenimiento de una base de datos con la información de todos los cables de una central nuclear. En este caso no sólo hace falta una gran capacidad de almacenamiento, sino que para calcular recorridos ideales la potencia de calculo debe-ser grande. También en el campo de la gestión hay aplicaciones que solo se pueden mantener con un gran ordenador; un ejemplo que en la actualidad; está levantando muchas polémicas, es la mecanización de la información del censo de ciudadanos para los servicios de seguridad del estado. Normalmente, la adopción de grandes ordenadores

obliga a realizar fuertes inversiones, tânto por lo caros que resultan los Entimación de las señales que recibe el xiliares que necesitan: aire acondicionado. locales dialanos y amplios, etc. También el equipo húmano dedicado a su explotación debe ser numeroso. Por todo ello, solo es recomendable su implantación si la complejidad o caractetristicas de las aplicaciones no se adaptan a sistemas más asequibles.

#### **Miniordenadores**

El término miniordenador suele conducir a engaño; los equipos así-denominados sólo son «mini» en el tamaño y precio, pero suelen prestari exactamente los mismos servicios que un ordenador mediano, Incluso si se distribuyen convenientemente y se conectanentre si los miniordenadores necesarios, pueden sustituir con éxito a un equipo grande, evitando la centralizacion que éste supone y acercando al muchas aplicaciones podemos destacar las siguientes: .

#### - Cóntrol de procesos.

ි. දිසු ප<sub>ුන</sub>ුව

equipos como por las instalaciones au seminiordenador, con las que se describe el estado de proceso, emite las señales necesarias para la correción del mismo. Algunos de los procesos controlados son: control; de cadenas, de montaje, operaciones de control de calidad, inspección de material etc.

**c** Comunicaciones.

Tal vez en este área sea donde la evolución, de los miniordenadores sé encuentra en constante desarrollo, sus aplicaciones típicas son: reserva de plazas, transmisión de mensajes etc. s Sistemas de información € banar i El miniordenador puede sustituir en algunos casos a equipos más grandes, realizando las tipicas labores de mecanización como: sistemas comerciales, financieros, de gestión, científicos, etc.

#### **Microordenadores**

- En la actualidad los microordenadores usuario final los equipos. De entre sus : constituyen, uno de los sectores meimportantes del mercado informatic Cuando surgieron los primeros minior-

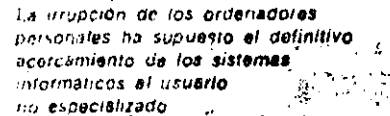

Los ordenadores personales son pequeños microprdanádures capaces de utilizar como dispositivos periféricos aparatos de tipo dumestico, como por ejemplo, recoptoras de IV magnetolonos a cassulto ...

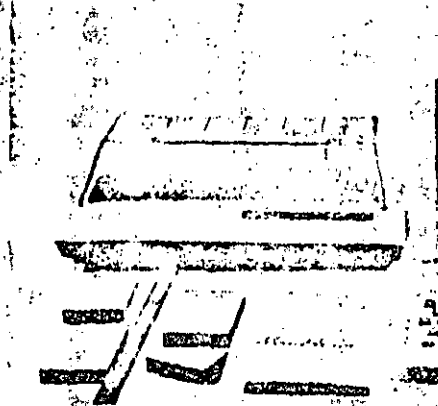

Con los ordenadores personales la informática abanifona su característica de alto coste. Con una inversión razonable punda llegar a disponerse de un sistema. microintormático de notables posibilidades de aplicación.

 $\sqrt{2\pi}$ 

denadores se dedicaron a ofrecer unas. prestaciones que no estaban cubiertas. hasta ese momento, pero durante los años 70 los miniordenadores invadieron el sector más bajo de los grandes equipos. Los pasos se han vuelto a repetir con los micro-ordenadores; en la década de los 70, ocuparon un espacio vacío, si bien, en la actualidad, se están haciendo cargo de muchas de las áreas que anteriormente se cubrían con miniordenadores. Veamos algunas de las principales zonas de aplicación de los microordenadores:

#### · Control de periféricos.

Para conseguir descargar al;ordenador principal de determinas tareas suele recurrirse a los microordenadores; estos se ocupan del control de los períféricos, por ejemplo: terminales, lectores de tarjetas, impresoras, etc.

· Toma de datos

El microordenador puede recibir datos de diversas fuentes, los puede tratar según el programa que esté cargado, y reproducirlos en la unidad deseada. Normalmente, la forma de introducir los datos en el microordenador es mediante conexiones a instrumentos especiales de hospitales, laboratorios, etc.

· Ordenadores personales...

El bajo costo de los ordenadores personales (microordenadores) y la posibilidad que ofrecen de introducirala informática en el hogar, ha supuesto que su popularidad haya crecido especta- $\sim 200$ Control 1984. cularmente. Los ordenadores personales están basados en un microprocesador (un «cerebro», integrado en un espació extraordinariámente reducido, capaz de dirigir, controlar y coordinar toda la actividad del sistema). Los ordenadores personales pueden conectarse a una memoria secundaria, generalmente cintas normales de cassette o discos flexibles. Su empleo es muy simple debido a que incorporan un sistema operativo interactivo y su programación se puede realizar en un lenquaje de alto nivel (normalmente BA-SIC). En los establecimientos especializados se pueden encontrar tanto los equipos como cualquier programa de los muchos desarrollados para las más diversas necesidades.

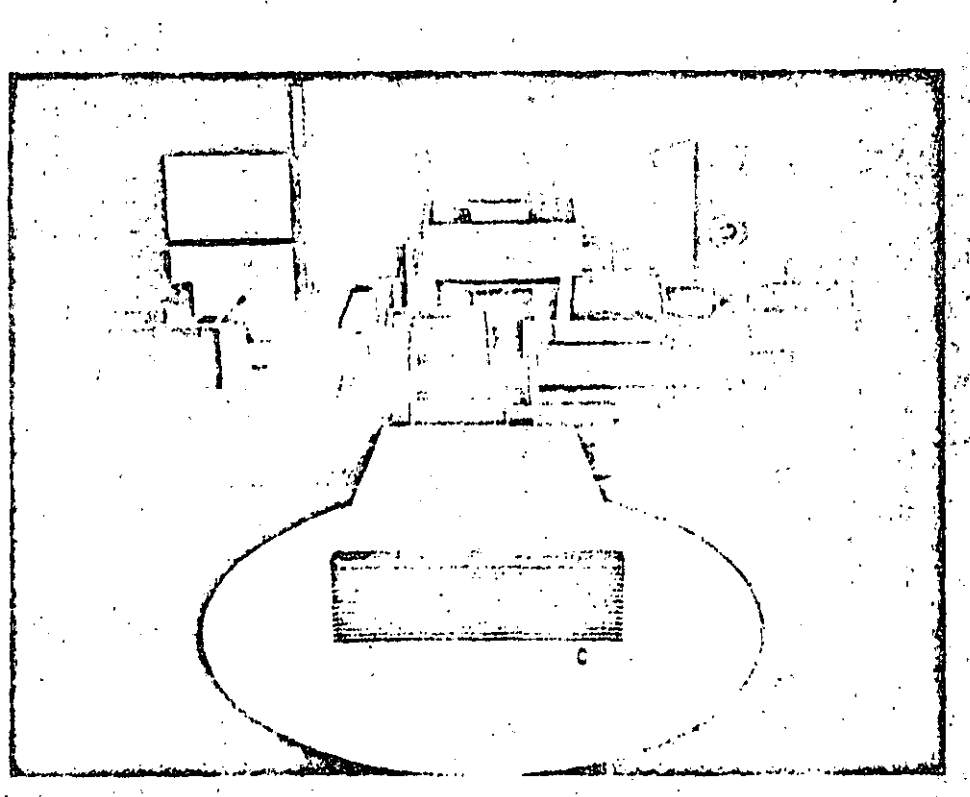

: La profusión de perifericos especializados en las más divorsas tareas. ha hocho que la informatica se adapto a la prestación de los sprvicios más dispares, resolviendo y cualquiar tipo de tratumunto de información

## والمعاقد

Glosario

Ordenador: Sistema electrónico dedicado al proceso de datos, con gran capacidad para el almacenamiento de datos y elevada velocidad de calculo.

1.体融。

#### Miniordenador: Win

Sistema para el tratamiento de información de características (potencia, capacídad... precio) inferiores a las de los ordenadores. Su estructura circuital se basa en la aplicación exhaustiva de componentes electronicos de alta escala de integración.

#### Ordenador personal

Pequeño ordenador basado en un microprocesador. Todo ordenador personal esun microordenador, aunque no todo microordenador es un ordenador personal.

#### Sistema operativo

Conjunto de programas que supervisan el funcionamiento de un ordenador y facilita su utilización. Un ejemplo para aclarar su labor quede ser el siguiente: si el usuario quiere visualizar un programa en una pantalla se lo indica al sistema operativo que se encargará de buscar el programa en la memoria auxiliar en que se encuentre, pasarlo a la memoria principal, realizar la edición y avisar de cualquier anomalia que haya podido suceder."

#### Lenguaje de alto nivel

Lenguaja de programación que permite a los usuarios escribir programas médiante una notación con la que están familiarizados, la line

 $\mathcal{A}_{\mathcal{A}}$ 

 $-1.2$ 

#### $\mathcal{M}$  ,  $\mathcal{M}$  -Lenguale, BASIC

Lenguaje de programación de alto nivel orientado al aprendizaje de las tareas de programación.

> برائها المحباء 而思。  $^{\prime}$  ,  $\star$  )  $^{\prime}$  .

L terminal es un periférico de "doble función: de entrada y de salida. El órgano que actúa-SSSLI como periférico de entrada es el teclado alfánumérico y el que actúa como pariférico de satida es el monitor o pantalla de visualización. Este sequindo órgano periférico (de salida) es: normalmente, un monitor de tubo de, ravos catódicos similar a un receptor de televisión doméstico: En un terminal cabe distinguir y evaluar cinco grupos de características:

- a Relativas al teclado.
- Relativas'a la pantalla.
- Relativas al conjunto operativo.
- Método de comunicación con el or- $\mathcal{F}_{\text{max}}$ denador. **Service State** Características físicas del conjunto:
- 

#### Características del teclado

El teclado suele estar constituido por un bloque de teclas alfanuméricas, si en la mayor parte de los teclados acdales incorporan, además, un teclado decimal de tipo calculadora para facilitar la introducción de datos numéricos. · Tipo de teclado: Atendiendo a la distribución de las teclas cabe distinguir dos categorías de teclados:

- De tipo QWERTY. a)
- b) De tipo AZERTY

La clasificación responde al orden de las teclas alfabeticas situadas en la fila superior, empezando por la tecla situada más a la izquierda. "

Por lo que respecta a las teclas que conforman el teclado se define una sepunda clasificación, relativa a la forma en que estas establecen el contacto:

- a) Mecanicas.
- o) De contacto reed.
- $\mathsf{C}$ Capacitivas.
- De núcleo magnetico. d)
- De efecto Hall, -3)

Aunque el teclado no sea de tipo mecánico, es posible obtener un «ctick» audible a título de realimentación fisiológlca que permita el reconocimiento de la pulsación.

Teclas especiales. El teclado suele « corporar teclas que corresponden a tunciones especiales definidas por el tas icante. Esta opción simplifica la tarea de introducción de órdenes a través del teclado.

· Pulsación de veries teclas simultáneamente: Para evitar la aparición de errores al pulsar varias teclas a la vez. los teclados suelen acogerse a uno de los tres métodos que se indican a continuación: 1998

1. Sobrepulsación de dos teclas (2 Key rollover): cuando se pulsa una tecla, las demás quedan bioqueadas hasta no soltar la primera.

2. Inhibición da N teclas (N Key lockout), cuando se pulsan varias teclas a la vez no se genera salida.

3. Sobrepulsación de N teclas (N Key rollover): cuando se pulsa una tecla se genera su código y al pulsar otra a la vez, se genera el código de la segunda. La tercera solución es la que permite

una escritura más rápida, aunque el primero de los métodos suele ser suficiente al visualizar el resultado de las pulsaciones sobre la pantalla. 10. 부분 : 10. 1979

#### Características de la pantalla

e Tipo de pantalla: Normalmente, se emplea un tubo de rayos catódicos similar a un receptor de televisión, aunque hay terminales de tipo portátil que utilizan un display-de cristal liquido o de descarga de, gas. Actualmente, se empiezan a utilizar como periféricos de visualización las pantallas de plasma, con lo cual se'reducen las dimensiones y'los caracteres alcanzan una mejor de- $\mathbb{Z}^{\mathbb{Z}}$  of  $\mathbb{Z}^{\mathbb{Z}}$  in finición.  $\sim$   $\sim$ 

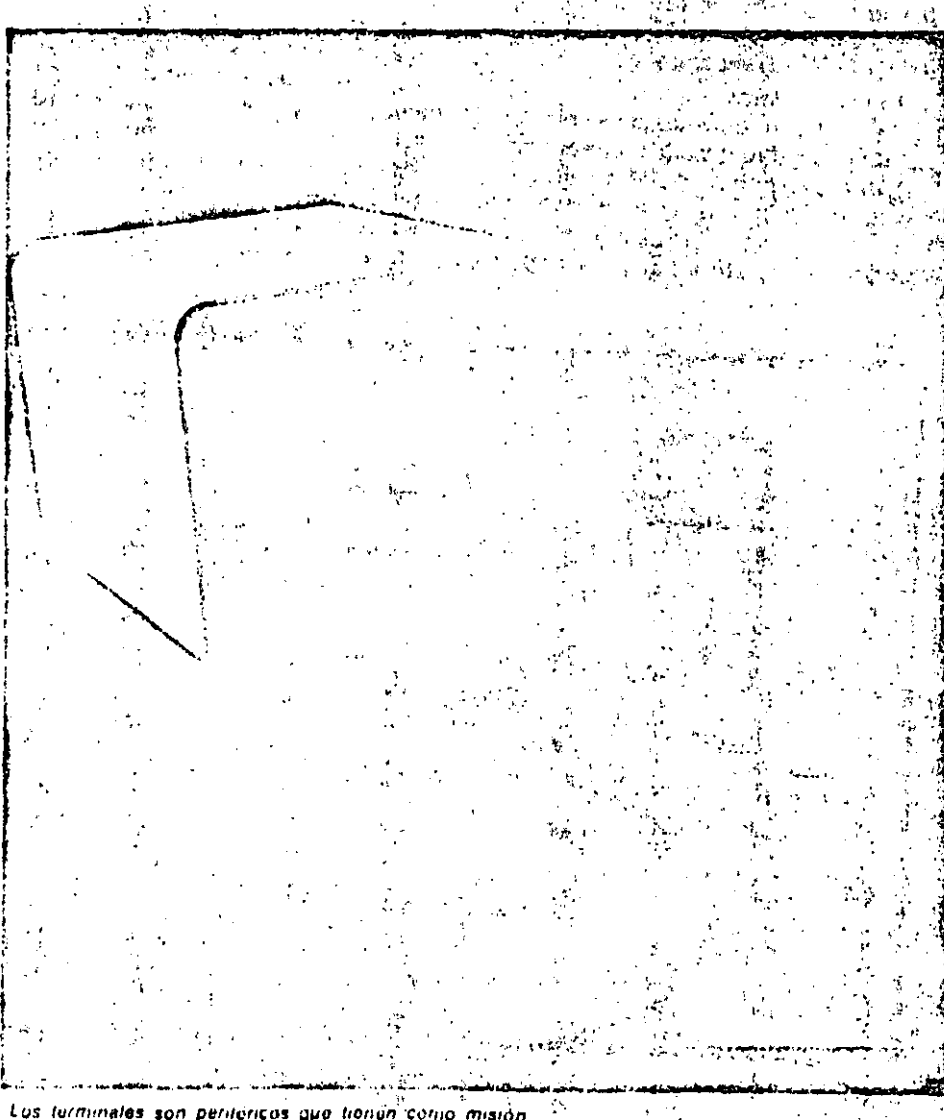

introducir en un ordenador programas o datos, il así como obtener de el información o resultados. -Los terminales están formados por una pantalla y un teclado.

# <sup>5</sup>r·PERIFER1COS ...... '-'-.......,..-..w,..;.,\_\_.....\_ \_\_\_\_ '"""'1""::--: ......... ....\_-......... ---"""""""' , TERMINALES ' ' " · d ·- L, • .-.•

• Monocroma o colo;: Las pantallas de tubo de rayos catódicos pueden ser monócromas (un solo color sobre to'ndo distinto) o· de color· (empleadas. normalmente, en terminales con posibi-. lidad de graficos). Las pantallas monó· : cromas se suelen emplear en colores<br>!verde: blanco y ámbar y, normalmente, tienen dos posibilidades:

- Video normal: los caracteres aparecen iluminados sóbre un tondo oscuro. Video invertido: los caracteres aparecen en color oscuro (color del fondo .en video normal) sobre fondo' de 'color claro (color de presentación en video., •<br>|normal).

. · .*• ··Tamano·cie* la paníana:: Se indica por la'medida de su diagonal expresada.en pulgadas.

o *Número* de lineas: Equivale al nú· mero do filas horizontales para la visua· lización de caracteres que caben en la pantalla. Un número de líneas habitual es de 24 ó 25. Cuando se ha ocupado la totalidad de la pantalla y se sigue escribiendo. hay .dos posibilidades:

Scroll: Todas las lineas suben una posición, desapareciendo la primera de . ellas y quedando la línea inferior libre para recibir los nuevos caracteres. 2. No Scroll: Se pasa a escribir en la

primera línea de la pantalla, borréndose los, caracteres escritos anteriormente según se van introduciendo los nuevos. Estas dos posibilidades son seleccio· nables, normalmente, actuando sobreun microinterruptor Interno.

.. ·Número do caracteres por linea: Es el número de caracteres que cabe en cada linca visualizada en la pantalla. Un numero frecuente de caracteres es de 80 por linea.

• Capacidacl de gráficos: Dependo del circuito electrónico denominado «controlador de pantalla ... asociado al termi· nal. Lo más corriente es que el terminal disponga, al menos, de un juego de ca~ racteres de los denominados semignálíe os.

#### Características del con)unto operativo

O· Control dol cursor: El cursor puede ser llevado al comionzo de pantalla (HOME: esquina superior izquierda), al :principio de llnea y a una posición an~ . desplazamientos se ocupan las teclas / ración de graficos: ya que puede ser

. {

·o· Juegos de caractores: Al igual que en tas impresoras, es posible, seleccionar..., ... inteligencia: Algunos terminales son --mediante. microinterruptores linternos— la posibilidad de escritúra de ca- sados "en microprocesador y con/Jina.<br>Tracteres propios de diversos idiomas , notable zona de memoria. Estos son racteres propios de diversos idiomas .

o Zona de memoria: El terminal-debe' por si mismos, sin necesidad de tener.<br>disponente de una ciental enclidad de ...que recurrir al ordenador central. disponer de una cierta cantidad de memoria RAM para utilizarla como. bufet : e Posibilidad de conexión, de, imprefer o almacén temporal de los datos a<sup>inter</sup>sora. La mayorla de los terminales visualizar en la pantalla. Dependiendo ... permiten el acoplamiento directo de de esta cantidad de memoria se podrá ... una 'impresora externa.. A veces, tamalmacenar el contenido de varias panta- $\mathbb{P}^1$  bien:'admiten la incorporación directa ·llas 'para ·su ·posterior ;visualización:/· ... de unidades de almacenamiento: disco<br>Esta posibilidad resulta de gran interes : : cintá; etc. Esta posibilidad resulta de gran interés

terior o posterior a la actual. De los en los terminales orientados a la gene-•de contwl del~c\_ursor~:-;; .. \_\_ ·- ' .. ;.- - -\_:;n~c~~rjO/~!!~ih~r la yisu\_al\_l~a~ión d& di

 $\sqrt{\frac{1}{2}+\frac{1}{2}+\frac{1}{2}+\frac{1}{2}}$ :1 *:.:;,* 

(Ñ, española: ·B.- alemana[...).<br>• Pess de mamaria: El torminat debe · por si mismos, sin necesidad de tener

 $\mathcal{M}$  is a set . The set of  $\mathcal{M}$ 

.. 'ij ·~

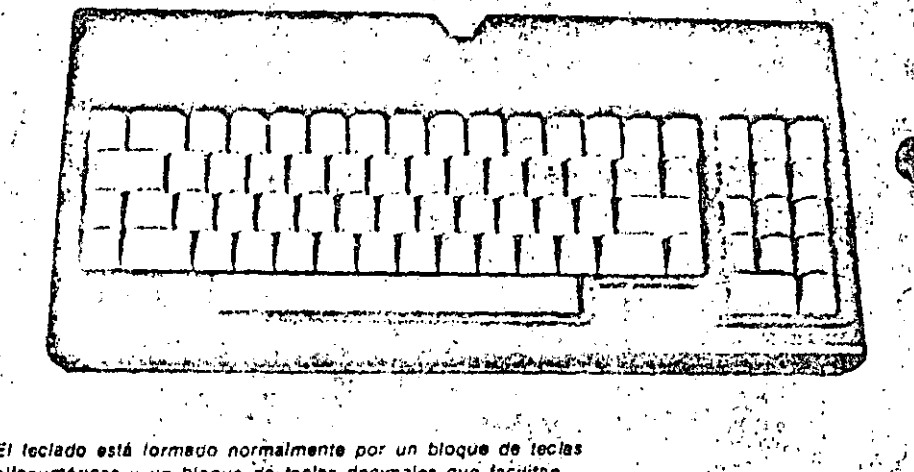

El teclado está formado normalmente por un bloque de teclas alfanumérices y un bloque de teclas docimales que facilitan» 1a introducción de datos numéricos.''Algunos teclados incorporan, además, una serie de lecias a las que pueden asignarse funciones especiales.

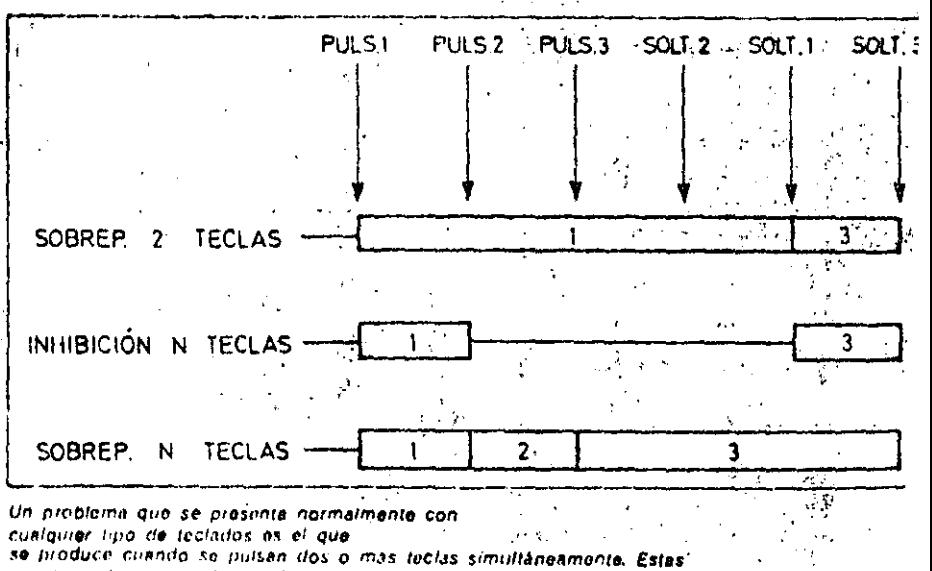

son las soluciunes más comúnimente adoptadas.

--------- --·-~--·-·------~---------------------·-·

Comunicación con el ordenador

· Tipo de interface: Las interfaces de comunicación más empleadas en terminales son las de tipo serie: A.

 $R$ S 232.

- Bucle de 20 mA.

e Velocidad de transmisión de datos: Es la velocidad con la que se transfieren los datos entre el ordenador y el terminal. Se expresa en «baudios» o en bits por segundo. Los terminales suelen admitir la selección de distintas velocidades de transmisión, lo que les permite adaptarso a las características

de cualquier ordenador. Algunas velo- e La característica de bit de paridad par o cidades normalizadas son 600, 1,200, inpartsuele ser seleccionable. 2.400, 4.800 y 9.600 baudios. 第二卷版 《 第二卷》  $T_{\rm tot}$ 

e Modo de transmisión. La comunica-sa ción entre el ordenador y el terminal % puede realizarse de acuerdo a uno de ? los dos emodose siguientes: UN elec-

Half duplex: una línea en los dos  $\ddot{\bullet}$ sentidos.

2. Full duplex: dos líneas, una en cada d sentido  $\frac{1}{2}$  $\mathbf{z}$ 

e Control de paridad. La detección de errores en la comunicación se realiza detectando la condición de paridad par o impar transmitida a través de uno de los bits de cada palabra binaria.

<u>ਸ਼ਲਕ ਡਾ.ਕ ਲਾਜ਼</u> Características lisicas del  $\ell$ conjunto $\mathbb{R}$  is a set of  $\ell$ 

· Teclado Integrado o separado: El teclado puede estar incluido en el mísmo mueble que el resto del terminal o en un soporte independiente, unido al un resto mediante un cable de conexión. Esta segunda posibilidad es la que resulta más comoda y ergonómica. Como características adicionales relativas a la estructura física del terminal conjunto cabe citar el consumo energetico y su peso y dimensiones.

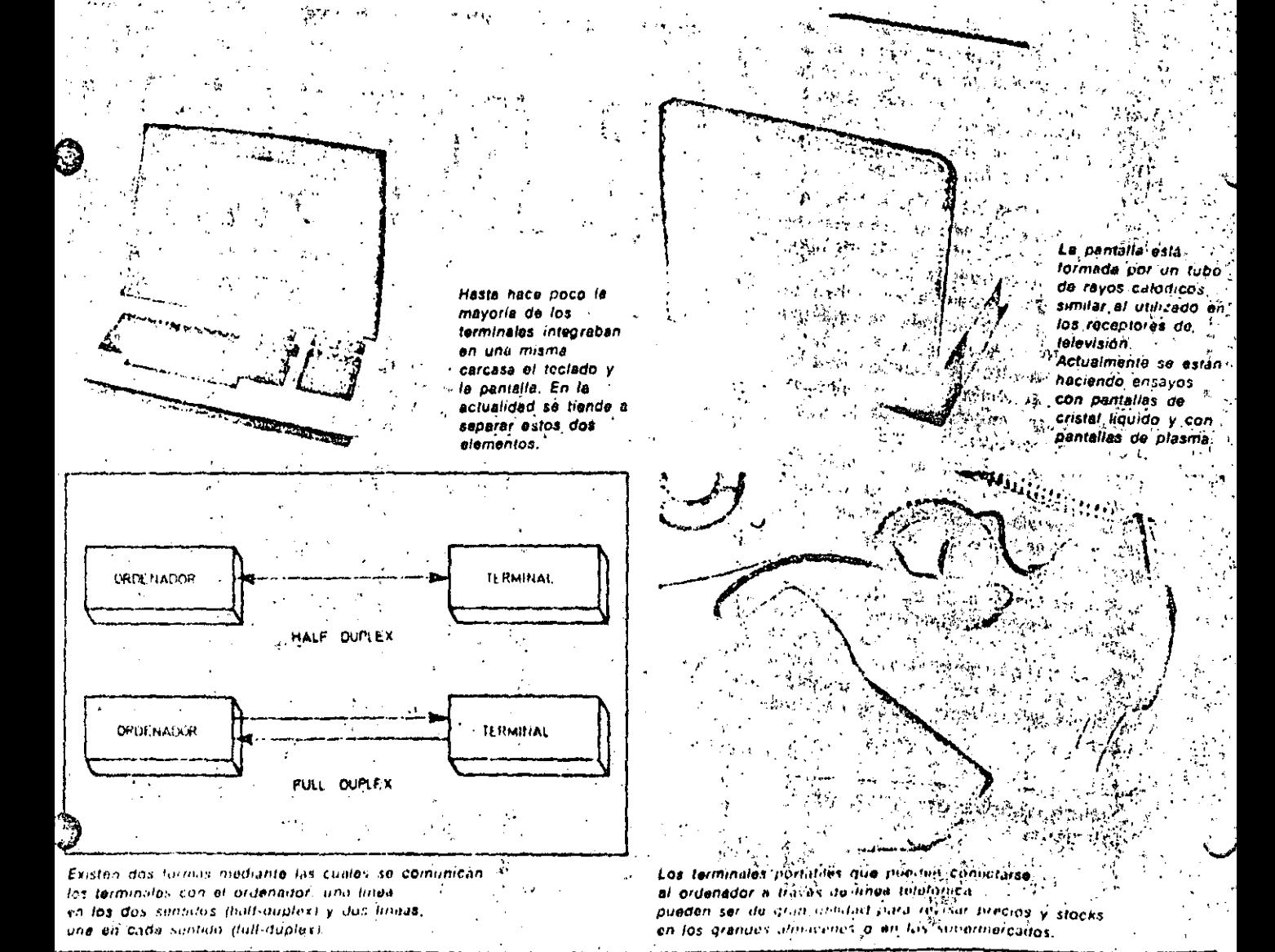

75

## ERIFERICOS DISCOS MAGNETICOS

OS discos son soportes de tipo magnético que se utilizan para el almacenamiento de la Información en los sistemas ordenadores. 'Actualmente los discos son el principal medio de almacenamiento que útilizan los ordenadores que requieren un rápido acceso a los datos en forma aleatoria.

Al hablar de discos hay que hacer una primera distinción o clasificación:

- Discos rígidos o duros.
- Discos (flexibles (floppy disk).

Discos rígidos

Los discos rígidos suelen estar cons-

truidos a partir de una base de aluminio recubierta de un material magnético sobre el que se graban los datos. Los tamaños normalizados que se emplean son de 14" y 8", siendo ésta la medida. de su diámetro, existiendo últimamente también discos rigidos de 5 y 1/4-pulgadas.

Los discos rigidos pueden ser tilos o removibles. Los discos fijos vienen ya en su unidad de lectura y escritura y no 'pueden extraerse de la misma. Los dis- » cos removibles vienen normalmente en un contenedor especial para facilitar su adatos puedan leerse y escribirses manejo, denominado disk-pack- Normalmente estos contenedores llevan mas de un disco rígido, unidos todos ellos mediante un eje, con lo que se consiguen unas capacidades de almacanamiento de datos del orden de los

100 megabytes por unidad contenedora. Germani

Los discos rigidos fijos pueden ser de tecnologia. Winchester (lanzada por IBM en el año 1973), caracterizada porque la cabeza de lectura no toda ilsicamente al disco, sino que por elécto aerodinámico de rotación del disco a una velocidad de unos 160 Km/h, el aire arrastrado hace que la cabeza de lectura permanezca suspendida la unas micras de distancia del disco, distancia suficientemente pequeña para que los

#### Discos flexibles

المناجين والمتهامية

Los discos flexibles están hechos de material plástico de Mylar, recubierto

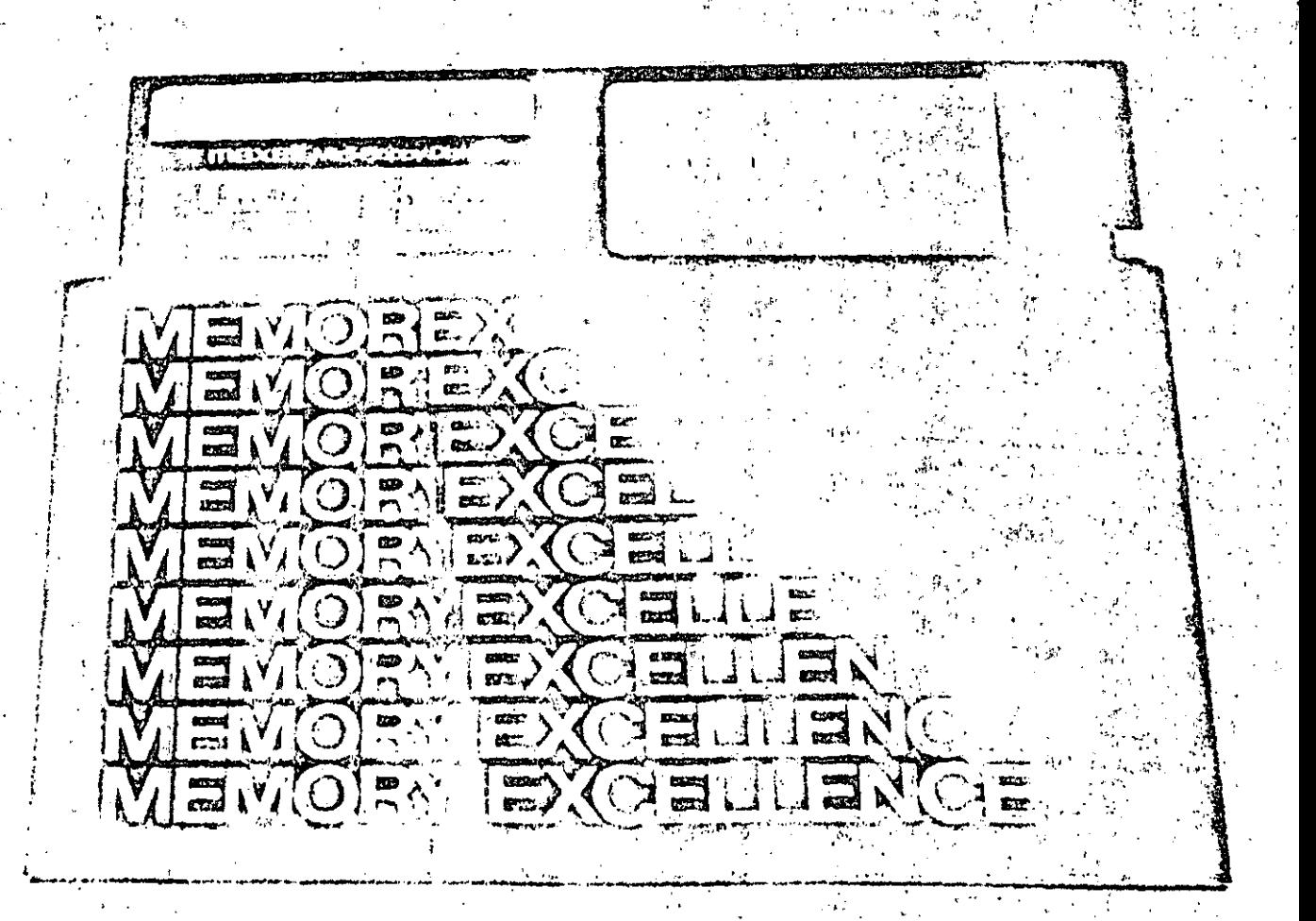

Las discos ningnéticos son los soportas de información más unicados en el campo de los aislemas microorismadores. Dentro de esta calegoría de soportes, el predominio corresponde a los discos flaxibles también donominados disqualtes

## PERIFERICOS

## COS MAGNETICOS

de una capa de óxido magnético. Poseen un aquiero central que les sirve para encajar en el mecanismo de rotación y un pequeño haujero de control en sus proximidades, que sirve como indice para referenciar el comienzo de cada pista. El disco se protege mediante una cubierta de cartón cuyo interior es antiestático y autolimpiante. Una abertura en este envoltorio de protección permite a la cabeza lectora el acceso a los datos.

Los discos flexibles suelen ser de tres tamaños:

- $\bullet$  8 pulgadas.
- $\bullet$  5 y 1/4 pulgadas
- Microfloppies

Los dos primeros son tamaños normalizados de diámetro del disco, mientras que los microfloppies - que son los

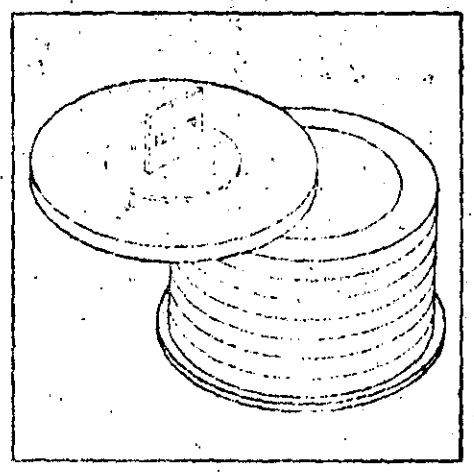

Los discos rigidos múltiples de tipo removible están elojados normalmente dentro de un contanedor (disk-pack) que los protege y lucilita su manipulación.

mas recientes- no tienen todavia un tamaño normalizado: los diversos fabricantes actuales producen microfloppies de 3", 3 1/4", 3 1/2" y 4". La lectura de la información contenida la en el disco flexible se realiza mediante una cabeza lectora que entra en contacto directo con el disco a través/de la ranura practicada en la funda de protección. Hay que abstenerse, por tanto. de tocar los discos sobre dicha ranúra. Esta hay que protegerla del polvo, así como proteger el disco de una temperatura elevada que pueda causar su deformación induciendo a errores en la heat Box lectura de los datos."

**All St** 

#### **Caracteristicas**

La información se graba en el disco so-

7, 7

 $\mathbf{Q}^{(1)}$  .

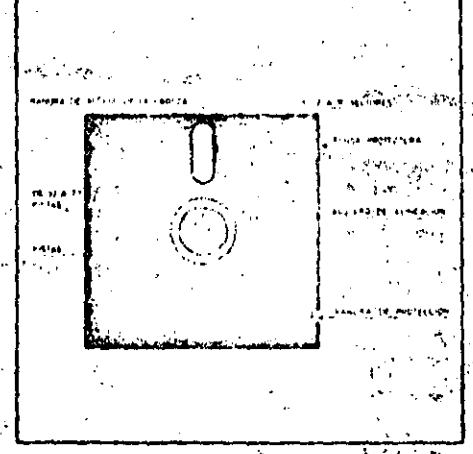

Los discos floxibles, fabricados con material. 'plastico, se presentan dentro de una funda protectora de cartón cuya superficie interior نو و دادا es antiestatics y autolimpiante.  $\Delta$ 

Thre pistas circulares, no en forma de espiral como ocurre en un disco de música. Para pasar a leer información de una pista a otra, la cabeza lectora debe desplazarse concentricamento. El disco se considera dividido en Varias secciones llamadas sectores. Un sector es la parte mínima de disco que el sisterna es capaz de leer o escribir. Un sector de una pista contiene 128 o 256 bytes de información en un disco flexible, y 256 o 512 bytes, en un disco rigido. Las características más importantes a considerar en los diversos tipos de discos son of the standard  $\Delta_{\rm eff}$  ,  $\Delta_{\rm eff}$  ,  $\Delta_{\rm eff}$ Capacidad total de almacena- $\mathbf{1}$ miento: Es la cantidad de bits de información que puede almacenar el disco y, por tanto, una de sus características más importantes. Esta capacidad suele medirse en multiplos del «byte» (pala-

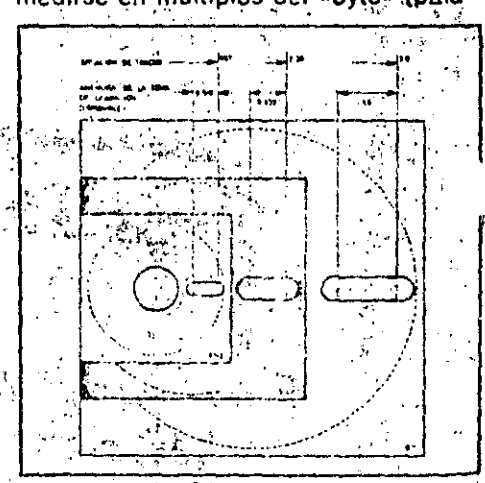

.<br>"Los discos flexibles suelen ser: de 8", de 5", y 1/4" y microfloppies. El tamaño de estos <sub>ist</sub>ultimos no está normalizado, pueden encontrars cmicrofloppies de 3", 3-1/4", 3-1/2" y 4".

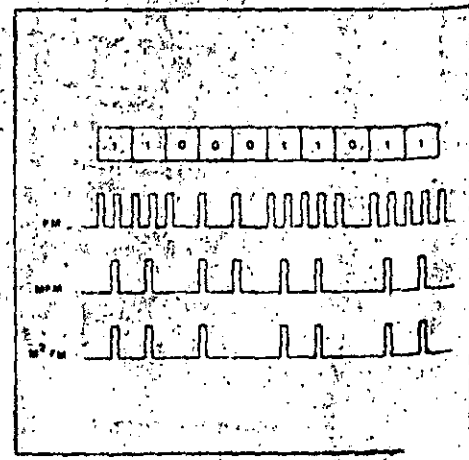

La «densidad» - simple o doble-منز جه . cáracterística de los discos magnéticos. que depende del metodo de codilibación adoptado: FM, MFM o M<sup>3</sup>FM.  $\alpha_{\rm eff}$  ,

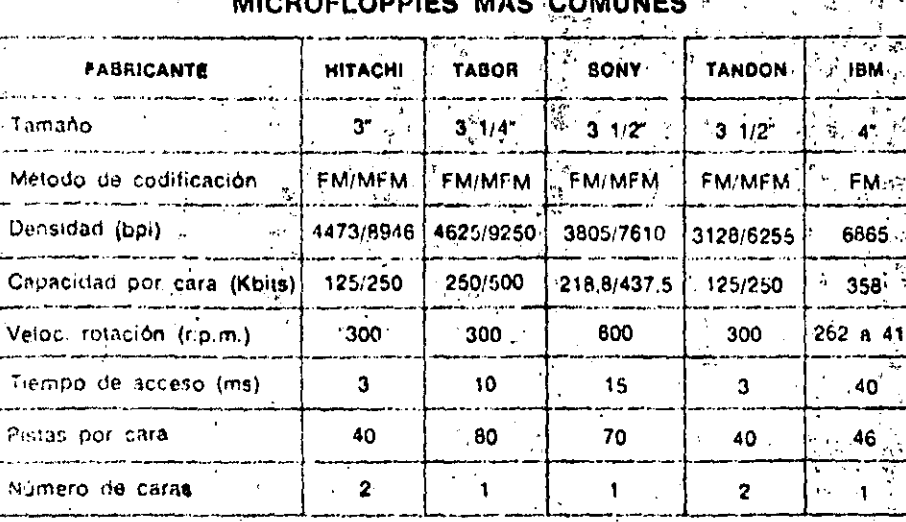

bra binaria de 8 bits), como son el Kilo-byte y el Mega-byte. Los discos rigidos tienen mayori capacidad que los flexibles, debido a su propia tecnolodía: el aluminio tiene menor deformación con los cambios de temperatura que el material plástico y, por tanto, sus pistas pueden estar mas próximas unas de otras.

La capacidad, además de depender del tamaño del disco, depende también de otras características que se verán a continuación.

Número de pistas: Es el número de  $2^{\circ}$ pistas circulares en las cuales se almacena la información. Normalmente se indica como característica la densidad de pistas; esto espel número de pistas. por pulgada (TPI).

3. *Alúmero de caras:* Los discos pueden estar grabados por una sola cara o

por las dos caras, con lo cual aumenta e la capacidad de almacenamiento. 4. Simple o doble densidad: Los discos pueden estar grabados con tres codificaciones distintas in whatever of - FM: Modulación de frecuencia. Al comienzo de cada célula de bit se est cribe un impulso de sincronismo y luego hay un impulso en el medio de la célula si el bit es 1, no habiéndolo si es 计顺度分析程序 计 un cero. - MFM: Modulación (de frecuencia) modificada. Cuando el bit es un 1 se cambia la dirección de la magnetiza-. ción en el medio de la célula, pero suprimiendo la señal de sincronismo. Si elbit es un cero se da sólo la señal de sincronismo, pero si el cero esta entre dos unos, se suprime la señal de sincronismo y la señal de dato.

M<sup>2</sup>FM: Modulación de frecuencia

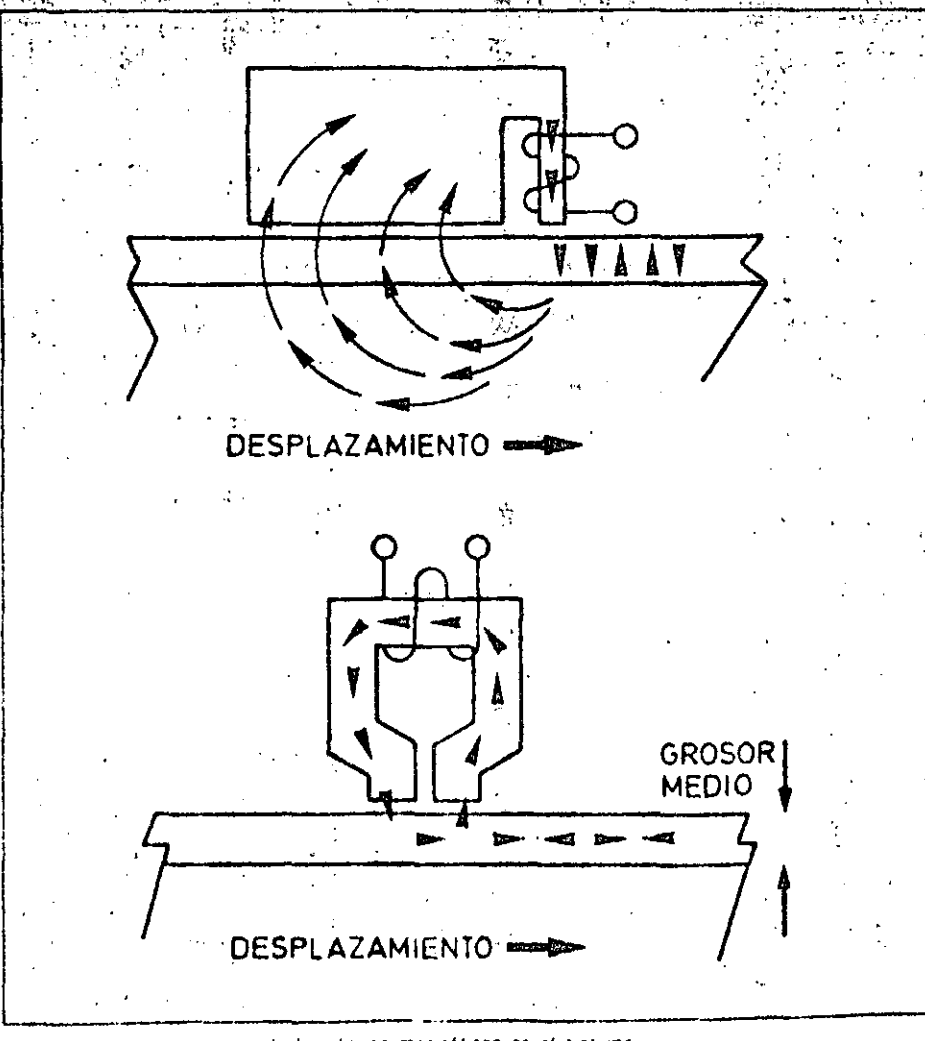

Otra de las características de los discos magnéticos es el sistema de grabación empleado: vertical (gráfico superior) o longitudinal (gráfico inferior), denominación que deriva de la orientación con la que se grabe la información en el material magnetico.

doblemente modificada. Se escribe una señal de dato si la información es un 1 y ise escribe una señal de sincronismo a comienzo de la celula si la celula es un cerovy no había ningúna señal ni de dato ni de sincronismo en la célula an- $\text{teniof}$ ,  $\frac{1}{2}$  ,  $\frac{1}{2}$  ,  $\frac{1}{2}$  ,  $\frac{1}{2}$ 

terior de la 1500 esta grabado con la codificación FM se dice que es de simple densidad y cuando esta grabado con las codificaciones MFM o M<sup>2PM</sup>. se dice que es de doble densidad. Estos últimos sistemas permiten almacenar un mayor número de bits de información por pulgada del disco, ya que eliminan la grabación de muchos impul. sos de sincronismo. 257

5. Grabación vertical o longitudinal. Los bits de información pueden estai orientados en el material magnetico de forma vertical o de forma longitudinal La tecnología de grabación vertical actualmente sólo es posible en los discos rígidos, pero con esta tecnología se podrá conseguir en el futuro un gran aumento de la densidad de información por pulgada en los discos flexibles.

6. 'Velocidad de rotación: Se expresa en r.p.m. y es la velocidad de giro del disco alrededor de su eje.

7. Tiempo de acceso: Se suele dar como característica el tiempo de acceso de pista expresado en milisegundos.-

#### Comparación entre discos: rígidos y flexibles

— Los discos rigidos tienen una mayo capacidad de almacenamiento que los flexibles; debido al hecho esencial de la mayor densidad de pistas por pulgada Un disco de tecnología Whinchester de 8 pulgadas tiene, por ejemplo, más ca-

pacidad que 4 discos flexibles de 8 pul gadas. En modelos equiparables, la ca pacidad de almacenamiento de ur disco rigido es del orden de 20 Mbytes mientras que los discos flexibles tiener capacidades-de 1. Mbyte.

-- El tiempo de acceso a la intorma ción os menor en los discos rígidos qui en los flexibles.

mr. Sin. embargo, los discos flexible son mucho imas manejables que la discos rígidos, siendo su precio mu inferior, así como el coste de la uni dad correspondiente de lectura y escri tura

 $11!$ 

# 

寒翘, AL como ya se ha indicado en .. anteriores capitulos, la unidad central de proceso (CPU) es el· verdadero «cerebro» del or-Đ, denador. Sabemos también que en los microordenadores. la unidad central de proceso está integrada en un chip denominado microprocesador.

La misión encomendada a la CPU es la « de ejecutar los programas, tanto los pertenecientes al software de base. como los de aplicación o los creados por el propio usuario. En ambos casos, es necesario procesar instrucciones. operar datos y controlar la actuación de las unidades implicadas.

A la hora de estudiar la arquitectura de la unidad central de proceso cabe distinguir entre su estructura exterior (li-

¥ka shi zav neas vibusos de comunicación) y sujor-"ganización interna.

La estructura externa de la CPU es la que le permité comunicarse con las restantes unidades que integran el sistema ordenador. Esta, consta de tres buses o grupos de líneas: bus de datos, bus de direcciones y bus de control.

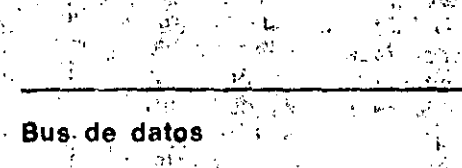

Es utilizado por la CPU para realizar el intercambio de instrucciones y datos con el exterior; este intercambio se realiza a travéside un conjunto de lineas. una por cada bit, tanto desde la CPU

云, gingh (杨春市

El niicroprocesador constituye la unidad centra de proceso de los microordenadores. En la fotografia aparece fa CPU del microordenador OLIVETTI M.20: el microprocesador de 16  $b$  is  $Z$  5001 de la firma Zilog.

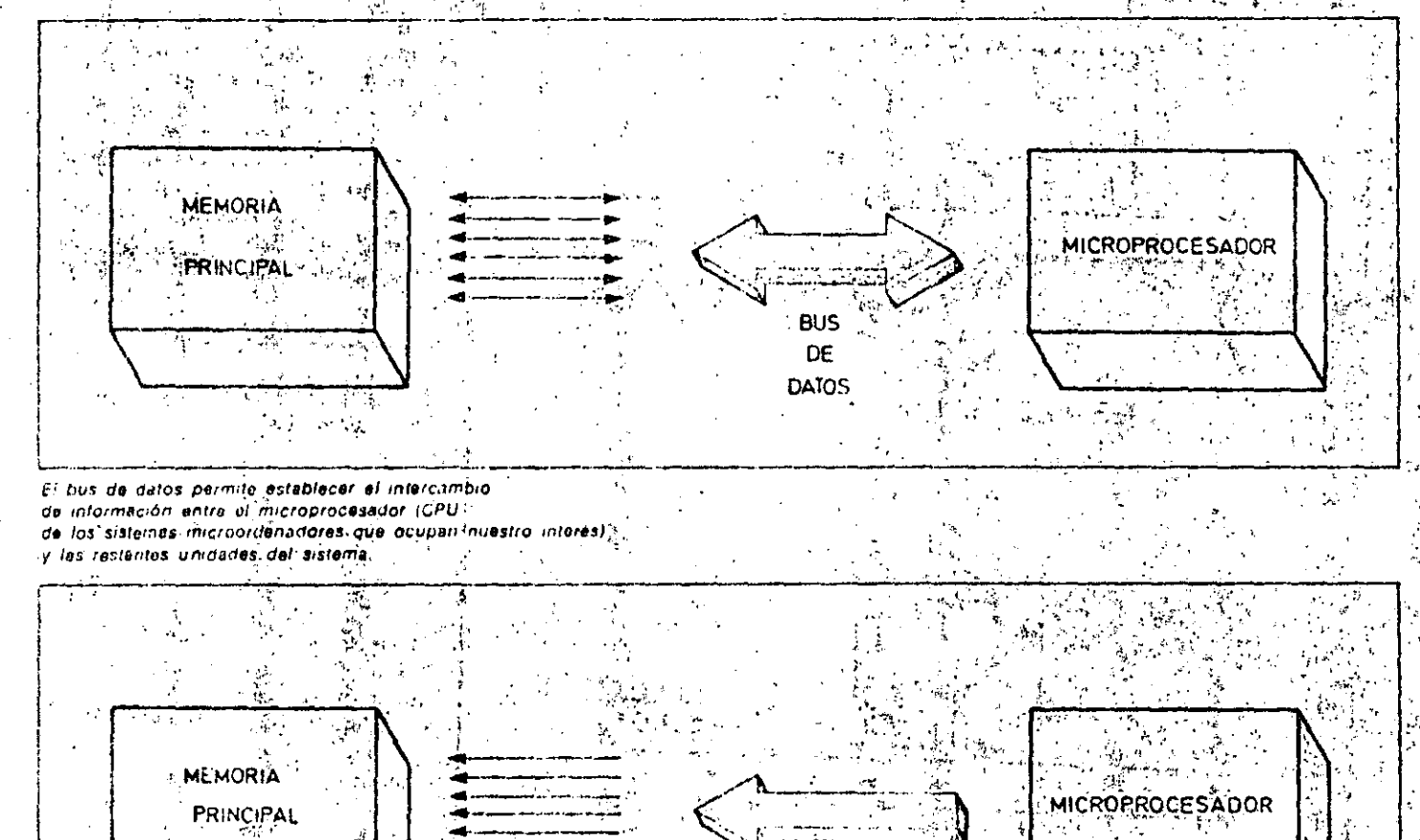

**BUS DE DIRECCIONES** 

El qua de direccionas callaliza los bits da las palabras binarias de dirección. La palabra transferida epunta a la posición en la cual se va e escribir o a lour información a través del bus de datos.

## INFORMATICA BASICA.

## LA UNIDAD CENTRAL DE PROCESO

hacia el exterior como en sentido in- $\Phi_{\rm{max}}$  , where  $\sim$ tiverso.

Una de las características principales de un microprocesador (CPU de los microordenadores) es el número de bits que puede transferir el bus de datos (4, 8, 16...). Cuanto mayor sea este número, más tipos de instrucciones y datos se podrán manejar, con lo que se dacilitarà la labor al usuario.

Bus de direcciones

Consiste en un canal constituido por li- . neas do direcciones que indican la posición de memoría en la que se encuentra la información a tratar. Una vez direccionada la posición da información almacenada pasará a la CPU a través del bus de datos. Para determinar el volumen de memoria directamente accesible por la CPU, hay que tener en cuenta el número de lineas que integran el bus de direcciones de la CPU. Generalmente los microprocesadores de 8 bits disponen de un bus de direc- $-241 - 14$ ciones de 16 líneas. **CARTER COM** 

 $\mathcal{F}(\mathcal{E}_{\mathcal{E}_\mathcal{A}})$ 

#### ⊱Bus de control

Está formado por un número variable de lineas a través de las que controla a las unidades complementarias. Evidentemente, el numero de lineas necesa-

rias depende directamente del tigo d CPU, utilizada,  $e^{i\theta x}$  and  $e^{i\theta}$  and  $e^{i\theta x}$ 

Ademas de los tres buses indicados. I CPU necesită una fuerité de alimente ción y un reloj para sincromzar las se cueñcias de operaciones. Este últim entrega una señal periodica a la CPI que esta utilizara para sincronizar to das las actividades operativas. Co todo lo expuesto anteriormente ya te nemos una idea clara de la organiza ción, exterior, del microprocesador; través de la que controla y transfiere la információn. Veamos ahora como se organiză internamente la CPU para rea lizar su función.

Los dos componentes basicos qu formán la CPU son la unidad de contro Ly la unidad aritmético-lógica.2

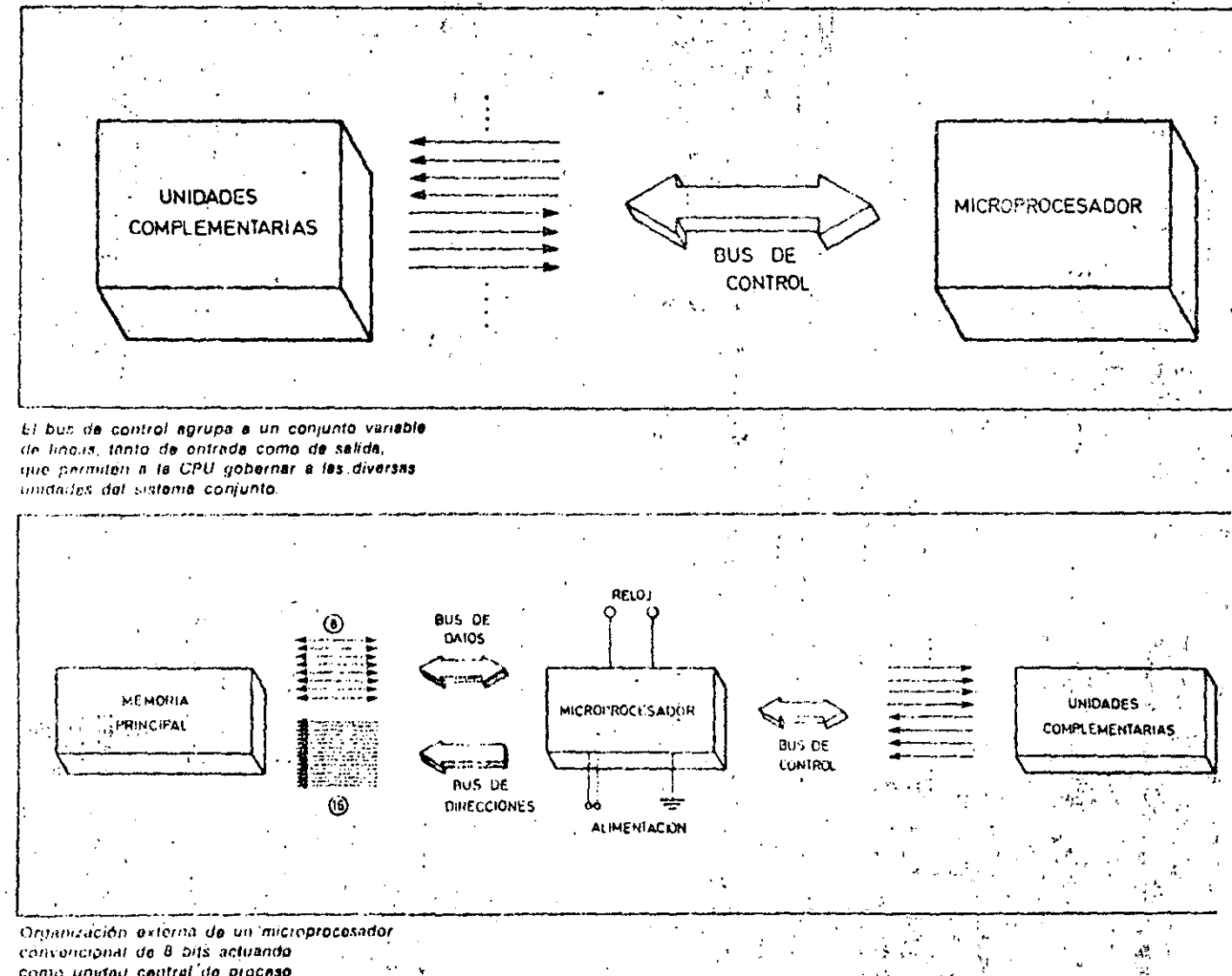

como unidad central de proceso da un sistema microordenador."

#### Unidad de control

*<b>STATISTICS* 

Se encarga de interpretar las instruc-. ciones del programa y desencadenar las operaciones necesarias para su eje-. cución. Para ello debe controlar el funcionamiento de las unidades externas e internas implicadas. 2

Dispone de un registro contador de instrucciones, que apunta a la dirección de memoria en que se encuentra la instrucción a ejecutar. Evidentemente, este registro está conectado al bus de direcciones y posee tantos bits como líneas tiene el citado bus. Dado que el orden en que se deben ejecutar las instrucciones de un programa es secuencial, el contenido del contador de instrucciones se incrementará en una uni-

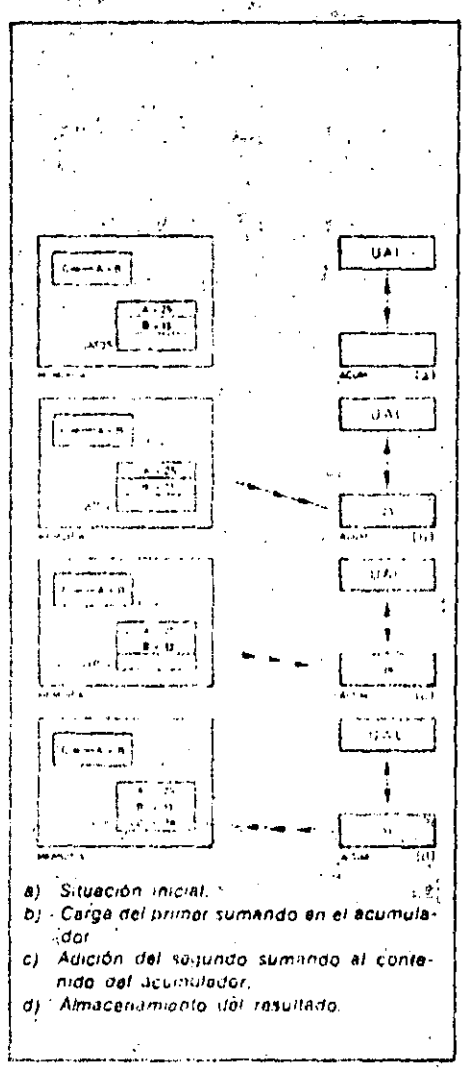

Esquema da funcionimiento de la unidad. stituatico-lónica quiunte el proceso de ejecimon de una instrucción de suma

#### Conceptos básicos

California surfirati

## en A. Códigos binarios

y.

医发育性 医全部不全的

7 T.

Un sistema de codificación permite transformar cadenas de caractères basados en un altabeto en cadenas basadas en otro distinto. Un ejemplo típico de codificación es el sistema MORSE, que transforma palabras de un alfabeto de 27 caracteres, en palabras construídas con los simbolos {  $\rightarrow$  b}; en este ejemplo el beneficio obtenido es la facilidad de transmisión de los mensajes codilicados.

La diferencia fundamental entre sistema. do numeración y sistema de codificación, es que éste último se limita a transformar carácter a carácter mediante una tabla de conversión, mientras que los sistemas de numeración tradicionales utilizan algoritmos para las conversiones. A continuación, vamos a estudiar dos tipos de códigos binarios decimales (BCD), que codificarán cadenas basadas en los alfabetos: { 0, 1 }, y { 0, 1, 2, 3, 4, 5,  $6, 7, 8, 9$ .

#### Código binario natural (BCD)

Es el más utilizado de los códigos ponderados (aquellos que para construir la tabla de conversiones asignan un determinado «peso» a cada posición). Está basado en la siguiente tabla:

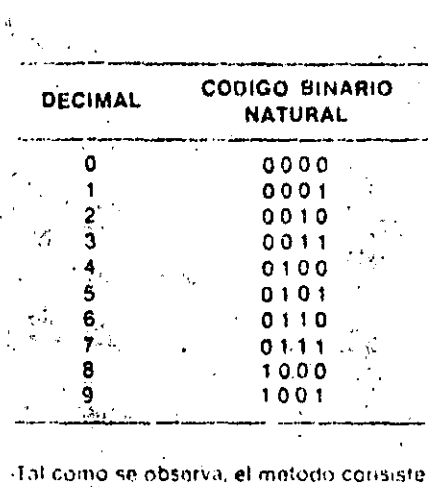

, en sustituir cada cifra decimal por los » quatro digitos de su representación bina-ிபரி

 $\sim 10^{-11}$ ાયું કરી re El sistema para la codificación se llustra. \* conrel siguiente, ejemplo: ..

 $\mathcal{A}=\mathcal{A}$ 

한다 한 도로

混合酶激素

મેને તે

 $\mathcal{A}(\mathcal{L}^k_{\mathcal{C}})$  of

ł.

 $\mathbb{E}[\mathbf{F} \times \mathbf{S}^{\top}]$  .

 $\Delta \sim 80\,M_\odot$ 

网络带蝇科

Ñ

2 July 7

 $\mathcal{V}(\mathcal{U})$  .

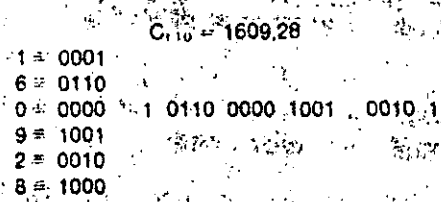

La conversión en sentido inverso se realizaria de forma análoga.<sup>57</sup> como i ya jida ya Tanya Batsu

#### Código binario-decimal<sup>4</sup>EXCESO-3-3

La propiedad fundamental de este sistema de codificación es que transforma dígitos complementarios a 9 (suman 9) en dígitos complementarios a 1. El método para la construcción de la tabla de codificación consiste en: Dado un digito decimal N, su codificación será la representación binaria de N + 3, así llegamos a la siguiente tabla. 医血体病 擦镜

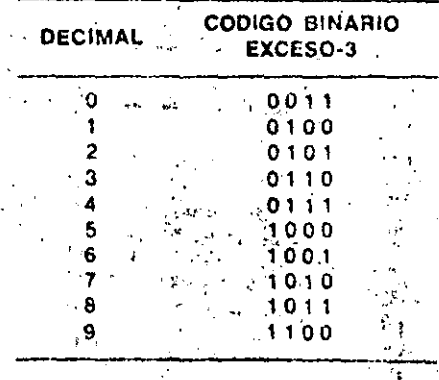

En efecto. 3 y 6 (que son complementarios a 9) son transformados en 0110 y 1001 (que son complementarios a 1). Veamos como ejemplo, en este caso, una decodificación de EXCESO-3 a Decimal.

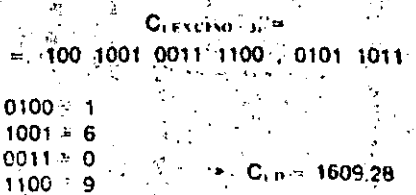

11

ាលា

 $.1011$ 

## INFORMATICA BASICA LA UNIDAD CENTRAL DE PROCESO

dad cada vez que se ejecute una instrucción, excepto cuando la propia ejecución ordene a la unidad de control. una alteración en el orden de proceso. La unidad de control también dispone de un registro especial (registro de instrucciones) al que transfiere la instrucción desde la memoria con objeto de facilitar su ejecución. /

#### Unidad aritmético-lógica

constituída, por ejemplo, por un chip inicroprocesador.

La unidad aritmético-lógica (UAL) es la encargada de opérar los datos, del forma lógica o aritmética, de acuerdo a las ordenes que recibe de la unidad de centrol. Podemos afirmar que la unidad : de control maneja las instrucciones y las croprocesadores de 8 bits).

aritmético-lógica los datos. La forma de distinguir si una información es instrucción o dato, es obligando a que la primera palabra procesada sea Una instrucción; a continuación, las propias instrucciones se encargan de indicar la naturaleza de la información a tratar. La unidad aritmético-logica puede disponer de uno o dos registros especiales, denominados acumuladores, con los que opera bien sea directamentecon su contenido o bien con su contenído más la información presente en el bus de datos.  $\mathcal{L}_{\mathcal{L}}$ 

 $\frac{1}{2} \frac{1}{2} \frac{1}{2} \frac{1}{2} \frac{1}{2} \frac{1}{2}$ 

<u>Glosario</u>

الموالي المواقع أسمهم فعا

ぜんぶつぶん

 $\mathcal{L} = \{1, \ldots, n\}$ 

proceso.

El número de bits de estos registros coincide con et número de bits que constituyen la palabra directamente operable por la CPU (8 bits en los mi-

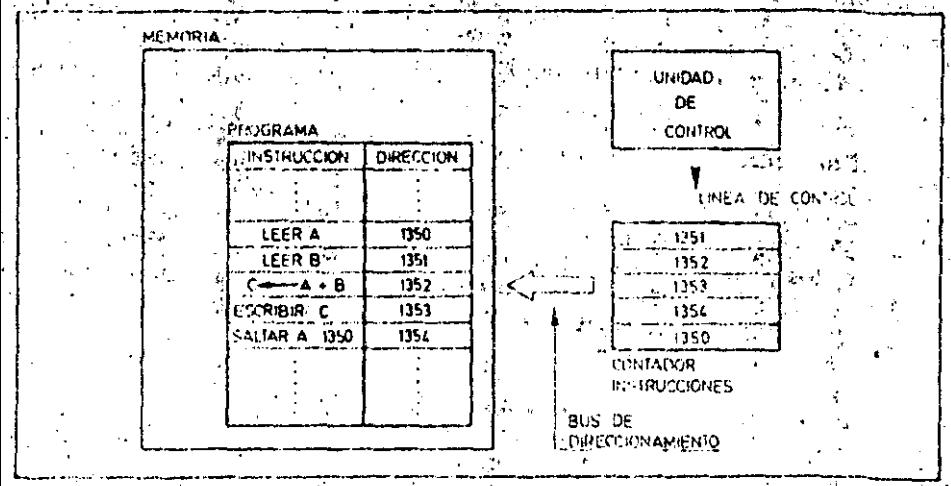

Evalución del contenido del registro conteitor de instrucciones durante la ejecución del programa que aparece alinaceriado en memoría. Salvo al ejecutar instrucciones de salto, el contenido del citado registro se incrementa en una unidad.

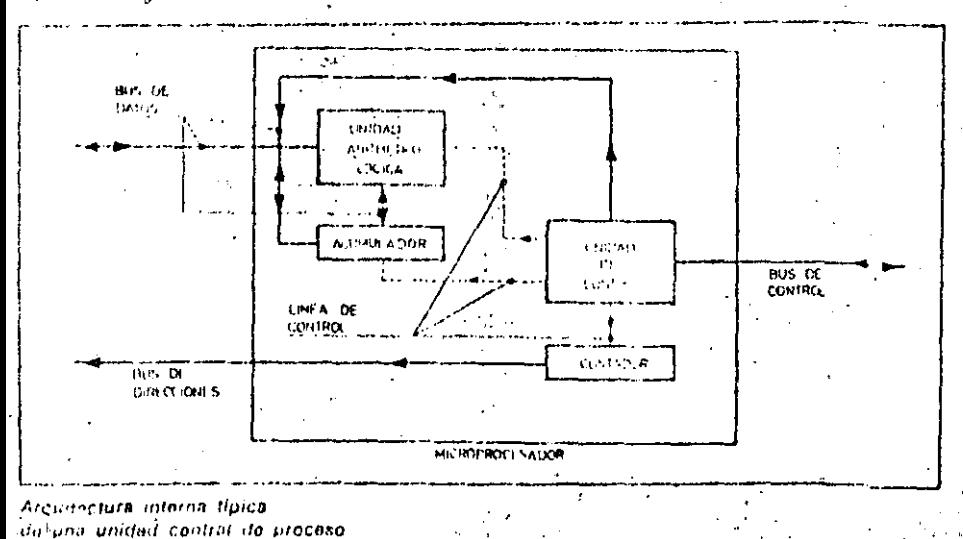

¿Qué diferencia existe entre los tres buses? El bus de datos sirve para realizar el intercambio de instrucciones y datos; el de direcciones apunta a la posición de la memoria en la que se va a leer o escribir información, y el de control se encarga de gobernar y controlar a las unidades

 $-13.2$ 

¿Cuales son los buses y lineas que

Las lineas de alimentación y de reloj y los

buses de datos, direcciones y controi.

Permite a la CPU secuenciar correcta-

mente las operaciones y actividades de

**¿Que misión cumple el relat?** 

 $\mathcal{E}_k\mathbf{G}_k\cdot\mathcal{E}_k\cdot\mathbf{F}=\mathbf{G}_{k,k}\cdot\mathbf{F}_{k,k}$ 

6. 超一步

constituyen la arquitecture externa de la unidad central de procedo?

¿Cuáles son las características principales de una CPU?

complementarias... et a

an an air

El número de bits de que consta la palabra directamente operable (longitud de palabra) y la capacidad de direccionamiento de memoria. 1

¿Cuáles son las unidades básicas quesintegran la CPU?

La unidad de control que procesa las instrucciones y la unidad aritmético-lógica que se encarga de operar los datos, La primera disposie de un registro-contador que le indica la dirección de memoria en que se encuentra la instrucción y la segunda de uno o dos registros acumuladores donde realiza las operaciones.

¿A través de los buses de la CPU se puede transmitir información bit a bit?

No. Sólo tiene sentido la transmisión de palabras compleías, todos los bits que conforman una palabra simultáneamente.

## PERIFERICOS UNIDADES DE DISCO

AS unidades de disco son los periféricos de almacenamiento más utilizados en los: sistemas<sup>2</sup> microordenadores. Mediante este perifórico los datos púeden se almacenados y leidos cuando sea prociso. Las operaciones de lectura y escritura en el disco se realizan por medio de cabezas que en un principio eran metálicas, si bien, a partir de 1975, éstas se vieron sustituidas por cabezas cerámicas con mejor curva de respuesta y mayor duración. ...

#### » Escritura de datos

La escritura de los datos en el disco se realiza por medio de una cabeza que está constituida, básicamente, por una ferrita con dos bobinados. Al pasar la

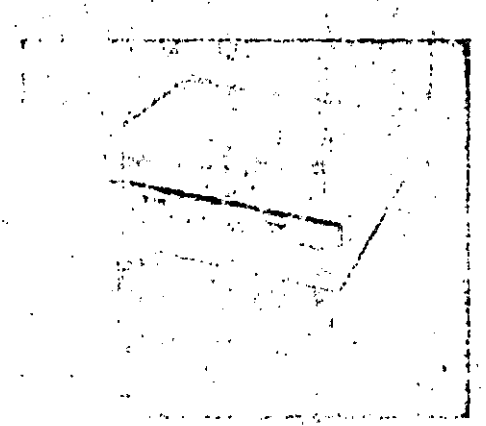

Lus encicles de disco son los periféricos de ensir ciamiento más comúnmente utilizados en les ameritas microordenadores. Dentro de este relegiona, el predominio corresponde a las unidades de disco flexible.

tico emitido hace que las micróparticu- : cabeza con el disco" bajo la cabeza.

e Lectura de datos

El medio magnético del disco gira por debajo de la cabeza de lectura a una. velocidad- constante, constituyendose en la fuente de un campo magnético variable, debido a la distinta orientación de las micropartículas. Este campo magnético se capta en el entrehierro de la cabeza, con lo que aparece una tensión inducida, de una uotra polaridad, en las bobinas. Las bobinas son complementarias, esto es: la polaridad de las tensiones inducidas es opuesta en cada una de ellas.

#### Características constructivas -

· Simple cabeza o doble cabeza: Las unidades de disco pueden ser de una o dos cabezas. Un disco de una sola cara puede ser escrito y leído en una unidad de dos cabezas, mientras que un disco de dos caras sólo puede operar en una unidad de doble cabeza. En las unidades de una cabeza el patín, mandado por un electroimán, ejerce una presión sobre el disco del orden de 10 a.15 gramos, de tal forma que la ca-

corriente eléctrica, en uno u otro sen-la beza entra en contacto con el disco. tido a través de los bobinados, crea una Esto no ocurre en las unidades de disco campo magnético que puede ser nor-é rigido de tecnología. Winchester, en te-sur o sur-norte. Este campo magné-> donde no existe contacto físico, de la 1 S S

 $\mathcal{C} \cdot \mathcal{V}_{\mathcal{C}} \in \mathbb{R}^{n \times d}$ 

las del material magnético del disco set di las unidades de dos cabezas, la preorienten en uno u otro sentido al pasar. sión la ejercen las propias cabezas, que this pueden estar enfrentadas o no. Si las cabezas no están enfrentadas se consigue reducir el desgaste del disco.

> · Movimiento del disco: La velocidad. de rotación del disco alrededor de su eje debe ser constante. Para ello las unidades de disco de 8" emplean un motor del tipo síncrono, efectuándose. la transmisión por medio de una polea. La adaptación a las distintas frecuencias de la alimentación de red (50 Hz o 60 Hz) se consigue por medio del cambio de la polea. and the contract of the

> Algunos modelos de 8", al igual que los de 5 y 1/4", utilizan, en cambio, un motor de corriente continua alimentado a 12 V con control electrónico de la velocidad. Este motor tiene la ventaja de ser. más pequeño e indiferente a la frocuencia de la tensión de red con la u se alimenta la unidad.

> La velocidad de rotación del disco es la que da la velocidad de transferencia de los datos al ordenador. Una velocidad estandar de 300 rom permite una velocidad de transferencia de datos de 250 Kbaudios.

« Movimiento de las cabezas: El movimiento de las cabezas hacía el interior y el exterior del disco se puede efectuar

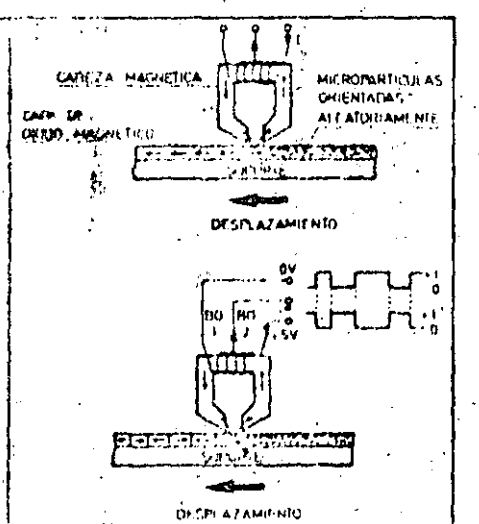

Escritura du informaciones en un disco magnético. La cabeza emite un campo magnético que orienta los particulas que destilan bilio el entrablerro. Esta campo es creado en las hobimas oor electo da la citculación de la corriente.

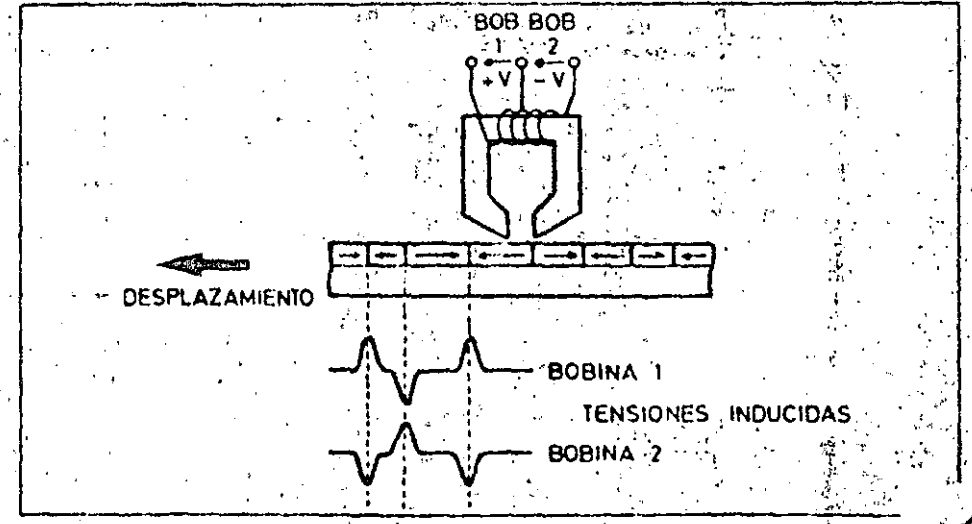

La lectura del disco le realiza la cabaza captando en el entrehierro el cumpo magnético variable originado por la distinte orientación de las particulas sobre el madio magnetico.

## PERIFERICOS

## UNIDADES DE DISCO

de dos formas, dependiendo del ti**po** de motor: **SALE** 

- -- Motor paso a paso.
- Motor linear.

Si el motor es paso a paso existen tres tipos de desmultiplicación de la velocidad:

- Mediante banda flexible. a)
- Mediante guía en espiral. b)
- Mediante guía helicoidal. c۱

Con motores paso a paso se consiguen tiempos de acceso de pista a pista del orden 3 a 40 msgs, con un tiempo posterior de estabilización de 8 a 45 msgs; mientras que con motores lineales el tiempo de acceso de pista a pista es delorden de 5 msgs con un tiempo de estabilización de 12 msgs.

Posicionamiento de las cabezas: El

posicionamiento de las cabezas en la pista correspondiente del disco se consique de dos formas:  $\mathbb{R}^2$ 

a) Bucle cerrado: las cabezas encuentran su posición mediante un dato de referencia almacenado en la superficie del disco.

b) Bucle abierto: en este caso no hav la armadura mecánica radial que puede. ser de uno de los tres tipos anteriormente mencionados.

El posicionamiento por bucle abierto tiene el inconveniente de los cambios de temperatura. Si el disco es rígido, de aluminio y la armadura radial es de

acero, nos encontramos con dos materiales que tienen distinto coeficiente de dilatación y, por tanto, para que no havalierrores, las pistas del disco habrán de estar más alejadas una de otra. con lo que se consigue menof capacidad de almacenamiento de datos (ver tabla adjunta). is s

En los sistemas de bucle abierto se dato de referencia en el disco. La preci-si consiguen densidades de 200 a 300 plssión del sistema se limita a la que tenga : tas por pulgada (tpi), mientras que en el motor paso a paso y a la precisión de dos sistemas de bucle cerrado se consiguen densidades de 600 pistas por pulgada. James Spec

#### Características operativas

Si la unidad es de disco rigido, además

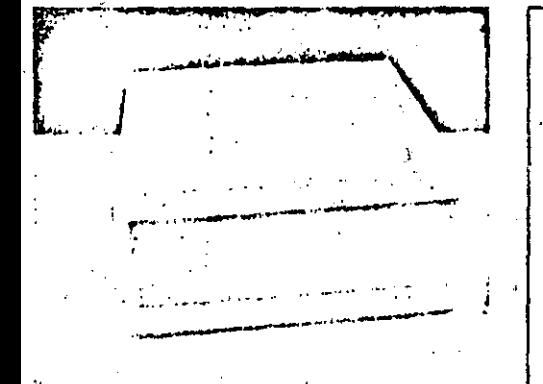

Los discos rigidos pueden ser de tipo flio o «removible». El equipo de la fotografia es una unidad compacta de disco rigido fijo, de tecnología Winchester.

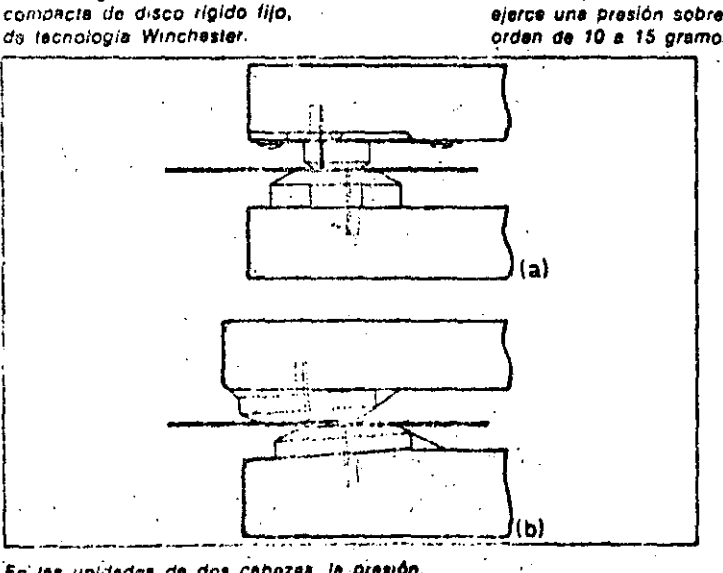

En las unidadas de dos cabozas, la presión, la ojorcen ins propiss caboras que pueden: estar enfrantadas (a) o algo desplazedas entre si (b). En este último caso se logra reducir al dosgoste del disco.

PATIN DE PRESION **SOLE NOIDE** M **BISAGRA** E JE DISCO LIGERO MUELLE DE CARGA CABEZA E JE **ECTORA PORTACABEZA MOTOR** MOTOR DE POSICION DE CABEZA

En las unidades de disco de una sola cabeza, el patín, mandado por un electrolmán. ejerce una presión sobre el disco del orden de 10 a 15 gramos.

> Zone mecanica do una unidad para discos flexibles de 5 y 1/4<sup>2</sup>pulgadas. En la perta le i superior se observa la armadura motálica del patín de presión que cierra el mecanismo de sujeción del disco.

de indicarse si es de tecnología Winchester o no; debe indicarse si los discos que se emplean son fijos o removibles.

Además de las características del disco, tales como capacidad total de almacenamiento, densidad de información por pulgada, etc., la unidad de lectura/escritura tiene otras características propias:

« Tiempo de acceso: Normalmente se especifican dos valores, expresados ambos en msgs.

Tiempo de acceso pista a pista: Es a). el tiempo que tardan en pasar de una pista a posicionarse y empezar a adquirir datos en la pista contigua.

b) Tiempo medio de acceso: es el vafor medio de los tiempos que tardan las cabezas en distintos movimientos alea-' torios entre distintas pistas.

· Velocidad de transferencia de datos: Es la velocidad a la que se comunican los datos al ordenador una vez que las c cabezas están posicionadas en la pista. Se expresa en baudios o en Kbaudios. Depende lógicamente de la velocidad - de rotación del disco.

e Método de grabación: Debido a que actualmente las unidades de disco están controladas electrónicamente por medio de un microprocesador, se incorporan en la propia unidad los sistemas de codificación y decodificación: FM. a)

b) MFM ...  $M<sup>2</sup>FM$ `c ).

pudiendo la unidad, por tanto, operar con discos de simple densidad o blen de doble densidad. Fig.

 $\mathcal{L}^{\text{max}}(\mathcal{F})$  . In

· Tipo de interfaçe: Existen tres tipos. de interface normales en las unidades de disco: 

- a) Niveles ITTLYPrade cand  $\mathcal{O}(N_{\rm{max}})$
- b) **RS232**
- c). Bus"IEEE '488.

 $\bullet$  Dimensiones.<sup>3</sup> Las unidades de disco rigido pueden ser para discos de 14", 8" ó 5 1/4". Las unidades de disco flexible pueden ser para discos de 8", 5 1/4" o microfloppies (menores de 4").

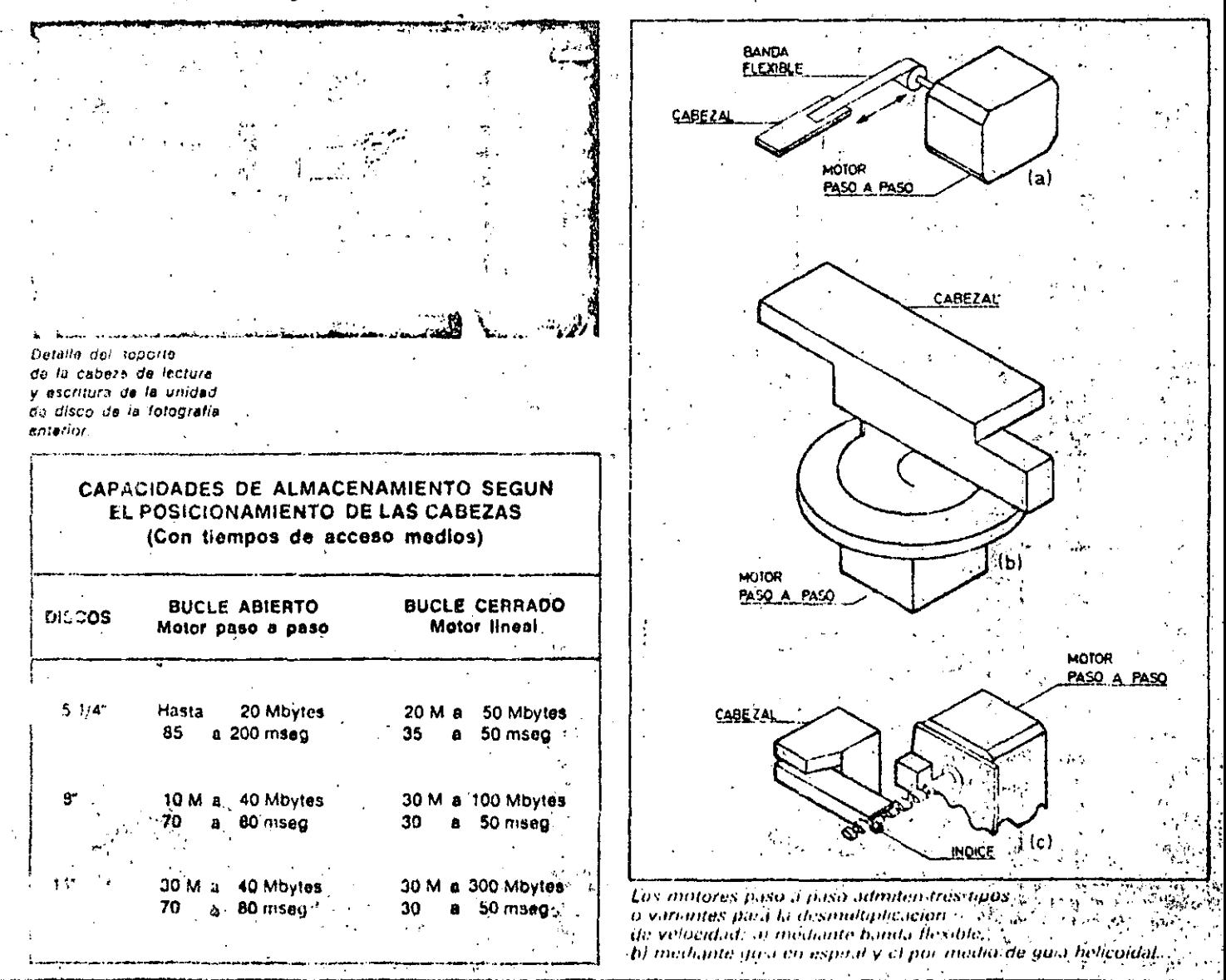

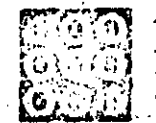

## ORMATICA BASICA

MORIA PEINCIPAL DE LOS MICROORDENADOF

**GLASSIFICATION CONTROL** 

A memoria principal de los microordenadores êstá dividida en dos unidades de al-.maconomiento de información. Ja momoria RAM y la memoria ROM.

El concepto de memoria se aplica a todo dispositivo electrónico que pueda almacenar información. De esta forma. consideramos como memoria de un ordonador tanto a la memoria central utilizada por la CPU para la ejecución de programas, como à la auxiliar que servirá para almacenar información de

torma masiva. La diferencia principal entre estas dos clases de memorias es que la auxiliar no puede ser procesada directamente por la CPU; por ejemplo, si disponemos de un programa almacenado en un diskette (memoria auxiliar), y queremos elecutarlo, es imprescindible cargarlo previamente en la memoria principal.

En este capítulo nos ocuparemos del estudio de la memoria principal, tanto de la zona RAM como ROM, concretando los ejemplos al caso de los sisternas microordenadores.

#### Memoria, RAM

La memoria RAM (Random Acces Memory) se suele denominar también 'memoria de lectura/escritura (R/W, Read/Write), ya que en ella su puede leer o escribir información, indistinta-格尔 一次运送 mente.<sup>1</sup> eri<br>Geografi

Los medios de comunicación de la memoria con la CPU (por elemplo, microprocesador) son el bus de direcciones, médiante el cual se apunta a la dirección de memoria que ocupa o va a ocupar la información, y el bus de da-

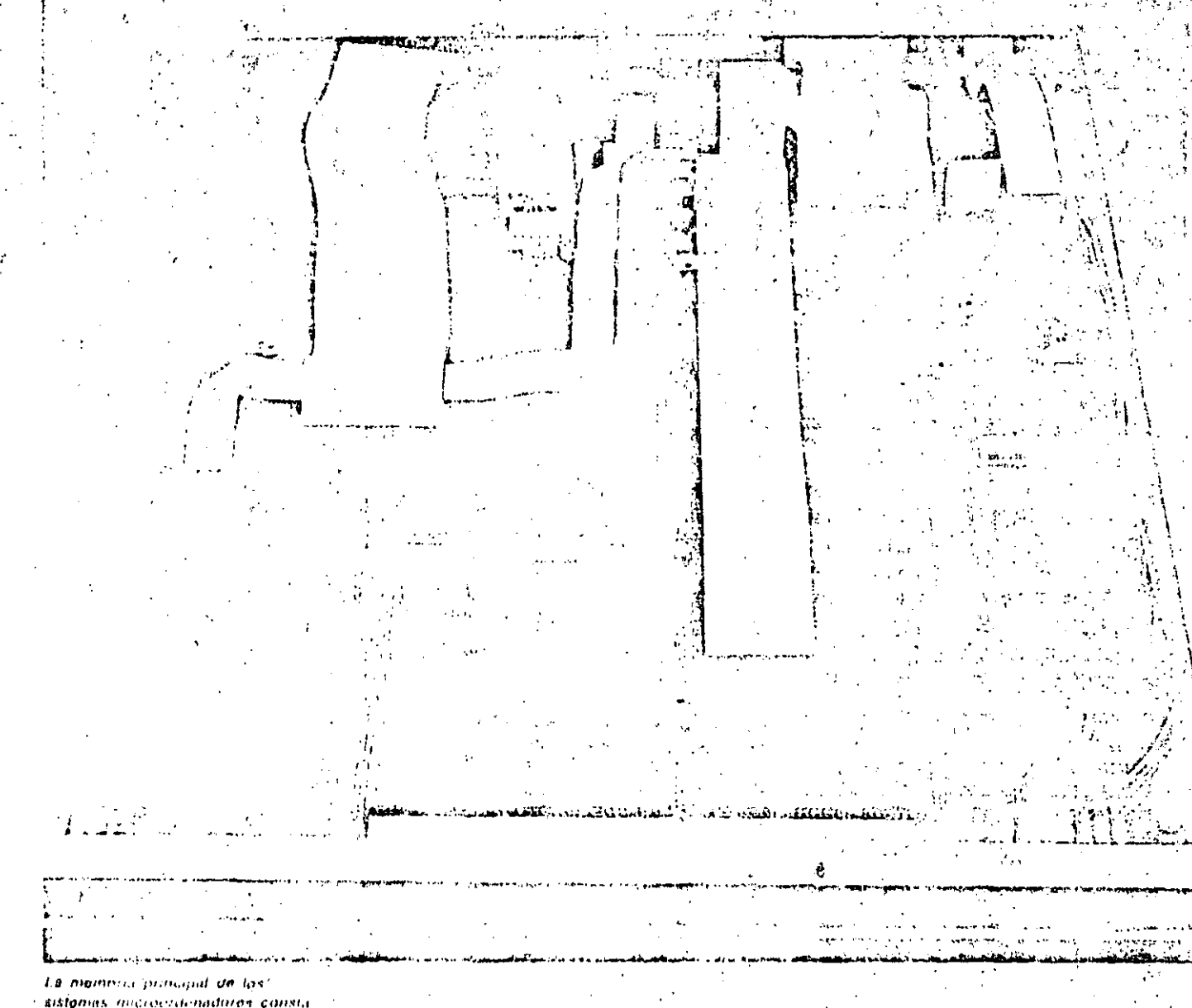

de dos zonas de almacantamento. memoria ROM y inemoria RAM

## AATICA BASICA

## ORIA PRINCIPAL DE LOS MICROORDENADORES

#### Conceptos básicos

Aritmética binaria

En este apartado vamos a describir tas cuatro eporaciones áritmóticas básicas: adición, strstracción, multiplicación y división, con el sistema de numeración binario. De esta forma obtendreinos una idea de cômo funciona la unidad aritmétíco-lógica de la CPU en su componente aritmética.

#### Adición binaria

La suma binaria se realiza digito a digito. senún la siguiente tabla:

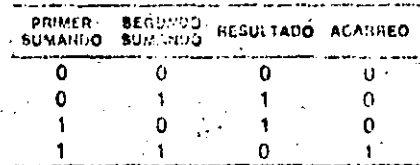

Al igual que en la suma decimal  $-7 + 8$ = 5 más un digito de acarreo para la cifra situada a la izquinida», en la operación binaria equivalisite, se verifica que «1 + 1 ... 0 y neurreamon Tipara la citra siquiente»; el funciamento de este resultado es que 1 + 1 = 2 que en binario os 10.

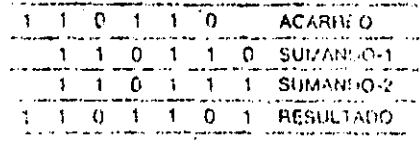

Lucgo, 110110 + 110111 = 1101191

#### Sustracción binaria

El procedimiento es semeiante al utilizado en aritmética docimal, si bien la resta binaria se ejusta a la siguiente tablar

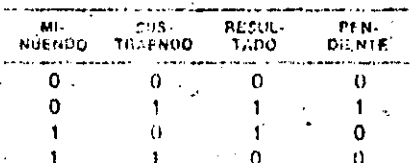

La cantidades pendientes se suinan a la siguiente citra del sustraendo. Por quimpio.

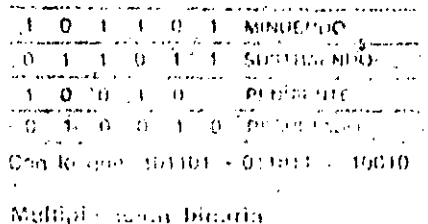

Le table ces ... Sydicio per cel quiere lot es la sommals.

**MULTI-**<br>FLICANDO MULTI-<br>PLICADOR **RESULTADO**  $\mathbf{0}$ Ó ٠ń.  $\Omega$  $\cdot$ 1  $\Lambda$ n  $0^{2}$  ...  $\overline{\mathbf{A}}$  $\blacksquare$ 

El procedimiento para multiclicar núme-'ròs binarios de más de un bit es similar alutilizado comúnmente para la multiplicación de números decimates ...

Paso 1: Éfectuar el producto de la citra menos significativa del multiplicador por todas las del multiplicanito.

Paso 2: Repetit el Paso 1 para todas las restantes cifras del multiplicador, escribiendo el resultado parcial, desplazado un lunar hacia la izquierda, debaio del resultado anterior. Si el bit tratado del multiplicador es 0, omitir la operación y desplazar una posición adicional el próximo resultado parcial.

Paso 3: Cuando no queden más dígitos del multiplicador, efectuar la suma de · todos fos resultados.

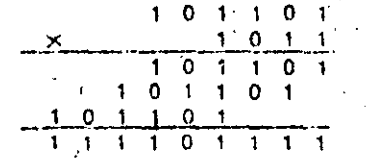

#### División binaría

Se realiza aplicarino un procedimiento análogo a la división decimal.

Paso 1: Se toman, de izquierda a derecha, los dinitos necesarios del divídendo. para formar un número mayor o igual que el divisor, a este número le llamaromos número intermedio, y se coloca un + 1 en el resultado

Paso 2:1Se resta el divisor del número. intermedio y se añade al resultado la siquiente cifra del dividendo.

Paso 3: Si el número obtenido en ef-Paso 2 es mayor que el divisor, se colocaun «1» en el resultado y se repite el Paso 2, en caso contrario se coloca «O». en el resultado, se añade una nueva citradet dividendo y se repite el Paso 2. En. ambus casos, el nuevo número intermedio es el resultado de la última resta y las. oftes anadidas.

Paso 4: Cuando se baya tomado el último. diato del dividendo se da por healizadas ch mun le operation signato and compared and -<br>ਜਾਂਦੇ ਮੁਲਾਈਕ ਯੂ ਦੇਖੋਦ ਦਾ ਸ਼ਹਿਰਕਸ਼ ਦੀ <mark>div</mark>iser, st **CONTRACTOR** CONTRACTOR a el el proceso.

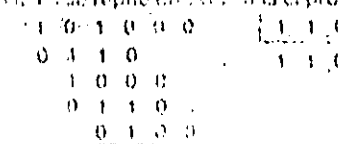

tos, a través del que se transmite la instrucción o dato apuntado por el bus de direcciones. Esta transmisión puede efectuarse en los dos sentidos, es decir. desde el exterior hacia la memoria o desde la memoria hacia el exterior. La forma de determinar si la información va a ser leída o escritá en memoria es a través de una señal de control con dos estados posibles. uno implica lectura y otro escritura. En ambos casos la, operación se realizará a través del busde datos. Otra señal de control autorizará o no la utilización de la memoria. Todas las operaciones con la memoria

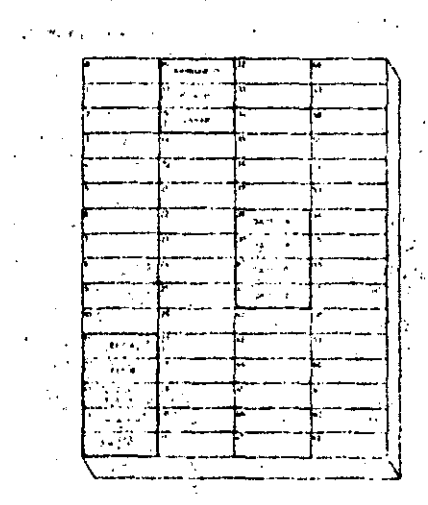

Representación de la memoria principal de un ordenador en la que está almacenado un programa para el cálculo de la hipotenusa de un triángulo rectángulo en función de los catelos.

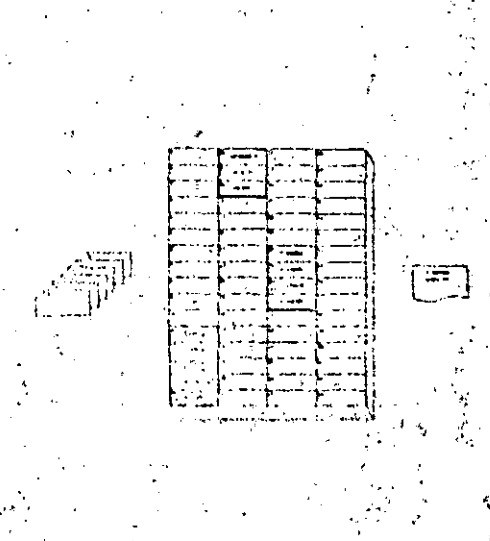

Después de ejecutar el programa anterior con les autos reflejados en las fichas (a), la memoria quada tal como se indica en el gráfico (b). La zona (c) muestra el correspondiente listado (inal.-

están controladas por la unidad de control integrada en la CPU (microprocesador).

Dentro del ordenador o microordenador, la memoria RAM se utilizará tanto para almacenar programas y datos como para guardar resultados intermedios.

Otra característica de la memoria RAM es su volatilidad; la falta de alimentación eléctrica hace desaparecer toda la información que estuviera almacenada en ella. Esto no debe suponer un grave problema, puesto que el usuario debe tener almacenados sus programas y da-

tos en una memoria auxiliar no volátil (cinta magnética, diskette etc.), de forma que el único riesgo ante una falta de energía se reduzca a la perdida de las modificaciones efectuadas durante la sesión en curso.

#### Memoria ROM.

KEEL EVILLE TO STALLARY SINGER FROM

La memoria ROM (Read Only Memory) sólo permite la operación de lectura, de forma que los programas grabados en ella por el fabricante pueden ser utilizados, pero nunca modificados.

La comunicación con el microprocesador se efectua, al iqual que en las memorias de tipo RAM, a través de los buses de direcciones y datos: No obstante, en este caso, el bus de datos sólo. permite la salida de información desde la memoria hacia el exterior y no al revés.

La señal de control sólo interviene para autorizar la utilización de la memoria ROM.

Evidentemente, las memorias de este tipo no son volátiles dado que su contenido es fijo y no puede reprogramarse. Por lo demás, si se perdiera la

La zona de memoria de los modernos sistemas microordenadores está constituida a base de la asociación de circuitos integrados do memoria cuya capacidad por chip puede variar desde algunos bytes nasia varias decenas de Kbytes.

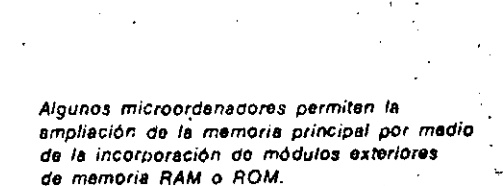

**SHELLONG ROCKEY AND SAMED LET O** 

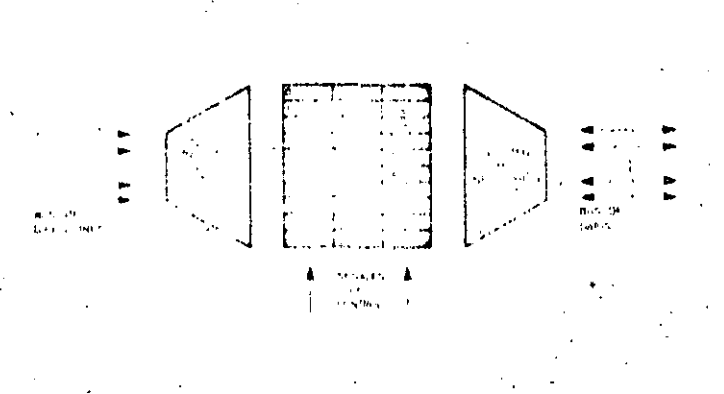

Estructura típica de una unidad de memoria RAM Observese que en este tiro de memorias jue lectura y escritura) los datos pundon entrar o salir de la unidad. a través del correspondiente bus de dutos.

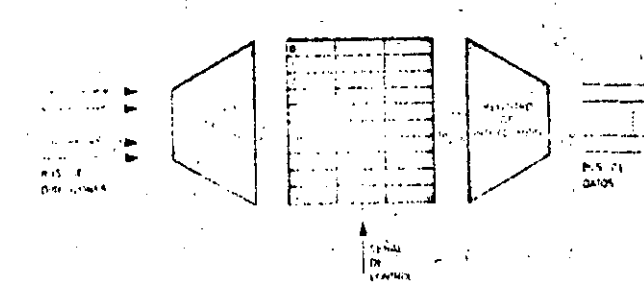

របោះពេលយោះ

Organización de una unidad de nicinoría ROM. Dada su característica de memoria de solo lectura, los datos se canalizan solo en un sentido, qui interior de la memoria hacia el exterior a través del tius de dulos.

## DREIATICA BASICA

## **RIA PRINCIPAL DE LOS MICROORDENADORES**

información contienida en ellas, quedarian inutilizables.

La memoria principal de un microordenador puede ampliarse, incrementando el número de tiriídades conectadas. La única limitación consiste en la capacidad de direccionamiento del bus de direcciones. Normalmente, los microprocesadores de 8 bits (CPU de los microordenadores de 8 bits) suelon disponer de 16 líneas en dicho bus 'conto que pueden llegar hasta  $2^{16}$  = 65.536 direcciones distintas. Como cada dirección está ocupada por una polabra. de 8 bits (byte), el tope máximo de am-

pliación de este tipo de microordenadores es de 64 Kbytes (64 x 1.024 = 65.536).

Otro indicador importante para carácterizar una memoria es el caudal, asi'se denoniina al número maximo de informaciones leídas o escritas en la memoria nor unidad de tiempo. La unidad más usual para medir el caudal es el Kilobyte por segundo o cl Mégabyte por segundo. Por ejemplo, podemos hablar de un caudal de 15 Kilobytes por senundo, si el bus de datos puede transmitir 15  $\times$  1.024 = 15.360 bytes por sequndo.

## Glosario

¿Se puede, elecutar directamente un programa almacenado en una cinta niagnótica?

**TARATTA: PRINTER RECOVER** 

No. La intervención de la memoría principal es esencial para la ejecución de unprograma, por tanto, habrá que pasarlo. previamento de la memoria auxiliar (cinta magnética) à la memoria principal. para que sea posible su ejecución.

#### ¿Qué tipo de Información se almacena en In memoria RAM?

Tantos datos como instrucciones, ya que este tipo de inemoria está reservada para el usuario que puede escribir y leer en la misma a traves de los programas que construya.

#### /Se puede utilizar la memoria ROM para almacenar datos?

No. Unicamente puede contener los programas cargados por el fabricante (sistema operativo, programas de utilidad, etc.) y algunos datos fijos. El usuario solo puede utilizar dichos program-(feerlos), pero nuríca modificados.

#### ¿En qué consiste la volatilidad de la memoria?

En la pérdida de su contenido ante la falta de fluido oléctrico. Las memorías HAM, son volátiles, pero la ROM y la mavoría de las memorias auxiliares no lo son:

¿Se puede ampliar la memoria principal de un microordenador?

Si. Siempre que el bus de direcciones. pueda apuntar hasta la última palabra de la unidad de memoria utilizada en la ampliación.

#### ¿A qué se denomina cauda!?

A la cantidad de información per unidad de tiempo que se puede transmitir entre la memoria y la CPU. Las unidades utilizadas para representar el caudal son el Kilobyte por segundo y el Megabyte por segundo.

BREVE DESCRIPCION DE LA EJECUCION DEL PROGRAMA PARA EL CALCULO **DE HIPOTENUSAS** 

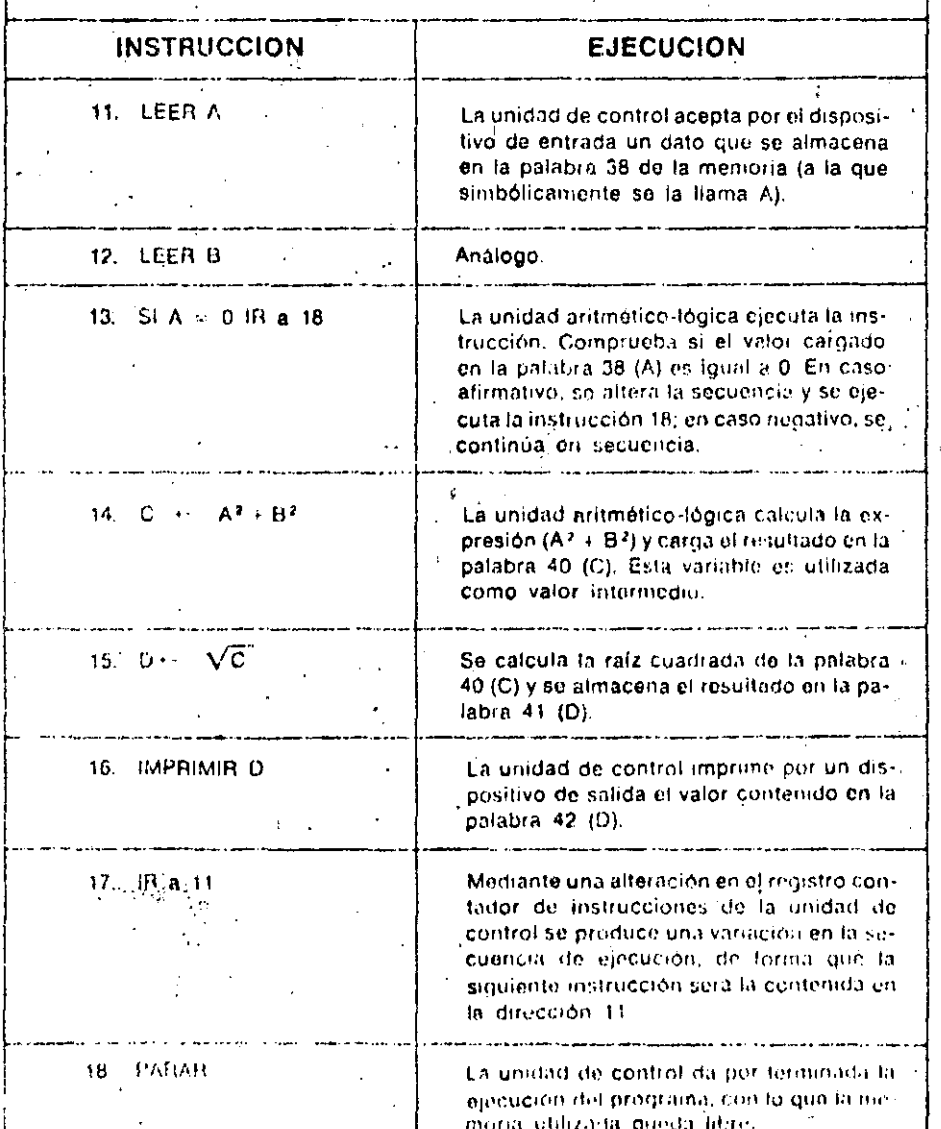

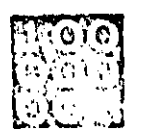

## INFORMATICA BASICA

UNIDADES DE ENTRADA/SALIDA

A función do las unidades de "entrada/salida" --- E/S o VO, según utilicemos notación ‰ castellana oranglosajona. INPUT/OUTPUT- es adaptar la információn procedente del extérior para que sea interpretable por el ordenador, ast-como adaptar la información suministrada por el ordenador para que pueda ser tratada por los periféricos.

Intercambio de información con el exterior

Las unidades periféricas no forman

parto de la unidad central de proceso, de ahí que, necesariamente, haya que habilitar el intercambio de información entre la CPU y los periféricos.

Si comparamos al ordenador con el cuerpo humano, la CPU es el cerebro, mientras que las unidades periféricas más importantes serían los órganos en los que residen los cinco sentidos. De poco serviría tener un cerebro privilegiado, si la información obtenida à través de cualquier sentido (la vista, por ejemplo), no fuera interpretable por aquél.

Este papel está reservado al sistema norvioso en el cuerpo humano y a las unidades de E/S en el ordenador.

#### Justificación de las unidades de entrada/salida

Estas unidades sirven para canalizar las transferencias de información entre el ordenador, mini o micro, y los dispositivos periféricos exteriores. Por supuesto, su actuación es controlada por la CPU.

Un ordenador puede disponer de varias unidades de E/S que, a su vez, puedencontrolar varios periféricos del mismo tipo. Las principales ventajas obtenidas con su empleo son las siguientes: 1. La velocidad de trabajo de la CPU es muy superior a la de los periféricos.

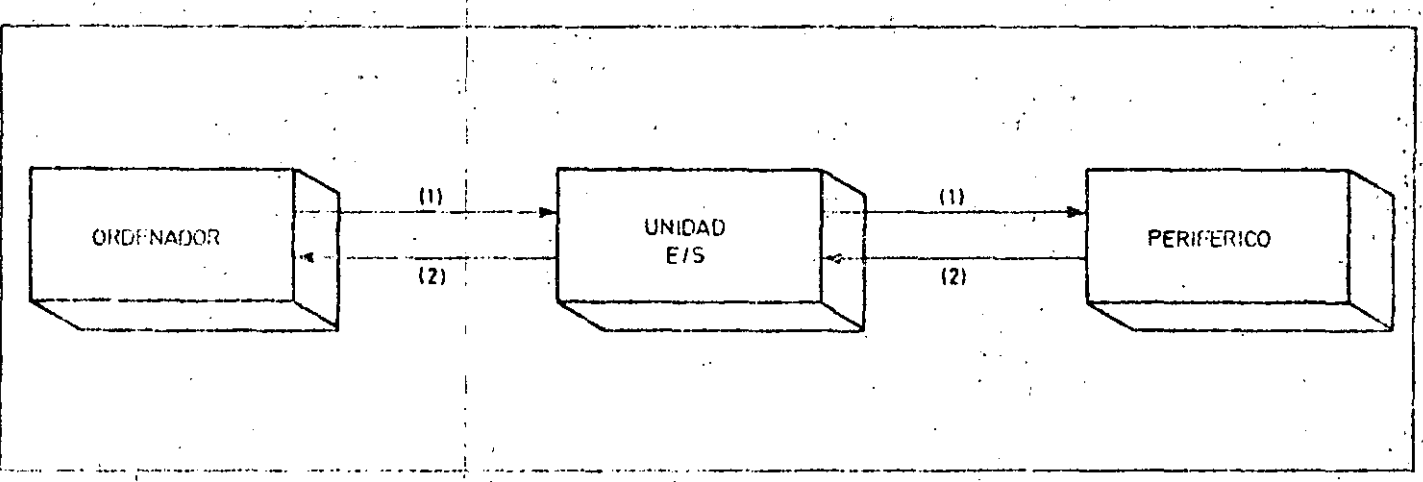

Las unidades do entradalisanda se ocupan de transformar la información representada en formato del ordenador a información interpretable por el dispositivo periférico (1) y vicevorsa (2).

En las inconvitinadores schiller, las unifolios du entrad disabilia, suolun, estar, constituidas par circuitos integrados inversamilidos esportibilidos en este fizio de farado

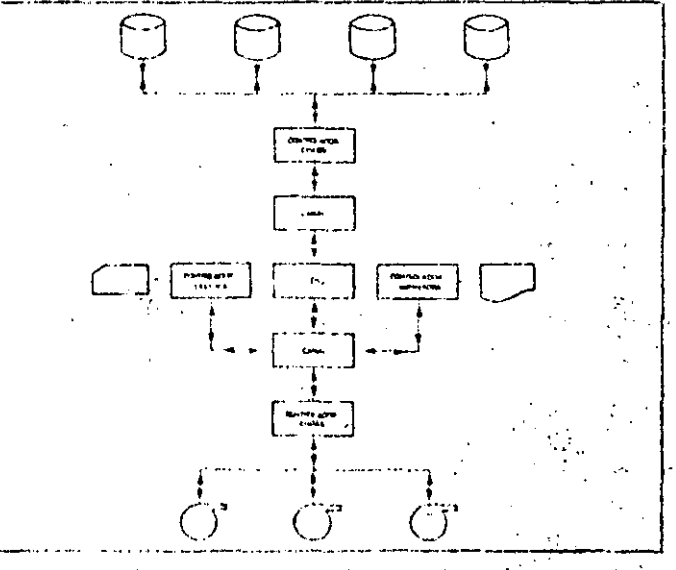

Diagraina da la arquitectura de la unidad central de un ordenador en el que intervimen los dos tipos genericas de unidados de E.S. canales y controladores de pentóricos.

## **INFORMÁTICA BASICA**

## UNIDAINS DE ENTRADA/SALIDA

Mediarise is contract. de:E/S se consique la independence centre ambas.

 $2^{\circ}$ Las unidades beniericas pueden tener distinta forma c. tratar la información, incluso detitro de unidades del mismo tipo esta característica varía según los fabricantes. Mediante las unidades de E/S se pueden adaptar muy diversos tipos de perifóricos, independientemente de que sus formatos sean distintos a los del ordenador.

3. Las unidades de F/S también sirven de intermediarias entre las lógicas binarias del ordenador y de los periféricos, que pueden ser distintas.

#### Tipos de unidades de E/S

El intercambio de información entre la memoria del ordenador y el exterior serealiza, normalmente, a través de dos tipos de unidades de E/S: los canales ylos controladores de periféricos.

 $\mathbf{E}$ 

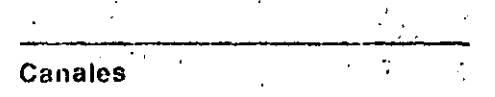

El número de operaciones por segundo: que puede elecutar cualquier ordenador es muy superior al de transferencias de información por segundo; esto obligaba a mantener bloqueada a la

CPU mientras se realizaban las operaciones de entrada/salida. La solución a este problema fueron los canales. Cuándo la CPU necesita realizar una. transferencia de información con un periférico fento, por ejemplo, una impresora, no tiene por qué esperar a qué. ésta termine de escribir una línea para ordenar la escritura de la siguiente. Simplemente, «lanza» todas las órdenes de escritura al canal y continúa ejecútando otras instrucciones del programa o incluso dándolo por acabado. Será responsabilidad del canal destionar adecuadamente todas las operaciones de salida que le han sido transferidas.  $\sim$   $\alpha$ 

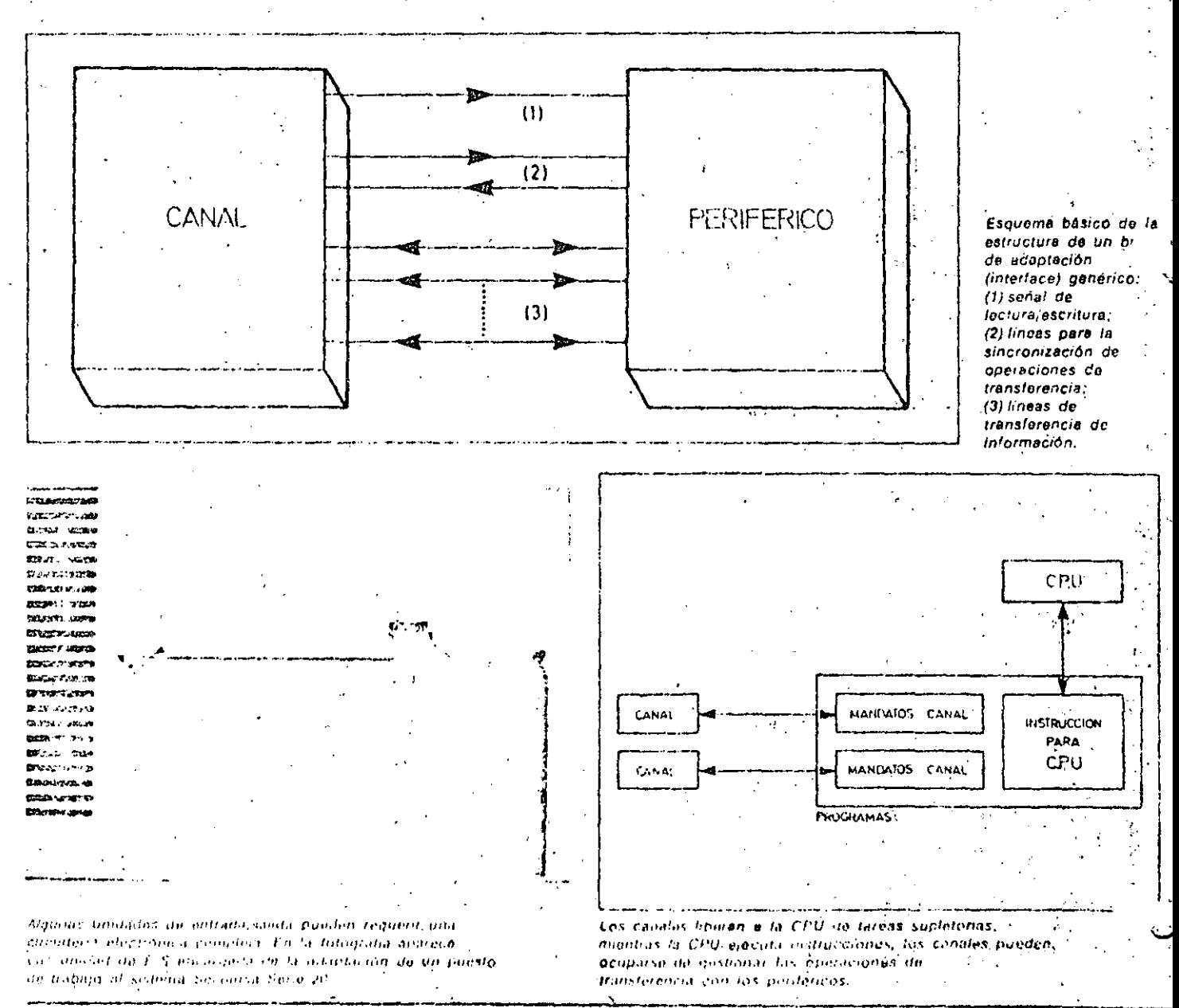

Este tipo de dispositivos sólo se utilizanen ordenadores y miniordenadores. La mayoría de fos microordenadores no disponen de canales, realizándose el intercambio de información directamente entre la Uriidad de control de la: CPU y los controladores de periféricos.

UNDERSTANDING IS STARK

#### Controladores de periféricos

Se encargan de gestionar una o varias unidades periféricas de un mismo tipo; para ello tienen que ser capaces de: e Interpretar las instrucciones que reciben o entregan del/al ordenador. Esto j so realiza a través de circuitos que

adaptan y reconocon las señales de «interface» del canal o dela unidad centralde proceso.

 $\gamma_{\rm eff} = 2 \gamma_{\rm F} \gamma_{\rm F}$  .

Glosario

· Controlar al periférico asociado senún sus características; para ello decodifican la operación que se les ordena. ejecutar (lectura, escritura, rebobinado...) y, en el sentido inverso, emiten información del estado del periférico (ocupado, preparado, rebobinado...).

La complejidad de los controladores deperiféricos puede ser muy distinta y suele estar en consonancia con la complejidad del propio periférico. Evidentemente, es muy distinto controlar una lectora de tarjetas, que realiza necosariamente un trabajo secuencial y

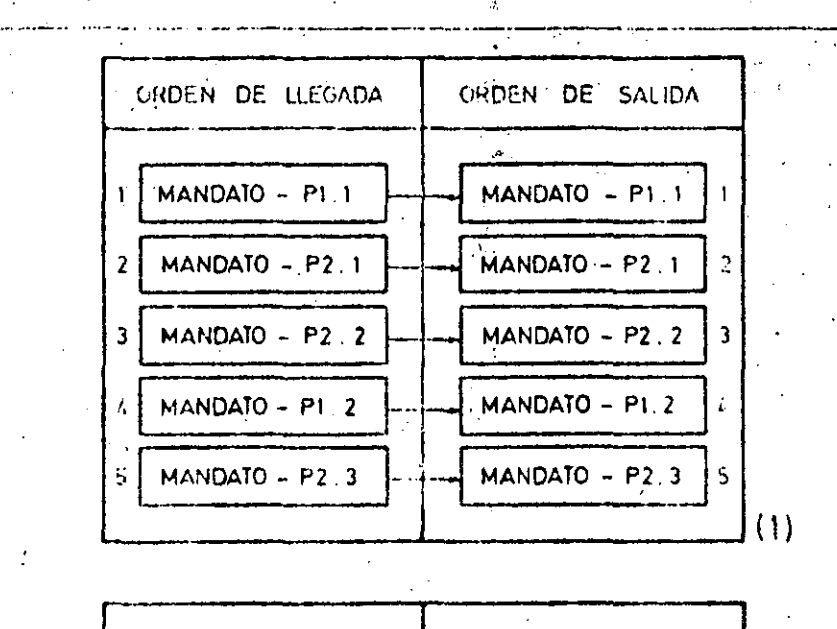

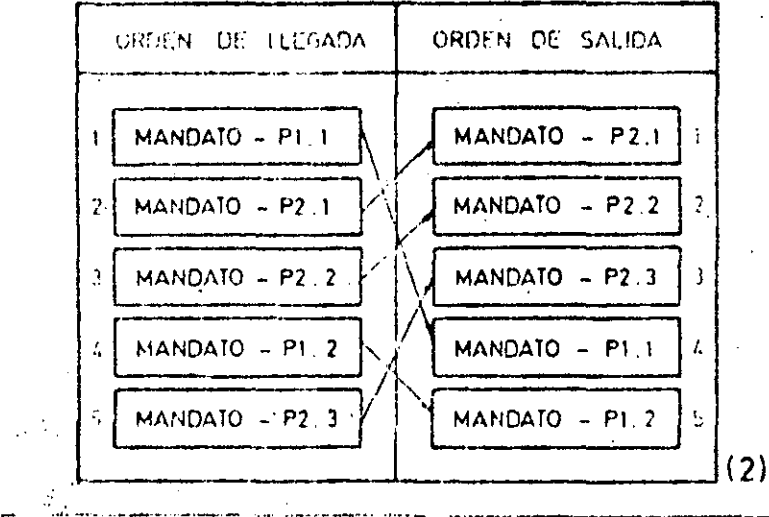

Socuencia da ordenes de salida, para un mismo orden de llegada, segun in iphque la alternativa de prioridad «prinero on thight, protony an salice (1) a sprinted oxtanary (2), en esta ultimo cipio, se considera prividaria al procasador P2

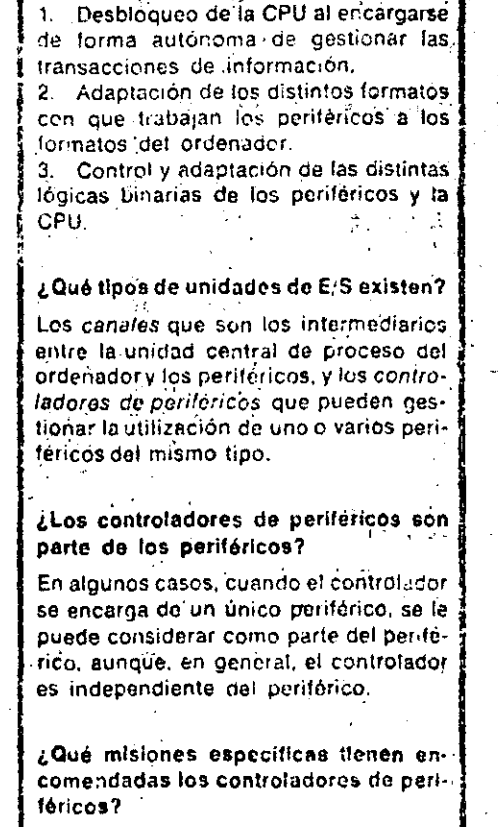

¿Cuáles son las principales ventejes in-

troducidas por las unidades de E/S7.

Depende mucho del tipo de unidades controladas, pero, en general, se encargan de ejecutar las instrucciones recibidas de la CPU y de devolver a ésta información del estado del periférico.

#### ¿En qué consiste la «Interface»?

Son las específicaciones necesarias parapoder conectar los periféricos a las unidades de controi o canales. Por extensión, suele denominarse de esta forma al dispositivo o unidad que se ocupa de adaptar y establecer este tipo de comu-. nicaciones.

163

#### INFORMATICA BASICA .<br>הוא המוני המוני המוני הינו המוני המוני .<br>የሚያደርጉ አንድ የተለያዩ መንግሥት መሆኑን የሚያደርጉ የአገልጉ UNIDADES DE ENTRADA/SALIDA

exclúsivamente de entrada de datos, que controlar una unidad de discos que puede-ser utilizada tanto para entrada como para salida de datos e, incluso, de forma no secuencial. En los casos y más compleios se puede flegar a utilizar microprocesadores para realizar la labor de controlar los penféricos.

#### «Interface» entre la CPU y las unidades periféricas

Se denomina «Interface» a las especificaciones de conexión necesarias para adaptar las unidades periféricas a la CPU o a los canales. En un sentido más amplio, también se entiende por «Interface» a todos los componêntes necesarios para adaptar las señales del ordenador a las de los periféricos y viceversa. La «Interface» está compuesta fundamentalmente por dos tipos de hilos: los que llevan la información a transcribir y los que se encargan de sincronizar las operaciones e indicar si éstas son de entrada o salida.

#### Prioridades de accéso

En el caso de que dos o más procesadores soliciten al mismo tiempo un periférico, la unidad de E/S tiene varias alternativas para decidir a cuál de ellos atenderá primero:

1. Primero en llegar, primero en salir Este metodo es el más sencillo, consiste en asignar los recursos según el orden en que han sido solicitados. La unidad de E/S mantiene una cola de transacciones a efectuar en el orden de llegada y las va realizando en el mismo orden.

#### 2. Prioridad exterior

El sistema acenta unas prioridades marcadas desde el exterior, de formà quo atenderà las solicitudes antes o después según tengan más o menos prioridad, respectivamente. El 'defecto de este proceduniento es que un procesador con ináxima prioridad, que tenga muchas transacciones, puede llegar a bloquear el sistema.

#### 3. Asignación cíclica

Consistente en atender, ciclicamente y siempre en el mismo orden, a todos los procesadores que hayan solicitado la intervencion de un petiferico. Este método no es posible utilizarlo más que en determinado tipo de sistemas

Conceptos básicos

Representación de números en coina fija

 $\sim$   $\sim$ 

Este tipo de representación sólo so utiliza para números enteros, tanto positivon como negativos. En el caso de que fuera necesario trabajar con números reales con esta representación, el promama sería el respontable de controlarilos decimales. Existen, trasicamente, tres... formas distintas de representar un númaro en sistema binario con coma fija:

1. Representación en verdadera magnitud y signo

Este método consiste en codificar en el. primer bit de la palabra el signo del número mediante un «1», en el caso de números negativos, o un «0», para los positivos, y representar con los restantes. titis el valor absolute en sistema binario. i jemplo:

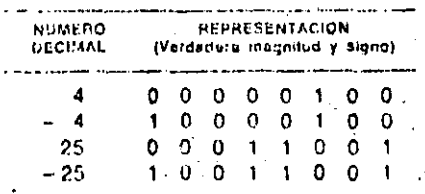

Representación en complemento a 1

El bit destinado al signo, al igual que en el caso anterior, valdrá »0» é «1», segúnestemos representando un número positivo o inegativo, respectivamente; en el resto de los bits de la palabra se codificam la verdadera magnitud del número en binario si éste el positivo y en complemento a uno, es decir, cambiando los unos por ceros y viceversa, si es negative. Ejemplo:

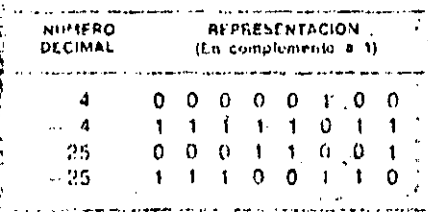

– Нергевипасіё і са сотріенично з 2

Para repossentar un número en compleinsisto a 2, tusta con contincario en verdadera ñia potud y signo si os positivo, y begun los sigurides pasos si es nega-**Bizen:** 

Noo TrBeprese star of número en verda-**Continued in the Content** 

- inario 21 Ol saberidu complemento a 1. ...
- Pola 3. Se carlena unidad a la contigu-
- kuón te ciftade. Epimpio

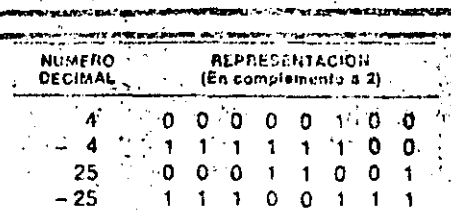

#### Justificación de las

representaciones en complemento El hecho de haber elegido dos sistemas aparentemente tan extraños para la representación de números, como son los complementos a 1 y 2 se dabe a que, ambos casos, mediante un único circuito. se realizan las operaciones de suma y resta, mientras que con la representación en verdadera magnitud y signo serían necesarios dos circuitos distintos. Veamoslo con un ejemplo:

- En complemento a 11

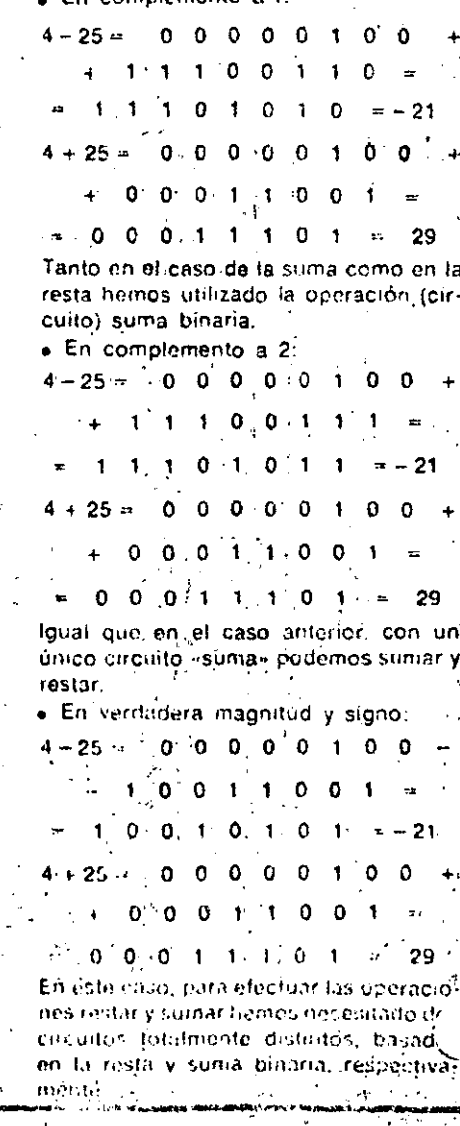

PLOTTERS

OS untain son periféricos de salida nque refererean dibujos de trazo-continuo al recibir las instrucciones correspondientes de un ordenador las dicho de otro modo, a partir de un programa un plotter puede realizar los planos que corresponden a un diseño. Su aplicación principal es en oficinas de ingeniería como elemento final de salida «hardi copy» (copia impresa) de los sistemas CAD (Computer Aided Design: diseño ayudado por ordenador) o CAM (Computer Aided Manufacturing: fabricacion ayudada por ordenador). Si, por eiemplo, se quiere realizar el diseño de una estructura, el sistema deberá disponer de un teclado y de una pantalla de rayos catódicos con posibilidad de gráficos; mediante el teclado se realizan los cálculos correspondientes, así como las diferentes correcciones en el dibujo de la estructura que aparece en la pantalla. Una vez que va se tierie en la pantalla el dibujo final corregido, se pasa al papel dibujándolo mediante el plotter. De igual manera se puede utilizar en electrónica para diseño de circuitos impresos: el plotter dibuja el plano del circuito impreso, el plano de montaje de los componentes y toda la información necesaria para la realización práctica del diseño electrónico.

#### Funclonamiento

Por la forma de realizar el dibujo los plotters'se pueden dividir en dos tipos: · De plumas: Los dibujos se efectúan mediante plumas con tinta que se aplica sobre un papel normal.

· Electrostaticos: La pluma se reemplaza por una punta catódica y se dibuja sobre un papel electrosensitivo. Son más rápidos, pero de menor procisión que los de plumas. Se pueden utilizar, tambien, como impresoras rápidas, con velocidades de escritura que Regan a 1.625 fineas por minuto. Los plotters que utilizan plumas con tinta pueden ser de dos tipos: a) De mesar el tamaño del papel es-

normalmente DIN A-3 o DIN A-4. Este se fija por efecto electrostático o medianto regletas imantados. La pluma se desplaza por una quia o carro que a su vez es capaz de moverse en la dirección. perpendicular sobrevotras guias. La

, mesa puede ser horizontal (llatlæd) o inclinada (beltbed)

b) De tambor: las plumas se desplazan a lo largo de la generatriz de un cilindro en el cual se enroita el papel. Al mismo tiempo este cilindro o tambor puede girar en uno u otro sentido mediante un motor paso a paso. Se emplea el papel en rollo y, normalmente, permiten realizar dibujos de mayor tamaño que los plotters de mesa.

#### **Caracteristicas**

Las características más importantes a la hora de évaluar un plotter sont---- Paso incremental: Debido a que el desplazamiento de las plumas por el'

papel se realiza mediante motores paso a paso, los desplazamientos son por incrementos. El paso incremental es el mínimo desolazamiento que puede realizar la pluma. En los plotters pequeños, el paso incremental es del orden de 0,1 mm 6 0,05 mm, mientras que en los grandes puede ser de 0.025 mm o 0.0125 mm. De esta característica depende la resolución de los dibuios."

Resolución: Es una característica análoga a la anterior y se expresa tam-. bién en milímetros o en pulgadas. En los electrostáticos se expresa por el número de puntos por pulgada, normalmente de 100 a 200.

- Precisión posicional estática: Es la

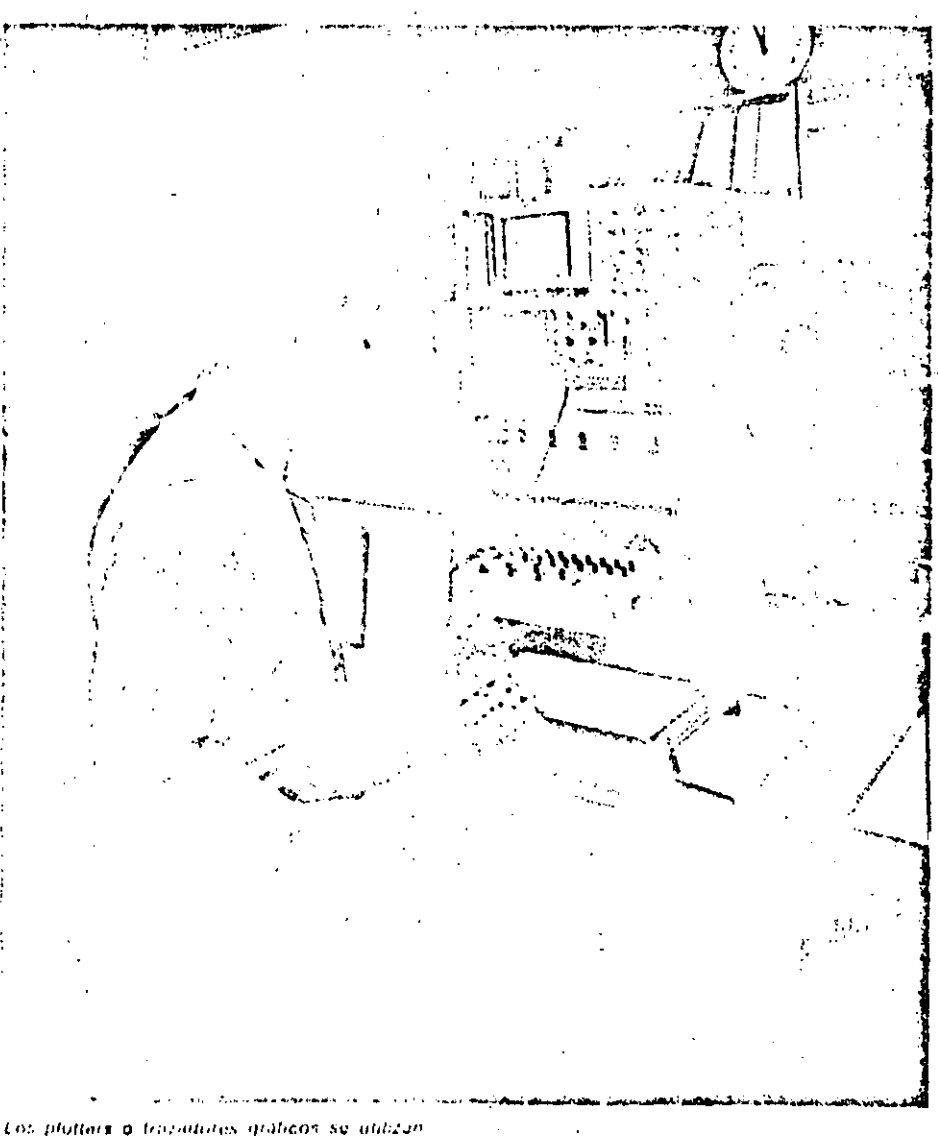

profusimente en el miguio de circuitos e'uctronicos' para dibujar of trazilità del circuito iniciesa, el planado montaje de los componentes...

## PLOTTERS

precisión que tiene el sistema en posicionar la pluma en unas determinadas coordenadas. Se expresa suivalor absoluto en milimetros o en pulgadas.

- Velocidad de dibujo: Es la velocidad máxima a la que se desplaza la pluma por el papel. Se expresa en mm/seg o en pulgadas por segundo (i.p.s.). Puede ser del orden de 100 mm/seg en los plotters pequeños, y de hasta 762 mm/ seg (30 i.p.s.) entios grandes. En las características se dan dos tipos de velocidades:

a) Axial: es la velocidad de la pluma en su desplazamiento a lo largo de su ouía.

b) Diagonal: es la velocidad resultante

en el desplazamiento combinado de la pluma y del carro o del tambor.

La velocidad total de un dibujo no sólo. depende de esta velocidad máxima, sino también de otros dos factores: 1. Aceleración: cuanto mayor sea la aceleración, antes se alcanza la velocidad máxima. Con una aceleración de 4 g se alçanza esa velocidad en una fracción de pulgada, y ello permite realizar prácticamente todo el dibujo a la velocidad máxima.

2. Tiempo de respuesta de las plumas: las plumas se aplican contra el papel mediante electroimanes y. Iógicamente, tardan un tiempo tanto en subir como en bajar. Tiempos típicos de res-. puesta son de 2 msog en subir y de 10 mseg en bajar.

— *Superficie de dibujo: S*on las dimensiones máximas del dibujo que puede realizarse con el plotter.

— Número de plumas y colores. Los plotters puèden disponer de distintas plumas de varios colores para la realización de los gráficos '

-- Funcionamiento on line y off-line: El plotter puede funcionar conectado directamente al ordenador (on-line). para lo cual algunos disponen de un buffer del mismo tipo que las impresoras. Sin embargo, debido a la poca velocidad de dibujo comparado con la velocidad de trabajo del ordenador, el

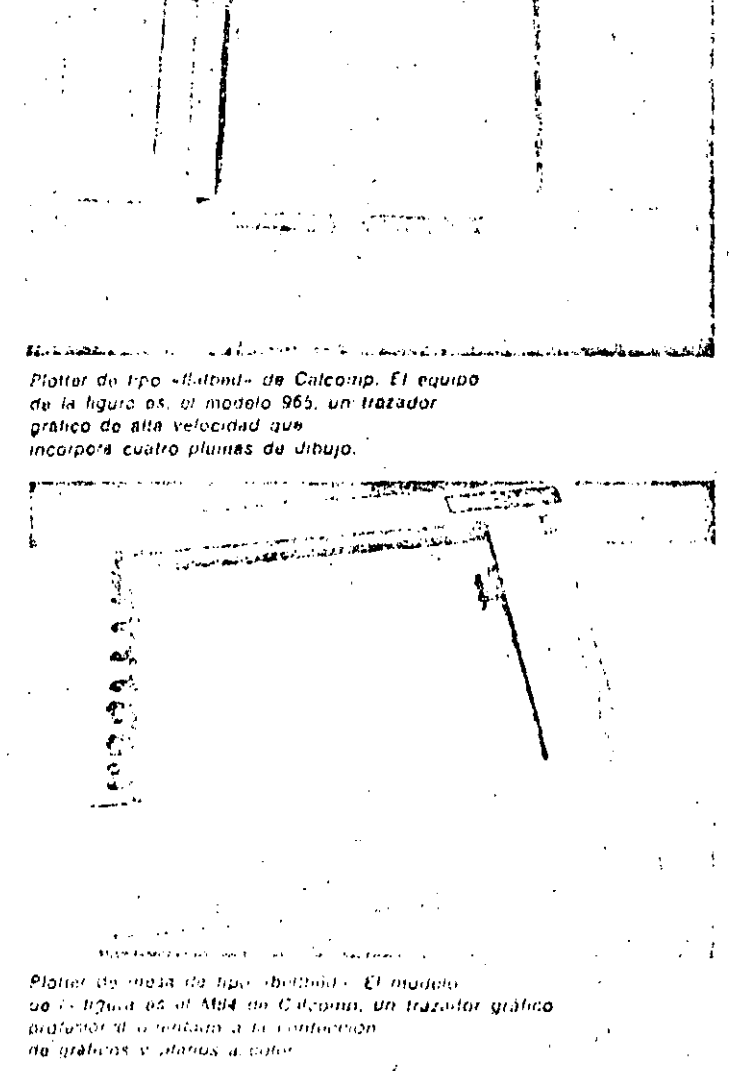

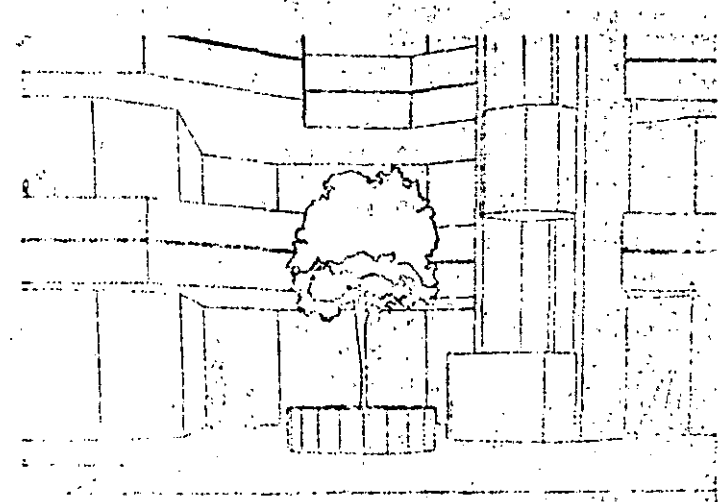

Gráfico e cuatro colores realizado con el plotter Calcomp modelo 965. La alta calidad y precisión que logran algunos de los plotters existentes en el marcado han difundido su einnleo en aplicacionas de diseño técnico.

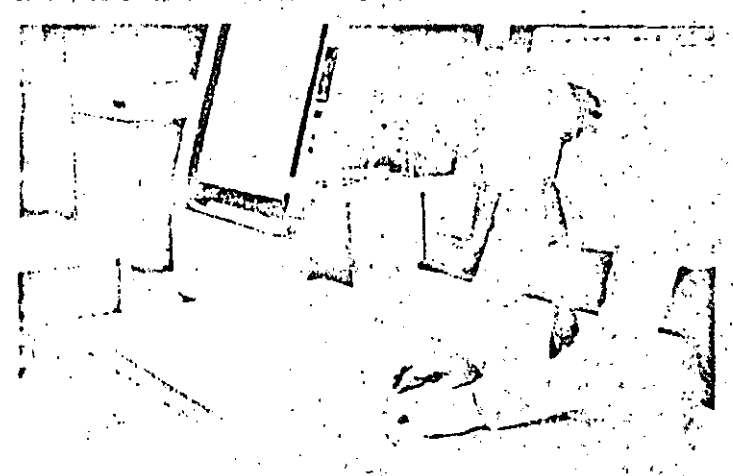

El campo de aplicación de los trazadores gráficos se incrementa dia a día. De su empleo casi exclusivo en lareas. du discilo tachico especializado, han saltado a aplicacionos de gistina y representamin grafica general.

funcionámiento normal de los plotters es off-line: la información correspondiente al dibujo a realizar se graba en una cinta magnética o en un disco y, posteriormente, mediante un controlador, se transfiere esa información al plotter.

- Programas internos: Los plotters provistos de microprocesadores internos son capaces de almacenar programas para el dibujo de caracteres o curvas clásicas. Mediante estos pro-11 gramas se pueden obtener sencilla- : 5. Generación de círculos y arcos: los mente:

1. Generación de vectores: especifi-1 cando las coordenadas de un punto de destino la pluma puede ir hasta ese

punto. Las coordenadas pueden ser absolutas o relativas a la posición inicial de la pluma.

2. Generación de caracteres: el programa interno es capaz de generar y. dibujar caracteres a partir del código. ASCII correspondiente. ....

13.1 Generación desejes y cuadriculas: se pueden dibujar lineas continuas, de trazos, marcas, etc.

4. Sombreados y entramados: útiles para la creación de graficas.

arcos se pueden dibujar específicando el radio y los angulos de comienzo y final.

se pueden dibujar contínuas, de trazos, de puntos, etc.

7. Generáción de símbolos de dibujo. - Tipo de interface. Las interfaces más empleadas normálmente son: Paralelo: puede ser del tipo centronics. como en las impresoras, o de otros tipos, por ejemplo. "

**RS:232 Press** Bucle de 20 mA. **IEEE 488.** 

Otras características adicionales son: da tensión de alimentación (normalmente alterna), el consumo, la disipación de calor, temperatura, humedad 6. Distintos tipos de líneas: las líneas - de funcionamiento, etc.

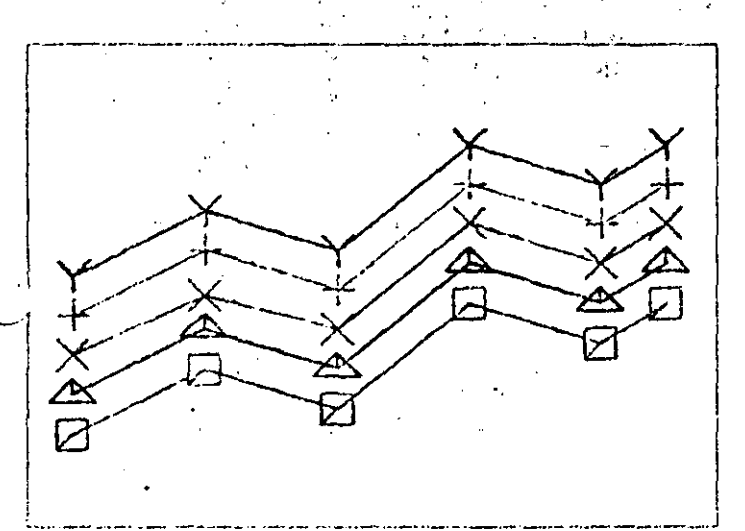

Los plotters provistos de microprocesador son capaces de almacenar programas para el trazado de curvas clásicas. Por ajemplo, para la generación de vectores.

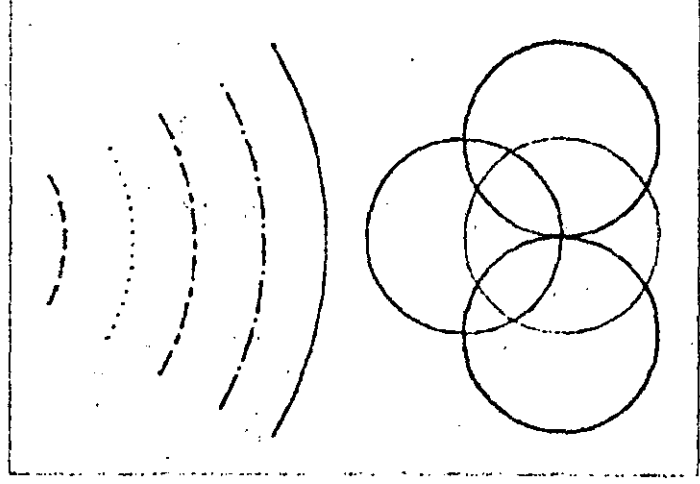

Uno de los programas internos almacenado en el plotter puede ocuparse del trazado eutomético de circulos y ercos de circuntorancia, sin más que especificar el redio y los ângulos inicial y linal

Otros programas internos pueden ocuparse de la generación de

sombreados y tranias para la confección, de reprosentaciones gráficas.

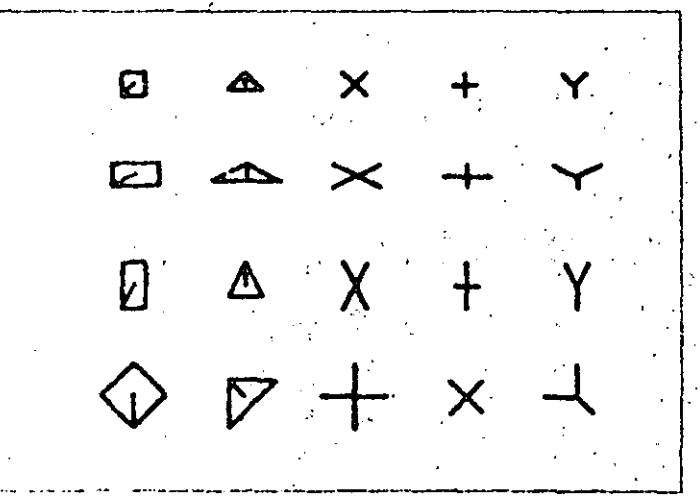

Dontro de los programas internos, activables por comando, que suelen estar almncenados en los plotters comerciales. cabe desticar los detimidos a la generación automatica de simbolos y carácteres gráficos.

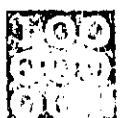

### RMATICA BASICA 28 LA UNIDAD CENTRAL DE PROCESO

ণ N Gigatutos anteriores, homos visto la configuración interna ۵ù y el tuncionamiento de la CPU  $\mathbb{R}$  de los microordenadores. Es-Ŀ., tas unidades centrales de proceso utilizan un microprocesador para realizar todas sus labores. Sin embargo, tanto los miniordenadores, como los ordenadores propiamente dichos, disponen de otros tipos de CPU, que aun teniendo las mismas misiones, éstas se realizan de formas muy distintas que en los microprocesadores. A continuación realizaremos un repaso a los principales tipos de unidades centrales de proceso.

#### CPU, de ordenadores científicos

En la figura se ha representado esque-

máticamente un ejemplo dal típico ordenador científico. Dispone de tres regristros-indice en la unidad de control, un acumulador y un multiplicador-cociente en la unidad aritméticológica. La longitud de sus instrucciones es fija: una palabra de máquina. La búsqueda en memoria de una de ellas se realiza, por tanto, durante un ciclo de reloj.

Una instrucción consta del código de. operación, del bit para direccionamiento indirecto, de dos bits para direccionar cada uno de los tros registros-indice de la unidad de control y de la dirección en memoria. Los operandos también se codifican sobre una palabra de memoría en doble longitud. Con este tipo de ordenadores se consique una alta velocidad en las operaciones de calculo, a cambio de perder potencia en la gestión y utilización de ficheros. Estas características coinciden plenamente con los requerimientos, para el proceso de datos de tipo técnico o científico, ya que el volumen de. datos tratados no es excesivamente grande, pero con ellos se realizan muchos cálculos. Debido a la existencia de registros-indice y al multiplicador-cociente se logra también alta precisión en las operaciones (se redondea en posiciones de poco «peso») y se puede llegar a trabajar con números muy elevados.  $\overline{\mathcal{O}}_{\mathcal{A}}$  ,  $\overline{\mathcal{O}}_{\mathcal{A}}$ silva i

CPU, de ordenadores de gestión Las máquinas destinadas a la gestión suelen tratar caracteres (en vez de palabras como las científicas), la longitud

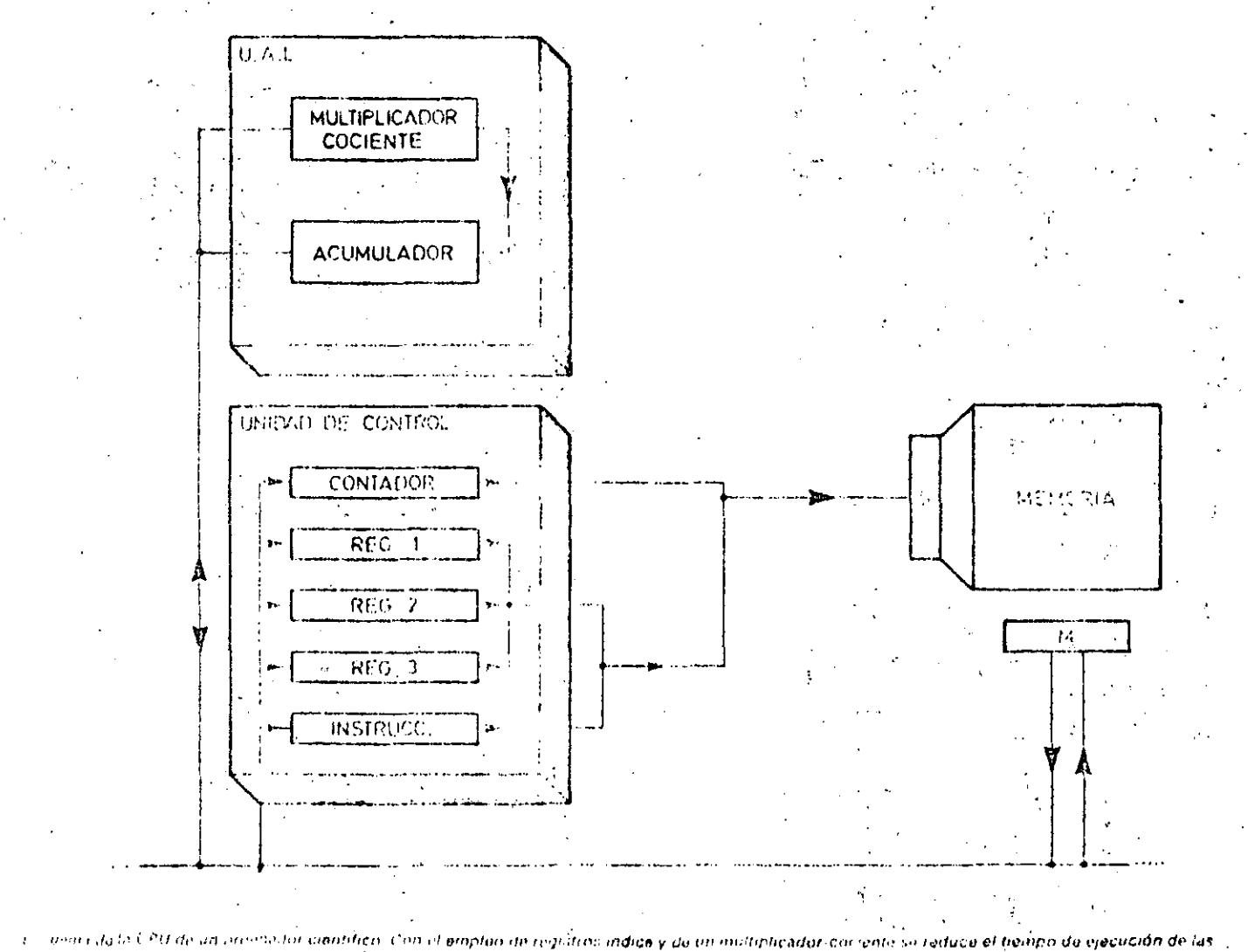

he is a s, logranda, a la vez, une gran presenan en los resultados
### AATICA BASICA

### LA UNIDAD CENTRAL DE PROCESO

de las instrucciones es variable y generalmente trabaian con dos direcciones. Las cadenas de caracteres van limitadas por una marca de fin de cadena que ocupa una posición binaria en memoria y puede ser controlada mediante instrucciones especiales. Cuando una instrucción se refiere a una cadona de caracteres, contiene la dirección del último carácter de la misma. Evidentemento este tipo de ordenador está preparado para trabajar con datos alfanuméricos (en vez de numéricos, como los científicos).

A pesar de su carácter poco matemático, estos ordenadores deben ser capaces de realizar operaciones como: sumar o multiplicar. La forma de realizarlestas operaciones es carácter a carácter. Vamos a describir, como ejem-

plo, la instrucción «suma de dos númo»  $10S$ .

La instrucción contiene of código de la operación (suma) en un carácter y las direcciones de los últimos caracteres de los dos operandos (número a sumar). Por tanto, en la unidad de control se dispone de, al menos, cuatro-registros: dos para las direcciones de los últimos caracteres de los números a sumar, otro registro COD para el código de operación y un cuarto para el contador de instrucciones.

La operación de suma se realiza en serie, carácter por carácter, Los caracteres del primero y del segundo operando. se momorizan, respectivamente, en dos registros Ri y R2, y el arrastre es conservado, de un paso al siguiente, en el biéstable R3. La operación de suma

de 32 bits.

continúa mientras no se detecte la señal do tin de cadena.

#### $\mathcal{G}_\mathcal{S} = \mathcal{G}_\mathcal{S}$  . In CPU, de máquinas ambivalentes

and the con-

. En la tercera generación de ordenadores se comercializaron maquinas, de distintos tipos, pero con el mismo cònjunto de instrucciones, y aptos para resolver tanto problemas de gestión. como problemas científicos. Surgió también un nuevo tipo de registros banalizados que pueden ser utilizados tanto como registros de direccionamiento como para almacenar operan $dos.$ 

En la figura se representa una configuración típica de un sistema ambivalente. El sistema posee un conjunto de

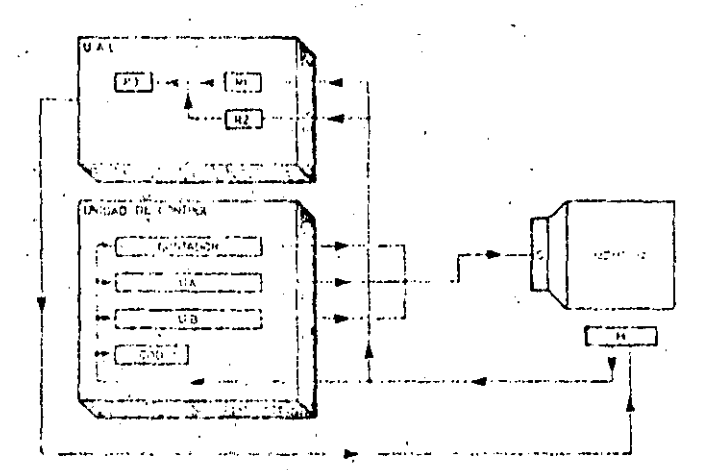

Ejamplo de CPU para un ordenador de gestión. En los registros UA y UB se almacenen las dimeciones de los últimos caracteros de los húmeros a sumar, el registro COD contiene el coltigo da operación.

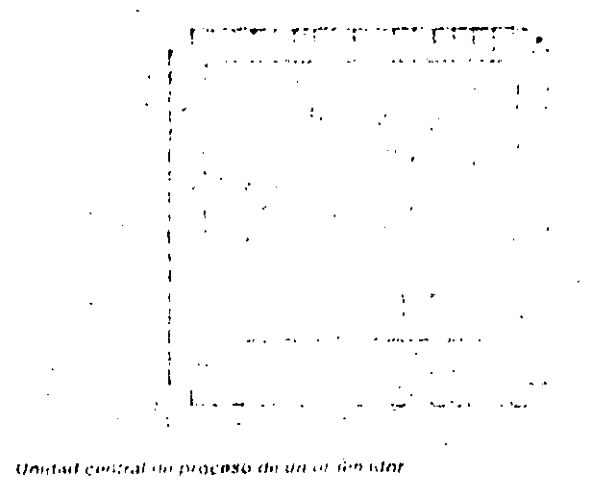

de 32 bits. Can to concreprocesadores actualos no se alcanza, aun, la potanda y velacidad proporcionadas por una GPU ili, este tipa

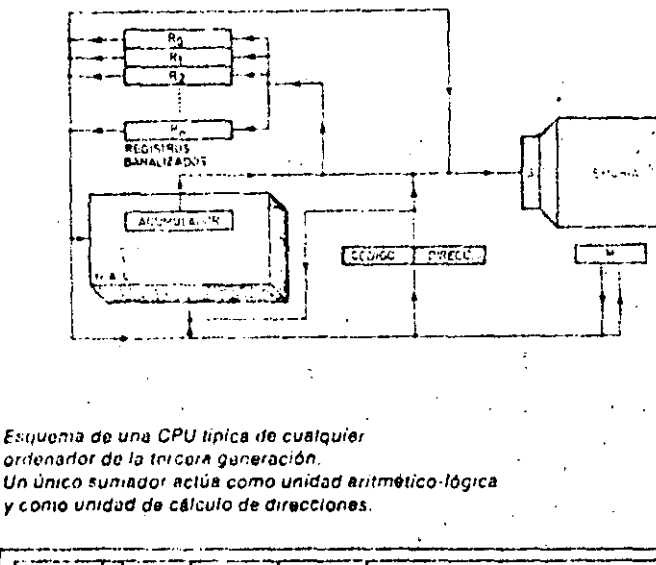

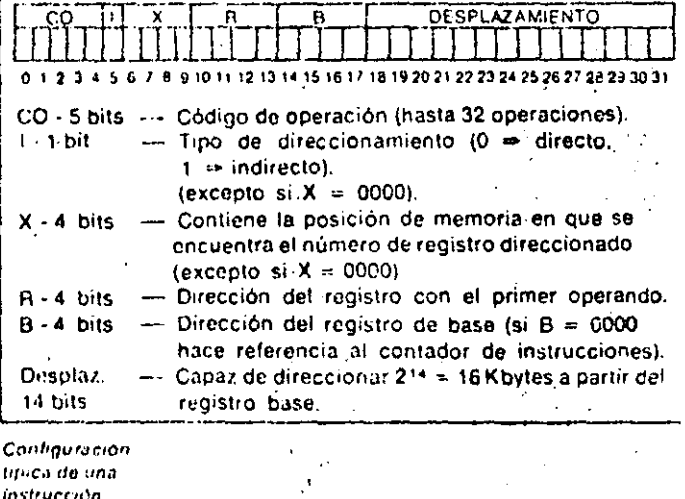

382

registros banalizados utilizables como registros aritméticos, como registros de direccionamiento, cumo registros de base o como registros indice. En esta máquina existe un único sumador, en el que se realizan todos los cálculos, que actúa como unidad aritmética lógica y. como unidad de cálculo de direcciones. No dispone de contador de instrucciones. Esta misión se realiza a través del registro banalizado Ro.

#### Características de los ordenadores mixtos de gestión y científicos

Las propiedades más importantes de estos ordenadores son las siguientes:

e Capacidad de direccionamiento,

tanto a nivel de carácter como de palabra.

Giosario

¿Cuáles son las principales caracterís-

ticas de los ordenadores clentificos?

Deben ser muy précisos y rápidos en ef.

manejo de números. La CPU de estos or-

denadores dispone para ello de una

unidad aritmético-lógica muy potente)

¿Cuáles son las principales caracteris-

ticas de los ordenadores de gestión?

que trabaja con palabras.

· Conjunto de instrucciones que incluye tanto las instrucciones de ordenadores de palabra (una única dirección), como las instrucciones de ordenadores de carácter (dos direcciones). · Bus de datos, capaz de transportar tanto palabras como caracteres.

A continuación detallamos los procedimientos empleados para realizar las tres características mencionadas...

· Direccionamiento de palabras y caracteres

Existen dos opciones:

1. Situar sistemáticamente los fines

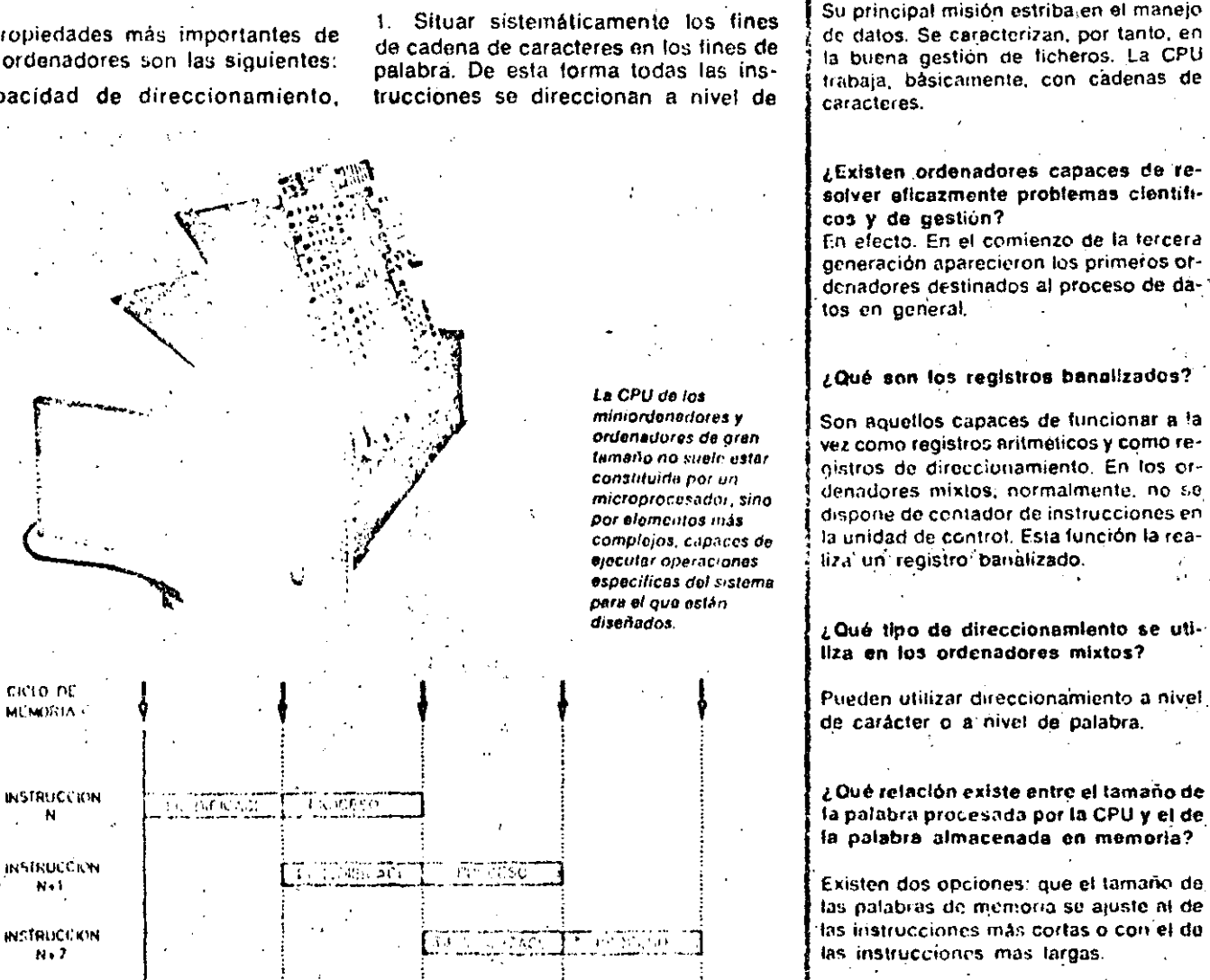

- sqi una de los tiempos teóricos de solopamiento b. - e haceanes. Miontais que se ojecula la instrucción N. construcción N.+ 1 - o está depodificando.

 $\mathbf{N}$ 

 $N - 1$ 

 $n<sub>1</sub>$ 

C in esta tecnica se denta la velocidad de proceso de la maguina

### INFORMATICA BASICA

### LA UNIDAD CENTRAL DE PROCESO

palabra, Esticupción es, en general, inaceutable.

2. Utilizar únicamente direcciones a nivel de carácter. De esta forma los ordenadores, citya longitud de palabra es 2" caracteres, desaprovechan los n últimos bits de la dirección en las instrucciones que direccionen palabras.

· Instrucciones de longitud variable

Las operaciones con palabras son ideales para realizar instrucciones de tipo registro-memoria, en cambio las operaciones con caracteres se adaptan mejor a instrucciones de tipo nicmoriamemoria. Esto obliga a que las instrucciones tengan diferentes longitudes. Mediante la decodificación de uno o dos bits, situados normalmente en el principio del código de operación, la unidad de control conocerá inmediatamente la longitud de la instrucción que está tratando. Evidentemente los incrementos en el contador de instrucciones se realizatón según las longitudes de las instrucciones procesadas.

#### Bus de datos

En los ordenadores mixtos existen dos tipos de procesamiento para los operan $cos:$ 

-- Los datos se transfieren carácter por carácter. En este caso las instrucciones con palabras necesitan varias pasadas por el bus.

--- El bus de datos tiene la misma dimensión que la palabra. Los distintos caracteres de una palabra-se transfieren. en paralelo, pero se procesan en la unidad aritmético-lógica en serie, mediante el operador de caracteres.

En cuanto a la relación entre instrucciones y longitud de la palabra de memoria existen dos posibles elecciones;

- La palabra de memoria tiene la misma longitud que las instrucciones cortas y, por tanto, las instrucciones largas exigirán dos accesos a memoria y un doble registro de instrucción, Cuando se ejecuta una instrucción corta, el contador de instrucciones se incrementa en una unidad. Cuando se ejecuta una instrucción larga el contador se incrementa en dos unidades.

--- La palabra de memoria tiene la longitud de las instrucciones largas. En este caso los procedimientos serán más complejos que en el caso anterior. Es necesario utilizar un registro tampón largo en el registro de instrucciones, igualmente largo.

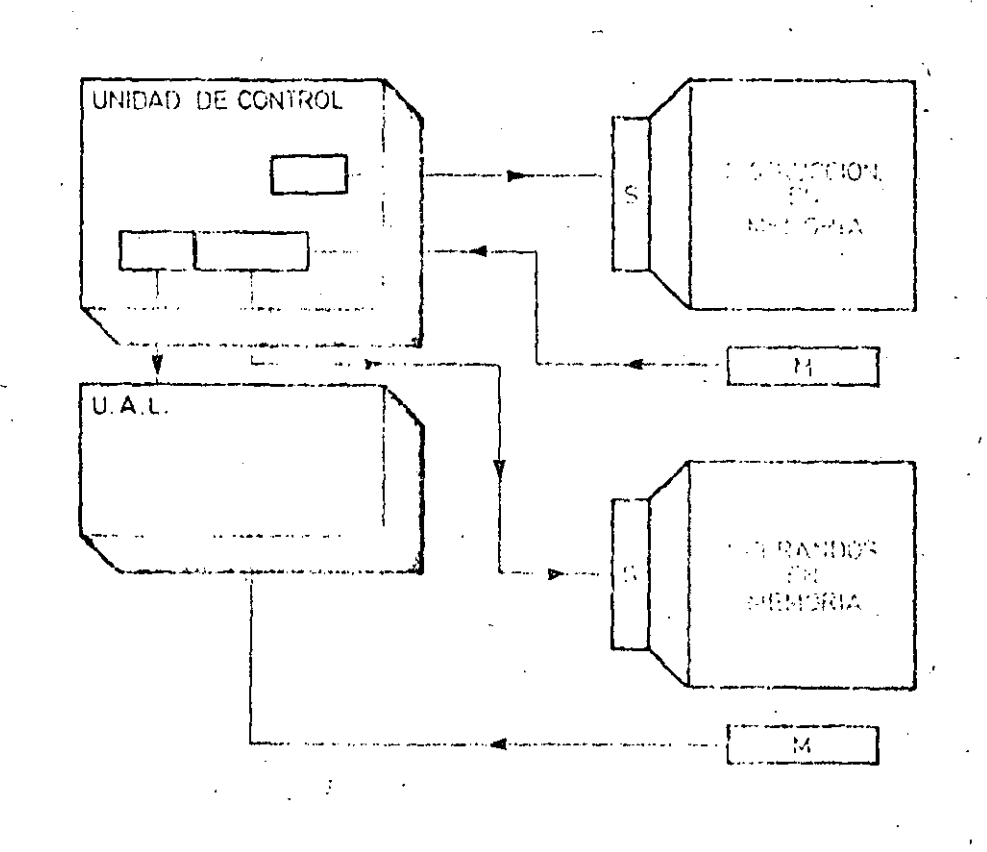

Minutes less circon possue antas cannos y bu ciberation integrandentes. Este tipo de contencialmento realización tente has concentrativam-

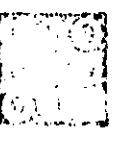

### 'ORMATICA BASICA

### LA OPHIDAD ARITMETICO-LOGICA

M-OMO ya vullos anterior mento la imadad antmetico-Thoica de un ordenador es la encargada de manipular y operar con los datos. Abreviadamente se

la suele designar por las siglas: UAI. La UAL es capaz de efectuar un determinado número de operaciones elementales, en consoriancia con el repertorio de instrucciones del ordenador. Estas operaciones sólo pueden ser detres tipos: operaciones lógicas, operaciones aritméticas y operaciones de desplazamiento.

Para resolver cualquier operación compleja es necesario reducirla a operaciones elementales que sean procesables por la UAL. Tanto la estructura como el procedimiento operativo y el repertorio funcional suelen ser muy parecidos en todas las unidades aritmetico-lógicas del mismo tipo. Las diferencias sensibles surgen al comparar unidades de distintos tipos.

#### Procedimientos operativos

Sólo existen dos procedimientos básicos operativos para la UAL: en serio y en paralelo.

#### · Procedimiento en serie

Un circuito lógico que trabaja en serie. ejecuta las operaciones secuencialmente, bit a bit.

Suponemos que las entradas al operador en sette son dos registros, A y B, de cuatio bits cada uno.

### $[a_3]a_2]a_3$   $[a_3]$   $y$   $[b_3]b_2$   $[b_1]$   $[b_0]$

respectivamente, y el resultado es un registro C. compuesto por los bits  $[C_3] \cup [C_4] \cup [C_6]$ 

El operador realiza la operación con Aly B, bit a bit, depositando los resultados sucesivos en los bits del registro C. Cada operación elemental precisa un impulso del reloj y la UAL sólo opera sobre un par de elementos, por lo que los operadores en serie son más ecoinómicos que los operadores en paralelo, aunque más lentos

La UAL procede de la siguiente forma: t. Opera sobre los bits avy bey alma-

clina el renultado en c

Opera sobre los bits a i y bi y alma-Leha el resultado en ca3. Opera sobre los bits  $a_2$  y b  $_2$  y almacena el resultado en ex-

4. Y. finalmente, opera sobre los bits aby by almacena el resultado en ca.

#### · Procedimiento en paralelo

Un circuito lógico trabaja en paralelo cuando efectúa simultáneamente la operación sobre todos los bits que componen cada dato. Suponiendo los mismos registros de entrada. A y B, que en el caso anterior, y el mismo registro de salida C, la operación se lleva a cabo en una sola fase y, por tanto, es necesario un único impulso del reloj. El resultado se almacena, completo, en el registro C.

Para conseguir esto, el operador paralelo utiliza cuatro circuitos operativos elementales y, en consecuencia será más caro que el operador en serie. aunque también será cuatro veces más rapido.

El procedimiento consta de un único paso:

Operación con los registros A y B, y  $\mathbf{1}$ .

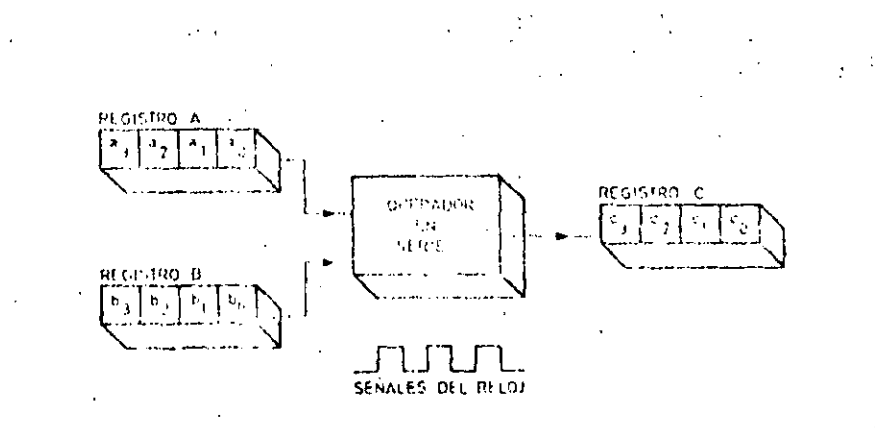

32

Un operador en serie trabaja secuencialmente con pares de bits, Para completar una operación sobre dos registros de cuatro bits cada uno, se necesitan, por tanto, cuatro impulsos de reloj

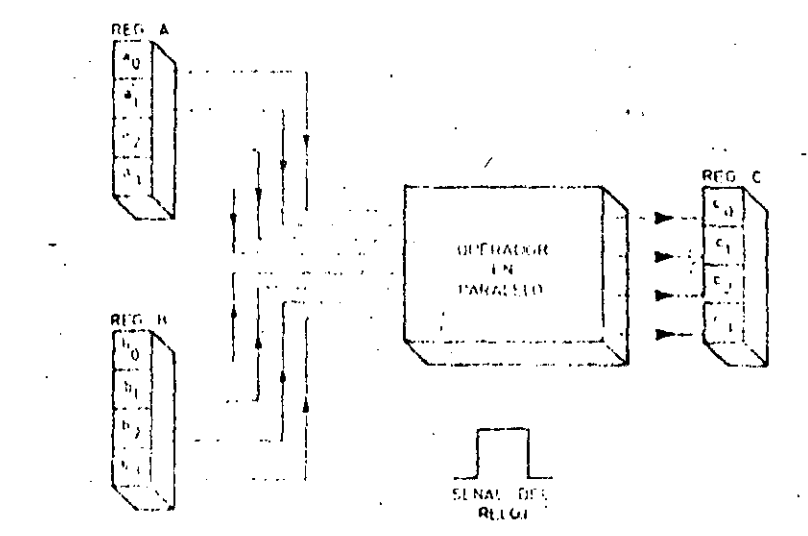

Un operador en paralalo trabaja simultário iningl**e** con todos los bits de los propotros de entrada Una comunica elementa solan dos registros se ejecuta medianto un vinico impueso de hilloj

### INFORMATICA BASICA .<br>המקום המקום המקום המקום המקום מהיו ביותר המקום המקום מקום מקום ב

### LA UNIDAD ARITMETICO-LOGICA

almacenamiento del resultado en el registro C.

Los microprocesadores actuales proceden generalmente en paralelo, debloo a la niayor velocidad alcanzada por este-procedimiento, y a que la microelectrónica permite hoy din integrar los componentes necesarios en un votumen físico reducido

Los operadores en paralelo pueden, a su vez, subdividirse según su tipo de registros asociados. Los dos grupos más importantes se describen a continuación:

Operadores con dos registros de entrada y un registro de salida -

Este es el caso mas sencillo. Los dos registros de entrada memorizan los datos con los que se va a operar; el registro de salida contiene el resultado de la operación. Los tres registros son independientes entre si. Su funcionamiento es análogo al descrito anteriormente para el procediniento en paralelo.

#### Operadores con acumulador, en paralelo

En este caso tan sólo se dispone de un único registro de entrada. El segundo dato y el resultado comparten un registro especial, llamado acumulador. Su funcionamiento es el siguiente:

Se carga en el acumulador el pri-1 mer date, procedente del registro de entrada.

2. Se carga el segundo dato en el registro de entrada. Los dos operandos estan ahora almacenados, uno en el acumulador y otro en el registro de entrada.

3. Se realiza la operación y se sustitoye el contenido del acumulador, por el resultado de dicha operación.

Los microprocesadores actuales trabajan, generalmente, con unidades aritmético-lógicas de este último tipo. Es decir, la UAI, es un circuito operador en paralelo con acumulador.

#### Organización de la UAL

La organización de la UAL se completa.

con las señales externas, mediante las que es gobernada por la unidad de con-1 trol (denominadas comandos de operación), y con determinado número de salidas hacia unos biestables, denominados biestables de estado, que indican alguna condición especial, surgida al ejecutar una operación en la UAL (resultado igual a cero, desbordamiento de la capacidad del registro, etc.). Es necesario, también, garantizar la sincronización del funcionamiento de la UAL. Esta tarea está encomendada a ún conjunto de señales de control que, es-

.<br>1988 - 1992 - 1997

trictamente, no acceden a la UAL, sino que actúan sobre ella a través de los registros de entrada y del acumulador.

### Operaciones de la UAL

Las operaciones que puede realizar una UAL se pueden clasificar en tres grandes grupos: operaciones lógicas. operaciones aritméticas y operaciones de desplazamiento.

### • Operaciones logicas

Las operaciones lógicas que ejecuta

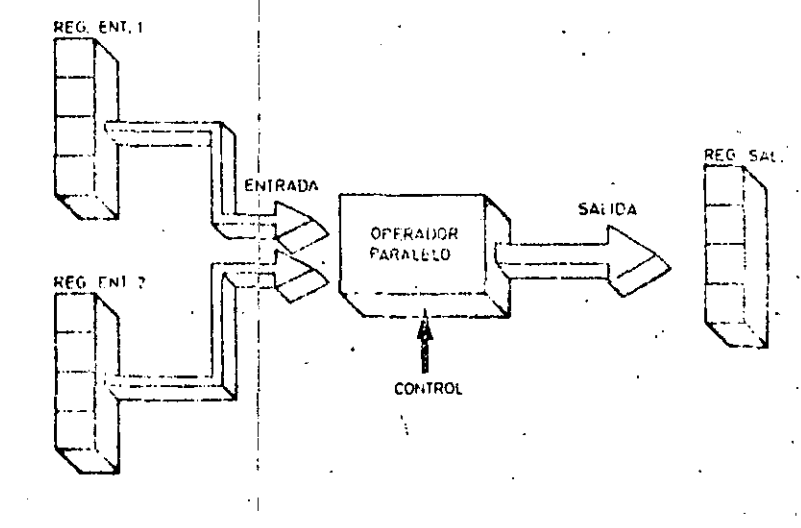

33

**SATRICITY CONTROL** 

Ejemplo de operador en paralelo. : sin acumulador. La entrada y la salida de este tipo de circuitos se encuentran lotalmento separadas.

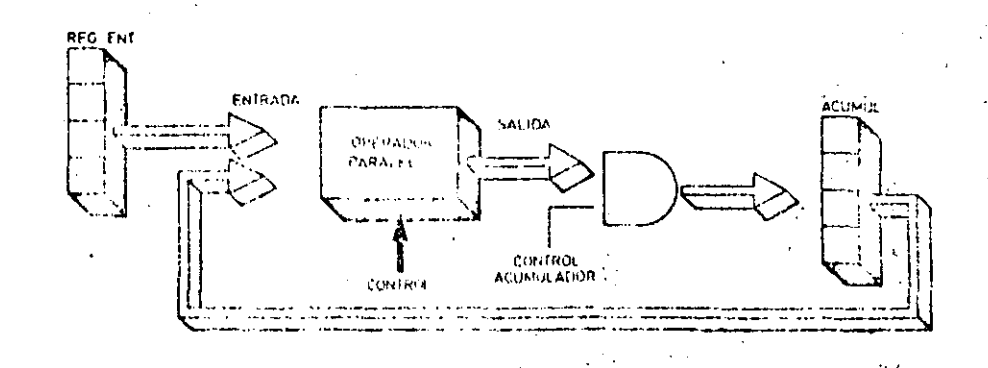

Operatior parabilo con acumulador. Uno de los ontos entra por al registro de unitada y et segundo per el al amutador. El resultado

de la operación se amunción en el acumuluar

unalUAL coinciden, nor lo general, con las funciones tómeas booleanas, y ostán implementadas en su interior mediante direuitos operativos situados entre el registro de entrada y el acumulador. Como ejemplo veremos la resolución circultal de la función producto lógico<sup>(AND)</sub></sup>

A partir de la tabla de verdad asociada a la operación booleana AND se deducen las siguientes condiciones que debe cumplir el circuito de la UAL.

#### 1. Si el bit almacenado en ol registro

de entrada os igual a 0, el biestable del acumulador debe ser puesto a 0.1

2. Si, por el contrario, el bit almacenado en el registro de entrada es igual a 1, el contenido del acumulador permanece inalterado.

La función AND se implementa, en consecuencia, conectando la salida Q'del registro de entrada a la entrada K del biestable J-K del acumulador, y uniendo la salida de este biestable con su entrada J.

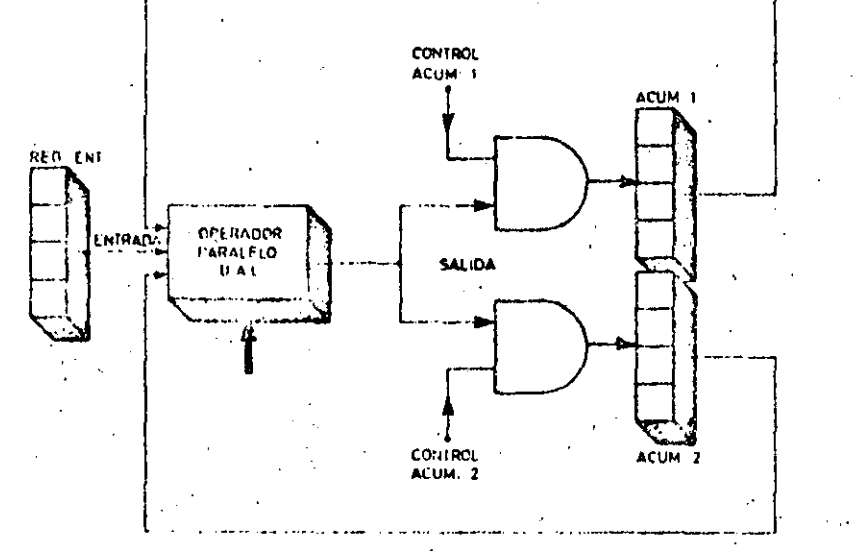

Configuración tipica de una unidad aritmético-lógica con dos acuatuladoras. Este tipo de estructura proporciona una gran versatilidad en ordenadores de tamaño medio.

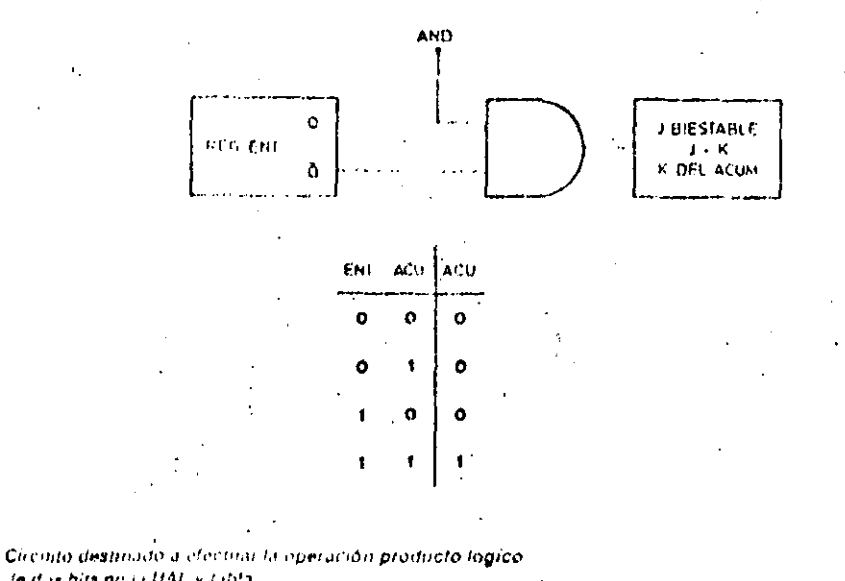

Te dus bits on ia UAL y tabla a verdad corresponda oto. La inteada AND esta conectada a la galiza del acumulano.

Glosario

 $\mathcal{F}^{\mathcal{A}}$  .

¿Qué tipos de operaciones puede realizar la UAL?

Tres. Operaciones Iógicas, operaciones aritmeticas y operaciones de desplazamiento. En cualquiera de los casos, las operaciones deben ser elementales, de forma que para realizar una operación compuesta, ésta se debe desglosar antes en varias operaciones elementales.

¿Qué procedimlentos operativos puede sequir la UAL7

Procedimiento en serie, que consiste en el tratamiento secuencial de los bits de las entradas, y procedimiento en paralelo, que consiste en operar con todos los bits de las entradas, a la vez.

¿Qué ventalas e inconvenientes tienen cada uno de los procedimientos operativos?

El procedimiento operativo en serie es más barato que el procedimiento en paralelo. Sin embargo, el procedimiento en paralelo es más rápido que el procedimiento en serie. La mayoría de los microprocesadores utilizan procedimientos en paraleló.

¿Dentro de los procedimientos en parafelo, que tipos de operadores existen?

Dos. Uno está formado por los operadores con dos registros de entrada y uno de salida. El otro se compone de un único. registro de entrada y un registro especial, llamado acumulador,

¿Adomás de los operadores, qué señales son necesarias para completar la organización de la UAL?

Un grupo de señales denominadas comandos de operacion, mediante las:cuales la unidad de control gobierna a la UAL; y un segundo grupo de señales encargadas de garantizar la sincronización. del luncionamiento.

¿Qué son los registros de condicion?

Son unos biestables que indican alguna condición especial surgida al ejecutar, una operación, y que pueden ser utilizados por el programa para tomar determinadas decisiones.  $\sim$   $\sim$   $\sim$ 

### INFORMATICA BASICA

### LA UNIDAD ARITMETICO-LOCICA

### e Onoraciones aritmóticas

Las dos únicas opéraciones básicas que es capazide-ejecutar una UAL son la suma vila resta. Normalmente estas operaciones se realizan sobre números codificados on binario natural. A continuación vamos a construir el circuito. encargado de la suma aritmética.

El circuito utilizará tres entradas: A y B con los bits de los dos numeros a sumar, y C, con el acarreo procedente de la etapa anterior. Tendrá dos salidas: Y para el resultado de la suma, y Z para el acarreo a propagar en la siguiente otapa. Sin más que observar la tabla de verdad de esta operación se pueden construir las funciones de sálida y, a partir de ellas, el circuito lógico sumador.

### · Operaciones de desplazamiento

Estas operaciones alteran la posición relativa de los bits almacenados dentro de un registro. Ejecutan dos tipos fundamentales de desplazamiento: corrimiento de todos los bits una posición hacia la izquierda, o corrimiento hacia la derecha.

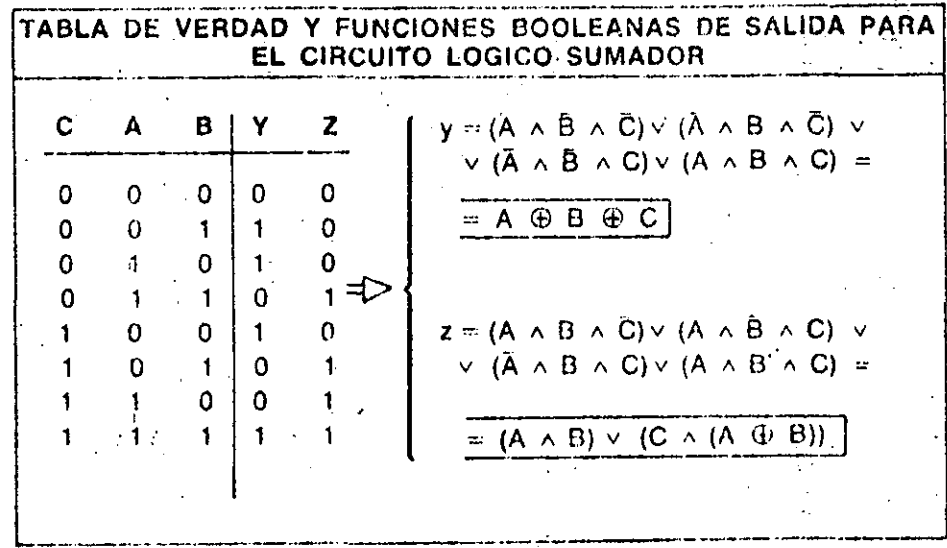

Tabla da verdad y funciones lógicas que realiza un uncuito lógico sumador. La entrada «C» correconnde al acarreo de la última operación y la salida «Z» al acarreo de la operación en curso.

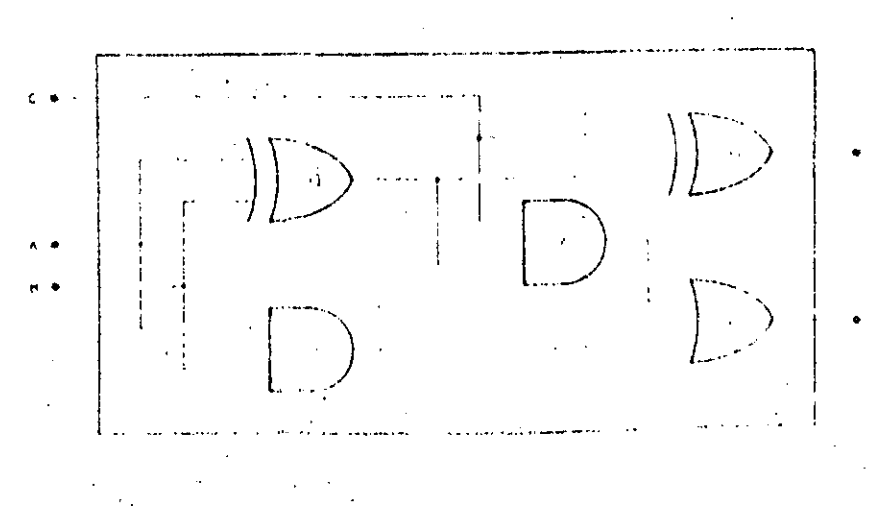

Resoración practica, modiante purchis logicas. de un circurio suguidor de nos bits con sulida de suma (Y) y ou acatreo (Z) **Conceptos Básicos** 

### Máquinas de Turing (2)

En et número anterior se describieron los fundamentos teóricos de las niáquinasde Turino.

A título de ejemplo vamos'a describir en éste una máquina de Turing capaz de buscar el último «1» del bloque en que se encuentre y quedarse parada en esa posición. El conjunto de instruccionas es el siguiente:

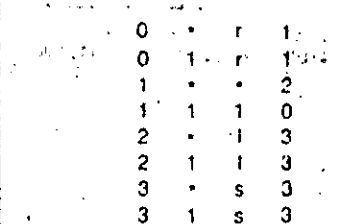

#### comprobemos que funciona.

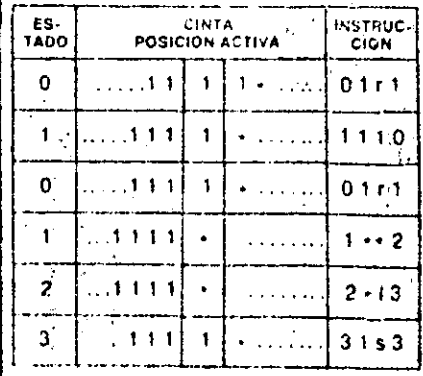

En elucto, la posición activá termina situada en el último «1» del bloque en que so encontraba al comenzar la ejecu-ംക്

thi didierries asustarnos ante la complepullu de maquinas que resuelvan protriemas mas complicados: la única utilid'of de les maquinas de Turing es teòtica, y tan solo sirven para temas relaciotrictini con-la Teoria de la Computabili- $1.1 - 1.1$ 

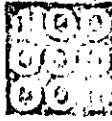

### NFORMATICA BASICA

### UNIDADES DE MEMORIA

NA Memoria us un dispositivo capaz de alinacenar información binaria. Las características tecnológicas de la unidad de almacenamiento o memoria. de un ordenador quedan perfectamente determinadas por las características inherentes a su celda básica de almacenamiento o «punto de memoria». El punto de memoria es el elemento físico capaz de almacenar un dí-. oito de información binaria o bit.

### Clasificación de las memorias

La clasificación de las unidades de

memoria puede hacerso a partir de diferentes conceptos de refeiencia. Comúnmente se establece una primera clasificación general atendiendo a la jerarquía que corresponde la unidad de memoria dentro del sistema de pro-CASO.

36

La jerarquía es un concepto de clasificación que obedece a dos propiedades de todas las memorias: velocidad de trabajo y capacidad de almacenamiento.

Los diversos tipos de memorias catalogados en los sucesivos órdenes jerárquicos son los siguientes:

· Memorias tampón: Son memorias de baja capacidad y alta velocidad. Actúan habilualmente como memorías auxiliaros en la transferencia de información. entre la unidad central de proceso y las unidades de entrada y salida.

Los denominados registros banalizados o de propósito general de algunos microprocesadores son memorias de este tipo.

o Memorias centrales: Bajo está denominación se incluven las memorias de trabajo que se hallan asociadas a la CPU y forman parte del sistema organi $z$ ado.

Su misión consiste en almacenar los programas y los datos y resultados implicados en la ejecución de las sucesivas instrucciones.

**CAPACIDAD** DE A! MACENAMIENTO

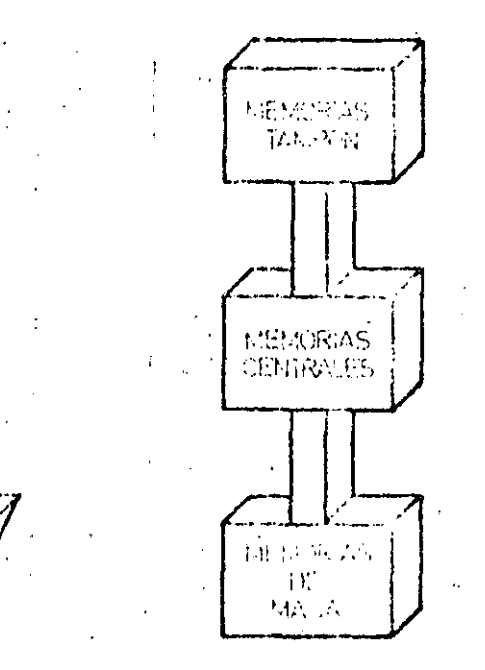

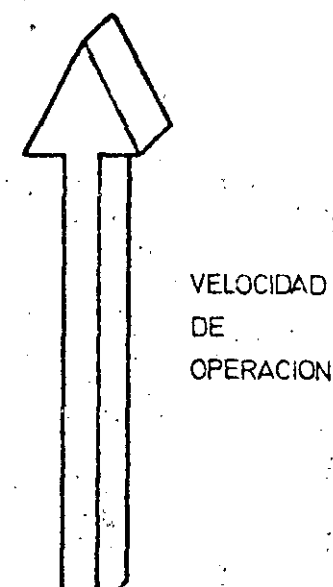

<sup>e</sup>lassing particular and the presidence from is capital site for any figure r caer can coistil de sanaccia murfo. Por el contratio, las menoran de masa son k - qua puaden alibia en ir Jalyur Cantalii I annologinación, aunque su velocidad de anniación a<mark>s muy baja</mark>

### INFORMATICA BASICA

### UNIDADES DE MEMORIA

· Mumorías de masa: Son memorias de ácceso directo o aleatorio y de elevada capacidad. Se emplean como bloques de almacenamiento auxiliar. Su velocidad de transferencia de información es muy elevada.

Para que la GPU pueda tratar determinada información almacenada en una memoria de masa ésta debe pasar inicialmente al interior de la memoria central del sistema. En virtud del tipo de transferencia émpleado, la característica básica de las memorias de masa es su caudal de transferencia o número de bytes de información que puede transferir por unidad de tiempo. Selexpresa en Kbytes/seg o Mbytes/seg.

Las memorias de masa que alcanzan mayor difusión en el campo de los niicroordenadores son los discos magnéticos flexibles o «Floppy disk»:

Características generales de las memorias

La característica más comúnmente utilizada para describir a una memoria en concreto es su capacidad de almacenamiento. Existe, sin embargo, otra serie de particularidades que permiten conocer mejor a este tipo de elementos.

· Tiempo de acceso: Es la media del

intervalo de tiempo transcurrido desde que se solicita un dato a la unidad de memoria hasta que ésta lo entrega.

· Ciclo de memoria: Se define como el tiempo que transcurre desde que se solícita un dato a la unidad de memoria hasta que ésta se halla disponible para efectuar una nueva operación (lectura o escritura).

· Tiempo medio de acceso: Se define como el tiempo de acceso a una posición intermedia de la memoria emplazada respecto de los límites de acceso inmediato y extremo.

e Acceso aleatorio: Una memoria es de

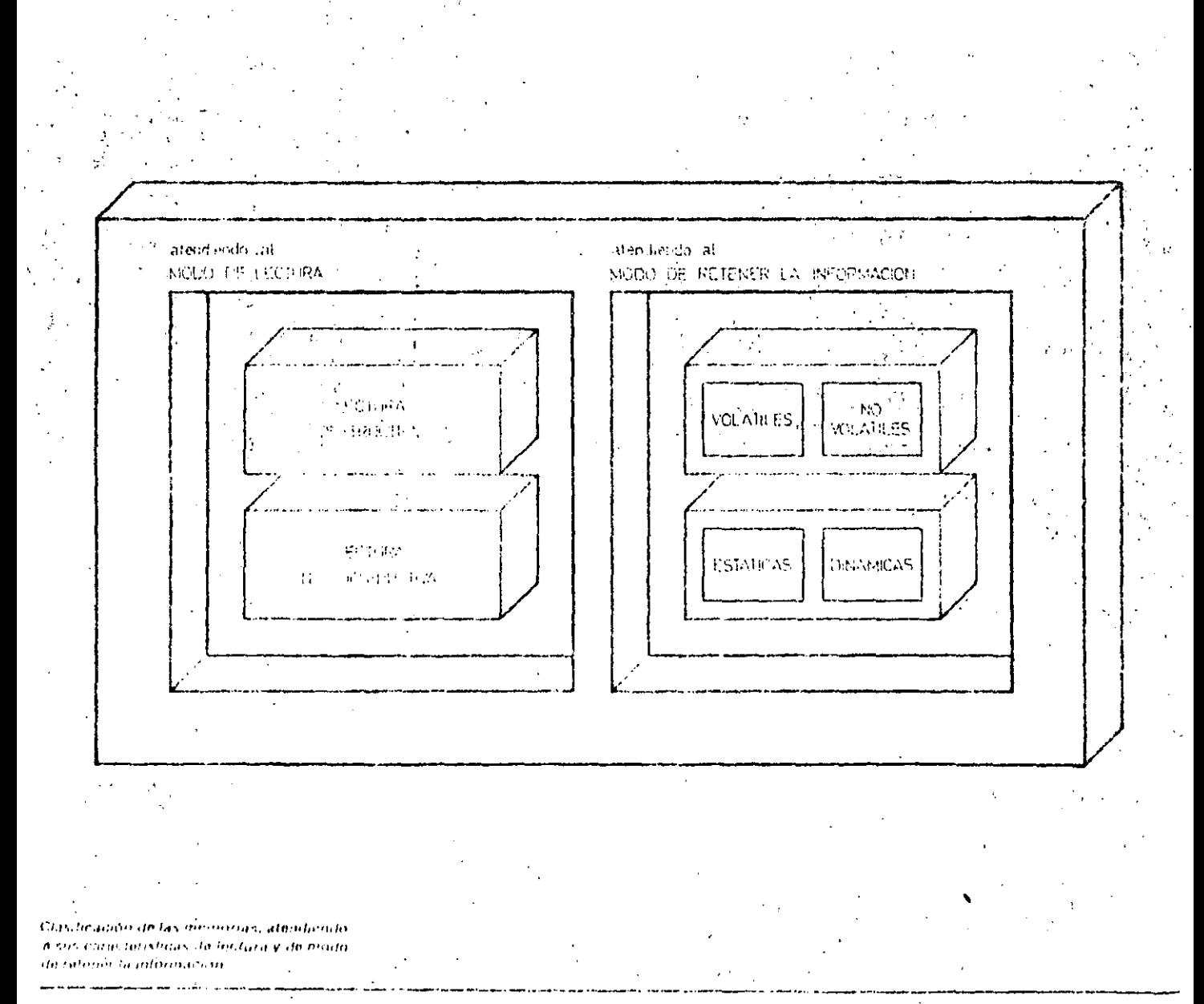

ecceso aleatorio cuando el tiempo de acceso a cualquier palabra de información almaçonada es de valor constante. 'La memoria central de los sistemas de proceso debe ser, necesariamente, de acceso aleatorio.

#### Clasificación básica de las memorias centrales

'La memoria central de un sistema basado en microprocesador consta, por lo general, de varias unidades de almacenamiento que poseen una característica básica en común: son memorias de acceso aleatorio

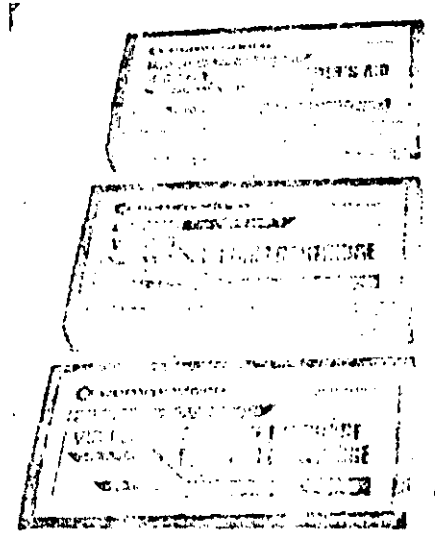

Las memorias de casi todos los sistemas informaticos presentos en el niercado admiten amphiloiones por medio de inódulos de expansión como los de la ligura

Dentro del canipo de las memorias centrales se establecen varios conceptos que dan lugar a diversas clasificaciones. Estos conceptos de referencia son dos: modo de lectura y retención de la información almacenada.

Atendiendo al «modo de lectura» podemos establecer la siguiente clasificación de las memorias centrales:

· Momorias de lectura destructiva: Al leer determinada posición de memoría. la información almacenada desaparece. Este tipo de memorias precisan de una regeneración, del contenido después de efectuada la operación de lectura.

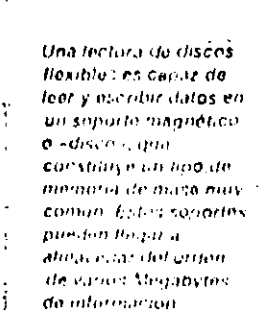

### Conceptos básicos

### Memorias de núcleos de ferrita

Un'inteleo de ferrita es un cilindro capazde magnetizarse en dos direcciones diferentes, a cada una de las cuales se asocia uno de los dos estados lógicos «uno». o «cero».

Para almacenar un estado binario se hace pasar una corriente eléctrica por un hilo conductor que atraviesa al núcleo. La dirección de la corriente eléctrica en el hilo magnetiza al núcleo en un sentico. o en otro. En cualquier caso la corriente deba superar a un valor limite lo.

#### Escritura en una memoria de núcleo magnético

Cuando la intensidad de la corriente que atraviesa el núcleo no supera el valor límite le el campo magnético inducido desaparece al cesar la corriente. Si, por el contrario, la corriente es mayor, el campo magnético permanece en ausencia de corriente. A lo se le denomina punto de no retorno. De esta forma, para grabar un uno lógico se hace pasar por la ferrita una corriente superior a lo. que produce un campo magnético de valor B. Para grabar un cero se hace pasar una corriente inferior a -- le, con lo que el campo inducido torna un valor - B.

#### Lectura en una memoria de núcleos magnéticos

Para leer el contenido de un núcleo previamente grabado se emplea un segundo hilo conductor, por el que se hace pasar una corriente eléctrica de valor - le Si el campo tiene una intensidad B) se produce una corriente inducida en el primer hito de un determinado valor que se identificará como de uno Iónico. Cuando el valor del campo almacenado sea - B+ la corriente inducida corresponderá al de un cero lógico.

#### Método de selección en una memoria de núcleos magnéticos

Los núcleos de ferrita se disponen en forma de matriz: cada fila representa una dirección (normalmente compuesta por 8 núcleos o bits. Para seleccionar la fila se inanda la dirección de memoria a un circuito combinacional que determina el tiilo en que se encuentra el octeto direccienado. Por este nilo se hace pasar una. artimsidad I.2. Por tedas las columnas de la matriz de inomoria está circulando. continuumente una corriente de intensidantic Les tandos a nucleos de ferrita alravesados por una intensidad 1 (1,2 + (1.2) ron les correspond entes al éctelo sen considera-

50

### UNIDADES DE MEMORIA

· Memorias de lectura no destructiva: Las operaciones de lectura no provocan la perdida de la información almacenada.

Atendiendo al modo de «retener la información» cabe hacer dos clasificaciones parciales:

· Memorias volátiles o no volátiles: Las memorias volátiles son aquellas que requieren la presencia de una fuente de alimentación. Al desconectar ésta, se pierde la información almacenadal

La información almacenada en las memorias no volátiles se conserva aun

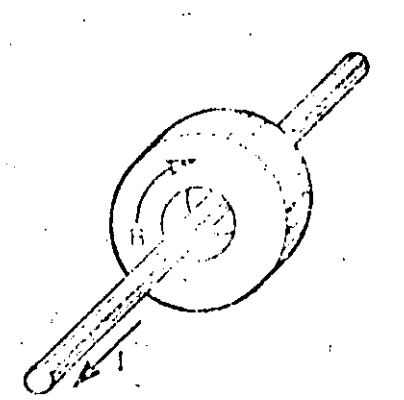

cuando se desconecta la fuente de alimentación de la unidad de memoria. · Memorias estáticas o dinámicas: La información almacenada en una memoría estática permanece inalterable mientras no se modifique por actuación externa.

La información almacenada en una memoria dinámica sufre una degradación con el tiempo, de tal forma que llega a desaparecer al cabo de un intervalo más o menos protongado. Para evitar esta pérdida de información deben enviarse periódicamente unos pulsos denominados «de refresco» que reposicionan la información almacénada.

> Si oor el centro de un núileo de ferrita se hace pasar una corriente eléctrica de valor I, éste se macnetiza en una dirocción (en el sentido de las agujas del reloj, en este casoj. Si el valor de la corriente es - -, la dirección de mannetización es la contraria.

**MECODIFICACION** x<br>x

Para acceditor a una determinada posición de mamoria de una matríz de públicos. Te tornha se lleva la dirección de la posición a un circuito do decoultu ación que seleciamento ni notato bascada. El contonido de este ocinio se si posita en un registro, sciominado Mina la figura.

#### Glosario

### ¿Qué es una memoria tampón?

Es una memoria de bala capacidad, utilizada, casi exclusivamente, como registro de almacenamiento temporal de Información binaria. Habitualmente actúa como inernoría auxiliar en las transferencias de información entre la CPU y las unidades de Entrada Salida.

#### ¿Qué es la memoria central?

Es la memoria donde se almacenan los programas, los datos y los resultados implicados en la ejecución de un proceso.

#### ¿Qué son las memorias de masa?

Son memorias de acceso directo e aleatorio, de elevada capacidad de almaceinamiento. La información almacenada en ellas debe pasar, ai comienzo de la ejecución de un determinado proceso, al interior de la memoria central. Ejemplos de memorias de masa son las unidades de cinta, los discos flexibles o las unidades de casete de audio.

#### ¿Qué es una memoria RAM?

Un tipo de memoria central, de acceso aleatorio en la que se pueden efectuar dos tipus de operaciones: de fectura y escritura. En ausencia de alimentación la información almacenada en ella se «volatiliza- o desaparece.

#### ¿Qué es una memoria ROM?

ROM son las siglas inglesas de «Read Only Memory», que quiere decir, memoria sólo de lectura. Las memorias ROM son memorias centrales en las que la información se graba duranté el proceso de fabricación, y queda permanentemente álmacenada en ella. También se Ilama memoria muerta.

#### ¿Qué es una memoria de burbujas magneticas?

Es un tipo de memoria RAM en el que la información binaria se almacenallen forma de presencia o ausencia de dominios de magnetización en un medio mag reflico.

Los dominios magnéticos o burbujas se desplazan sobre el plano de una superficio magnetica excitados por determinados campos magneticos.

Su velocidad de trabajo es, hoy por hoy, sustancialmente interior a la de las memorns de tecnologia MOS, En contrapartida, su câpacidad de almaçonamiento es muy superior

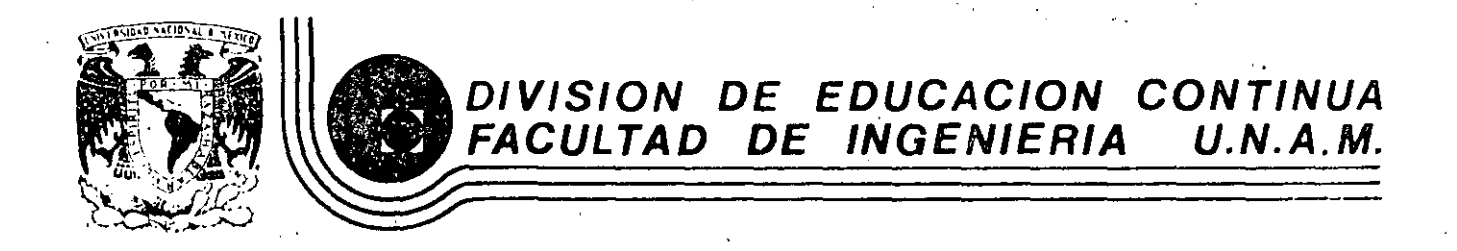

INTRODUCCION A LA COMPUTACION ELECTRONICA Y PROGRAMAC!ON

h

### SISTEMAS Y PROGRAMAS

### C O B O L

### ING. MARIO PALOMAR A.

### OCTUBRE, 1985.

Palacio de Minería Calle de Tacuba 5 primer piso Deleg. Cuauhtemoc 06000 México, D.F. Tel.: 521-40-20 Apdo. Postal M-2285

--- ------ ----- ~ -------------------~---- ---·------·----- .. ·---- --- ---------------------------- ---------

EL LENGUAJE COBOL

**UNQUE más lentamente que** en el campo científico, los ordenadores entraron en el Essa Luidarea de gestión con gran fuerza, sobre todo debido a la aparición de lenguajes de alto nivel orientados especificamente a los negocios. El prímer lenguaje de este tipo, históricamente hablando, fue el FLOW-MATIC que en 1955 estableció el concepto de lenquajes de programación basados en patabras del lenguaje natural (en este caso el inglés). Fue creado por el doctor Hopper para UNIVAC. No obstante, el lenguaje de gestión que alcanzó más rápidamente la popularidad fue el CO-BOL, desarrollado a partir de 1959 por CODASYL. Conocido en un principio por COBOL 60, pretendía ser un len-

JFTFW ARE

quaje común a todos los ordenadores. Posteriormente han surgido nuevas versiones, por ejemplo: el COBOL ANSI 74, el COBOL-80 de Microsoft, el CIS-COBOL (que facilita el manejo de pantallas) y el RM-COBOL (para microprocesadores).

1

#### Ventalas e inconvenientes

El lenguaje COBOL tuvo un gran éxito, va que incluía un concepto básico: el diseño de los datos es independiente de los algoritmos que van a operar con ellos. Este principio permite la definición minuciosa de los elementos a útilizar. Por lo demás, este lenguaje tiene gran capacidad de manejo de campos alfanuméricos, lo que es útil para pro-

gramar salidas impresas en sistemas de aestión.

A pesar de haber sido superado nor . otros lenquajes, aún se utiliza ampliamente. Esto se debe a las numerosas aplicaciones desarrolladas a lo largo de veinte años y a la experiencia acumulada por los programadores. Inicialmente era un lenquaje batch, si bien hoy existen numerosas versiones interactivas que incorporan instrucciones de acceso a pantalla.

Es el lenguaje más estándar de los existentes en la actualidad y los programas escritos en COBOL se pueden implementar fácilmente en distintos ordenadores. Además, su manejo no hace necesario un conocimiento profundo de matemáticas.

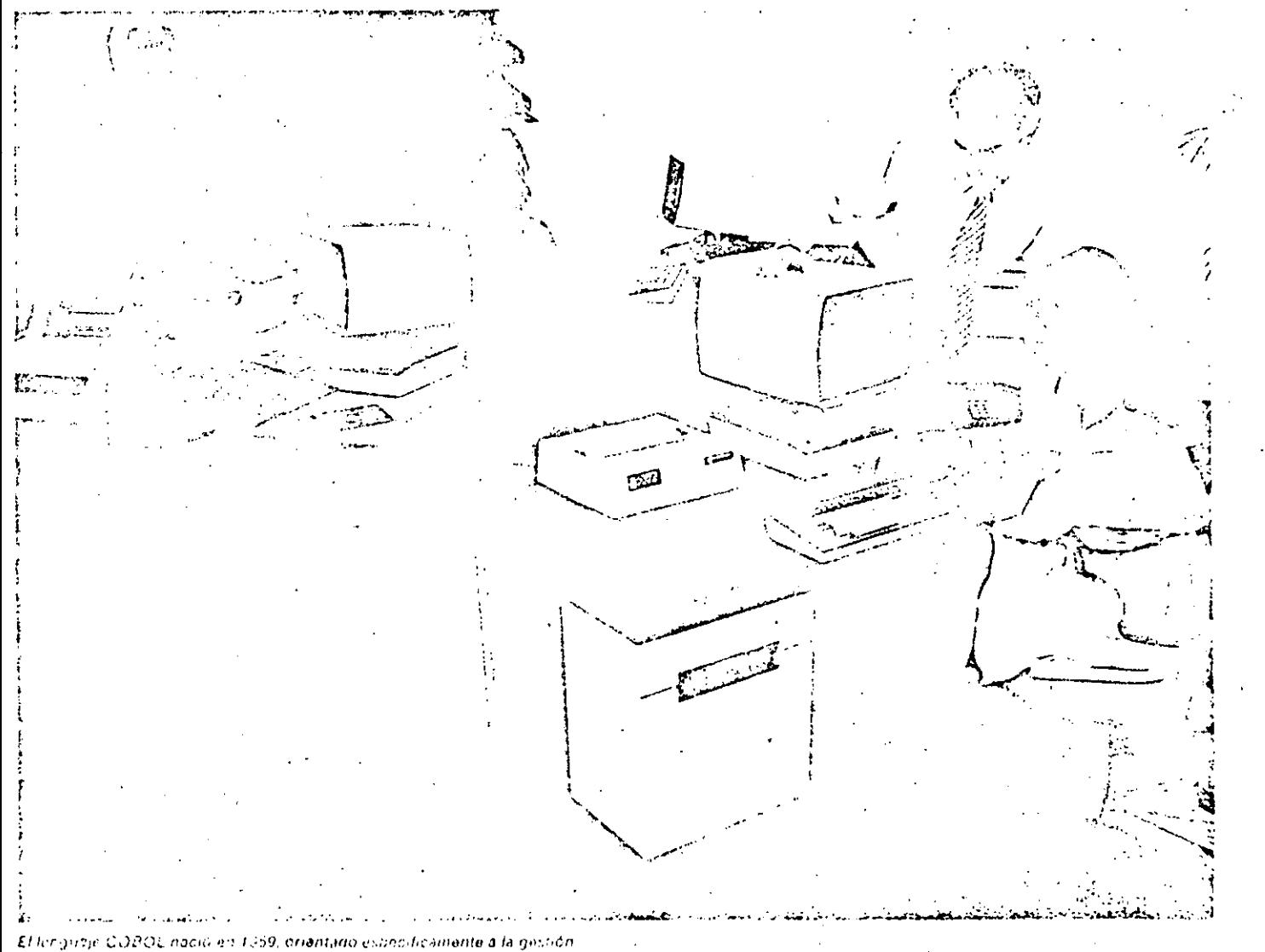

admini strativa y a los negiocins. El objetivo de sus creaciones era convertírio en un lengua e universal para todos los ordenanores

#### SOFTWARE **STARTON STREET CONTROL**

### EL LENGUAJE COBOL

#### Estructura general

Un programa en lenguaje COBOL se encuentra jerarquizado de la siguiente forma: División, Section, Paragraph, Sentence, Statement, Word y Character, Las divisiones son cuatro, cada una de las cuales informa al compilador de un aspecto del programa. Las divisiones deben escribirse exactamente en el mismo orden en que se reseñan.

- -- Identification Division: Identifica al programa. Además del nombre del mismo, incluye información adicional sobre el autor, fecha, etc.
- Environment Division: Adapta el resto del programa a la configuración del sistema y a su sistema operati-

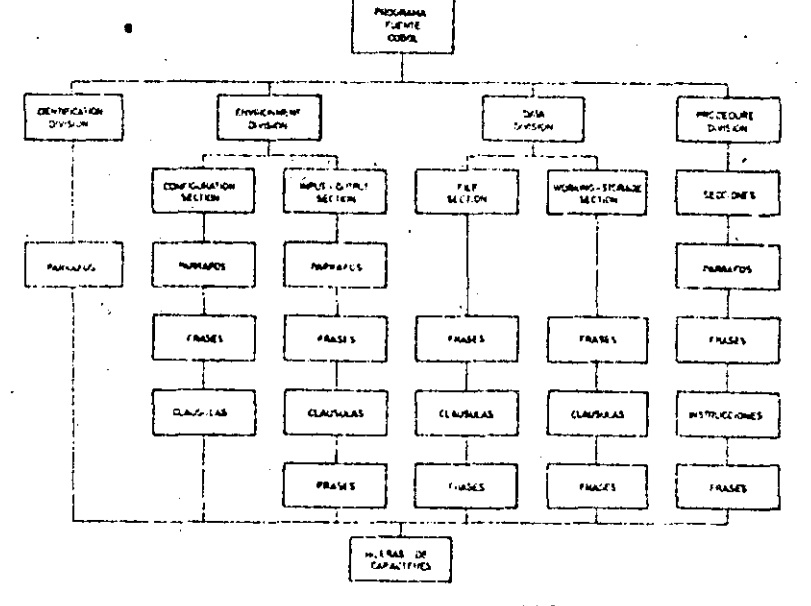

م.<br>من

La misión de las divisiones en las que se estructure el lenguaje COBOL es informar al ordenador de espectos perciales del programa.

#### HOJA DE CODIFICACION COROL

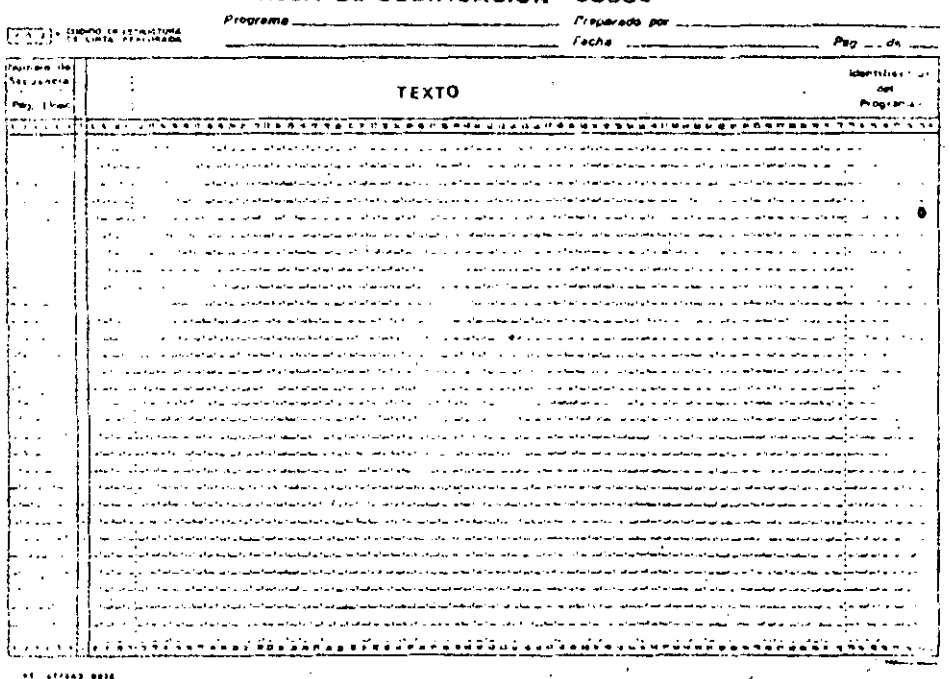

La figura muestra la organización de una hoja de codificación COBL-L, Observese

la gran dimilitun que nuarda con las holas de programación anoral a contra PCS. P

vo. En teoría sería la única división que habria que cambiar si se traslada el programa a otro ordenador.

- Data Division: Describe las estructuras de los datos que van a ser procesados.
- Procedure Division: Contiene las instrucciones con las que el orde-
- nador procesará los datos; esto es, el programa propiamente dicho.

#### Tipos de sentencias

Las divisiones se estructuran en secciones, según se indica en el gráfico adjunto. Mientras que los nombres de las secciones de la Environment Division y la Data Division están fijados por el propio lenguaje, en la Procedure Division los elige el programador, seguidos de la palabra «Section».

La Configuration Section describe el ordenador en el que se compila y eiecuta el programa; mientras que l put-Output Section senala los perire cos utilizados y su asignación a los ficheros.

Las secciones de la Data División son: File Section (para los ficheros), Working Storage Section (para las zonas de maniobra), Constant Section (para las zonas de constantes) y Report Section para la descripción de salidas.

Los párrafos o subdivisiones de las secciones, constan de una o más frases que tienen una función común. Los párrafos de la «Procedure» pueden ser fijados por el programador, mientras que los nombres de los párrafos de las otras instrucciones están fijados por el lenquaje

Los párrafos de la Environment Division y Data Division están formados por frases (entries) y cláusulas, mientras que los de la Procedure Division lo están por frases e instrucciones.

Una instrucción es una combinación sintácticamente válida de palabras y símbolos, que comienza con un verbo COBOL. Existen tres tipos de instrucciones: del compilador, condicionales e imperativas.

#### La hoja de codificación

Los programas fuente en lenguaje CO-BOL se escriben en hojas de codificación normalizadas, que recuerdan a las del FORTRAN. En este caso la línea de continuación se indica en la columna 7. in Services Sept  $\mathbf{r} \in \mathcal{F}$ many contents.

**Called Engineering and Called Called Called Called Called Called Called Called Called** sarrow on the  $\left\langle \frac{1}{2} \right\rangle$ e (Soldan) (County ) ... **Bismattaner (BRA)**  $\mathbf{L}$  or  $\mathbf{H} \mathbf{R}$  that corrections<br>associated e House Port Research (Southern) . **Billis** (well-concert familia) Es en Sids annot conservative commercial  $\frac{1}{2} \sum_{i=1}^{n} \frac{1}{2} \sum_{i=1}^{n} \frac{1}{2} \sum_{i=1}^{n} \frac{1}{2} \sum_{i=1}^{n} \frac{1}{2} \sum_{i=1}^{n} \frac{1}{2} \sum_{i=1}^{n} \frac{1}{2} \sum_{i=1}^{n} \frac{1}{2} \sum_{i=1}^{n} \frac{1}{2} \sum_{i=1}^{n} \frac{1}{2} \sum_{i=1}^{n} \frac{1}{2} \sum_{i=1}^{n} \frac{1}{2} \sum_{i=1}^{n} \frac{1}{2} \sum_{i=1}^{n$ |. <del>......</del> = ........... [33 .....] | ... **AUS** HAN HOLL A ROOM MISSING COMMON INTERFERIOR ACCORD (1 INSENSITION FOR TAXABLE CONTINUES) **NEW CONTRACT** ESTE (International) 133 contrativement (20002) C. 44-1200 EPON Free reportered. una lini (nach) un controller States concert concert (1220) (Strategic constitution of E. W. LEE SMEL FROM HOTOGROOM and General Control of Control (1997) ations cancer come in the send frequence cancer competit (I willing your concession) **uu Williams U. M. com a sy concernance (s), new tension constance (s)** is insantronaren aftikolo (urritua) ات منتشر ا<br>استا اللہ ا **ERZE** gamman a tell formal **ETAL COMP** a musul a ser Pinili) og er også sta at 배달 이 나라 德兰岗部  $\left[\frac{1}{10}\right]$  units  $\pm 0.00$ I (weight in Pressure ess three of the state  $\left\{ \left( x_{ij} \right) \left[ \min\left( x_{ij} \right) \right] \in \mathbb{R}^{n} \right\}$  ,  $\left( \min\left( x_{ij} \right) \right)$ a negovin Plan es alment) produkte i som nagara **Complete State Complete State State State** s never  $\left[\lim_{m\rightarrow\infty}\left(\cos\varphi^{m}\right)\right]_{\mathcal{C}}\cdot\lim_{m\rightarrow\infty}\right]$ guaneri 4. - 1 전쟁이 아르 해보는 작 98 ( Opp<sup>roces</sup>!) 및 Generalis FC contrade ()  $\mathbb{E} \bigg[ \mathcal{E}^{(1)}_{\mathbf{r}} \big( \mathcal{E}^{(1)}_{\mathbf{r}} \big) \big( \mathcal{E}^{(2)}_{\mathbf{r}} \big) \big) + \mathbb{E} \bigg[ \mathcal{E}^{(1)}_{\mathbf{r}} \big( \mathcal{E}^{(2)}_{\mathbf{r}} \big) \big) + \mathbb{E} \bigg[ \mathcal{E}^{(2)}_{\mathbf{r}} \big( \mathcal{E}^{(2)}_{\mathbf{r}} \big) \big) + \mathbb{E} \bigg[ \mathcal{E}^{(2)}_{\mathbf{r}} \big( \mathcal{E$ Sched Harrison francounteed

.<br>1996: Pentrimoni a (P) Miz) from aggressive execution and  $\mathbb{R}^n$  (c) and  $\left\{ \begin{matrix} 0 & 0 \\ 0 & 0 \end{matrix} \right\}$ Hen a monocols of EPP Standard and E NESSE CAROLIN PROFINCIALES (CREAT) MANUFACTURENTS **Engineering** rout 있었던 <del>Harristic Countries</del> (( <mark>( ) ) www.commercials ()</mark> 정의로 <del>(Hotelstaan aan) {{ 음악기 (Hotelstaan)</del>} ww.comPers Helperala in (techtgeeing fels overseal .<br>U 18. massimuuta on valtasud kuninen ( parti lapunen kuninga l Co. Aff and infection measures ( **Homework F199 (1912 Secondary) El tambiénto de mesmo de** .<br>Emiri de aralho 9342 M.CONT (1979-1966) (1979-1966) **SPILL HARRY HOLDS (1500 HARRY GALL)** lpd(전) verbiener fastter (전원 fastfrieder) El question movementos: ana membang (mus (meri ang). **CHIM MOVEMENT**  $\label{eq:reduced} \begin{minipage}{.4\textwidth} \begin{minipage}{.4\textwidth} \centering \begin{tabular}{l} \multicolumn{1}{l} \multicolumn{1}{l} \multicolumn$ [ exerce / groupping]. وبالمصالح وتعمدنها المراقباته مصمعان  $\mathbb{E}\left[\begin{matrix}\frac{1}{\left(1+\frac{1}{\left(1+\frac$ Birmining formed in continuous factor 2). In [ Bell and  $\begin{bmatrix} 1 & 0 & 0 & 0 & 0 \\ 0 & 0 & 0 & 0 & 0 \\ 0 & 0 & 0 & 0 & 0 \\ 0 & 0 & 0 & 0 & 0 \\ 0 & 0 & 0 & 0 & 0 \\ 0 & 0 & 0 & 0 & 0 \\ 0 & 0 & 0 & 0 & 0 \\ 0 & 0 & 0 & 0 & 0 \\ 0 & 0 & 0 & 0 & 0 \\ 0 & 0 & 0 & 0 & 0 \\ 0 & 0 & 0 & 0 & 0 & 0 \\ 0 & 0 & 0 & 0 & 0 & 0 \\ 0 & 0 & 0 & 0 & 0 & 0 \\ 0 & 0 & 0 &$ B) elementariago franco di Confermasa aucoritographico  $\Omega = \left\{ \begin{array}{ll} \text{number of order} & \text{if} & \text{if} \\ \text{number of order} & \text{otherwise} \end{array} \right\}$ .<br>Information (, interprintmas), , , là m  $\lim_{n\to\infty}\frac{1}{n}\limsup_{n\to\infty}\frac{1}{n}\limsup_{n\to\infty}\frac{1}{n}\limsup_{n\to\infty}\frac{1}{n}\limsup_{n\to\infty}\frac{1}{n}\limsup_{n\to\infty}\frac{1}{n}\limsup_{n\to\infty}\frac{1}{n}\limsup_{n\to\infty}\frac{1}{n}\limsup_{n\to\infty}\frac{1}{n}\limsup_{n\to\infty}\frac{1}{n}\limsup_{n\to\infty}\frac{1}{n}\limsup_{n\to\infty}\frac{1}{n}\limsup_{n\to\infty}\frac{1}{n}\limsup_{n\to\infty}\frac{$ 化醋酸硫化 Contract of their contraction)  $\Omega_{\rm c}^{\rm rec}$  ,  $\Omega_{\rm c}^{\rm rec}$  ,  $\Omega_{\rm c}$ sanas (Standissentra) () (Standissentra) ()  $\text{where} \text{min} \leftarrow \left\{\left(\frac{1}{2}, \frac{1}{2}, \frac{1}{2}, \frac{1}{2}, \ldots, \frac{1}{2}\right) \in \left\{\left(\frac{1}{2}, \frac{1}{2}, \frac{1}{2}, \ldots, \frac{1}{2}\right) \in \mathbb{Z}\right\}$ 1515 (dentification) (site edition securities and 21 Bell Bill France (Mars Lines)  $\mathbb{R}^{n}(\Omega) \left\{ \begin{array}{ll} \text{Spec}(\Omega) & \text{Spec}(\Omega) \\ \text{Spec}(\Omega) & \text{Spec}(\Omega) \end{array} \right\},$ .<br>International control (Howter) (2004 1222 1209) from convention) row (michael), succeed OR (SSSEM) 500 recommend buildi El miliggi venti recent tecceccion) أنتصب الصما كوالإنج position in call (digital terms)  $\left[ \mathcal{L} = \left( \text{SO} \left( \text{SU}(2^{\text{min}})) \right) \right] \right] = \left[ \text{O}(1^{\text{min}}) \right] \text{O}(1^{\text{min}})$ **Contrast Contrast on Constitutions at** [ contribution ] [ BIFUS I to tentribuse a] Liquid Howeverseed and [400 Pulls Landscand] [191591 Cheethican]] (companing from research)  $\kappa$  and small  $\{ \mathbb{M} \cap \mathbb{N} \}$  index  $\kappa \in \overline{\mathbb{M}}$ Ĵн.  $\left| \frac{\partial \mathbf{f}(\mathbf{f})}{\partial \mathbf{f}(\mathbf{f})} \right| = \left| \frac{\partial \mathbf{f}(\mathbf{f})}{\partial \mathbf{f}(\mathbf{f})} \right| \left| \frac{\partial \mathbf{f}(\mathbf{f})}{\partial \mathbf{f}(\mathbf{f})} \right| \right|$ 

the graphy measured

**The PERCE ARE THE ENGINEERING** 

إميين بدروس فوادع ويدووه باو وافقادي

wind (Southern) is (Southern)

### Glosario.

### ¿Qué significa COBOL?

La palabra COBOL está formada por las iniciales de Comon Business Language (Lenguaje Común Orientado a los Negocios)

### ¿Qué es el CODASYL?

CODASYL son las siglas de Conference on Data Systems Languages (Conferencia sobre Lenguajes de Sistemas de Datos). Este comite fue convocado por el Departamento de Defensa de los Estados 1 Unidos y estaba formado, entre otros. por las empresas Burroughs, IBM. Honeywell, RCA, Remington, Sperry Rand, Sylvania, USAF, Navy y el National Bureau of Standards.

#### ¿Qué significa la página y linea en el número de secuencia de la hoja de programación COBOL?

Sólo un número de orden, aunque no tienen que estar consecutivos. El criterio general es numerar las líneas de 10 en 10 para permitir la intercalación de nuevas sentencias. La estructura sigue recordando la época en que se trabajaba con fichas perforadas (80 columnas) y la posibilidad de clasificar las fichas mediante el número de secuencia, utilizando uria clasificadora.

#### ¿Qué se entiende por verbo COBOL?

Un verbo o palabra COBOL es una nitera de caracteres que reconoce el compilador y le permiten generar el procrama. objeto. Los verbos son palabras reservadas del lenguaje.

Furmato de las instrucciones de la PROCEDURE DIVISION. encargada de contener el programa proplamantu dicho.

**SOFTWARE** 

### EL LENGUAJE COBOL

mediante un asterisco en dicha co-Jumna 7.

Al codificar un programa en COBOL, o en cualquier otro lenguaje, deben seguirse unas ciertas reglas, cuya misión es disminuir las posibilidades de error. Así, por ejemplo, se debe utilizar lápiz suave y goma de borrar en lugar de bolígrafo: se debe porem un solo carácter en cada posición, escribir ciertos caracteres (tales como el cero y la O, la zeta y el 2, la Lo el 1) de forma que se eviten errores; tener cuidado con los puntos, etc.

4

En los cuadros adjuntos se exponen las instrucciones de la Procedure Division.

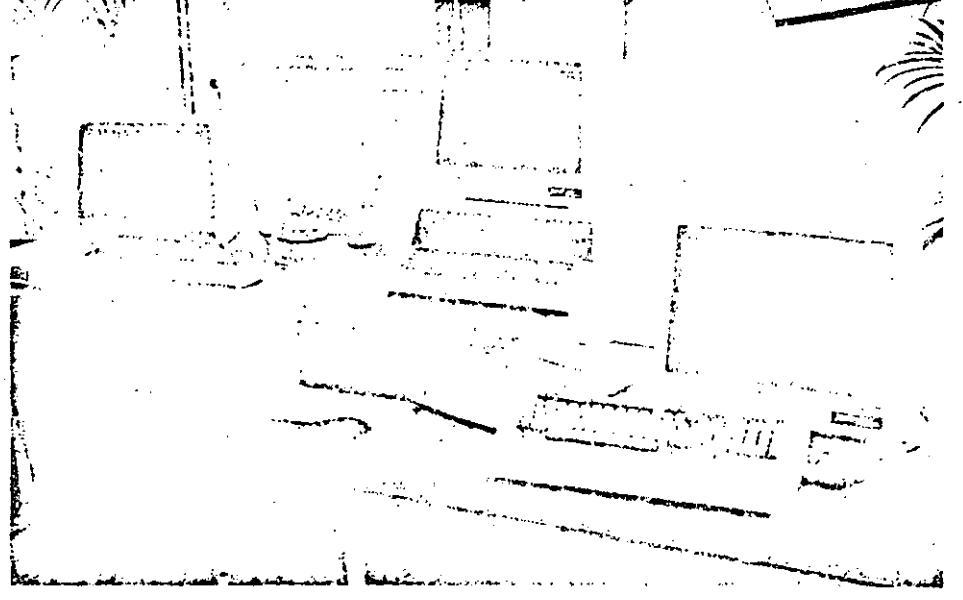

En la actualidad existen numerosas versiones o dialectos del COBOL 60 original. Caba uno de elios supone una mejora o adaptación a necesidades del usuario, pero siempre dentro de la orientación primera: la gestión administrativa y los negocios.

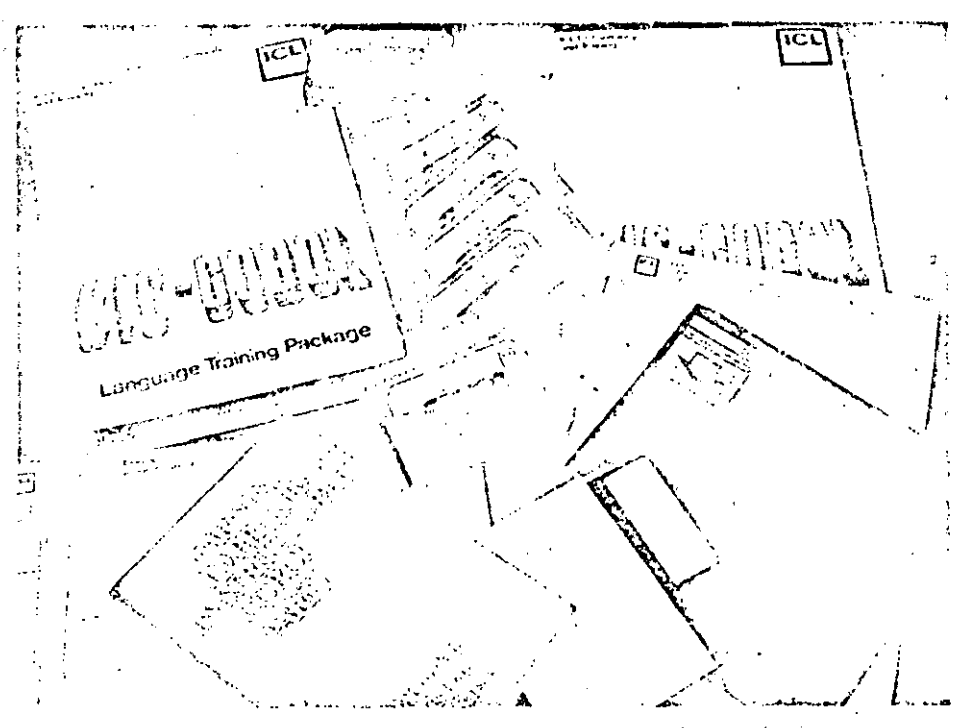

En languaje CCBOL (Common Business Languaje) pueden ancontrarse miles de su loaciones criantadas a la gestión administrativa, así como en los más diversos formatus para su entrada en el dideriador. dispulsta lo Geretta, no

Conceptos basicos

### Codificación y control de errores

La codificación consiste en establecer una correspondencia entre la información que queremos representar y su representacion, de forma que a cada información le corresponda una y sólo una forma de representación.

Como el ordenador maneja sólo información binaría, toda la información, tanto numérica como alfabetica debe representarse mediante cadenas de bits. Se han utilizado multitud de sistemas de codificación de la información, tanto dentro como fuera del ordenador. Veamos algunas de las razones que han servido de base para construir los códigos más usuales.

« Número de simbolos a representar Al tener que codificar las 26 letras, los 10 digitos y unos 30 simbolos espaciales, se necesitan por lo menos 60 configuraciones binarias, por lo que el número mínimo de elementos del código ha de ser 6 bits (2<sup>6</sup> = 64 combinaciones posibles). En general se usan 7 u 8 bits por la razón que se explica seguidamente.

· Detección y corrección de errores La necesidad de que no se produzcan errores en las distintas etapas, obliga a introducir mecanismos que detecten y corrijan los errores de forma automática. Esto se considue i titizando más bits de los necesarios. Ios flamados bits de paridad. Se dice que un código es óptimo cuando para representar un simbolo se usa el menor número de polsiciones binarias posibles. Cuando se emplean más de los estrictamente necesarios se dice que el codigo es redundante. Es esta redundancia la que asegura la fiabilidad del código

#### « Rendimiento de un código

Se define el-rendimiento de un código como di cociente entre el número de informaciones codificadas y la cantidad. total que podrían representarse con el codiço utilizado. Se da en tanto pociento.

Asi, por ejemplo, si empleamos 6 bits para representar sólo diez digitos, el rendimiento será:

n = 100  $\frac{10}{26} = \frac{1.000}{64} \approx 15.6$  %

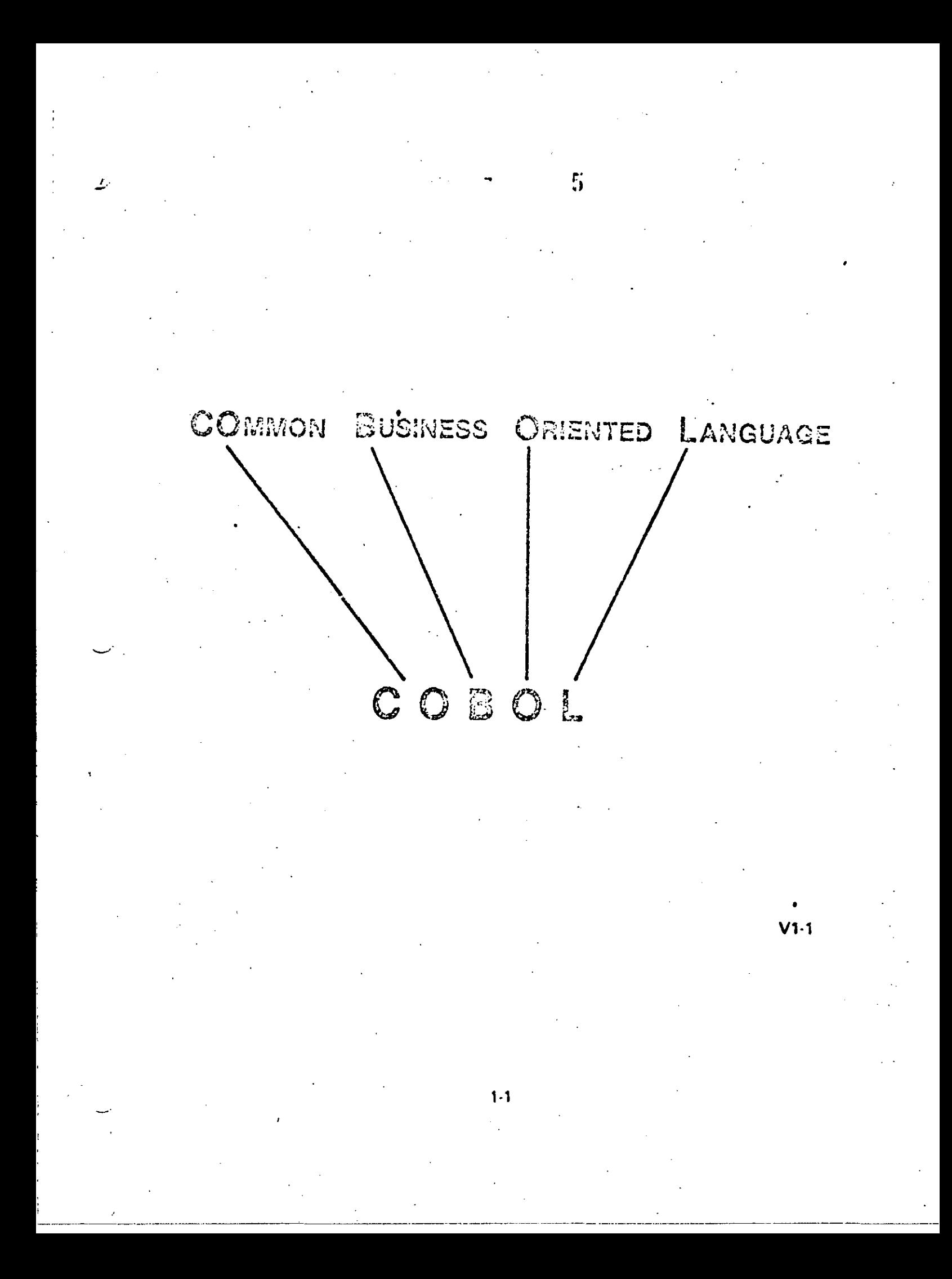

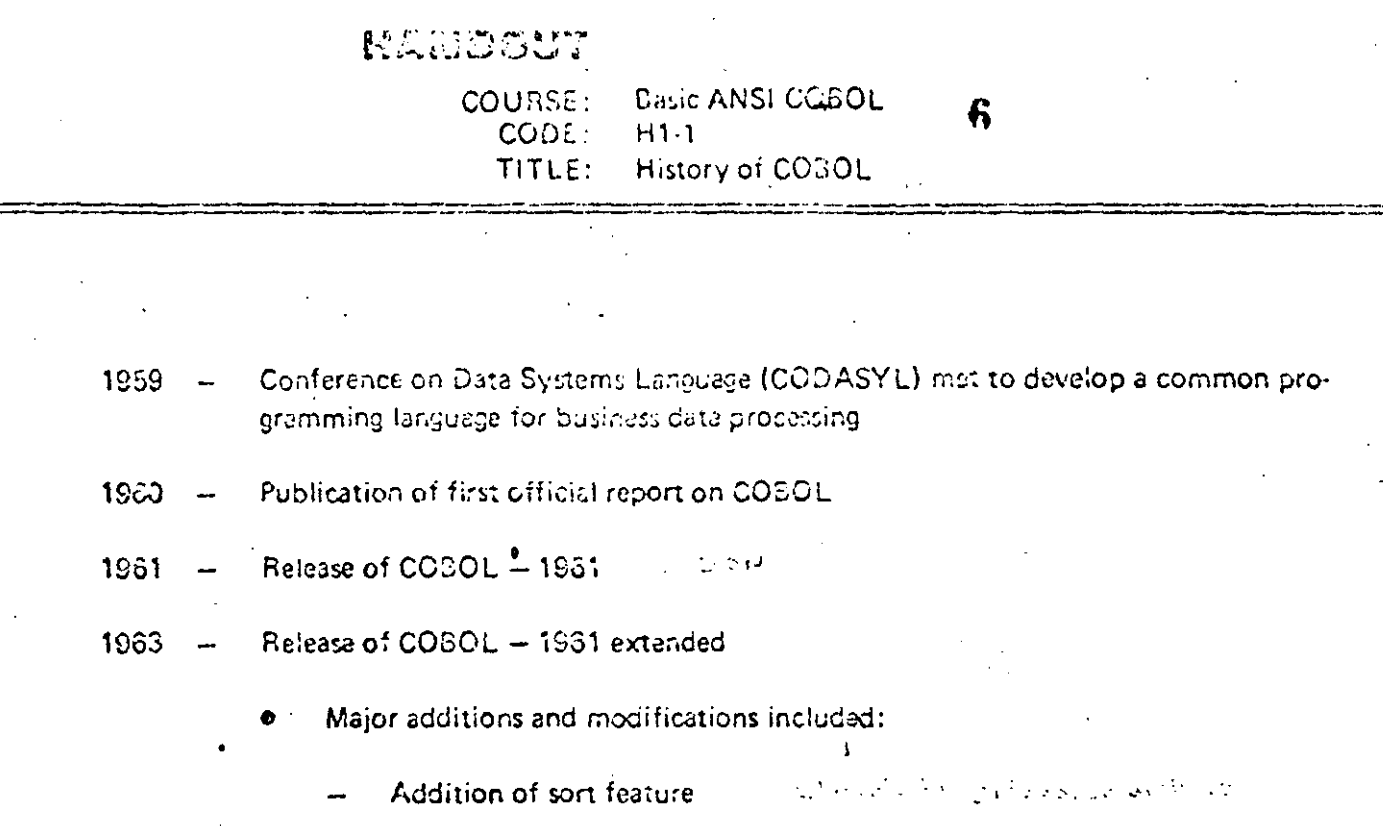

Addition of report writer option.

Arithmetics to include multiple receiving fields

Add and subtract corresponding options

Release of COBOL - edition 1965 1965

- Included:
	- Options to handle reading, writing, and processing mass storage files

.<br>ພາຍານາ

- Table handling features with indexing and search options
- 1966 United States of America Standards Institute, USASI (formerly American Standards Institute, ASI) released standard COBOL based upon COBOL-edition 1965. USA Standards Institute is now called American National Standards Institute (ANSI).

1.0

Most recent standard is ANSI-74

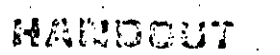

1.

**Básic ANSI COBOL** COURSE:  $H12$ CODE:

TITLE:

Benefits of COBOL un futbol (leaser es essays) esta conclude quatrioxidade

Easy to code because of its similarity

to English language

Self-documenting  $2.$ The decount of

Standardized throughout industry  $3<sub>1</sub>$ 

4. Lower costs

Reduced training time and account with the count when 5.

 $1-3$ 

Compilation and Linkage

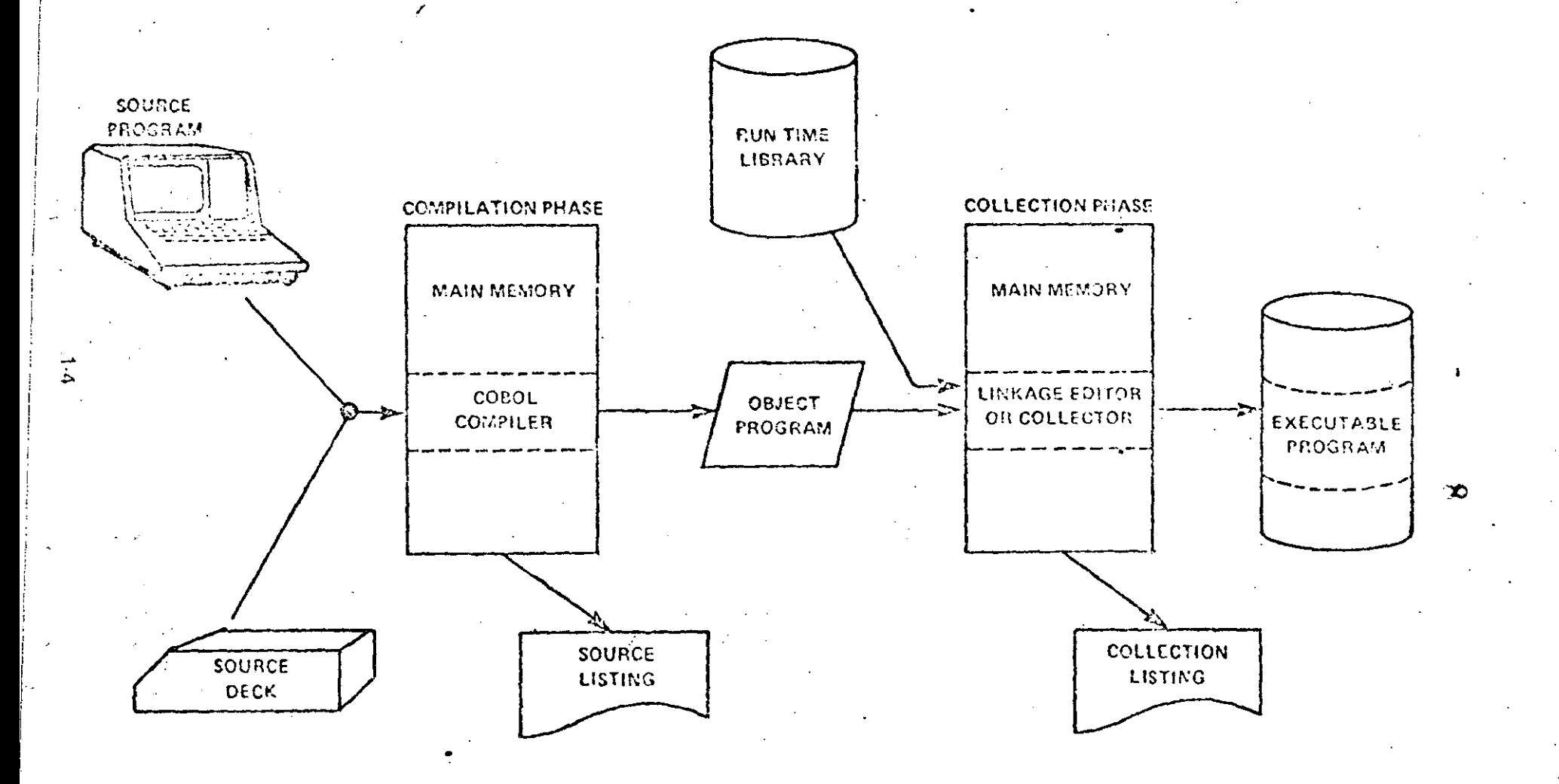

 $V1.2$ 

General Structure of a COBOL Program

A COBOL PROGRAM IS DIVIDED INTO FOUR DIVISIONS, EACH OF WHICH IS REQUIRED FOR EVERY PROGRAM WRITTEN. THE FOUR DIVISIONS MUST APPEAR IN A SPECIFIC ORDER.

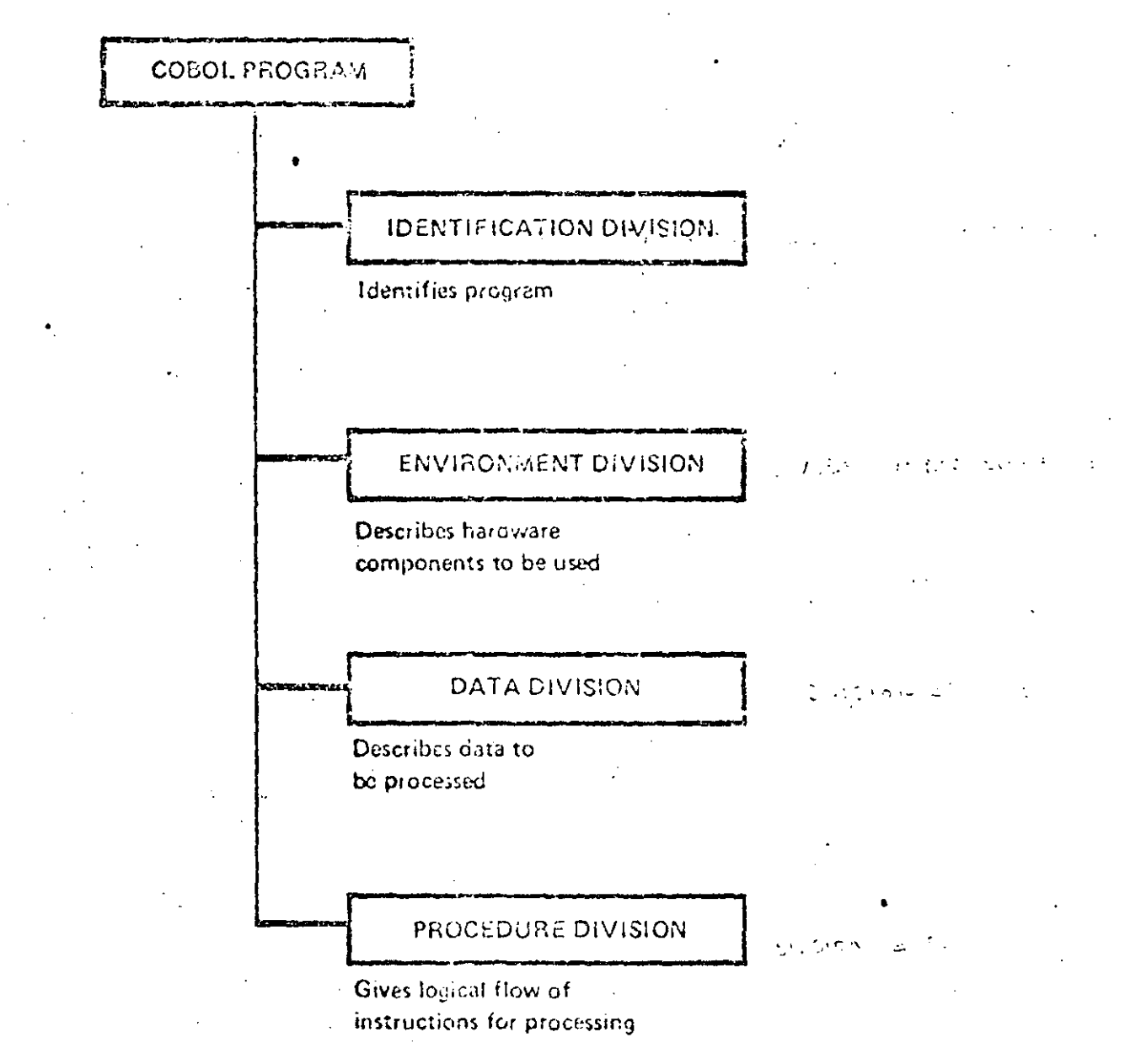

 $V1-3$ 

# Logical Breakdown

 $10$ 

 $\chi_{\rm{eff}} \sim 10$ Program

## **Division**

## Section

Paragraphs

Sentences

Statements Words endor N

## Characters

 $VI-4$ 

### $11$ Four Divisions of a COBOL Program

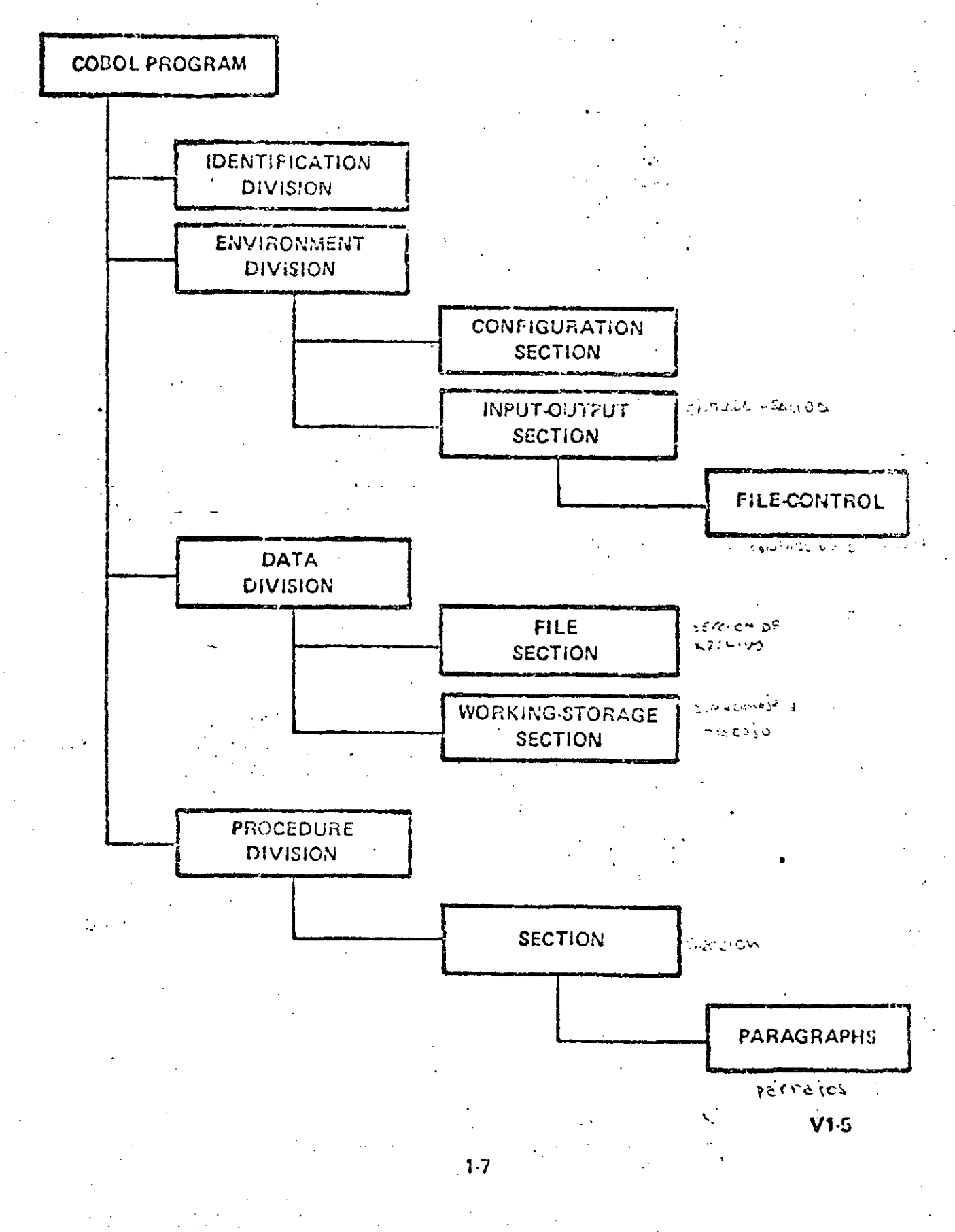

**1100 ASCII COBOL SOURCE LISTING** 

-1 \$

7

A

ó  $\mathbf{1}^{\circ}$ 

 $\mathbf{Y}$ 

 $12$ 

 $1.3$ 

 $1<sup>h</sup>$ 

 $15$ 

16

 $\sqrt{2}$ 

 $18$ 

19

20

 $21$ 

22

2)

 $24$ 

25

26

 $27$ 

28  $29$ 

 $30$ 

 $\overline{\mathbf{3}}$ 

 $32$ دد

34

35

 $36$ 

 $37$ 

 $33$ 

39

40

 $\bullet$  1

 $\bullet$  2

PROGRAMMIDE SARPLEMPROGRAME SELLEISTICHE (nombiedi Phispine) ENVIRONMENT DIVISION. CONFIGURATION SECTION.  $\mathcal{L}^{\mathcal{L}}(\mathcal{L}^{\mathcal{L}})$  and SOURCE-COMPUTER. UNIVAC-1108. Share  $\tau_{\rm CO}$  .  $\sim 100$  km  $^{-1}$ OBUZCTHCOSPUTER. UNIVAC-1108. INPUT-OUTPUT-SECTION. FILE-CONTROL. SELECT INFILE ASSIGN TO CARD-READER. SOM AND WALLAST SELECT CUTFILE ASSIGN TO PRINTER.  $\mathbf{r}$ **Contract Contract** DATA DIVISION FILE SECTION. INFILE weither securities. F. LABEL RECORDS ARE ONITTED. INRECHONDING TOSTATO UNIVERSITY  $01$ **02 ERPLOYEE-NAME**  $P(C_1, Z(20))$ 02 GROSS-SALARY  $PIC = V(O5)$ . D2 DEDUCTIONS PIC 9105). **02 FILLER PIC X(50).** OUTFILE **FD** LABEL RECORDS ARE ONITTED.  $01$ OUTREC+ **02 FILLER**  $\mathcal{L}$ PIC X(10). **O2 EMP-NAME-OUT** PIC X(20). **02 FILLER** PIC X(10). 02 NET-SALARY-OUT  $PIC = 9(05)$ **02 FILLER**  $P(C_1)$   $(87)$ . #ORKING-STORAGE SECTION. 77 NET-SALARY PIC 91051. PROCEDURE DIVISION. ที่ที่มีชีวิต วะคณว่าประกันผลมาจุด การ คุณรณระเยองส CONTROL-PAR. OPEN INPUT INFILE OUTPUT OUTFILE. READ-WRITE. READ INFILE AT END GO TO CLOSE "AND-STOP. SUBTRACT/DEDUCTIONS FROM GROSS-SALARY GIVING HET-SALARY. MOVE EMPLOYEE-NAME TO EMP-NAME-OUT. MOVE NET-SALARY TO NET-SALARY-OUT. WRITE OUTREC. GO TO READ-WRITE. CLOSE-AND-STOP. CLOSE INFILE OUTFILE. STOP RUN.

 $1.2$ 

V1 6

**Sample COBOL Program Divisions** 

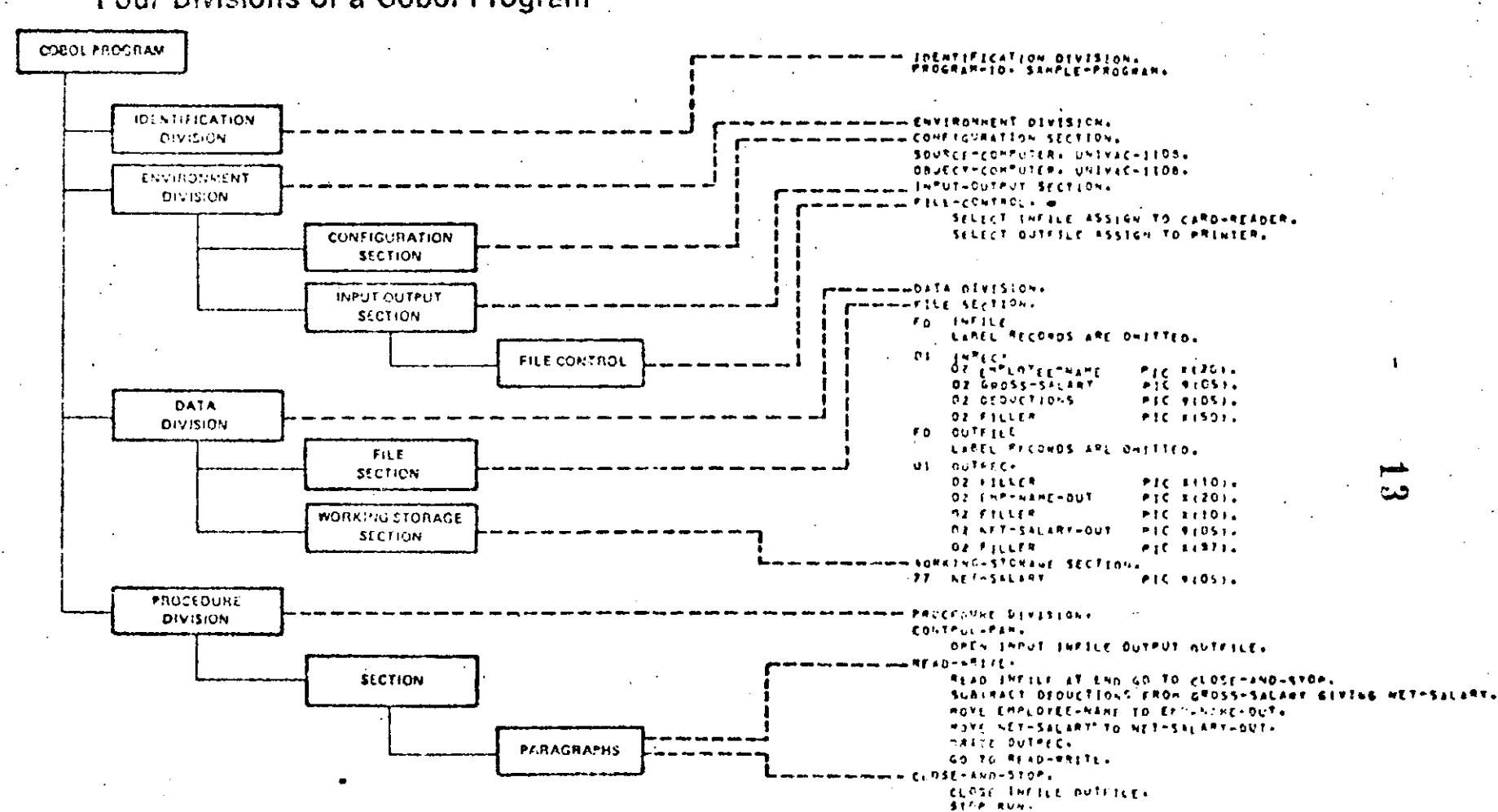

Four Divisions of a Cobol Program

 $V1.7$ 

HAMBOUT **Basic ANSI COBOL** COURSE:  $H1-3$ CODE:  $14$ COBOL Character Set TITLE:

ALPHABETIC CHARACTERS  $\mathbf{1}$ .

letters A through Z

#### NUMERIC CHARACTERS  $2.$

digits 0 through 9

#### SPECIAL CHARACTERS  $3.$

comma.  $\mathbf b$ space period/decimal dollar  $\mathbf{s}$ siash  $\prime$ quote semicolon L parenthesis  $\overline{ }$ ÷ R parenthesis  $\lt$ less than  $\lambda$ asterisk equal to  $\approx$ 

greater than plus  $\geq$ 

minus/hyphen

# Language Elements

 $15$ 

THE COBOL LANGUAGE CONSISTS OF THE FOLLOWING SIX LANGUAGE ELEMENTS

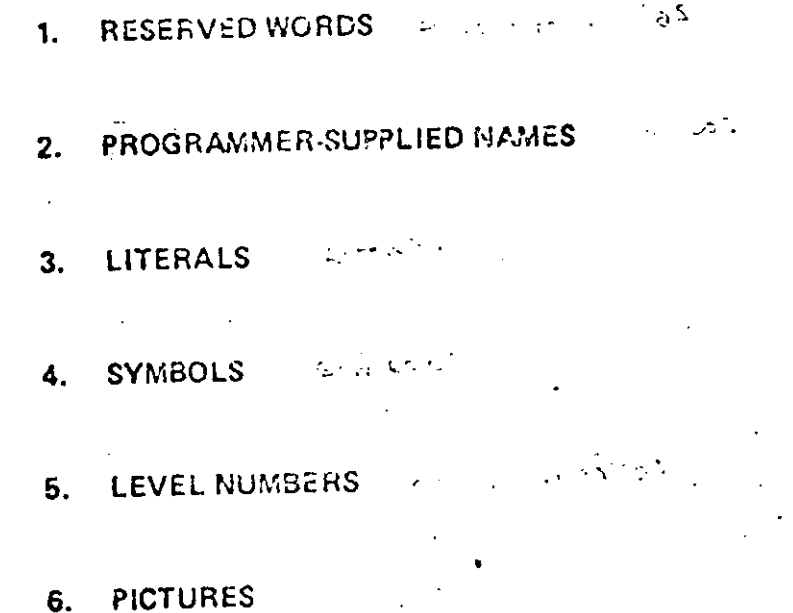

 $V1-8$ 

MANDOUT

COURSE: **Basic ANSI COBOL** CODE:  $H1-4$ TITLE: **Reserved Words** 

 $16$ 

Every COBOL statement must contain at least one reserved word.

Reserved words have a preassigned meaning to the COBOL compilar. 6

They must not be used as programmer-supplied names.  $\bullet$ 

Examples: ٠

**READ** infile

MOVE in-record TO out-record

WRITE out-record.

Read, move, to, and write are reserved words. Syntax rules for read are different than write.

In COBOL, you READ a file and WRITE a record.  $\bullet$ 

 $1-12$ 

## Programmer Supplied Names

The of primary work nie ingeber in die S

 $17$ 

- WORDS SUPPLIED BY PROGRAMMER
- USED TO IDENTIFY:
	- DATA (INCLUDING WORK AREAS) IN CLASSE AP 全球 香港  $\mathcal{L} \subset \mathcal{L}$
	- PROCEDURE NAMES And a state of the state of the set
	- والاستنباع لأراديه FILE NAMES
	- $+5. -2.55$  is nio. **RECORD NAMES**

 $1 - 13$ 

**ELEMENTARY ITEMS** 

 $V1.9$ 

### 1100 ASCH COBOL SOURCE LISTING

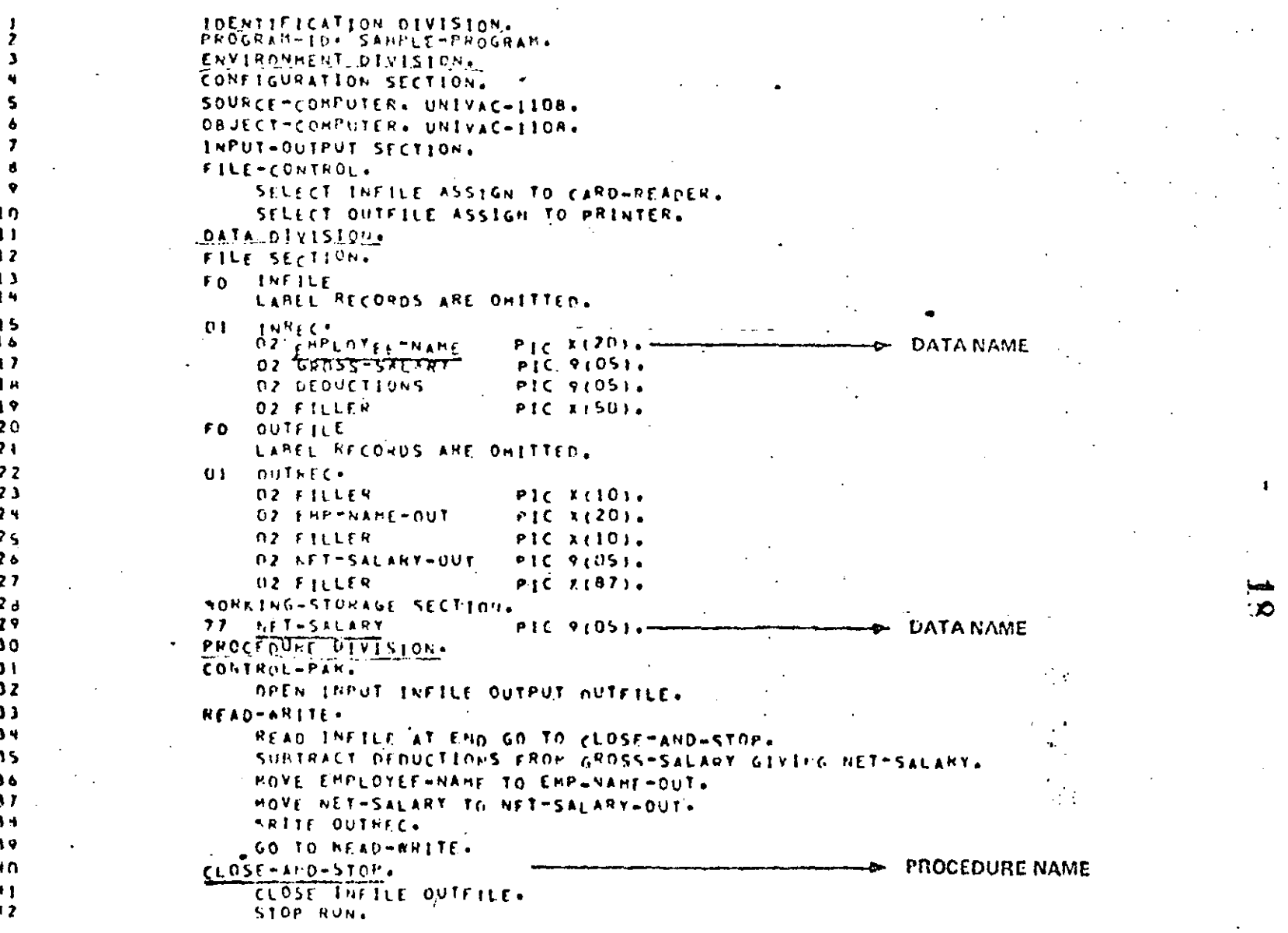

 $1 - 14$ 

 $V1-10$ 

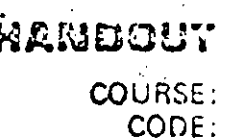

TITLE: **Programmer-Supplied Name Constraints** 

Basic ANSI COBOL

 $H1-5$ 

- professional control Cannot exceed 30 characters.
- May contain letters (A Z), digits (0 9), and hyphens  $(-)$ .
- No other symbols or characters may be used.
- Blank spaces within a 15me are not per- His bring **SALES SECTION** Representative Controller mitted.
- Reserved words may not be used as programmer-supplied names.
- $-1.5<sup>-1</sup>$ Data names must contain at least one alpha- 1755 to the betic character.
- Procedure names may contain all digits.
- No name may begin or end with a hyphen.

Specify Whether Each Example Is Vaild or Invalid

 $20$ 

EXAMPLES:

<u> 17.100 A.C.</u> **GROSS-PAY** 1.  $\mathbf{1}$ Weiling. 2. 23455  $2.$  $10.12132020$  $3.$ FILE  $3.$  $W \cap L = \mathbb{C}$  $W.W.E.C.$  $\overline{\mathbf{a}}$ .  $\sqrt{2}$   $\sqrt{2}$   $\sqrt{2}$ 42-CHARACTER-PAR 5. 6. WVNU7,  $\mathbf{6}$ . -ACCOUNT-PAR 6.  $V \triangle L$  (20 7. WEEKLY-PAY-RATE-SCHEDULE 7.  $8.70000000$ PAY RATE  $8.$ 

 $V1-11$ 

## **COBOL Symbols**

 $21$ 

### ARITHMETIC:

### **CONDITIONAL:**

### PUNCTUATION:

 $\varphi$  $\bullet$  $\overline{9}$ 

an na

 $\begin{array}{c} \circ \\ \circ \end{array}$ 

 $V1-12$ 

 $1-17$ 

### **HARIDOUT**

**Basic ANSI COBOL** COURSE: CODE:  $H1.7$ TITLE: Literals

للصابات

- A literal is an actual value used in the COBOL program, supplied by the programmer.
	- $\mathcal{L}^{\text{L}}_{\text{L}}$  , where  $\mathcal{L}^{\text{L}}_{\text{L}}$  ,  $\mathcal{L}^{\text{L}}_{\text{L}}$  ,  $\mathcal{L}^{\text{L}}_{\text{L}}$ Types of literals:
		- Numeric
		- Non-numeric  $\frac{1}{2}$
		- $-$  Figurative constants. in ser  $\vec{u}$  ,  $\vec{M}$  ,  $\vec{u}$
		- Examples:
			- Display 'END OF JOB' on printer.
			- Move 0 to Record-Counter.
				- MOVE ZERO to Record-Counter.

### **HANDOUT**

 $\equiv$ 

Basic ANSI CODOL

COURSE:<br>CODE:  $8-1H$ 

TITLE: Numeric Literals

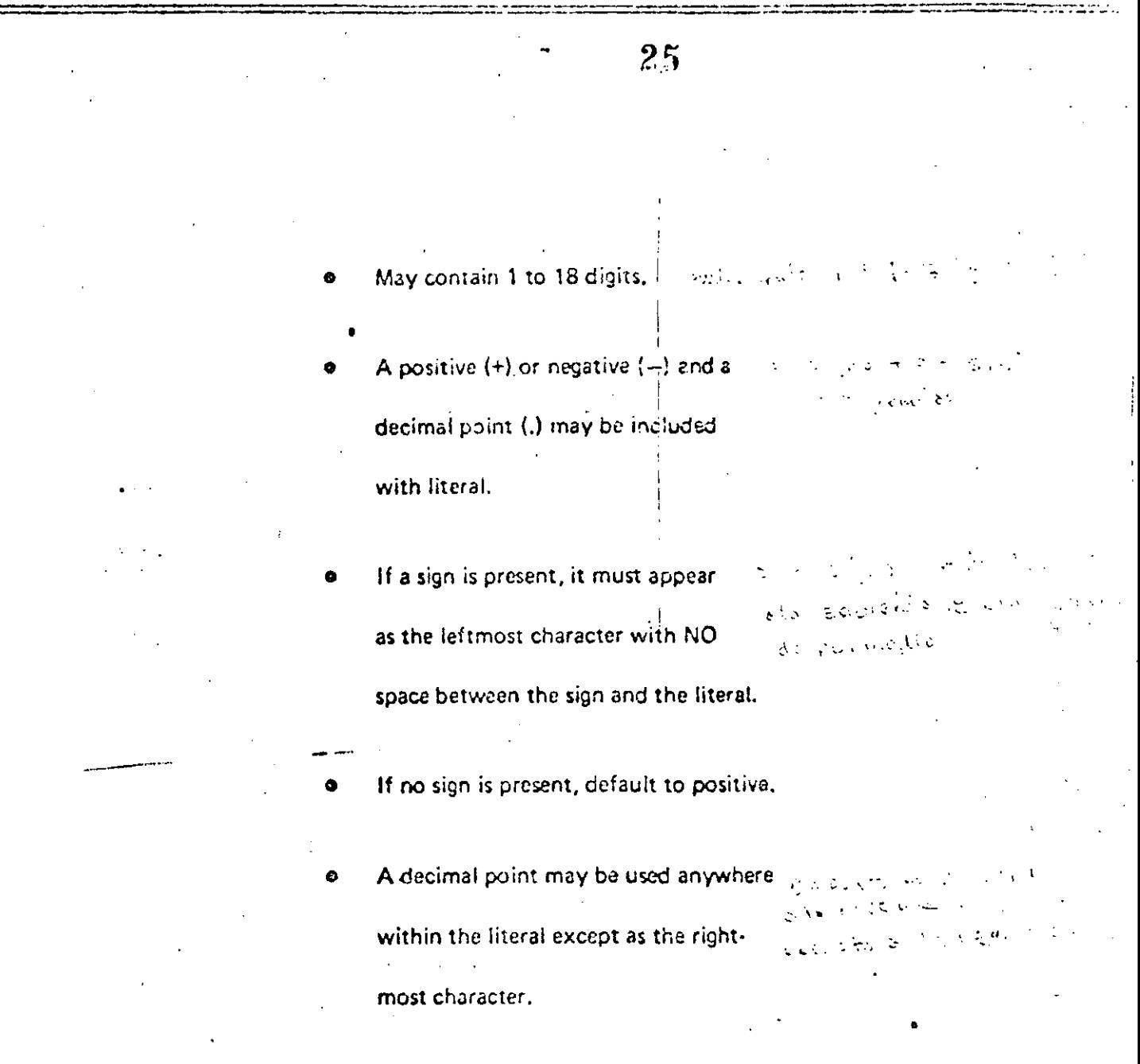

### Valid And Invalid Numeric Literals Ed the UNIC 12 magazy

 $-0.01$ 

\$30.0

32.

 $\overline{\mathsf{V}}$ 

 $\frac{1}{2}$ 

 $\mathcal{I}$ 

 $\overline{\mathsf{V}}$ 

 $+55.0$ 

123456789012345673

 $\cdot$   $\bar{I}$ 

 $33 +$ 

Indicate Whether Valid or Invalid

 $V1.14$ 

 $1-22$
### Non-Numeric Literals

 $27$ 

USEFUL FOR:

DISPLAY MESSAGES ON PRINTER OR CONSOLE.

PROVIDING MESSAGES OR HEADINGS

ON OUTPUT REPORTS.

 $V1-15$ 

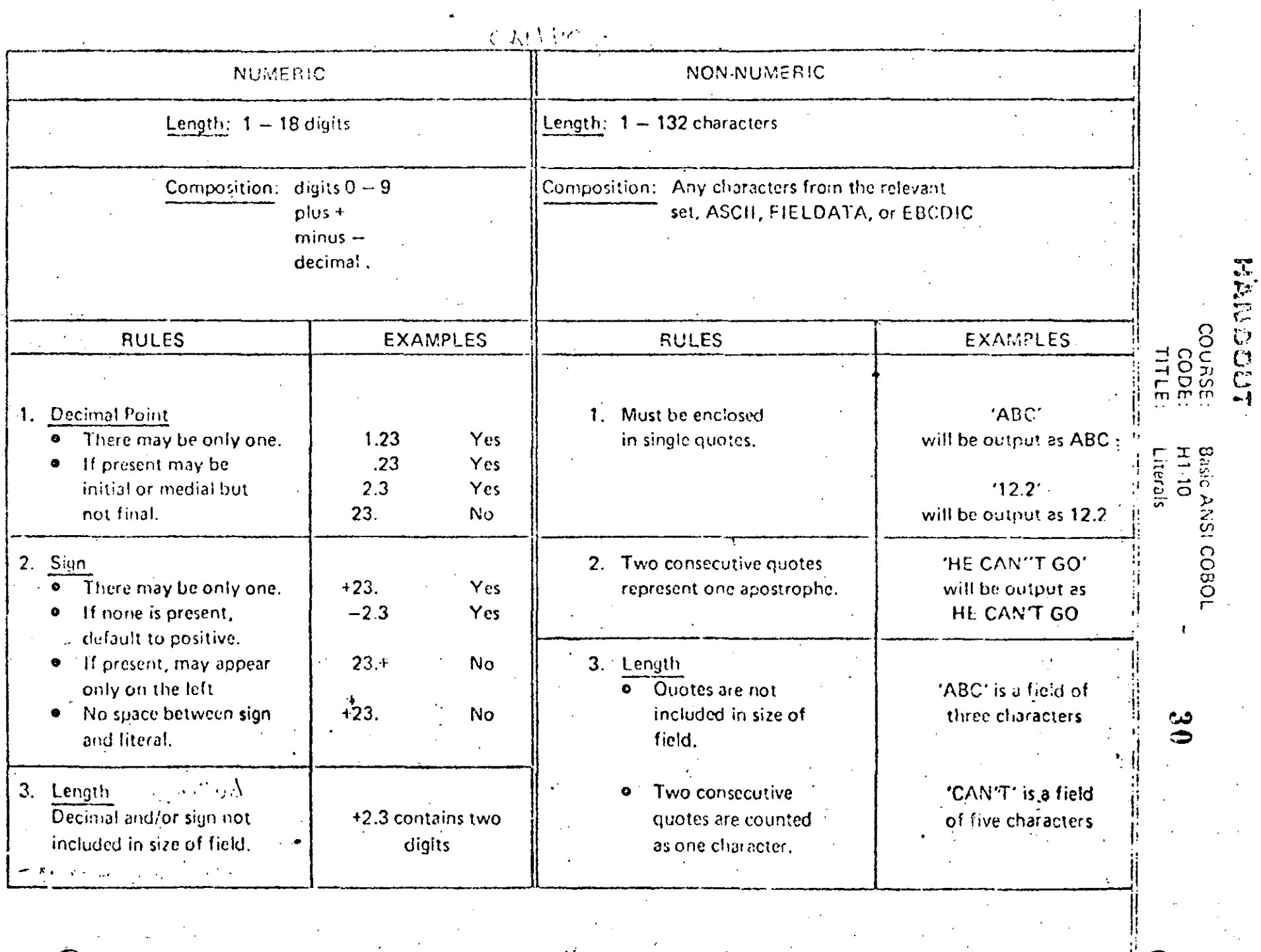

 $\frac{1}{\sqrt{2}}$ 

 $\frac{d^2}{dx^2}$ 

 $\hat{\mathcal{E}}$ 

 $\frac{1}{2}$ 

 $\left| \begin{array}{c} \varepsilon \\ \varepsilon \end{array} \right|$ 

 $\sqrt{a}$ 

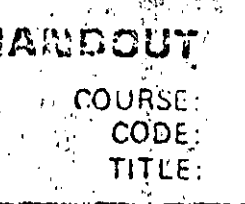

Basic ANSI COBOL **H1-11** Figurative Constants - Reserved Words

Figurative constants are reserved words that have a preassigned value. Figurative constants act as literals. Figurative **Constant Represents** Represents value 0, or one or more of the character 0, depending on context  $ZER()$ . Fieldata character 0 has octal value 60; ASCII character 0 has octal value. **ZEROS ZEROES** 060. Represents one or-more blanks or spaces. Fieldata character blank has potal **SPACE** value 05: ASCII character blank has octal value 040, a SPACES f **VISCOR HOR. SECOLUM HIGH-VALUE** Represents one or more of the Fieldata character with octal value 77; one or more of the ASCII character with octal value 177. **HIGH-VALUES**  $16.12633900$ Represents one or more of the Fieldata character with octal value 00; or one LOW VALUE LOW-VALUES or more of the ASCII character with octal value 000. **OUDTE** Represents one or more of the character. Fieldata character quote has octal **QUOTES!** value 72; ASCII character guote has octal value 047. Word QUOTE cannot be used in place of a quotation mark in a source program to be bound to a non-numeric literal. Beancro Le selle Lape Represents one or more of the string of characters composing the literal. ALL literal. 'Literal must be either a non-numeric literal or a figurative constant other... than ALL literal. When a figurative constant is used, the word ALL is redundant and is used for readability only. SISB<sup>2</sup>-3ELUE UPPER-BOUND Represents one or more of the characters conventionally used as a high deli-UPPER-BOUNDS miter in processing data. UPPER-BOUND is equivalent to HIGH-VALUE. 上京村 平田村 分享 LOWER BOUND Represents one or more of the characters conventionally used as a low deli-LOWER-BOUNDS miter in processing data. LOWER-BOUND is equivalent to LOW-VALUE.

1100 ASCII COBOL SOURCE LISTING

 $10$ 

 $11$  $\frac{12}{2}$ 

 $13$ 

 $14$ 15

 $14$ 

 $\mathbf{1}$ 

19

 $19$  $20$ 

i2 1

-22

23

 $24$ 

 $25.$ 

26

 $27$ 

28

 $29$ 

 $\cdot$  30

 $31$ 

 $32 -$ 

 $-33$ 

99 V

 $35$ 

-36

 $\mathbf{M}$ 

 $36$ 

-39

-40

```
IDENTIFICATION DIVISION.
 PROGRAM-ID. LITERALS.
AUTHOR. GARY ROBEL.
 REMARKS. THIS PROGRAM GIVES EXAMPLES OF NUMERIC, AND NON-NUMERIC
          LITERALS: ALSO INCLUDED UNDER FITERALS ARE
          FIGURATIVE CONSTANTS. The contract of the constants
 ENVIRONMENT DIVISION.
 CONFIGURATION SECTION.
SOURCE COMPUTER.
                    LUNIVAC-ITOB.
 OBJECT COMPUTER.
                    UNIVAC-1108.
 INPUT-DUTPUT SECTION.
AFILE-CONTROL:
    SELECT DUMNY-FILE ASSIGN TO CARD-REAMER.
     SELECT OUT-FILE ASSIGN TO PRINTER.
 DATA DIVISION.
 FILE SECTION OF THE SALE SERVICE SECTION
 FD DUMHY-FILE LABEL RECORDS ARE OMITTED.
 01 OUMNY-REC
                            P(C X(80)FD OUT-FILE. LABEL RECORDS ARE ONITTED.
 DI DUT-REC -
                            Pic X(132) +
 NORKING-STORAGE SECTION.
 DI ASSET-RECORD.
                                                                FIGURATIVE CONSTANT
     D2 FILLER
                            PIC XIZOJ VALUE ALL "X".
                            PIC KINSE VALUE
     OZ FILLER
      # STHIS IS AN EXAMPLE OF A FIGURATIVE CONSTANTS.
                                                              b. NON-NUMERIC LITERAL
÷O.t
    VALUE-RECORD.
                             75 M
     02. Fill cR \qquadPEC X(20) VALUE ALL \frac{16}{2}.
     Oz GROUP-A
                            PIC 94021 MALUE LEROL ST
     -0.2 F1ller
                            PIC X(OS) VAIUE SPACES.
                            PIC PINZI VALUE JO.
                                                            WUMERIC LITERAL
     OZ GROUP-B.
                            PIC XIOSI VALUE SPACES;
    DZ FTLLER
                                                           EXAMPLE STATE CONSTANTS
                            PIC 94021 VALUE ZEROVE
     0.2 GHDVP-C -PROCEDURE DIVISION.
 ONLY-PAR.
     OPEN INPUT DUNNY-FILE
    A. A. A. OUTPUT OUT-FILE.
     HOVE 35 TO GROUP-C.
 SA ARITE OUT-REC FRONCASSET-RECORD.
    CRRITE OUT REC FRONCVALUE-RECORDS, THE
    -CLOSE DUMNY-FILE OUT-FILE.
     STOP RUNT
```
ಾ

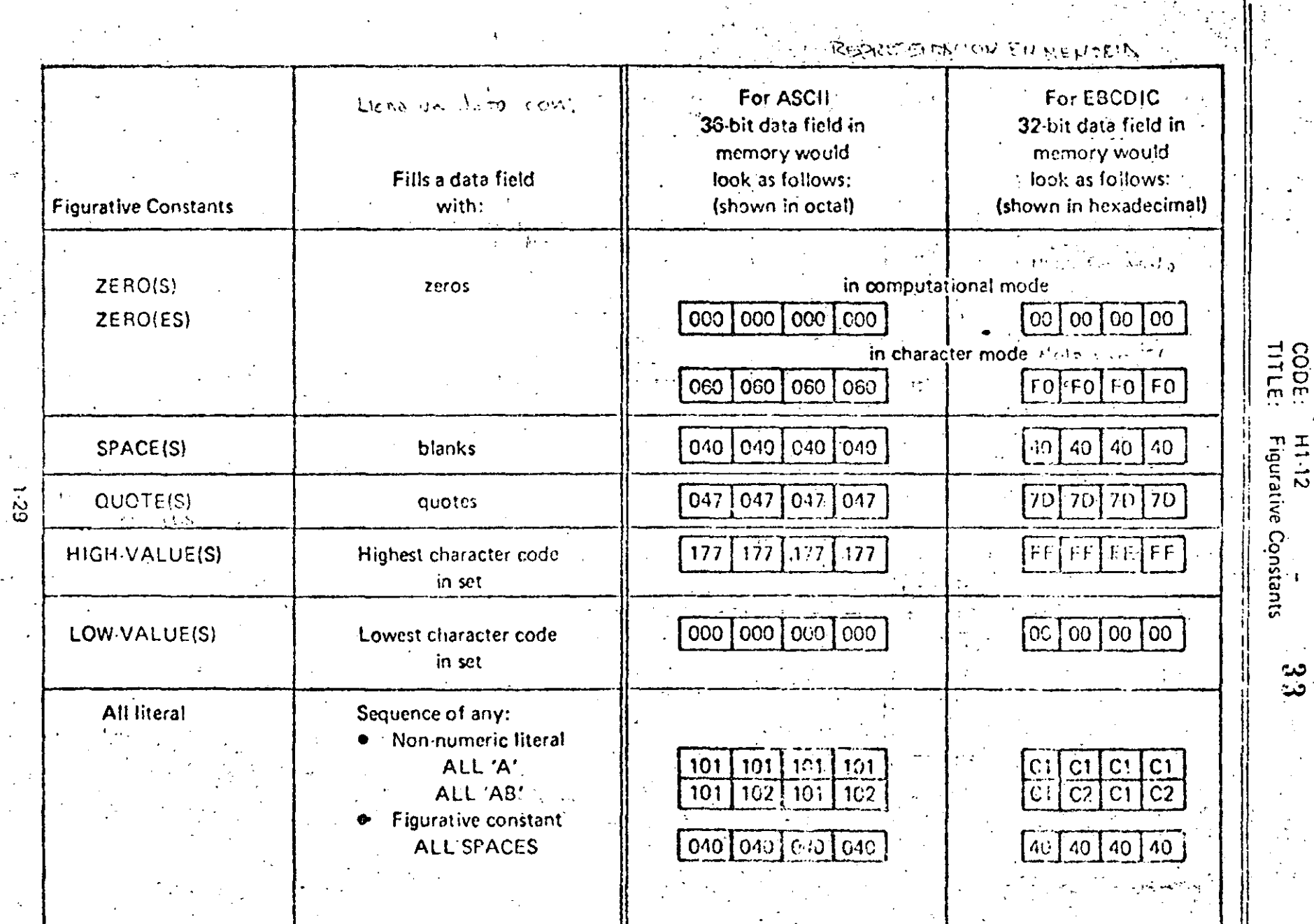

 $\hat{\mathcal{A}}$ 

 $\mathcal{A}^{\pm}$ 

 $\sim$ 

 $\mathcal{I}^{\mathbb{R}}$ 

**BRACK TOOLS** 

Basic ANSI COBOL

#### COBOL CODING FORM  $\begin{bmatrix} \pi_1, \pi_2 \\ \vdots \\ \pi_{n-1} \end{bmatrix}$  $\begin{array}{c} \begin{array}{c} \begin{array}{c} \begin{array}{c} \end{array} \\ \begin{array}{c} \end{array} \\ \begin{array}{c} \end{array} \end{array} \end{array}$

r.o

# UNIVAC

محامدهما

 $\sum_{i=1}^{n}$ 

**DENTURATION** 

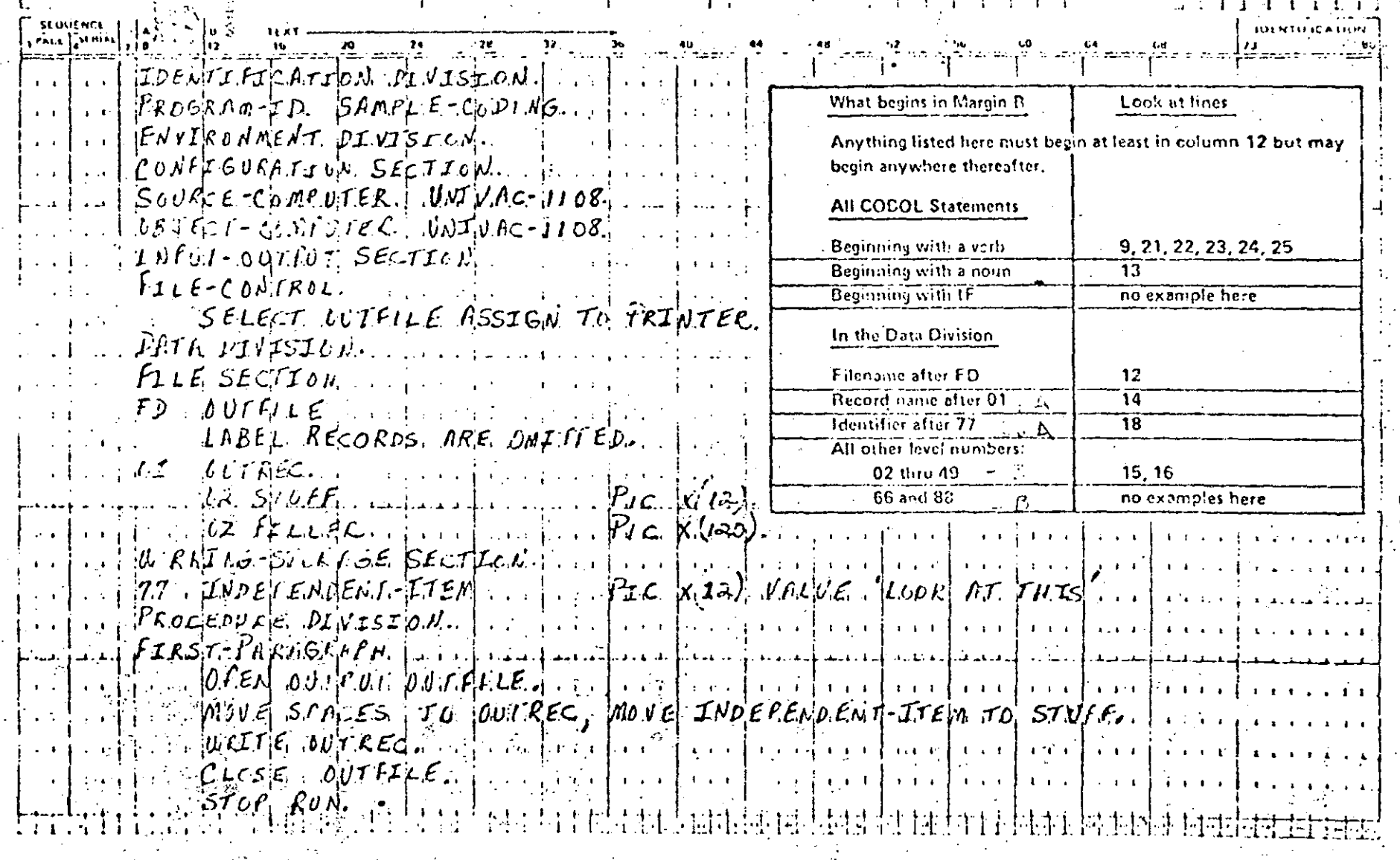

LINIVAC

### COBOL CODING FORM

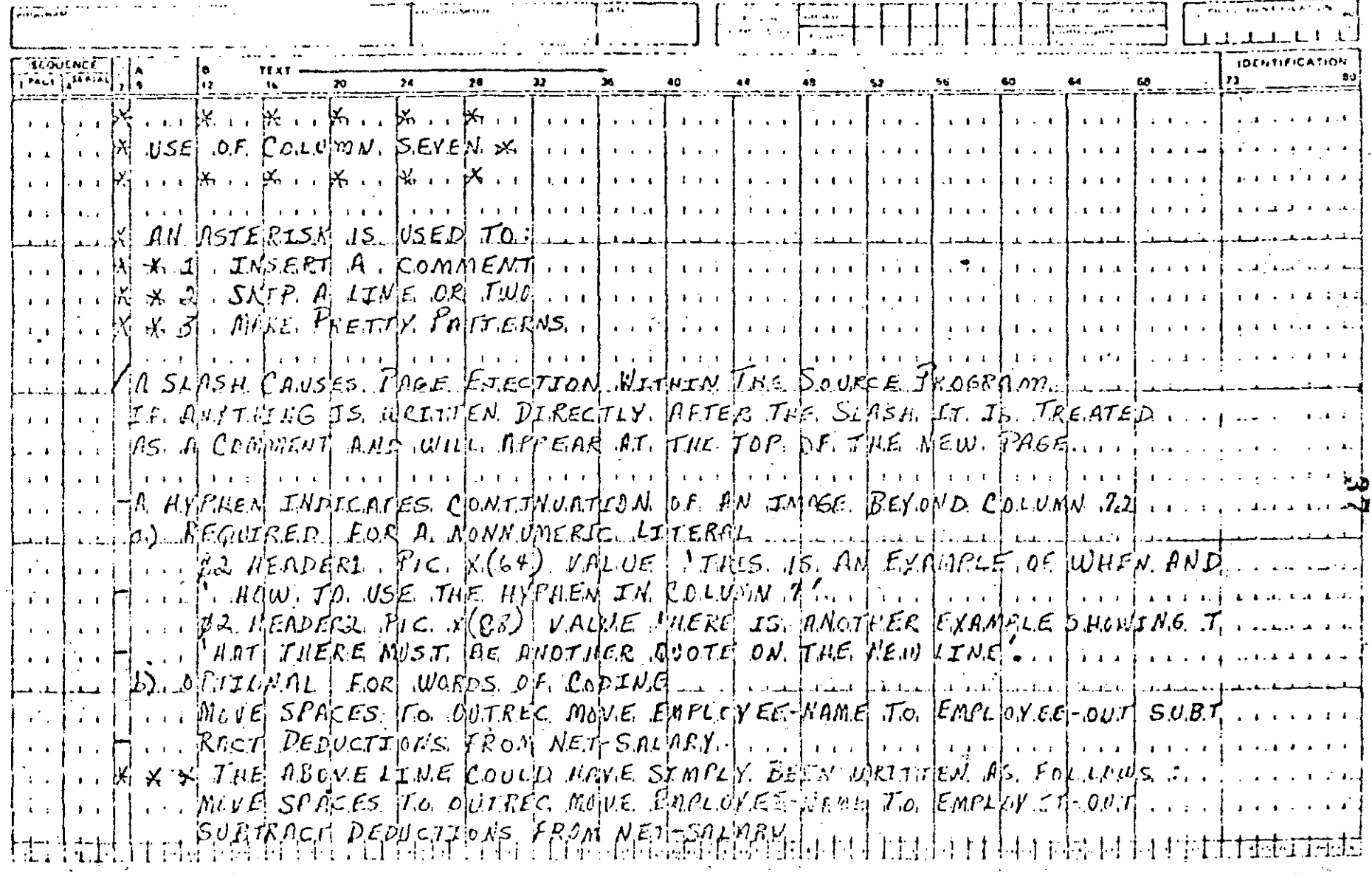

€

 $-\frac{1}{\omega}$ 

 $V1-20$ 

#### TESY COURSE: Basic ANSI COBOL CODE:  $T1.1(1 of 2)$

QUIZ<sub>1</sub>

38

Ϋ́.

Instructions.

도

F.

 $\Gamma$ 

 $\top$ 

丁

 $F$ 

 $\sqrt{2}$ 

 $T$ 

 $\mathbb{T}$ 

 $F \vee$ 

 $F \vee$ 

てヾ

 $2.5$ 

 $3.$ 

4.

5.

6.

7.

8.

9.

10.

 $11.$ 

 $12.$ 

13.

Mark "T" for true Mark "F" for false

- '14' is a nurneric literal. 1.
	- A data name must contain imbedded spaces.
	- A numeric literal can be from 1 to 18 digits.
	- All the divisions except the data division contain paragraphs.
		- $\alpha_{\rm eff} = 0.5$
	- A program written in COBOL is known as the Object Program.  $\chi^2$  is  $\eta$
	- A hyphen cannot be the first character of a programmer-supplied name.
	- Every COBOL statement must contain at least one reserved word.
		- Poste formed to call the St. Like contribution
	- Procedure names cannot begin with a number.
	- Procedure names must contain at least one alphabetic character.
	- Zeros, spaces, high-values, are COBOL words call figurative constants.
		- A period, comma, or semicolon must not be preceded by a space, but must be followed by a space.

The environment division describes I/O devices which will be used by the program.

- Blank spaces are permitted within a name.
- File description is in the input-output section.

 $\tau$  / 14.  $E\vee$  15.

A statement is comprised of many COBOL sentences

TEST

COURSE: Basic ANSI COBOL CODE: T1-1 (2 of 2)

39

#### QUIZ I (Cont'd)

- Division header can begin at the B-Margin.  $16.$
- $17.$ Figurative constants are reserved words.
- $18.$ Conditional symbols are  $+ + /$   $-$ .

 $F/$ 

 $\frac{1}{2}$  .  $\frac{1}{2}$ 

 $F /$ 

⊺ √

 $\tau$ 

19. Blank spaces are valid characters in numeric literals.

 $20.$ A hyphen  $(-)$  in column 7 indicates continuation onto the next line.

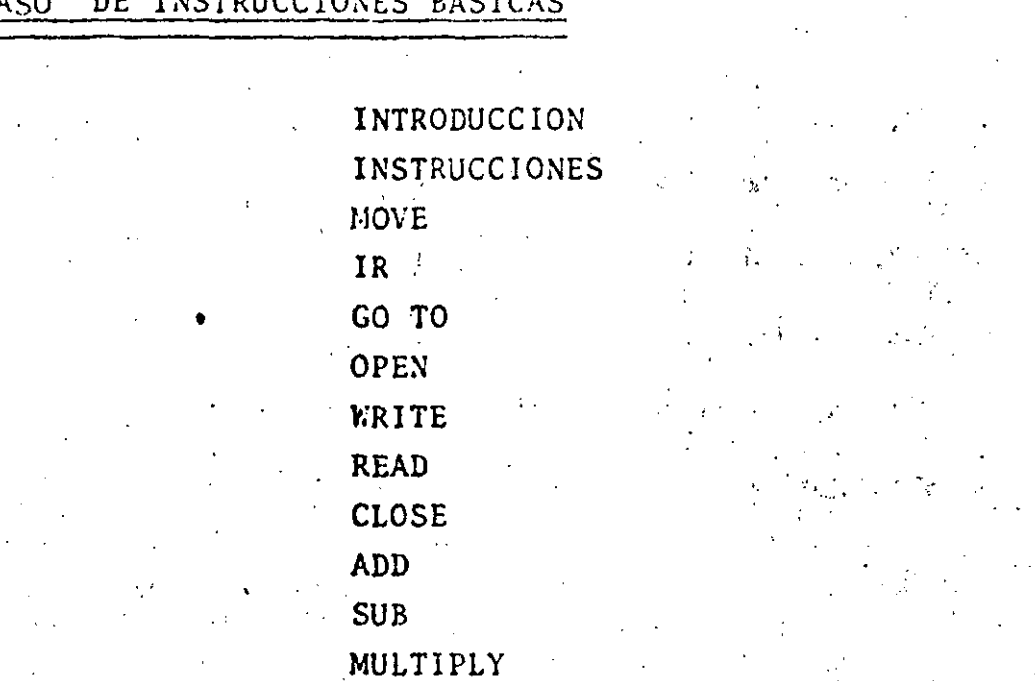

DIVIDE

 $40$ 

CAPITULO

#### **INTRODUCCION**

Se hace necesario que para poder avanzar en la comprensión del lenguaje COBOL, se haya comprendido bien el uso de las instruc ciones básicas. Por lo que en este capítulo se presentan es-tas en su forma básica.

#### MOVE

Este verbo causa que el contenido de un campo sea copiado a otro campo borrando el contenido del segundo.

El formato general de esta instrucción es:

IDENTIFICADOR-1

MOVE

IDENTIFICADOR-3 TØ IDENTIFICADOR-2

LITERAL

Ejemplos

MOVE CANTIDAD TØ SUMA MØVE "PEDRO" TØ NØMBRE MOVE 25 TØ PORCENTAJE MOVE ZERO TØ TØTAL MØVE SUELDO TØ TOTAL-DPTO. SUELDO-EMP

Esta es la instrucción en su formato sencillo, pero aquí lo im portante es saber como va a ser el contenido del campo en que se copia la información. Esto es porque el campo que recibe la información puede ser mayor o menor o igual en longitud y esto hace que el movimiento se efectúe en diferentes formas.

Movimiento numérico

MOVE CANTIDAD TØ AUXILIAR.

AUXILIAR  $0325$ 

Cantidad

Si tenemos

**REGUIRENT** 

 $3\quad 2\quad 5$ 

 $3 \t2 \t5$ 

Aquí se indica que el campo se ajusta a la derecha.

Movimiento Alfanumérico o Alfabético.

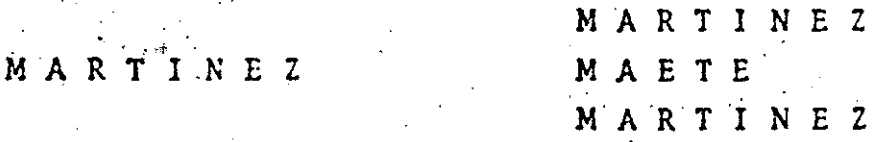

Aquí se indica que el campo se ajusta a la izquierda

 $1E$ 

Este verbo hace que se efectue una pregunta. Y estas se cono-cen como expresiones condicionales y tienen el siguiente forma

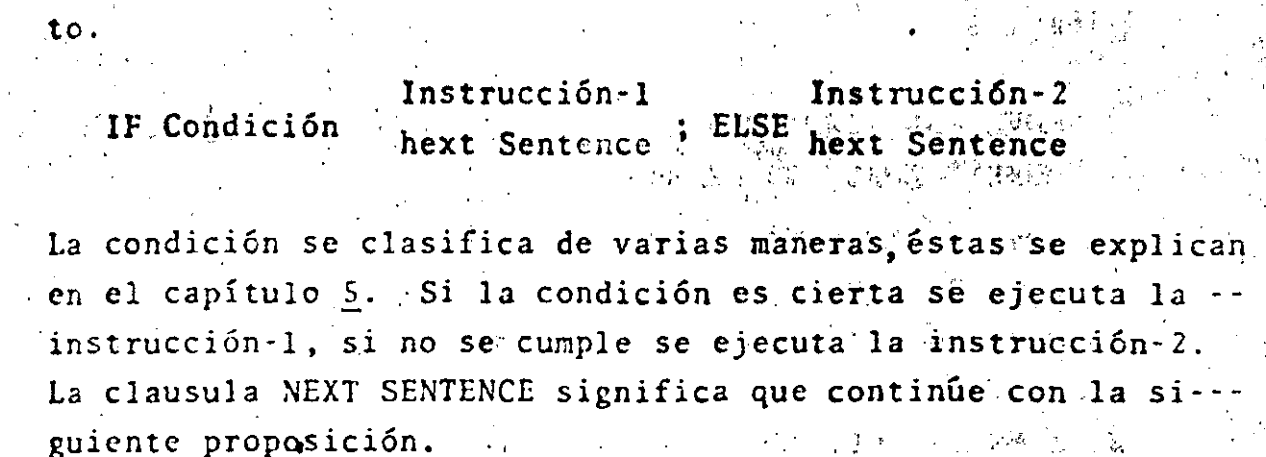

 $42<sup>°</sup>$ 

Ejemplos:

 $1 -$ 

2.

IF CANTIDAD IS GRATER THAN MINIMO CALCULA IMPUESTØ.

**ELSE** 

NEXT SENTENCE.

IF CØMPRA IS LESS THAN SIN-DESCUENTØ MEXT SENTENCE **ELSE** 

CALCULA DESCUENTØ.

Otra forma de representarlo sería

IF CØMPRA IS GRATER THAN SIN-DESCUENTØ CALCULA DESCUENTO.

#### $GO$   $TO$

Esta instrucción transfiere el control al párrafo que indique el GØ TØ, su formato es el siguiente.

GØ TØ NØMBRE-DE-PRØCEDIMIENTØ.

Eiemplos:

LEE-REGISTRØ.

 $\mathcal{A}_{\mathcal{P}}^{\bullet}$  , where  $\mathcal{A}_{\mathcal{P}}^{\bullet}$ 

IF REGISTRØ TS EQUAL TØ DESEADO GØ TØ PRØCESARLØ.

- 43

**ELSE** 

SØ TØ LEE-REGISTRØ.

#### OPEN.

Este verbo hace que un archivo este disponible para utilizarlo, no se puede utilizar un archivo antes de abrirlo, ya que al abrirlo le damos la características de uso, esto es, le in dicamos si vamos a leer datos de él o si vamos a dejar datos en élap Existen mas características las cuales se discutirán en el capítulo 5. Su formato es el siguiente:

> **INPUT OPEN** NOMBRE-DEL-ARCHIVO **ØUTPUT**

#### Eiemplos

 $\mathcal{L}_\text{eff}$  ,  $\mathcal{L}_\text{eff}$ 

Si tenemos

«ØPEN INPUT DATENT ( Datos de entrada ) Estamos indicando implícitamente que este archivo se utilizará para leer.

 $\mathcal{L}_{\text{new}}^{\text{max}}$  Si (tenemos

**6 ØPEN ØUTPUT REPORTE** 

Estamos indicando implícitamente que en este archivo va a utilizado para escribir (un listado).

READ :/

Esta instrúcción nos envia un registro de archivo que se espe-

cifique (no importando que este archivo esté es un disco, tar jetowe sinta) a nuestro programa, su formato es el siguiente:

-READ nombre-del-archivo AT END instrucción-imperativa

5.

Ejemplos:

READ DATEND AT END. MØUE "SI" TØ FIN-DE-ARCHIVO.

READ DATEND AT END. GØ TØ FIN-PRØGRAMA.

#### **WRITE.**

Esta instrucción efectúa lo contrario del READ, esto es, enviamos datos de nuestro programa para que sean puestos en un ar-chivo. Su formato es el siguiente:

> WRITE Nombre-del-registro FRØM identificador-l Before Advancing identificador-2 'o lines' After entero

Esta instrucción es extensa debido a que con ella se pueden -efectuar diferentes operaciones, ya sea, que se mande grabar un registro a un archivo que esté en cinta o en disco o se mande escribir un registro (línea) en un reportel

Ejemplos:

#### WRITE REG-DISCØ.

Aqui le indicamos grabar un registro en disco (la palabra disco. no quiere decir que éste sea exactamente un disco, ya que esto lo controla el programador).

WRITE REG-CINTA.

Aquí le indicamos grabar un registro en cinta (la palabra cinta no quiere decir que ésta sea exactamente una cinta, ya que esto. lo controla el programador).

#### WRITE REG-DISCO FRØM REG-CALCULØ

Primero se transfiere la información que está en el campo REG-CALCULO al campo REG-DISCO y luego se graba.

WRITE REG-SAL FRØM TITULO-1BEFØRE-ADVANCING

#### *2* LINES

En esta instrucción se manda el contenido del campo TITUL0-1 al campo REG-SAL y se escribe, avanzando después dos líneas.

#### CLOSE.

Esta instrucción sirve para cerrar un archivo; esto es, que ya no se va a usar a menos de que se vuelva a abrir con un -- OPEN. Su formato es:

CLOSE Nombre-de·archivo-1, nombre-de~archivo-2

·Ejemplo:

CLOSE DATEND, REPØRTE.

Las instrucciones aritméticas tienen algunas cláusulas en co-mún, éstas las explicaremos a continuación ya que en los ejemplos no 'haremos mención de esto.

GIVING Identificador.

Esta cláusula hace que el resultado de la operación sea puesto en el identificador.

Ejemplo:

GJVING RESULTADO.

Esto significa<sup>t</sup>que lo que se obtuvo en la operación sea puesto en el campo llamado RESULTADO.

### · RQlUNDEI). RØUNDED.

Esta cláusula es usada frecuentemente para redondear resultados donde se opera con cantidades que significan pesos y centavos,-... ~ -· ---~-:~\_, \_\_\_\_ : .. 1 .. \_\_ ... \_\_\_\_\_ *•: \_\_\_\_ .* 

ya que el resultado de una operación puede dar fracciones que no sean cantidades exactas por ejemplo: un resultado, podemos tener 30 pesos 47 centavos en este caso, lo mejor sería 30 pesos 50 centavos... Lo que hace esta clausu: la es sumarle un 5 al resultado y despues quitar un dígito, es to lo haremos con el ejemplo anterior.

Si tenemo~.47 centavos • .OS= .52 *y* se quita el *i*  queda SO centavos

Nota: el 5 que se suma depende del campo que se va a redondear

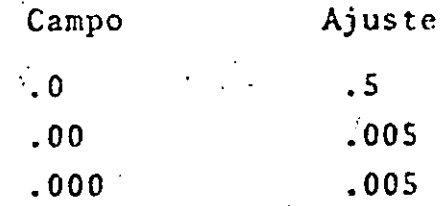

#### 0N SIZE ERR0R

Esta cláusula es usada, cuando para detectar posibles errores en cuanto a que se calcule que una cantidad que excede un número de dígitos que teníamos previsto.

Ejemplo:

Si pensarnos que el pago a un empleado no excede. los \$9 999.99 semanales y se llega a dar el caso de que el empleado los reba sc,nosotros pondriamos esto de la siguiente forma.

#### CALCULO ON SIZE ERRØR. Envía Mensaje.

INSTRUCCIONES ARITMETICAS.

#### ADD.

Esta instrucción causa que dos o más operandos numéricos sean sumados y el resultado sea almacenado, su formato es el siguien-'te:

7.

Identificador-1 . identificador-1

ADD **ADD**  $\ldots$  TØ identificador-n

-perativa.

*B.* 

Literal-1 , literal-2 GIVING identificador-x ROUNDED ... ØN SIZE ERROR instrucción ino-

Ejemplos:

ADD CAMBIO, CØMPRA TØ PAGØ

----------- ---- <sup>~</sup>---------------------- -- --~-- ------ -----~-------------- -------------

•

Esto causa que el contenido de cambio y compra se sumen con el valor de pago

ADD CANTIDAD TØ TØTAL GIVING RESULTADO RØUNDED

Esto causa que se sumen los contenidos de cantidad y·total y se dejen en el campo resultado y éste sea redondeado.

SUBTRACT.

Esta instrucción es usada para restar un campo o la suma de va- rios a un campo o a varios, su formato es el siguiente:

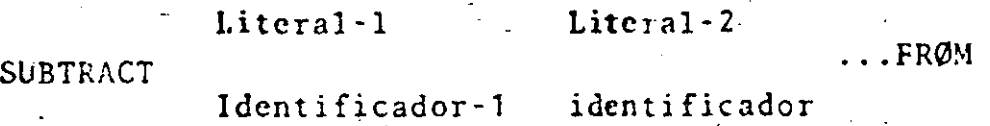

 $\frac{4}{\sqrt{2}}$  .  $\frac{4}{\sqrt{2}}$ 

. ... '

•

#### CONCEPTOS IMPORTANTES PARA LA DESCRIPCION DE DATOS.

48

- \* INTRODUCCION
- \* ARCHIVOS
- \* REGISTROS
- \* CAMPØS
- \* CLAUSULAS PARA LA DESCRIPCION DE DATØS
	- \* NIVELES 66  $y$  88
	- . USAGE
	- · REDEFINES
	- . JUSTIFIED
		- TABLAS (DE 1 y 2 DIMENSIONES)
			- DE VALORES CONSTANTES

VARIABLES.

#### INTRODUCCION.

Difícilmente en los libros que enseñan Cobol o en los mánuales de cobol de los equipos de cómputo, se da una explicación del -por que los datos se deben definir de cierta forma (esta se verá 'en este capítulo) ya que nada mas se concretan a decir con que clausulas se definen y/o describen. Antes de describir las cláusulas relacionadas con las descripciones de datos, enfocamos esto a definir los conceptos fundamentales para el manejo de -los datos.

#### ARCHIVOS.

Los archivos son un compuesto de datos relacionados. Estos estan organizados de tal manera que permitan a la persona que los use de una manera fácil y ágil de manejo.

Si tomamos un ejemplo de un archivo que manejemos en nuestro -trabajo como: el archivo de personal, el archivo de proyectos, el archivo de obras etc etc... lo que tenemos, no es más que un conjunto de datos relacionados, y así son los archivos que se ma nejan desde el punto de visto de cómputo.

#### REGISTROS.

Los registros es el conjunto de datos que se toma como unidad de un archivo esto es; un archivo siempre contiene un número definido de registros, estos registros debido a sus caracte-rísticas físicas se pueden clasificar en dos, que son: Regis tros de longitud fija y registros de longitud variable, esto lo ejemplificarenos.

Si tenémos un archivo de personal en el cual se tienen las ca racterísticas de cada uno de los empleados y hay 300 empleados en la empresa diríamos que nuestro archivo de personal consta. de 300 empleados,y si tomamos a cada empleado como un registro entonces diriamos que el archivo de personal consta de 300 registros. Si ahondamos un poco más sobre las características de cada registro podemos tener lo siguiente:

Pensando que por cada registro (empleado) se tienen las si--guientes ·características, como son:

La dirección de su casa, el nombre, el sueldo etc.... podría $\cdot$ mos tener un"Registro de Longitud FISA". Pero si vamos más -•lejos y pensamds que en cada registro (empleado) tenernos las características de cada hijo como edad, nombre, sexo, etc. -etc. Habrla empleados que no tengan hijos y otros que tengJn . . varios; esto crearla la necesidad, que en cada registro ten- dría que poner las características de cada hijo y si no ticna, dejar el espacio para que todos los registros mantengan unifor midad. Aquí lo conveniente es poner las características de ca da uno de los hijos si es que existen, en caso contrario, no · poner nada. Esto se podría definir como un "Registro de longi tud-Variablc".

#### CAMPOS.

Los campos son las unidades en que se dividen los registros y estos cncierran en sí mismos un valor dado para una caracterís

--· -~. ,---'-"-'--~--- ·--·--·· ..

-·~--~--·-·-·--- ----- -- -- - ----- --- ---------

**<sup>j</sup>**...

Si tomamos el archivo de personal que anteriormente describi mos tenemos que un registro es el siguiente:

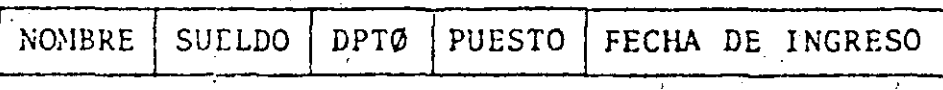

• REGISTRO.DE PERSONAL

Para este registro tenemos 5 campos en el que para cada uno te . nemos un valor.

CLAUSULAS PARA DESCRIPCION DE DATØS.

Las cláusulas que nos permiten declarar un archivo y sus carac terísticas, son las siguientes:

En la ENVIRØNMENT DIVISION.

tica.

SELECT OPTIONAL NOMBRE-DE-ARCHIVO

ASSIGN TØ Nombre-de-archivo-externo

Esta cláusula hace que un archivo se ligue con el programa.

--------- ----- .. -----~---~-~---':..·------- ----------'--------------------'---------------· -·~--~--------....:.... \_\_\_ -------------------~··

ll ..

...-, *.i* 

نجح

 $\cdot$  .

•

La siguiente cláusula es descrita en la Data Division

FD nombre-de-archivo LABEL RECORD IS OMITTED DATA RECORD IS 6 ARE nombre de datos-1... BLOCK CONTAINS número-entero-1 to número-entero-2

Bajo esta clausula se describen las características físicas y 16gicas de un archivo.

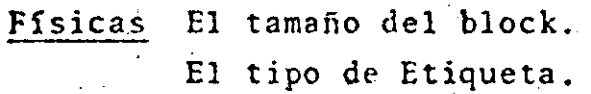

El o los nombres de los registros. Lógicas Identificación de cada campo del registro. Características de tipo y longitud de cada campo.

51

 $12.$ 

#### Ejemplo:

Suponiendo que tenemos un archivo con datos de refacciones de maquinaria y lo queremos describir.

Esto lo haremos de la siguiente forma:

FD ARCHMAQ LABEL RECORD IS ØMITTED BLOCK CONTAINS 10 RECORD DATA RECORD IS REG-MAQ.

01 REG-MAQ.

03 NO-DE-PIEZA PIC 9 (6).

03 TIPO-DE-REFAC PIC 9.

03 PRECIO PIC 9(4)V99.

03 DESCRIPCION REF. PIC X(35).

En este ejemplo se describe primero el archivo, luego el nombre del registro en la cláusula DATA RECORD y por úl ti mo los campos que conforman el registro.

. 13.

.,

~? ~ ~.

Al definir cada campo del Archivo y/o cada campo que va a ser utilizado en el programa siempre usamos un número de nivel. Hay números de nivel que definen caracterfsticas especiales éstos los describimos a continuación·.: '.

#### NUMERO DE NIVEL 66

Este número se usa en conjunción con la cláusula RENAMES y sirve para reagrupar campos. Su formato es el siguiente:

> 66 nombre-de~datos·-1 Renames nombre~dc-datos-2 (THRU nombre-de-datos-3)

#### Ejemplo:

-- -·--- -- --------------- ~--

01 REG-MAQ.

03 N0-DE-PIEZA PIC9(6)

03 TIPO-DE-REFAC PIC9.

66 CLAVE-REFAC RENAMES NØ-DF-PIEZA\* THRU TIPO-DE~REFAC.

- 03 PESO PIC 999V99.
- 03. PRECIO PIC9999V99.

-------- ----------~---- .\_------. ----------

- 03 DESCRIP-REF PIC  $X(35)$ .
- **03** ,JMPOR-.NAC . PIC 9.

#### NUMERO DE NIVEL 88

Los campos en que se usa este número de nivel son conocidos como Nombres-Condicionales. Este número de nivel nos permite definir valores en un çampo, su formato es:

VALUE IS [literal  $-1$  [THRU literal-2] 88 nombre-de-datos. VALUE ARE literal-3 THRU literal-

53

14.

Este nombre-de-datos se usa en conjunción con el verbo IF Ejemplo:

01 Datos-de-Personal.

03 Nombre PIC X(30).

03 Dirección PIC X(35).

03 Edad PIC 99.

> 88 Infante values are 1 THRU 11

> 88 Adolescente values are 12 THRU15

88 Joven values are  $16<sub>1</sub>$ THRU 20

88 Mayor values are THRU 99. 21

Suponiendo que tenemos un registro de pasajeros que abordan un avión, y tenemos que presentar un reporte de las edades de las personas que visitan determinado lugar del país. Ten dríamos que hacer lo siguiente:

IF. infante

Suma 1 a Cont-infantes

**ELSE** 

ELSE

IF Adolescente

Suma 1 a Cont-Adolescentes

### **ELSE**

IF Mayor

Suma 1 to Cont-Mayores.

Esto es más claro que si preguntaramos así:

IF Edad $\leq$ 11

Suma 1 a Cont-Infantes

**ELSE** 

IF Edad > 11 AND Edad <16 Suma 1 a Cont-Jovenes.

#### CLAUSULA REDEFINES

Teniendo descrito un registro con 10 campos, nosotros podemos volverlo a describir de otra forma y utilizar más de 10 campos, o menos, según nos convenga esto lo hacemos utili-zando la cláusula REDEFINES.

Ejemplo:

Si tenemos un registro y lo necesitamos de las siguientes formas.

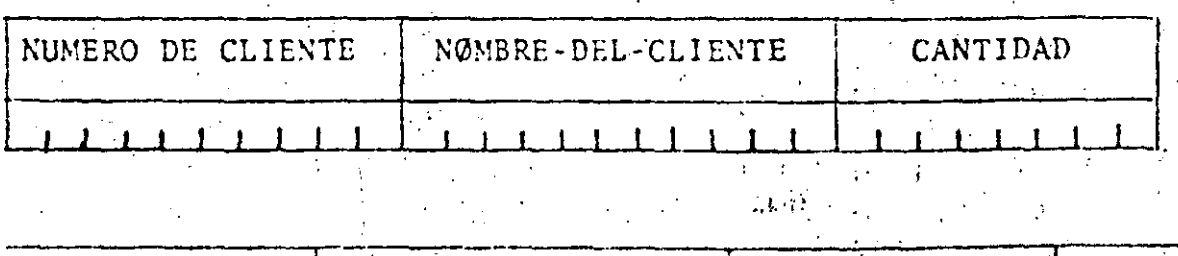

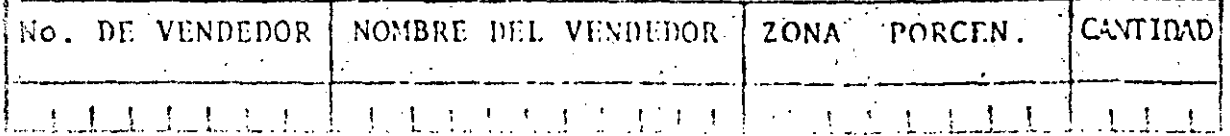

15.

Una manera más ágil de definir lo anterior serfa:

#### 01 TABLA-ACCIDENTES.

03 MES-AC PIC 9(5) ØCCURS 12 TIMES.

La cláusula Occurs se usa su conjunción con la palabra TIMES y significan el número de veces que ocurre un campo.

"Para poder hacer referencia a un determinado campo que tenga una cláusu la Occurs, es necesario decir exactamente a quién. Esto se hace por medio del uso de índices por ejemplo:

Si vamos a sumar 10 accidentes en marzo (para el ejemplo anterior) y sa bemos que marzo es el tercer mes lo hacemos así:

#### ADD 10 TØ NES-AC(3)

A la variable MES-AC(3) se le conoce como variable suscrita.

#### **CLAUSULA USAGE**

Los datos numéricos en la computadora pueden guardarse de dos maneras que son como un dato de caracteres o como un dato numérico, aunque ambos modos utilizan bits su significado es diferente.

Un DATO DE CARACTERES se representa por un valor dado a cada caracter. Cuando se define el conjunto de letras, números y símbolos especiales se puede usar la computadora, a cada uno de éstos se le conoce como ca racter y se le asigna un valor por ejemplo:

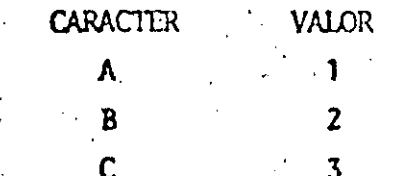

55

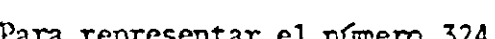

7

50 53 54

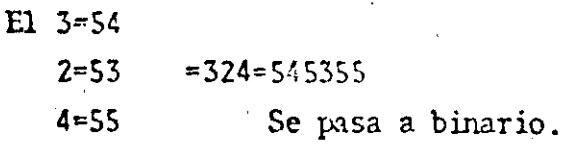

#### UN DATO NUMERICO

Es aquel en que el número es convertido directamente a binario, de aquí podemos decir, que el valor en binario es igual al valor del número, a diferencia de un número representado no un dato de CARACTERES.

័ភ

 $18.$ 

En un programa todos los datos muméricos son representados como un dato de caracteres, y cuando se hace un cálculo se tiene que llevar a ca bo una conversión, de lo que no nos damos cuenta, esta conversión hace que los cálculos numéricos se lleven más tiempo.

la clausula USAGE define la representación interna de un campo, ésta photo ser como un DATO NIMERICO (QUANTIONAL) o como un dato de caracter (DISPLAY), se usa de la siguiente forma:

03 CANTIDAD PIC 9(5) USAGE IS COMPUTATIONAL 03 AQMULADO PIC 9(3) USAGE IS COMP 03 RESULTADO PIC 9(6) USAGE IS DISPLAY.

 $57$ 

TABLAS DE 1 y 2 DIMENSIONES.

Una tabla es una serie de campos con características iguales, descritos conjuntamente de una manera breve y utilizando la clausula OCCURS.

ほう 1

Una comparación con una realidad, es decir que una tabla es igual a un mueble con cajones iguales en que en los cajones o se tiene algo ya -guardado o se tiene vacío y se va a llenar.

Una tabla de una dimensión es aquella que tiene únicamente una ocurren cia (es un mueble con un número x de cajones). Una tabla de dos dimensiones es aquella que tiene dos ocurrencias (Es un mueble que tiene ca jones con cajoncitos adentro).

Ejemplos TADLAS DE 1 DINENSIØN.

01 TABLA-DIAS.

03 FILLER PIC X(9) VALUE "LUNES" 03 FILLER PIC X(9) VALUE 'MARTES' 03 FILLER PIC X(9) VALUE 'MIERCOLES' 03 FILLER PIC X(9) VALUE "JUEVES" 03 FILLER PIC X(9) VALUE 'VIERNES' 03 FILLER PIC X(9) VALUE "SARAIO" 03 FILIER PIC X(9) VALUE "DOMENGO"

01 DIAS-SEM REDEFINES TABLA-DIAS.

03 NORBER - DIA PIC X(9) OCCUPS 7 TRES.

01 TAB-ESTADOS.

03 RES-ESTAIO PIC 9(5) ØCCURS 32 TIMES.

TABLAS DE DOS DIMENSIONES.

 $58<sub>1</sub>$ 

 $20.$ 

01 TABLA-DE-PARTES.

03 TIPAS-DE-ARTICULOS ØCCURS 20 TIMES

05 NØMBRE-DEL-ARTIC PIC X(20) ØCCURS 250 TIMES.

01 TABLA-DESCUENTOS.

03 FILLER PIC X(20) VALUE "0020 JU06 HE12 HE18 CØ15". 03 FILLER PIC X(20) VALUE "0025 JU12 HE14 DI18 CØ19". 03 FILLER PIC X(20) VALUE "0035 JU00 HE0S CØ16 HØ04".

01 TAB-DES REDEFINES TABLA-DESCUENTOS.

03 ARTICULOS-CON-DESC ØCCURS 3 TIMES.

05 CLAVE-ART PIC 9(4) ØCCURS 5 TIMES.  $\frac{1}{2}$ 

59

## 3. MANE JO DE ARCHIVOS

#### MANEJO DE ARCHIVOS.

•

#### INTRODUCCION.

 $\bullet^+$  -consistency  $\bullet$ 

Todos los equipos de cómputo, tienen una manera de organi-zar la información en sus archivos, harenes la descripciónde las más comunes, éstas se encuentran en casi todos los equipos ya que no son exclusivos de alguna marca de computa dora en especial. Los documentos que describe las organiza ciones de archivos, casi siempre son libros y algunas revis tas, ya que las casas que venden computadores no la propore ionan, porque especial. como decíamos no es exclusiva de alguna en-

60

22.

i .

J

TIPOS DE ACCESO.

El acceso en el manejo de archivos es de dos tipos, que son 'secuencial y directo (en los libros o manuales cuando se re fieren al acceso directo lo llaman generalmente RANDOMO DIRECT).

Los tipos de acceso se refieren a la manera en que vamos -a obtener de un archivo, esto es la manera de leer un archi vo.

ACCESO SECUENCIAL (ACCESS SEQUENTIAL).

Decimos que tenemos en un archivo acceso secuencial, cuando los datos los leemos en la secuencia en que se encuentran grabados, ésto quiere decir que para obtener un dato tenemos que leer los que estén actés de 51.

#### ACCESO DIRECTO. (ACCESS RANDOM)

Decimos que tenemos un archivo acceso directo, cuando podemos obtener en una sola lectura a un dato que necesitemos, sin haber leido antes a todos lo que se encuentren coloca- dos antes de él.

#### TIPOS DE ORGANIZACION.

Dentro de la gram mayoría de equipos de cómputo existen organizaciones de archivos comunes como lo son las siguientes

#### SECUENCIAL. RELATIVA. SECUENCIAL INDEXADA

La organizaci6n de un archivo se disefia tomahdo como base la forma en que se quiera recuperar los datos, estas organi zaciones mencionadas, tienen características muy especiales y diferentes entre ellas. •

#### ORGANIZACION SECUENCIAL.

Cuando un archivo es organizado secuencialmente sus rcgis--. tros están uno despues de otro, este orden'va de acuerdo ala forma en que se escribieron al momento·dc generar el archivo.

 $\cdot$   $\cdot$   $\cdot$ 

Este tipo de organización se usa cuando no-es importanté el orden en que se va a leer el archivo.

----- <sup>~</sup>------------------------------------ -- ---~------------ ------·-------------------------------------------------

Estos archivos pueden residir en un cinta magnética o en -mass storaje (DISCO) .

#### ORGANIZACION RELATIVA.

•

Cuando se define un archivo con organización RELATIVE (Rela liva) los registros estan en.una posición relativa a un valor, este valor debe ser un número, el primer registro debe tener un valor de acuerdo al lugar en donde va a residir, ésto es, si va a estar en el primer lugar el valor numérico de la posición relativa debe ser uno, si va a estar en el -décimo lugar el valor numérico de la posición relativa debe ser diez.

El valor numérico de la posición relativa es comúnmente conocido como valor de la llave, en lo subsecuente nos referi mos a este valor númerico de la posición relativa como va - · lor de la -llave.

Esta llave se define al momento de describir el archivo .

Esta organización es recomendable cunndo los valores de las llaves son contiguos, es decir que no haya mucha dispersión entre ellos, un Ejemplo sería organizar un archivo de em -pleados donde se tiene como llave-el número dé empleado y éste es de uno en uno.

•

24

Si tenemos un archivo con organización Relative y los valores de las llaves son  $10, 20, 50, 80, \text{etc.}$ 

----------- -- ---- --------------------- -- ----- ----------·----- -----~----------------------------·--- ---- --- - ------

'

La información estará muy dispersa ya que ocupan la posi -ción 10,20,50,80 etc., y se dejarían muchos huecos en el ar chivo. •

 $63<sup>°</sup>$ 

25

Estos archivos para su proceso siempre deben residir en Dis co.

ORGANIZACION SECUENCIAL INDEXADA. (INDEXED SEQUENTIAL).

Cuando se define un archivo con organización secuencial indexada, los registro se van almacenando de acuerdo al valor de la llave, todos los registros estarán en orden creciente al valor de la llave, los equipos de cómputo tienen las rutinas necesarias para ir ordenando los registro y para todo lo referente al manejo de estos archivos.

En una organización secuencial indexada, al tiempo de estar generando el archivo, se van almacenando dos tipos de datos, los datos referentes a cada registro, y el valor de la llave que tiene, cada registro en esta organización se le cono ce como findice, ya que éste nos indica en dondde' se encuentra cada registro.

Estos archivos deben residir en disco para su manejo. CLAUSULAS PARA LA ESPECIFICACION DE ARCHIVOS.

------ ·-------· ~-~- - -------~----~------------------------------- ------·------~----~~---·--· ------~-·----~---------·----~-----

•

~·

'·

Para poder manejar un archivo en un programa escrito en CO· BOL, es necesario e5pccificar todo lo que lo relaciona conel exterior, como lo es el lugar donde reside¡ el tamafio de

cada registro etc..., y lo que lo relaciona con el manejo que vamos a hacer de él. A continuación describiremos las cláu ·sulas más usuales y su significado.

\*\*\* ENVIRONMENT DIVISION.

SELECT Nombre-de-archivo ASSIGN TØ nombre-implementado

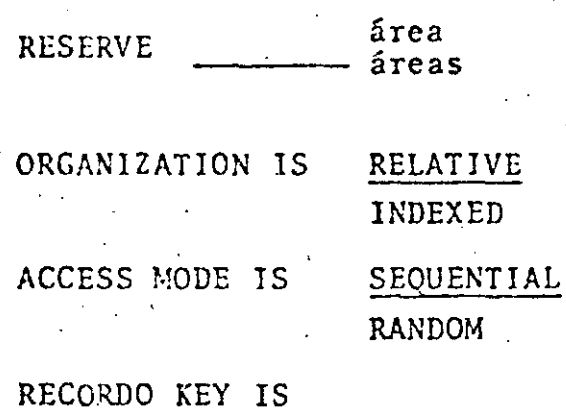

En esta cláusula establecèmos la relacion del archivo que utilizarenos, ya que el nombre-de-archivo lo utilizamos enel programa y el nombre-implementado, s6lo\_ para ia relación con las tarjetas de control que dicen qué archivo manejamos <sup>y</sup>dondc ésta.

RESERVE Areas.

Con esta cláusula establecemos el número de áreas que vamos a necesitar.

. . ... -- - -~- --··-------- ·-------- --------- ----~-~ --- ---------------------~------------· ----~-

•

#### ORGANIZATION IS.

Con esta cláusula establecemos, la organización que se haya decidido para el archivo.

65

#### ACCESS NODE

Con esta cláusula establecemos la manera en que vamos a tener acceso al archivo.

#### RECORD KEY.

•

En esta cláusula establecemos el campo que nos va a servir· como llave.

\*\*\* DATA DIVISION \*\*\*

FD nombre-de-archivo.

Block Contains \_\_\_\_\_\_\_\_ Record Record Contains \_\_\_\_\_\_\_\_\_\_\_ Characters. Label Record is -------- Omitted

·Este párrafo es comúnmente conocido como "FD" y significa - Descripción del Archivo (File), aquí especificaros lo siguien te; El número de registros que contendrá cada block si es que bloqueamos los datos. El número de caracteres que con· tiene cada registro. El tipo de etiqueta.del archivo, si · es que va a tener.

•

#### 4.-INSTRUCCIONES.

En este capítulo veremos el uso de las instrucciones más comunes en Cobol<sup>'</sup> aunque nos apoyaremos en un programa de sin-taxis para analizar los formatos que debenos respetar.

66

28.

#### INSTRUCCIONES DE MANEJO DE ARCHIVOS.

#### READ

Este verbo nos sirve para leer datos de un archivo, sin im-portar en donde resida éste. Puede ser un archivo en tarjetas, en disco o en una cinta, su formato es el siguiente "READ nombre-de-archivo Invalidkey". El uso de la cláusula-Invalidkey. depende del modo de acceso que le hag\_amos al ar- chivo. Esta es usada para cuando se tiene declarado un modo de acceso directo (ACCESS MODE IS RANDOM) pero si el regis-tro a localizar no existe la instrucci6n ejecuta lo que esté. dentro del Invalidkey.

#### *'tlR* J TE

\_\_\_ \_¡ \_\_\_ ---

Este verbo nos sirve para escribir datos es un archivo, sinimportar en donde resida éste. Puede ser un archivo en disco, en una cinta o en un listado, su formato es el siguiente "WRITE nombre-del-registro FROM \_\_ invalid Key".

•

El uso de la cláusula Invalidkey depende del modo de accesoque se le de al archivo. Esta es usada para cuando se tiene declarada una organizaci6n en la que se tenga un modo de acceso directo. Esta cláusula se activa cuando se quiere -grabar un registro y ya existe en el archivo, o cuando los·

----~------------ --------- ---- ------------------- ---------------------
va a clasificar (SD), declarar los campos que van a ser la base para clasificar,o sea decir en que orden se va a poner la información, a éstos se le conocen como llaves de clasificación, y decir qué archivo se va a utilizar y en que archivo se va a dejar la información ya clasificada ..

67

 $5.$ 

En el momento de efectuar una clasificación (SORT) se puede procesar los registros antes de ser clasificados o después de ser clasificados .•

~----------~---------- --·-- -----------------------~----- ----------- - ----------·------------------~----------------- --------------

*,.:* 

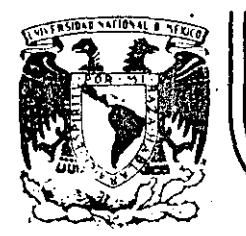

# DIVISION DE EDUCACION CONTINUA<br>FACULTAD DE INGENIERIA U.N.A.M.

INTRODUCCION A LA COMPUTACION ELECTRONICA Y PROGRAMACION

### SISTEMAS Y PROGRAMAS

OCTUBRE, 1985.

.<br>Se o

Falacio de Minería Calle de Tacuba 5 primer piso Deleg. Cuauhtemoc 06000 México, D.F. Tel.: 521-40-20 Apdo. Postal M-2285

#### FICHEROS BASIC

En esta sección se explicará cómo crear y acceder a la información alma cenada en dispositivos externos. Esta información se almacenará en fiche **roe** !Jasic. ·

#### Ficheros

Un fichero es una colección de datos que está en asociación con un dispositivo ffsico concreto. Ha de utilizarse ficheros Basic cuando se almacenan programas en disco y más adelante cargarlos a memoria.

Además de los programas los ficheros pueden almacenar datos a los que los programas pueden tener acceso.

#### Ficheros de Programas

Los fiecheros de programas suelen contener una representación binaria, o en ASCII, de los programas. Estos ficheros, que están creados por BASIC o por otro lenguaje de alto nivel, son los que realmente utiliza el COMPUTA DOR cuando ejecuta un programa.

Por ciemplo, tecleando RUN SAMPLE en respuesta al mensaje orientativo inicial de BASIC, comunica a BASIC que cargue el fichero SAMPLE a partir de la unidad de disco,RlJN supone que SAMPLE es un fichero.

#### Ficheros de datos

Los ficheros de datos retienen la información que un programa procesa o crea. Por ejemplo, un programa de procesamiento de palabras procesa un fichero de datos llenado con texto. El operador puede efectuar la edición correctora de este fichero cuando asf se desee. y luego, quizá, almacenarle como otro fichero de datos aparte. ·

Por lo general, los ficheros de datos son de utilidad cuando un programa · requiere, o produce, grandes cantidades de datos. Normalmente, los ficheros empleados para la introducción o salida a partir de programas serán ficheros de datos, en oposición a ficheros de programas.

#### Dispositivos de ficheros

llay varios dispositivos que pueden retener ficheros, bien sea para introducci6n a su programa, bien sea para salir del mismo, bien sea para ambas cosas. Especifique un dispositivo particular cuando nombre un fichero; BASIC identifica varios nombres de dispositivo como parte de un

· nombre fichero BASlC válido. Los dispositivos que soportan fiecheros BASlC se indican en la Tabla siguiente:

Dispositivos de ficheros BA;3IC

---- ---- ·-------·· -~----- ------------

'1

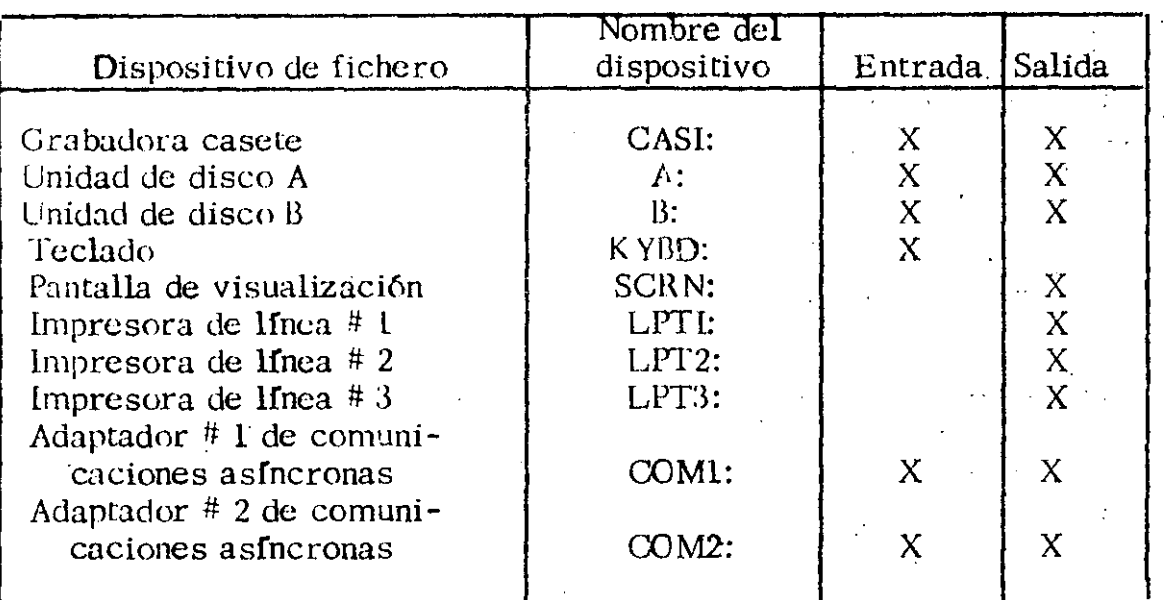

Un medio que puede almacenar mucha información, tal como un disco flexi hle, puede contener muchos ficheros. Cada fichero en el disco se referencin con su propio y singular nombre de fichero. Un fichero de disco puede utilizarse como una fuente y como un destino para datos; en la carga de un pro grama a partir de un fichero de disco se utiliza ese fichero como una fuente  $\bar{y}$ en la conservación de un programa como un fichero de disco, se emplea el fiche ro como un destino.

'',. ) ' \_,

Algunos dispositivos están asociados con solamente un fichero y· por consiguien te, con sólo un nombre de fichero. Además, algunos dispositivos pueden uti lizarse exclusivamente como ficheros de salida o exclusivamente como ficheros de entrada. Por ejemplo, a la pantalla de visualización puede actuar sola mente como un destino para datos, es decir, es exclusivamente un fichero de salida. Un ejemplo opuesto es el teclado que es exclusivamente un fichero de entrada y no se puede enviar ninguna información al teclado.

Algunos dispositivos pueden utilizarse como ficheros BASIC sin que se especifique el nombre del dispositivo. Por ejemplo, no se tiene que especificar explícitamente el teclado o la presentación visual como ficheros de entrada, o de salida, cuando se utiliza sentencias como INPUT o PRINT. Hay muchos casos en los que se utilizará entrada y salido tipo fichero a partir de ficheros

------------------------------------~~---

#### sin referencia explfcita al dispositivo.

#### Ficheros de discos

llay dos tipos de ficheros de discos: ficheros secuenciales y ficheros nleatorios. La principal diferencia entre estos tipos de fichero es como se accede a sus datos y cómo se almacenan los mismos.

La ventaja de los ficheros secuenciales es que son fáciles de utilizar. Se requieren pocas operaciones costosas de servicio para poner a punto un fichero secuencial y el procedimiento de acceso es sencillo. Los ficheros. aleatorios, por el contrario, ocupan menos espacio en un disco que los ficheros secuenciales. Los ficheros aleatorios son también más ver§atiles, puesto que se puede llegar a cualquier punto en el fichero.

#### FICHEROS DE DISCOS SECUENCIALES

Un fichero secuencial es simplemente una serie de caracteres sin ningún formato intrínseco. Los datos irán automáticamente a donde indique el punte ro (es decir, al final del fichero). Oe este modo, añadiendo un cuarto item al fichero anterior se tendrfa:

· frEM 1  $ITEM<sub>2</sub>$ ITEM 3

--·-----·------·-·-------- --------·----·-----------

ITEM  $4 \rightarrow$  Número extremo de fiche ro secuencial

Cuando se comienza la lectura de datos a partir de un fichero secuencial, el primer elemento de datos procede del principio del fichero. Cuando se continúa la lectura del fichero, los datos se recuperan en el orden en que se escribieron originalmente.

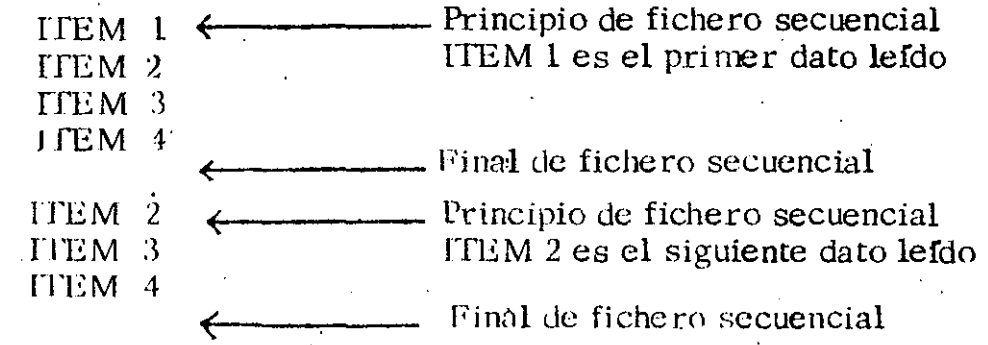

Todos los dispositivos de ficheros BASIC soportan la estructura de fichero secuencial. La mayorfa de los dispositivos de hecho, son inherentemente secuenciales.

#### Acceso de fichero secuencial

Los pasos en el acceso a un fichero secuencial son como sigue. En pri- . mcr lugar, el fichero ha de abrirse. La apertura de un fichero hace que BASIC ponga aparte espacio de memoria para transferir datos al,. y desde el, dispositivo en el que reside el fichero y para el seguimiento del proceso de acceso del fichero.

4

-··

. Una vez que se haya abierto un fichero, se puede tener acceso al mismo para salida (escritura de datos para el fichero) o entrada (lectura de datos .desde el fichero). No se puede utilizar un fichero secuencial para salida y entrada al mismo tiempo. Cuando se especifica salida de datos para un fichero,  $\sim$ también ha de especificarse si los datos se añadirán al final del fichero o al principio. En el segundo caso, se perderá cualquier dato que ya estuviera en el fiche ro.

Después de efectuar las debidas operaciones con un fichero secuencial, el fichero debe cerrarse. El cierre de un fichero hace que BASIC escriba cualquier dato restante desde la memoria al dispositivo en donde se almacenará y luego renuncie a la memoria reservada para manipular acceso de fic~ro. . .

#### Apertura de un fichero secuencial

La sentencia OPEN crea un canal para un fichero residente en un dispositivo especffico. Hay dos formatos para la sentencia OPEN:

#### OPEN espec. fichero FOR modo  $AS$   $(\#)$  num. fich.

()

#### OPEN modo 2,  $(\#)$  num. fich. espec. fichero.

Espec. fiche ro es una especificación de fiche ro con validez (nombre de fiche ro). Si se está teniendo acceso a un fichero secuencial en un dispositivo distinto de un disco o casete, entonces, consiste solamente en el nombre del  $dispositivo$ , como se indíca en la Tabla anterior.

Los parámetros modo y inodo2 son expresiones de cadenas que especifican cómo el programa accederá al fichero secuencial. Estos parámetros se definen como sigue:

-- -------~-~--- ··--------·---------------- ---------·-------------------------------------------------------

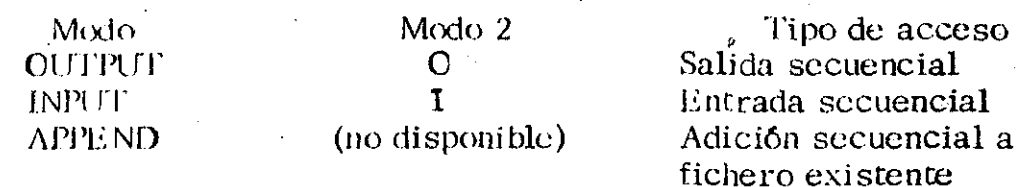

El parámetro num, fich, es una expresión entera que las posteriores sentencias de acceso a fichero utilizarán para especificar el fichero. La expresión num fich, debe ser un entero.

Un ejemplo de una sentencia OPEN de fichero secuencial es:

300 OPEN "B:BLACKHOL, MC2" FOR APPEND AS #6

Otro ejemplo de sentencia OPEN de fichero secuencial es:

#### 20 OPEN "I", 2, "A:GOGETEM. RAH"

#### Escritura para un fichero secuencial

Una vez que se haya abierto para salida un fichero secuencial, las siguientes sentencias pueden utilizarse para introducir información en el fichero:

PRINT# **PRINT#USING** WRITE#

Estas sentencias actúan casi como sus contrapartidas de salida de visualiza ción. La diferencia, en este caso, radica en que estas sentencias incluyen un número de fichero y que escriben datos para un fichero, y no para la pre sentación visual. Por ejemplo, las siguientes sentencias escribirán datos para número de fichero 2:

190 REM VALOR=4 200 PRINT#2, 43, 33; VALOR

210 PRINT#2, USING"- ##.#  $\frac{11}{2}$ : 923800, 6.555E-5

La ejecución de estas sentencias dará lugar a los siguientes datos en número de fichero 2:

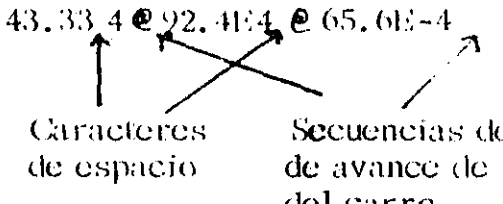

Secuencias de caracteres de avance de Hnea-retorno del carro

La sentencia WRITE# se comporta también como su contrapartida de salida de presentación visual. Cuando una WRITE# da salida a datos para un fichero secuencial, los datos numéricos se separan con comas y las cadenas se separan con comillas (").

#### Lectura a partir de un fichero secuencial

Un fichero secuencial que está abierto para introducción puede ser objeto de acceso con las sentencias siguientes:

**INPUTH** LINE INPUT# INPUT#  $\mathbf{r}$ 

Las sentencias INPUT# y LINE INPUT# actúan con ficheros secuenciales como las sentencias INPUT Y LINE INPUT lo hacen con la introducción a partir del teclado.

La sentencia INPUT# tiene el formato siguiente:

INPUT  $\#$  filenum, variable, variable...

La sentencia INPUT# lee los datos en la posición actual en el fichero secuencial y asigna los datos a la variable correspondiente en la sentencia. El tipo de los datos que son objeto de lectura y asignación a una variable debe coincidir con el tipo de variable; de no ser asf, dará lugar a un error  $*$ Type Mismatch<sup>\*</sup> (falta de coincidiencia de tipo).

Por ejemplo, supongamos que los siguientes caracteres formaran parte de un fichero secuencial:

Fred, Smith Frieda, Smythe

La siguiente sentencia  $INPUT$ # interpretaria estos caracteres como tres cadenas:

90 INPUT #8, NAME1\$, NAME2\$, NAME3\$

Para ilustrar el uso de las comillas como delimitadores, consideremos lo siguiente:

150 POST FIONS="Duke"

160. FULLNAMES="ellington, Edward, Kennedy"

170 PRINT#3, POSITION\$; FULL NAME \$

La sentencia INPUT#

#### INPUT#3, POSITION\$, FULLNAMES

asignaria Duke Ellington a POSITION\$ y Edward a FULLNAMES

Para conseguir una entrada correcta. la sentencia PRINT # debe delimitar las cadenas como sigue (téngase presente que las comillas deben ser objeto de salida con el empleo de la función CHR\$(34)):

#### 170 PRINT#3, CHR\$(34); POSITION\$;CHR\$(34); CHR(34); FULLNAME\$; CHR\$(34)

Esta sentencia escribirá lo siguiente para el número de fichero 3:

"Duke" "Ellington, Edward, Kennedy"

Una sentencia INPUT # subsiguiente interpretará las comillas como delimitadores. En consecuencia, las dos cadenas se introducirán adecuadamente.

La sentencia LINE INPUT # interpreta, de forma algo diferente, los datos del fichero secuencial. El formato de la sentencia LINE INPUT # es:

#### LINE INPUT  $#$  num. fich. var. cadena

El único delimitador que LINE INPUT# identificará es una secuencia de retorno del carro/avance de linea. La sentencia LINE INPUT  $#$  se utiliza cuando los espacios o las comas en un item de cadena son importantes y deben conservarse.

### Cierre de un fichero secuencial

El paso final en el acceso a un fichero secuencial es el cierre del fichero. Siempre ha de cerrarse un fichero secuencial abierto cuando haya acabado con el mismo (por ejemplo, al final de un programa) o cuando se quiera utilizar el fichero en otro modo (salida, entrada o adición). Si el fichero no se cierra adecuadamente, pueden perderse datos.

La sentencia CLOSE cierra ficheros. Esta sentencia tiene el formato siguiente:

CLOSE  $\#$ , num. fich.,  $\#$  num. fich...

Si no se da ningún parámetro de número de fichero, se cierran todos los ficheros actualmente abiertos. De cualquier otro modo, la sentencia CLOSE cierra solamente aquellos ficheros cuyo número de fichero se haya especificado.

El cierre de un fichero escribirá el contenido de una memoria intermedia que BASIC mantiene para ese fichero para el dispositivo en donde reside el fichero.

 $\bf{8}$ 

#### Un ejemplo de acceso de fichero secuencial

Reunamos, ahora, algunos de los conceptos anteriores para mostrar como crear y leer ficheros secuenciales.

A continuación se muestra un programa que crea un fichero secuencial de cadenas en la unidad de disco A. El fichero de disco se abre primero pa ra salida de programa y luego se llena con la serie de cadenas que introduzca a partir del teclado. El fichero de disco se cierra cuando la letra O se introduce por sí misma. El fichero se reabre luego para entrada de programa v la presentación visual se abre como un fichero secuencial para sa lida de programa. A continuación, el programa transfiere datos entre  $\log$ ficheros de presentación visual y disco, efectuándose la lectura de las cadenas a partir del disco y haciéndoles salir a la presentación visual.

\*\*\*\*EIEMPLO DE FICHERO SECUENCIAL\*\*\*\* 10

 $20^{\degree}$ 

 $(3()$ Este programa crea y llena un fichero secuencial en

 $4()$ un disco en la unidad A. Los datos en el fichero están

 $5()$ constituidos por cadenas introducidas en el teclado.

 $60 -$ Una vez que esté completo el fichero, el programa le

 $7()$ permitirá inspeccionar las entradas una a una. Obser-

 $80<sub>1</sub>$ ve que, en este caso, se tiene acceso a la presentación

 $(Y)$ visual como un fichero secuencial para salida (esto es

 $100$ lo mismo que si se hubieran utilizado las sentencias PRINT normales).

 $110<sup>3</sup>$ Este programa requiere BASIC Avanzado o de Disco y un

disco formateado para unidad de disco A.  $115'$ 

120 CLS:KEY OFF

130 PRINT "INSTALAR DISCO PARA FICHERO EN UNIDAD A" +

140 PRINT "PULSAR CUALQUIER TECLA CUANDO ESTE PREPARADO"

150 IF INKEY\$=""THEN 160

160 CLS

170 OPEN "A:SEQTEST.DAT" FOR OUTPUT AS 1 ' Abrir fichero secuencial en unidad A

180 PRINT "INTRODUCIR CADENA A INTRODUCIRSE EN FICHERO" 190 INPUT 'SI DESEA ACABAR FICHERO, INTRODUCIR O-", A\$

Introducir cadena para pasar a fichero

200 IF A\$="O"THEM 260

210 PRINT #1, A\$'Salida a fichero n. <sup>9</sup>1-"A:SEO FEST. DAT"

220 GOTO 180<sup>+</sup> Obtener otra entrada

 $230<sup>3</sup>$ 

240 Transferir abora datos de fichero a fichero de visualización

250-1

260 CLOSE 'Necesita cerrar fichero secuencial antes de utilizarlo para entrada

270 CLS

280 PRINT"AHORA PUEDE INSPECCIONAR LAS ENTRADAS DE FI-CHERO UNA A UNA."

290 PRINT

300 PRINT "PARA VER CADA ENTRADA, TECLEAR ENTER"

310 PRINT

320 IF INKEY\$=""THEN 320

- 330 OPEN "A:SEQTEST.DAT" FOR INPUT A\$ 1 'Volver a abrir el fichero para introducción a programa
- 340 OPEN "scrn:"FOR OUTPUT A\$ 2 ' Esta vez utilizar la presentación visual como un fichero
- 350 INPUT  $#1, R$$  'Obtener siguiente registro a partir de "A: SEOTEST-DAT"

360 PRINT #2, F\$'Salida a fichero de presentación visual

370 IF EOF(1) THEN 400 ' Comprobar marca de final de fichero en fichero de entrada

380 IF INKEY\$=""THEN 380

390 GOTO 350 ' Obtener otro registro

400 CLOSE " Todo esta hecho; cerrar ficheros

410 PRINT

420 PRINT "jEsto es todoj"

430 END

#### FICHEROS DE DISCO ALEATORIOS

La característica singular de los ficheros de disco aleatorios es que están estructurados. En un fichero aleatorio, los items escritos en el fichero es tán organizados en unidades denominadas registros. Cada registro de un fichero aleatorio contiene uno a más items separados y colocados en el registro en un orden específico.

A los ficheros aleatorios se tiene acceso para entrada y salida a razón de un registro cada vez. Los registros en un fichero aleatorio están numerados. lo que permite hacer referencia a un registro específico por medio de su número, con lo que el acceso será inmediato. Por ejemplo, si se desea la lectura de un cierto item en un fichero, se puede conseguir en el registro que contiene el item sin necesidad de tener que leer a través de todos los registros que le preceden.

Acceso de fichero de disco aleatorio

Para tener acceso a un fichero aleatorio en un disco, se necesita abrir primero un canal para el fichero aleatorio, con lo que se asigna un número de fichero a un nombre de fichero. La apertura de fichero prepara también una memoria intermedia de fichero aleatorio en memoria. Esta memoria

intermedia es el enlace entre un programa y un fichero de disco.

Antes de que se pueda emplear la memoria intermedia de fichero, ha de especificarse el formato de los registros que se utilizará. En este caso, se definen la longitud y el orden de los items que comprende un registro.

Los datos para el fichero se colocan en la memoria intermedia de fichero, con lo que *se* consituye un registro de fichero aleatorio. Cuando todos los items en un registro se hayan colocado en la memoria intermedia, el *re*gistro se tranfiere desde dicha memoria intermedia al disco, en donde reside el fichero.

Análogamente, para recuperar datos a partir de un fichero aleatorio, hay que cargar un registro desde el fichero a la memoria intermedia de fiche ro aleatorio. Los itcms en el registro se introducen, entonces, para elprograma mediante acceso a la memoria intermedia. Obsérvese que siem pre que esté abierto un fichero aleatorio, puede emplearse para salida o entrada, a diferencia con los secuenciales.

1·:1 proceso del acceso a un fichero aleatorio se muestra en la Figura siguiente.

Cuando se haya acabado con un fichero aleatorio, se le debe cerrar.

El cierre de un fichero aleatorio hace que cualquier dato en la memoria intermedia sea escrito para el fichero y también deja libre a la memoria, que estaba apartada, para encargarse del proceso de acceso a fichero alea torio.

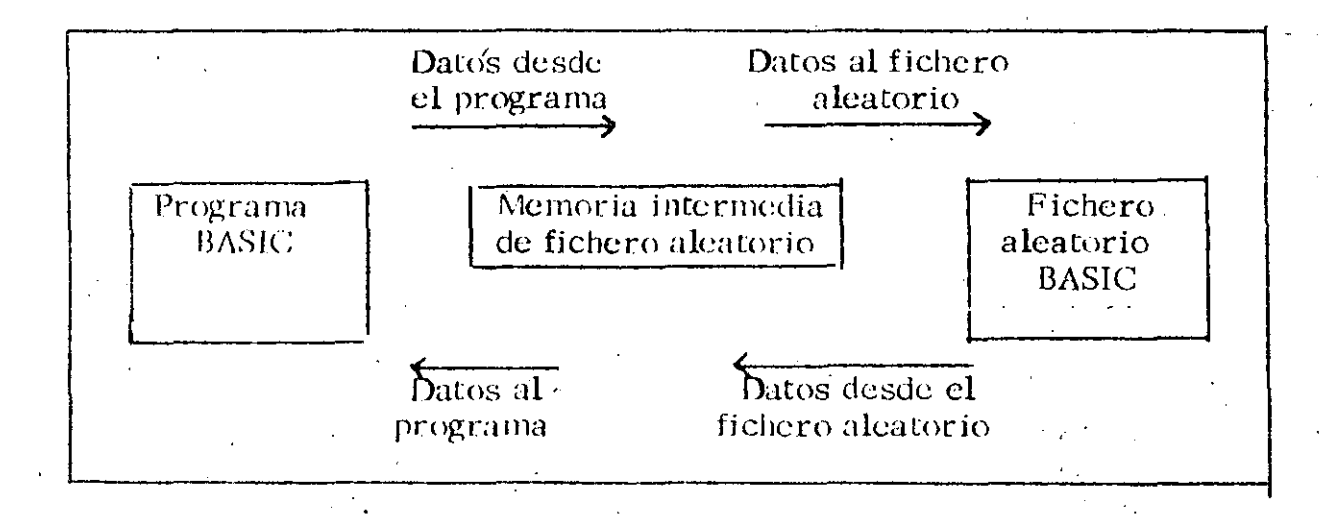

,·

*c.* 

··-·

#### Apertura de un fichero aleatorio

 $\dot{\circ}$ 

Cuando se desea tener posibilidad de acceso a un fichero aleatorio, prime ro se debe abrir el fichero. El formato de la sentencia OPEN es:

OPEN FILESPEC AS  $[$  # $]$  filenum [LEN=reclen]

## OPEN "R",  $[\n\text{\ensuremath{\#}}]$  filenum, filespec  $[$ , reclen $]$

No tiene que especificarse entrada o salida en una sentencia OPEN de fiche no aleatorio, puesto que los ficheros aleatorios pueden utilizarse para entra da y salida.

El parámentro filespec" debe ser una expresión de cadena que proporcio ne un nombre de fichero válido. Obsérvese, sin emargo, que el único dispositivo permitido para ficheros es una de las unidades de disco (A o B). El parámetro" filenum" es una expresión entera tal como se define para la apertura de ficheros secuenciales.

Téngase presente que v reclen" no puede superar el valor especificado en la opción /S:b cuando se invoca primero BASIC, puesto que/S:b establece la longitud máxima de cualquier memoria intermedia de fichero aleatorio. El valor por defecto para b es de 128 octetos y el valor máximo para b es de 32.767.

#### Escritura de datos para la memoria intermedia

Una vez que se establezca el formato para un registro de un fichero, han de emplearse las sentencias LSET y RSET para colocar datos en los campos reservados de la memoria intermedia. El formato para estas senten cias es:

LSET stringvar=X\$ RSET stringvar= $X\$ 

El parámetro "stringvar" es una variable de cadena definida en una sentencia FIELD anterior y  $X\$  es una expresión de cadena. Si  $X\$  tiene una longitud inferior a la que tiene la variable de cadena a la que está asignada. LSET justificará a la izquierda la cadena (rellenarla con espacios) en el espacio de memoria intermedia asignado a la variable. Análogamen te RSET justificará a la derecha la cadena, volviendo a rellenar con espacios, en el campo adecuado de la memoria intermedia del fichero aleatorio. Si  $X\$  siene una longitud superior a la que tiene la variable de cadena, se suprimen los caracteres adicionales más a la derecha en X\$.

#### Escrituras de registros para ficheros

Una vez que se haya construido completamente un registro (es decir, cuan do se haya llenado la memoria intermedia asignando valores a todas las variables de cadena en el registro), el registro se escribe para el fichero con la sentencia PUT. El formato para este sentencia es:

#### $PUT$  # filenum, número de registro

El parámetro filenum es el número de fichero especificado en la sentencia OPEN. Cuando no se especifica un parámetro de número de registro, PUT cargará el registro en la siguiente posición disponible, como si fuera un fichero secuencial. De cualquier otro modo, puede elegir a donde desea que vava el registro en el fichero incluyendo el número de registro. que puede ser una expresión entera desde 1 a 32.767.

Por ejemplo, supongamos que el fichero B:PAYROLLDAT se ha abierto como número de fichero  $\bar{3}$  en el ejemplo anterior. La siguiente sentencia colocará un nuevo registro en la novena posición en el fichero:

340 PUT #3, 10

La acción de esta sentencia puede ilustrarse como sigue:

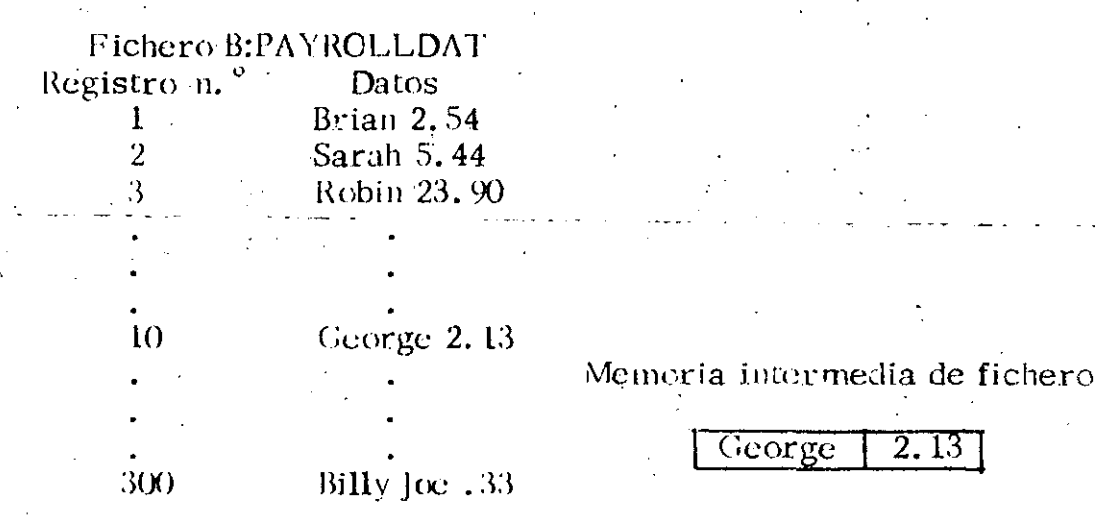

Si no se quiere especificar un número de registro en una sentencia PUT subsiguiente, el siguiente registro escrito será el número de registro 11.

#### Lectura de los registros a partir de ficheros

Para poder recuperar registros a partir de un fichero aleatorio, ha de emplearse la sentencia GET, cuyo formato es:

**GET**  $\eta$ filenum numero de registro

El parámetro filenum es el mismo que para la sentencia PUT. El  $n4$ mero de registro especifica qué registro ha de leerse en la memoria intermedia.

Por ejemplo, la siguiente sentencia efectuará la lectura del registro en el lugar 274 en la memoria intermedia:

540 GET #3, 274

La acción de esta setencia puede ilustrarse como sigue:

#### Fichero B:PAYROLLDAT

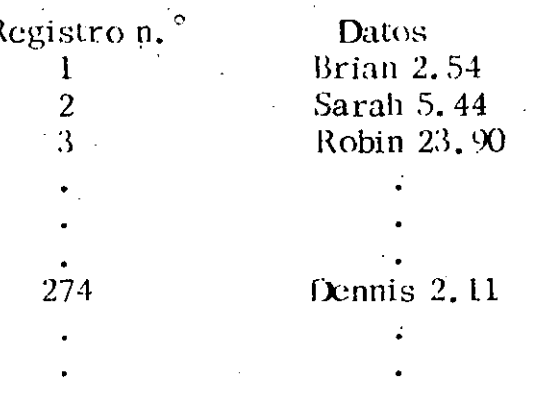

 $3(X)$ 

Billy  $\int$  (cc  $\sim$  33

Si no se especificara un número de registro, se obtendrá simplemente el . registro después del último lefdo. Por consiguiente, la siguiente sentencia leerfa, ahora, el registro en el lugar 275 del fichero en el ejemplo ante-. rior:

#### 590 GET #3

Si se pretende conseguir un registro que no haya sido anteriormente objeto de lectura, sucederá una de dos cosas. Si el número de registro es inferior al mayor número de registro escrito para el fichero, la lectura de datos es impredecible. Si el número especificado es superior al mayor número escrito, el registro recuperado estará constituido por cadenas nulas. Si un número de registro en una u otra sentencia GET o PUT es menor que 1 o mayor que 32.767, entonces, resultará un error Bad Record Number (número de registro incorrecto).

#### Lectura de los datos a partir de la memoria intermedia

Una vez que la sentencia GET haya cargado un registro en la memoria in-

Memoria intermedia de fichero

 $2.11$ 

Dennis

Para conseguir un item específico de un registro recuperado, ha de utilizarse las variables de cadena definidas en la sentencia FIELD. Por ejemplo, supongamos que la memoria intermedia contiene los datos siguientes:

#### Beau 15.32

Puesto que la memoria intermedia se definió con la sentencia:

210 FIELD #3, 30 AS E\$, 4 AS P\$

podrfa leerse el nombre a partir de la memoria intermedia con la sentencia siguiente:

 $CURRENTNAME$ = E$$ 

Ello asignaría el nombre de Beau a la variable de cadena denominada **CURRENTNAME\$** 

#### Ejercicios

1. - Encontrar el promedio de los primeros cien números enteros.

- 'NOMBRE: PROMEDIOS  $10<sup>°</sup>$
- 20  $SUM=0$
- $I = I$  $30$
- MIENTRAS ( $i < 100$ )  $40$
- 50 SUM=SUM+I
- $60$  $I = I + I$
- 70 FIN (MIENTRAS)
- $80<sub>1</sub>$ SUM=SUM/100
- $\mathfrak{K}$ PRINT "EL PROMEDIO DE LOS PRIMEROS 100 ENTEROS ES":SUM  $100$  END

2. - Multiplicar una matriz de  $3 \times 3$  por un escalar

- $-10$ 'NOMBRE: MULTIPLICA MATRIZ
	- 20 DIM MATRIZ  $(3, 3)$ , RESUL  $(3, 3)$

 $30$ INPUT "DIGITE EL ESCALAR"; ESC%

- $40<sub>1</sub>$ FOR  $J=0$  TO2
- FOR  $I=0$  TO 2 50
- 60 READ MATRIZ (I, 1)
- $7()$ RESUL  $(I, I)$  = MATRIZ  $(I, I)^*$  ESCZ
- $80$ NEXT I
- $\vee$ NEXT |

TOO<sup>7</sup> IMPRIME MATRIZ

 $110$ FOR  $X=0$  TO 2

- $120$  $-FOR$  Y=0 TO 2
- 130 PRINT RESUL(X, Y),
- $[40]$ NEXT Y
- $150$ **PRINT**
- $160$ NEXT X
- **170 END**
- DATA 1, 2, 4, 8, 7, 6, 5, 9, 2  $180$

3. - Obtener los números primos entre el 1 y el 100.

 $-10$ 'NOMBRE : NUMEROS PRIMOS FOR I=1 TO 100 20  $30$  $\vert = 2$  $4()$ BAND=0  $50$ MIENTRAS (BAND=0 AND  $(51)$ ) 60  $H^2(I/I - INT(I/I)) = 0$  [[IEN BAND=1]] 70  $I = [+]$ 80 **FIN (MIENTRAS)**  $\alpha$ IF BAND=0 **THEN PRINT I**  $100$ NEXT I  $110$  END 4. - Generar 10 números, aleatroios y ordenarlos ascendentemente. 10 'NOMBRE: CLASIFICA NUMEROS 20 DIM NUM-ALE (10) 30 FOR I=1 TO 10 40 NUM-ALE  $(I)$ = RDN $(.3)*10$ 50 NEXT I  $60<sup>°</sup>$  $=1$ FOR  $K=1$  TO  $10$ 70  $80 -\cdots$  milen fras (I  $< 10$ )  $100$ IF NUM-ALE(K) NUM-ALE (I+1) THEN GO TO 140 110  $TEMO = NUM - ALE$  (I)  $120$ **NUM-ALE (I)=NUM-ALE (K)** 130  $N$ UM-ALE  $(K)$ =TEMO  $14()$  $\left[\equiv\right]$   $\left[\equiv\right]$  $150$ FIN (MIENTRAS)  $NEXT$  K  $1<sub>0</sub>$  $170$ FOR  $K = 1$  TO 10  $180$ PRINT NUM-ALE (K). NEXT K  $190$  $200$ END  $\mathbb{R}^2$ 

 $ax^2 + bx = c = 0$ 5. - Encontrar la solución a ecuaciones de 2<sup>°</sup> grado

'NOMBRE: SOLUCION DE ECUACIONES  $\overline{1}$ ()

20 BAND=0

INPUT "DAME LOS COEFICIENTES A, B Y C"; A, B, C 30

MIENTRAS ( $\Lambda$ =0 AND B=0 AND C=0)  $4()$ 

- PRINT "ECUACION NULA, LOS COEFICIENTES SON CERO"  $50$
- $0<sub>0</sub>$  $BAND=1$
- **FIN (MIENFRAS)** 70

IF BAND = OTHEN DTRMINANT =  $(B^*Z) - (4^*A^*C)$  $R()$ 

MIENTRAS (DTRMINANT < 0 AND BAND =0) 90

PRINT "ERROR: NO HAY SOLUCION"  $100$ 

- $110$  $BAND = 1$
- **FIN IMIENTRAS**)  $120$

 $130$ MIENTRAS (BAND=0 AND  $A \leq 0$ )

- $XI=(B+DTRMINANT)/2^+A$  $14()$
- 150  $X2=(B-DTRMINANT)/2^*$ A
- $160$ BAND=1
- PRINT'PRIMERA SOLUCION; X1  $170$
- 180 PRINT 'SEGUNDA SOLUCION: X2
- 190 **FIN (MENTRAS)**
- $2(X)$  $SINO$ = "NO"$
- INPUT DESEAS RESOLVER OTRA ECUACION (S/N)"; SINOS 210
- IF SINO\$="S" THEN GO TO 20 220
- 230 **TEND**

#### SISTEMAS Y PROGRAMAS

# FORTRAN \*

#### Ing. José Flores

Notas tomadas del curso de Introducción a la  $\star$ Programación y Computación Electrónica, DECFI, Octubre 1983, impartido por Ing. Heriberto Olguin R., Ing. Antonio Pérez A. y M. en C. Ricardo Ciria M.

Octubre, 1984.

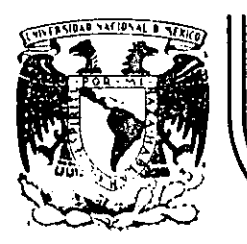

# DIVISION DE EDUCACION CONTINUA<br>FACULTAD DE INGENIERIA U.N.A.M.

## INTRODUCCION A LA COMPUTACION ELECTRONICA Y PROGRAMACION

## SISTEMAS Y PROGRAMAS -CONTINUACION-

#### $\mathsf{C}$  $\Omega$ B.  $0<sub>L</sub>$

## ING. FRANCISCO LLAMAS

OCTUBRE, 1985.

Patacio de Mineria Calle de Tacuba 5 primer piso Deleg. Cuauhtemoc 06000 México, D.F. Tel.: 521-40-20 Apdo. Postal M-2285

#### INTRODUCCION

PASCAL fue desarrollado entre los años 1968 y 1971 por Nilaus Wirth y un notable equipo de colaboradores en el instituto de Informática del Insti tuto Federal de Tecnología de Zurich, Suiza.

PASCAL, al igual que algunos otros pocos lenguajes es reconocido como un fenómeno en un mundo donde nacen y "mueren" multitud de lenquajes que -brillan intensamente un momento para después desaparecer casi por completo. PASCAL, es un lenguaje que como FORTRAN o BASIC comienza aser aplicado ex-tensamente, o sea se le comienza a reconocer como "Lingua Franca" o "Lenguaje Popular" de la programación.

Actualmente, son cada vez más y más las instalaciones que cuentan con compiladores de PASCAL y los sistemas basados en microcomputadoras que es-tan haciendo un uso muy extendido de PASCAL.

La popularidad tan grande, tal vez se deba a que PASCAL fue concebido siempre como un lenguaje de propósito general, pero con especial anten-ción hacia la enseñanza de la programación de computadoras, poniendo un granenfásis en la programación estructurada.

No obstante, no es ni su orientación a la educación, ni su facilidad. para permitir la programación estructurada, donde reside su más grande cali dad, esta reside en la gran capacidad para estructurar los datos; ya que la mejor arma de PASCAL son sus poderosas estructuras de datos.

Siendo tales las condiciones de este lenguaje, resulta idóneo para la a introducción de la práctica de los más importantes conceptos para la progra mación como el uso de las estructuras de datos y la práctica de los conceptos de la programación estructurada.

EL ENCABEZADO EN PASCAL

se Comenzaremos nuestro estudio del lenguaje PASCAL considerando la defi nición que Wirth expone sobre lo que es un programa.

Para Wirth un programa está formado por

'

- Una descripción de las ACCIONES que se llevarán a cabo y

- Una descripción de los DATOS que se manipularán con esas acciones

Particularmente, en PASCAL el programa lo podemos dividir en dos gran des partes : ENCABEZADO y el BLOQUE.

·El encabezado de un programa. en PASCAL es la parte en la cual se leasigna nombre al programa ( en algunas implementaciones no es necesaria ) y se proporciona también una lista de las variables ( o archivos } de entrada /salida del programa.

El bloque de un programa en PASCAL, a su vez podemos dividirlo en dos partes; las DECLARACIONES donde se hace la descripción de los datos del pro grama y las INSTRUCCIONES, mediante las cuales se describen las acciones.

#### LAS DECLARACIONES Y DEFINICIONES EN PASCAL

... r .. En PASCAL existen ciertos OBJETOS que pueden ser declarados o defini- dos. Estos objetos que pueden ser declarados o definidos estan relaciona- dos con los DATOS; esto es, en la parte de un programa de PASCAL se hace - $\frac{5\%}{16800}$ descripción de los datos.<br>16800-0

El hecho de declarar los objetos significa que se asocia un ''identifi cador" con el objeto. En PASCAL un identificador se forma iniciando con  $\overline{+}$ una letra y después el número necesario de letras y/o diqitos. En la figura 1 se muestra el diagrama que auxilia en la definición de un identifica-dor en PASCAL.

itsa a

. ~ ..........

*.J* 

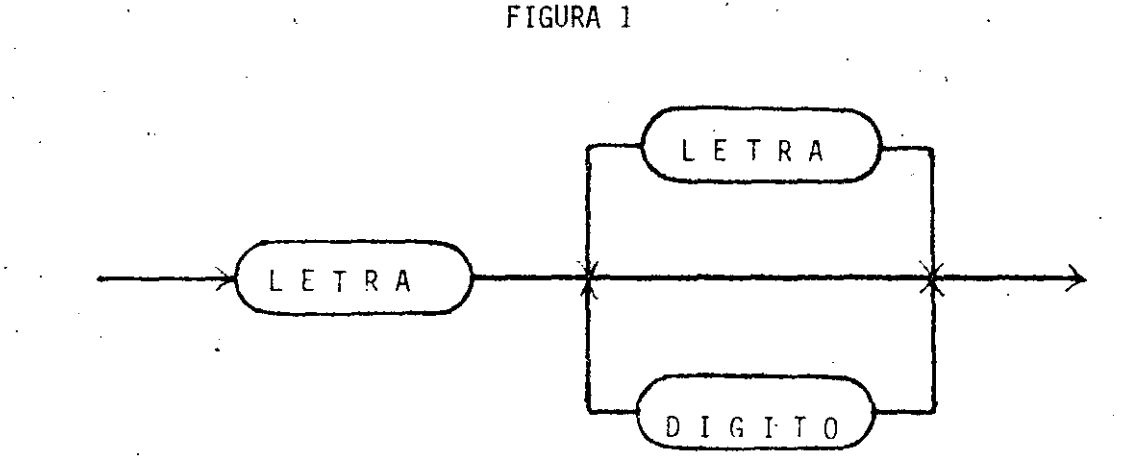

· . ...\_ .. \_

·~·

------.---- -----~-- --------- ----'-~~-----·-

#### IDENTIFICADOR

3

Para separar entre si a los identificadores, reconoceremos a los sepa radores sintácticos que son los blancos, el fin de línea y comentarios. radores sintácticos que son los blancos, el fin de línea y comentarios. <br>Cualquier número de separadores sintácticos pueden existir entre dos símbolos de PASCAL consecutivos, excepto para los casos que se indican a conti- nuación ' :

No pueden existir separadores sintácticos enmedio de un identificador una constante, o un símbolo reservado de PASCAL.

En el párrafo anterior se hace mención de los símbolos reservados de PASCAL, que con identificadores que no puede utilizar el programador para asociarlos con objetos; estos símbolos o palabras reservadas del lenguaje se presentan en el apéndice A. La utilidad de estos símbolos reside en el hecho de que con su uso hacen posible la difinición de los objetos y acciones de un programa.

Los OBJETOS que se pueden declarar en PASCAL son los siguientes

- Las etiquetas ( que en nuestro caso no utilizaremos ).
- Las constantes; con las cuales tenemos medios de hacer correspon der identificadores con constantes numéricas o alfanúméricas  $-\overline{\cdot}$ (cadenas de caracteres).

. ------~--------~-~- ----- ~--------- ---------

- Los Tipos; con los cuales existe la capacidad de definir tipos de datos que le convengan al programador; en otras palabras, el programador puede "inventar" sus propios tipos de datos.
- Las Variables; con los cuales el programador puede dar nombre propio a las localidades de memoria que está utilizando para almacenar y organizar sus datos.

En la figura 2 se muestra un diagrama de sintaxis que muestra la forma de definir las etiquetas, constantes, tipos y variables en PASCAL.

Por otro lado; en la definición de todos estos objetos; es necesario, y es regla general en PASCAL, que los objetos que se usan para definir nuevos objetos estén previamente definidos. Esto es posible porque existen ob jetos que se encuentran va definidos como las constantes formadas por digl tos o las formadas por caracteres alfanuméricos encerrados entre apóstrofes.

Finalmente diremos que las acciones que se definen en un programa, so lo pueden hacer uso de objetos definidos en el mismo programa.

En PASCAL, la forma de hacer la descripción de las ACCIONES es median te las INSTRUCCIONES, que forman la segunda parte del BLOQUE.

Podemos distinguir dos tipos básicos de instrucciones, Las instruccio nes simples y las instrucciones estructuradas.

Las instrucciones simples son instrucciones que sólo corresponden a una acción; como asignar un valor a una variable, ejecutar una operación de entrada/salida, etc.

Las instrucciones estructuradas son las que están formadas por las -instrucciones que sirven para ejecutar las instrucciones compuestas. Las instrucciones compuestas están formadas por una secuencia de instrucciones que siempre se deben ejecutar con la secuencia en que fueron escritas. Para delimitar las instrucciones que componen una instrucción compuesta se -hace uso de los simbolos BEGIN y END el inicio y fin de la secuencia respec tivamente.

En el capítulo posterior se estudiarán más profundamente todas las instrucciones, atendiendo a cada uno de los casos particulares de las ins-trucciones que existen en PASCAL.

#### TIPO DE DATOS EN PASCAL

Ya se ha mencionado que en un programa de PASCAL es forzoso definir los datos que van a ser objeto de las acciones. La definición de una varia ble debe incluir una descripción del tipo de variable que se trata y una descripción de su ubicación en la memoria.

FIGURA 2

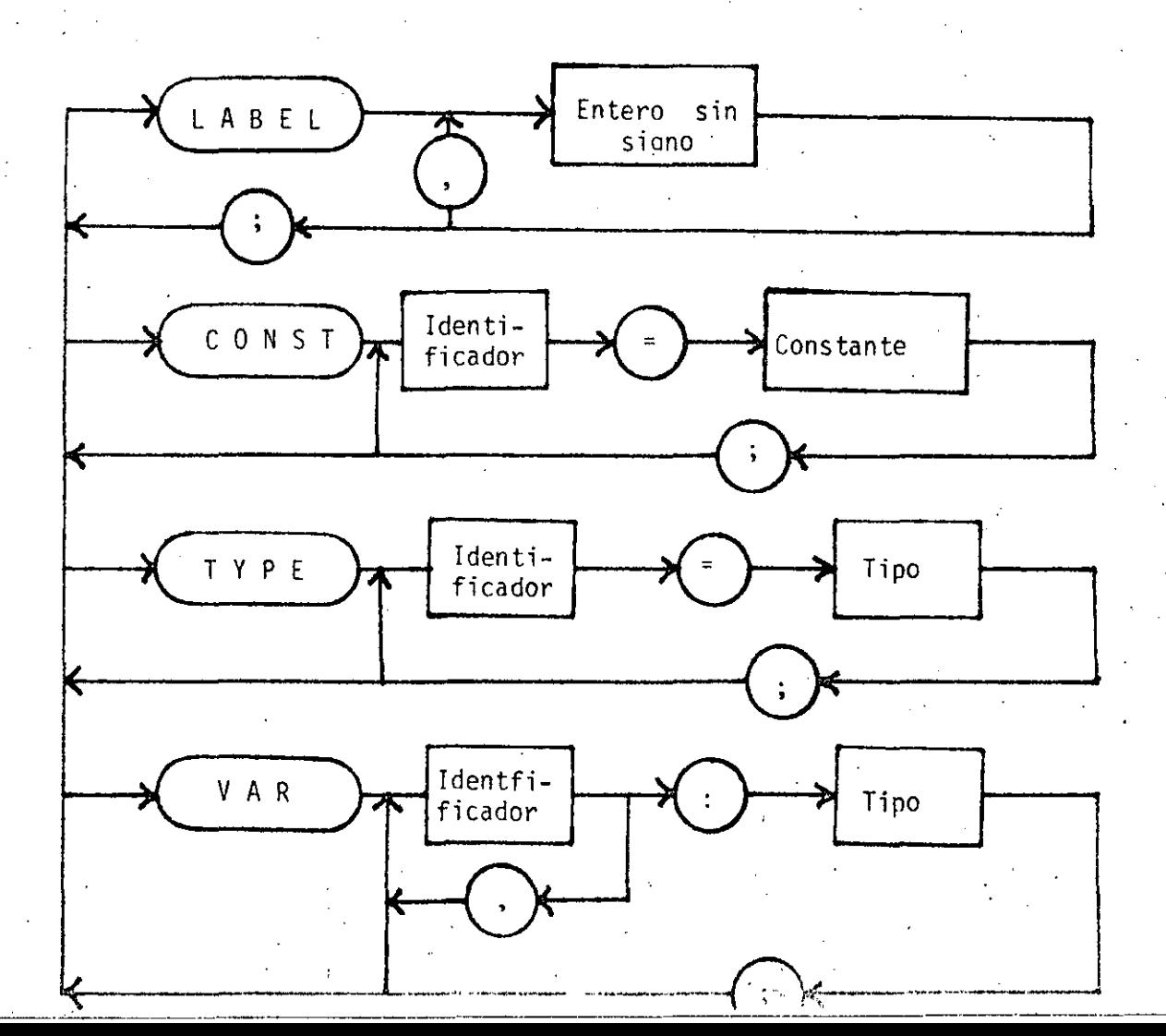

#### EL CONCEPTO DE ACC!ON EN PASCAL

En adelante diremos que una ACCION se entiende como algo-que tieneuna duración finita y un efecto bien conocido. ·Cada acción necesita que -<br>exista el objeto sobre el cual se ejecuta la acción. El efecto de la acción. es el cambio en el estado del objeto.

Como un auxiliar para ambas partes, PASCAL brinda la facilidad de de finición de CONSTANTES simbólicas. Como se ilustró en la figura 2, es nece $\overline{-}$ sario incluir una advertencia al compilador de PASCAL, para indicarle que se comienza la definición de las constan~es del bloque. Esta advertencia se ha· ce mediante el símbolo reservado CONST; al cual seguirán las definiciones de constantes que se desee. Como ejemplos de la definición de constantes en PASCAL, tenemos

CONST

-----· ----------------------------

blancos=' cuarenta=40;  $m\bar{a}x$ imo=125.23;  $arrow =$ 1 • ;<br>= mínimo~56.24E~l2; letrero='Este es un letrero o cadena de caracteres<br>encerrada entre apóstrofes'; cantidadoctal=56B;(\*este es un comentario para ex-\_<br>plicar que la "8" indica que se trata de una constante en código octal (no es una caracter.ística  $\div$ general de PASCAL)  $\star$ )

Como vemos el ejemplo; podemos distinguir dos tipos de constantes; - las numiricas y las alfanumiricas o cadenas de cdracteres. Las primeras están formadas por dígitos, que dependiendo de la instalación, pueden represen<br>tarse en más de un código (decimal, octal, binario, etc.). En el ejemplo tarse en más de un código (decimal, octal, binario, etc.). podemos apreciar el uso de los COMENTARIOS; que son ignorados por completo por el compilador del lenguaje;. y que se inician con la llave ( ) o los símbolos ( $(\star)$  o  $(\star)$  y terminan con la otra llave ( ) o los símbolos  $(\star)$  )  $o \quad (*/ ).$ 

Otra característica importante que notamos es el uso del simbolo pun to y coma (;) , que es utilizado como un SEPARADOR, en este caso de definiciones; pero que en general sirve para sepárar tanto las instrucciones como

<sup>~</sup>-- ----~-- ----~ -~~-- ---~ ---------------·--~ --·---- -----~--~----------

las definiciones.

-·-·-----------------------

Ahora que ya conocemos algunas caracterisitcas de la definición de - constantes; diremos que las constantes numéricas pueden o no tener punto de cimal; y que es válida la notación cientifica; que se hace mediante el usodel símbolo "E"; que indica que lo que sigue a su derecha es la ponencia --<br>diez.

7

Como se indicó anteriormente, en la ·definición de una variable es -- tan importante, el definir su ubicación en memoria, como el tipo de. varia- ble de que se trata.

La afirmación de que es muy importante definir el tipo de una variable, se base en las razones que se enumeran a continuación :

- L Para entender un algoritmo, es esencial conocer el rango de valores de las variables; en otras palabras, el tipo de las variables que estamos utilizando.
- 2. Resulta una regla general que las unidades de almacenamiento (PALABRAS, BYTES, BITS, etc.) necesitadas para almacenar una: variable en memoria, depende del rango de valores que se le defina en el tipo de datos.
- 3. En general, un programa sólo es válido para un cierto rango de valores de sus objetos. De tal forma que un programa no puede estar bien definido si no se incluye la especifica--- ción del rango de valores y la explicación de los resultados que con ese rango de valores se obtiene.
- 4. Las operaciones que·se realizan con los objetos; en la mayor parte de las ocasiones están intimamente ligadas con la nadivisión real, división entera, concatenación de caracteres, operaciones del algebra booleana, etc.; y permitir que el compilador de PASCAL verifique que tales operaciones pueden hacerse, según la naturaleza de los tipos de variables que -<br>se definieron.

--------------------------~-- ~- -·· --------------·~- -----~---

La fonna que acepta un compilador de PASCAL para definir o "inventar" los nuevos tipos de datos, es como se mostró en la figura 2, o sea, que se le<br>indique al compilador que se desea definir uno o más tipos de datos. Esto indique al compilador que se desea definir uno o más tipos de datos. Esto -<br>se hace al incluir el símbolo reservado TYPE; después del cual se pueden defi nir los tipos que requiera el programa. La forma de hacer la definición de  $\equiv$ tipo se .presenta en los siguientes ejemplos .:

TYPE

entero=INTEGER; color=(verde,negro,azul,amarillo); conjuntodevalidos= SET of char; regi stro=record cbl:color; . indice:entero; END;

otroarreglo=ARRAY 1..99 of registro;

Para PASCAL, existen dos clases de tipos de datos; los datos estructu-<br>rados y los no-estructurados. De los tipos estructurados existen, los arre-De los tipos estructurados existen, los arreglos, los conjuntos, los registros (record's) y los archivos; de los no estruc turados existen los definidos por el programador, como el caso del tipo "color" del ejemplo, y los pre-definidos, como son los tipos INTEGER, REAL, BOOLEAN y<br>CHAR. Mención aparte merecen los apuntadores, que son tipos de variables cuyo<br>contenido se usa como la dirección en la cual se encuentra el dat

En capítulos subsecuentes se analizarán los tipos no-estructurados - definidos por el usuario, los.tipos de datos estructurados y.los apuntadores.

#### TIPO DE DATOS NO-ESTRUCTURADOS PRE-DEFINIDOS

A los datos No-Estructurados, también se les conoce como ESCALARES; en los siguientes renglones se explica las características de los ESCALARES pre-definidos en PASCAL; como son los tipos entero, real caracter y boolea-<br>no.

-~ \_ \_c.------~---·-·- ------- -·------------------------------~ --- -------------------·-- ----------------~-----------------~------~----

 $\cdot$  '.  $\cdot$ 

#### EL TIPO ENTERO

Si por un momento nos olvidamos de la computadora y el compilador que en ella define a PASCAL, el tipo ENTERO es aquel que reune a todo el conjunto de los número enteros. De la definición anterior, notamos fácilmente que el tipo ENTERO tiene un conjunto infinito de valores; por lo tanto, NO podemos representarlo fielmente en NINGUNA computadora.

Por que sucede lo anteiror?. Porque la memoria de cualquier computadora puede tomar un número finito·de estados y por lo tanto no puede repre- sentar un conjunto infinito de datos, que sería la forma de representar el tipo ENTERO.En PASCAL, el tipo ENiERO IMPLEMENTADO se llama INTEGER, y según el tipo de. computadora y compilador tiene mayor o menor número de elementos.

En el caso de una computadora con palabras de 16 bits, el tipo INTEGER tiene sus fronteras en los número - 32768 y 32767. Esto se debe a que en -<br>una computadora con palabra de 16 bits, el bit 15 se usa como bit de signo. una computadora con palabra de 16 bits, el bit 15 se usa como bit de signo.

Existe una colección de operadores que se definen para el tipo ----- INTEGER; estos son : .

MULTIPLICACION OIV DIVISION ENTERA MODULO ( RESIDUO DE LA DIVISION ENTERA ) SUMA RESTA

-··

De igual forma se tiene definidas las siguientes funciones; cuyo resultado es del tipo INTEGER.

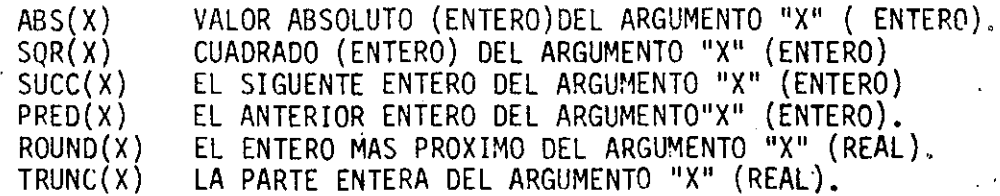

•

COmo última característica del tipo INTEGER; podemos mencionar que to das las operaciones que sean validas en este tipo resultarán con respuestas exactas. Así que el aplicar cualquier operador y función de los antes mencionados; tomando en cuenta las restricciones de rango, se obtendrá una res puesta exacta.

#### EL TIPO REAL

•

El tipo REAL, como es bien conocido, será el- conjunto de todos los - números, los racionales y los irracionales. Como en el caso anterior; este .es un conjunto con una cantidad infinita de elementos; y por lo tanto no es posible representarlo fielmente en la computadora.

En el caso del tipo REAL, el problema es más grande aún, puesto que -<br>a diferencia del tipo INTEGER, que proporciona resultados exactos, siempre y cuando resulten dentro de su rango, en el tipo REAL, no es así; ya que no es posible representar, digamos la fracción igual a un tercio. Como todos<br>sabemos, para los número reales se tiene un contínuo; esto es, que entre – dos número tan próximos, entre sí como deseemos existe siempre una cantidad infinita de números.

La representación del tipo REAL en PASCAL, depende de la representa-- clan de los números reales en la computadora. Una de las formas de repre- sen'tar los reales en computadoras con palabra de 16 bits es la que hace uso de dos palabras; y por medio de dos números enteros representa un intervalo de los reales. En la figura 3, se muestra la representación de los rea les para las computadoras de 16 bits, misma que es la que usa el compilador de PASCAL con el cual se han resuelto los ejercicios y problemas de éste. - documento.

Los valores para la fracción o mantisa quedan dentro del intervalo --.<br>( O.5,1) y se representan por 24 bits. Como se ve de la figura; solo se tienen 23 bits usados en las palabras que representan los· reales. El otro bit ( el más significativo de la fracción)se considera siempre en uno y por lo tanto no necesita almacenarse. Esta forma de almacenar la fracción es -<br>la llamada forma " Normalizada ".

 $~\frac{1}{2}$  ,  $~\frac{1}{2}$  ,  $~\frac{1}{2}$  ,

i ļ.

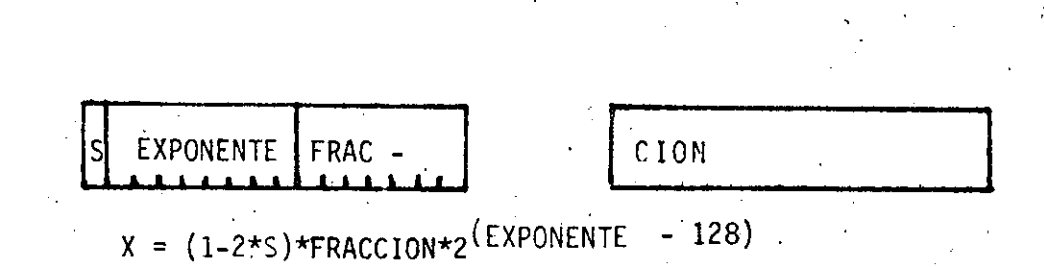

 $11$ 

FIGURA 3

El exponente puede tomar los valores enteros que se encuentran en el intervalo (-128,127). Esto es, el bit más significativo del exponente -se considera como bit de signo. De tal forma que cuando se encuentra en uno su valor se resta de la suma de los demás valores de los bits en 1.

El bit de signo corresponde a positivo cuando tiene el valor cero y a negativo cuando tiene el valor de uno.

Como resultado de esa forma de representación, el tipo REAL implementado, maneja número entre diez elevado a -39 y diez elevado a 38.

En analogía con el tipo INTEGER, existen un cierto número de operado-res que se pueden utilizar en combinación con el tipo INTEGER y el tipo REAL Estos operadorès son :

MULTIPLICACION **DIVISION SUMA RESTA** 

En este caso hay que tener en mente, que las operaciones que involu--cren tipos combinados, en realidad implican un mayor procesamiento que las que involucran sólo operandos del tipo REAL. Esto es debido a que los operan dos del tipo INTEGER deben ser convertidos a sus equivalentes en el tipo -REAL.

En PASCAL existen algunas funciones pre-definidas que pueden tener ar qumentos del tipo real o integer, y cuyos resultados son del tipo real. Esas funciones son las siguientes:  $\mathcal{L}(\mathcal{D})$  and  $\mathcal{L}(\mathcal{D})$  . The set of  $\mathcal{L}(\mathcal{D})$ 

ABS (X)  $SQR(X)$ SQRT(X)  $SIN(X)$  $COS(X)$ ARCTAN(X)  $LN(X)$ EXP(X) VALOR ABSOLUTO CUADRADO RAIZ CUADRADA SENO TRIGONDMETRICO COSENO TRIGONOMETRICO ARCOTANGENTE TRIGONOMETRICO LOGARITMO NAUTRAL FUNCION EXPONENCIAL

Una ultima aclaración sobre el tipo REAL; aunque se considera como un tipo escalar, no puede ser aplicado en todos los contextos que incluyen-los tipos escalares. Así, por ejemplo, no puede servir como indices de arreglos no existe el sucesor de un número real, etc. Se indicarán las excepciones para el tipo REAL conforme se encuentren los contextos adecuados.

#### EL TIPO CARACTER

Un caracter es un elemento del conjunto ordenado formado por las le- tras, los dígitos y algunos símbolos especiales; como los de puntuación,etc. Dependiendo de la computadora y el sistema que en ella se adopte, cada ca--racter tiene una representación, que hace que se interprete, tanto en los te clados como en las pantalla o impresoras, como una forma o caracter específi  $CO<sub>2</sub>$ . a zimeni iz

Existen varios códigos para representar a los caracteres en una compu tadora; uno de ellos, y tal vez de los mayormente extendidos es el código --ASCII ( American Standar Code for Information Interchange). En este código se hace corresponder un código de 7 bits con cada uno de 1 os 128 caracteres que lo forma. Por medio de estos caracteres se hace posible la comunicación entre el programador y la computadora. Podemos decir que el tipo CARACTER -<br>es aquel que comprende las letras, los dígitos y los caracteres especiales.

Para el compilador de PASCAL, el tipo CARACTER se representa por me-dio del tipo CHAR. Como desgraciadamente, no se puede asegurar que todas –<br>las implementaciones de PASCAL hagan uso del código ASCII para representar –<br>los caracteres, a continuación se definen los elementos "Mínimos": q formar parte del tipo CHAR. ·

- -·----~---·--- --- -----------~-------·---------------------------- ~----·--·------------- --------------

-------

 $1<sup>2</sup>$ 

1. El tipo CHAR debe incluir el conjunto alfabéticamente ordenado de las letras mayúsculas de la A a la Z, excluyendo las letras "CH"  $y$  "LL".

2. Debe incluir también el conjunto numéricamente ordenado de los diez digitos decimales  $0.9.$ 

3. Debe incluir finalmente el caracter blanco.

Una constante que pertenezca al tipo CHAR, se denota como un caracter encerrado entre apóstrofes.

Existen, como para los tipos INTEGER y REAL algunas funciones pre-de finidas:

 $CHR(E)$ 

RESULTA CON EL CARACTER QUE OCUPA EL LUGAR "E" DENTRO DEL CONJUNTO OR-DENADO DE LOS CARACTE-RES.

 $ORD(C)$ 

RESULTA CON UN ENTERO OUE INDICA EL LUGAR OUE OCUPA EL CARACTER "C" EN EL CONJUNTO ORDENADO DE LOS CARACTERES.

RESULTA CON EL CARACTER QUE SIGUE AL CARACTER  $"C"$ .

 $PRED(C)$ 

 $Succ(C)$ 

RESULTA CON EL CARACTER QUE PRECEDE AL CARACTER "C".

Para el caso particular del código ASCII, en la primer función, los valores permitidos para el argumento "E" son entre 0 y 128, y el resultado de la función ORO se encuentra en el mismo intervalo. A las funciones ORO y CHR se les denomina genericamente como funciones de transferencias o traducción de caracter a código.

#### EL TIPO BOOLEANO

El tipo BOOLEANO es el q¡e ·tiene como elementos a· las constantes TRUE (verdadero) y FALSE (falso), que son definidas originalmente para el álgebra de BOOLE ( George Boole 1815-1864 )

Aunque no necesita ser definido por el programador, podemos conside- rar que el tipo BOOLEANO implementado o BOOLEAN, se encuentra definido como:

TYPE

...• ·.

 $\mathfrak{c}$  .

BOOLEAN=(false,true);

Al<sub>ig</sub>igual que los demás tipos escalares pre-definidos de PASCAL, se --<br>cuenta con algunos operadores y funciones definidas para el tipo BOOLEANO. -<br>Los operadores booleanos de PASCAL son :

OR SUMA LOGICA AND --- PRODUCTO LOGICO NOT NEGACION LOGICA

Las funciones, que tienen resultados del tipo booleano son

ODD(X)  $EOLN(F)$ EOF(F) Resultado VERDADERO si el entero ''X'' es impara. Fin de linea en el archivo "F" (explicado posteriormente) FIN DEL ARCHIVO "F" (explicado posteriormente )

Como antes se mencionó, los operadores relacionales provocan resultados del tipo BOOLEANO. Estos operadores son :  $( =, , , , , , =, =, \infty)$ .

Por medio de la aplicación de algunos operadores relacionales a opera

------ ----- ··-- ~-------------~-------------·----· -------------· -----------~----'-'--

dos del tipo BOOLEANO, se pueden expresar los siguientes conceptos: operandobooleanol <= operandobooleano2<br>operandobooleanol = operandobooleano2<br>operandobooleanol <> operandobooleano2 IMPLICACION como EQUIVALENCIA  $como$ O EXCLUSIVO como  $\Lambda$ 

15.
#### INSTRUCCIONES EN PASCAL.

Como antes hemos mencionado, en PASCAL, la descripción de las acciones de un programa se hace por medio de las INSTRUCCIONES. Recordemos que consideramos que existen dos tipos de instrucciones, las. no-estructura das y las estructuradas. En este capítulo se estudian en forma. completa am bos tipos de instrucciones.

Como parte de las instrucciones no-estructuradas estudiaremos -- las instrucciones de asiqnación y las funciones que hemos considerado como instrucciones de entrada y salida. Dentro de las instrucciones estructuradas serán estudiadas las instrucciones compuestas y aquellas instrucciones ·con las cuales podempos poner en práctica los conceptos de la Programación Estructurada.

Antes de comenzar a estudiar las instrucciones, en la figura 4 se muestra el diagrama que ilustra la forma en que se escribe un proorama de·- PASCAL. En ese diagrama, se nota que puede escribirse el encabezado; con<br>la palabra PROGRAM indicando el título del programa; después se consideran las declaraciones, que en la figura se ilustra como un conjunto, pero s<u>e ha</u>.<br>Ce como se muestra en la figura 5; después de las declaraciones se tiene las posibilidad de incluir los símbolos PROCEDURE o FUNCTION, que serviran para indicar la presencia de procedimientos o funciones; que se explicaran más tarde. Después de esos procedimientos y/o funciones deberá aparecer el símbolo BEGIN seguido por las instrucciones del programa y como final el -- símbolo de END seguido de un punto.

--------·-·~--·-~-· -~----·--·--- -----------

 $17$ FIGURA  $\sqrt{4}$ programa Identifi-<br>cador Identifi<br>ċador PROGRAM Bloque bloque Declaraciones\_ bloque  $\ddot{\phantom{a}}$ Lista de Identi-PROCEDURE

Parámetros ficador Identifi-<br>cador de<br>tipo .<br>Lista de Identifi-**FUNCTION** Parámetros cador END Instrucció<mark>n</mark> BEGIN

#### LA ASIGNACION EN PASCAL

En PASCAL, la acción de la asignación, se realiza como se muestra en la figura 5. Analizando tal figura de izquierda a derecha, observa mos que primero se presenta el identificador correspondiente a una va riable definida dentro de las declaraciones; a continuación se escribe, el signo de asignación (:=) al cual debe sequir una expresión, que al evaluarse deberá dar un resultado compatible con el tipo de varia-ble a la que se le está realizando la asignación.

#### FIGURA 5

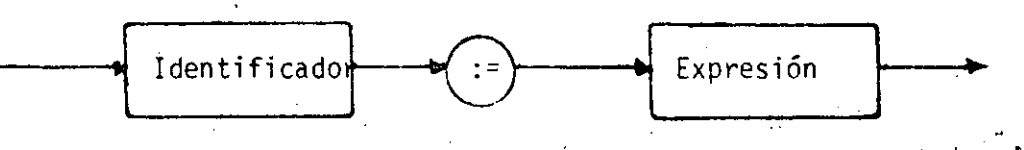

Sequn el tipo de la variable, la expresión podrá definirse como se ----muestra en-la -figura-6, los operadores de la figura, deberán corres<del>.</del> ponder al tipo de los objetos que se referencian por medio de los iden tificadores. Estos identificadores pueden ser de constantes, varia--bles o funciones. FIGURA 6

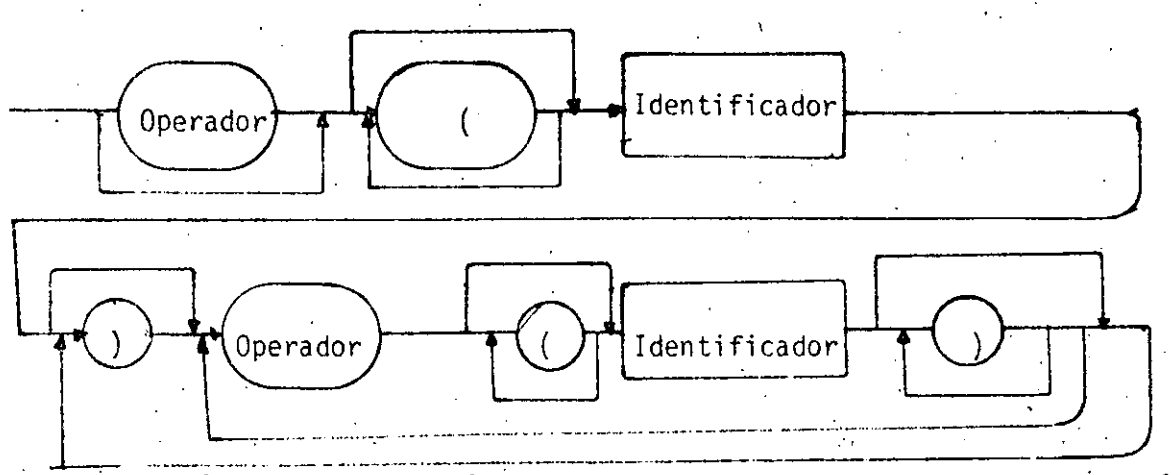

Los paréntesis servirán para cambiar el orden de evaluación de las operaciones, según pueda necesiarse en cada caso que defina e1

10.) PARENTESIS 20.) FUNCIONES, NOT 3o.) OPERADORES MULTIPLICATIVOS: \*/DIV MODAND 4o.) OPERADORES ADITIVOS: + - OR 50.) OPERADORES RELACIONALES:  $=$  IN

19

A continuación se presentan algunos ejemplos de asignación en PAS-CAL; consideremos, para ello el programa P1 que se muestra a continuación.

```
PROGRAM P1;
CONST
    PI = 3.1415926;
VAR
    ENTERA1,
```

```
ENTERA2: INTEGER;
REAL1,
REAL2: REAL;
CAR1,
BOOL1:BOOLEAN:
```
(\* A CONTINUACION SE HACEN EJEMPLOS DIVERSOS DE ASIGNACIONES \*)

**BEGIN** 

```
ENTERA1:=4:
ENTERA2 := ENTERA1*5;ENTERA1:=-(43-ENTERA1 DIV 3) + ENTERA2;
REAL1:=ENTERA1*PI;
REAL2:=REAL1 - ENTERA2/ENTERA1;
CAR1:=CHR(ENTERA1);
CAR2:=CHR(SUCC(TRUNC(REAL1/REAL2));
BOOL1:=CAR1=CAR2;B00L1:=B00L1 OR (REAL1 =REAL2) AND NOT (BOOL1)
```
**END** 

#### LA LECTURA Y ESCRIBUTA EN PASCAL

Las funciones que en PASCAL ejecutan las acciones de Lectura y Escritrua son respectivamente READ y WRITE.

La función de lectura tiene dos modalidades; READ y READLN; una de otra difieren en que la primera lee la lista de variables que se le indique sin brincar al inicio de la siguiente linea ( en el caso de archivos ); mientras que la segunda lee la lista de varialbes y brinca al inicio de  $1a$ siquiente linea.

La función WRITE tiene también dos modalidades; WRITE y WRITELN; la primera escribe la lista de variables, expresiones y letreros que se le indican sin brincar de renglón. La segunda, además de ejecutar la misma ope ración que la primera brinca al siguiente renglón.

Los letreros" que se escriben en PASCAL, no son más que constantes alfanuméricas o cadenas de caracteres encerrados entre apóstrofes.

En PASCAL, además se puede indicar el número de caracteres que se --desee ocupe la impresión de variables, expresiones o constantes; esto se hace por medio de la sintaxis que se nota en la última instrucción WRITELN del programa que se muestra a continuación y sirve para ejemplificar las instrucciones de entrada y salida en PASCAL.

PROGRAM P2; VAR ENTERA: INTEGER; FLOTANTE: REAL: BOOL: BOOLEAN; CAR: CHAR: (  $\star$  EJEMPLO DE LECTURA Y ESCRITURA  $\star$ ) **BEGIN** WRITELN ('DAME UN NUMERO ENTERO'); READ(ENTERA);  $ENTERA: = SUCC(ENTERA);$ WRITELN(ENTERA);  $WRITELN('DAME UN CARACTER');$  $READ(CAR);$ WRITELN(CAR);  $BOOL$ :=ORD(CARD) = ENTERA; WRITELN(BOOL);

#### $\texttt{WRITELN}(\texttt{'DAME} \texttt{UN} \texttt{ NUMERO} \texttt{ EN} \texttt{PUNTO} \texttt{FLOTANTE} \texttt{'})$  ; READ (FLOTANTE) ; WRITELN(SQRT(FLOTANTE)); WRITELN( <sup>1</sup> EL PROGRAMA SE TERMIN0 <sup>1</sup> :14, 1 1 :10; END. ENTERA:6, '', FLOTANTE:10:10);

•

El resultado de correr este programa es el siguiente:

DAME UN NUMERO ENTERO 15 16 DAME UN CARACTER X X FALSE DAME UN NUMERO EN PUNTO FLOTANTE l. 234570E+ 14 1.111110E+07<br>EL PROGRAMA SE

------- ---- -~-------- ----------- ---------------------- - -------

#### EL PROGRAMA SE 16 123457000000000,0000000000

---------~-----------------~-

Podemos ver las características de la lectura y escritura de PASCAL; - aunque en el ejemplo se utilizaron como parámetros para la función READ lis-· tas de una sóla variable, pueden ser usadas listas con cualquier número de -<br>variables que se necesiten. Es notable el hecho de que la escritura de los enteros se justifica a la derecha ( se rellena con blancos a la izquierda --<br>del dígito más significativo del número hasta llenar un campo de 6 lugares); otro hecho interesante es el que se pueden escribir las constantes TRUE o FALSE de una expresión booleana.

En el mismo ejemplo notamos las dos formas de escribir una expresión - de punto flotante; la impresión que corresponde a la raíz del número leido se presenta en la misma notación científica con que fué leido, misma que esla forma normal de presentar una expresión de punto flotante; en el siguiente renglón se la presenta con punto fijo; y con el número de lugares especificados.

Es en el último renglón donde se aprecia la posibilidad de los forma- tos de PASCAL; en el caso de la cadena (letrero) que se escribe en primer- término, se preenta truncada porque el campo que se le asignó (14) resulta insuficiente para alojar la totalidad de la cadena; en caso de que sobrasen espacios; la cadena se justifica a la derecha, como es evidente.del hecho de

imprimir un espacio en un campo de diez lugares. La variable entera está presentada dentro de un campo de 6 lugares y por eso se justifica a la dere cha. Por último en el caso de la variable en punto flotante, como el pri-Por último en el caso de la variable en punto flotante, como el pri $\bar{=}$ mer campo (10) no es suficiente para alojar el número, el efecto es que se amplía el campo; en caso de qUe el campo fuese mayor que el lugar requerido para escribir el número se justifica a la derecha; en cambio el campo de de cimales ( el segundo 10 ) siempre permanece fijo, en caso de tener una re- $\overline{z}$ presentación con máyor número de decimales, el último decimal del campo se redondea.

Con esta revisión de las instrucciones de asignación y de entrada *y* salida, hemos terminado con la presentación de las instrucciones simples o no-estructuradas en PASCAL.

#### LA INSTRUCCION COMPUESTA EN PASCAL

La instrucción compuesta en PASCAL, es aquella que esfa formada - por instrucciones no-estructuradas o estructuradas que deben ejecutarse --- siempre en la secuencia con que fueron escritas. Para del imitar su exten- sión se hace uso de los símbolos BEGIN ( al principio) y END ( al final ). Un ejemplo de estas instrucciones es el cuerpo mismo de un programa de PAS-CAL;- como puede verse el programa anterior; todas las instrucciones se en- cierran entre los simbolos BEGIN y'END.

•

# LAS CONDICIONES EN PASCAL

Las condiciones son preguntas que se pueden responder con respues tas de cierto o falso. En PASCAL estas preguntas se expresan con la sintaxis que se muestra en la figura 7.

l 1 \.

' . .~

·,

#### FIGURA 7

·~-·

'  $\mathbb{D}^+$  •

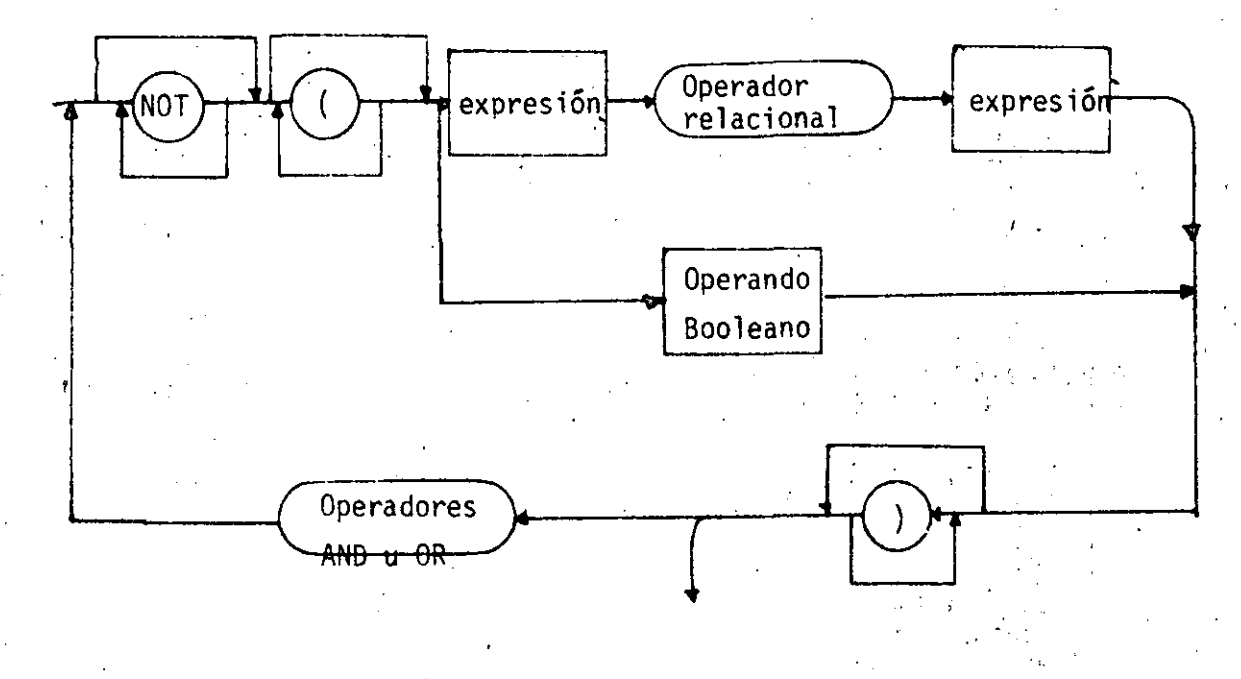

De la figura observamos que una condición puede constar de una o más expresiones booleadas conectadas por medio de los operadores lñgicos :- AND, OR y NOT. Cada una de las expresiones booleanas puede constar de cuan do menos un operando booleano (variable o constante), o bien de dos operandos de otro tipo relacionados por medio de un operador relacional. Pero --<br>siempre al final de la evaluación de una condición el resultado será verd dero o falso. ., . *:* 

A continuación se presentan algunos ejemplos de condiciones escri-

tas en PASCAL

**BOOL:**  $ENTERA1 = ENTERA2$ ; ADD(ENTERA1); CAR IN C'A', 'B', 'C', 'K' ); CAR =  $'X'$ ;

(REAL1 = REAL2) OR (ENTERA1 ENTERA2) AND NOT BOOL;

#### LA INSTRUCCION IF THEN ELSE.

 $2<sub>4</sub>$ 

En el estudio de los conceptos de Programación Estructurada se -presentó la estructura de DECISION. En PASCAL esta estructura se realiza por medio de la instruccion IF - THEN - ELSE.

La sintaxis de la instrucción de decisión e PASCAL es la que se indica a continuación

IF condicion THEN instruccion1 **ELSE** instruccion2  $(*\text{ENDIF*})$ ;

Esta forma se puede convertir fácilmente a la IF - THEN simplemen te omitiendo tanto el símbolo ELSE como la instrucción que le corresponde. En todo caso, las instrucciones pueden ser estructuradas o no estructuradas y se debe recordar que antes del símbolo ELSE no se debe incluir el separador  $($ ;  $)$  puesto que el símbolo ELSE no corresponde a ninguna instrucción, -sino que es también un separador. En caso de tener la necesidad de tener<br>más de una instrucción, se deberá crear un bloque (BEGIN-END), tanto para el THEN como el ELSE.

El comentario (\*ENDIF\*) es utilizado únicamente como au xiliar para visualizar el término de la instrucción IF, la cual se termina con el. primer; que encuentre.

En los siguientes ejemplos se muestra el uso de la estructura ·IF-THEN-ELSE.

PROGRAM P3; VAR ENTERA!, ENTERA2: INTEGER; REALl,REAL2:REAL; . BOOL: BOOLEAN; BEGIN WRITELN('DAME DOS VALORES REALES'); READ(REALl,REAL2); IF REALl=REAL2 THEN WRITELN('LOS DOS DATOS SON IGUALES') ELSE WRITELN('LOS DOS DATOS SON DISTINTOS')  $(*ENDIF*)$ ; WRITELN( 'DAME DOS VALORES ENTEROS'); READ(ENTERA1, ENTERA2) IF ENTERA1=ENTERA2 THEN ELSE IF ENTERA1 O THEN WRITELN('SON MAYORES DE CERO')<br>ELSE WRITELN('SON MENORES DE CERO') (\*ENDIF\*) BEGIN WRITELN( 'LOS VALORES ENTEROS SON DISTINTOS'); IF ENTERA1 ENTRERA2. THEN WRITELN(' Y EL PRIMERO ES MAYOR QUE EL SEGUNDO')

(\*ENDIF\*) END (\*ENDIF\*); IF (REALl=REAL2)AND(ENTERAl=ENTERA2) THEN BOOL:=TRUL ELSE BOOI.:=FALSE. (\*ENDIF\*) (\*U\ INSTRUCCJON ANTERIOR ES EQUIVALENTE A: BOOL:=(REALl=REAL2)AND(ENTERAl=ENTERA2)\*). IF BOOL THEN IF REALl O THEN WR!TELN('IGUALDADES Y MAYOR QUE CERO').

ELSE

---~--------- --------------------

# 25

WRITELN(' IGUALDADES Y MAYOR QUE CERO')

EL SE. WRITELN('IGUALDADES Y MENOR O IGUAL A CERO')<br>(\*ENDIF\*)

 $(*$ ENDIF\* $);$ 

END.

Una corrida del programa anterior resulta como se ·ilustra a continua ción:

DAME DOS VALORES REALES 35.6,124.2E4 LOS DOS DATOS SON DISTINTOS DAME DOS VALORES ENTEROS 34,56 LOS VALORES ENTEROS SON DISTINTOS

Si ponemos atención en la estructura IF que se encuentra controlada por la variable "BOOL"; vemos que se encuentra anidada una estructura --<br>IF-THEN-ELSE dentro de una estructura IF-THEN; este caso se soluciona -como se presenta ahí ( NO ES RELEVANTE la posición en la que se escriben los símbolos IF; THEN o ELSE, s6lo ayudan a la legibilidad). En caso de anidar una estructura IF-THEN dentro de una estructura IF-THEN-ELSE; la sintaxis puede quedar de cualquiera de las dos siguientes formas:

IF conl THEN BEGIN JF COND2 THEN instruccionl (\*ENDIF. END ELSE INSTTUCCION2 (\*ENDIF\*);<br>(\*ES EQUIVALENTE A LA FORMA\*) IF CONDl THEN . IF COND2 THEN INSTRUCCIONl (\*ENDIF, ELSE !NSTRUCCIONZ  $(*ENDIFF);$ 

#### LA INSTRUCCION DE SELECCION EN PASCAL

La versión que PASCAL tiene de la. estructura de SELECCION se presenta con la instrucción CASE. Esta instrucción tiene la forma-que se- muestra a continuación:

CASE expresion OF etiquetadecasel: instruccionl; etiquetadecase2: instruccion2;

etiquetadecaseN: instruccionN END

La expresión y. las etiquetas deben ser del mismo tipo; y siempre deberán ser escalares definidos por el programador, excepto el tipo real. Por lo que conocemos hasta este momento, las expresiones válidas para fun cionar como selector del CASE son las expresiones enteras, de caracteres y lógicas. En este último caso, no tiene sentido hacer uso de la instruc ción CASE, ya que ese caso se puede resolver fácilmente mediante la ins- $\overline{-}$ trucción IF-THEN-ELSE.

En el siguiente programa, se presentan ejemplos del uso de la -instrucción \_CASE.

PROGRAM P4;

VAR

---~' --------~--'-------

ENTERAl:INTEGER;

CARACTER:CHAR;

(\*EL PROGRAMA EJEMPLIFICA LA INSTRUCCION CASE\*). BEGIN

WRITELN('INDICAME UN NUMERO ENTERO');

READ(ENTERAl); .

CASE ENTERA! MOD 10 OF

O:WRITELN('EL NUMERO QUE TECLEASTE TERMINA EN CERO');

1,3,5,7,9:WRITELN('EL NUMERO QUE TECLEASTE ES IMPAR').

2,4,6,8:WRITELN('EL·NUMERO QUE TECLEASTE ES PAR Y NO TERMINA EN CERO'); END; .

e \_\_\_\_\_\_\_ ----··-- . ..• ---~--------~------·-·

#### WRITELN('AHORA INDICAME UNA LETRA'); READ( CARACTER);

IF NOT: (CARACTER IN 'A'..'Z' ) JHEN

• WRITELN( 'EL CARACTER NO ES UNA LETRA') ELSE

CASE CARACTER OF.

'A','E','O':WRITELN('LA LETRA ES UNA VOCAL FUERTE' $\downarrow$ ; 'I','U':WRITELN('LA LETRA ES UNA VOCAL DEB.IL'); 'R','L':WRITELN('LA LETRA ES UNA CONSONANTE LIQUIDA'); -**'B','C','D','E','F','G','H','J','K','M','N','Q','S','T'.**  'V','W','X','Y','Z':WRITELN('LA LETRA ES UNA CONSONANTE NO LIQUIDA');

END (\*ENDIF\*);

END.

R

•

Al correr este programa, los resultados que se obtienen son:

 $\frac{1}{2}$ 

!NDICAME UN MUERO ENTERO

136 EL NUMERO QUE TECLEASTE ES PAR Y NO TERMINADO EN. CERO AHORA.INDICAME UNA LETRA

-----. -----~------~- -----~---~-~------------"---------------- -------~ -· -- \_\_\_\_\_\_ .:\_\_ \_\_\_ ,\_ \_\_\_\_\_ :,\_ - -------------

LA LETRA ES UNA CONSONANTE LIQUIDA

## LA ITERACION MIENTRAS QUE EN PASCAL

Dentro de las estructuras de programación,. se contemplan varios tipos de iteraciones; uno de ellos es la iteración "Mientras-Que". En PAS-CAL, la forma de indicar esta estructura es por medio-de la instrucción-- WHILE. A continuación se presenta la sintaxis de esta instrucción.

> WHILE condicion DO instrucción· (\*ENDWHILE\*);

# 28

La condición, como antes se ha mencionado, es una expresión booleana y controla la ejecución de la instrucción, misma que puede ser no-estructurada o estructurada. La instrucción se ejecuta mientras que la condición de control arroje un resultado verdadero.

En el programa P5 se muestran algunos ejemplos del uso de esta instrucción.

PROGRAM P5 **CONST**  $BLAMCOS='$ **VAR** ENTERA: INTEGER; CARACTER:CHAR; BEGIN WRITELN('DAME UN NUMERO MENOR DE 81'); READ(ENTERA); WHILE ENTERA>0 DO **BEGIN**  $ENTERA := PRED(ENTERA);$  $WRITE('Q');$ END  $(\star$ ENDWITILE $\star$ ); CARACTER: = BLANCO; WHILE NOT CARACTER IN  $^+A^+$ ,  $^+E^+$ ,  $^+I^+$ ,  $^+O^+$ ,  $^+U^+$ ) DO BEGIN WRITELN('DAME AHORA UNA VOCAL');  $READ(CARACTER)$ ; END  $(* \text{ENDWHILE*});$ WRITELN('LA VOCAL FUE:', CARACTER); WRITELN('EL PROGRAMA P5 HA TERMINADO'). END.

Al correr este programa, se obtienen los siguientes resultados:

DAME UN MUERO MENOR DE 81 15 DAME AHORA UNA VOCAL  $\mathbf{1}$ DAME AHORA UNA VOCAL E LA VOCAL FUE: E EL PROGRAMA P5 HA TERMINADO 20

#### LA ITERACION REPITE---HASTA QUE --EN PASCAL

30

La estructura REPITE-HASTA QUE, que es una iteración de las re conocidas por el estilo de programación estructurada, en PASCAL se hace -por medio de la instrucción REPEAT-UNTIL. La forma de escribir esta ins-trucción es como se muestra a continuación:

> **REPAT** instrucción UNTIL condición

Como siempre, la instrucción que se repite puede ser una ins-trucción no-estructurada o una instrucción estructurada. En el caso especial de una instrucción compuesta, los símbolos delimitadores BEGIN y END<br>de ella, se pueden omitir, ya que los símbolos REPEAT y UNTIL sirven como delimitadores también. No obstante, no resulta incorrecto utilizar ade--cuadamente los símbolos BEGIN y END en la instrucción REPEAT-UNTIL.

En el programa P6 se muestra el uso de esta instrucción repeti

 $\sim$ 

tiva.

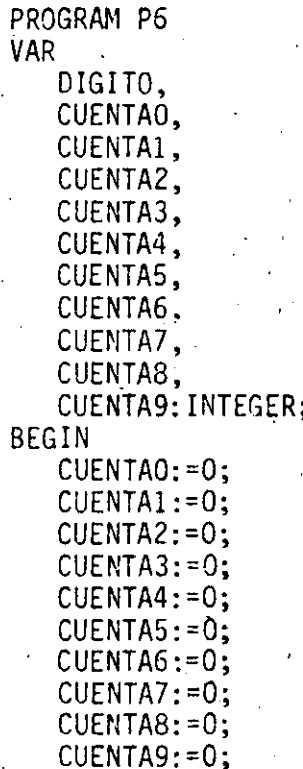

WRITELN('ESCRIBA LA LISTA DE DIGITOS; TERMINE'); WRITELN('LA LISTA CON UN NUMERO NEGATIVO'); **REPAT BEGIN REPEAT** READ(DIGITO) UNTIL DIGITO $\zeta = 9$ ; WRITELN('EL DIGITO VALIDO FUE: ; DIGITO:3); IF DIGITO = 0 ITEN CASE DIGITO OF 0: CUENTA:=SUCC(CUENTAO); 1: CUENTA: = SUCC (CUENTA1); 2: CUENTA2:=SUCC(CUENTA2); 3: CUENTA3:=SUCC(CUENTA3); 4: CUENTA4: = SUCC(CUENTA4); 5: CUENTA5:=SUCC(CUENTA5);  $6:$  CUENTA6:=SUCC(CUENTA6); 7: CUENTA7: = SUCC (CUENTA7); 8: CUENTA8:=SUCC(CUENTA8); 9: CUENTA9:=SUCC(CUENTA9); END;  $(*ENIF*)$ END (\*ESTE "END" NO SE NECESITA\*) UNTIL DIGITO  $\leq$  0:  $DIGITO := 0;$ **REPEAT** WRITE('LAS VECES QUE SE REPITIO EL DIGITO; DIGITO:3,'son':5 CASE DIGITO OF 0: WRITELN(CUENTAO); 1: WRITELN(CUENTA1); 2: WRITELN(CUENTA2); 3. WRITELN(CUENTA3); 4: WRITELN(CUENTA4); 5: WRITELN(CUENTA5); 6: WRITELN(CUENTA6); 7: WRITELN(CUENTA7); 8: WRITELN(CUENTA8); 9: WRITELN(CUENTA9);  $END;$  $DIGITO: = SUCC(DIGITO)$ . UNTIL DIGITO 9; END.

31

Al correr el programa P6, se pueden obtener los resultados que se muestran a continuación:

ESCRIBA LA LISTA DE DIGITOS; TERMINE LA LISTA CON UN NUMERO NEGATIVO

 $\mathbf{3}$ EL DIGITO VALIDO FUE: 3  $12$ ำ. EL DIGITO VALIDO FUE:  $\mathbf{1}$ 111  $11$  $14$ 45 23  $\bf{l}$ EL DIGITO VALIDO FUE:  $\mathbf{1}$  $\overline{c}$ EL DIGITO VALIDO FUE: 2  $\Omega$ EL DIGITO VALIDO FUE: n EL DIGITO VALIDO FUE: 1  $-1$ EL DIGITO VALIDO FUE:  $-1$ LAS VECES QUE SE REPITIO EL DIGITO O SON LAS VECES QUE SE REPITIO EL DIGITO 1 SON LAS VECES QUE SE REPITIO EL DIGITO 2 SON LAS VECES OUE SE REPITIO EL DIGITO 3 SON LAS VECES QUE SE REPITIO EL DIGITO 4 SON LAS VECES QUE SE REPITIO EL DIGITO 5 SON LAS VECES QUE SE REPITIO EL DIGITO 6 SON LAS VECES QUE SE REPITIO EL DIGITO 7 SON LAS VECES QUE SE REPITIO EL DIGITO 8 SON LAS VECES QUE SE REPITIO EL DIGITO 9 SON

1

 $3^{\circ}$ 

1

1

 $\Omega$ 

Ò

 $\overline{0}$ 

 $\mathbf 0$ 

0

 $\Omega$ 

#### LA INSTRUCCION FOR DE PASCAL

·La instrucción FOR es utilizada en PASCAL, para ejecutar una instrucción o bloque.de instrucción a veces, dependiendo de los límites quesean dados.

La siguiente instrucción FOR de PASCAL es

FOR variable de control:= valor inicial TO(OOWNTO) valor final DO instruccion ( \*ENOFOR\*);

El uso del símbolo TO es cuando el valor inicial asignado a la va riable de control es menor que el valor final; cuando es el caso contr $\bar{z}$ trario, se usa el símbolo DOWNTO. El incremento siempre es de una unidad; positiva cuando se usa TOes negativa cuando se usa OOWNTO.

Como en todas las instrucciones anteriores, la instrucción que se<br>- repite puede ser estructurada o no-estructurada. La variable de control puede ser del tipo INTEGER, CHAR, BOOLEAN o no-estructurada definida por - el programador.

En el siguiente programa se ejemplifica el uso de la instrucción

FOR.

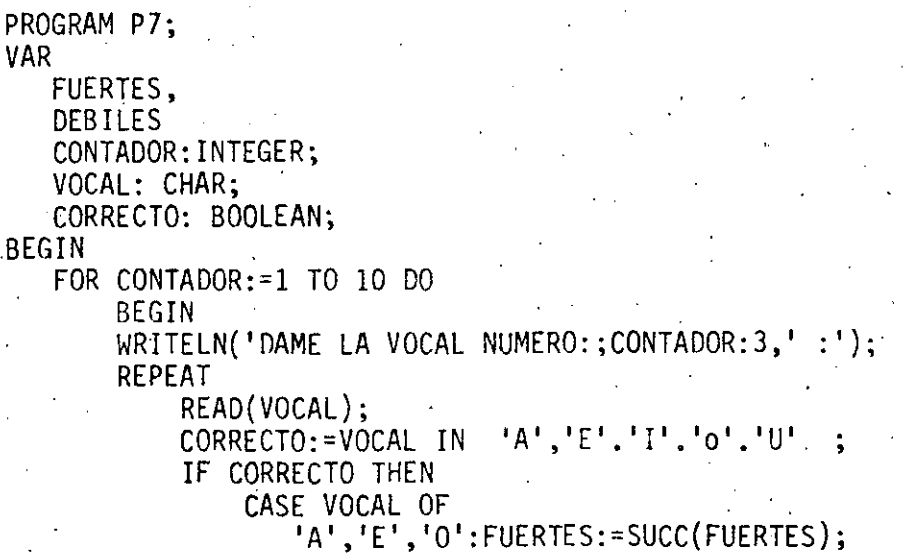

---·- ·--------- ---------------- -------------- ------ . ····-·--------·-------------:\_ \_\_\_ e•-· ---'--·

#### 'I':DEBILES:=SUCC(DEBILES):

 $\mathbf{r}$ 

√.

混涂 化薛齐环航线 理缺

一般工作器

I.  $\sim$   $\sim$   $\sim$ 

人名英乔

 $\gamma$  and  $\gamma$ ශ්ලෝලයේ වැනිදිමා කරනු

一滴 电图式

 $2.4132$ 

والمحافظة الأوقية فالمجاز

END- $(*ENDIF*)$ :

UNTIL CORRECTO  $\mathsf{FND}$  . The set of  $\mathcal{C}$ 

 $(*$ ENDFOR\*); WRITELN(' EL NUMERO DE VOCALES FUERTES FUE: FUERTES ?3); WRITELN('EL NUMERO DE VOCALES DEBILES FUE: DEBILES: 3)

END.

 $\mathbf{D}^{-\frac{1}{2}}$ 

Ď. F

사가 가방

 $-\frac{5}{3}$   $\sim$   $\frac{5}{3}$ 

Al correr este programa, los resultados son:

.5.

DAME LA VOCAL NUMERO:  $1:$ 

А DAME LA VOCAL NUMERO:  $2 \cdot$ T DAME LA VOCAL NUMERO:  $3:$ E DAME LA VOCAL NUMERO ?  $19.4\%$ 

DAME LA VOCAL NUMERO: JË

DAME LA VOCAL NUMERO:  $6:$ 

DAME LA VOCAL NUMERO:  $7:$ 0

DAME LA VOCAL NUMERO: ∛8÷

DAME LA VOCAL NUMERO: 9:

DAME LA VOCAL NUMERO: 10:

EL NUMERO DE VOCALES FUERTES FUE:  $\approx 5\%$ EL NUMERO DE VOCALES DEBILES FUE:

#### LOS PROCEDIMIENTOS Y LAS FUNCIONES EN PASCAL

Antes de entrar de lleno en la explicación de los procedimientos ;Y las funciones, se presentan algunos conceptos comunes de ambas facilidades de PASCAL.

#### EL CONCEPTO DEL ALCANCE EN PASCAL

Si revisamos el diagrama de sintaxis presentado en la figura, vemos que los procedimientos y las funciones tienen un esquema muy parecido. al del proqrama de PASCAL.

De hecho, un procedimiento o una función, a semejanza. de un pro- grama, posee un encabezado y un bloque. Ya sabemos que dentro de un proasimismo sabemos, refiriendonos de nuevo a la figura 4, que el bloque de -<br>un programa se pueden definir los procedimientos y funciones que sean necesarios. Esto es, en un programa escrito en PASCAL se deben definir to- dos los OBJETOS que usa. Estas definiciones se hacen dentro del bloque. Como los procedimientos y las funciones poseen sus propios bloques, dentro de ellos se pueden definir sus PROPIOS objetos. Estos objetos son llama--. dos OBJETOS LOCALES y tienen validez solo dentro del bloque en el cual se definen. EL ALCANCE de dichos objetos es local al procedimiento o función· en cuyo bloque están definidos. En otras palabras, la validez de los iden  $t$ ificadores de esos objetos locales está restringida al tiempo de ejecu-- $\overline{\cdot}$ ción del procedimiento o función donde están definidos. Finalmente, podemos afirmar que los objetos locales solo existen durante la ejecución del procedimiento-o funci6n al cual pertenecen.

En contraste con el alcance de los objetos locales; el alcance de los objetos GLOBALES está definido para la ejecución completa del programa En realidad no es un concepto distinto, ya que los objetos GLOBALES son -los que están definidos dentro del bloque del programa, y por lo tanto el tiempo de ejecución para los objetos globales es el del programa mismo.

 $\cdot$  .  $\mathbb{R}$ 

 $\alpha$  , it is a constant of  $\mathbb{Z}/2$ 

------------------ -------··---------· -· ·--· ----

. .,

:' '

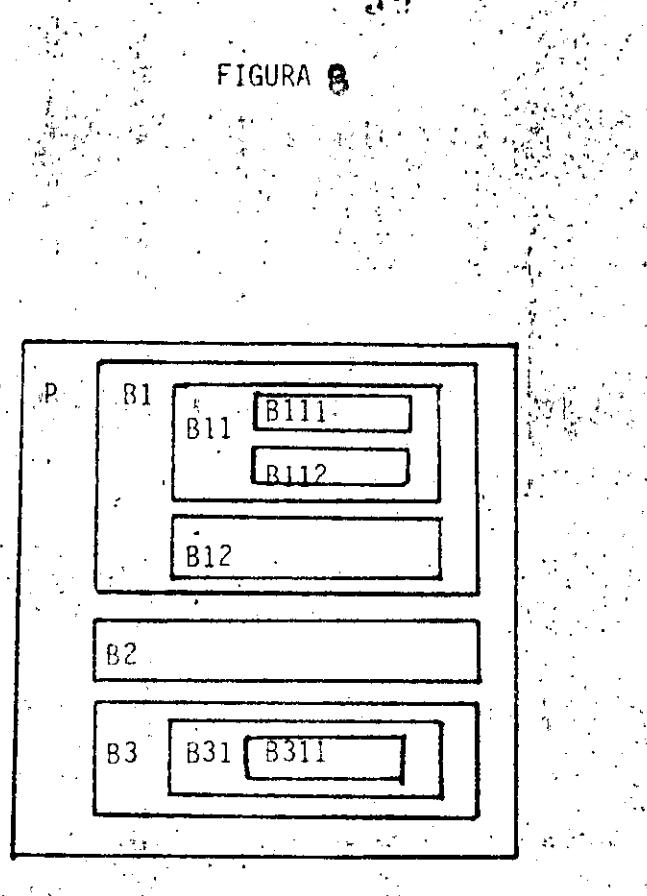

Para distinguir el alcance de los bloques, introduzcamos el con-cepto de nivel de anidamiento. Este nivel nos indicará la jerarquía del. bloque al que nos referiamos. En adelante, entenderemos que un bloque pue de ser tanto el programa, un procedimiento o una función. Así, el bloque del programa tiene un nivel de anidamiento cero y es jerárquicamente el -bloque de mayor importancia y alcance. El bloque de un procedimiento o -función que se encuentre anidado en el programa tendrá un nivel de anida-miento uno, y así sucesivamente.

En un bloque de cualquier nivel de anidamiento pueden existir cualquier numero de bloques del siguiente nivel. Estos bloques serán inde pendientes entre sí, y podrán referirse uno al otro, sólo con la restric-ción de que un bloque ( procedimiento o función) que es "llamado" esté

#### převiamente definido.

Un esquema de anidamiento se muestra en la figura 7. De la figura observamos que el bloque del programa principal (P) se encuentra "Englo bando" a todos los demás bloques: pero que el bloque Bl solo engloba a los bloques Bll, Bl2, Bl11 v Bl12. En tanto que el bloque B2 no tiene bloques anidados, mientras que el bloque B3, tiene anidados a los bloues B31 y 8311.R.

También de la figura 7, podemos ven que el programa P puede lla-mar a los bloques B1, B2 y B3. Como B1, B2 y B3 están en el mismo nivel de anidamiento de un bloque (el del programa) se pueden "llamar" entre si; en caso de que B1 sea llamado por alguno de los otros dos bloques. se debe utilizar una proposición especial que se emcniona más adelante. Algo que no és posible es que B11 o B12 sean "llamados" por B31 o B2; esto por que no son bloques locales de ellos. O sea, solo el bloque B1 puede activar a loas bloques B11.o B12.

La razón de este comportameinto es debida a que los bloques del nivel dos, pertenecen a diferentes bloques del nivel uno y, por lo tanto. sólo algunos de ellos "existen" simultáneamente. En el caso de la figura, cuando se ejecuta el bloque B1, están presentes los Bloques B11 y B12. Los bloques B111 y B112 son locales de B11 y son inaccesibles a cualquier otro bloque, incluvendo a los de menor nivel de anidamiento.

De la misma figura podemos obtener la tabla 7 en la que se muestra para cada bloque cuales son los objetos a los cuales puede hacer referencia.

BLOOUE

OBJETOS A LOS OUE ALCANZA

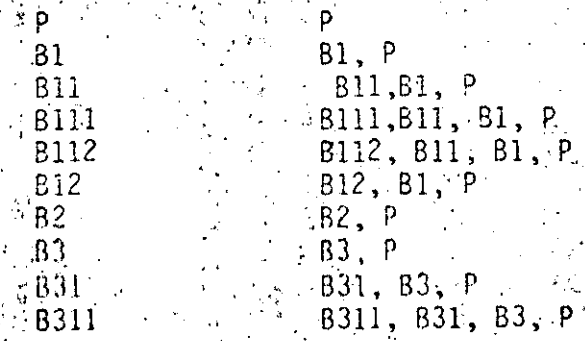

Los objetos de un ploque de cualquier nivel de anidamiento. como antes dilimos, son locales, si alcuno de estos identificado res coinciden con el identificador de un objeto de un nivel ante rior, sólo es accesible, por el identificador, el objeto definido en el nivel mas alto. Esto se elemplifica y se entiende facil mente por medio del programa PB.

# PROGRAM P8:

```
IDENTIFICADOR1.
```

```
IDENTIFICADOR2: INTEGER:
```

```
PROCEDURE BLOGUE1:
```

```
VAR
```

```
IDENTIFICADOR1:INTÉGER:
```
ŔÉGIN

```
IDENTIFICADOR1: -- 10:
```

```
IDENTIFICADOR2:=IDENTIFICADOR2-1:
```

```
WRITELN('ESTE LETRERO SE ORIGINA EN EL BLOQUE1, DONDE: '):
```

```
WRITÉLN('IDENTIFICADOR1 VALE: ', IDENTIFICADOR1:4);
```

```
WRITELN('IDENTIFICADOR2 VALE: '.IDENTIFICADOR2:4);
```
END:

**BEGIN** 

```
IDENTIFICADOR1:=20:
```

```
IDENTIFICATION2:=3:
```
WRITELN("ANTES DE EJECUTAR EL PROCEDIMIENTO LOS VALORES GLOBALES"

```
SON<sup>\rightarrow</sup>
```

```
WRITELN('IDENTIFICADOR1 =', IDENTIFICADOR1:4):
```

```
WRITELN('IDENTIFICADOR2 = ', IDENTIFICADOR2:4);
```

```
WRITELN: WRITELN:
```

```
BLCUUE1:
```
WRITELN(\*DESPUES DE LA ÉJECUCION DEL PROCEDIMIENTO LOS VALORES SON\* WRITELN('IDENTIFICADOR1 == ', IDENTIFICADOR1:4);

```
WRITELN('IDENTIFICADOR2'=', IDENTIFICADOR2'4);
```

```
WRITELN: WRITELN:
```
Cuando se corré este programa se obtienen los siguientes re sultados:

ANTES DE EJECUTAR EL PROCEDIMIENTO LOS VALORES GLOBALES SON: IDENTIFICADOR1 = IDENTIFICADOR2

ESTE LETRÊRO SE ORIGINA EN EL BLOQUEI, DONDE IDENTIFICADOR1 VALE:  $-10$ IDENTIFICADOR2 VALE:

DESPU S DE LA EJECUCION DEL PROCEDIMIENTO, LOS VALORES SON IDENTIFICADOR1 = 20 IDENTIFICADOR2 =

Si analizamos los resultados del programa, notamos que unavez dull'so ajecuta el procedimiento "BLOQUE1", el valor de "IDEN-TIFICADOR1" aparentémente ha cambiado; obviamente, no es así, yaque el objeto global que tiene el nombre de IDENTIFICADOR1, conser va el valor asignado al inicio del programa, en cambio con el otro: objeto global no sucede así, ya que es un objeto que puede alcanzarse perfectamente desde el procedimiento. Por eso es que nota mos que la variable "IDENTIFICADOR2", tiene distinto valor al ter minar la ejecución del procedimiento.

#### LOS PROCEDIMIENTOS EN PASCAL

Los procedimientos son una forma con que PASCAL construye el concepto de la RUTINA, los procedimientos son secuencias de las trucciones a las cuales se les asócia un nombre propio:

El nombre de procedimiento se asigna en el encabezado del 44 mismo; la sintaxis del encabezado de un procedimiento se presenta. . continuación: .

PROCEDURE nombre (lista de parametros);

El "nombre", es entonces el identificador con el cual se a = sociană al procedimiento. La lista de parâmetros es una secuencia de identificadores separados por coma para declarar varios nombres de un solo tipo, y por punto y coma cuando se desea declarar másparâmetros. La lista de parâmetros se puede omitir; no así el separadon (;), al cual sique el bloque del procedimiento.

Como es natural, en el bloque del procedimiento, pueden exis tir declaraciones de todo tipo de objetos locales; o sea, constan tes, variables, tipos, procedimientos y funciones.

El llamado o INVOCACION de un procedimiento se realiza de una manera muy sencilla, esto es, se escribe el nombre del procedimiento seguido por la lista de parâmetros (si existen) y el separador (;) si es válido sintácticamente.

Entel Programa P8 se vió un ejemplo de la declaración de unprocedimiento y su invocación desde el bloque del programa.

#### LAS FUNCIONES EN PASCAL

A diferiencia de los procedimientos, mismos que pueden ejecu tar sus acciones y no reportar ninguna clase de resultado; las funciones, forzozamente deben reportar un resultado.

Es por esto que el encabezado de una función difiere notable mente del encabezado del programa o del procedimiento: a continua ción se múestra la definición de la sintaxis necesaria para decla rar una función:

FUNCTION nombre (lista de parâmetros) : tipo;

El significado del nombre y de la lista de parâmetros es aná loga al nombre y lista de parámetros del procedimiento, Aparece un elemento nuevo; esté es el"tipo". Este indica el tipo de resul tado que arroja la función. Este resultado solamente puede ser del tipo no-estructurado o apuntador, el tipo no-estructurado pue de pertenecer tanto a los tipos escalares pre-definidos, como a los tipos escalares definidos p or el programador.

Para invocar a una función se le debe hacer parte de una expresión, esto es, debe existir una variable a la cual se le asigine la expresión en la cual parte la función. En el caso de que el tipo de la variable sea booleano: la función se puede usar como una condición; o bien como una parte de lina condición.

En el Programa P9 se presentan ejemplos de la declaración yuso de funciones.

# PROCRAM P91 **VAR**

 $5.8858.36.93$ 

CARACTER: CHAR;

SIDIGITO: BOOLLAN:

(PESTE PROGRAMA DETECTA DIGITOS DENTRO DE UNA LISTA DE CARACTERES+) FUNCTION ESDIGITO: BOOLEAN:

BEGIN ..

IE CARACTER IN ['0'...99'] THEN

*SESPIGITO: FIRUE: 00* 79, 30, 49 **BELSE** 

ESDIGITO:=FALSE: SQ Q**(\*ENDIE\*)** De 好好的。

END:

FUNCTION ESCARACTER: BOOLEAN:

**BEGIN** 

EF GROCCARACTER)7=4.0B THEN

```
ESCARACTER: - TRUE:
```

```
ELSE
    ESCARACTER: = FALSE:
```
 $(SENDIF^*)$ 

END<sub>2</sub>

# **BEGIN**

```
WRITELH ("COMIENZA A DARME LA LISTA DE CARACTERES!);
WRITELN(*PARA TERMÍNAR TECLEA UNA "I"') (
```
**REPEAT** 

```
READ(CARACTER):
```
**READLN:** 

IF CARACTER THEN

**REGIN** 

```
WRITEUN ('EL CARACTER ES IMPRIMIBLÉ');
```
 $STDIGITO = ESDIGITO;$ 

```
IF SIDIGITO THEN
```

```
WRITELN('SI ES UN DIGITO')
```
**ELSE** 

```
WRITELN('NO ES DIGITO') 5%
```

```
( *ENDIF*);
```
**END** 

```
ELSE
```

```
WRITELN ('NO ES UN CARACTER IMPRIMISLE')
```

```
(*ENDIF*):
```

```
UNTIL CARACTER= !!
```
END.

Este programa, no es la solución óptima para el proble, a que resuelve, sin embargo, es tal que permite demostrar facilmente el uso de la funciones. Cabe hacer la aclaración que no todas las funciones deban ser del tipo booleano.

Un rasgo distintivo de las funciones es que dentro de su blo que, el identificador de la función debe funcionar como receptorde un resultado, que es el mismo que será transmitido por su nombre: nôtesen.las asignaciones de las constantes TRUE y PALSE hacia los nombres de las fonciones del programa P9.

#### LOS TIPOS DE PARAMETROGIEN PASCAL

Esgen este apartado, donde vamos analizar las listas de pará metros. Lo que digamós es válido tanto para las funciones como pa ra lôs procedimientos.

"La lista de parâmetros que se presenta en la declaración deun procedimiento o función es llamada la lista de parámetros formales. Estos parámetros son los que sirven para dar "forma" al al goritmo que se realiza en el procedimiento o función.

La lista de parámetros que se representa en la invocación de un procedimiento o función es la lista de parámetros efectivos oactúales. con estos parámetros se llama al procedimiento o función

En la lista de parámetros formales se debe especificar tanto el tipò de parametros, como su clase. Asi, un parametro formal po drá ser del tipo real, integer, boolean, etc. y su clase podrá -ser de entrada, entrada y salida o rutinas.

La correspondencia entre los parametros formales y los parámetros áctuales es pòr posición: así, al primer parámetro formals de la lista le corresponde el primer prâmetro de la lista de ac tuales, al segundo formal, el segundo actual, etc. Como es natu e al, llos tipos de una y otra clase de parámetros deben ser compatibles.

La lista de los parametros actuales está formada, en general por exprésiones separadas por comas. La lista de los parametros formales, pueden estar formada por varias listas, cada una separa da por el separador sintáctico (;). Dependiendo de la clase de pa rámetros que se trate, la lista puede in precedida por la palabra: VAR en el caso de parametros del tipo entrada y salida, por la -païabra PUNCTION o la palabra PROCEDURE en el caso de parametrosde Rutinas, o sin ningún símbolo en el caso de los parametros de entrada:

Como se ha visto existen tres clases genéricas de parâmetros; en realidad esta división se refiere a la forma en que permiten = el paso de la información. Hay los parâmetros de entrada, los deentraday salida y fanalmente los parametros de rutinas.

A continuación se representa un ejemplo de la declaración de los tres tipos de parametros en Pascal.

PROCEDURE EJEMDEPARAMETROS (ENTRADA1, ENTRADA2: INTEGÉR: ENTRADA3: REAL: (PESTOS PARAMETROS SON DE ENTRADA?).

VAR ENTSAL1, ENTSAL2: INTEGER; VAR LOG1: BOOLEAN;

(\*ESTOS PARAMETROS SON DE ENTRADA-SALIDA\*)

PROCEDURE FF: FUNCTION XX:CHAR) :

("ESTOS DEL TIRO DE DIRECCION DE RUTINA")

De la declaración anterior, los parámetros entrada1, entrada2 y entrada3, son parámetros que se comportan como variables locales del bloque y tienen cada llamada valores diferentes, esto es, es tas variables locales tienen valores iniciales que estan determina dos por el valor de los parámetros actuales en cada una de las eje cuciones del bloque.

". Los parâmetros de entrada salida tienen acceso a los objetosque son externos al bloque, por medio de los nombres que tienen en esta lista de parámetros formales. Esto implica que cualquier modi ficación en el objeto determinado por alguno de estos identificado res provoca que el objeto definido por el parametro actual correspondlente también sufra la modificación.

Finalmente, los parametros de rutinas provécanique con el i dentificador local de procedimiento o función, se invoque al proce dimiento o función que se utilizó como parametro efectivo en el ilamadojal bloque, Ssto es, con un mismo identificador (el parámetro formal) se puede invocar a mas de un bloque (Procedimiento o 4 Función) vérectue como parâmetro efectivoren cada llamada al bloque que tiene el parámetro de la clase rutina.

LA RECURSIVIDAD EN PASCAL

45

Podrá el lector, explicar el concepto de recursividad?. Si noes así entonces podemos decir que la recursión o recursividad se presenta cuando un objeto para definirse necesita referirse así mismo, aúnque mas conocida en el mundo de las matemáticas. la re cursividad se encuentra aveces en la vida diaria. Tal vez el lec tor ha visto fotos que se contienen asi misma, o ha visto el efecto de que una camara de televión enfoque un monitor de la señal que ella envia.

No obstante, para los fines de nuestro enfoque generalmente serán mas útiles, para nosotros las aplicaciones de la recursivi dad en las matemáticas. Es de sobra conôcida la definición recur siva de la función factorial de los números naturales y otras. Tam, bién tienen definiciones recursivas los raboles binarios y otro ti po de estructuras de datos que son recursivas por naturaleza.

"Las herramientas con las que en pascal sé puede hacer la recur sividad son los procemientos y las funciones. La forma de hacerlaes obvismente, el llamado o invocación del procedimiento o función dentro de su bloque mismo.

Si nos referimos a la fígura 8 el bloque B1 ouede ser llamadorecursivamente bien desde las instrucciones de su bloque, o bien desdé dentro de los bloques 811, 812,8111 o 8112. En estos últimos casos el programador debe tener cuidado para identificar correctamente la recursividad y no perder de vista el hecho de que se puede presentar con invocaciones del nombre del bloque, dentro de simismo, aunque esto sea desde un bloque anidado en el.

Los algoritmos recursivos son particularmente poderesos cuando se aplican a resolver problemas que están presentados en términos«. mecuralvos. No obstanté, el que un problema esté definido recursivamente no garantiza que la solución sea necesariamente la mejor.

#### TIPOS DE DATOS EN PASCAL

46°

기획이 반찬 역할 경험이 되어 있다. 그

Antecionmente se han introducido los tipos de datos en Pascal; se dijo que existen tipos de datos no-estructurados; pre-definidos: por el programador. En está momento estudiaremos los tipos de datos no estructurados definidos por el programádor y los tipos de datos estructurados (que finalmente el programador define).

TIPOS DE DATOS NO-ESTRUCTURADOS DEFINIDOS POR EL PROGRAMADOR

En pascal existen dos tipos de datos no-estructurados que pue den definitse; estos son los tipos ESCALAR y SUBRANGO. A continuación se estudian ambos tipos de datos.

#### EL TIPO ESCALAR

Suponga que está haciendo un programa que levantará una estau distica acerca del número de accidentes que se presentan en un cier to lapso, por cada uno de los vehículos utilizados. Los vehículosque participan en la estadística son: motocicleta, automóvil, auto hus, ferrocarril y avión. A continuación presentamos un procedimien to que sirve para interrogar al usuario del programa acerca del núj mero de accidentes reportados por cada tipo de vehículo; para cada tipo de vehiculo existé una variable entera que sirve como un contador.

PROGRAM P10:

 $3.1V$ 

MOTOACC, AUTOACC. BUGACC, FERROACC. \* AVIONACC:INTEGER:

PROCEDURE, CUENTA;

VAR I ACCIDENTES.

VEHICULO:INTEGERT

#### **BEGIN**

VEHICULO:41:

#### REPEAT

WRITE('DAME POR FAVOR EE NUMERO DE ACCIDENTES EN-CASE VEHICULO OF

1: WRITELN( 'MOTOCICLETA'):

2: WRITELN ( 'AUTOMOVIL' ):

3: WRITELN('AUTOBUS');

4: WRITEIN( 'FERROCARRIL'):

5. WRITELN('AVION')

END:

READLN'ACCIDENTES): CASE VEHICULO OF

 $1: MOTOACC: = ACCIDENTES:$ 

 $\leq$  2: AUTOACC: = ACCIDENTES:

 $3:$  BUSACC: = ACCIDENTES:

4: FERROACC: ACCIDENTES:

5: AVIONACC: = ACCIDENTES.

#### END:

VEHICULO: = SUCC (VEHICULO)

UNTIL VEHICULO 5

'END:

Esté procedimiento, résuelve el problema que sé indico; sólo que al programador le queda la necesidad de codificar su información y rem cordar que el "1" se asocia con, la "motocicleta", el "2" con el "automovil", etc. Por medio de una declaración del tipo ESCALAR, di gamos, definiendo un tipo "tipovehiculo", se puede evitar la codifi cación " que si bien en el caso que se presente no tiene la menor y dificultad; si le resta claridad al programa. Además consideremos el caso que dentro de un mismo programa existan varias dx esas codi ficaciones, esto comienza a hacer que la claridad del programa se pierda muy rápidamente y sea más dificil entenderlo.

En el ejemplo que se presenta a continuación se hace la declaración del tipo escalar "tipovehiculo" v se utiliza, de tal forma que la utilidad de este tipo de datos sea más evidente.

# PROGRAM P:12

# **VAR**

MOTOACC. AUTOACCS

**BUSACC.** 

**FERROACC.** 

AVIONACC: INTEGER:

PROCEDURE CUENTAL

TYPE A

TIPOVEHICULO= (MOTOCICLETA, AUTOMOVIL, AUTOBUS, FERROCARRIL, AVION); **VAR** 

아이 등록을 신

ACCIDENTES: INTEGER:

VEHICULO: TIPOVEHICULO:

**BEGIN** 

VEHICULO: = MOTOCICLETA:

REPEAT

WRITE('DAME POR FAVOR EL NUMERO DE ACCIDENTES EN CASE VEHICULO OF

MOTOCICLETA: WRITELN('MOTOCICLETA');

AUTOMOVIL: WRITELN('AUTOMOVIL');

FAUTOBUS: WRITELN('AUTOBUS');

FERROCARRIL: WRITELN('FERROCARRIL');

- AVION: WRITELN ( 'AVION'):

END:

READLN(ACCIDENTES):

CASE VEHICULO OF

MOTOCICLETA: MOTOACC: - ACCIDENTES;

AUTOMOVIL: AUTOACC: = ACCIDENTES:

AUTOBUS: BUSACC: = ACCIDENTES:

FERROCARRIL: FERROACC: - ACCIDENTES:

AVION: AVIONACC: = ACCIDENTES

END:

VERICULO: SUCC(VEHICULO) UNTIL VEHICULO AVION SAL

END-

Este nuevo procedimiento funciona también como el otro, sóloque con la ventaja de que la claridad es completa; así, cuando elvehiculo es motocicleta, se ejecutan las acciones correspondientes a la motocicleta; y sin necesidad de conservar la "codificación", que puede ser fuente de numerosos errores.

计混合 人名英克里格尔

Como vimos del último ejemplo. la sintaxis para definir un tipo ESCALAR es muy simple y se limita a la enumeración de una lis ta de simbolos que forman los valores permitidos para el tiño quese défine, A continuación presentamos lá sintaxis para la defini. ción del tipo ESCALAR.

IDENTIFICADOR DEL TIPO = ( identificador.

identificador. identificador.

## identificador)

También es posible definir una variable del tipo escal median te la forma:

LISTA DE VARIABLES : (identificador:

ORD. SUCC V PRED

#### identificador)

Cla primera forma la usaremos cuando sea necesario definir el tipo: o sea que dentro del bloque del programa existen varios luga res donde se necesite declarar vaciables del tipo que se definita. La segunda puede ser útil cuando solo exista un lugar donde se des finen todas la ocurrencias de variables del tipo que se define.

'Para los tipos escalares se encuentran definidas las funciones:

化三氟二乙基苯

El tipo subrango es el medio por el cual PASCAL permite asignar nombre propio a un subrango de tipo escalar que ya esté defini do. Este tipo escalar del qual se tiene un subrango, es llamado el ESCALAR ASOCIADO del subrango.

. El tipó subrango, no es más que una indicación de la frontera inferior y de la frontera superior que abarca el subrango dentro del tipo escalar asceiado. Los tipos escalares asociados pueden ser INTEGER, CHAR, o escalares definidos por el programadôr.

Las reglas de sintaxis que se siquem para definir un tipo súb rango se expresan a continuación:

IDENTIFICADOR DE TIPO = identificador.. identificador: o mediante la forma:

LISTA DE VARIABLES : identificador .. identificador; Algunas declaraciones de tipo subrango válidas se presentan a con-

TYPE.

tinuación:

```
SINSTGNO=0.165535:
 ELCARAC * A' . . * R' ; ...
```
POCOSVEHICULOS=MOTOCICLETA..AUTOBUS;

VAR

 $\mathcal{A} \times X$ , Y, Z: SINSIGNO:  $R:56...90:$ 

LETRA: ELCARAC;

TRANSPORTE: POCOSVEHICULOS;

Es necesario hacer notar que no se verifica la validez de las asignaciones en variables del tipo subrango, en cuanto a que la exprej sión que se asigna se enquentre o no dentro del subrango, en su lugar s- verifica solamente que la expresión sea de un tipo compatible con el tipo escalar asociado al subrango.

EL ARREĜLO EN PASCAL-

El arreglo en PASCAL es una colección de elementos del mismotipo, podemos decir que el arreglo es una estructura homogénea. El tipo de las componentes del arregio se conoce como tipo de base delsarreglo.

 $51<sub>1</sub>$ 

Las reglas de sintaxis que se deben seguir para la definición de un tipo arreglo son las que siguen:8

IDENTIFICADOR DE TIPO = ARRAY [tipo de indice,

tipo de indice,

tipo de Indice OF Tipo de base

 $\rightarrow$ Y para definir la variables de tipo arreglo se puede seguir  $\rightarrow$ la forma sencilla de tener la lista de variables y despues el tipo. o bien:

LISTA DE VARIABLES : ARRAY Lipo de Inidice

tipo de indice] OF Tipo de base

En la definición del arreglo no damos la existencia de los tipos de indice; un tipo de indice puede ser un tipo escalar, o bien de los pre-definidos o de los definidos por el programador. Las excepciones son el tipo REAL y el tipo ENTERO, que no pueden usarsecomo indices de un arreglo. Para tener indices enteros, no obstante, se puede utilizar un tipo subrango de enteros adecuadamente de finidos.

 $\sim$  (Una caracteristica de gran importancia en los arreglos de Pas) cal es la que se refiere al hecho que los límites de los arreglos<del>:</del> son fijos; o sea no existen arreglos dinamicos en Pascal.
. Como cada una de las variables que forman el arreglò se puede accesar de la misma forma y con la misma rápidez, se dice que el arreglo és una estructura de acceso aleatorio. La forma de accesar una componente de un arreglo, es indicado el nombre del arreglo de guido por los valores de los indices que identifican a la componen te, encerrados entre paréntesis cuadrados: Para indicar cada uno de los indices se pueden hacer uso de expresiones que tengan resultados del mismo tipo de los indices. A continuación se presentan algunos ejemplos de definición de arreglos y de acceso a alguna de sus componêntes.

#### TYPE.

CADENA» AREAY  $[2 \cdot 4 \cdot 80]$  of CHAR; PAGINA= ARRAY  $\begin{bmatrix} 1 & 0 & 0 \\ 0 & 1 & 0 \end{bmatrix}$  of CHAR; TRANSPORTE. ARRAY [1 . . 100] OF TIPOVEHICULO: TRANSPORTE1= ARRAY [TIFOV BICULE] OF BOOLEAN:

#### **VAR**

 $+10$ 

**LINEA: CADENA:** PALABRA: ARRAY [1, .20] OF CHAR: SINACCIDENTES:TRANLPORTE1; (\*LOS ACCESOS A COMPONEHTES PUEDEN SER COMO SIGUE).  $i$  INEA $[1]$ :='R'; LINEA  $[CRD(PALABRA[T]]$   $]-32$  := '5';  $PALABRA[\mathbf{1}]:$   $\rightarrow$  'A'; SINACCIDENTES  $[MOTOCICLETA]$ :=TRUE:

El tipo de base de un arreglo puede ser cualquier tipo de losque se pueden definir en PASCAL; si sucede que el tipo de base deun arreglo es otro arreglo, esto es equivalente a agregarle las di mensiones del último al arreglo original y el tipo de base es ahota, el tipo de base del arreglo que sirvia como tipo de base.

EL REGISTRO (RECORD) EN PASCAL

En el arreglo, como ya sabemos, podemos asociar con un nombre común aun grupo de variables del mismo tipo, el tipo de basel; cuando necesitamos asociar a un nombre diversos tipos de variables relacionadas entre st; podrnos hacer uso de la estouctura llamadaregistro de pascal. En similitud con el arreglo, mediante el tegls tro podemos asociár un nombre en común, a varias variables; pero en, el registro no existe el tipo de base; las variables componentes del registro podrán diferir en su tipo.

Por las carateristicas anotadas en el parcafo anterior, del registro se dice que es una estructura heterógenea; o sea que suscomponentes no son todas del mismo tipo.

Es debido a su heterogeneidad, que el registro, es quizas, se' cún N. Wirth la estructura mas flexible de pascal. Una definiciónmas formal del registro es la que indica que el registro es una es tructura formada por variables componentes llamadas "campos". Es tos campos pueden tener tipos disitatos y el acceso a un campo de  $^3$ registro se hacer por medio del nombred el campo. La sintaxis que , requiere PASCAL para definir un registro es:

. IDENTIFICADOR DE TIPO « RECORD

LISTA DE IDENTIFICADÒRÉS DE CAMPO = TIPO: . LISTA DE IDENTIFICADORES DE CAMPO = TIPO:

LISTA DE IDENTIFICADORES DE CAMPO = TIPO;

END:

Bn"la definiçión anterior"las listas de identificadores de: we zampo estos formudas por identificadores separados por comas, como en los casos de los tipos que se han visto en este manual, también es posible definir un registro con la sintaxis:

LISTA DE VARIARLES : RECORD LISTA DE IDENTIFICADORES DE CAMPO : TIPO:

EISTA DE IDENTIFICADORES DE CAMPO : TIPO:

**SND:** 

Cada tipo de campo en un registro puede ser cualquiera de los que se pueden definir en pascal;e sto es, puede haber campos de -tipo INTEGER, REAL, BOOLEAN, CHAR, escalares definidos por el usua rio, subrangos, arreglos, registros, conjúntos, archivos y apuntadores.

Para tener acceso a un campo de un registro; la sintaxis que se necesita seguir es la siculente:

NOMBRE DE LA VARIABLE.NOMBRE DEL CAMPO

En el siguiente ejemplo encontramos la forma en que se defineun registro; y el acceso a sus diferentes campos. Por supuesto sesupone la definición adecuada de todos los objetos que se utilizan-

 $\mathcal{F} \wedge \mathbf{R}$ 

**REGPERSONAL: RECORD** 

NOMBRE DIRECCION: ARRAY  $\begin{bmatrix} 1 & 0 \\ 0 & 0 \end{bmatrix}$  of Char: PUESTO: (DIRECTIVO, SECRETARIAL, ADMINISTRATIVO, OPERARIO,

CALIFICADO, AYUDANTE, MANUAL);

SALARIO: REAL:

PERMANENCIA:1 . . 99;

FECHA INGRESO: RECORD

 $DIA:1. . . 31:$ 

MES: (ENERO, FEBRERO, MARZO, ABRIL, MAYO, JUNIO, JULIO

AGOSTO, SEPTIEMBRE, OCTUBRE, NOVIEMBRE, DICIEMBRE);

 $(ANO, 0.009)$ 

END: A BEGIN

END:

### IF REINGRESO THEN

**BEGTN** 

CREGPERSONAL.FECHAINGRESO.DIA:=DIADEHOY:

REGPERSONAL. PECHAINGRESO. MÉS. : » MESACTUAL:

REGPERSONAL.PERMANENCIA:=0:

REGRERSONAL.SUELDO:=SALARIO:

**END** 

END.

(\*ENDIÈ\*):

LA INSTRUCCION WITH

. Si ponemos atención en el último ejemplo anterior, vemos que ÷ existen varias asignaciones en los campos de la variable "REGPERSO NAL": como el nombre de la variable es bastante grande, resulta un tanto molesto el escribir repetidas veces el nombre de esa variable seguido por distintos campos que forman el registro. Como una facilidad para la escritura de instrucciones en las que participan red petidamente los campos de un mismo registro, existe la instrucción WITH.

Por medio de la instrucción WITH se evita la repetición del nomo bre de la variable que identifica al registro, y tan sólo se escri ben los nombre de , los campos.

La sintaxis que se define para utilizar la instrucción WITH es

WITH lista de variable REGISTRO - DO

Blonue de instrucciones (TENDWITHT): College

tha lista de varibles del tipo REGISTRO incluirá los nombres de los registros cuyos campos se modifiquen; los nombre deberán ir se parados por comas, La instrucción podrá ser compuesta y en ella se podra utilizar los identificadores de campo de los registro como = nombre de variables.

En el siquiente ejemplo se muestra como es utilizada la instrucción WITH en el caso de las instrucciones del anterior.

WITH REGPERSONAL FECHAINGRESO DO

**BEGIN** DIA: = DIADEHCY: MES: = MESACTUAL: PERMANENCIA: = 0: SUELDO FESALARIOS: **END** 

 $($ \*ENDWITH\*):

EL CONJUNTO EN PASCAL

 $\lceil 13 \rceil$ 

 $[R-M; J*K]$ 

 $[!A^1, !E^1, !I^1, !01, !01]$ 

El tércer tipo de datos estructurados en PASCAL, es el conjunto en PASCAL, esta formado por el conjunto potenciá del tipo de basedel conjunto. El conjunto potencia incluye a todos los subconjun tos posibles del tipo de base, incluyendo el conjunto vacio.

. La sintaxis que debemos sequir para definir un conjunto es:

IDENTIFICADOR DE TIPO = SET OF Tipo de Base

El tino de base de un conjunto puede ser un tipo escalar definido por el programador, o del tipo subrango. Como el conjunto potancia tiena un anorme número de alementos (2 elevado al número de elementos del tipo de base). las diferentes realizaciones de los = complladores de pascal, ponen limites usualmente pequeños al número de elemento que puede contener un conjunto. Como la construcción de conjunto no es una operación iqual à la que hemos conocido hasta este momento definiremos los constructores de conjuntos. Estos constructores consisten de la enumeración de los elementos del conjunto, encerrados entre párentesis cuadrados; cada uno de los elementos se separas de los demás por comas (, ); algunos ejemplosde constructores de conjuntos son:

Parà todàs la variables del tipo conjunto se encuentran definidaslas operaciones:

- **UNION**
- INTERSECCIÓN
- DIFERIENCIA

Los operadores relacionales que se pueden aplicar son:

PRUEBA SOBRE EQUIVALENCIA  $\leq$  PRUEBA SOBRE NO EQUIVALENCIA <= >>PRUEBA SOBRE INCLUSION IN PRUEBA SOBRE INCLUSION DE UN ELEMENTO

CL ARCHIVO EN PASCAL

La última estructura de datos estática de pascal es el archivo; este tiene necesariamente la conexión con los dispositivos de alma cenate masivo de información, o los perifericos de entrada y salida de la computadora; esto es, una variable archivo de pascal se encon trará vinculada a un archivo que se encuentra en un disco o cinta di magnetica o a una impresora de lineas, una terminal, etc.

En adelante entederemos al archivo como un "archivo secuencial". El archivo especifica una estructura que consiste de una secuencia ide componentes, todas del mismo tipo; en la cual no se tiene fija-. la lonĝitud de la secuencia. Es está última característica del archivo la que lo distingue claramente del arreglo. Además, dada sunaburalexa, el archivo es una estructura de acceso secuencial, encontraste con el acceso aleatorio del arreglo. De lo anteriormente expuesto se desprende que en un archivo, sólo se tiene acceso di recto a una componente a la vez.

La sintaxis para definir un archivo es:

TOENTIFICADOR DE TIFO = FILE OF Tipo de Base

El tipo de base de un archivo puede ser cualquiera de los otros: tipos existentes en pascal, osea puede ser entero, punto flotante, carácter, booleano, escal, subrango, arreglo, conjunto, registro,apuntadores y aún otro archivo.

**STATE STATE** 

A continuación se presentan algunas características especiales del lenguaje Pascal cuando se refiere a los rachivos.

Es la variable booleana que indica fin del archivo EOP EQLN Es la variable Booleana que indica Fin de linea RESET Regresa el apuntador del archivo al inicio de este. REWRITE Prepara el archivo para escritura, si existe lo borra. GET Mueve el apuntador a la siguiente posición del archivo PUT Agrega el contenido del buffer al archivo.

Seqún la definicón general, corregida, de PASCAL, los procedimiento READ y WRITE deben estar defnidos para cualquier tipo de an chivo, pero em algunas implementaciones de PASCAL, esto no se cumple (casi ninguna). En todo caso las operaciones READ y WRITE tienen las siguientes equivalencias.

> WRITE(ARCH.X)  $ARCH<sup>4</sup>: R X \times PUT(ARCH)$ READ(ARCH, X).  $X := \text{ARCH}$   $\uparrow$  : GET (ARCH)

LAS ESTRUCTURAS DINAMICAS DE DATOS EN PASCAL<sup>3</sup> (APUNTADORES)

las verlables que tinnen un identificador que asocia a la loca lidad de memoria que ocupan, con llamadas variables estáticas, aten diendo al hecho que su localización en memoria no cambia durante la riecunión del bloque dentro del qual se encuentra definida. Ademáse de esta forma convecional de definición de variables, en Pascal seencuentra con la facilidad de generar variables dinâmicamente; ta les variables las conoceremos como variables dinámicas.

Las variables dinâmicas no se declaran explícitamente en nin quna parte de un programa de PASCAL, y por lo canto no se les puede referenciar directamente por ningún identificador. En lugar de eso-

la generación de variables dinámicas introducen un valor apuntador (que no es otra cosa que la dirección de la variable dinamica a laque se asocia). La forma en que se definen un tipo de variables dinamicas es por medio de la declaración:

IDENTIFICADOR DE TIPO = fidentificador de tipo

Para definir variables del tipo "apuntador" a variables dinâmicasse puede utilizar cualquiera de las dos siguientes formas:

LISTA DE VARIABLES : Identificador de tipo "apuntador"

### o bien

ALISTA DE VARÍABLES : Identificador de tipo

Supongámos que se ha definido a la variable "eslabon" como apuntador a una variable dinâmica del tipo RRR; para referirse « la va riable dinâmica señalada por el apuntador "eslabon", se necesita escribir:

 $est$ abon $\dagger$ .

 $\rightarrow$  As $\bf f$  son válidos los ejemplos:

VAR.

eslabon, auxiliar: *iNTEGER*;

**BEGIN** 

 $ESLABON4: = 123:$ 

AUXILIAR: = NIL: ("NIL ES EL ELEMNTO NULO") AUXILIAR: = ESLABON?:

AUXILTAR := ESLABON4#AUXILIAR4;

**BND:** 

Para la manipulación de los apuntadores podemos hacer uso de des procedimientos convecionales, que son

NEW (APUN) Crea una variable "dinâmica" y su dirección se la asocia a la variable apun'

DISPOSE(APUN) Rorra la variable "dinamica" apuntada por el apuntador APUN.

En la definición de PASCAL, se considera que se posee un "colector de basura"; este colector de basura se, encarga de detrminar den tro de un área de memoria, cuales son los lugares que aunque contie nen información de una variable dinâmica, esta ya es sólo basura, y el lugar asignado, se puede rescatar para brindar nuevos lugares alas variables que se crean.

La variable dinâmica puede tener cualquier tipo de los que se pueden definir en PASCAL y es por eso que se considera que el apuntador es una herramienta fundamental en la construcción de una cantidad ilimitada de estructuras dinâmicas de información.

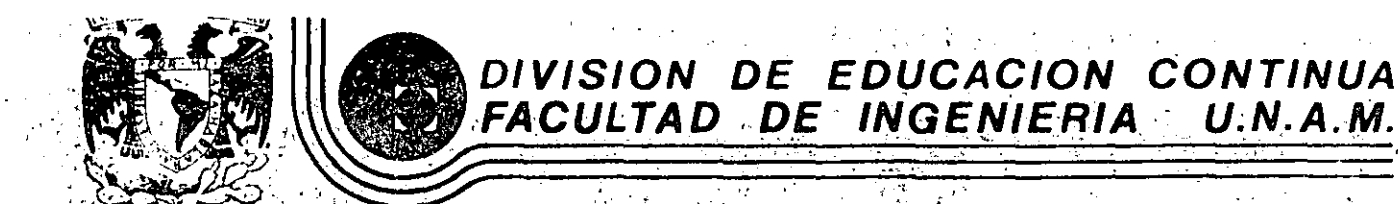

INTRODUCCION A LA COMPUTACION ELECTRONICA Y PROGRAMACION

BANCO DE DATOS ANALISIS COMPARATIVO DE LENGUAJE ORGANIZACIÓN DE ARCHIVOS

BASES DE DATOS

ING. BENITO ZYCHLINSKI Z.

OCTUBRE, 1985.

o de Minería - Calle de Tacuba 5 - primer piso - Deleg. Cuauhtemoc-06000 - México, D.F. - Tel.: 521-40-20 - Apdo. Postal M-2285  $P_{12}$ 

152

ORGANIZACION DE ARCHIVOS

ING. BENITO ZYCHLINSKI

TIPOS. DE ARCHIVOS

I. Maestro

Datos históricos; estos archivos son actualizados periódicamente y usãdos a lo largo de todo el proyecto.

**ار** ک

H. Transacciones

Altas, bajas o cambios a los archivos maestros

III. Trabajo

Archivos temporales utilizados para almacenar resultados intermedios, tales como Sort, Merge, etc.

Catalogo IV.

> En cada volumen de disco existe un directorio de archivos en donde se detalla la localización, el tipo., la fecha de creación, etc.

Programa V.

Los archivos objeto, los cuales se encuentran en módulo ejecutable.

VI. Fuente

> Archivos en forma de lenguaje de computación, tales como Cobol, Basic, Fortran, etc.

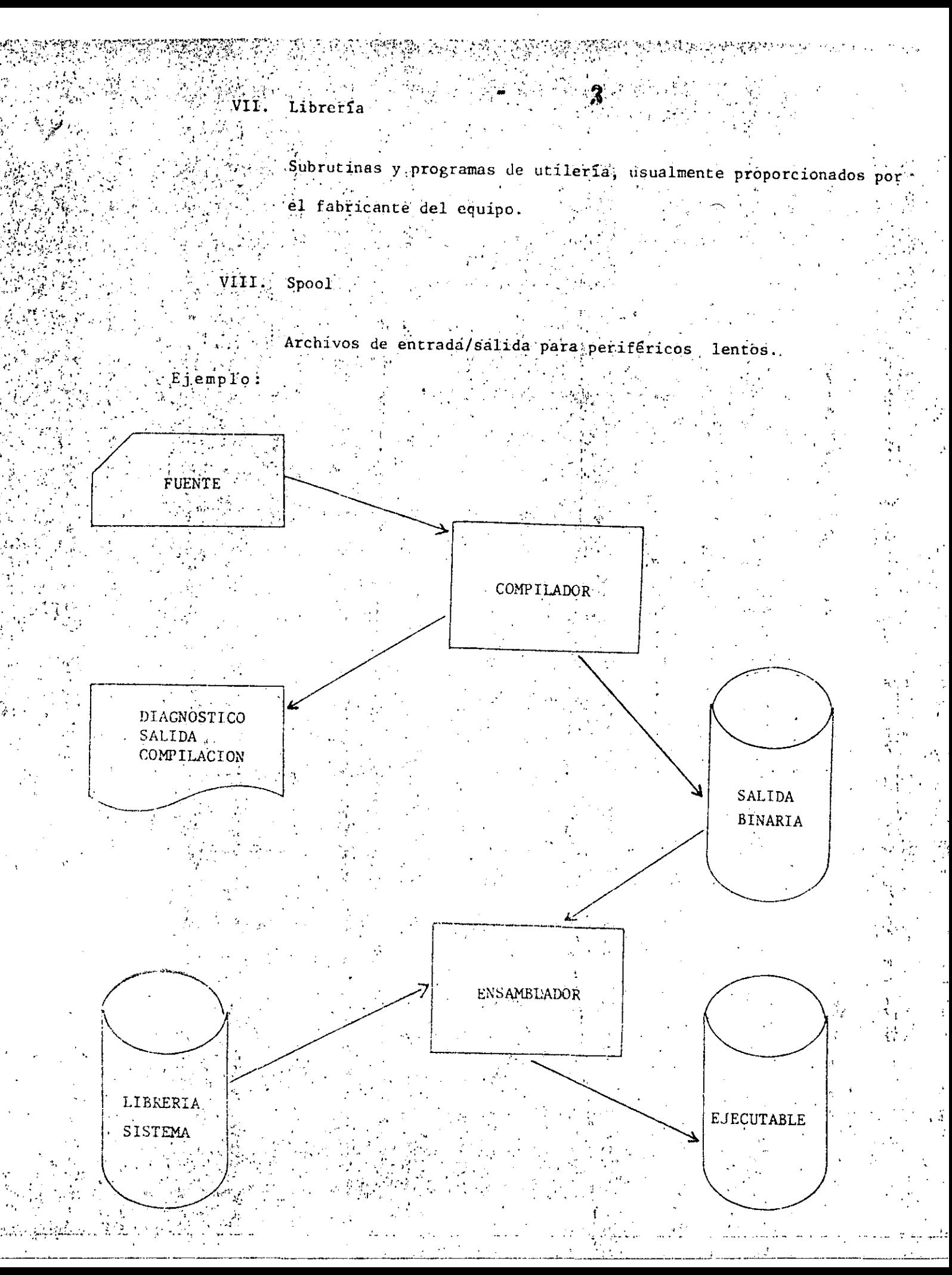

3.

Es el programa empleado para proveer una interface con el sistema operati- $\mathcal{L}^{\frac{1}{2}}\mathbf{S}^{\mathbf{1}}_{\mathbf{1}}\mathbf{S}^{\mathbf{1}}_{\mathbf{1}}\mathbf{S}^{\mathbf{1}}_{\mathbf{1}}\mathbf{S}^{\mathbf{1}}_{\mathbf{1}}\mathbf{S}^{\mathbf{1}}_{\mathbf{1}}$  $\sim 10$  $\mathbb{F}_q$  : vo v<sup>i</sup>los dispositivos de almacenamiento auxiliar.

El método de acceso realiza las siguientes funciones:

Búsqueda de un registro almacenado en un archivo determinado. ı. Forma de almacenamiento de un registro nuevo Mantenimiento de registros existentes

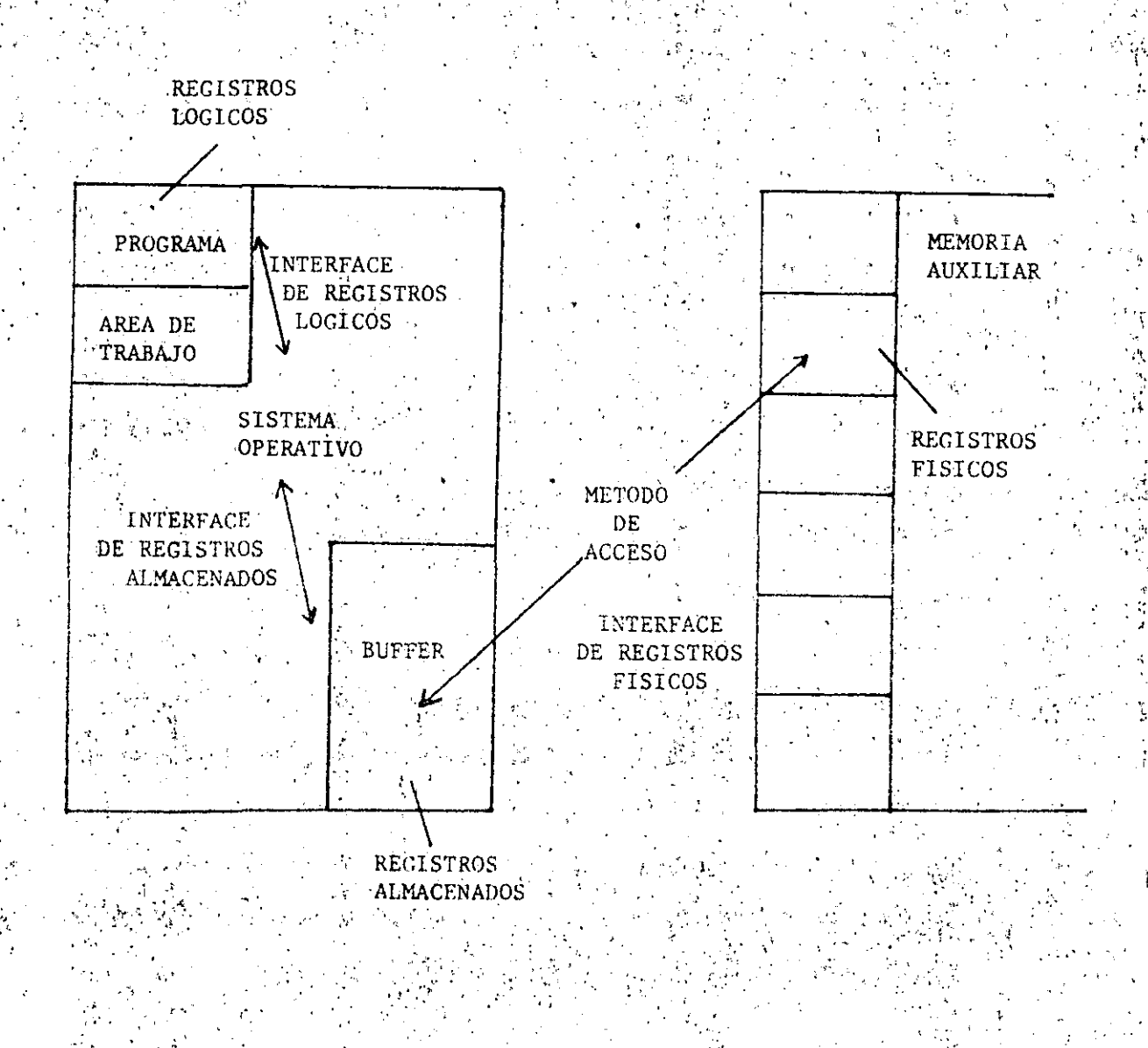

### PROGRAMA AREA DE TRABAJO  $\mathcal{L}^{\mathcal{L}}(\mathcal{K}^{\mathcal{L}})$  and  $\mathcal{L}^{\mathcal{L}}$  $\mathcal{L}^{\text{max}}_{\text{max}}$

### INTERFACE DE REGISTROS LOGICOS

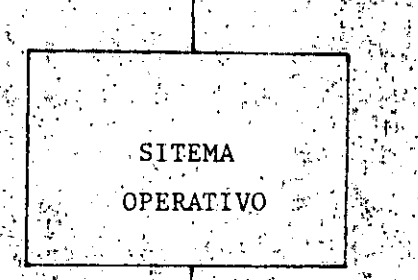

### INTERFACE DE RECISTROS ALMACENADOS

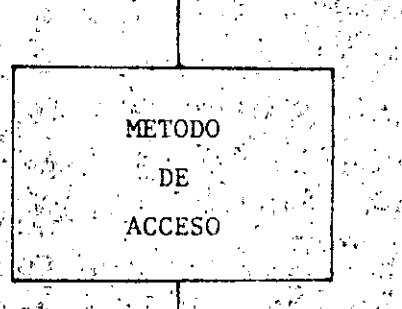

INTERFACE DE REGISTROS FISICOS

<u>e 1989</u>

 $\mathbf{1}$ 

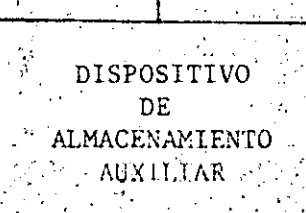

 $\mathcal{F}_F$  , and

DISPOSITIVOS DE ALMACENAMIENTO AUXILIAR Y MÉTODOS DE ACCESO

T. Cintas Magneticas

- SAM (Método de Acceso Secuencial)

TI. Discos Magnéticos - Archivos con Regs. de Long. ITE.

RAM Método de Acc. Aleatorio

BDAM Método de Acc. Directo,

Discos Magnéticos - Archivos con Regs. de Long. Var. HI.

Indice disperso.

- ISAM Método de Acc. Secuencial Indexado

VSAM Método de Acc. Secuencial con llave

Indice calculado

Hash addressing Org.

Indice Denso  $3)$ 

M.T.S. (Michigan Terminal System)

DISPOSITIVOS DE ALMACENAMIENTO AUXILIAR Y SUS CORRESPONDIENTES METODOS DE ACCESO

#### l. Cintas Magnéticas

La lectura debe hacerse secuencialmente

Bastanté lento el proceso

Densidad: 800, 1600, 6250 B.P.I. (BPI=BYTES por pulgada)

Por lo tanto existen dos aspectos que hay que considerar para la mejor utilización de las cintas magnéticas:

El Factor de Bloque А.

#### Bloque

El almacenamiento de datos en dispositivos magnéticos, requiere que sea hecho en forma óptima, por consiguiente se emplea la técnica de bloqueaje que consiste en reunir a cierto número de registros y almacenarlos como un solo elemento.

### Registro Físico

Que es en si el bloque.

-Registro Lógico

Que és uno de los elementos que forman el bloque

Factor de Bloque

Es el número de registros lógicos en cada bloque.

FACTOR DE BLOQUE REGISTRO LOGICO EFICIENCIA DENSIDAD \* 800 BPI  $30\%$ 15% 800 BPT 80 94% 1:00.

국어 가르기

B. La Longitud fija o variable de los Registros.

Registros de Longitud Constante:

Mucho desperdicio de espacio si los registros no estân completos siempre.

Régistros de Longitud Variable:

No hay desperdicio de espacio dado que la longitud del registro siem

pre es la real.

Método de acceso secuencial (SAM)

"Los registros están ordenados de acuerdo a la llave primaria El acceso solo se puede realizar secuencialmente

Puede ser utilizado en cintas o discos

Ventajas

a) Simple para entender e implementar

b) Las cincas magnéticas son bastantes econômicas

c) Eficiente cuando se procesa una buena parte del archivo

d) Util para juntar archivos ordenados bajo la misma llave

### Desventajas

a) No hay posibilidad de accesar aleatoriamente

b) Muy ineficiente para accesos individuales

c) Para agregar un registro se necesita copiar todo el archivo

d) Dificultad para agrandar registrös existentes

#### Veredicto

Para cintas magnéticas no hay otra alternativa, pero cuando se usan dis cos entónces se recomienda para los siguientes casos: Cuando se van a accesar o modificar una proporción elevada de registros, cuando se va a realizar operaciones de intercalación o cuando se cuenta con un manteni-

miento de registros en grupo.

### Discos Magnéticos.

Métodos de acceso para discos magnéticos usando registros de longitud constante.

### METODO DE ACCESO ALEATORIO (RAM)

Eliminación de movimiento del brazo

Almacenamiento vertical por cilindro.

No hay necesidad de almacenar ordenadamente por llave

#### Ventajas

a) Muy rápido para aplicaciones en línea

b) Especialmente bueno para accesos a registros individuales

### Desventajas

a) Cuando el archivo requiere estar ordenado por llave primaria

b) Cuando se necesita intercalar archivos

### UNIDADES DE DISCO MAGNETICO

10

LA UNIDAD DE DISCO MAGNÉTICO ES UN DISPOSITIVO DE E/S 5 VELOCIDAD QUE LEE Y ESCRIBE DATOS EN DISCOS MAGNÉTICOS.

CONTIENE UN IMPULSOR Y PAQUETES DE DISCOS REMOVIBLES E INTERCAMBIABLES QUE SE UTILIZAN PARA ALMACENAMIENTO AU-XILIAR.

 $V_4 - 24$ 

### PAQUETE DE DISCOS

UN PAQUETE DISCO CONSISTE EN UN NÚMERO VARIABLE DE PLAT TILLOS DE 14 PULGADAS FONTADOS EN UN EJE VERTICAL.

(《编译》) 计图表

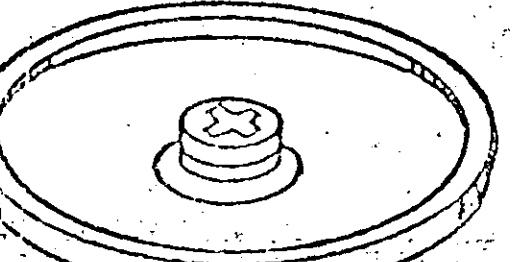

CUBIERTA PROTECTORA. Y MANTUA

PAQUETE DE DISCOS

CUBIERTA INFERIOR

 $V4 - 25$ 

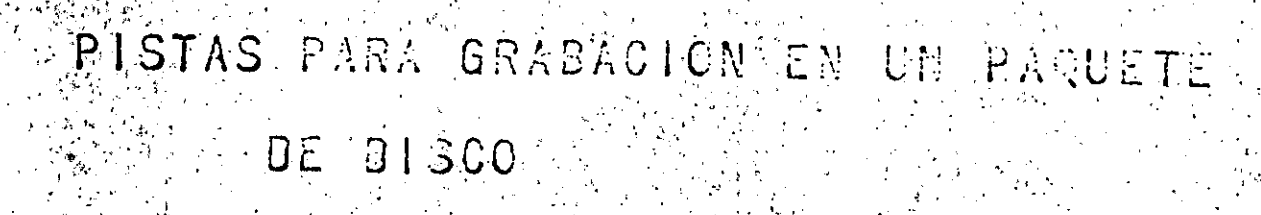

 $\sim$  1.2.

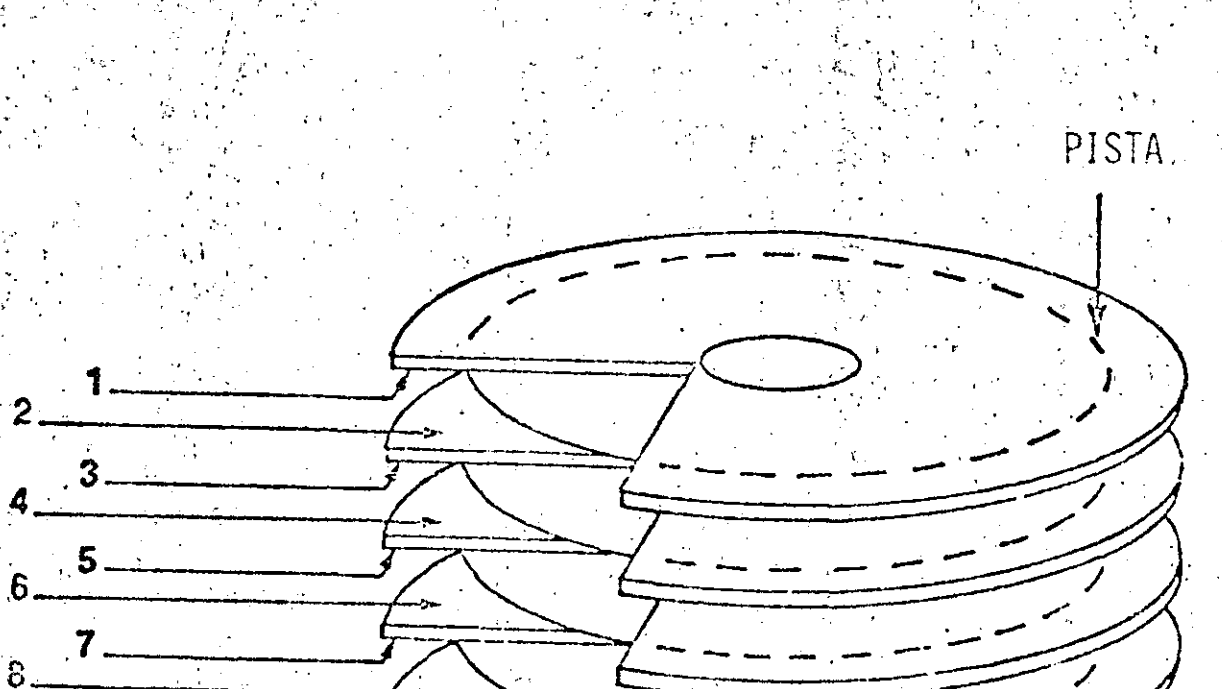

 $10 - 9$ 

CILINDRO

 $V4-25$ 

CADA SUPERFICIE PARA GRABACIÓN CONTIENE DE 200 A 800 PLSTAS CONCENTRICAS DE REGISTRO.  $\mathcal{L}^{(1)}$ 

### GRABACION EN LOS DISCOS

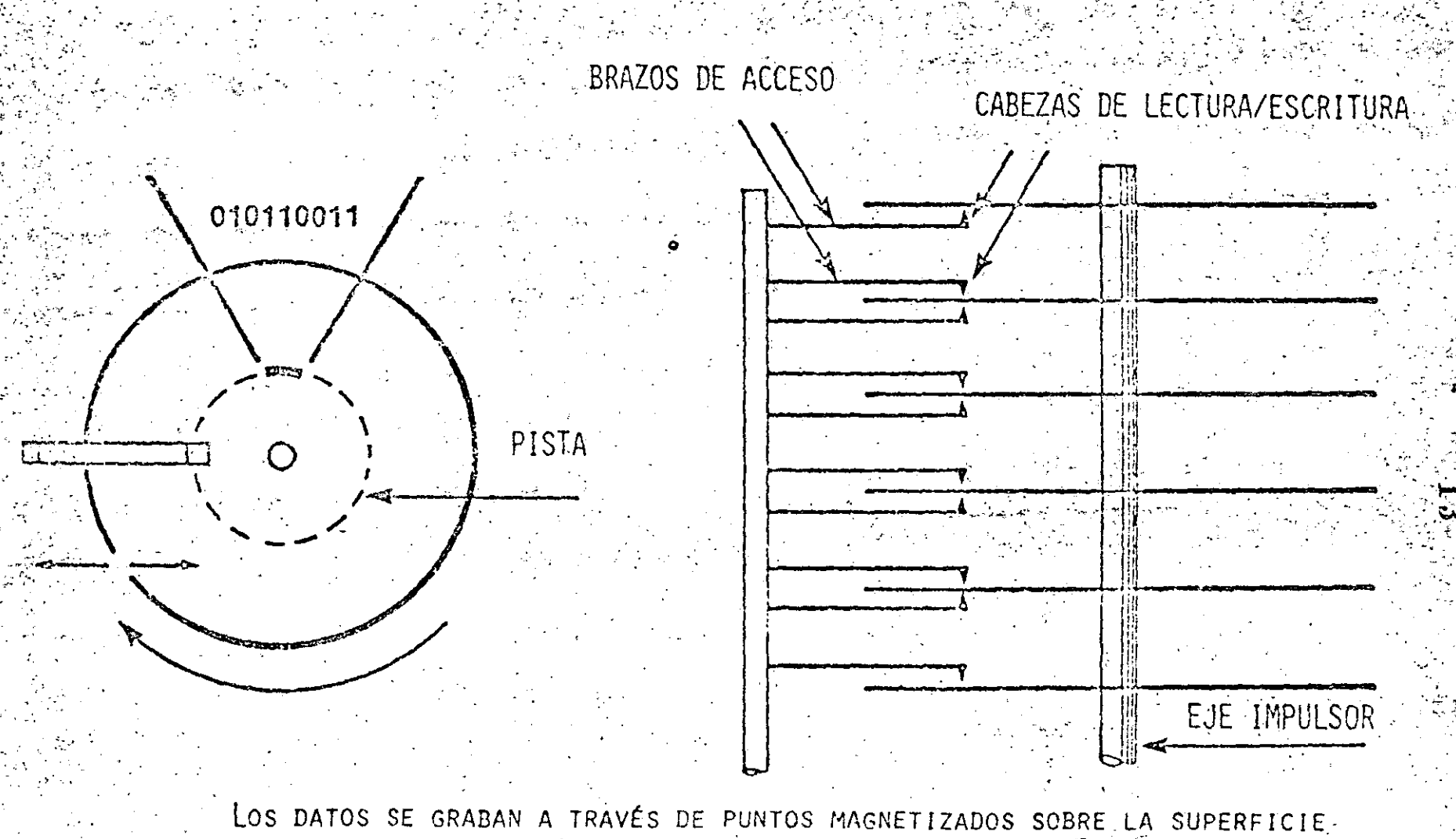

DEL DISCO, EL CUAL ESTÁ CUBIERTO CON UNA CAPA DE ÓXIDO FERROSO.

 $\sim$  V4-27

# CAPACIDAD EN DISCOS (EQUIPO IBM.)

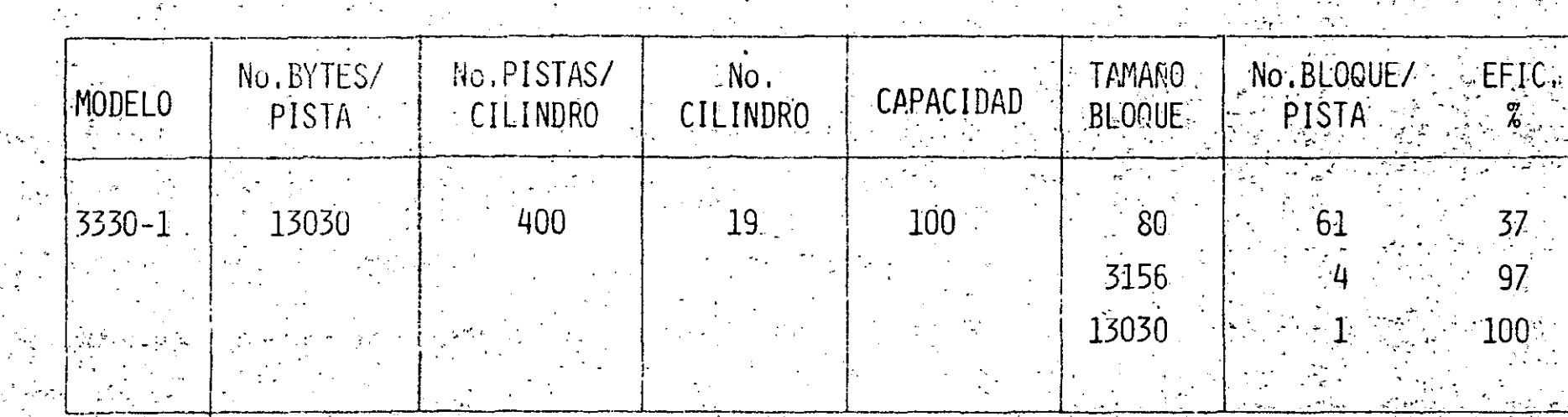

Š

## RELACION COMPARATIVA DE TIEMPOS DE ACCÉSO

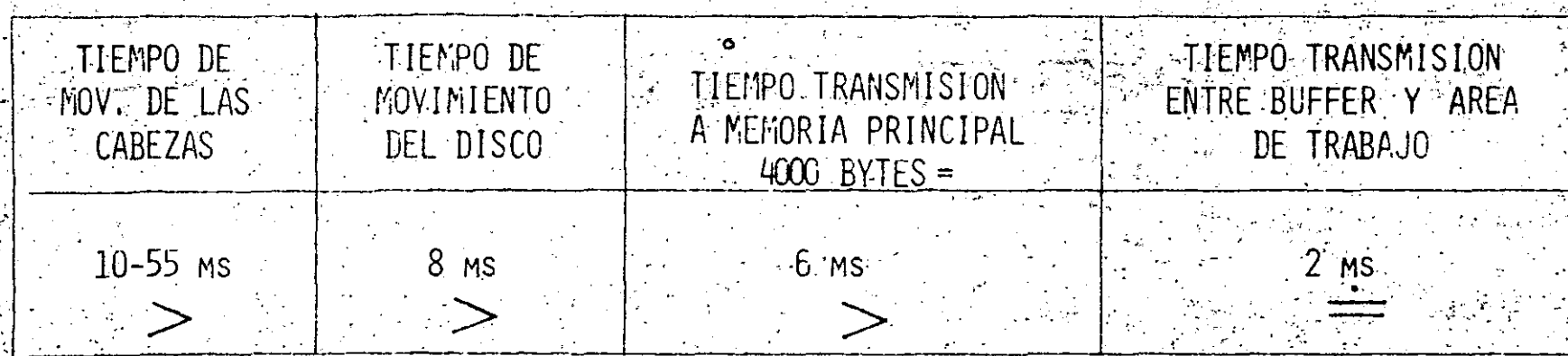

La llave primaria es el número de registro y no el valor de algún cam po del registro.

Los registros deben de ser de l'ongitud constante.

Se calcula la dirección del registro por medio del método de acceso

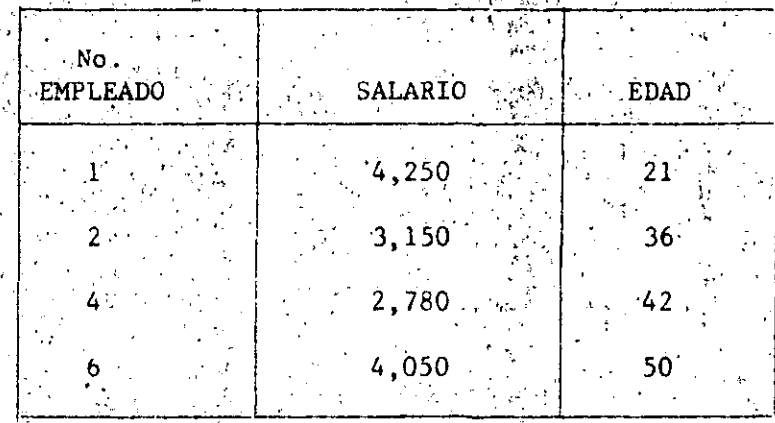

Longitud de Registro =  $12$  bytes

'Cada registro tiene una llave unica

La llave unica primaria es densa

### Ventajas

a) Acceso rápido. No hay accesos a disco extra dado que no hay over flow (b) Fácil de comprender

c) Procesamiento secuencial es fácil de realizar dado que los registros

están ordenados por llave primaria.

### Desventaja

a) Mucho desperdicio de espacio. Si los registros son de longitud variable

- b) Inserciones de nuevos registros. Pueden ser facilmente realizados
	- agregando al final del archivo.
	- Si se quiere insertar en el lugar correspondientes se tendrá que copiar
		- todo el archivo nuevamente.
- d) La llave primaria es artificial por lo tanto no está relacionada con los datos del usuario.
- e) Es función del usuario escribir rutinas para localizar cada registro.

Veredicto

Este método es usualmente utilizado para archivos cuyas características no permiten el uso de organizaciones secuenciales o indexadas o para archivos en donde el tiempo para localizar registros individuales debe mantenerse

al mínimo

### METODO DE ACCESO SECUENCIAL INDEXADO  $S$  A M)

Polnicialmente los registros están ordenados por llave primaria.

La posición aproximada es calculada primero por número de índice de cilindro y después una búsqueda secuencial dentro del cilindro.

"Estos indices indican el mayor valor de la llave primaria o registro lo-

calizada en cada uno de los cilindros y pista.

Estos Indices son dispersos ya que no contienen todos y cada uno de los valores para llave primaria en el archivo principal.

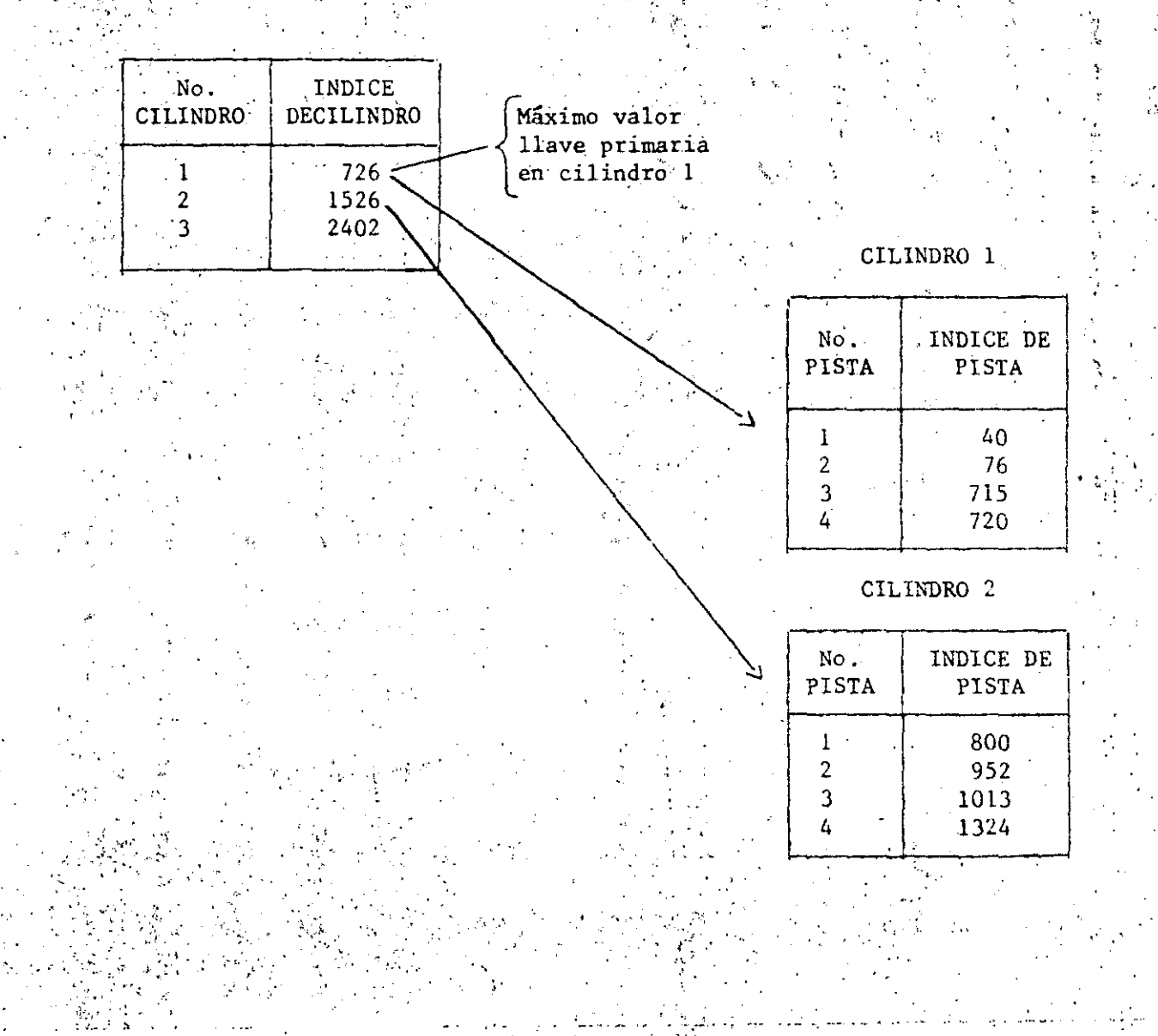

#### Como Funciona? 14.

Después de localizar el indice de cilindro, se realiza una búsqueda secuencial por la pista.

Las inserciones se puede hacer pero son complicadas.

Existen areas de over flow en donde los nuevos registros son insertados, sin embargo esto complica mucho el proceso y lo hace lento.

### $Ejemplo:$

Si queremos insertar el empleado o la llave primaria No. 3, este tiene que ir a una pista de over flow, digamos la 19 del cilindro 1. Entonces la próxima vez que se quiera accesar este registro serán necesarios 2 accesos a disco. Primero a la pista l del indice del cilindro y luego al cilindro del 19 por el índice de la pista 1.

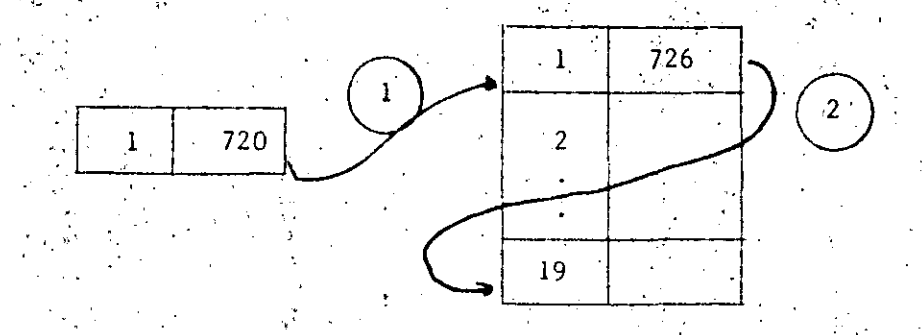

Si existen muchas inserciones hay que reorganizar el archivo secuencialmente

Ventajas:

a) Se tienen ambos métodos. "El directo y el secuencial combinados.

b) Registros de longitud variable.

c) Llave primaria relacionada con un dator

a) Lento si hay que hacer muchas inserciones (muchos accesos a disco)

b) La programación es complicada.

METODO DE ACCESO DE MEMORIA VIRTUAL  $(V, S, A, M)$ 

Inicialmente las pistas están llenas hasta un 70%.

Por lo tanto, las inserciones se realizan en la misma pista o sea cer-

ca de donde se espera estén colocadas.

Aenos accesos de disco

**INDICE CALCULADO** 

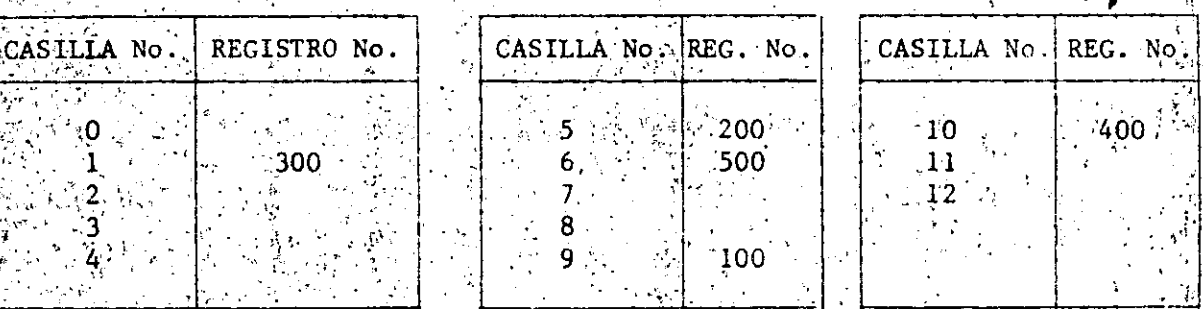

 ${}_{\sqrt{2}}$ Ejemplo. Registros 100, 200, 300, 400 y 500.

No. Reg. = No. Casilla

Muchas coliciones

-43

Pero muy rápido :

Pôr lo tánto muy útil para aplicaciones en linea con una llave primari diseprsa y'bien controlada.

## INDICE DENSO (listas ligadas)

17  $\frac{1}{2}$ 

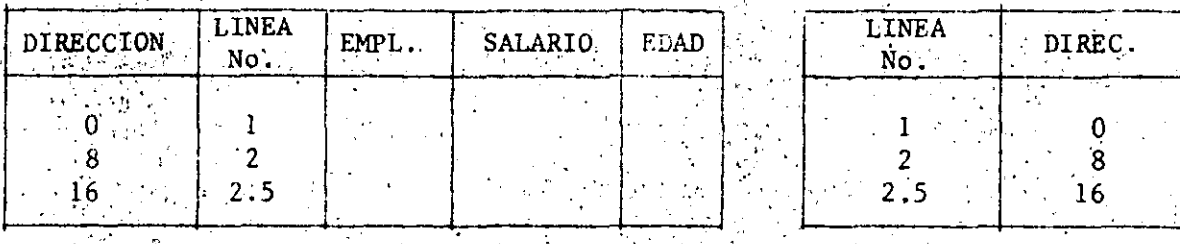

 $\langle 2|0\rangle$ 

 $\mathbf{r}_\mathrm{c}$ 

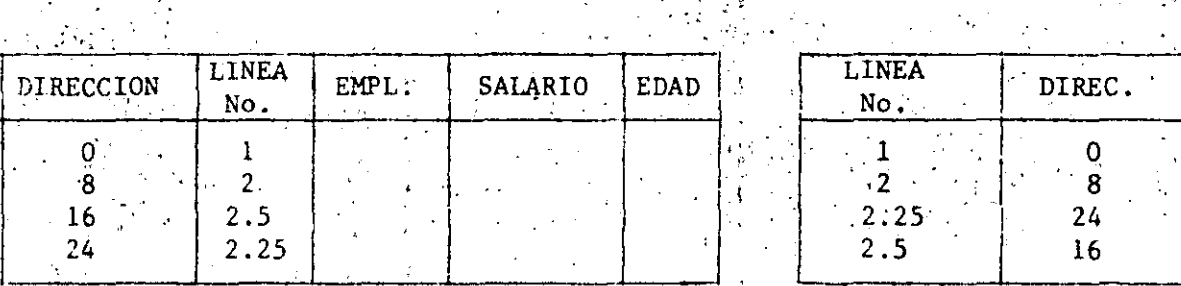

والما

المشام وتباينتا التاريخ

Las caracteristicas inherentes de cualquier archivo que deben ser tomadas en cuenta cuando se escoge un método de organización eficiente son:

Volatilidad: Este término se refière a la adición y eliminación de registros. Un archivo puede considerarse estático si su volatilidad es baja, mientras que es volátil si esta es alta. Por ello es importante considerar estas dos operaciónes en los distintos métodos de acceso.

Actividad: Es el número de registros por archivo que usualmente se quieren accesar o consultar. Si la actividad es alta entónces el mé todo sec. es de muy poca utilidad.

Tamano: Si un archivo es de tal tamaño que no se puede tener todo en linea, entonces se deberá de tener mucho cuidado al escoger el méto do de organización: En cambio en un archivo muy pequeño la diferencia entre métodos no es significativa.

Crecimiento: Un archivo debe planearse para poder crecer con facilidad.

Tipo de Indices y/o Elavest Denso o disperso.

DEPARTAMENTO DE COMPUTACION. UNIDAD DE INVESTIGACION Y DESARROLLO

防御する じゅうしょうせい きょうしゅ

INSTITUTO NACIONAL DE ESTADISTICA, GEOGRAFIA E INFORMATICA DIRECCION GENERAL DE POLITICA INFORMATICA DIRECCION DE DESARROLLO INFORMATICO PROGRAMA INTERNO DE CAPACITAÇION

### SISTEMAS DE BASE DE DATOS

### FERNANDO GALINDO SORIA

FEBRERD 1984

### SISTEMAS DE BASE DE DATOS

**BATEMARA P** 

 $\sqrt[3]{23}$ 

OBJETIVO GENERAL

Al final del evento el participante ègrá capaz de áplicar los conceptos y herramientas de los sistemas de base de datos a la splución de problemas de información.

CONTENIOO

1603172

21

**INTRODUCCION**  $\sim 100$  $\lambda$  .

LA LE CONCEPTOS GENERALES

2. - SISTEMAS DE ZASE DE DATUS

مدن

3. - A ADMINISTRACION DE LA INFORMACION

4. FOISEND LOGICO DE BASE DE DATOS

DESARROLLO DE SISTEMAS MANEJADORES DE HASE DE DATOS

CONCLUSION

**BIBLIOGRAFIA** 

CAPIJULO II <sup>1</sup>

 $25$ 

### CONCEPTOS GENERALES

 $\frac{3}{2}$   $\frac{3}{4}$   $\frac{3}{4}$ 

### CONCEPTOS GENERALES

26

OBJĘTIVO ESPECIFICO

уŃ.

al est

El participante será capaz de abstraer y representar los componentés de una base de datos a partir de su medio ambiente.
$\mathsf{E1}^\mathrm{\scriptscriptstyle T}$ ser humano siempre ha tratado de representar y comprender. la realidad y en ese intento ha generado múltiples teorías:y desarrollado su creatividad àrtistica, tecnológica y cientifica. Uno de los últimos modelos representa la realidad como un sistema dual: materia-información, en el cual para cada elemento físico existe una contrapartida de información (en particular esta concepción de la realidad establece la base de la informática, en la cual se pretenden desarrollarv usar sistemas de información, donde cada uno de estos pue de ver, en su forma más sencilla, como un conjunto de ele-mentos de información relacionados entre sí, mediante acciones que transforman esa información).

Partiendo del enfoque dual material-información y generali-zándolo para englobar en lugar de materia a cualquier cosa que el ser humano pueda conceptualizar, se puede tratar de representar la realidad mediante un proceso de abstracción en el cual se intenta encontrar un modelo excluvendo - detalles no relevantes (es decir, realmente no se representa. la realidad' como un todo, sino que, únicamente se represen ta una pequeña parcela).

Este modelo parte de la premisa de que la realidad se puede ver compuesta por un conjunto de elementos, conocidos como

ENTIDADES, donde cada entidad se caracteriza por un conjunto de ATRIBUTOS (características que permiten distinguirlas · de  $\mathsf{intras}$ entidades) y el modelo además incluye la dinámica del  $\cdot$ sistema, es decir toma en cuenta las acciones que se realizan sobre el sistema.

Las entidades se encuentran a su vez interrelacionadas unas con otras, mediante RELACIONES de tipo SINTACTICO, SEMANTICO o PRAGMATICO, donde las relaciones sintácticas únicamente representan la estructura básica (esqueleto); mediante la semán tica se asocia significado a las entidades, atributos y relaciones, y en la pragmática se particulariza el significado a un contexto dado o vista particular de algún observador.

Sequn el enfoque anterior existen múltiples vistas particulares de la realidad por lo que es necesario establecer crite-rios y métodos para encontrar VISTAS GLOBALES en las cuales se compaginen diversas vistas particulares.

Por otro lado se tiene que tomar en cuenta que múltiples entidades se pueden caracterizar por un mismo conjunto de atri butos, por lo que, en un problema concreto és necesario distinguir entre diferentes entidades, para lo cual, a cada uno  $\frac{1}{2}$ de sus atributos se les asocia un VALOR distintivo. Por  $\frac{1}{2}$  ejemplo las personas (entidades) se puede caracterizar me--diante los atributos nombre, edad, sexo, etc., pero si se quiere ubicar a una persona particular, se tiene que concretizar, por ejemplo: nombre/Juan Pérez, edad/20 años, sexo/ masculino, etc., donde Juan Pérez, 20 años y masculino repre sentan DATOS concretos de una persona dada.

Por otro lado, al concretizar, de todas las posibles entidades y atributos que conforman una vista de la realidad, se ellien sólo los más relevantes (dependiendo de necesidades e intereses) y com ellos se crea un DICCIONARIO DE DATOS.el cual a su vez, sirve de base para obtener un ESQUEMA en el cual se incluven las entidades, atributos y relaciones de la vista olobal.

Sinúiendo con este proceso a cada vista particular se le asócia lo que se conoce como SUBESQUEMA:

Al conjunto de datos que sirven para representar a cada en . tidad, atributo o relación de un esquema dado se le conoce comó BASE DE DATOS, de donde una base de datos es la con-cretización de un modelo de información de la realidad v está formada por un conjunto de datos relacionados entre

# **EJERCICIOS**

1. $\frac{1}{2}$  ) Localice en su medio ambiente al menos 20 entidades. Agrupe a las entidades en entidades del mismo tipo. Para cada uno de los tipos de entidades mencione. 31 atributos.

Cónstruva un sistema relacionando entre si a los tipos de entidades.

 Compare la vista que obtuvo de su medio ambiente con  $4.1$ otras dos vistas diferentes del mismo medio ambiente. Integre las vistas en una vista global. 5. . .

Obtenna el diccionario de datos de la vista global. ճ․ –

7.- Dbtenga el esquema de la vista global.

 $6 -$ Obtenga cl subesqueme de su vista particular.

 $9.1-$ Asocie valores a cada una de las entidades.

 $10.$ Contruya la base de datos

> a) Para todas las entidades del mismo tipo, Construya arreglos como el siquiente:

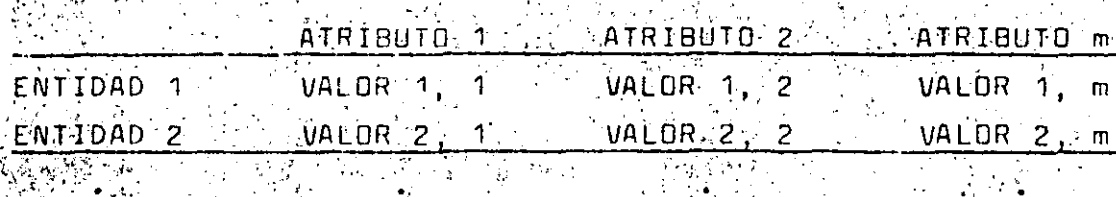

ENTIDAD n. WALDR n, 1. P. VALOR nj 2 VALOR n.  $\mathsf{m}$ 

 $\sim E_{\rm{tot}}$ Relacione los tipos de entidades entre si, indicando que usa para relacionar.

(制度)<br>英字编 ک کے لیے

 $\mathbf{r}$ 

 $\epsilon_{\rm g}^2$  , is a set of  $\epsilon_{\rm g}$  .

 $M_{\rm{p}}$  ,  $\omega_{\rm{p}}$  ,  $\omega_{\rm{p}}$ 

 $\mathbf{r}$ 

CAPITULO 2 SISTEMAS DE BASE DE DATOS  $\mathcal{L}_{\mathrm{in}}$ 

أأقال لأسبها أأملأ

a geografica

 $31<sup>2</sup>$ 

 $\omega \rightarrow \theta \omega \omega$  .

 $\mathcal{C}(\mathbb{R})$ 

# SISTEMAS DE BASE DE DATOS

潛 非荒静

agar i

وألمون

79

**OBJETIVO ESPECIFICO** 

El participante comprenderá la relación existente entre los componentes de un sistema de hase de datos y los ubicará dentro de una organización.

## SISTEMAS DE BASE DE DATOS

Encontrar un proceso que permita obtener una Base de Datos a partir de la realidad ha requerido un gran esfuerzó por parte de muchos investigadores y hasta el momento no se ha com-.<br>pletado, sin embargo, ya existen algunos propuestos, uno de los cuales se presenta a continuación.

Este proceso consta de 2 etapas divididas en 6 pasos.

Durante la primera etapa se logra obtener a partir de la Rea lidad un ESQUEMA LOGICO en el cual se representan concreta-mente las entidades y relaciones de información relevantes – para la organización que desarrolla el proceso.

La primera etapa es netamente Informática y no presupone la existencia de computadoras, por lo que, a partir de esta -etapa se puede tomar la decisión de utilizar el Esquema Lógi co como base para un Sistema de Información MANUAL, SEMI---AUTUMATIZADO O AUTUMATIZADO.

En este documento se partirá de que se desarrollará un sis-tema de información automatizado, por lo que en la segunda etapa se parte del Esquema Lógico y se obtiene un ESQUEMA FISICO o representación de los datos dentro de la computado'Los 6 pasos del proceso son:

. FTAPA 1 INFORMATICA - ABSTRACCION - INTEGRACION

FRONCENTRACION

SETAPA II AUTOMATIZACION

- PROGRAMACION

- REPRESENTACION INTERNA

**E- REPRESENTACION FISICA** 

En el paso de ASTRACCION, cada uno de los organismos involucrados obtiene una vista de la realidad, esta vista puede " ser de tipo GENERAL cuando trata de abarcar toda lá organiza ción o PARTICULAR cuando se concreta a algún área específica.

Durante la INTEGRACION las diferentes vistas se integran para formar la Vista Global. .Como siquiente paso se lleva a cabo un proceso en el cual se CONCRETIZA la Vista GJobal en un Esquemà Lógico en el cual cada una de las entidades ocupa una posición concreta dentro del esquema y por su lado las relaciones que aparecon tienon una razón de ser y están completamente descritas.

En este punto se termina la primero etapa y comienza la etapa de Automatización.

Em el paso de PROGRAMACION se toma el Esquema Lógico y se adecua a las características del sistema de cómputo en el que será implantada la Base de Datos.

La REPRESENTACION INTERNA, nuevamente el sistema se encarga de osionar localidades físicas reales a cada uno de los componentes de la Base de Datos y de construir una estructura de datos que permita manejar la Base de Datos.

.<br>Normalmente el proceso esquematizado anteriormente se lleva a cabo dentró de una organización y debe tender al logro de los objetivos de ésta, usando la Base de Datos como una herramienta para la toma de decisiónes al proporcionar in-formación que permite administrar la organización, por lo anterior, cada vez surge con más fuerza la idea de que la información es un recurso y en un moménto dado puede llegar à ser el recurso más importante para la organización, es por esto que actualmente se presenta la necesidad de esta-blécer una función (desarrollada por una o más personas) Forientada a la ADMINISTRACION DE LA INFORMACION, el responsable de esta función o administrador de la información e debe administrar la Base de Datos de la organización, bus--.<br>car que se oriente al logro de los objetivos de ésta, y :: coordinar el proceso de desarrollo de la Base de Datos tanto en su etapa informática como en su etapa automatizada.

10分の数 板器 染織 (取り出し) ファイト

Resumiendo se puede observar que existen cuatro elementos estrechamente relacionados y formando un SISTEMA DE BASE DE  $DATO5:$ 

La Administración de la Información, el proceso informático de la Base de Datos, el proceso automátizado de la Base de Datos y la Base de Datos misma.

El Sistema de Base de Datos se encuentra a su vez relaciona nado con una Organización la cual está inmersa en una particula de la realidad.

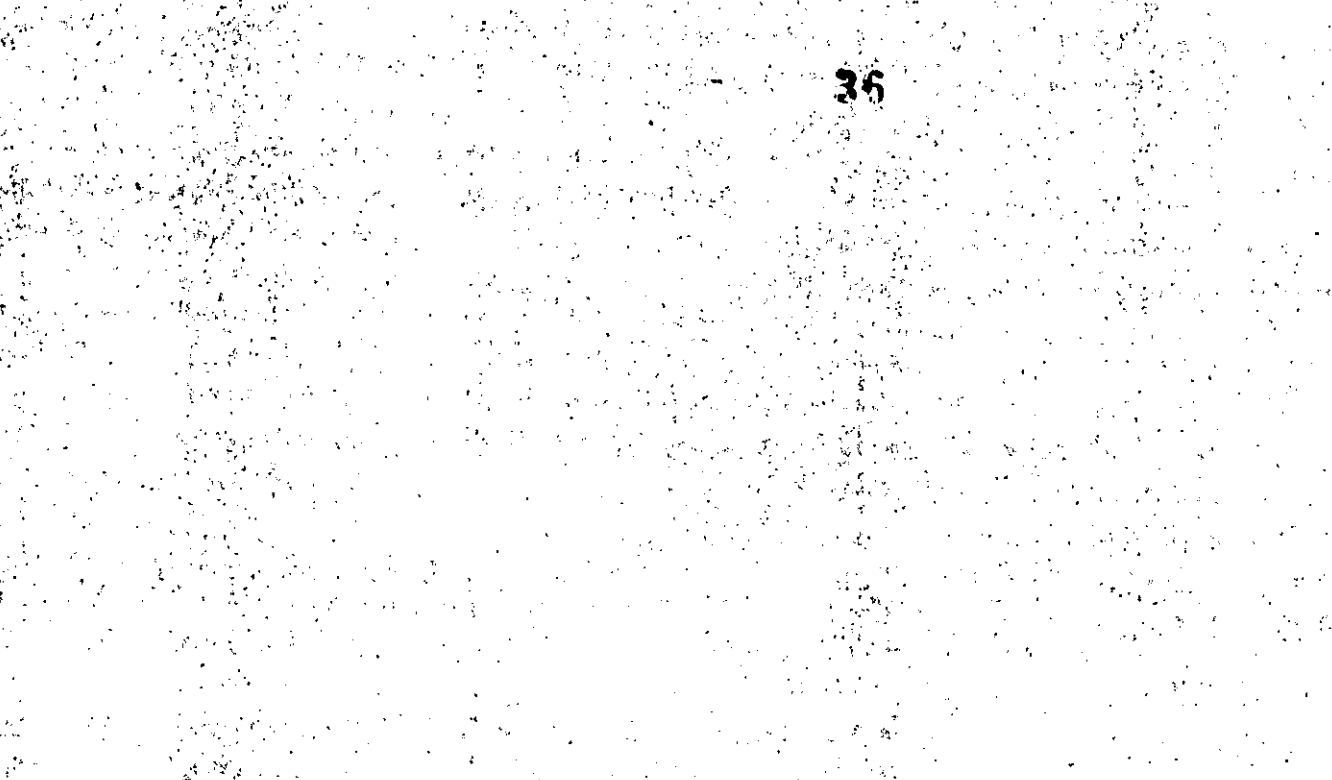

CAPITULO III ADMINISTRACION DE LA INFORMACION

# ADMINISTRACION DE LA INFORMACION

 $\sim 10^{11}$  km

 $\mathcal{A}_{\mathbf{m},\mathbf{m},\mathbf{m}}$ 

OBJETIVO ESPECIFICO

El participante comprenderá la necesidad de administrar los datos, y conocerá las funciones de un administrador de datos y de un administrador de la Base de Datos.

ADMINISTRACION DE LA INFORMACION

INTRODUCCION

Al crear abstracciones de la realidad, uno de los conneptos que más se maneja es el de SISTEMA o conjunto de elementosinterrelacionados entre sí, a un sistema que ejecuta un con junto de acciones con el fin de lograr un objetivo (sistema teológico) lo llamaremos una ORGANIZACION.

Las organizaciones se encuentran dentro de un MEDIO AMBIENTE, el cual está formado por otros sistemas relacionados con la organización, estas relaciones por lo común representan un intercambio entre la organización de MATERIA, ENERGIA, INFOR. MACION à convinaciones de éstas.

Al llevarse a cabo este intercambio, la urganización por lo común busca:

- Adecuarse al medio ambiente (adaptación) [  $\epsilon$ .)
- Mantenerse en el medio ambiente (o nicho ecológico) Ъ).
- Transformar el medio ambiente  $\epsilon$ ).

, Mantenerse en un medio ambiente que se esta. d). formando.

En este proceno de adaptación-transformación se crea un fludo de información, mediante el cual la organización puede cónocer el estado del medio ambiente.

Después de que una organización ha estado cierto tiempo dentro de su medio se llega a una etapa de estabilización en la cual la mavoría de las acciones que se realizan se vuelven repetitivas, o sea que para cierta modificación del medio (detectada por un flujo de información) el orga--hismo siempre responde de la misma forma, creándose dentro del sistema un SUBSISTEMA DPERATIVO. P-

Sin embargo, dado que las organizaciones tienen un propósito (el cual normalmente no es el de quedarse estáticas) aparte de las acciones operativas, se realizan acciones tendientes a lograr dicho propósito. Estas acciones pueden ser de tipo TACTICO (indican nome lograr algo) y ESTRATEGICO (indi can los posibles caminos a seguir). Tanto para la táctica como para la estrategia se requiere como componente funda-mental la información que indica el estado del medio y como se transformaría el medio si se lleva a cabo una acción determinada.

De lo anterior, se ve que, para que una organización pueda sobrevivir en un medio ambiente y en su caso llegar a cum-plir con sus objetivos, se requiere un flujo continuo de información, constituyendo el sistema nervioso de la organi zación.

Comó ejemplos típicos de organización tenemos a las personas físicas, las entidades sociales y cualquier sociedad (país, estado, etc.).

Em cada una de estas organizaciones se pueden é emplificar los conceptos anteriores:

En la persona física existe un conjunto de acciones a) (respirar, circularión de la sangre, etc) que se reali zan en forma autónoma, sin que realmente ocurra una toma de decisiones concientes y solamente se requian mediante un proceso de información (sistema endocrino. sistema nervioso, etc) que detecta las modificacionesdel medio ambiente (cambio de temperatura, disminución; del aire, etc).

Por otro lado, existe una serie de acciones que la persona física realiza en forma consciente y con el fin de lonrar su objetivo (estudiar, escapar de un incendio, etc) y las cuales también son reguladas por el flujo de información – (temas de estudio, complejidad del tema; detección del $\leq$ calor etc).

Además de lo anterior, la persona física lleva a cabo procesos de toma de decisiones en los cuales marca las rutas que seguirá para lograr sus propósitos vitales, en este proceso también se nota la importancia de contar o no con información (ya que alguien podría proponerse como propósi to estudiar para perforista por desconocer que actualmente casi no se utiliza la perforadora de tarjetas; con información tal vez estudiaria para capturista).

Como ejemplos de entidades sociales se tienen: los hos b). pitales, bancos, industrias, comercios, lescuelas, oficinas del gobierno, etc., y en cada una de ellas se podría realizar un estudio parecido al del inciso a.

c) En el caso de una sociedad, se tiene como ejemplo a los países, en donde para el funcionamiento del país también existen acciones operativas. tácticas y estraté  $\mathfrak{g}$ ica, junto con el nivel político, $\mathfrak{g}$ o toma de decisión. del rumbo del pais. Nuevamente un factor clave es la información.

USO DE LA INFORMACIÓN EN LA ORGANIZACION

Dentro de una organización la información es una herramienta para la toma de decisiones, ya que los datos que se captan,tanto externos como internos, son procesados para proporcio nar una información que a su vez al ser interpretada permite la toma de decisiones y finalmente el llevar a cabo un conjunto de acciones.

Si se obsérva una organización tipo, se ve que la informa--ción incide en los niveles estratégico, táctico y operativos pero, su función es diferente, ya que en el nivel estratégico la mayoría de las actividades tienen que ver con la pla-neación y por otro lado a nivel operativo casi todas las decisiones son tendientes a controlar...

Por otro lado la importancia que se da a la información varía de una organización a otra, desde el rechazo total a su uso. hasta las organizaciones que basan todas sus acciones en la información.

.<br>Otro punto que se debe considerar sobre el uso de la informa ción en la organización es la forma en que se interpreta ésta. Para lo qual se tiene que considerar que la entidad. que toma las decisiones recibe un conjunto de influencias incluvenda:

.<br>Relaciones con su medio ambiente Información previa Eátilo coonoscitivo. Propósitos personales

Las relaciones con el medio ambiente incluyen la posición de la entidad dentro de la organización. la influencia de sus decisiones, su relación con otras orgánizaciones, etc.

Dentro de la información previa se tiene por ejemplo: atros datos relacionados, todo el conjunto de vivencias previãs (memoria), decisiones anteriores, etc.

El estilo connocitivo se refiere al tipo de información que se prefiere, ya sea cualitativa (en base a intuición) o cuan titativa.

Y los propósitos personales, son el conjunto de deseos, me-tas y objetivos que tiene cada ente en particular.

También se tiene que considerar la forma como se distribuye la información en la organización, ya que, comparándola con la afluencia de sangre, si falta la sangre, el organismo muere por inanición y si en alqún punto afluye más de la debida, puede sobrevenir una embolia, lo anterior implica la necesidad de establecer un sistema en el cual la infórma ción se distribuye selectivamente de acuerdo a las nécesida des.

Otro punto que se tiene que considerar respecto a la rela--ción entre la organización y la información, es el de que, aunque la organización es un ente dinámico y sufre múltiples cambios durante su vida, existe un núcleo de funciones -

básicas que no sufren muchas modificaciones, por lo que, si bien las necesidades de información en general son cambiantes, existe un núcleo de requerimientos de datos que se man tiene estable.

# CARACTERISTICAS, DE LA INFORMACION

Cuando se ve la información que se mameja en una organización se detecta que ésta tiene múltiples características, y en particular se considerararán las siguientes:

Fuente Selectividad Alcance Volatilidad Marco temporal Frecuencia Espectativa Aleatoriedad

La fuente de una información puede ser interna, externa o mixta, normalmente las áreas operativas utilizan información interna y las áreas estratégicas más externa que interna.

La distribución selectiva de información puede ser de tipo general, o sea aquélla que cubre a la organización (ve al bosque) o de tipo específico sobre algún componente (una ra-√mar).

El alcance tiene que ver con la selectividad y se refiere al grado de detalle o resumen en que se presente la información.

El marco temporal de la información puede ser histórico, actual o prospéctico.

La frecuencia de la información puede ser continua, periódica o irrequiar. La expectátiva se refiere a si se anticipo la llegèda de esà Ínformación o fue inesperada.

Com la aleatoriedad se refiere a si es determinística o pro babilistica. Dèpendiendo del tipo de aplicación es el tipo de información que se requiere y por lo tanto la forma de – manejo de los datos.

### ADMINISTRACION DE LOS DATOS

En los puntos anteriores se vió la importancia de la informa ción como uno de los recursos vitales para un organismo, por lo que actualmente ha surgido la tendencia ja crear mecanismós que permitan administrar este recurso.

En primera instancia estos mecanismos tienden a administrar el sistema de información y todos los recursos asociados a él, pero dado que, en el sistema de información de una organiza $c$ ión se pueden detectar dos componentes básicos:  $\Box$ os datos  $$ y las transformaciones o procesos que se llevan a cabo sobre estos, para obtener la información, cada vez es más común la existencia de un área orientada a la ADMINISTRACION DE tOS DATOS, la cual es responsable de establecer las políticas y procedimientos para el manejo de los datos dentro de la or ganización. El administrador de los datos tiene una fun--ción más administrativa que técnica, ya que es el responsable de la Planeación. Estratégica y Táctica, y de la organización y control del Sistema de Base de Datos, el responsa-ble directo de administrar la Base de Datos se conoce como -

ADMINISTRADOR DE LA BASE DE DATOS y él proaniza y controla. la Base de Datos, por lo que tiene una función más técnica due administrativa.

한 구분 간호 화면할 알 같이 아

En general las principales funciones del Administrador de lós Datos son:

> Desarrollo e implantación de políticas para el mane jo del  $S$   $B$ ;  $D$

Desarrollo de los planes estratégicos y tácticos del  $5. B. D$ 

Determinar los requerimientos de información de la organización y asignar prioridades de desarrollo.

Administrar la vista global de los datos.

Encontrar nuevas áreas de aplicación y formas de com partir la Base de Datos.

Extender el conocimiento del S B D sobre toda la organización.

Organizar el S B D y obtener los recursos necesarios para su desarrollo.

Establecer sistemas de control sobre la privacidad. integridad y sequridad de los datos confiados a su administración.

Establècer un Sistema de Auditoria Interna del 5 0 D.

Por su parté entre las funciones del Administrador de la Base de Datos se encuentran:

> Administrar el uso de la Base de Datos buscando la seguridad, eficiencia y economía.

Relación con los usuarios, incluyendo:

Proporcionar las vistas que requieren los usuarios.

Mantener la descripción de los datos Coordinar la compartición de los datos. Coordinar las facilidades a los usuarios Comprender las necesidades de información y relacionarlas con los datos de la Base de Datos. Coordinación del área de Desarrollo de la Base de Datos incluvendo:

내회 생각되었

a Coordinación de análisis y diseñadores .<br>Administrar el Diseño Lógico de la Báse de Datos. Decidir el contenido de la Base de Datos. Detectar la organización de datos requerida. Estructurar los esquemas y subesquemas

Decidir las estructuras de almacenamiento y las estrategias de acceso.

Creación de la Base de Datos

Documentación de la Base de Datos

Coordinación del área de cómputo (en caso de Base de Datos automatizada) de la Base de Datos incluvendo: Coordinación de los programadores

Mantenerse, al día en tecnología de Base de Datos Obtención del Sistema de Manejo Automatizado de la Base de Datos (construcción compra, adecuación,  $etc.$ )

Mantener las estructuras de almacenamiento físico de la Base de Dátos

Coordinar el procesamiento de los datos

Documentar el sistema

Coordinación de la operación de la Base de Datos incluvendo:

Definición de métodos y procedimientos

Centrol de cambios a la Base de Datos

Responder a los requerimientos cambiantes de los usuarios

Buscar el incremento de la eficiencia.

- Evaluación de la Base de Datos
	- Control del uso de la Base de Datos
- Medición del rendimiento
- Reorganizaciones a la Base de Datos
- Afinación de la Base de Datos

Coordinación de la seguridad de la Base de Datos inclu yendo:

- Integridad de la Base de Datos (respaldos, procedi-
- mientos de recuperación, etc).
- Privacidad
- Protección

أنزو في وكانت

CAPITULO IV DISEÑO LOGICO DE BASE DE DATOS

### DISEÑO LOGICO DE BASE DE DATOS

DBJETIVOS ESPECIFICOS

4 [El participante comprenderá como sé obtienen las vistas de datos particulares y nenerales de una organización y a - partir de ellas como se construye la vista global.

Comprenderá como se construye el esquema lógico de los datos de una organización.

# DISENU LOGICO DE BASE DE DATOS

El disèño lógico de la Base de Datos es un proceso informáti co independiente del proceso automatizado y lo mismo se puede utilizar para encontrar la releción de datos a nivel personal. los datos involucrados en le administración de una organización (banco, hospital, empresa, escuela, etc), o los tipos de datos que se manejan en un Archivo General de la Nación y  $1a$ relación entre estos.

El diseño lónico de Base de Datos parte del universo de una organización y encuentra la estructura de entidades, atribu-tos y relaciones (desde el punto de vista de los datos) que la componen, para lo cual lleva a cabo tres grandes etapas:

- Abstracción
- Integración
- Concretización

On la etapa de abstracción tuma el universo de una organiza-ción y detecta las diferentes entidades que manejan informa-ción, a continuación encuentra las diferentes formas como ven los datos estas entidades y sus requerimientos de información (vistas particulares y generales).

A partir de las vistas particulares y generales, en la etapade integración se obtiene una vista global en la cual se

encuentra representado el universo de los posibles datos v .<br>las diferentes entidades que lo conforman.

Finalmente en la étapa de concretización a partir de la vista global, se toman las entidades, sus relaciones v los atri butos asociados y se obtiene un diagrama de entidades a partir del cual se pasa a un modélo relacional y se normaliza para potener un esquema normalizado de la Base de Datos.

En el diseño lónico se intenta encontrar un modelo de datosdel universo, excluyendo detalles no relevantes para la orga hización. Este mòdelo parte de que\*el universo está compues to de entidades y cada entidad se representa mediante un con junto de atributos.

El modelo debe tomar en cuenta las diferentes vistas de los usuarios del sistema y buscar que la Base de Datos sea -COMPLETA (es decir, que para cualquier vista existan todos los atributos en la Base de Datos).

Dado que diferentes vistas se pueden referir a las mismas en tidades y atributos y esto se reflejaría como redundancia o duplicidad de información a menos que se logre disminuir, el PROBLEMA PRINCIPAL DE DISEÑO LOGICO consiste en encontrar un modelo completo que tome en cuenta las diferentes vistas los usuarios, los tipos de entidades y las relaciones entre éstas, minimizañdo la redundancia.

### OBTENCION DE LA VISTA GLOBAL DE LA BASE DE DATOS

Una de las principales funciones del administrador de los datos es el desarrollo de los planes estratégicos del Sistema -Base de Datos y en particular determinar los requerimientos de información y las prioridades de desarrollo del Sistema de Datos dentro de la organización. Base

Para llevar a cabo estas funciones se necesita el desarrollode los pasos de ABSTRACCION E INTEGRACION de las vistas en una vista global, en este punto se presenta un proceso prientado a obtener la vista global de la Base de Datos.

Éste proceso consta de las siguientes etapas:

- Planeación y organización
	- Formación del Comité de Base de Datos
	- Investigación de la situación en la organización
	- Planeación del desarrollo de la vista global.

Obtención de las vistas particulares y generales (abstracción)

Definición de la cobertura del Sistema Base de Datos

Detección de las vistas

Inteoración de la vista olobal

- . Construcción del Diccionario de Dátos
- Reducción del universo de Datos :
- Asionación de prioridades para integrar los datos
	- al Sistema Base de Datos.

A continuación se describe cada una de las etapas

### PLANEACION Y ORGANIZACION

 $2)$ 

En esta etapa se estudia la situación de la organización con respecto al Sistema Base de Datos vise propone un plan paradetectar la vista global de la organización, en general se desarrollan las siquientes actividades:

1) Formación del Comité de Base de Datos

. En este punto se debe adquirir el compromiso al más alto nivel para apovar el desarrollo del provecto. Se establece la magnitud del estudio v'los requerimientos de recursos. Finalmente se forma un comité responsable del estudio. formado por un comité directivo integrado por directivos de la organiza-ción y responsable de la toma de decisiones y oar. un comité técnico responsable del desarrollo del es tudio.

Investigación de la situación en la organización Durante esta actividad se estudia la organización con el fin de conocer el marco general en el cual  $$ se implantará el Sistema Base de Datos, este estudió incluve:

 $-24$ 

- Historia, general de la organización Estructura actual interna

e sala

54

- Planes
- Organización
- Productos o servicios que presta
- Areas problema
- Distribución geográfica
- Estadisticas sobre la organización
- "Etc.

-' Consideraciones a futuro

- Cambios previstos
- Modificación futura de políticas
- Etc.

También en este punto se investiga la situación del Sistema. Base de Datos actual incluyendo:

- Historia del Sistema Base de Datos
	- Situación del Sistema Base de Datos
	- Planes actuales.
	- Organización
	- Distribución geográfica
	- Principales problemas
	- Sistemas actuales
	- Recursos actuales
	- Etc.

Consideraciones a futuro

Modificaciones propuestas al Sistema Base de Datos Obtención de recursos Implantación de nuevos sistemas

Etc.

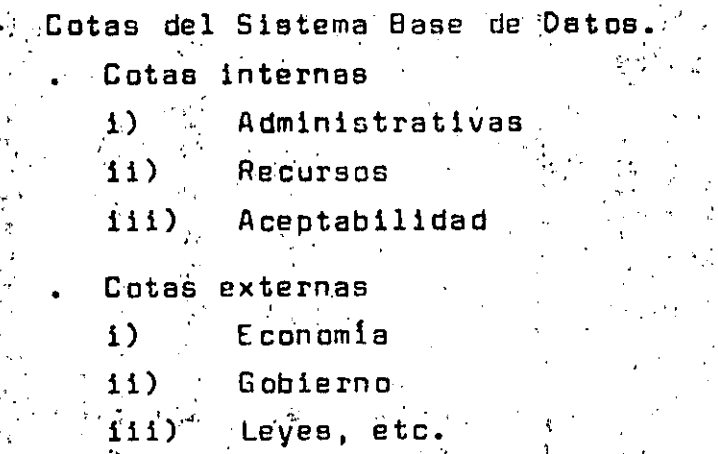

- Relación entre la organización y el Sistema de Datos.
	- Tareas relacionadas con el Sistema Base de Datos.

Лъ.

- Relación áreas funcionales/manejo de datos.
- Costo general del manejo de datos.

Estructura actual externa

 $E$  conom $\Omega$ e

Clientes y proveedores

- Sistema político

Posición de la organización en su medio ambiente.

Desarrollo tecnológico

Ambito social.

última actividad de este, punto se detecta, analiza Como proponen soluciones generales a los problemas de manejo de 4 datos.

3) Planeación del desarrollo de la Vista Global.

En este punto se establece un plan en el cual se indican cuales serán los pasos para obtener la vista olobal de la Base de Datos.

El Plan deberá contener, entre otros, lo siguiente:

- Propósitos.
- Premisas <sup>37</sup>
- Marco y acción y restricciones
- Objetivos
- Actividades
- Ruta critica

Ya elaborado el plan, el siquiente paso consiste en presen- · tarlo a la directiva y obtener su apoyo para ejecutarlo y fi nalmente sensibilizar a los ejecutivos sobre la necesidad de su participación en el plan.

## ETAPA DE ABSTRACCION

En esta etapa se detectan las diferentes vistas de los datos. En el desarrollo de esta actividad se tienen 2 enfoques extre mbs:

- Vistas de estructura de información. 8) Toma en cuenta los atributos que debe tener cada una de las entidades relaciones entre las entidades, etc. y a partir de ahí se encuentran las vistas.
- b). Vistas de estructura de procesos.
	- Detecta las necesidades de los usuarios, incluyendo qué información produce y cuál usa, y chtiene las $\in$ vistas.

Los métodos de abstracción realmente son una combinación de estos enfoques ya que toman en cuenta tanto las vistas de 2 estructura de procesos como de información.

Las actividades que se proponen para esta etapa son:

- Definición de la cobertura del Sistema Base de Datos.
	- Investigación preliminar de la organización.
	- Integración del directorio de usuarios y producto-

 $\mathcal{L} = \mathcal{L} \mathcal{L}$ 

res de información.

Detección de las vistas.

- Recopilación de datos en las áreas de la organización.
- Detección de la información recibida, necesaria y producida por cada área de la organización.
- Ditención de un diccionario de las vistas.
- Definición de la cobertura del Sistema Base de Datos. 1) Como primer paso se delimita la cobertura del Sistema Base de Datos, detectando quiénes manejan los datos, para lo cual se realiza lo siquiente:

Investigación preliminar.

- Detección de los puestos oficiales y reales en la organización.
- Integración del directorio.
	- Detección de usuarios y productores de informa  $61$ nn  $^{\circ}$
	- Integráción de directorio preliminar.
		- Obtenčión de información sobre los puestos men cionados en el directorio (función, ubicación, teléfono, objetivos, programas, etc.)
	- Separación por áreas operativas, tácticas y es tratéoicas.

Integración directorio.

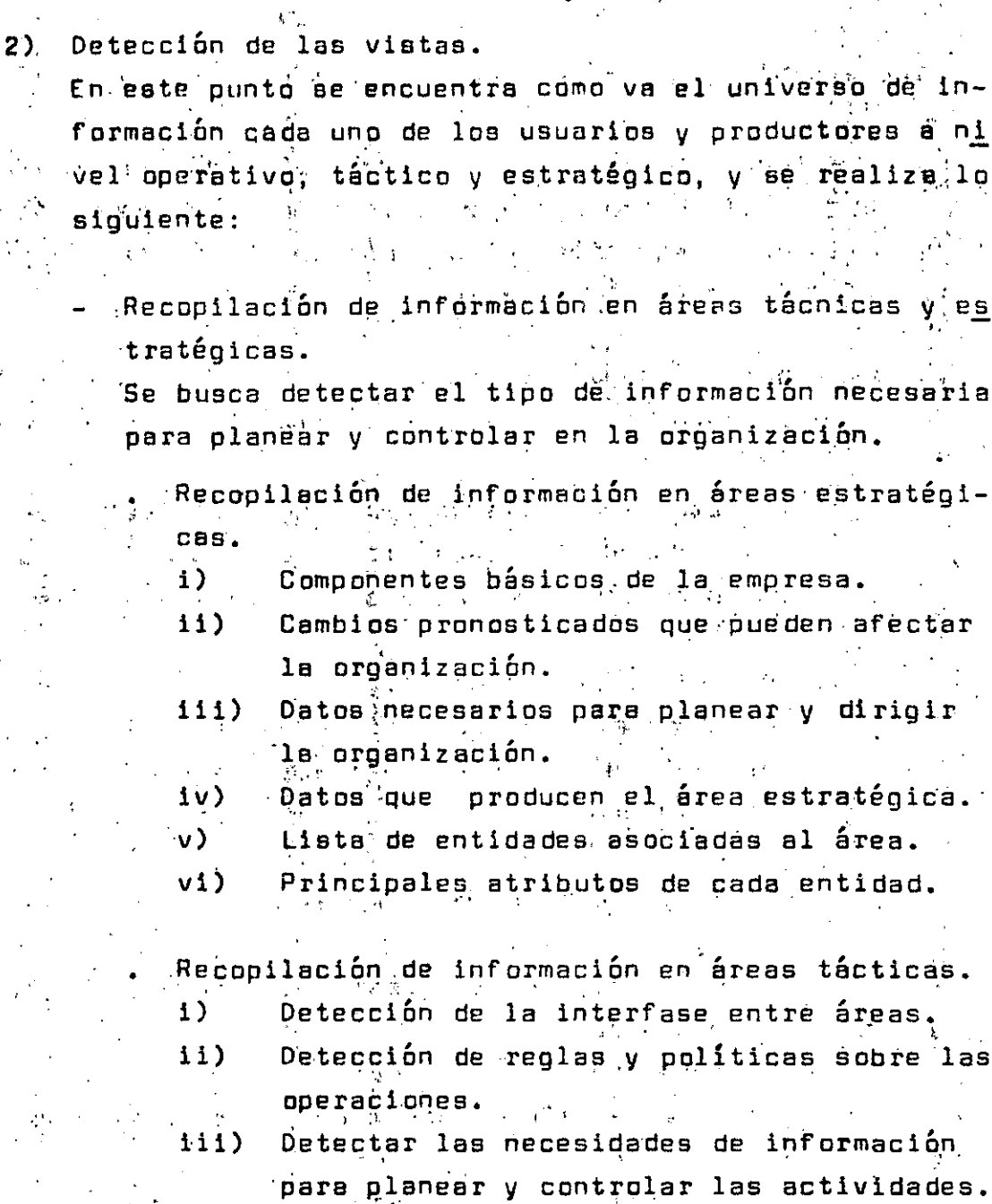

 $59$ 

- $1<sub>v</sub>$  $\sqrt{)}$
- $v1)$

Datos que producen el área táctica.<br>Lista de entidades asociadas al área.<br>Principales atributos de cada entidad.

as

Recopilación de información en áreas  $DDE$ 

les.

Se busca detectar las tareàs realizadas y que entidades y atributos tiene asociados cada tarea, a para lo cual:

- Se detectan las actividades, funciones, acciones, decisiones e interrelaciones (diarias, semanales, mensuales, etc) que se realizan en. cada órea.
	- Se desarrolla un diagrama de flujo (o diagrama Warnier-Orr, etc.) donde se muestra los procedimientos del área.
- Se listan los documentos usados en el área (órdenes, catálogos, bitácoras, etc.)
- Se detecta que documentos se usan en cada actividad del área.
- Se detectan los datos.
- Se asocian datos a las actividades.
- Se detectan las entidades asociadas a las acti vidades.
- . Se detectan los atributos de cada entidad.
- Detección de la información recibida, necesaria y producida por cada área de la organización.
	- Analizar cada función, identificando la información que recibe, de donde procede, frecuen-cia y volumen, y las entidades y átributos relacionados.
		- Analizar cada función, identificando la información que necesita, de donde procedería, frecuencia y volumen, y las entidades y atributos relacionados.
		- Analizar cada función identificando la informa ción que produce, destino, frecuencia y volumen y las entidades y atributos relacionados.

30

Obtención de un Diccionario de las Vistas.

Inteoración del Diccionario de Vistas-Entidades para cada vista (área estratégica, táctica, operativa, usuario o productor de informa ción) se hace una lista de todas. las entidades relacionadas.

Obtención de un Diccionario entidad-atributo. Para cada entidad se hace una lista de todos los atributos relacionados en el cual se indi ca para cada atributo lo siguiente:

 $I<sub>2</sub>$ Nombre del atributo

 $II)$ . Tipo de manejo (recibe, necesita, pro- $-$ duce $)$ :

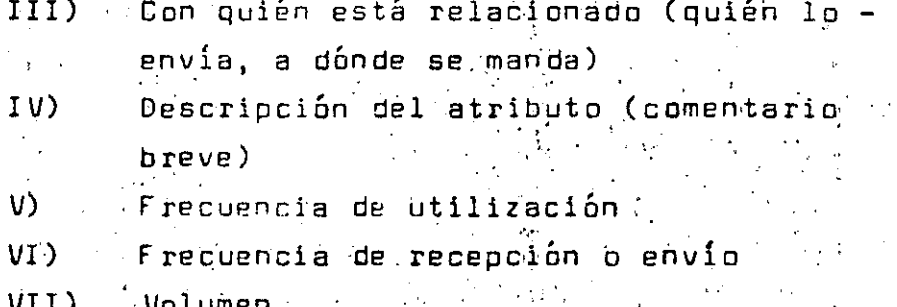

INTEGRACION DE LA VISTA **GLOBAL** 

Ya que se tiene cada una de las vistas se ve como integrarlas para que reflejen la estructura total de los datos en una vista global.

Este proceso consta de las siguientes actividades:

Obtención de un Diccionario Preliminar de Clases de Entidades.

Detectar prioridades de integración al Sistema Base de Datos. Obtención de las matrices atributos producidos-necesarios y atributos-entidades. Obtención de la vista global.

A continuación se presenta como se puede desarrollar cada una de las actividades.

> Obtención de un Diccionario Preliminar de Clases de Entidades.

Es común que en las diferentes vistas se maneje la misma entidad (com el mismo o diferente nombre) por lo que en éste punto, todas las entidades del mismo tipo se integran en una clase de entidad y se crea un diccionarie donde a cada clase de entidad se le asocia lo siguiente:

Nombre consolidado

Sinonimos (nombres equivalentes)

Lista de vistas en las que se maneja la entidad. También se construye una matriz de clases de entidad contra vistas.

Detección de prioridades de integración.

En este punto se ve qué datos son indispensables, cuáles necesarios y cuáles deseables, y se establece una jerarquía en el orden de integración al Sistema Base de Datos, quedando definida la vista global sólo con aquello que realmente se implantará en el sistema.

Para realizar este punto se proponen varios métodos:

Jerarouización Cualitativa.

Para cada clase de entidades se le pide a cada usuario que indique si lo considera indispensa ble: necesario o deseable:

Contrastación del sistema actual contra datos que se manejan en la organización.

Permite ver que tanto de los requerimientos de información cubre el sistema actual de Base de Datos con el fin de detectar las principales áreas problema.

Se puede realizar construvendo una matriz de Datos Manejados Actualmente contra Datos necesarios.

ĤT)

 $\bf{F}$ 

 $\mathbf{I}$   $\mathbf{I}$ 

Detección de Necesidades.

Se suspende el envío de información en la orga nización durante un período dado (por ejemplo 1 mes) y sólo se proporciona aquélla que se pi de explicitamente, registrándose cada petición de información y sacándose las necesidades rea les de la organización.

Detección de Información Estable.

Se analiza la organización, viendo cuales son las áreas más estables (normalmente son áreas operativas) y se estudia su flujo de información, obteniendo cual es la información que fluye normalmente en la organización y que por tal motivo puede formar parte del núcleo de datos de la Base de Datos.
Análisis del Costo de Manejo de los Datos. En este punto se analiza el costo de manejo de datos en cada función y por niveles (operativos, táctico, estratégico) dentro de la organización.

Los puntos principales dél proceso són;

医马特氏细胞结核 医细胞性静脉 医根子宫腹膜畸形 医单位 医外侧的 网络小豆属

Se ve el número de personas por cada función v nivel.

Sueldo promedio por persona-función-nivel. persona-función y persona-nivel.

% tiempo gasta el personal por función, mane jande información.<sup>1</sup>

Se calcula el costo de la información por fun ción. (Costo Informac por función = % tiempo\* Sueldo promedio persona-función\*# de personas en la función).

Se calcula el costo de información por nivel, (costo információn por nivel = % tiempo \* Sueldo promedio en el nivel \*# peronas en el nivel).

Se calcula el costo de información por fun-ción-nivel.

Se analizan los costos obtenidos, viendo donde incide con mayores costos el manejo de información y si se podrían disminuir, sis-tematizando el proceso de manejo.

Análisis de atributos producidos-necesarios. Se construye una matriz de atributos producidos contra necesarios y se estudian los siguientes puntos:

 $\overline{\text{MT}}$  .

Que atributos se necesitan y no se necesitan para ouitarlos.

.<br>Que atributos se necesitan y no se producen para prevenir problèmas v en su caso buscar como obtenerlos.

Otro ounto a analizar es el de la dependencia entre atributos ya que es común que de un atributo se produzca un nuevo atributo y que de ese nuevo atributo se produzcan a su vez otros atributos, en este caso se puéde simplificar háciendo que del atributo orininal se produzcan en un'sólo paso todos los atributos necesarios.

Que atributos producen sólo atributos que no se necesitan (islas), para quitarlos.

Que atributos producen otros atributos que a su vez producen el atributo original (ciclos) para investigar el problema.

El análisis de atributos producidos-necesarios se puede reali- $\%$ zar visualmente sobre $[1$ a matriz o utilizândo un conjunto de herramientas de las Gramáticas Libres de Contexto (teoría de -Lenguajes y Autómatas) que nos dan métodos para detectar los problemas planteados (detectar islas, ciclos, dependencias, no producción a partir del origen, etc.).

Integración de resultados

A partir de los diferentes métodos presentados anteriormente se obtienen diferentes propuestas de los datos a integrar, por lo que, en este punto se realiza un concenso, buscando que queden en el sistema, al menos:

Los datos, entidades, y atributos indispensables. Los datos que se utilizan más. Los datos que representan mayor costo (directivos, toma de decisiones, control, etc.) Los datos que menos cambian.

Con todo este universo se crea el Díccionario, de Datos del Sistema Base de Datos.

> Obtención de las matrices atributos producidos-necesa rios y atributos-entidad. A partir del Diccionario de Datos del Sistema Base de Datos.

> . Primero se construye la matriz de atributos producidos-necesarios, donde se ve la relación entre los atributos del sistema.

A cada entidad detectada en el sistema se le asocia el conjunto de atributos relacionados con ella. Puede ser una lista de atributos para cada entidad y/o una matriz de atributos contra entidades.

Obtención de la vista global. Para obtener la vista global, se construye un diagra-" ma de entidades que junto con las matrices anteriores forman la vista global.

CONSTRUCCION DE DIAGRAMA DE ENTIDADES

Este proceso parte de la detección de las entidades, luego ob tiene las relaciones entre las entidades, para a continuación; crear un diagrama donde se representan en forma gráfica las entidades y sus relaciones.

A continuación se presenta el proceso.

a) Detección de las entidades.

A partir de la matriz atributos-entidades de la vis-

후환에 있는 11% 총 17% 상대, 그의 12%를 놓고 19% 소

В.

- ta global, se obtiene la lista de entidades.
- Obtención de las relaciones entre entidades. Ь): Se encuentran las relaciones que existen entre las diferentes entidades para lo cuâl se observan como están relacionadas en la matriz de datos producidos
	- necesarios:

Construcción del diagrama de entidades.

En este punto cada entidad se asocia con un rectángu. lo y cada relación con una flecha etiquetada, y se construye un diagrama donde aparecen interconectados los rectángulos de tal forma que si una relación aso cia a dos entidades, en el diagrama aparecen conecta das las relaciones mediante la flecha, como en la si guiente figura:

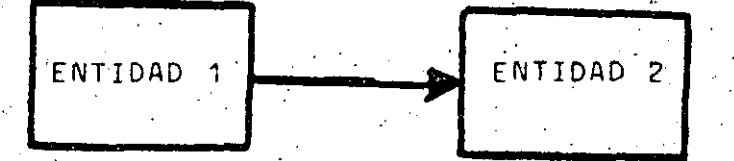

Normalmente las relaciones muestran una cierta jerarquía entre las diferentes entidades, ya sea relaciones verticales (entre padres e hijos) o relaciones horizontales entre entidades del mismo nivel (entre hermanos).

Cuando se relaciona una entidad con otra entidad se dice que es una relación 1:1 y se representa con:

я

donde A y'a son los tipos de entidades y R el nombre de la ralación.

 $\mathbb{R}$ Si $^{\circ}$ ee relaciona una entidad con un conjunto de otras entidades se dice que es una interrelación 1:N y se representa con:

はさげる どうせつろこ アーバー・ビュー

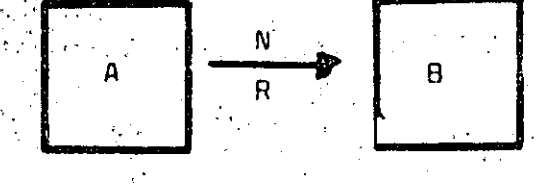

donde A y B son los tipos de entidades y R es el nombre de la relación.

En general si se relaciona un conjunto de entidades con otro conjunto de entidades se tiene una relación M:N y se represen  $ta$  con:  $A$  $\overline{A}$   $\overline{B}$ .

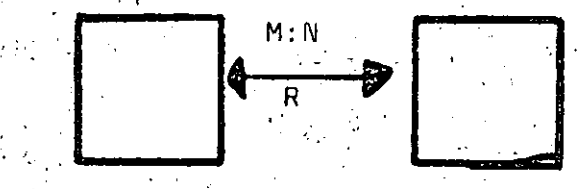

 $E$  JEMPLOS:

a) Entre la entidad estudiante y la entidad número de cuenta (boleta) existe una relación 1:1

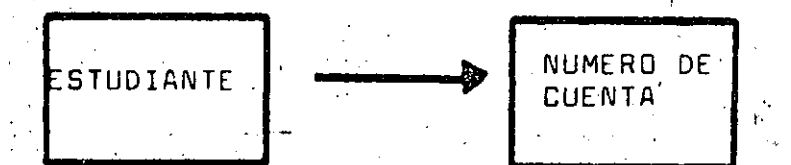

La entidad estudiante puede constar por ejemplo de los atributos nombre y dirección y el número de cuenta puede constar de número y fecha de inicio. lo que se puede repre sentar como:

**ESTUDIANTE** 

NUMERO DE CUENTA

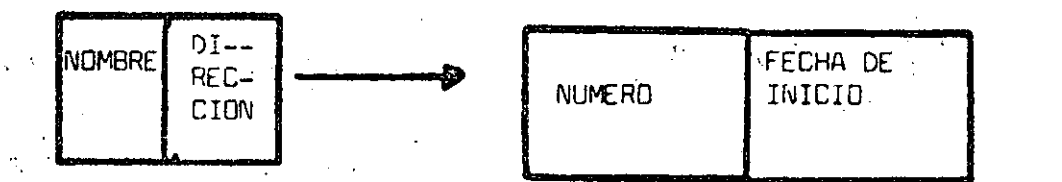

Entre la entidad estudiante y la entidad cursos existe una  $b)$ 

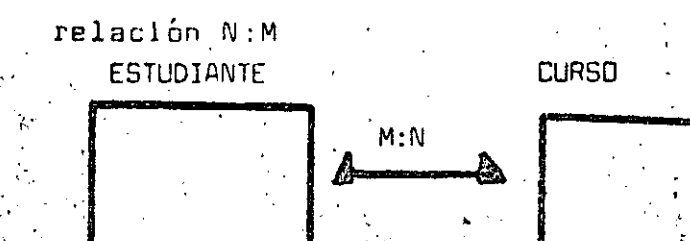

38

# Por ejemplo si:

Estudiante 1 toma cursos  $1, 2$  $2.3$ Estudiante 2 toma cursos" Estudiante 3 toma cursos  $1.3$ la relación entre los valores de los atributos sería: **ESTUDIANTE CURSOS**  $\mathbf 1$ . 1  $\overline{2}$ .  $\overline{2}$ 3 3

Con lo anterior la vista global queda formada por su universo de vistas particulares y generales (matriz atributos-enti dades), la relación entre atributos (matriz atributos producidos-necesários) y la relación ente entidades (diagrama  $de$ entidades).

ma katunggang galimag ng timan gan

EJÊRCICIOS.

1.47 Describa el medio ambiente de su organización incluyendo dos o tres organizaciones relacionadas.

Indique que información intercémbia la organización concada una de las otras brganizaciones.

Menciane algunos elementos queicônforman el subsistema  $3$ estable de la organización.

 $t_{1}$ . Pară cada una de las siguientes porganizaciones, indique cual es el mecanismo que utiliza para captar la informa ción, como procesa internamente los datos y que tipo de acciones toma a partir de elles.

a) Un comercio

Una central de emergencias b).

 $c^{\prime}$ . Un nato

Un país en relación con su comercio exterior d).

En cada una de las organizaciones siguientes, indique el tipo de información que requiere, para qué la usa qué denera.

 $\mathbf{a}$ ). Un área de ventas

tin almacén en ·b)

Un operador de un torno .c).

 $\mathsf{d}$ Un ratôn

 $6 -$ Cubles son las funciones del área de Administración de  $\mathbb{R}^3$  +  $\mathbb{R}^3$ Datas en su druanización.

Describa la estructura funcional de su organización.  $7 - -$ 

Describa 3 tipos de entidades relacionadas con cada área:  $8 -$ 

 $^{\circ}$ funcional.

Indique 3 atributos de cada tipo de entidad. CONCRETIZACION DEL ESODEMA LUGICO DE LA BASE DE DATOS

En éstà etapa se toma la vista global de la Daae de Datos v se construve un esquema lógico en el cual se encuentran representadas las entidades, atributos e interrelaciones rele vantes para la proanización en una forma completa y con redundancia minima.

Esta étapa se compone de las fases de:

 $A$ . - Construcción del esquema rélacional

2.8. Normalización del esquemá

La vista global de los datos de una organización se puede considerar compuésta par un conjunto de tipos de entidades relacionadas entre sí, los tipos de entidades se caracterizan mediante un conjunto de atributos y si se analiza la estructura se puede observar que las relaciones también se pueden caracterizar por medio de atributos, por lo que, podemos considerar al esquema de una Base de Datos compuesto. por tipos de entidades, relaciones y sus atributos.

**ENTIDADES** ISOUEMA. ACIONES I **ATRIBUTOS** 

La idea base del enfoque relacional parte de que la Basé de Datós está compuesta por un conjunto de tablas, donde cada tabla representa algún tipo de entidad o alguna relación. Para mepresentar una tabla, se pone, su nombre y entre paréntesis la lista de atiibutos. NOMBRE. - TABLA (atributo 1, +--, atributo n)

医斯瓦尔氏病 网络胸部 网络大豆的鬼剑 法然后地 化二十六

En las tablas relacionales (o archivos planos) cada una de sus columnas (o campos) representa un atributo y cada renglón de la tabla (o renistro) corresponde a una entidad ) relación específica.

Al conjunto de todas las tablas que representan a los entidades y relaciones de la vista global se llama ESQUEMA RELA CIONAL

 $4.2.1.$ CONSTRUCCION DEL ESQUEMA RELACIONAL

美毒杆药 科尔姆

En este punto, a partir del diagrama de entidades se pasa a un esquema relacional mediante los siguientes pasos:

Obtención de tabla relacional para cada tipo de enti  $<sub>max</sub>$ </sub>

Dbtención de llaves.

부분하게 부분이 잘 먹었다.

Obtención del esquema relacional.

continuación se desarrolla cada paso:

'Obtenpión de la tabla relacional para cada tipo de entidad.

En este punto se asocia a cada tipo de entidad del diagrama de entidades la lista de sus atributos y se representa como una tabla relacional, quedando de la forma: Nombre Entidad (atributo 1, atributo 2, ----, atributo n)

#### 2) Obtención de las dlaves.

En una Base de Datos normalmente existen muchas entidades de un mismo tino nor la que se requiere distinguir de alnúña forma entre las diferentes entidades, para lo cual se utiliza la que se conoce como LLAVE; la cual es un atribúto (o conjunto de atributos) que nermite fdentifi-carla la entidad.

Existen 2 clases de llaves:

LLAVES PRIMARIAS son aquéllas que identifican univocamen te un'ronistia.

LLAVES SECHNOARIAS, estas llaves identifican todos anuellos registros que tienen una propiedad dada.

En general mediante la llave primaria se recupera un registro únicamente y mediante la llave sécundaria se obtie ne un conjunto de registros.

tas llaves primarias deben cumplir con 2 requisitos:

- $\mathbf{1}$ Identificación univoca: Para un valor dado de la llave existe a lo más una entidad.
- II) Llavejminima: Si se quita algún atributo de la llave, lo que queda yá no es llave.

Puede existir más de un conjunto de atributos que satisfacen las 2 condiciones anteriores a estos conjuntos se les llama llaves candidatas y de éstas elige una llave principal (o simplemente llave), por ejemplo se puede elegir la que involucre menos atributos. Esta se denota subravándola en el esquema.

Cuaniir ae construye el requema se tiéne idea de cual o cuales deborian Bu errilos atributos que forman la llave para cada -'óin embarqu és común que la llave deseada no cumpla en Ut da dij

con los requisitos anteriores, por lo que a continuación se presentan algünas herramientas para encontrar las llaves.

Una forma para localizar las llaves es mediante la detección de las dépendencias funcionales. Antix:

Se dice que un atributo B (o conjunto de atributos B) depende. funcionalmente de otro atributo A (o conjunto de atributos A). si a cada valor que toma A correspónide un único valor de B.

# Notación

Si B depende funcionalmente daA, se denote como A mes B Al atributo A (o conjunio de atributos) se le Ilama DETERMI NANTE

#### Ejemplo:

ta entidad X tiene los atributos A, B, C,  $\hat{\rho}'$ ,  $_{E}$  'donde

8 **تن** سب

 $\frac{1}{\sqrt{2}}$ 

 $\overline{\phantom{a}}$   $\overline{\phantom{a}}$ . ئان ھ

 $^{\circ\prime}$ CD<del>. (f</del> depende de los atributos C  $\mathsf{V}(\mathsf{D})^{\mathsf{h}}$ 

ة<br>14 ماك بالمناسب

 $\mathcal{L}_{\rm{max}}$ 

Estas dependencias se pueden representar también como sique:

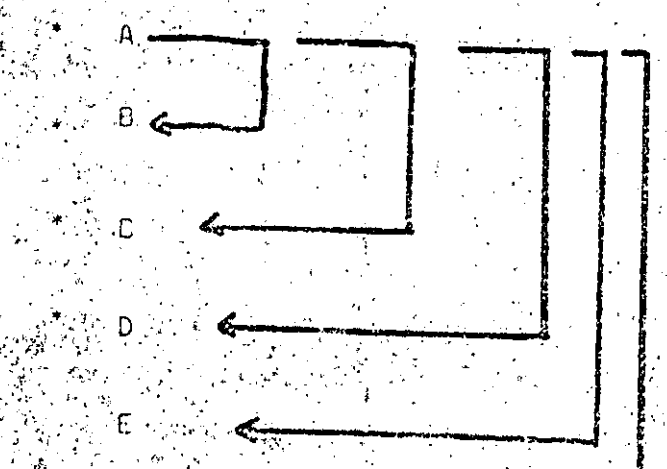

Donot A, B y CD son diteimina -nantes:

 $\mathrm{St}(\mathfrak{g})$ ară $\mathfrak{g}$ im itipo de entidad existen los atributos A1 $\mathfrak{g}$  A2 -- $\mathsf{An} \in \mathsf{D}^{\mathsf{c}} \cap \mathsf{y}$ 

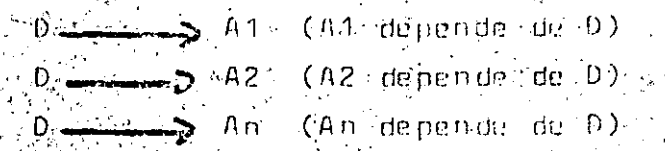

Esto se nuede denotar como  $D = 4$ 

.<br>Si se tiene un tipo de entidad: Entidad (L. A1, ------, An) donde t, A1; lile; An son todos los atributos de ese tipo de enti- $\left[$ dad $\cdot \right]$ 

a) Todos los atributos dependen de L  $T_{\text{tot}}$  (L  $\frac{1}{\sqrt{2}}$  A1 A2  $\frac{1}{2}$  - An).

b) Tòdos los atributos dependen del TOTAL de L pero no , de una parte (si l es una parte de l entonces.

 $A1 A2$  --- An) Ù

Entonces L es una LLAVE CANDIDATA  $^{\circ}$ Cada uno de los atributos que forman parte de algena Jlave candidata se conocen como ATRIBUTOS PRIMOS γ – los atributos que no corresponden a alguna llave can didata se llaman atributos No- Primos.

Obténción del asquema relacional.

.Cada relación del diagrama de entidades se sustítu.  $1)$ ye por una tabla donde sus atributos son las lla-ves de las entidades que se asocian médiante la re lación más los atributos propios de la relación.

# EJEMPLO.

.<br>Sî Se tiene la relación

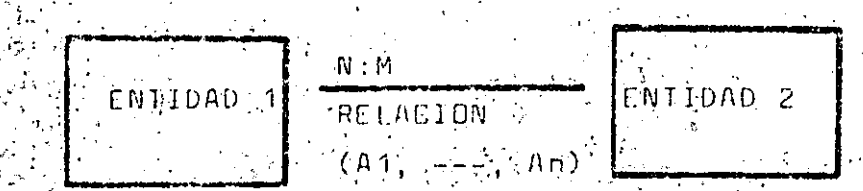

don'de.

Entrdad 1 (llave 1; atributo"); ---; <sup>"</sup>atributo n) Entidad 2 (llave 2) atributo m. -- Aatributo 1).

Entances se abtiene la nueva tabla Relación (llave 1, llave 2, A, ---, An)

Id) set conjunto de todas las tablas (las originales v las dque se obtuvieron sustituvendo las relaciones) y sus atributes forman un esquema relacional.

 $44.212$ . NORMALIZACION DEL ESQUEMA.

Cuando se diseña una Base de Datos existen muchos posibles esquemas, de los cuales algunos son más convenientes que otros.

Los iproblemas surgen desde el momento que se están representañdo [múltiples entidades y relaciones y entre los atributos] se crean dependencias (por ejemplo la dependencia funcional). ocásionando que una modificación (borrado, inserción o actualización) realizada en un punto de la base llegue a afectar algún área que no se quería tocar.

à)∛loserción anómalá.

.<br>Este probléma surne cuando al insertar el valor de <sup>p</sup>un atributo es necesario insertar los valores de otros atributos porquê en el esquema son dependien tes, aunque en la réalidad no sea necesario.

b) Eliminación anómala.

En este caso al borrar un dato se borran otros datos dependientes aunque tal vez se necesitarán después.

Actualización anómala.  $\mathsf{C}$ ).

> Si un atributo aparece en formaine necesaria en va rios nuntos del esquema, al modificar alguno de sus valores, es necesario modificarlo en todos los puntos donde aparezca, con el costo y posibilidad de error que esto implica el problema anterior y forma parte del problema de minimizar la REDUNDANCIA, que es uno de los objetivos del diseño lógico.

El proceso de NDRMALIZACION permite disminuir las anteriores anomalias (aunque no es una panacea y en un momento dado no – resuelve todos los problemas) y busca reducir a su forma más. simple el esquema lógico de la Base de Datos.

El proceso de normalización de basa en 2 operaciones básicas feobre les tables relacionales conocidas como provección y unión, com las cuades se puede combiar la estructura de los esquemas

A continuación se explican estás operaciones:

Mediante la PROYLCOTON se pueden obtener nuevas tablas a partir de una tabla dada, extravendo las columnas que se requieren y quitondo los renglones rénetidos.  $E$  JEMPL $B$ :

A partir de la tabla EMPLEADO ( $\#$  EMP. NOMBRE, FUNCION) LUGAR) se quieren obtener una tabla que sólo contenoa # EMP, NUMBRE y FUNCION : Esto se denota como sique FUN-EMP-TI EMPLEADO (# EMP) NOMBRE, FUNCION). donde FUN-EMP es el nombre de la nueva tabla, II in-.<br>Adica la opéración de proyección y de la tabla EMPLEA DO sólo se tomarán # EMP, NOMBRE y FUNCION.

 $\langle v \rangle$  sinuiente caso concreto se observa la operación.

#### រា គស់អ

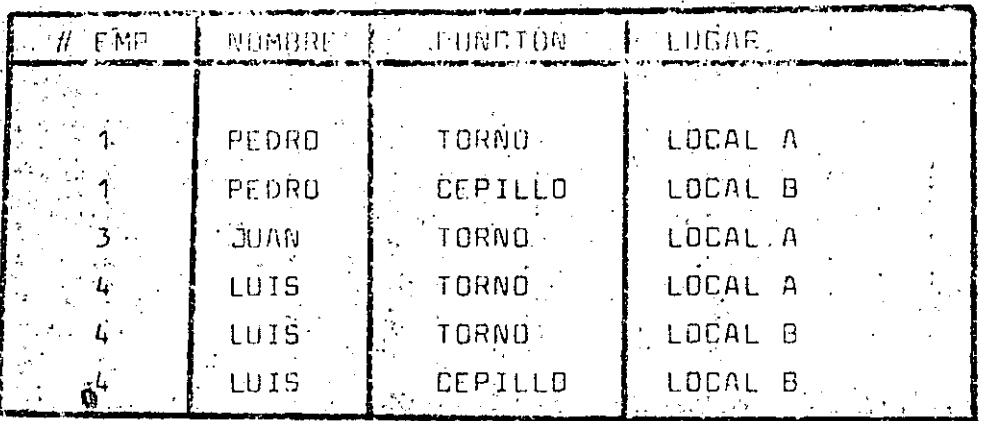

EXTRACCION DE COLUMNAS

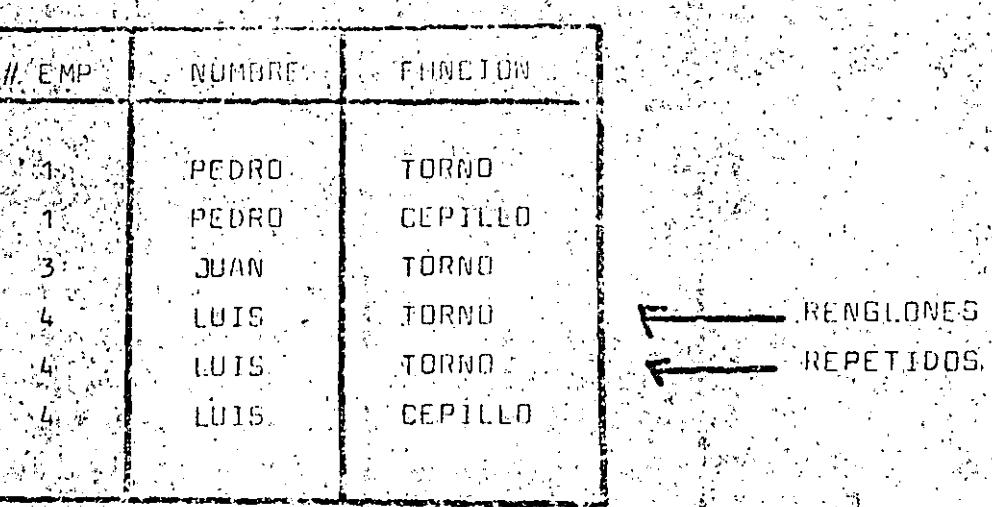

**GUITAR REPETIE** 

FUN-EM

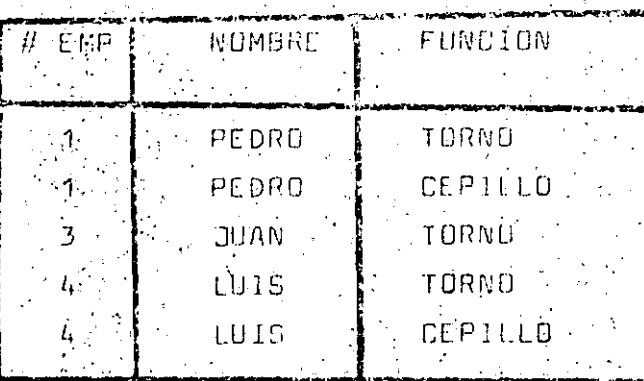

Mediante la UNION NATURAL se toman 2 tablas relacio nales y a partir de ellas se obtiene una nueva ta  $\mathfrak{b}$ la relacional.

Para poder realizar la unión se requiere que existan dos atributos (o conjunto de atributos) que tengan los mismos. posiblés valares (que tengan el mismo dominio), y que uno de los atrabutos corresponda a una tabla y el otro a la otra

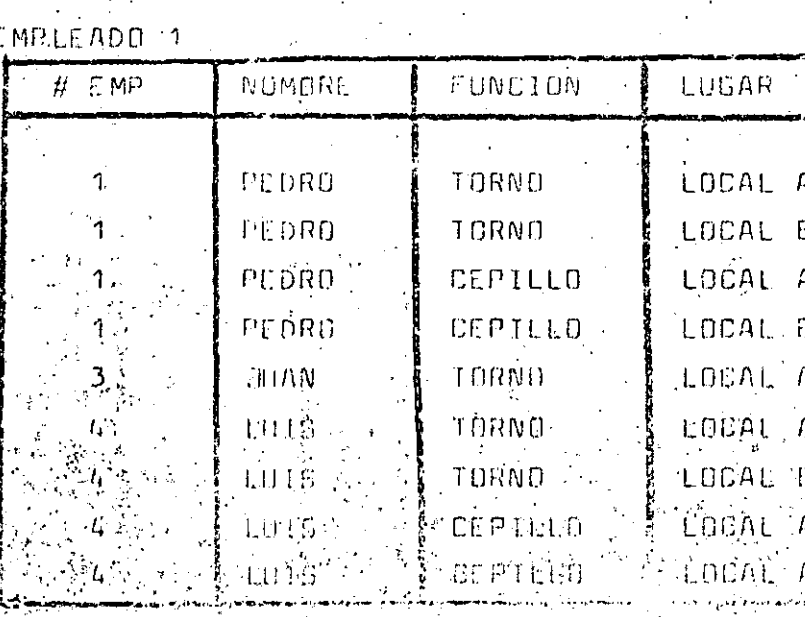

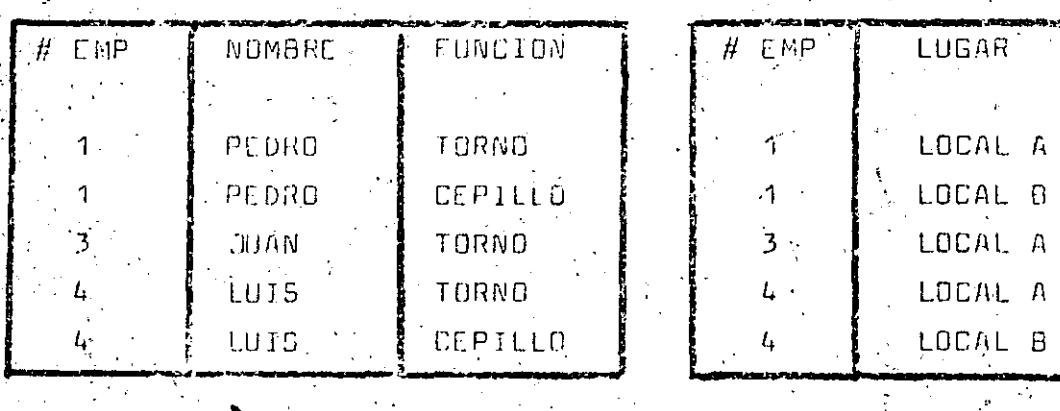

≟E MP

EMP-LUG

Eñ el sinuiente caso concreto se observa la operación:

Dadas las tablas: FUN-EMP (# EMP; NOMBRE, FUNCION) y EMR-LOG. (# EMP, LUGAR) podembs unir por ejemplo mediante el tatributo # EMP (setrenite en las dos tablas) la instrucción: EMPLEADO T = FUN-EMP\*EMP-LUG (# EMP) indica la unión de FUN-EMP y EMP-LUG a través del atributo # EMP.

glongs. E JEMPLO:

Éntonces la unión de realiza haciendo que cuando en los dos atributos se tiene el mismo valor se concatenen los dos ren

Las tablas fun-EMP y EMP-LUG sé obtuvieron mediante proyec-ción sobre la tabla EMPLEADO sin embargo al unirse se obtuvo la tabia EMPLEADO 1 que tiene un conjunto de entidades dife rentes à EMPLEADO, o en otras palabras al provectar sobre una tabla que representa una cierta realidad y unir las pro vecciones no necesariamente se congerva la información.

 $R_{\rm H}$ 

Dado que la provección es una operación muy usada en la normalización y por otro lado las tablas resultantes de la norma lización deben concervar la información original se verá un criterio para decidir si se puede proyectar a partir de una tabla conservando la información.

Una tabla es IRBEDUCIBLE si no se puede proyectar en un conjunto de tablas con manos columnas, tales quê, esas tablas al unirse formen la tabla original (VETTER 81)

Una tabla irreducible se llama TABLA ELEMENTAL. Si una tabla es elemental quiere decir que al proyectarse en nueves tablas (no necésariamente se consérva la información, por lo que, -durante el proceso de normalización siempre se buscará que al proyectar una tabla, las tablas resultantes al unirse den la tabla priginal.

El proceso de NORMALIZACION es un proceso que consta de 6 pasns en cada uno de los cuales se obtienen las tablas en una nuava forma hormal:

> Dutención del esquema en 1. forma normal (1.-EN)  $0$ btención del esquema en 2. forma normal (2.–FN). 'Obtención del esquema en 3. forma normal (3.–FN) Obtención del esquêma en la forma normal de Böyce-Codd (BDFN)

Obtención del esquema en la 4. furma normal (4.-FN)

Obtención del esquema en la 5.2 Forma normal (5.-FN)

的最大 降進 限行性的转让 網絡

La pormalización se áplica à CADA UNA de las tablas de un esquema y cuando TODAS las tablas están en una forma normal entónces el esquema está en esu forma normal.

{Uña tabla T se NORMALIŻA OPTIMAMENTE si se puede proyectar en un conjunto de tablas T1, T2, --- Tn tales que cada tabla Ti (121, ---, n) está hormalizada y la unión de T1, T2, ---, Th es iqual a T. También se dice que T1, T2, ---, Threstan en una forma normal óptima.

Si TÓDAS las tablas de un esquema están en una forma normal óptima entonces el esquema está en forma normal óptima.

A continuación se presenta cada uno de los pasos del procèso de normalización:

Obtención del esquema en 1.- Forma normal.

La normalización en su primera etápa busca que en cada tabla no existan 2 registros con la misma información,que no exista un atributo con un valor constante en todos sus registros y que no existan grupos de repetición (conjuntos de atributos que se repiten para la misma en tidad).

Un esquema que cumple con lo anterior se dice que está en 1.- forma normal (1.-FN) y cada tabla se dice que es una tabla atómica.

Para pasar un esquema a un esquemaven 1 FN se siguen los sinuientes pasos:

-Si sé tiénen 2 rénittres con la misma información. se nuita uno.

 $\S1.1.$  $5i$  se tiene an atribula con valor constante se  $\sim$  $\langle \mathfrak{q}$ uita y se almacena en ferma independiente. $\cdot$ ាអែ Si se tienen orupos de repetición se provecta la llave del registro y los atributos del grupo de renetición.

Obtención del esquema en 2.- fórma normal

Se dice que un atributo 8 (o colección de atributos 8) es DEPENDIENTE FUNCISMAL COMPLETO de otro atributo A -(o colección de atributos A) si B es funcionalmente de pendiente del total de A però no de ninguna subparté de

Una tabla está en 20. FORMA NORMAL si está en 1.-EN y cualquier atributo NB PRISO es dependiente funcional completo de una llave candidata.

Dada una tabla que está en 1.-FN pero no en 2.-FN se puede pasar a 2.-FN, viendo qual es el conjunto de atributos pri->. mos de los cuales dependé el atributo problema y se provecta ría por un lado la tabla sin el atribuio problema y por el stro unal tabla con el atributo problema y los atributos de los cuales depende.

E JE MP E DI

лŸ

Si he tiene la tabla.

TABLA (A, B, C, D, E)

donda AB es la llave candidata, A y B son atributos primos: C, D, E, son atributos no primos.

Y si las dependencias funcionales son:

 $AB$  $AB$  $\mathbf{D}$  Entònces C y D dependen completamente de la llave candidata AB pero E NO depende completamente de AB (depende sólo de A) por la tanto TABLA no está en 2.-FN.

 $-48.9^\circ$ 

Para pasar TABLA a 2.-IN se observa que el atributo problema. es É y que depende de A por lo que se obtendrán las nuevas. táblas.

TADLA T (A, B, C, D,) TABEA (AZ (A 'E).

 $D$  on de  $AB$   $\longrightarrow$ 

 $^{\prime}$ ab  $_{\bullet\bullet\bullet}$ 0 'ھڪ

:D'an de lA

v existe dependencia funcional completa [1] proceso se repited para todas las tablas del esquema.

Obtención del esquema en 3. Forma Normal,

.<br>Un atributo C (o conjunto de atributos) depende transiti vamente de un atributo A, si-

A B V B B D V además

 $\overline{\triangle}$  A 6 C  $\overline{\triangle}$  B - para algún B  $\hat{B}$   $\rightarrow$   $\vec{A}$   $\rightarrow$   $\rightarrow$   $\hat{A}$   $\rightarrow$   $\rightarrow$   $\hat{B}$   $\rightarrow$   $\rightarrow$ 

Una tabla está en 3.-FN, si está en 2.-FN y ningún atributo depende transitivamente de otro.

Si algún atributo depende transitivamente de otro nueva mente se ejecuta una proveccióni:

 $B \longrightarrow D$  entonces se obtienen 2 tablas, una  $51 A$  $\Delta$  B. donde estén A y B y la otra con B'y C.

E-JEMPLO:

Sì me, tiong is tablo

 $\mathsf{FABBLA}(\mathcal{D}, \mathcal{B}, \mathcal{C}, \mathcal{D}, \mathcal{E}, \mathcal{D})$  $\{y_i^{\alpha_i}\}$ as relaciones son

Entonces se tiene que

 $\frac{1}{2}$   $\frac{1}{2}$  **Contract Contract**  $\dot{\mathbf{B}}$  .  $B_{-}$  $\Lambda$   $\Lambda$ .  $-$  C  $-$ 

Por To que E depende transitivamente de A. Entonces la TABLA se proyecta en TABCA 1 (A, B, C, D) dande :

 $\mathbb{A}$   $\mathbb{L}$ - 13  $A = -3$  $A = 1$  $TABL\tilde{\Lambda}$  2  $(K, E)$ donde i  $A \longrightarrow B$ 

Obtención del esquema en la forma normal de Boyce Codd. <sup>1</sup>Se dice que una tabla está en la FORMA NORMAL DE BOYCE-CODD si CUALQUIER DETERMINAMIL es una llave candidata entoncas si el csquema no está en la BCFN entonces quie re decir que existen tablas que tienen determinantes que no son llaves candidatas, entonces cada tabla se normaliza 4

Paro,padar und tâblo à la BCEN se tiene que encontrar el determinante problema (que no es llave) y los atributos que dependen funcionalmente de él y éntonces por un lado se proyecta una tabla sin los atributos que depeñden del determinante problema y por el otro se pro-yecta otra tabla con el determinante problema y sus. atributos dependientes.

**EJEMPLO** Si se tiene la tabla TABLA  $(A, B, C, D_E \hat{F})$ con las relaciones

 $AB$   $\rightarrow$   $C$  $AB$   $A$  $B$   $A$   $B$   $B$  $AB$   $\longrightarrow$ 

 $^{\circ}$  B and the C

Entunces AB es una llave, B es un determinante pero no llave, por lo que, se obtienen 23 tablas. TABLA  $(1 - (A_1 - B_1, C_3 \circ B) \cdot y$  TABLA 2.  $(B_1 - E)^2$ 

- Esquema en 4.-Forma Normal.

Se dice que un atributo A (conjunto de atributos A) - -MULTIDETERMINA a un atributó B (comjunto de atributos B) si para cada valor de A se obtiene un conjunto de posibles valores de B. Esto se representa como A y también se dice que exista una DEPENDENCTA MULTIVALUA DA de B en A.

Una tabla relacional está en 4.- forma normal si para A es una llave candidata, o sea que todos los atributos dependen (funcionalmente o multivaluadamente) de A.

Si una tabla no está en 4FN quiere decir que dado que A B existe algún atributo C tal que  $A \rightarrow B$ En este caso se proyecta buscando que desaparezca el, problema.

CUMPLO

Si se tiene

 $\uparrow$  $E$ 

TABLA (A, B, C) donde

Entonces se puede provector en las tablas TABLA 1 (A, B) TABLA 2 (B, C)

*.* Esquema en 5 forma normal. £Î÷

de R.

Recordamos que una tabla se normáliza óptimamente si se puede provectar en un conjunto de tablos, talés qué, al unirse se vuelve a obtener T; se<sup>f</sup> dice que el comjunito de tablas tienen una DEPENDENCIA DE UNION dntre si.

. Ún esquema está en So. forma normal, si cualquidr depe<u>n</u> dencia de unión es implicada por las llaves candidatas

# SISTEMAS MANEJADORES DE BASES

DE DATOS

Lic. Vicente López Trueba Subdirector de Desarrollo de Bases de Datos.

**COMO** componentes del Sistema Nacional de Planeación Democrática cuya consolidación se ha piopuesto la piesente administración se contempló la necesidad de disponer de una infraestructura de servicios, que apoyen las actividades del proceso de planeación.

amacion y presuputatio NSTITUTO NACIONAL DE ESTADISTICA **GEOGHAFIA E INFORM.** 

Como parte de esta infraestructura los Sistemas Nacionales de Estadística y de Información Geográfica, tienen el objetivo de proporcional los insumos básicos de información que comprenden el conjunto de datos ordenados, cuantificables o no, que sirven para dar sustento a la toma de decisiones, tanto en el operativo como administrativo de pláneación.

Los sistemas tienen el propósito de dal homogéneidad à los procedimientos de captación de datos emitidos por diversas fuentes de información estadística y geográfica. pala lo que se ha facultado a la Sécretaria de Prográmación y Presupuesto a través del Instítuto Nacional de Estadística, Geografía e Informática, cumplii con estas tareas.

EFInstituto para el desan olloide sus funciones se órganiza en cuatro direcciones

generales: la Dirección General de Geografía, la Dirección General de Estadística, la Dirección Genéral de Integración y Análisis de la Información y la Dirección General de Política Informática.

Dentro de la Dirección General de Política Informática, se encuentian, atendiendo a los requerimientos de diseño y desarrollo. de sistemas para el procesamiento de información del Instituto, la Dirección de Captura y Proceso de la Información y la Dirección de Desarrollo Informático.

La primera como administradoradel equipo de cómputo y la Dirección de Desatrollo Informático como responsable del desatrollo de sistemas automatizados y seivicios de consulta de bases de datos.

- La Dirección de Desarrollo Informático cuenta con cinco subdirecciones:

- Subdirección de Desatrollo de Bases de Da $tos.$
- Subdirección de Desarrollo de Sistemas de encuestas, Registros Administrativos y Sociodemógráficos.

Subdirección de Análisis e Intercambio de

- Provecto de Censos Económicos. - Prevécto de Censos Agropecuarios.

La Subdirección de Desarrollo de Bases de Datos tiene como objetivo:

COORDINAR EL DISEÑO, DESARROLLO, ADMINISTRACION E IMPLEMENTACION DE LOS SISTEMAS MANEJADORES DE BASES DE DATOS, QUE APOYEN CON OPORTUNIDAD Y CONSISTENCIA A LOS. SISTEMAS NACIONALES DE ESTADISTICA **EINFORMACION GEOGRAFICA.** 

Lá consecución de nuestro objetivo nos conduce a identificar las demandas de procesamiento de información representadas principalmente por los sectores:

- $-Econcmico$
- Industrial
- Agropecuario
- Salud ...
- Educativo
- Coniercio exterior
- Población
- Ocupación

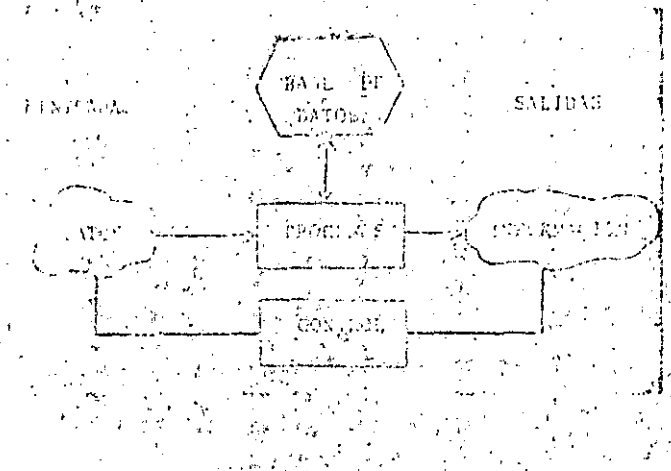

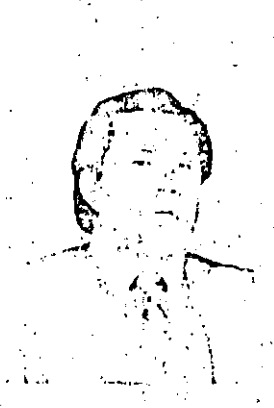

EI Lic. Vicente Lomuy diversõs cursos formática del INEGI,

sobre Logical y ha sido, iaualmente, profasor de diferentes materias sobre el misma tópico.

Su experiencia práctica se centra en el" diseño y desarrollo de Sistemas Informáticos.

- Actualmente es poz Truebales egresa- Subdirector de Desado de UPIICSA en la trollo de Bases de Daespacialidad de Infor- tos en la Dirección matica: Ha asistido, al General de Política In-

Ante la magnitud de la información y su diversidad, nuestios sistemas requierencontar con una estructura tecnológica optima:

医磷脂酸盐 化偏心 法撤销 医乙酰甲酸乙酯

La que permita pi oveer la interrelación de los fenómenos económicos, demográficos y sociales en su conexión con el espacio territorial.

- Consideramos a los sistemas manejadores de bases de datos como uno de los instrumentos fundamentales para lograr el objetivo de proporcionar información con oportunidad y, artículación,

# **CONCEPTOS DE SISTEMAS** MANEJADORES DE BASES DE DATOS

Con el objetivo de desarrollar el tema "Sistemas Manejadores de Bases de Datos", me permito hacer algunas definiciones que deseo sirvan como un puente de comunicación en relación a este tipo de sistemas.

Los Sistemas de Información actuales contienen como parte importante adicional al modelo general que incluye entradas, procesos, satidas y control, su base de datos.

Las entradas son datos de los hechos del mundo real. Los procesos transformanilos datos en información y finalmente el control se establece para mejorar la información mediante la demanda de una calidad adecuada.

El papel de la base de datos en un sistema de información, pudiera considerarse en primera instancia como la memoria que sirve para recordar el pasado, registrar el presente y pronosticar el futuro, por lo tanto la base de datos constituye una de las partes sustantivas que forman un sistema de información.

Ahora bien, cuando un sistema de información se auxilia de un computador se denomina sistema informático. Este contiene básicamente lo siguiente:

- a) Reglas de utilización o procedimientos.
- b) El computador
- c) La programación o software que lo hace funcionar
- d) Los archivos organizados que forman la base de datos.

Es importante destacar que para garantizar la organización de la base de datos. es necesario tener un conjunto de programas de cómputo que facilite no solo su organización sino también su manejo y otros beneficios que mencionaré más adelante:

Los programas que manejan las -banes de datos, se denominan Sistemás Mánejadores de Bases de Datos. Este tipo de sistemas tiene una disciplina que permite que un usuario accese por si mismo mediante un video la información y pueda operarla lógica o matemáticamente.

Los sistemas manejadores de bases de datos proporcionan ayudas en cinco niveles fundamentales, mismos que describiré a continuación.

a) Nivel de usuario o externo.

52

En el que mediante un lenguaje

Bencillo, de preferencia carcano al natural o por selección, el usuarió puede alimentar la base de datos y obtener los reportes y consultas que proporcionan información.

b) Nivel de definición o conceptual

En donde el sistema "aprende" como organizar la información.

c) Nivel de manipulación o interno

Maneja la información en función de su organización:

d) Nivel físico de almacenamiento de los datos.

En donde se encuentran los archivós maghéticos de tal manera que gáranticen:

d.a) Eficiencia en el almacenamiento

- d.b) Eficiencia en el acceso
- d.c) El respaldo de la información

e) Nivel administrativo

Que garantiza la administración eficaz de los siguientes recursos:

- le e.a). Los datos que existen en el sistema
	- e.b) La disponibilidad de recursos de computo' adecuados para que el sistema funcione.
	- e.c). Las rutas de acceso eficientes en el nível fisico.
	- e.d) La aplicación adecuada del sistema.
	- e.e) Y las autorizaciones para el acceso.

Los beneficios que reportan los sistemas manejadores de bases de datos son:

- Disponibilidad inmediata de la información
- Reducción de la dúplicación de datos.
- Optimización del almacenamiento
- Obtención de datos derivados mediante operaciones sencillas

- Control centralizado de la información, con positilidad de distribuirla en medios magnéticos.

- Accesibilidad a la información en base a los niveles de confidencialidad.

Mecanismos de protección contra daños a la información o acceso indebidos.

leducción de la actividad en las tareas de pro- $\alpha$ ramación  $\alpha$ 

Finalmente es importante mencionar que los sistemas manejadores de bases de datos requieren de usuarios que alimenten y exploten la información, de lo contrario sería como tener una mansión vino habitarla.

#### APLICACIONES ACTUALES

A continuación describiré los sistemas maneiadores de bases de datos con quecontamos en nuestra Subdirección, en función de sus características y aplicaciones.

# SISTEMA RECUPERADOR DE **INFORMACION**

#### **CARACTERISTICAS:**

- Maneja információn documental, calificada con palabras clave.
- Proporciona consultas visuales y reportes . impresos
- -- Facilidad para aceptar diversas bases de datos.

# **APLICACIONES:**

- Base de datos hemerográfica
- Base de datos de sistemas de la APF
- Base de datos de información que produce  $(a, S, P, P)$
- Sociodemográfica
- De publicaciones informáticas a nível internacional.

# SISTEMA GEOMUNICIPAL DE **INFORMACION**

# CARACTERISTICAS:

- Maneja información resurnida de variables sociodemográficas y económicas, en base a la estructura geopolítica del nuestro país?
- Proporciona consultas visuales y reportes limpresos. - Facilita operaciones algebraicas y estádisti-
- car, basicas ir

Q.O. Permite formar regiones

# APLICACIONES:

Integración de variables de:

- Censos
- -`Encuestas.
- Registros administrativos
- Sociodemograficas.

#### SISTEMA MANEJADOR DE SERIES DE **TIEMPO**

#### CARACTERISTICAS:

- Maneja la información formando jerarquías. como una organización.
- Facilita la posibilidad de efectuar cálculos algebráicos y estadisticas básicas.
- Proporciona consultas visuales y reportes impresos.

#### **APLICACIONES:**

- Base de datos de cuentas nacionales Cuenta con un esquema que contiene:
- 75 ramas de actividades (sectores)
- 16 secciones que describen cuales son los principales conceptos. y
- Una serie de elementos que incluye información de las series 1970 a 1984.

#### SISTEMA MANEJADOR DE CUADROS **ESTADISTICOS**

#### CARACTERISTICAS:

- Manejo de matrices de datos con información estadística.
- Reportes impresos por selección de cuadro
- Formación de subconjuntos de datos relacionados por rengiones y columnas.
- Edición por Compugraphic (máquina de foto-composición).

# APLICACIONES:

- Anuarios estadísticos<sup>"</sup>
- Boletines.

#### **START START ACTIVIDADES DE LA SUBDIRECCIÓN** DE DESARROLLO DE BASES DE DATOS

La Administración moderna incluve hoy entre sus fases el concepto de innovación, sencillez y racionalización. Esto implicaen el ambiente informático un reto interesante para posibilitar el aprovechamiento de nuestras capacidades y avanzar al lugar donde deseamos estar y por lo tanto aprender a ser.

Para lograr lo anterior es necesario réconocer qué problemas tenemos e idear un modelo que cubra la cantidad necesaria y suficiente de instrumentos que den solucion a las demandas existentes.

Dicho modelo lo realizamos mediante las siguientes actividades:

- a) Actualizar los sistemas.
- b) Adquirir un sistema manejador para bases de datos estadísticos.
- c) Desarrollar sistemas manejadores de bases de datos.

A continuación describire las tareas de cada punto:

a) Actualizar los sistemas

Esto significa aceptar que los usuarios de los sistemas existentes se encuentran satisfechos de los servicios que proporcionan en cuanto al contenido que guardan.

Este planteamiento nos conduce a. renovar los sistemas, mejorando sus lenguajes de consulta haciéndólos amigables a los usuarios:

ilijb), Adquirir un sistema manejador, de bases de datos.

Buscando alternativas de solución para el manejo masivo del Sistema de Estadís-1 tica Nacional, encontramos que en Canadá, desarrollán un sistema denominado RAPID, el cual contempla las siguientes características:

- Eficiencia en el manejo de millones de registros.

ENERGIA CONTINUA PARA SU COMPUTADORA Sistemas de Alimentación ininterrumpida (UPS) de alta confiabilidad, utilizable en Sistemas de Computación Capacidad desde 250 VA. hasta 75 KVA. Monofásicos y Trifásicos REGULADORES DE VOLTAJE Y **ACONDICIONADORES DE LINEA** Capacidades:  $0.5, 1., 2, 3, 5, 10$  y 15 KVA Monofásicos, para uso en sistemas de computación Rangos de voltaje: Entrada: 90-150 V.c.a. Salida: 118-124 V.c.a. Garantía por 1 año Servicio y Refecciones garantizados por 10 años. chron s.a.

Bahía de la Ascención No. 101 México, D.F., 11320, Deteg, Miguel, Hidalgo Tels. 545 43 43 250 41,83

Ensi'Statistics Canada" se reporta que RAPID se uso para el manejo de 8 millones. de registros de vivienda y 23 millones de habitantes, (cifra menor a la que requerimos).

-- Eficiencia en almacenamiento (por la comprensión de datos.).

"Eficiencia en accesos (debido a que los datos" se encuentran en archivos separados). " Lenquaje conversacional de tipo relacional: para opéraciones con la información.

Estas características hacen a éste sistema RAPID, un posible instrumento para manejar la estadística de nuestro país mediante muy grandes bases de datos, razon por la cual hemos establecido los contactos para obtener la documentación y los sistemas correspondientes.

.c) Desarrollo de sistemas manejadores de bases de datos.

Mencionaremos que en opinión de muchos expertos, el problema de los bancos de datos reside en mantenerlos alimentados.

En verdad que la alimentación no es cosa sencillà. Imaginen ustedes que a través del tiempo se ha procesado tal cantidad de información proveniente de censos y encuestas factibles de ser alimentadas en bases de datos, que llegar à formular su coordinación y estructuración sería una larga tarea con personal y presupuestos suficientes.

Es por esto que dentro de nuestras. actividades estamos desarrollando un sistema. manejador de bases de datos que, a partir de la información actual, tenga como objetivo mane- $\{ \hat{a} \}$  .

1. Formatos diferentes, residentes en un dicca nario de datos

2 Mediante lógica preconstruïda generar pro-Ligramas que obtengant

2.1. Subconjuntos de información

- 2.2 Selección de intormación
- 2.3 Integración de variables
- 2.4 Mezclas con otros archivos
	- 2.5 Manejo de diversos formatos.
- 3. Relacionar información con paquetes de análisis estadístico (SPPS, TSP).
- 4. Relacionar información con paquetes de generación de reportes.

Con éste sistema estaremos en posibilidad de contar con információn no solo en publicaciones, sino de proporcionar cintas, microfichas, cassets y discos flexibles a los demandantes, respetando en todos los casos los principios de confidencialidad estadística.

En la actualidad contamos con un generador de programas que facilita esta tarea. y que de hecho ha sido de gran utilidad para la generación de sistemas censales y de encuestas.

Es importante destacar que en el desarrollo de dichos sitemas, hemos implementado metodologías de software y logical de cuarta generación, que implican fundamentalmente el manejo de una ingeniería basada en técnicas estructuradas modulares.

El generador de programas nos ha facilitado la integración de variables de sistemas censales, información que a suivez puede servir de entrada a alguno de los sístemas manejadores de bases de datos existentes.

De esta manéra procederemos a realizar una alimentación automática de información final de encuestas y censos que se vayan produciendo o bien de las que ya estén terminadas.

#### PROBLEMAS DE INTEGRACION DE BASES DE DATOS

El exito de las bases de datos, no se logra tan solo con los sistemas manejadores. de bases de datos, sino que se requiere combatir dos problemas básicos en cuanto a las organizaciones.

a) Sindrume de la organización  $\alpha$  o deometrica. b) Sindrome de la confidencialidad.

El primer punto se refiere a la difícultad de alcarizaridecisiones para integrar las bases de datos

Este problema se debe a la canti-dad geométrica de re'aciones de comunicación que se presentan entre los grupos de individuos.

El'segundo punto se refiere a la confidencialidad, en donde las áreas se muestran excépticas acerca de la información que proporcionan al sistema, dudando de la forma en que será utilizada y mostrando resistencia a que sus datos sean conocidos por otros, aduciendo confidencialidad.

# **METODOLOGIAS**

Para reducir el efecto de los problemas antes mencionados, nuestra subdirección ha introducido dos metodologías que facilitan la integración y consulta de las bases de datos.

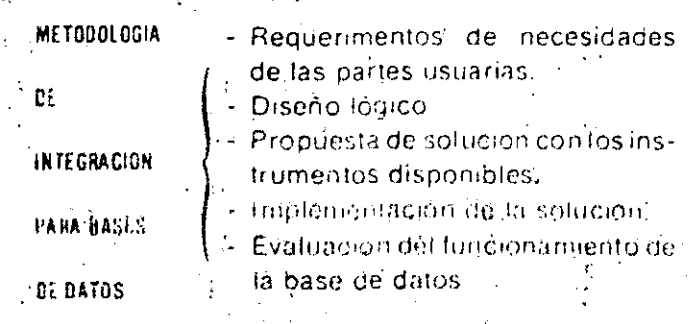

y Esto significa lo siguiente:

REQUERIMIENTO DE NECESIDADES pretende dar una formalidad al proceso de integración, este consiste en un documento donde se indican los principales productos que se desean obtener, así como la frecuencia deamlización, el impacto económico y por lo tanto los recursos humânos y de equipo (hardware) que son requeridos.

EL DISEÑO LOGICO, muestra conceptual mente cómo se realizaría la identificación de entidades de datos, atributos, relaciones, los procesos a efectuar, así como los responsables y los compromisos de disponibilidad del sistema.

LA PROPUESTA DE SOLUCION, implica que el usuario apruebe el proceso de implantación. facilitando los recursos necesarios para la alimentación del sistema y su adecuado uso, mediante el conocimiento de las reglas que impone el sistema de bases de datos.

IMPLEMENTACION DE LA SOLUCION, requiere de la elaboración del conjunto de acciones que permitan disponer de la base de datos para consulta, esto implica que el usuario ponga a disposición de esta operación los recursos preparados y adecuados para lograr esta fase.

EVALUACION DEL FUNCIONAMIENTO, proporciona un control de calidad para garantizar que el sistema realiza las operaciones con los recursos'y tiempos correctos.

La metodología de integración ayuda a planear y controlar el uso adecuado de los recursos con los que cuenta la Subdirección de Desarrollo de Bases de Datos y facilita la comunicación con la Dirección de Proceso y Captura de la Información, para poder calen-». darizar los compromisos con el usuario, de acuerdo a los recursos de computo de que disponen.

METODOLOGIA DE

**BASES DE DATOS** 

**CONSULTA DE** 

- Requerimientos de consulta
- Capacitación
- Control de consultas
- Evaluaciones de consultas

LA METODOLOGIA DE CONSULTA DE BA-SES DE DATOS, tiene una relación con aquéllos usuarios que desean tener acceso à la información existente en bases de datos, el apoyo más importante-que proporciona la Subdirección de Desarrollo de Bases de Datos, con-

siste en proporcionar la capacitación para el uso correcto de los sistemas.

El mérito más importante de las metodologías consiste en coordinar. las partes involucradas en la composición de un sistema automatizado de información, siendo los usuarios de la información, productores y personal técnico.

#### **CONCLUSIONES**

EL AVANCE TECNOLOGICO DE LA **INFORMATICA PERMITE OUE LA INFORMACIÓN SEA DISTRIBUIDA A LA MAYORIA DE LOS SECTORES QUE** PLANEAN EL DESARROLLO DE LA VIDA NACIONAL.

Consideramos nuestra obligación como mexicanos insertarnos en ese avance con independencia y oportunidad.

Para ello requerimos adquirir el conocimiento y la experiencia que nos permita

desarrollar la tecnología necesaria para desarrollarnós como nación.

Los conceptos anteriores, hacen' que nuestra responsabilidad por mejorar y fomentar la tecnología informática mexicanaaumente.

Esto desde nuestra perspectiva nos obliga a desarrollar instrumentos que permitan atender las demandas de procesamiento de la información, haciendo que los usuarios sean parte activa de ese proceso.

. Finalmente quisiera decir que no es posible ignorar que el desarrollo de la tecnología tiene un costo.

Considero que regirnos únicamente por el menor costo sin evaluar los parámetros de costo-benefício estratégico puede llevarnos, inevitablemente a la pérdida de nuestra identidad nacional.

informatica

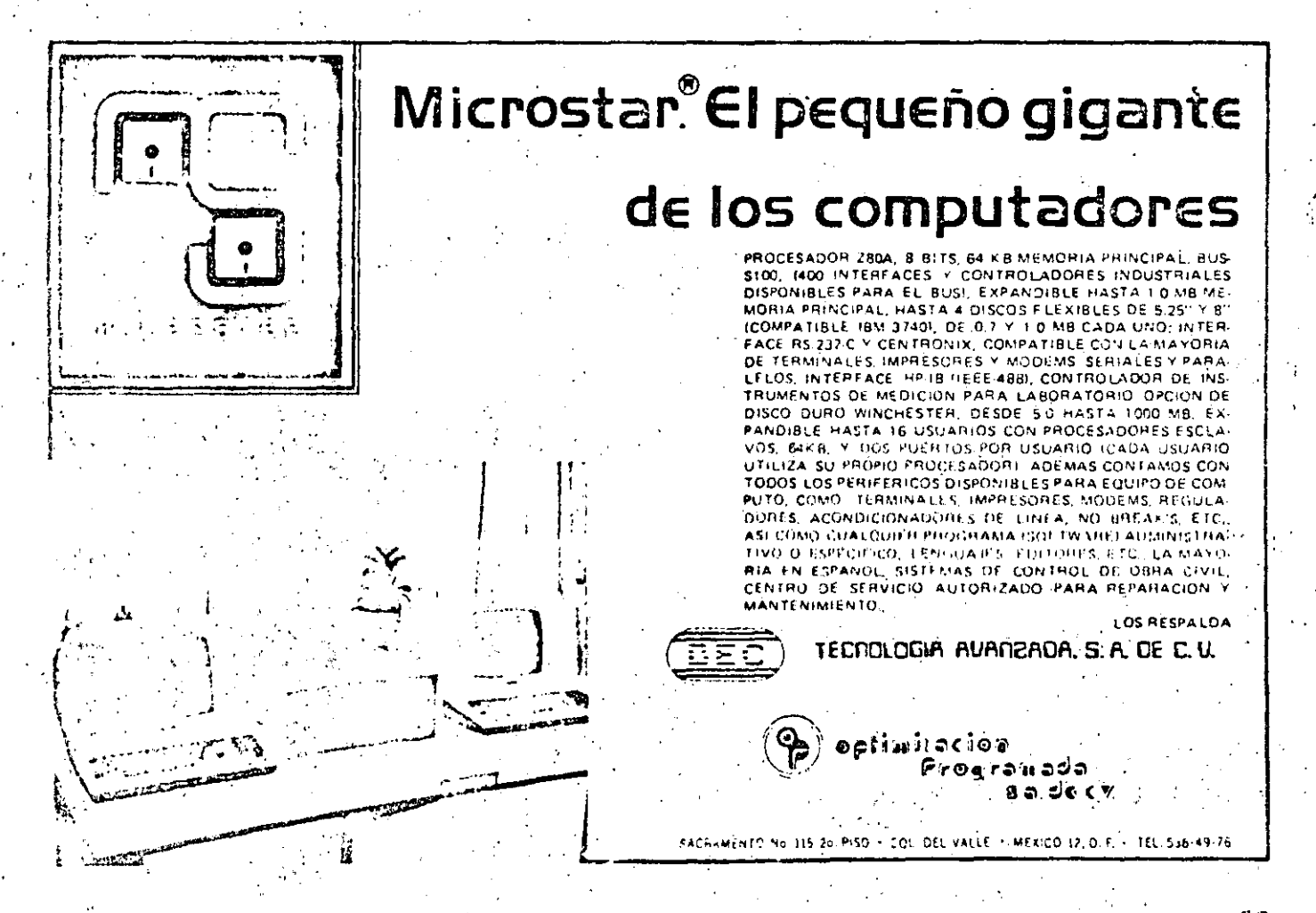

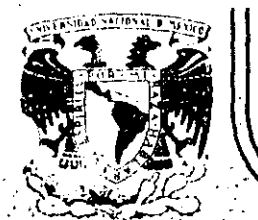

.  $\pm$  .

# **DIVISION DE EDUCACION CONTINUA FACULTAD DE INGENIERIA. U; A.M.**

INTRODUCCION A LA COMPUTACION ELECTRONICA Y PROGRAMACION

.. • ..

. •• r

.. ·.

ING. FRANCISCO LLAMAS

 $\mathbb{Z}^{\mathbb{Z}}$  and  $\mathbb{Z}^{\mathbb{Z}}$  is the contribution of the contribution of  $\mathbb{Z}$ 

 $OCTUBRE$ ; 1985.

PROCESO DISTRIBUIDO - CONCEPTOS BASICOS

- REDES LOCALES

SERVICIOS DE TRANSMISION DE DATOS

.,

Palació de Minería - Calle de Tacuba 5 - primer piso - Deleg: Cuauhtemoc 06000 - México, D.F. - Tel.: 521-40-20 - Ando. Postal M-2285 ... · -- -- - <sup>~</sup>------ ---~-. -- ------..L--~-----~ ------=---------- \_\_\_ :\_ ~-~.!.~:..-~-\_\_\_:\_ ~-

LA RED DE COMPUTADORAS

#### CONCEPTOS BASICOS

RED.- Una red de computadoras puede ser definida como un grupo interconectado de sistemas de cómputo que se comunican uno con el otro y com-parten recursos. Los sistemas de computo pueden ser computadoras anfi-trionas independientes o microcomputadoras remotas dependientes. Ellos pueden proveer recursos, usar recursos. En una red de computadoras, cada sistema de cómputo puede operar en un modo local bajo su propio siste ma operativo, o puede participar en la actividad de la red bajo el con-trol de un supervisor de la red en un nivel más alto.

En una red de computadoras, la transferencia de información entre las -computadoras debe de ser automática y es responsabilidad de la subred de comunicaciones Esta última generalmente consiste de lineas télefónicas y dispositivos de comunicación tales como modems, multiplexores, y procesadores de comunicación. El software ejecutado en los procesadores de comunicación controla la subred, suminis-trando confiabilidad y rapidez en la transfencia de mensajes entre los integrantes de la red.

En adición a los sistemas de cómputo y a la subred de comunicaciones, una red de computadoras puede incluir una amplia variedad de terminales remotas. Las terminales proveen à los usuarios el acceso a los diferentes -sistemas de computo en la red.

En breve, una red de computadoras esta compuesta de una o más computadoras, un número de terminales, y una red de comunicaciones que conecta en tre si a las computadoras y a las terminales. La red de comunicaciones esta compuesta de facilidades de transmisión o circuitos y nodos. Los nodos pueden consistir desde una cantidad pequeña de lógica de hardware hasta una computadora programable.

CIRUITOS.- El término circuito usualmente se refiere a la ruta lógica ofísica de un punto a otro punto. Pero en el caso de una red, el medio del circuito generalmente es una linea telefónica.

Los circuitos físicos se establecen por conexiones físicas a la entrada y salida de la ruta en cada punto de conmutación. Los circuitos virtual mente se establecen usando tablas construidas en una computadora y que conmutan para conectar un puerto de entrada a un puerto de salida.

Un circuito es diseñado para llevar información ya sea en forma analógica o digital. Las señales son atenuadas conforme se propagan a través del circuito, y deben ser amplificadas en intervalos regulares para compensar la atenuación que sufren a lo largo de la línea de transmisión.

CANALES.- Un canal es definido como una ruta para la transmisión electri ca de datos entre dos computadoras o dos terminales. El propósito de un canal es llevar la información de una localidad a otra.

Un canal incorpora el circuito y los modems ( en el caso de que estos úl timos sean necesarios )- y posiblemente otro equipo.

Generalmente el canal involucrado, es considerado el elemento básico de las comunicaciones. Importantes parámetros de un canal son :

이 너 보기 혼자 그 것이 없어 주었다

1. Porcentaje de datos

2. Limitaciones direccionales

3. Características de error.

4. Características de retraso

El porcentaje de datos de un canal analógico es usualmente medido en bits por segundo (bps) o bauds. (Baud es el número de elementos de código por segundo, y un elemento de código puede contener uno o más bits). Hay una relación directa entre la capacidad de transmisión de un canal, en bps, y el ancho de banda del canal.

Las limitaciones direccionales de un canal son determinadas por el equipo del canal, tales como modems y lineas de control. Hay tres tipos de cana les, de acuerdo a la capacidad direccional, son :

1. SIMPLEX

Permite la transmisión de información en una sola dirección.

2. HALF DUPLEX Permite la transmisión de informacion en ambas direcciones, pero en una sola direción a la  $-$ 

3. FULL DUPLEX Permite la transmisión simultánea en ambas direcciones.

Modos de Transmisión. - La comunicación de datos involucra el movimiento de una cadena de datos binarios desde un lugar a otro.
Los datos binarios representan informacion: Números, Letras y Símbolos. Cualquier código puede ser usado para representar la información, Con el objeto de que la información transmitida pueda ser recuperada en su desti no, debe haber un método de sincronización para los dispositivos receptores y transmisores. Los dispositivos pueden ser sincronizados usando la comunicación de datos en un módo síncrono o asincrono.

Transmisión ASINCRONA. En la transmisión asíncronoa, un bit de inicio es insertado antes del patron de bits que representa cada caracter, y uno o más bits de alto son insertados despues del caracter. Los bits de inicio/ alto sincronizan al receptor con el transmisor al inicio de cada caracter.

Los bits de alto son enviados contínuamente entre los caracteres, y la ocu rrencia de un bit de inicio indica al receptor que los siguientes ocho -bits ( asumiendo código ASCII ) forman el caracter. Al menos un bit de alto separa dos caracteres consecutivos. En la figura se muestra la le-tra A.en código ASCII con los bits de inicio/alto insertados.

# ARACTER

BIT DE INICIO

1

#### BIT DE ALTO

 $\mathbf{1}$ 

BIT DE PARIDAT

codigo ASCII de

 $\Omega$  $\Omega$ . 0 1  $0, 1$ 

bit de àlto

La transmisión asíncrona no posee una buena capacidad de corrección y detección de errores

Los dispositivos asincronos son generalmente mas baratos que los dispositivos sincronos porque necesitan buffers pequeños y menos lógica. Los sistemas interactivos con entrada por teclado ( las terminales ) utili-zan la transmisión asincrona en forma exclusiva para la comunicación con la La utilización de la línea es muy baja en estos sistemás (tí computadora. picamente menos del uno por ciento), y un rendimiento tan solo del 72.% en la información transmitida ( 8 bits utiles de 11 transmitidos ).

Transmisión SINCRONA. La transmisión sincrona envia una cuerda de caracte-res continua sin los bits de inicio y alto entre los caracteres. La cadena. de caracteres es dividida en bloques, y todos los bits en el bloque son --transmitidos en intervalos de tiempo iguales.

El receptor debe muestrear la cadena de bits en intervalos precisos exacta-mente iguales que los intervalos de la señal de reloj del transmisor. Unos osciladores mantienen los relojes de ambos extremos de la línea de comunicación en sincronia. El oscilador en el receptor es ajustado automáticamente para que permanezca en fase con el transmisor. La estación que está transmi tiendo introduce al inicio de cada bloque una serie de caracteres de sin cronia. Esos caracteres de sincronización identifican el inicio del bloque. y sincronizan a los osciladores.

La longitud de los bloques usada en la transmisión sincrona varia desde unos pocos caracteres a varios cientos de caracteres. El bloque siempre empieza con un patron de sincronización y generalmente termina con un patron o carac ter de chequeo de errores. El bloque puede ser de longitud fija o de longitud variable. Generalmente hay uno o mas caracteres de sincronia en el bloque, como se muestra en la figura.

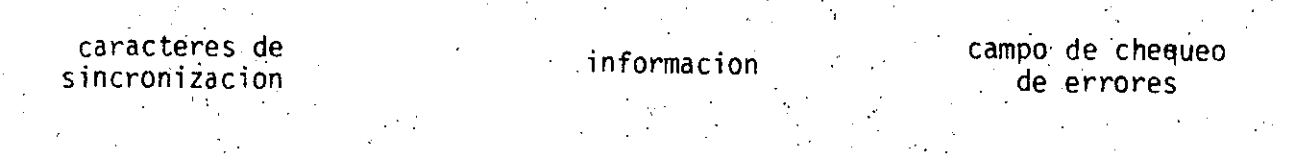

Los caracteres de control sincronizan a los dispositivos de transmisión y re cepción, e indentifican los campos dentro del bloque. El bloque es ensambla do dentro de un buffer; asi el tamaño máximo del bloque es el tamaño del -buffer. Las transmisiones en modo sincrono producen un aumento en la utilización de la línea y un porcentaje bajo de errores, si bien esto incrementa el costo del equipo.

### LA DETECCION DE ERRORES

El objetivo de un sistema de comunicación de datos es producir en el receptor la misma cadena de bits que fue enviada por el transmisor. Sin embargo, el ruido én las lineas puede causar que ocurran errores. En caso de error, primeramente es necesario detectar que el error ha ocurrido, y entonces tomar alguna acción para recuperarse del error.

VERTICAL REDUNDANCY CHECK. Muchos metodos de detección de errores son sim ples pero son lo suficientemente utilés para alcanzar porcentajes de detección de errores razonables, uno de tales metodos es el uso de un bit de pa-

ridad a nivel de cada caracter, suele denominarse detección vertical ( Verti cal redundancy check VRC). Este metodo agrega un bit ( 1 o 0 ) al carac-ter que ha sido transmitido para que el número de l's, incluyendo el bit de paridad, sea.par (si la paridad par es usada ) o impar (si se usa paridad ) impar).. Por ejemplo, el codigo ASCII para la A es x1000001 donde x es el bit de paridad. El bit de paridad debera ser O para una paridad par (01000001) y 1 para paridad impar (11000001).

7

El receptor cuenta el número de bits en cada caracter que se recibe y detecta un error si hay un numero impar de l's para una paridad par o un numero par de l's para una paridad impar. VRC detecta los errores solamente si un numero impar de bits ha sido alterado. Este metodo de detección de errores es el mas utilizado . en la transmisión asincrona.

LONGITUD REDUNDANCY CHECK. En las transmisiones sincronas, es mejor usar la redúndancia dentro del bloque de caracteres, que dentro de un solo carac-Un bloque de muchos caracteres sera sequido por uno o mas caracteres. ter, de chéqueo de error. Longitud redundancy check (LRC) es uno de tales meto-dos. LRC usa un bit de paridad para cada nivel de bit en los caracteres que son transmitidos en el bloque (llamamos nivel de bit a todos los bits 1s,  $\pm$ 2s, 3s etc. de los caracteres que componen el bloque la paridad de todos los niveles de bit forman el caracter de chequeo de error ). Al igual que VRC, la paridad par o impar puede ser usada. ERC detecta errores en los cuales un número impar de bits en un mismo nivel fueron cambiados. La combinación de VRC v ERC conduce a una mayor probabilidad de detectar errores.

CYCLIC REDUNDANCY CHECK, Quizas el metodo mas eficiente de detectar errores

es el de detección ciclica ( cyclic redundancy check CRC). Los caracteres de chéquen de errores son generados dividiendo los caracteres que incluye el bloque de datos por un modelo de bits de referencia o un nolinomío cociente (generalmente de grado 16). La aritmetica de módulo 2 es usada en el proce so de división, y el residuo es adicionado al bloque como caracteres de chequeo de errores. El modelo de bits de referencia es elegido de modo qué haya una alta probabilidad de detectar errores. En el dispositivo receptor, el mensaje recibido es dividido por el mismo polinômio, es posible detectar errores de uno o mas bits.

RECUPERACION DE ERRORES. Una vez que un error ha sido detectado, hay varias opciones para recuperarlo. Muchos sistemas, tales como algunos de propositogeneral y tiempo compartido, simplemente ignoran los errores. Los sistemas de tiempo compartido generalmente usan transmisiones asincronas con espacios de tiemporrelativamente grandes entre caracteres; por lo tanto es improbable que un pico se de en un caracter y cause error. También, los usuarios mismos introducen más errores que los que ocurren en la línea, pero pueden tomar -acción inmediata para efectuar las correcciones pertinentes.

El metodo mas comun para recuperar errores es la retransmisión del bloque en Un mensaje es enviado de regreso al transmisor para que retransmita error. el bloque.

DISPOSITIVOS DE COMUNICACION

Los nodos en la subred de comunicaciones son dispositivos de comunicación tos propôsitos de estos dispositivos son :

1. Permitir que la información digital se transmita básicamente Len rede analócicas

ा चाहिए

2. Reducir costos de la red

3. Controlar los canales y la red

4. Proveer acceso a la red

5. Asequrar la integridad de los datos que son transmitidos a través de la red.

Hay tres categorias principales en los dispositivos de comunicación usados en las redes para satisfacer estos propósitos:

MODES O DATA SETS

- MULTIPLEXORES v

PROCESADORES DE COMUNICACION

MODEMS.- Una señal digital puede modularse como una señal electrica de alta frecuencia, llamada protadora, de tal forma que la portadora transmite la información digital. La señal digital puede entonces ser recuperada a partir de la portadora modulandola por filtros electrónicos en el receptor.

Madularión es el proceso de modular la portadora, y demodular es el proceso de reucperar la señal original; de aqui el termino modem ( Modulación/ Demodulación) para los dispositivos que convierten las señales a la forma analógica y digital. La portadora es una onda senoidal que tiene tres: caracteristicas :

> FRECUENCIA Y FASE AMPLITUD.

Esas tres caracteristicas proveen tres metodos básicos de modulación. -La 10

amplitud modulada (AM) varia la amplitud de la onda sencidal basada en la señal digital. En frecuencia modulada (FM) frecuencias diferentes son usa das para que la portadora represente los estados de 1 o 0 de la señal digital, La tercera caractérística, la fase, cambia cuando la señal digital cambia de estado(de 0 all, o de 1 a 0 ) dando lugar a la modulación en fase (PM).

Varias características importantes deberan ser consideradas cuando se evaluan los modems. Hay modems para transmisión asincrona o sincrona. Los modems asincronos son generalmente usados para tasas de transmisión bajas y son capaces de manejar cualquier tasa. Los modems sincronos son usados para tasas de transmisión alta y operan solo a tasas fijas. Algunos mo--dems sincronos pueden operar en dos o tres tasas diferentes, tales como : 2400, 4800, 9600 y 19200 bps las cuales son seleccionadas por un interruptor manual o aútomático.

Las conexiones electricas de los modems y de los demás dispositivos digita les generalmente sé adhieren a la interfaz estandard RS-232C de la Asocia-ción de Industrias Electricas (EIA).

#### PROCESADORES' DE COMUNICACION

Un procesador de comunicaciones (CP) es una computadora digital programada para ejecutar una o más funciones de control o de procesamiento en las comunicaciones de la red. Las funciones típicas ejecutadas por los procesadores incluyen :

1. Procesamiento Front-End, donde el CP provee una interfaz economica y flexible entre la red de comunicaciones y la computadora anfitriona.

 $11$ 

2. Concentración remota de los datos, donde los CPs multi-plexan datos de varias lineas de velocidad baja en pocas lineas de alta velocidad.

3. Control de terminales, donde el CP controla un grupo determinales directamente conectadas a el, y multiflexa  $$ los datos de todas las terminales a ún canal de alta ve locidad.

4. Conmutacion de mensajes, donde el CP almacena los mensajes de las diferentes localidades, comprueba los mensa-jes, y los retransmite a su destino correcto.

Control y procesamiento de la red, donde el CP puede eje cutar una combinación de las funciones anteriores, asi como varias funciones de control de la redu-

## PROCESADOR FRONT-END (FEP)

Procesador Front End (FEP). procesa los datos en orden para liberar a la anfitriona del gasto de tiempo consumido en actividades asociadas con el control y el formateo de los mensajes. El procesador front-end puede ejecutar cualquiera de las sinuientes funciones :

El FEP ejercita el control de la línea, estableciendo una conexion logica, controlando la transferencia de -los datos, y terminando la conexion logica. El control de la linea también incluye la comprobación de errores y procedimientos de recuperación..

El FEP recibe mensaies de un bit a un tiempo, va ensam blando esots bits de caracteres y estos a la vez dentro de mensajes complétos listos para el procesador anfitri on. También recibe mensajes del anfitrión, añade los bits o caractères de control necesarios, y transmite el mensaje al dispositivo destino a la velocidad apropiada de la linea.

 $12.$ 

3. Frecuentemente la computadora anfitriona usa un código diferente al dispositivo remoto. Por ejemplo, la anfitriona puede usar EBCDIC y el dispositivo remoto puede usar ASCII. El FEP ejecuta la conversión entre el código de la anfitriona y el código de transmisión.

4. El FEP provee espacio en el buffer para la información: que va a ser ensamblada, ensambla los mensajes que han recibido desde la anfitriona y que van a ser transmitidos al dispositivo remoto. Los mensajes que estan espe rando deben ser añadidos a la cola y enviados a su destino correcto de una manera ordenada. El espacio del buffer puede estar asignado ya sea en memoria principal  $o$  en disco $\therefore$ 

-51 F1 FEP puede procesar algunas transacciones sin inte-rrumpir a la anfitriona.

6. Puesto que el FEP es una computadora programable, está puede ser programada para ejecutar otras funciones. orientadas a una aplicación específica.

# PROCEDIMIENTOS DE CONTROL-

Una red de computadoras réquiere de un conjunto de procedimientos para controlar el flujo de datos. Los procedimientos bien diseñados nos aseguran eficiencia, y una operación. confiable de la red. Tales procedi-mientos serían:

 $1<sup>2</sup>$ 

1. Detectar los distintos errores ya sea recuperando automáti camente el error o notificando al usuario la ocurrencia -los errores podrían incluir datos duplicados del error. modificados o anulados; y la falla del dispositivo o la liga.

2. Proveer un lenguaje de control efectivo y simple, que permita al usuario accesar la red y usar los recursos disponi bles.

3. Eficacia en el uso de los recursos de la red tales como elas ligas de comunicación y los procesadores. Esto puede requerir procedimientos mas sofisticados para controlar el fluio de la información y preyenir el congestionamiento.

4. Prevenir que un dispositivo quede colgado ( deadlock) si -. es razonablemente posible. Si un deadlock odurre, los pro cédimientos deberan detectarlo y recuperarlo.

Estos procedimientos son re tivamente simples en las redes estrella y a nillo, pero pueden ser muy complejos en redes distribuidas.

os procedimientos de control pueden: ser divididos en cuatro cate gorias generales :

- 1. Protocolos de comunicación, los cuales manejan el intercambiode información entre dos entidades comunicativas.
- 2. Algoritmos para controlar el flujo, los cuales gobiernan la aceptación de los datos dentro del sistema y dentro del proce sador de comunicaciones.
- 3. Estrategias de trayectoria, los cuales manejan las colas de salida en los procesadores de comunicaciones y deciden como y cuando transmitir un mensaje.
- 4. Control y monitoreo en línea, los cuales monitorean el funcio namiento del sistema, y generan diagnosticos de información,

#### PROTOCOLOS DE COMUNICACION

Los protocolos de comunicación proveen convenciones estandar que permiten a las entidades de la comunicación entenderse y cooperar unas con las -otras. Los protocolos aseguran que el intercambio de información sea or denado y este libre de errores. - Un conjunto jerarquico de protocolos simplificaran el diseño, la implementación, y la òperación. Los protoco

los en un nivel bajo estableceran y mantendran las conexiones; los protocolos de un nivel alto controlaran la transferencia de mensajes una vez que la conexion ha sido hecha; y los protocolos de un nivel aun mas alto manejaran la transferencia de programas y archivos hechas por los multi-ples mensajes.

Por ejemplo; un sistema centralizado orientado a terminales usualmente -tiene dos niveles de protocolos : Los procedimientos para controlar las - $,$ líneas administran el circuito físico y posiblemente detectan y corrigen errores, y un protocolo que maneja la información del flujo entre la terminal y la computadora anfitriona o concentrador. Una red distribuida -puede tener cincu niveles de protocolos, incluyendo el control de la lí-nea y'el control de la transferencia de datos entre dos procesadores que se comunican; entre un CP y su computadora anfitriona asociada o termina les; entre dos computadora anfitrionas y entre dos tareas de usuarios.

Procedimientos de Control de Línea.- Los procedimientos de control de línea ocupan el nivel inferior de los protocolos de comunicación. Estos -protocolos controlan el medio de transmisión físico y pueden automática-mente detectar y corregir los errores. Los protocolos incluidos en este nivel son procedimientos avanzados para controlar la comuniación de los datos: IBM's binary sincronos communications (BSC) y syncronous data link control (SDLC), DEC's digital data communications message control (DDCMP), e International Standards Organization High-level data link control -----(HDLC) son ejemplo de estandares de este tipo de protocolo. En seguida veremos una descripción de las funciones generales que los protocolos rea lizan en este nivel y varios ejemplos específicos.

Las funciones generales son :

\*CONTROLAR LA TRANSFERENCIA DE DATOS

 $15$ 

- 2. COMPROBAR Y RECUPERAR ERRORES
- 3. CODIFICAR INFORMACION
- 4. INFORMACION TRANSPARENTE
- 5. UTILIZACION DE LA LINEA
- 6. SINCRONTZACION-

CONTROLAR LA TRANSFERENCIA DE DATOS. - Tres elementos controlan la transferencia de datos : formateo, información de control, y procedi--mientos de saludo. En este caso el formateo significa reservar campos en el bloque de transmisión para información especifica. Adicionalmente al mensaje, un bloque contiene datos de control y datos para comprobar errores. La figura muestra el formato de un bloque con tres campos para control, mensaje y chequeo de errores.

16

Encabezado

Mensaje

. Error

La informacion de Control, generalmente colocada en el encabezado,puede incluir la dirección, la secuencia del numero de bloque, banderas de control, e información de reconocimiento.

La informacion de la Dirección, identifica el destino o la fuente los datos, y diríge los datos a su destino correcto. El número de dr. secuencias en el bloque asegura que los datos lleguen en la secuencia en la cual fueron transmitidos, y'que no haya bloques perdidos o duplicados.

Las banderas de control indican la secuencia de los bloques y si el bloque es solo de control o contiene un mensaje. El reconocimiento indica si -el bloque fue correctamente recibio o no. A estos procedimientos de con-trol frecuentemente se les llama de saludo o apreton de manos (handshaking)

RECUPERACION Y COMPROBACION DE ERRORES. - Una función importante de un protocolo es asegurar la recepción correcta de los datos. Las tecnicas -mas comunmente usadas para detectar errores en la transmision sincrona es la comprobación de la paridad (VRC y LRC ). y ciclic redundancy chèck(CRC) El protocolo también debe detectar errores sucesivos. Varias tecnicas dife rentes, incluvendo los reconocimientos alternativos y la secuencia de bloqués, son usadas para varios protocolos.

TRANSPARENCIA Y CODIFICACION DE LA INFORMACION.- Frecuentemente es ne cesario transmitir datos binarios, datos de punto flotante, programas en codigo objeto, o codigos especializados. Es posible que la secuencia de bits en esos tipos de datos puedan ser los caracteres de control del proto colo. Por lo anterior el protocolo debe permitir que cualquier caracter puede ser transmitido - en el campo del mensaje.

UTFLIZACIÓN DE LA LINEA.», La estructura de un procedimiento para con trolar la linea tiene un significado importante en la utilizacion de la -linea. Algunos de los factores que afectan la utilizacion de la linea es el exceso de control, el manejo de reconocimientos, y el numero de estacio nes por línea. Un mensaje transmitido tendra bits de control y frecuentemente bits para detectar errores agregados a el. Los bits de control y de tección de errores son considerados como bits de sobrecarga (overhead) ya que constituyen información extra del mensaje en sil

17

La relación del núemiro de bits del propio mensaje al numero total de bits transmitidos es una manera para determinar la utilizacion de la línea. -En las lineas half duplex se debe invertir la direccion cada vez que el receptor y el transmisor intercambian papeles. El tiempo de inverción de la línea, especialmente cuando los bloques son chicos. La operación en -full duplex esta necesidad y consecuentemente el tiempo asociada a ella. El factor final que afecta la utilizacion de la linea es el número de dis positivos que comparten la linea; multiples dispositivos pueden compar-tir una linea con una estructura de multipunto para incremen tar la utilizacion de la línea.

Ejemplos de Protocolos

Binary Syncronous Communications.- El formato para el protocolo Bina ry Sincronous Communications (BSC o BISYNC ) de IBM se muestra en la figura

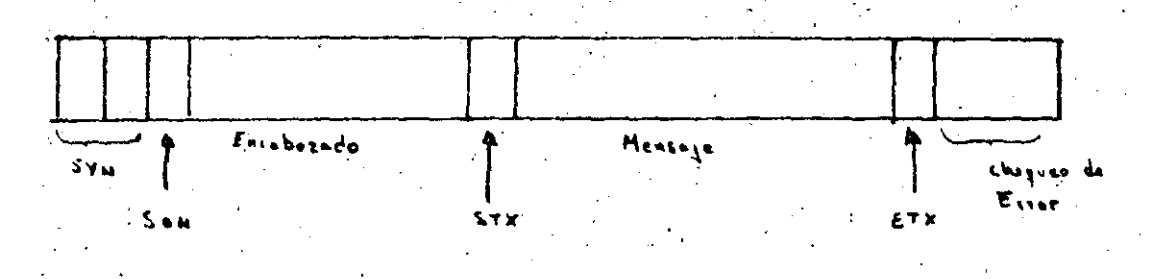

SYN: caracter de sincronia SOH: inicio de encabezado STX: inicio del texto.

ETX: fin de texto

BYSYNC usancarácteres de control para delimitar los campos. El encabeza-

do, es opcional, empieza con un inicio de encabezado (SOH) y debe ser el primer campo en el bloque, cuyo contenido esta definido por el usuario. El campo del texto empieza con inicio de texto (STX) y es finalizado -- $\sim$  con el fin del texto (EOF) o un fin de bloque (ETB). Este campo es de longitud variable y puede contener información transparente si los deli mitadores son precedidos por el caracter de control data link escape --- $(DLE)$ .

BISYNC soporta ASCII, EBCDIC y transcode de seis bits para codificar la información. Una combinación de los metodos VRC/LRC para comprobar e-rrores es usada cuando los datos son codificados en ASCII. Ni EBCDIC ni el transcode de seis bits proveen un bit de paridad disponible, así que CRC es usado para comprobar los erroes en estos codigos. Un divisor con referencia a 16 bits ( CRC-16 ) es usado con EBCDIC para genera un residuo de 16 bits, el cual es transmitido en el campo de detección de errores. El receptor divide el bloque por el mismo modelo de referencia para determinar si hay un error en el bloque. Si ningun error es detectado, el bloque es aceptado y un caracter de reconocimiento (ACK) es envia do al transmisor. Un error causará que el bloque sea descartado y un ca racter de reconocimiento negativo (NAK) sera enviado al receptor. Varias tentativas para recibir el bloque seran hechas antes de que BISYNC asuma que la linea esta defectuosa. El transcode de seis bits trabaja de la misma manera, pero la secuencia para comprobar los errores es de una longitud de solo 12 bits (CRC-12)

La transmision en sistema BISYNC esta limitada a half duplex. La linea debe invertir la direccion entre dos mensajes, una vez para el reconocimiento y otra para el bloque de datos. Los reconocimientos son maneja-dos como bloques de control separados, y cada bloque de datos reguiere un reconocimiento.

 $19$ 

BISYNC soporta tanto redes de punto a punto como de multipunto, pero esta. limitada a transmision sincrona. La sincronización es alcanzada precedien do al bloque formateado minimamente con dos caracteres de sincronia (SYN):

20.

SYNCHRONOUS DATA LINE CONTROL ( SDLC).- El protocolo SDLC de IBM usa solo un caracter de control, llamado caracter banderal. Este caracter enmarca el mensaje, como se muestra en la figura.

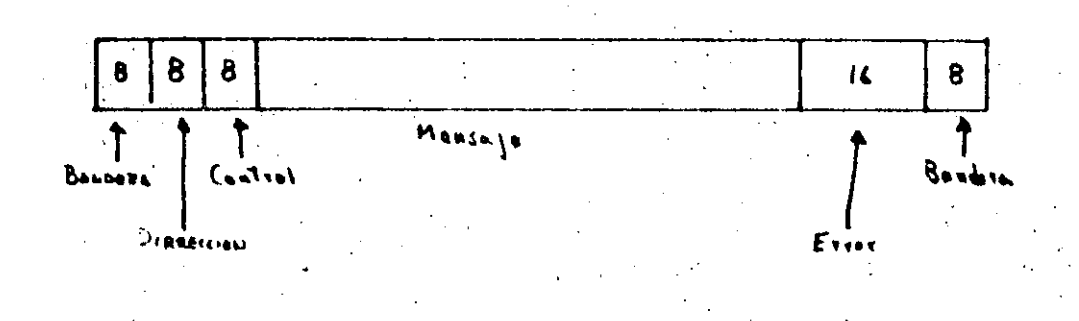

El encabezado tiene generalmente 24 bits de longitud, el campo del texto es de longitud variable, y el campo final es nominalmente de 24 bits de -longitud. El encabezado incluye el caracter de control, el campo de direc ción, y el campo de control. La tecnica usada para proveer la transparencia puede incrementar el tamaño de cualquiera de esos campos excepto para las banderas. La bandera tiene un modelo de tamaño fijo (01111110) sin im portar el codigo de datos usado. Si cinco bits 'l' consecutivos aparecen en cablquier lugar del bloque excepto en la bandera, un bit '0' sera inser tado después del quinto bit. Esta tecnica es provista para la transparencia de datos y es llamada bit de relleno. El receptor removera los bits de relleno para recuperar el bloque en su forma original.

SDLC usa CRC-CCITT para detectar los errores de transmision. Este metodo

usa uha tecnica de inversion para calcular la deteccion de errores. Si en la transmisión un error es detectado, SDLC no responde con un NAK- en cambio envia una respuesta de tres bits en el camro de control indicando el tipo de error. Para ejemplificar diremos que: si B recibe los mensa-jes 2, 3, y 4 desde A, y el mensaje 4 esta malo. El siguiente mensaje  $$ que B envia a A contendra 4 en el campo de respuesta. Esto indica a que B recibio los mensajes  $2 \times 3 \times 5$  espera un periodo de tiempo para un re conocimiento antes de enviarlo otra vez. Si un error de secuencia ocurre B, respondera con un NAK y el numero del ultimo mensaje bueno en el campo de respuesta.

. ' '

.  $\lambda$ ' ' *:'."* :,::~- . . ·~  $\mathcal{E}^{\mathcal{E}}$  ;

 $\mathcal{I}$ 

,:,,

. ·---·-- -··-~~\_¿\_,. .... \_\_\_\_\_ .. --' \_'o.....:....:C..-.. \_---.!-·--'

e ',

 $\mathbf{r}^{\prime}$ ; ! '

 $\mathbf{r}$ ' ') .: ; • *'1·.*  ,.

 $+1.1$ \

 $\sim$  :  $\sim$   $^{\circ}$  $\frac{1}{2}$ '., ,,..

~- *:.* 

SDLC-- usa las facilidades de transmision eficientemente y puede manejar transmision half duplex o full duplex. Tiene una baja sobrecarga de ca-racteres, no necesita mensajes de reconocimiento separados, y soporta tan to *redes de punto a punto como de multipunto.* No puede ser usada en transmision asincrona oiparalela debido al bit de'relleno. SDLC no -esta limitado a los códigos de datos, asi que virtualmente cualquier código puede ser usado. Puesto que el ultimo caracter de control es la bari dera, SDLC sincroniza los bloques con los caracteres bandera.

**DIGITAL DATA COMMUNICATIONS MENSAGE PROTOCOL.- El ODCMP usa solo un carac** · ! · ter de control por-mensaje; es el primer caracter en el mensaje. El caracter de control distinque entre mensajes de datos, control, y comunica $c$ iones. [I formato de un bloque DDCMP es mostrado en la figura.

•; . *! .:* 

 $\mathbf{r}$ 

,·;

·,,

'· *i* 

 $\cdot$   $\cdot$ 

CRC: CICLIC REDUNDANCY CHECK.

El encabezado contiene un contador de los bytes que hay en el texto, algu nas banderas de control, un campo de respuesta, un mensaje de numero de secuencia, y una direccion. El campo del texto es de longitud variable hasta 16,383 bytes. Cada uno de esos campos es verificado mediante el -campo CRC de 16 bits que se anexa.

DDCMP usa los caractenes ASCII de control SOH, ENQ, y DLE para distinguir entre los tipos de mensajes. (Estos caracteres significan datos, control, y comunicación respectivamente mensajes  $).$ 

El campo del contador especifica el número de bytes en el campo del mensa je y provee la transparencia de la información. El dispositivo receptor determina el inicio del campo del mensaje y acepta el numero de bytes especificando por el contador sin verificar los caracteres de control.  $Pa$ ra alcanzar la sincronización se precede al bloque con dos caracteres ---ASCII llamados SYNC. Si no hay intervalos entre los mensajes, la sincronización no és necesaria despues del primer mensaje.

Ambos modos de transmision half y full duplex son soportados por DDCMP. Para mejorar la utilización de la línea, los mensajes separados ACK no -son necesarios al menos que el trafico en la dirección opuesta este lige-DDCMP: también soporta ambas redes de punto a punto y multipunto y, ro. a diferencia de BISYNC o SDLC, puede ser usada en transmisisones sincronas, asincronas y paralelas. DDCMP - tiene otra capacidad no encontrada

en las otras: puede inicializar un sistema que no este operando cargando el software necesario y reinicializar la maquina por medio de la linea de comunicáción. Los mensajes de comunicación son usados para este propósi-

to.

 $\mathcal{P}$   $\Lambda$ 

RED PUBLICA DE TRANSMISION DE DATOS

Porqué es una necesidad nacional una red especializada de tranmisión de datos ?.

El aumento en la necesidad de comunicación a velocidades superiores y el resultado del éxito logrado en la conducción de señales de datos a través de grandes distancias ha revelado recientemente la necesidad de formar redes de computadoras que permitan compartir y aprovechar eficientemente su capaci En efecto, en México como en muchos otros países se dad de procesamiento ha visto la conveniencia de implantar una red dedicada de transmisión de da tos que satisfaga la necesidad de procesar información a distancia la cual tiende a incrementarse de manera explosiva ya que él desarrollo de las aplicaciones de la teleinformática constituye un factor de transformación de la organización económica y social y del modo de vida en general.

En consecuencia, con la idea de proporcionar servicios cada vez más -confiables y con alto grado de disponibilidad, la propia Dirección General de Telecomunicaciones inició el proyecto para implantar una Red Pública de -Transmisión de Datos (RPTD) que empleará la técnica de conmutación de paquetes y que será sin duda la espina dorsal del desarrollo de la teleinformática en el país

Qué es la commutación de paquetes y porque esta técnica ?

 $\sim$  Es un método nuevo y eficaz de comunicación de datos, que permite que muchas terminales y usuarios de computadoras compartan simultaneamente una red común, logrando con ello una transmisión de datos a bajo costo con alta

 $25$ 

confiabilidad. En transmisión de datos se utilizan dos metodos, principa-les: La conmutación de circuitos y la conmutación de paquetes. Se eligió la conmutación de paquetes porque abate costos por concepto de transporte de la información al aprovechar mejor la infraestructura de telecomunicacio nes existente, es muy flexible y favorece la optimización de los recursos informáticos del país, Conviene señalar que la conmutación de circuitos es adecuada cuando se tienen que conectar sistemas de ancho de banda fijo con velocidades homogéneas.

# PRINCIPIO

El concepto leigado intimiamente al de conmutación de paquetes es el de quarda-reexpide. Los paquetes en la red parten de un nodo fuente y van a un nodo destino ( ver figura); es decir, la secuencia de datos provenientes de una terminal o computadora se envían a un punto de entrada llamado -NODO ORIGEN O EUENTE de una red conmutada en paquetes. En el nodo los da-tos se ensamblan en péqueños segmentos llamados PAOUETES.

Cada paquete tiene un encabezado con sus direcciones e información de control de la conversación específica a la que corresponde y despues es transmitido a través de la red.

Para esta transmisión no se establece una ruta dedicada, sin embargo. en cada nodo de la red el paquete se conecta al siguiente enlace hacia su destino a través de rutas primarias o secundarias. Una vez en el nodo de destino, el paquete se desensambla y los datos se reciben en la computadora anfitriona en el mismo formato o secuencia en que salieron de la terminal.

26

# Los NODOS son capaces de:

 $\mathcal{L} \in \mathcal{K}$  ,  $\mathcal{L}$ 

- Enrutar los paquetes hacia su destino
- . La fragmentación de mensajes en paquetes

医腹部静脉 化乙基苯甲酸

- El manejo de mensajes ( agregar encabezados, señales de verificación etc.)

 $\mathcal{L} = \{ \mathcal{L} \}$ 

- La detección de errores y de fallas de elementos en la red
- La entrega de mensajes a la anfitriona
- $\frac{1}{2}$  El control de flujo
- La reexpedición de mensajes
- suEl envio de réconocimiento de entrega, y
- <sup>1</sup>El mantenimiento de Estadistica de tráfico, entre otras,

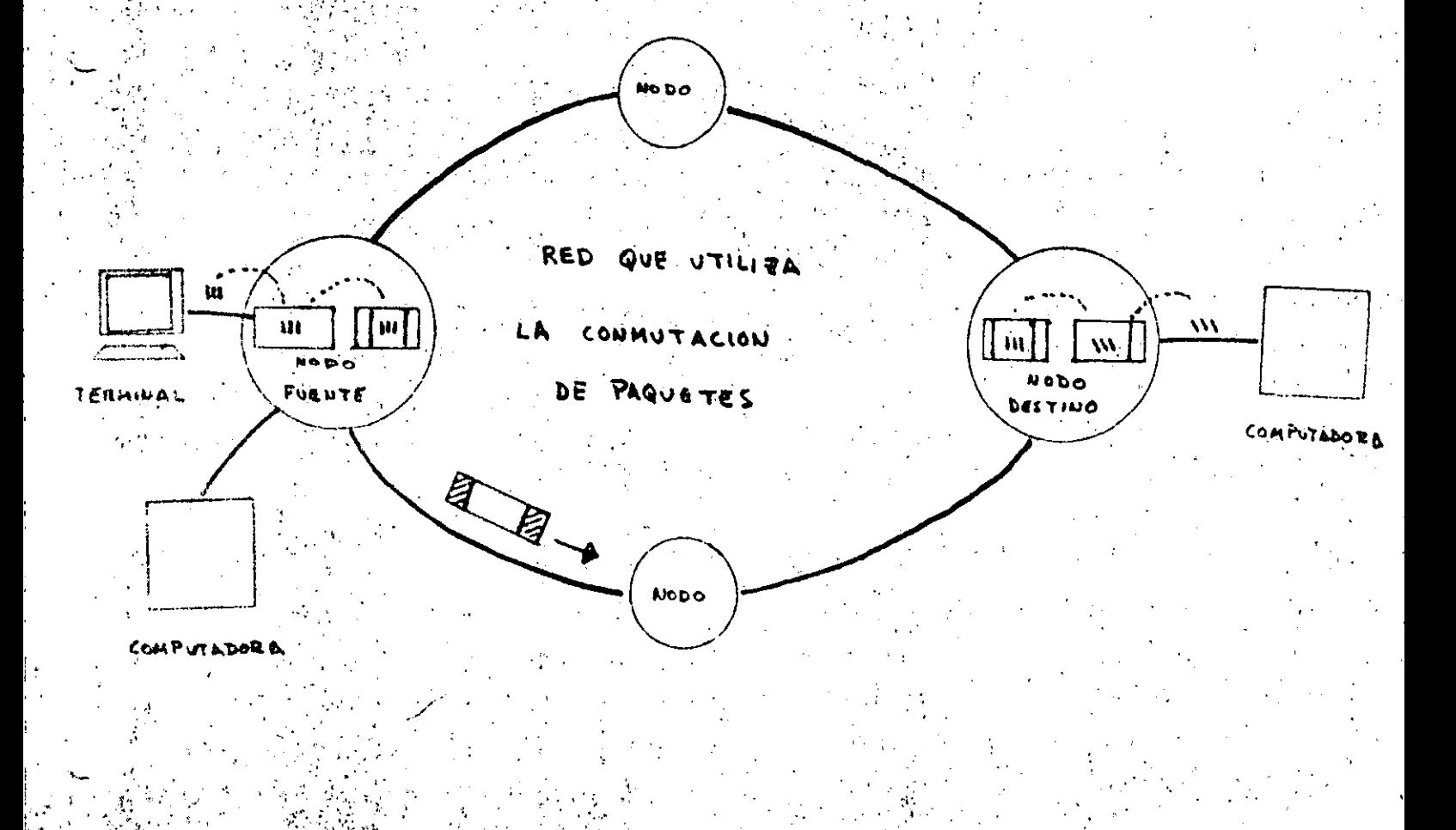

#### RED PUBLICA DE TRANSMISION DE DATOŠ

El objetivo principal de la Red Pública de Transmisión de Datos es el de DOTAR AL PAIS DE UNA INFRAESTRUCTURA SEGURA, FLEXIBLE, CON UNA ALTA CON-FIABILIDAD, GRAN DISPONIBILIDAD Y EXTENSA CAPACIDAD DE CRECIMIENTO que permita mejoran la presentación de los servicios públicos y así fomentar el de sarrollo de la teleinformática, disminuyendo costo por conceptos de transmi sión, permitiendo su acceso a las empresas pequeñas y medianas que actual-mente carecen de ella.

La RPTD entonces:

- Responde al crecimiento rápido de la demanda en teleinformática:
- Es adáptable a la gran diversidad de sistemas y aplicaciones
- Presenta grandes garantias de mantenimiento y seguridad
- Coadyuva en la homogeneización de los recursos informáticos actuales y futuros del país.
- Facilita la expansión coherente, armoniosa y eficaz de los re-cursos informáticos.
- Es de fácil acceso entrante a través de la red teleinformática conmutada, así como de la red telex en entrada.
- Facilita la interconexion de equipos informáticos variados y su. evolución hacia la informática distribuida.
- Favorece la descentralización operando en cási todo el territorio y suprime la incidencia de la distancia sobre los costos.
- Ofrece un servicio conforme a normas internacionales.

## CARACTERISTICAS DE LA RED

 $29$ 

 $-$ ·La RPTD será,una red pública nacional con una confiquración tipo malla que como ya se ha dicho utilizará la técnica de la conmutación de paquetes.

 $\frac{1}{2}$ 

Los planes de implantación de la Red Publica de Transmisión de Datos se desarrollarán en tres-etapas a saber *i* 

L. A PREVIA O EXPERIMENTAL

j

~~ ·:' ·-·.··

- LA FASE  $-1$ : $A$   $F$  $A$   $SE$ 

·~·-·. . '.•' . ·.; .

-

.,.

'·

•'' i''

"

*,,:•,·* 

. / .

 $\ddot{\phantom{a}}$ 

'

"''

 $\cdot$   $\cdot$   $\cdot$   $\cdot$ 

 $\sim'$ ··.· ..

 $\sim$   $\sim$ 

La etapa experimental: En esta fase previa; la red consta de 3 conmu-.tadores de paquetes localizados en México, Monterrey y Guadalajara, 2 concentradores ubicados en Hermosillo y Puebla y 7 multiplexores localizados en . León, Oúeretaro,· Toluca, Cuernavaca,. Acapulco •. Veracruz y Villahermosa. La ca pacidad instalada que se pone a disposición de los usuarios puede atender has ta 250 terminales y computadoras. Este servicio se ha puesto en operación ex. perimental con un número de servicios y usuarios restringido puesto que cabe mencionar que la asimilación de una nueva tecnología es paulatina, puesta en operación de este servicio será en el mes de octubre del presente año ( figura li

Una vez súperada esta etapa, se pasará a dar un servicio público amplio. incrementándose a 24 el número de puntos de acceso. En esta primera fase el concentrador de Hermosillo pasará a ser un conmutador de paquetes completândo se así la red con 4 conmutadores ( figura 2 ). La rèd en tales condiciones podrá'dar servicio à 950 terminales y computadoras. Seque los planes traza-dos por la Dirección de Telecomunicaciones esta etápa deberá ser operacional en junio de 1981.

------~---------------....\-· \_,\_. ~\_\_: ..... \_.:\_\_\_\_.\_; ..\_:\_ce' ce· ... c.-·c:.\_~ .. -----~·c::·-~eo.··\_:·;"'\_{···c··\"·~"--h"-:.,'-'· *·e:.·,-:..\_,,* l .\_,:.r. ·• . .: *.te.·* ce•(~'-'.·;¡~:' ..e''-'-''~-~"-"·~· ~•,.,,!:\_:o~';"'~:;"~~'-'<""\·:~.¡·.:.. <sup>1</sup>

,, ' . . ·,. ' ..

La última etapa contemplada en el proyecto actual, prevista para ope rar en diciembre de 1982 plantea la necesidad de aumentar en 20 ciudades -los accesos a la red. En consecuencia, al completarse esta segunda fase se tendrá acceso a la Red Pública de Transmisión de datos en las 44 principa-les ciudades del país y podrá satisfacer una demanda de hasta 2000 terminales y computadoras (fig.3)

# SERVICIOS QUE PROPORCIONA, LA RPTD.

31.

A Los servicios que ofrecerá la Red Pública de Inansmisión de Datos, son de muy variada naturaleza, en donde básicamente sedesea interconectar a 2 6 más usuarios ( terminales, computadoras, programas de aplicación, procesos, etc. ) entre si, de tal manera que la red sea transparente y -permita que procesos o usuarios compatibles y no compatibles puedan comunicarse.

Los sérvicios minimos que ofrece la red en su inicio son

Circuitos virtuales conmutados (CVC).

Circuitos virtuales permanentes (CVP

Grupo cerrado de abonados

Comunicaciones por cobrar

Conversión de protocolos a X.25

Conexión de usuarios asíncronos ( X.3, X.28, X.29 )

Conexión de usuarios sincronos (X.25 y otros protocolos) Acceso entrante a través de la red telefónica commutada

Acceso entrante a través de la red telex.

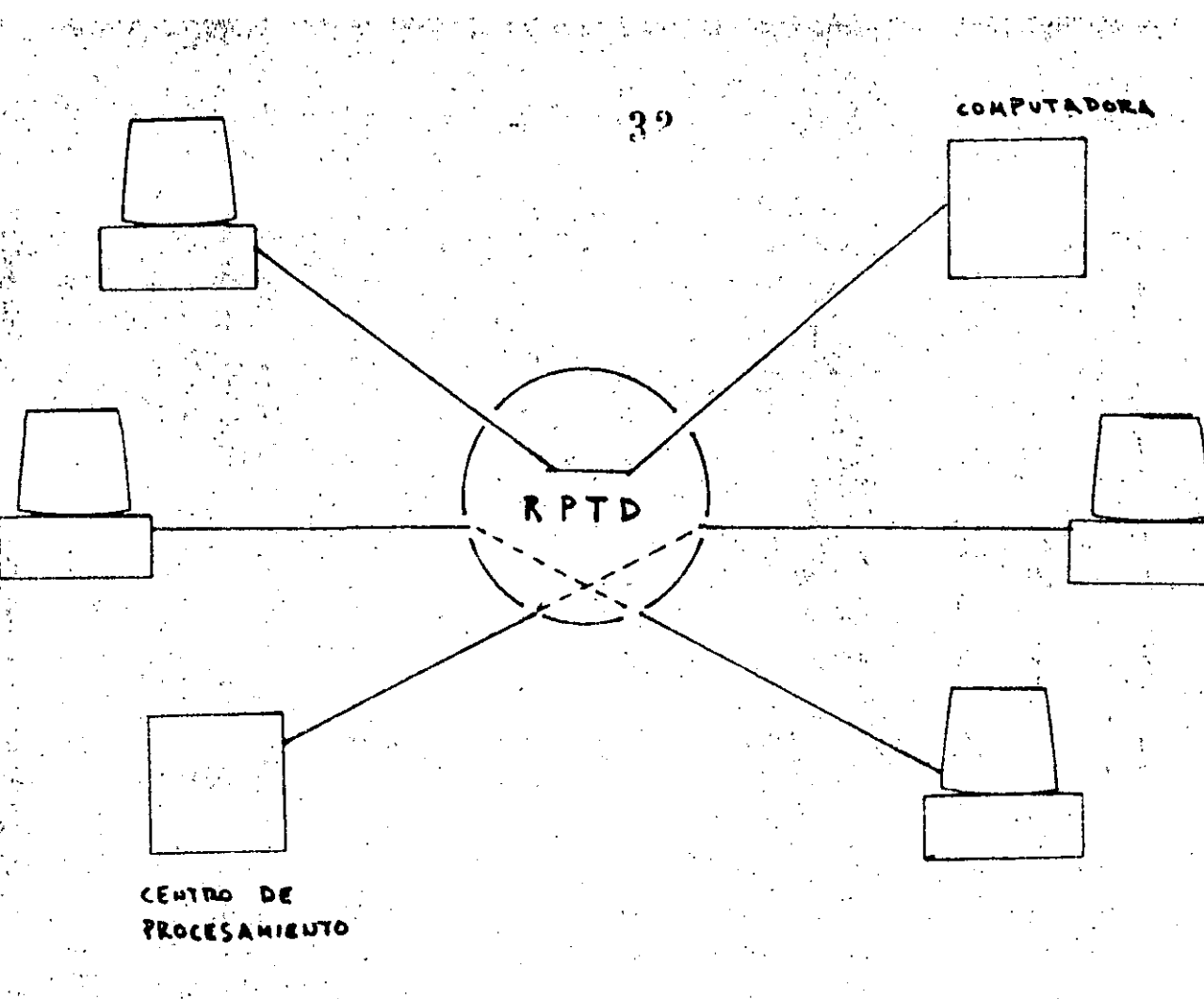

# CIRCUITOS VIRTUALES Y PERMANÉNTES

Un circuito virtual está caracterizado por el establecimiento a través de la red de un enlace entre 2 canales que aseguren cada uno la conexión de un equipo terminal de datos de la red. Los circuitos virtuales pueden ser conmutados o permanentes. La transmisión se efectúa de la misma manera en ambos casos. El servicio en base a circuitos virtuales permanentes es basi tante más simple que los conmutados, ya que se asemeja más a los enlaces es pecializados y la transmisión puede establecerse en cualquier momento.

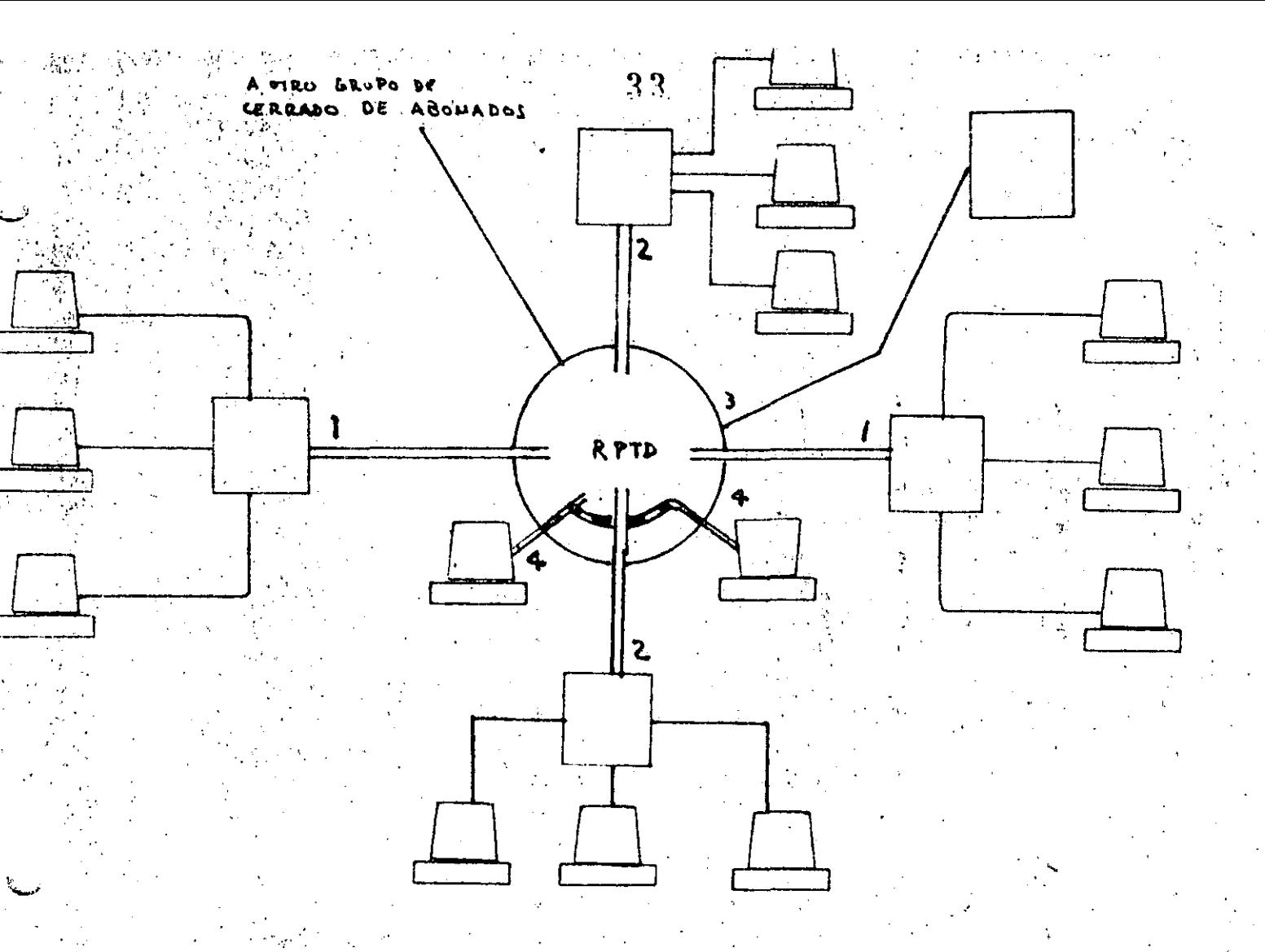

GRUPO CERRADO DE ABONADOS +

Todos aquellos usuarios que deseen reunirse en grupos y que sistemáticamente rechacen la aceptación de cualquier comunicación que no provenga de alguno de ellos tiene la posibilidad de hacerlo. La RPTD está preparada (para ofrecer el servicio (grupo 1)

El control de acceso de un abonda al grupo, será efectuado de manera automática por la red, la cual debe tener al día las listas de los miem-bros de distintos grupos.

Un grupo cerrado de abonados puede también conectarse con los abona

# dos de libre accèso  $(2)$ .

Un usuario podrá solicitar la pertenencia a varios grupos cerrados, existiendo iqualmente la posibilidad de poder llamar a los usuarios del grupo de l'ibre acceso (3).

Los usuarios que no deseen pertenecer a un grupo cerrado de abona-dos, pertenecerán al grupo de libre acceso (4).

Es decir que el servicio de grupo cerradó de abonados otorgado por la RPTD permite la confidencialidad pués tiene totalmente protegido el acceso.

"中国"和平院团

CONVERSION DE PROTOCOLOS

 $\frac{1}{\sqrt{2}}\int_{\mathbb{R}^{2}}\left|\mathbf{y}\right|^{2}=\frac{1}{2}\int_{\mathbb{R}^{2}}\frac{\left|\mathbf{y}\right|^{2}}{\sqrt{2}}\frac{1}{\sqrt{2}}\int_{\mathbb{R}^{2}}\left|\mathbf{y}\right|^{2}d\mathbf{x}$ 

.En la Red Pública de Transmisión de Datos, se está previendo la facilidad de transparencia en el acceso. Consecuentemente deberá dar cabida a los principales tipos de terminales y/o computadoras que se encuen tren en el mercado nacional. Es decir, se ofrecerá el servicio de conver sión de protocolos en los casos en que las terminales tengan un protocolo diferente al protocolo standard

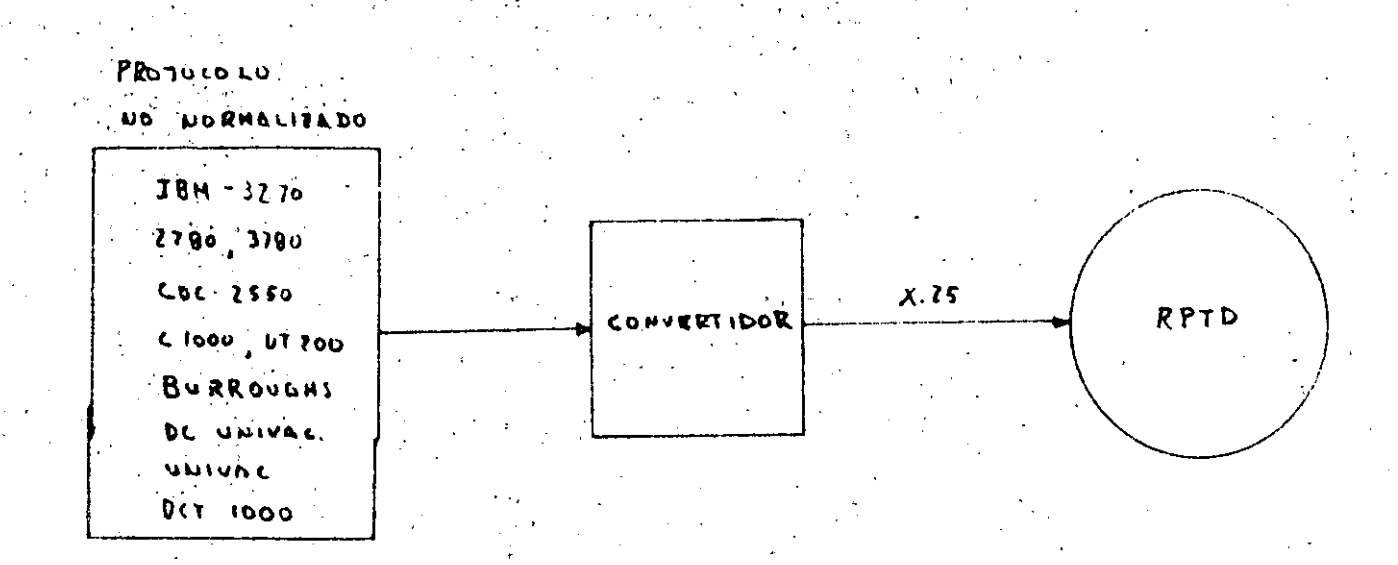

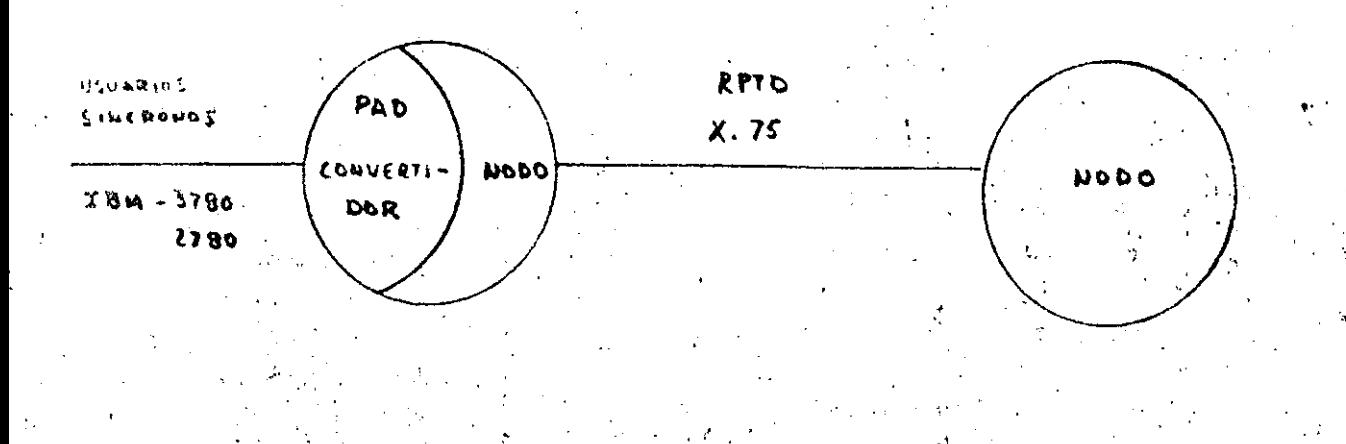

## UTILIZACION DE LA RED-

El protocolo normal de acceso a la red  $(X, 25)$  permite igualmente el multiplexaje de varios circuitos virtuales, ya sea commutados o perma-nentes, en el mismo enlace físico, lo que permite por ejemplo a una compu--tadora comunicarse simultáneamente con un número elevado de terminales repartidas en el Territorio Nacional, usando solo una línea de alta veloci-dad para conectarse a la red.

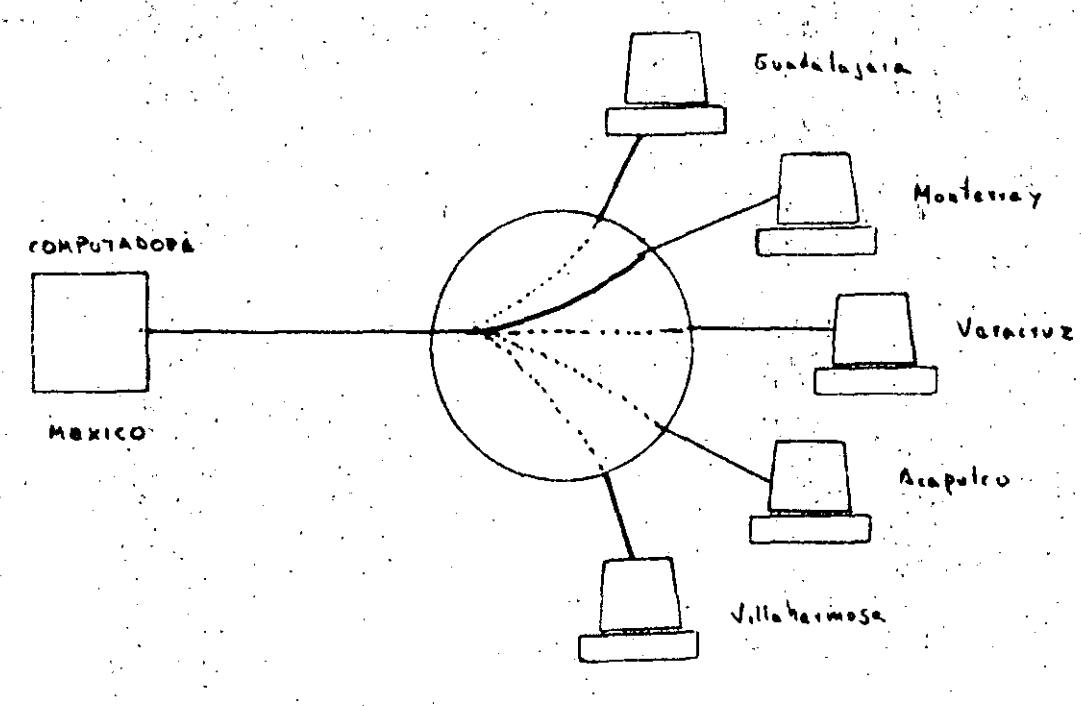

COMUNICACIONES POR COBRAR

.0tro de los servicios que los usuarios pueden utilizar, será ---aquel en que el monto de las llamadas se carque al abonado solicitado  $Es$ te servicio se justifica por el hecho de que en muchos de los casos, dife-rentes usuarios ( terminales ) pertenecen a unamisma firma y la tarifica-ción única facilita las tareas administrativas.

TIPO Y MODO DE CONEXION DE LOS USUARIOS

# USUARIOS SINCRONOS

Se enlazarán a la RPTD mediante enlaces dedicados full duplex de 4 hilos a las velocidades de 2400, 4800, 9600, 19200 por canal telefónico normal y 48000 bps a través de un grupo primario.

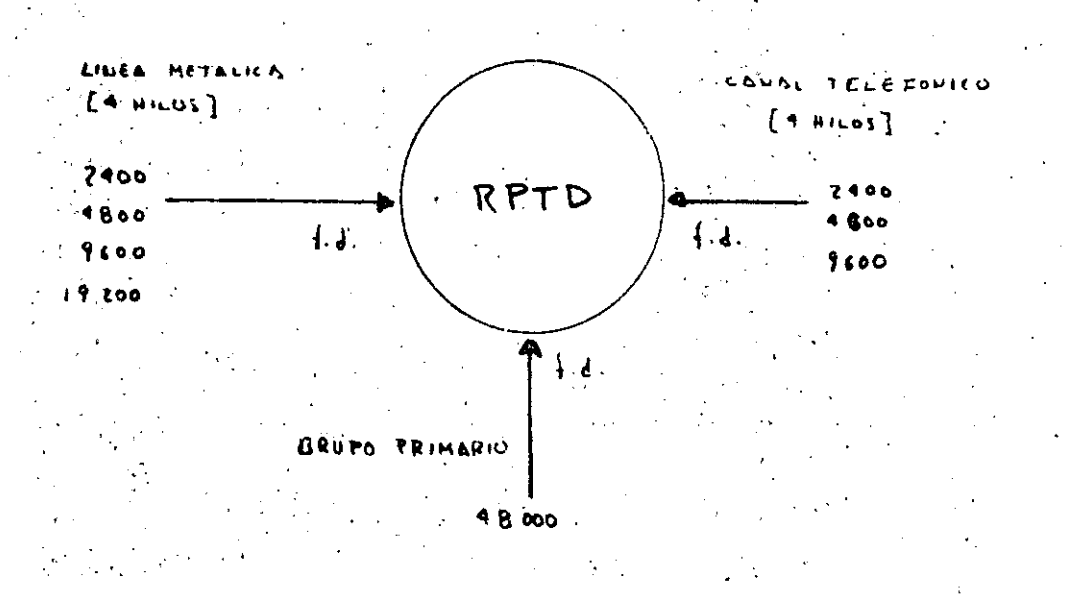

#### USUARIOS ASINCRONOS

-Las terminales asincronas tipo "Start-stop" que utilizan el alfabe to número 5 del CCITÍ se conectarán a la red con velocidades : 300,600, y --1200 bps full duplex a través de la red telefónica commutada o por líneas dedicadas ( 2 y 4 hilos ) si lo requiere el usuario. La RPTD ofrecerá también acceso à los usuarios de la red telex a una velocidad de 50 bauds.

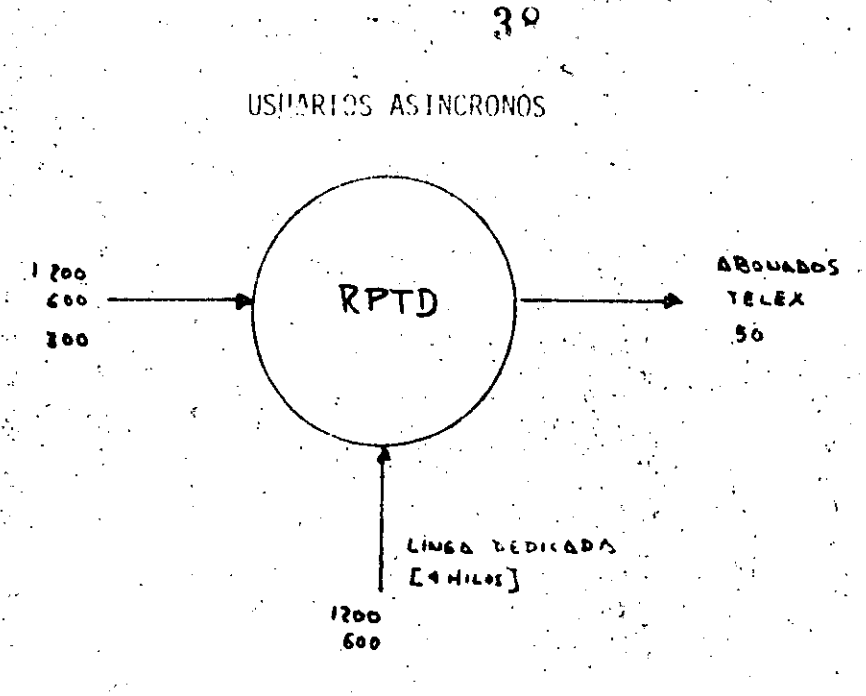

Es decir la RPTD ofrece la posibilidad de conectarse a la red en diferentes velocidades dependientes de cada aplicación, desde 50-48000 bps por enlace.

# PROTOCOLOS

de comunicación de datos es un convenio sobre el Un protocolo significado del Formato y la duración relativa de la información que se in tercambia entre dos dispositivos de comunicación. Los protocolos en una -red están intimamente ligados a la arquitectura del sistema y a los servi-cios o funciones que se están proporcionando.

Con el objeto de cumplir con los requisitos de transferencia, -flexibilidad y normalización, en la interconexión de equipos informáticos heterogéneos la RPTD está regida bajo los siguientes protocolos:

### PROTOCOLO DE ACCESO DE LAS TERMINALES SINCRONAS EN MODO PAQUETE

Estos usuarios se conectan à la red usando el protocolo X.25 con las siguientes características:

I. NIVEL FISICO: proponciona las características mecánicas, electricas, funcionales y de procedimiento, para establecer, mantener y liberar las conexiones físicas entre enlaces de datos. En este hivel se in-- cluyen el tamaño y tipo de clavijas, los 'niveles de voltaje y las señales de listos hacia y desde cada uno de los dispositivos, entre otras.

? ባ

2. NIVEL DE ENLACE: este nivel es responsable del transporte, sin errores de los paquetes a través de cada enlace de la red. En este ni-vel se proporciona el control para la inicialización, para las tra-mas, los errores, el flujo de datos, recuperación sobre eventos anor males etc.

El procedimiento utiliza el principio y terminología del procedimien to de control de alto nivel para enlaces de datos (HDLC High Level Data Link Control Procedure ) especificado por la Organización In-térnacional de Normalización (ISO).

3. NIVEL DE RED: proporciona las funciones y procedimientos para inter cambiar servicios de datos entre dos entidades sobre una conexión en la red; es decir se proporcionan las facilidades de llamadas virtua (les yacincuitos vintuales permanentes, Para permitir las llamadas virtuales y/o los circuitos virtuales permanentes simultáneos, se --
usan canales lógicos.. Para las llamadas virtuales, se asigna un número degrupo de canales lógicos ( 15), y un número de canal lógico ( 255) durante la fase de establecimiento de la comunicación. Para los circuitos virtua les permanentes se asigna un número de grupo de canales lógicos ( 15) y un número de canal lógico ( 255) por acuerdo con la Secretaria en el momentode abonarse al servicio,

ES DECIR X.25 CONSTITUYE UNA NORMA PARA LA CONEXION ( INTERFAZ ) EFICAZ ENTRE CUALQUIER DISPOSITIVO PROGRAMABLE DEL USUARIO ( COMPUTADORA ANFITRIONA, CONCENTRADOR DE DATOS O SISTEMA TERMINAL INTELIGENTE) Y UNA RED DE PAQUETES,  $($  ver figura.).

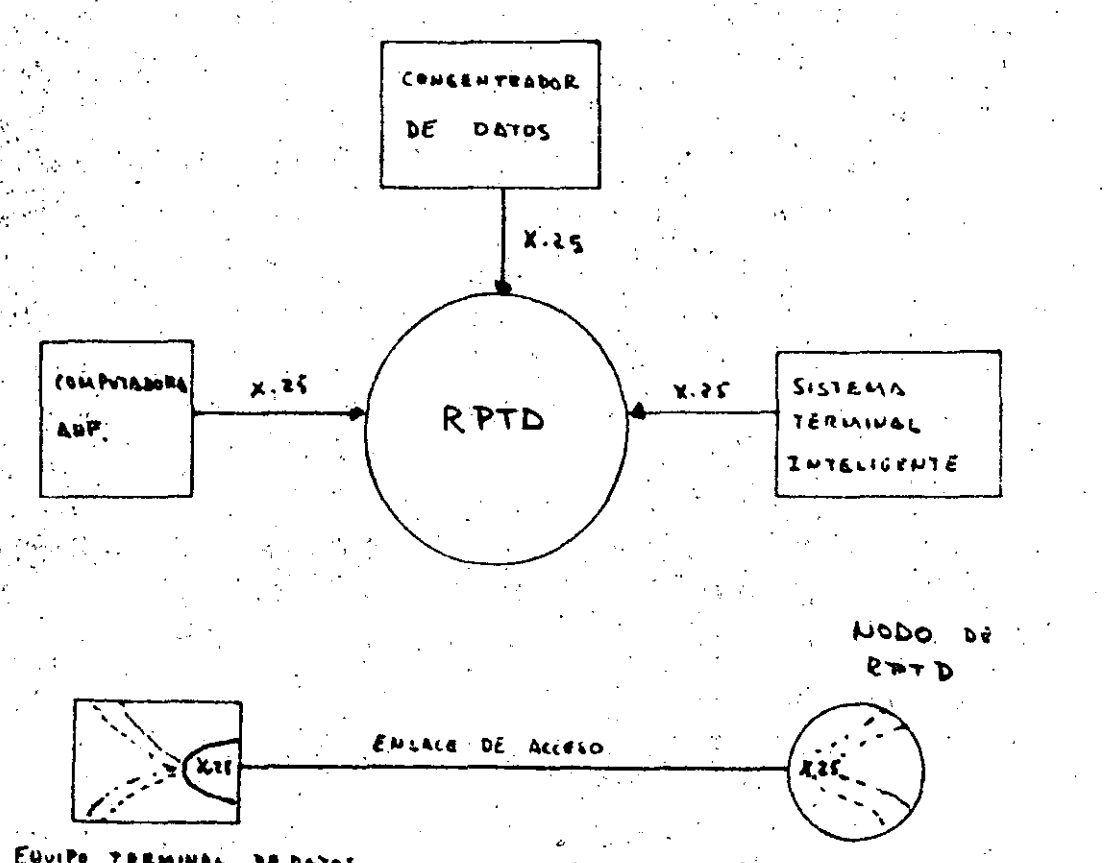

Raisa

EQUIPO DE TERMINA DE DATOS  $E$ ercel

40

Las recomendaciones X.3, X.28 y X.29 detallan los elementos nece sarios para que la red apoye terminales asincronas ( de arranque/parada ) no inteligentes.

La recomendación X.3 establece un juego de parametros que usa el nodo para controlar la terminal a la que dá servicio. Estos parámetros definen características especiales para la terminal.

La recomendación X.28 define la interfaz entre la terminal asiñcrona y el nodo. En especial establece el lenguaje de comando que emplea el usuario para fijar los parámetros X.3 y para inicialización, establecimiento control, etc., entre el PAD y el equipo terminal de datos.

# INTERFAZ DE TERMINAL' INTERACTIVA

RPTD.

ETD

COMPOT SOORS

23.25

的 医成熟的 网络

ίò.

PAD.

 $X.3$ 

 $x29$ 

La recomendación X.29 establece los procedimientos para controlar

la terminal asincrona mediante un ETD remoto. Establece un lenguaje de comandos por el cual la anfitriona remota puede cambiar los parámetros. de --- $X, \tilde{J}$ 

# CONEXTON CON OTRAS REDES

El protocolo X.75 establece también los procedimientos de interco nexión de las redes de datos, éstos junto con los administrativos, de control· etc., residentes en una compuerta internacional permiten la interconexión en tre redes.

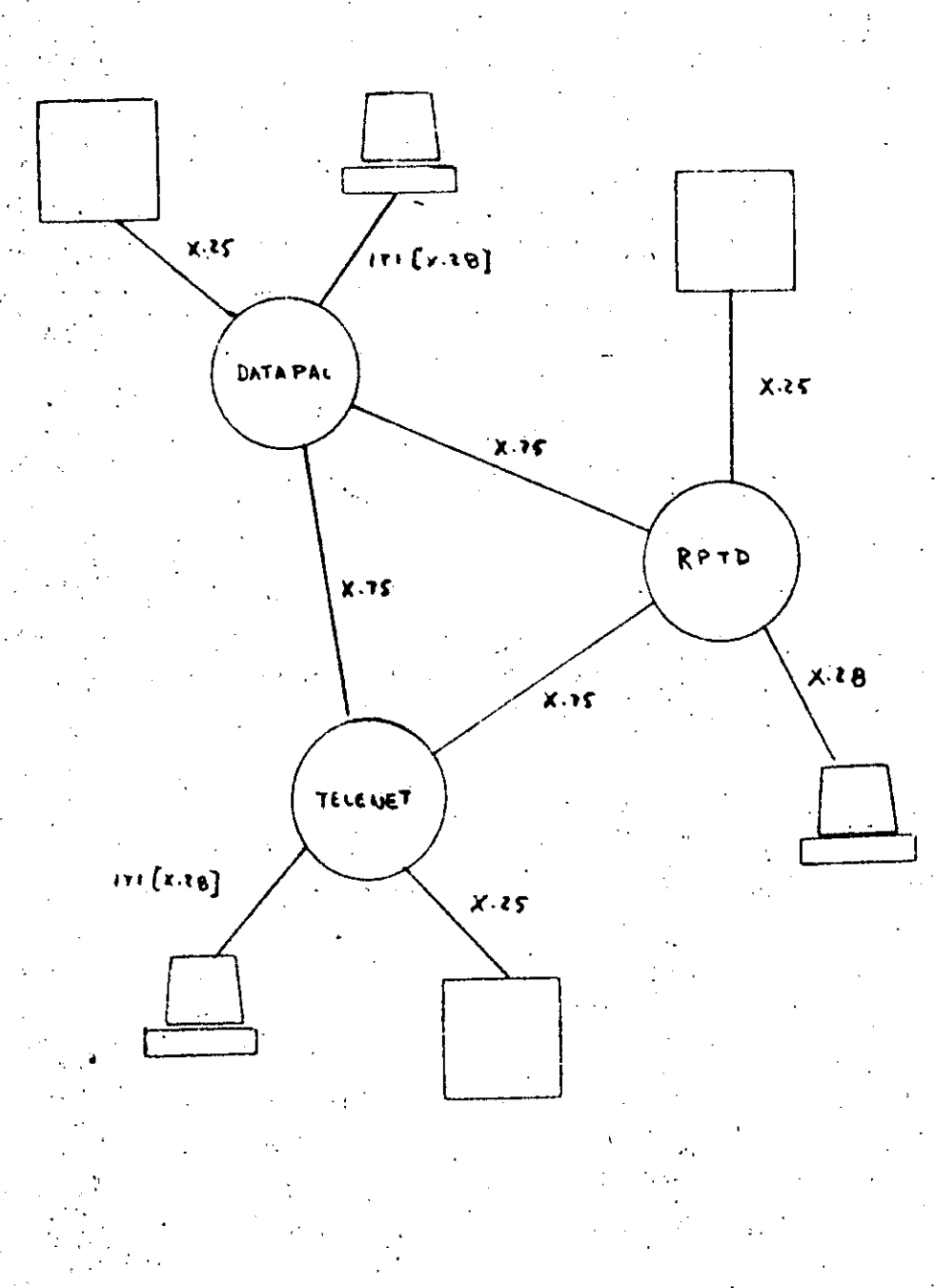

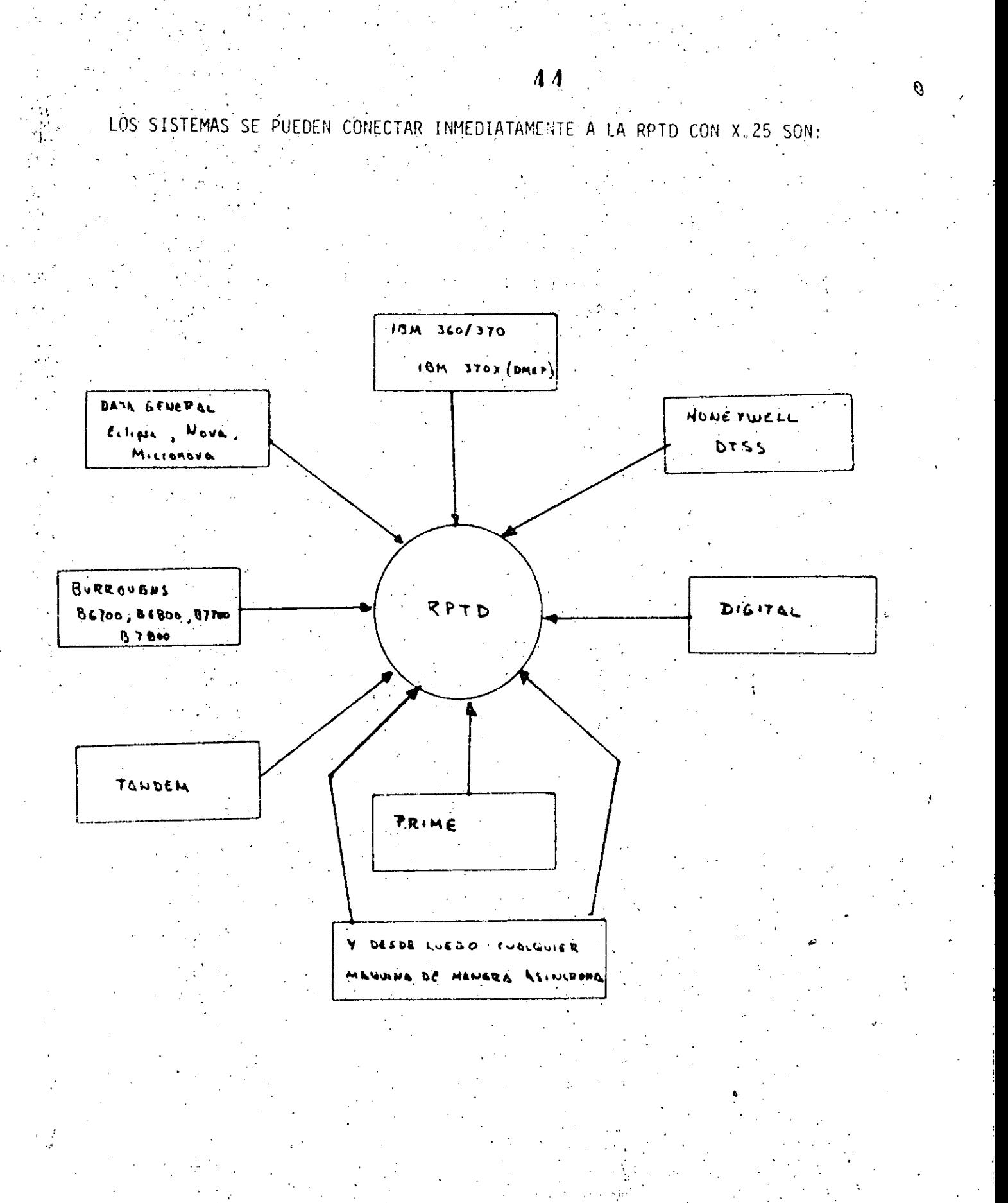

**Engineeri** 

的现在分词 人名卡尔 人名意戈克拉斯 机聚合合金 网络绿嘴红花

经应付的 经经费公司

 $\sim 10$ 

### CONFIABILIDAD Y DISPONIBILIDAD DE LA RPID

La red de transporte constituida por los nodos, las líneas de comunicación entre estos y los modems de alta velocidad es de tipo malla (To-talmente conectada a través de canales de 64Kbps) lo que garantiza bajos tiempos de respuesta y de alta disponibilidad.

La red externa o puntos de acceso se conectan en forma de estre--Tha a los nodos con lineas respaldadas:

Los equipos de conmutación o nodos son modulares, flexibles y su expandibilidad ( pasar de puntos de accesó a nodos ) es lo menos sofisticada posible. El equipo es robusto en el sentido de que aún con fallas parcia les en sus componentes sigue operando. (i.e. memoria, CPU, interfaces de -línea, bus, etc.), esto quiere decir que los nodos están respaldados total-mente.

La rèd está distribuida en el sentido de inteligencia i.e. las funciones de la red están distribuidas en los nodos y las funciones del centro de control de la red son básicamente de monitoreo, estadísticas y tarifi cación, etc. Esto hace que en caso de falla total de un nodo o del centro de control la red sigue funcionando.

La RÉTD satisfará un amplio rango de aplicaciones y al mismo tiempo ofrecerá un servicio público eficiente y con una amplia gama de servi cios puesto que responderá a una disponibilidad del 99.9% y confiabilidad -del 99.99% (24 horas diarias los 7 días de la semana respectivamente).

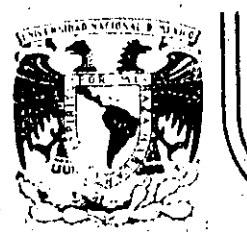

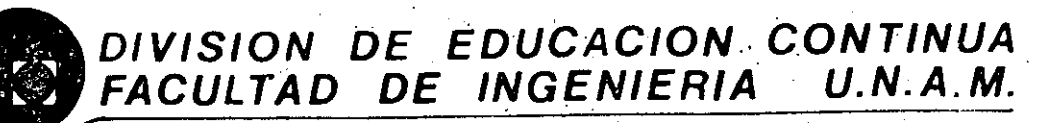

# INTRODUCCION A LA COMPUTACION ELECTRONICA Y PROGRAMACION

FUNCIONES DEFINIDAS POR EL USUARIO EXPRESION HATEMATICAT

OCTUBRE, 1985.

Palacio de Minería Calle de Tacuba 5 primer piso Deleg. Cuauhtemoc 06000 México, D.F. Tel.: 521-40-20 Apdo. Postal M-2285

FUNCIONES DEFINIDAS POR EL USUARIO

El lenguaje FORTRAN proporciona una manera sencilla por medio de la cual un programador puede definir la función que él desee por medio de lo que se llama proposición de definición de función, siempre y cuando el cálculo que realice la función pueda escribirse como una expresión aritmética.

Para escribir una proposición de definición de función, deberá escribirse, primero, la forma en que el programador utilizará la función poniendo como argumentos el nombre de cualquier varia ble, después el signo igual (=), y después la expresión aritmética que el programador desee que ejecute la función cada vez que sea llamada, colocando la variable del argumento en el lugar adecuado dentro de la expresión aritmética.

Por ejemplo, suponga que desea definir una función que obtenga la tangente de un ángulo dividiendo el seno entre el coseno:

TAN  $(X) = \sin (X) / \cos (X)$ 

Una vez definida la función, el programador podrá utilizarla como si fuera una función proporcionada por el compilador. P.E.  $VAR = TAN (ANG)$  $XYZ = SQRT$  (TAN(A1/A2) \*\* 2 - 1)

Para definir correctamente una función, hay que tomar en cuenta lo siguiente:

La proposición de definición de función deberá colocarse después de las declaraciones de variables, si hay, y antes de la primera proposición ejecutable del programa.

Todos los argumentos (nombres de variables) que se utilicen a la izquierda del signo igual deberán utilizarse en la expresión aritmética que va a la derecha del signo igual. Sin embargo, si se permitè que en la expresión aritmética se utilice una variable que no sea arqumento, en cuyo caso se referirá a la misma variable que se utilice en el programa. (2)

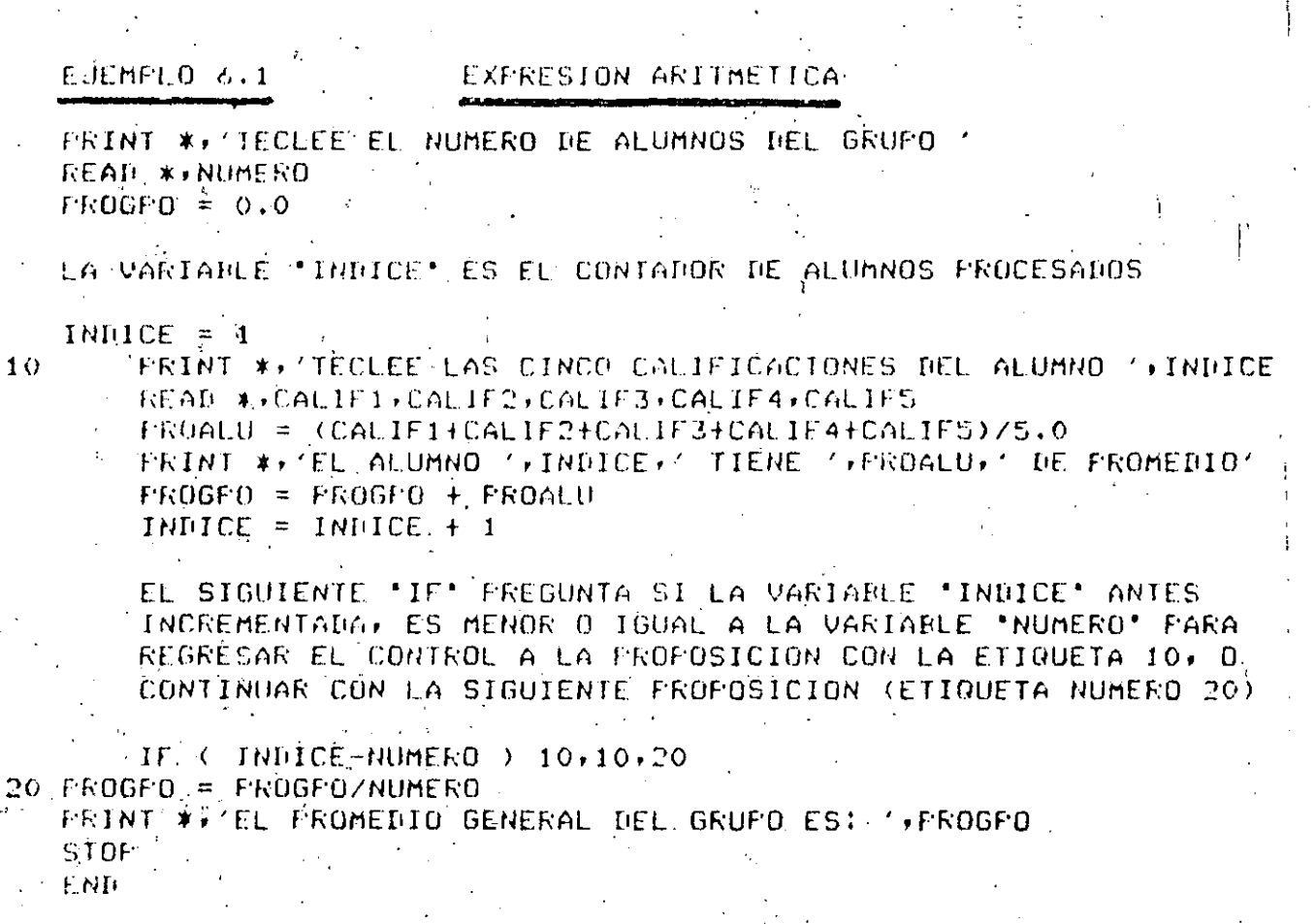

1

 $\begin{bmatrix} C \\ C \\ C \end{bmatrix}$ 

C<br>C Ċ

 $C$ <br> $C$ <br> $C$ <br> $C$ <br> $C$ 

 $\bigcirc$ 

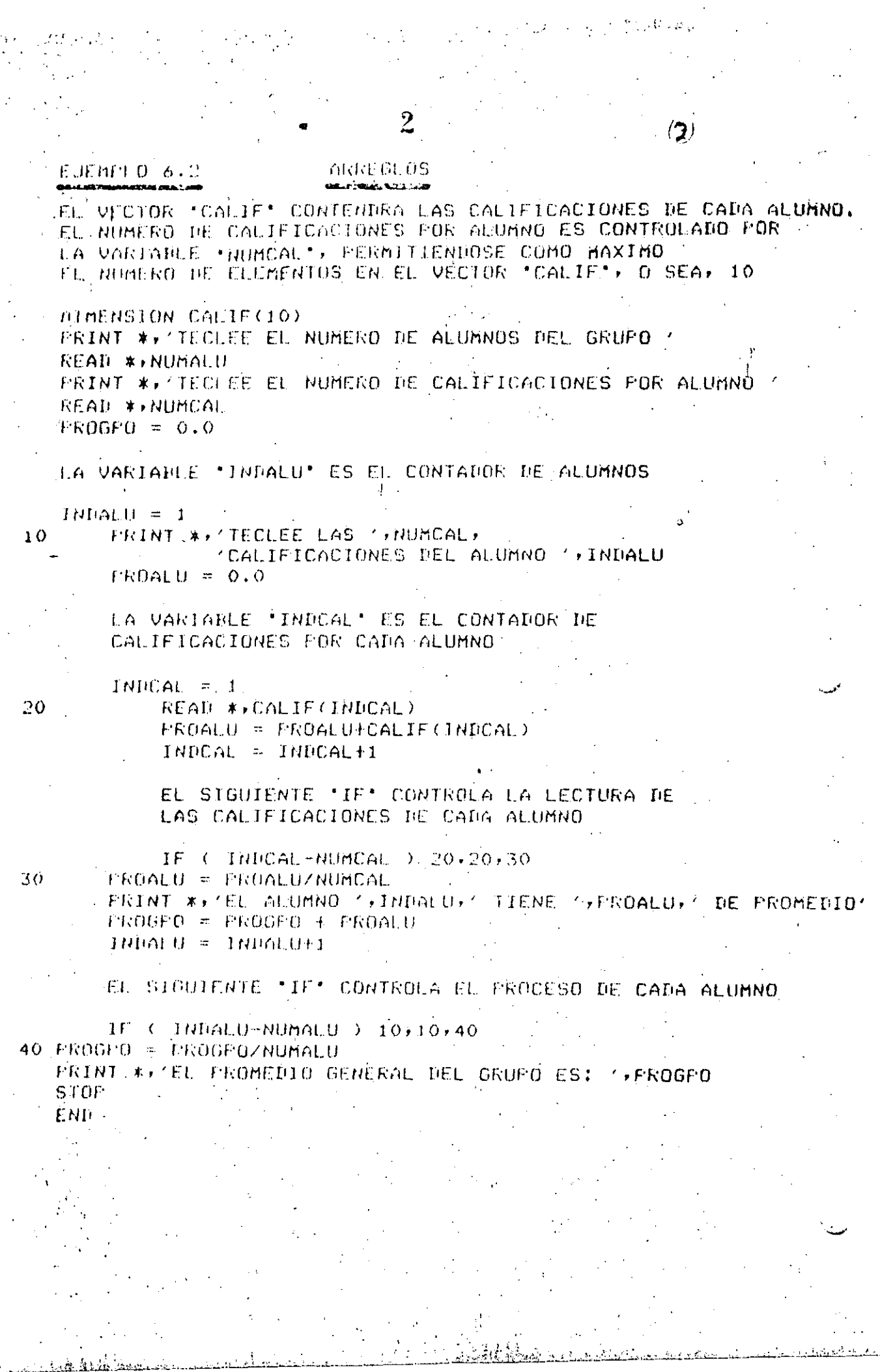

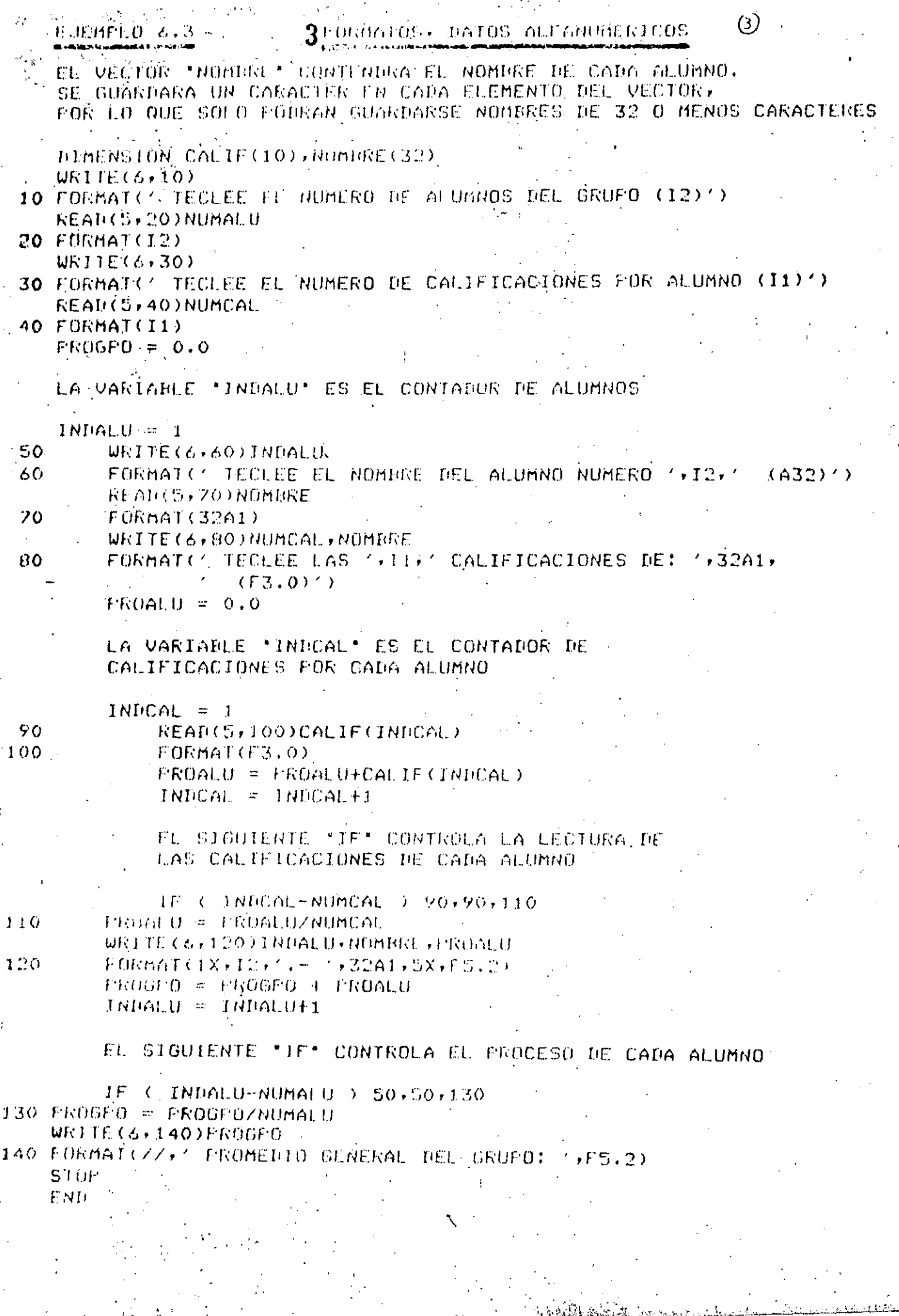

.<br>Alian Islam

s<br>Johann 1989

 $\overline{\mathbf{v}}$ 

 $\ddot{\phantom{1}}$ 

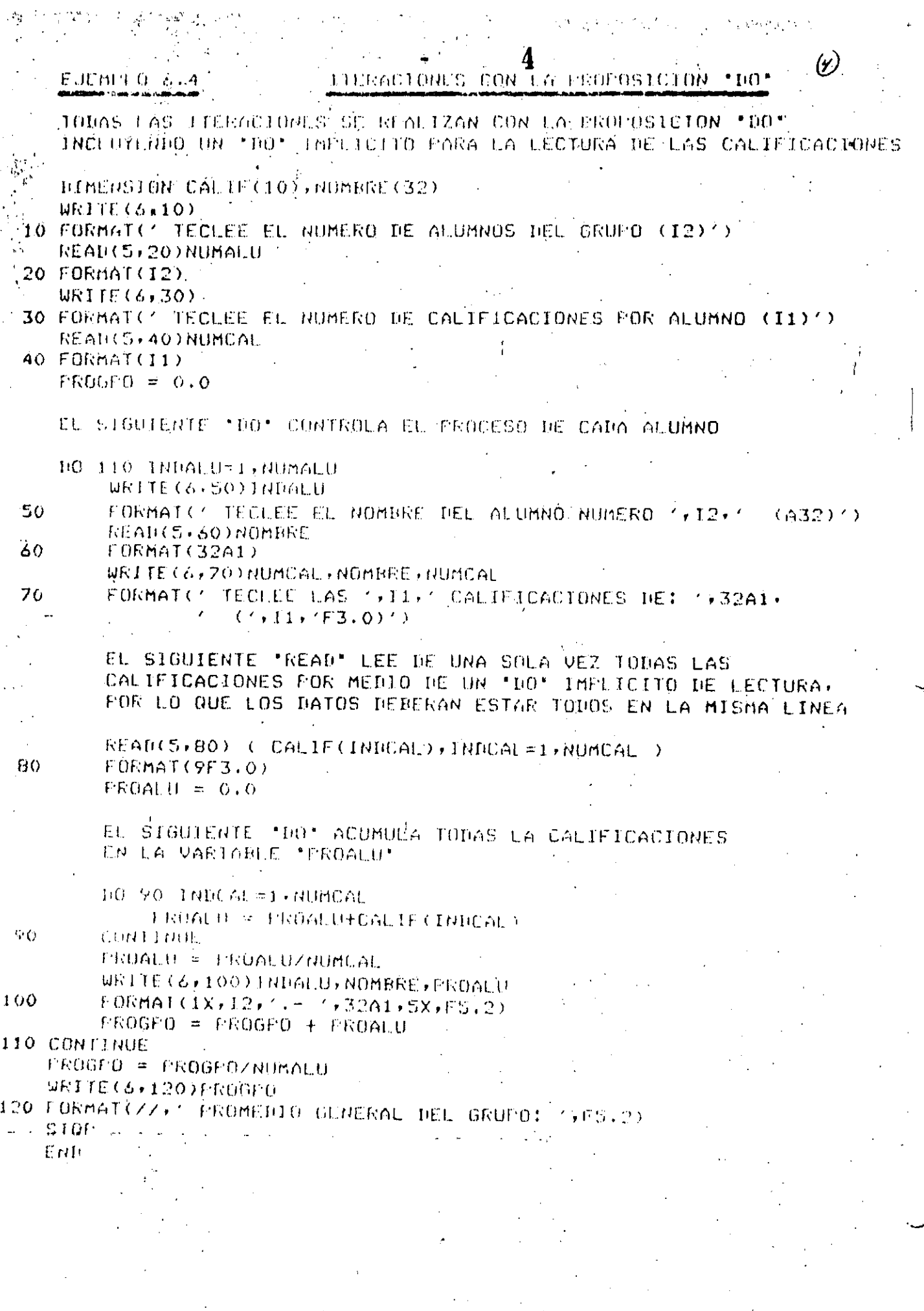

.<br>... Adam Belancan

كالقارية بالمستحقق والمستحقق والمستحقق والمستحقق والمستحقق وأنقاد

 $\frac{1}{\sqrt{2}}$ 

 $\frac{1}{\sqrt{2}}$ 

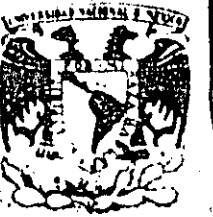

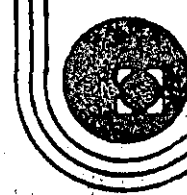

# DIVISION DE EDUCACION CONTINUA<br>FACULTAD DE INGENIERIA U.N.A.M.

# INTRODUCCION A LA PROGRAMACION Y COMPUTACION ELECTRONICA

IF ARITMÉTICO

# **COMPLEMENTO**

ING. HERTBERTO OLGUIN ROMO

OCTUBRE, 1989

Palacro de Minaría - Calle de Tacuba 5 - primer piso - Deleg. Cuauhtemoc 06000 - México, D.F. - Tel.: 521-40-20 - Apdo: Postal M-2285

OBJETIVO: Construir y usar la proposición IF aritmética.

La proposición IF aritmética permite tomar tres caminos alternativos, según una decisión. A continuación se da la forma general de la proposición IF aritmetica.

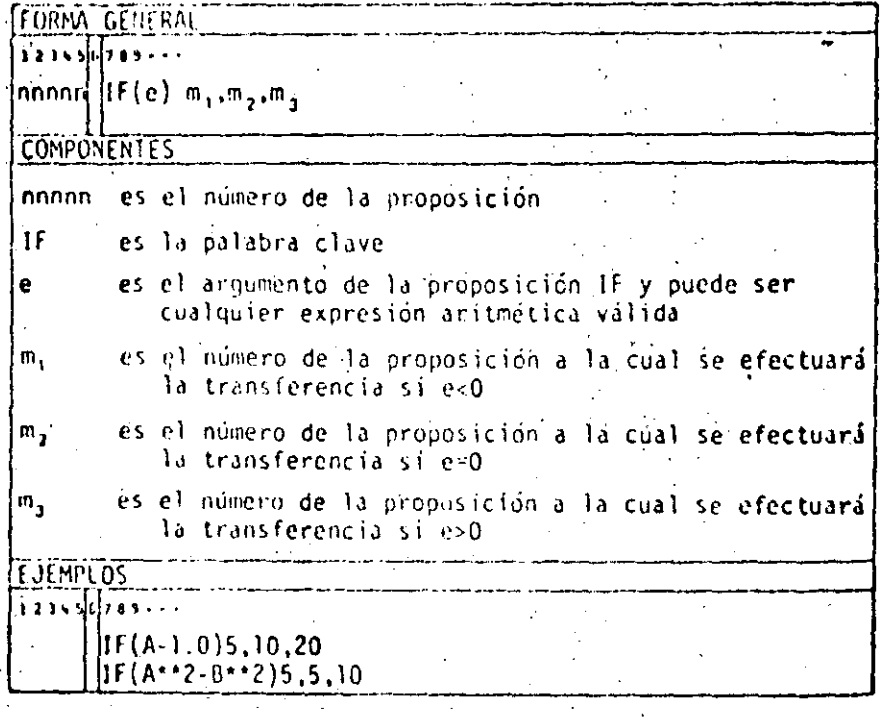

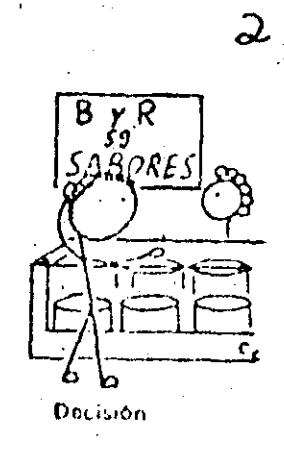

00AJ3H

La e es cualquier expresión aritmética evillada. Úna expresión aritmética es una seeuencia de constantes numérieas y/o de variables concetadas por los operadores aritmeticos, como, por ejemplo X o  $(X + 2.4Y - 4)$ . La expresión aritmética tiene un valor numérico: este valor puede ser menor que cero; ecoctaniente ipual à cero o mayor que cero. Esta condición determina la proposición que se ha de ejecutar después de la IF. Se hace fa transferencia a la proposición m<sub>ui</sub>si e < 0. a la proposición my si e = 0, y a la proposicion m<sub>3</sub> si e > 0. Esto se muestra en el diagrama de flujo de la fig.

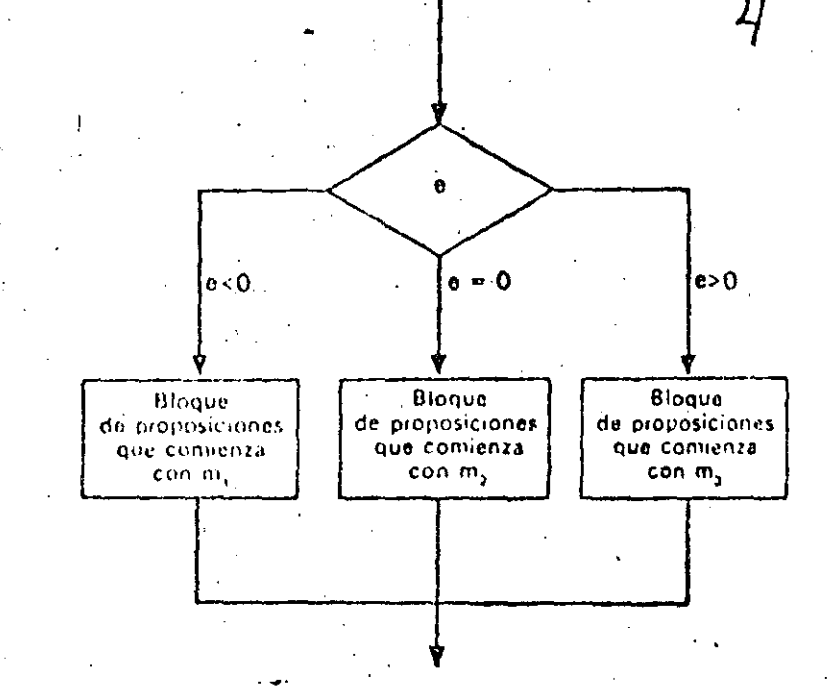

Diagrama de flujo para la proposición IF aritmética.

 $\left( \rho \right)$ 

A comininción se da un ejer plo de la impesición IF aritmética.

#### JEMPLO 1

Se desea escribir un programa para extraer las raíces de la ecuación cua- $\Delta d$ a a $x^2 + bx + c$  utilizando la formula :

$$
R_1, R_2 = \frac{-b \pm \sqrt{b^2 - 4ac}}{2a}
$$

Las siguientes son las proposiciones necesarias para calcular el radicando 2 - 42c) y transferir el control al segmento de programa identificado por preposición 10 si (b<sup>2</sup> = 4ac) < 0, a la proposición 20 si (b<sup>2</sup> = 4ac) > 0 a la proposición 15 si  $(b^2 - 4ac) = 0$ .

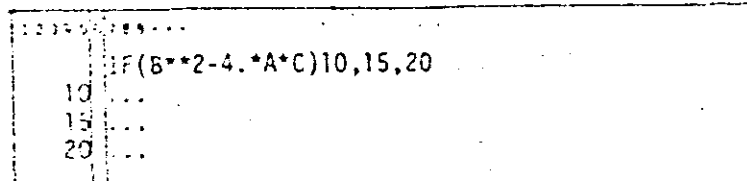

La proposición que sigue a una IF aritmética siempre debe tener un nútre de proposición.

Para maltare les segmentos de programa no desgados se utiliza la proasidor GO TO, como se muestra en la próxima solución más completa : la ecuación cuadrática.

#### JEMPLO 2

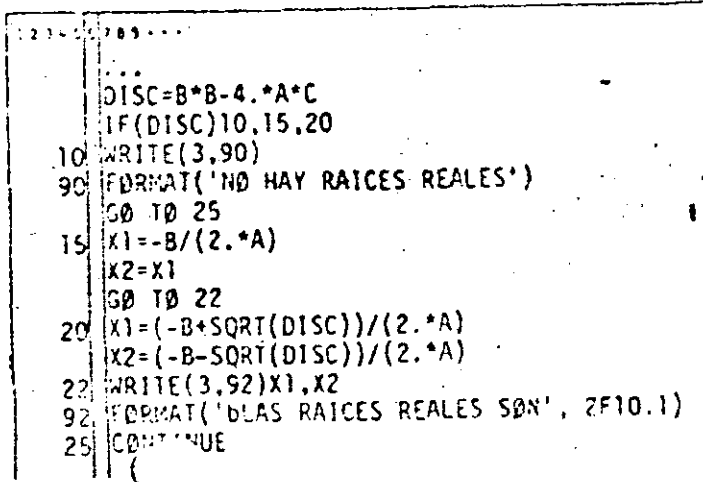

# EJEMPLO 3

Escribir preposiciones que sumen los enteros positivos de uno a 100.  $1.7.34$  $1 = 1$ lı sun=0 1 SUM= 1 SUM+ 1

 $i = i + 1$  $\text{IF}(1-100)8.8.6$ **CONTINUE** 

Escribir un ciclo propio es especialmente ventajoso cuando no hay ningúr «conteo» asociado naturalmente al eiclo y cuando los valores iniciales, ter minales y de incremento no son enteros, El ejemplo 4 ilustra tal situación.

EJEMPLO 4

Escribir proposiciones que resuelvan  $y =$ senx + cosx para valores de x de -10 a 10 radianes en incrementos de 0.1.

 $\sim$ 

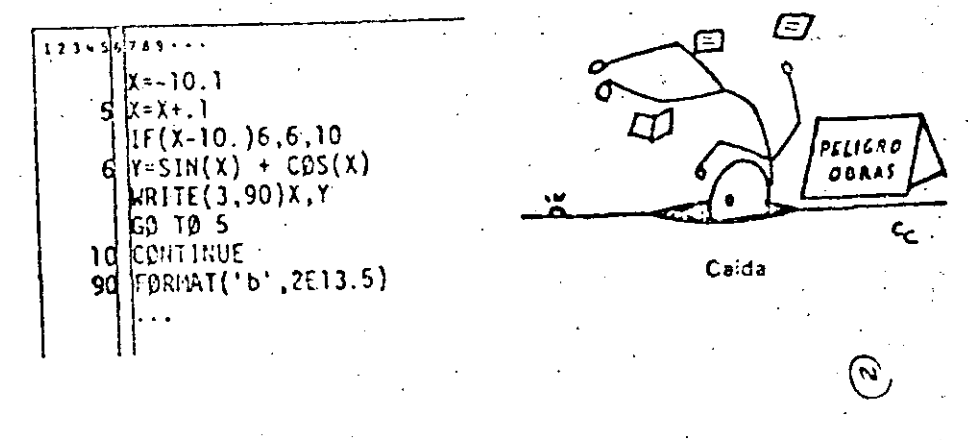

ce ejemplo 3, el valor de la expresión debé ser exactamente cero para a trasferencia de la proposción 20.

# EMPLO<sub>5</sub>

Este programa hace que el computador entre en un ciclo sin fin, ya que el

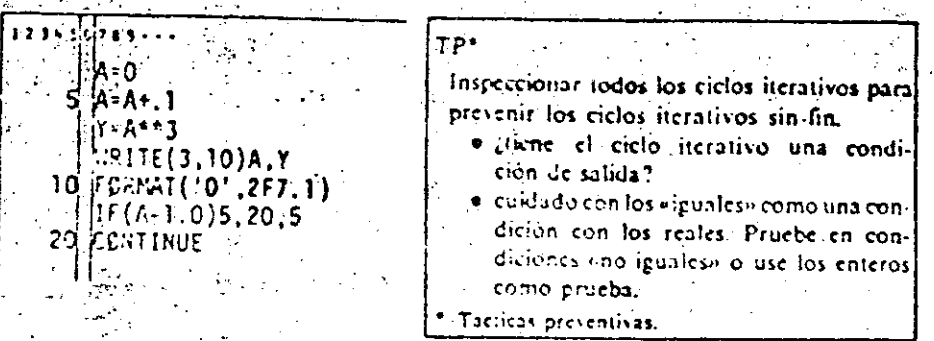

or de (A-1.0) jamás será exactamente cero. Situaciones como esta pueden tarse si no se basa nunca la prucba en «iguales», sino en «menos que o ales» o «niáyor que o iguales» al utilizar números reales. La proposición If en el ejemplo anterior tendrá la forma

### $123 - 56789 - 4$

# i:F(A-1.0)5.20.20

que A siempre excederá a 1.0 en algún punto,

Otro método para evitar el ciclo sin fin es usar aritmética entera o «exacta» no se muestra en el ejemplo 6.

# EMPLO 6

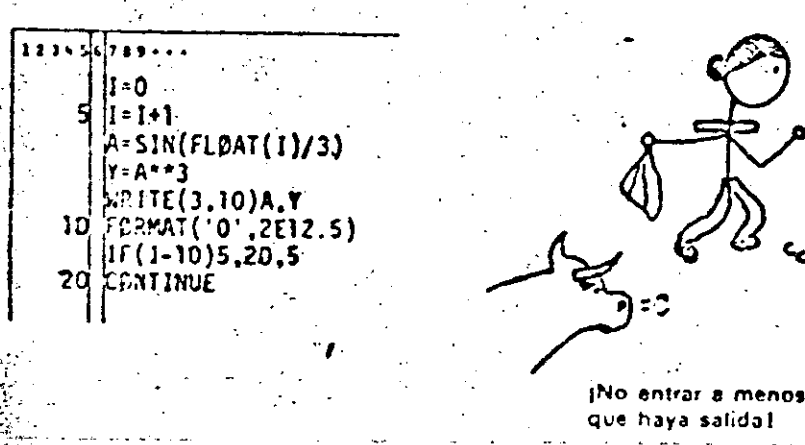

El ejemplo siguiente muestra como crear su propio ciclo para la unidad de procesamiento (ver al ejemplo de la sección 10.3) sin usar la opción END,=. Un procedimiento para manejar la condición de fin de datos es usar como la última de la serie de tarjetas de datos una tarjeta centinela. Esta tarjeta contiene algún valor, tal como 9999, en un campo no usado o un valor fuera de los limites de los valores posibles para uno de los datos leidos: Inmediatamênte después de haberse leido el valor del duto, se prúcba el cumpo que contiene el indicador para el fin de datos. La proposición IF aritmética provée un medio para hacer esto.

### EJEMPLO 7

- Entrar en la memoria todas las tarjetas de identidad de los alumnos e imprimir la información que contienen. El primer campo en cada tárjeta contiene el número de identidad del alumno, un entero entre 100000 y 999999, Puesto que cualquier número negativo es inválido, seleccionamos en forme arbitraria -99999 y lo perforamos en el campo correspondiente al número de identidad del alumno. (Se podría usar cualquier número negativo o simplemente una tarjeta en blanco.) Esta tarjeta centinela se ubica después de la última tárjeta válida de datos.

El programa lee cada tarjeta, comprueba si el campo de números de identidad del alumno contiene un número negativo y transfiere a STOP cuando lo encuentra Esto se muestra a continuación.

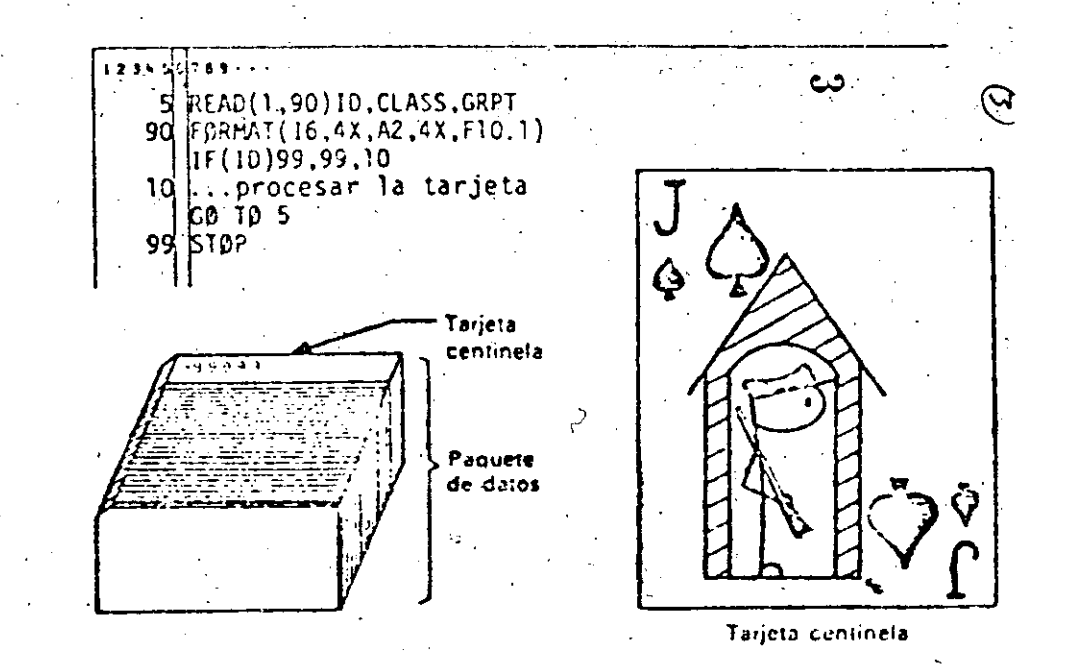

# **EJERCICIOS**

ĵ.

1. Escribir una proposición IF aritmética que transfiera el control a la proposición 10 si A es menor que 25, a la proposición 20 si A es igual a 25 y a la proposición 30 si A es mayor que 25.

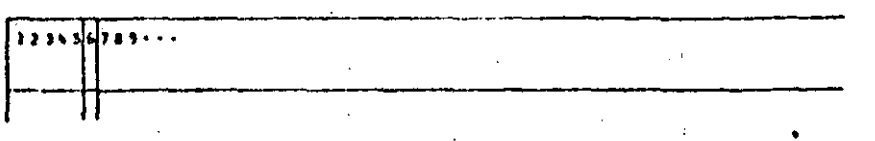

2. Escribir una proposición IF aritmética que transfiera el control a la proposición 10, 20 ó 30, dependiendo de si IMO < 0, IMO = 0 o IMO > 0, respectivamente.

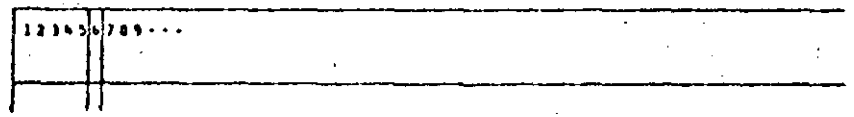

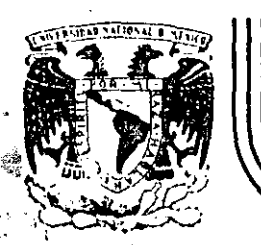

# DIVISION DE EDUCACION CONTINUA<br>FACULTAD DE INGENIERIA U.N.A.M.

# INTRODUCCION A LA COMPUTACION ELECTRONICA Y PROGRAMACION

ANI A M I E H T O  $\mathbb D$ 

OCTUBRE, 1985.

Palacio de Minería - Calle de Tacuba 5 - primer piso - Deleg. Cuauhtemoc 06000 - México, D.F. - Tel.: 521-40-20 - Apdo. Postal M-2285

Hay ocasiones en las que es necesario utilizar una proporción DO dentro del rango de otra proposición DO, a lo cual se le llama anidamiento. Al utilizar un anidamiento de proposiciones DO hay que tener cuidado con lo siguiente: el final de la proposición DO interna debe estar antes, o cuando mucho, en la misma proposición que en la que termina la proposición DO externa, es decir, el rango de la proposición DO interna (6 anidada) debe estar completamente contenido dentro del rango del DO externo; veamos unos ejemplos:

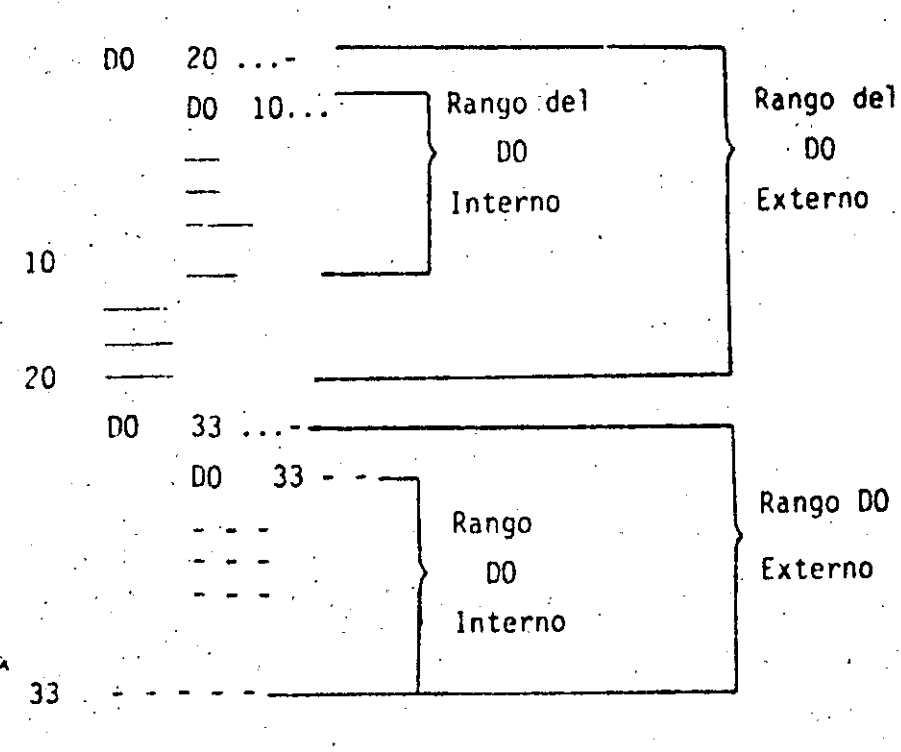

Lo siguiente es incorrecto:

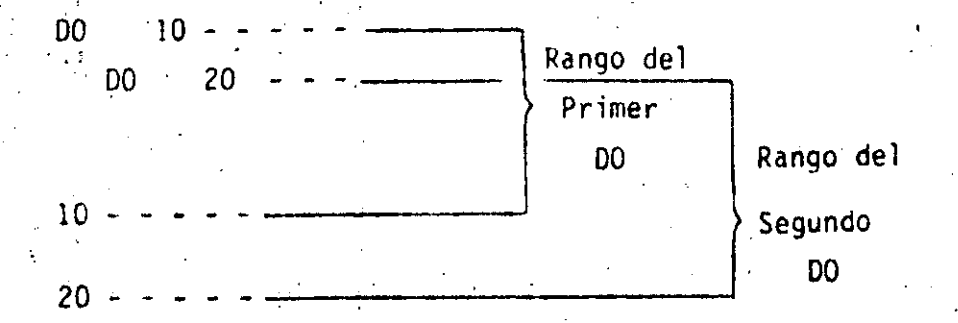

ĝ.

 $\Omega$ 

No hay limites en el nivel de anidamiento, es decir, en el número de (?) 00 que se pueden anidar dentro de otro: sin embargo, si hay muchos -DO anidados el programa puede parecer confuso, por lo que se recomien da usar siempre la proposición CONTINUE que se explica en seguida.

#### EJEMPLO 6.1

# EXPRESION ARITMETICA

PRINT \*, TECLEE EL NUMERO DE ALUMNOS DEL GRUPO **READ \*\* NUMERO**  $FROGFO = 0.0$ 

#### LA VARIABLE 'INDICE' ES EL CONTADOR DE ALUMNOS PROCESADOS

INDICE =  $1$ 

10

FRINT \*, 'TECLEE LAS CINCO CALIFICACIONES DEL ALUMNO ', INDICE READ \*, CALIFI, CALIF?, CALIF3, CALIF4, CALIF5 FROALU = (CALIF1+CALIF2+CALIF3+CALIF4+CALIF5)/5.0 FRINT \*/'EL ALUMNO '/INDICE'' TIENE '/FROALU/' DE FROMEDIO' FROGED = FROGEO + FROALU INDICE  $\neq$  INDICE  $\pm$  1

EL SIGUIENTE \*IF\* FREGUNTA SI LA VARIABLE \*INDICE\* ANTES INCREMENTADA, ES MENOR O IGUAL A LA VARIABLE \*NUMERO\* FARA REURESAR EL CONTROL A LA PROPOSICION CÓN LA ETIQUETA 10, D CONFINUAR CON LA SIGUIENTE PROPOSICION (ETIQUEIA NUMERO 20)

IF (INDICE-NUMERO ) 10,10,20 20 FROGEO = FROGEOZNUMERO

FRINT #, EL PROMEDIO GENERAL DEL GRUPO ES! / FROGPO STOP

**HND** 

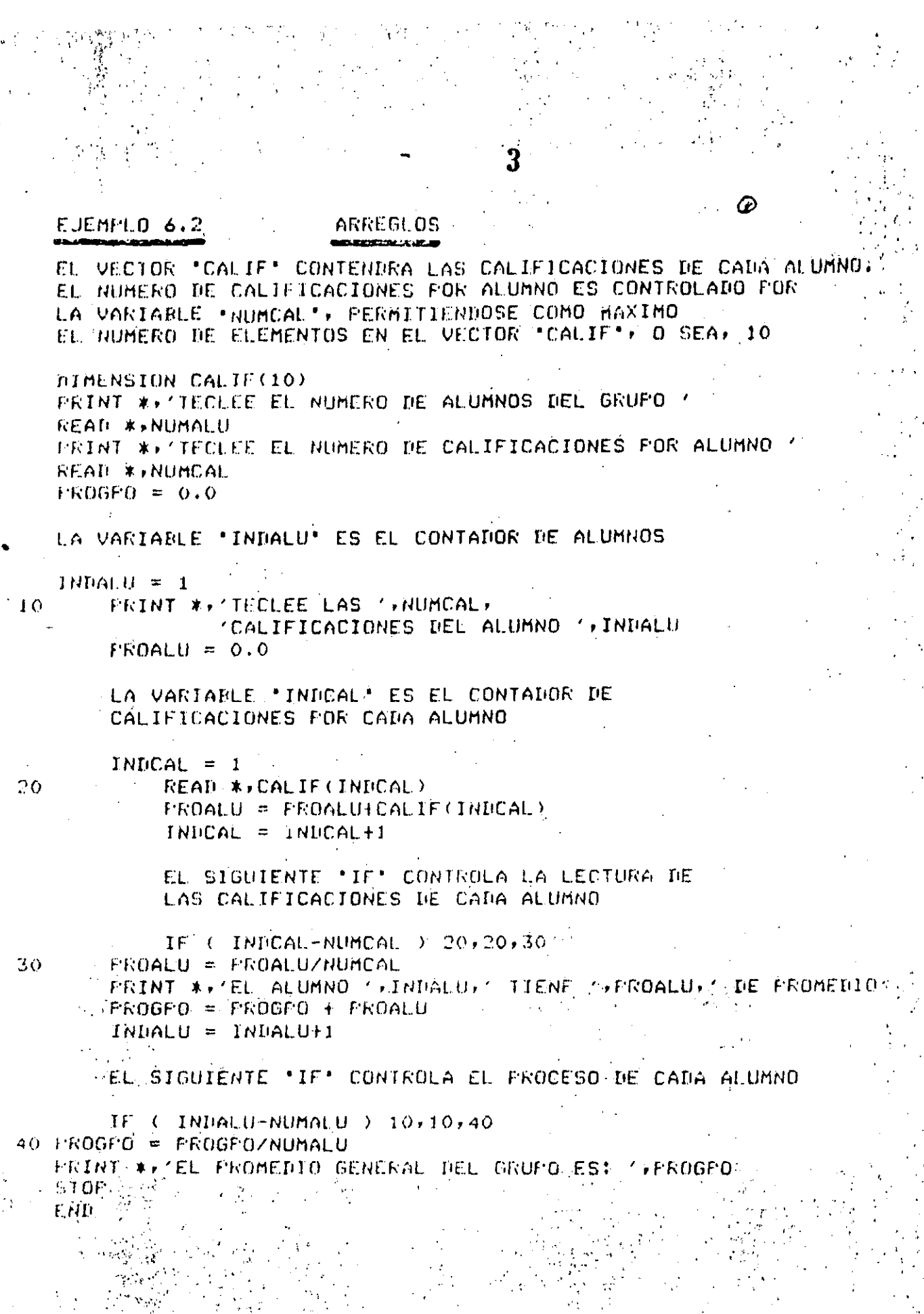

 $\mathcal{L}^{\text{max}}$ 

 $\sim 2\sqrt{3}$ 

an Salah<br>Sebagai Sungai

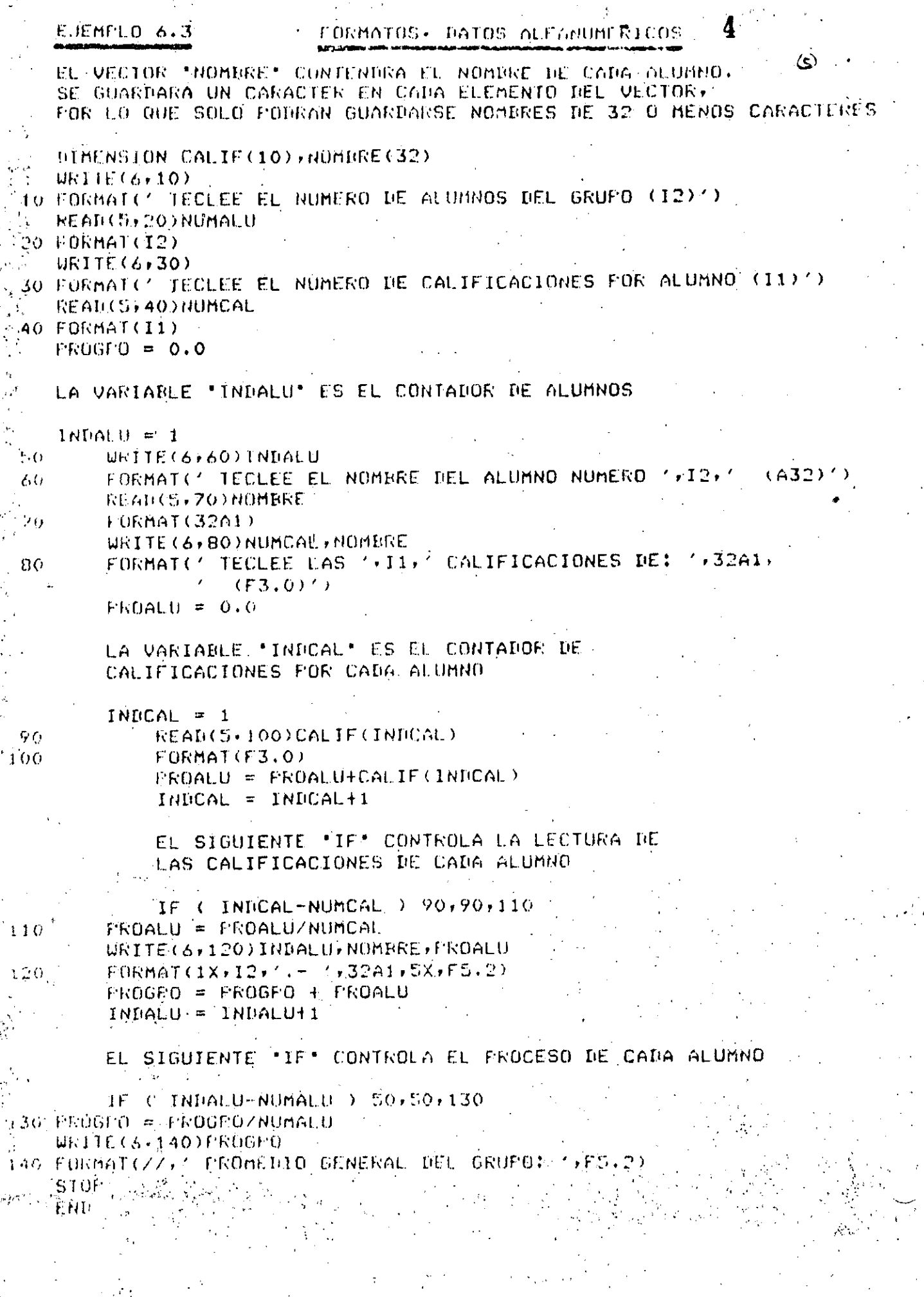

زلبر

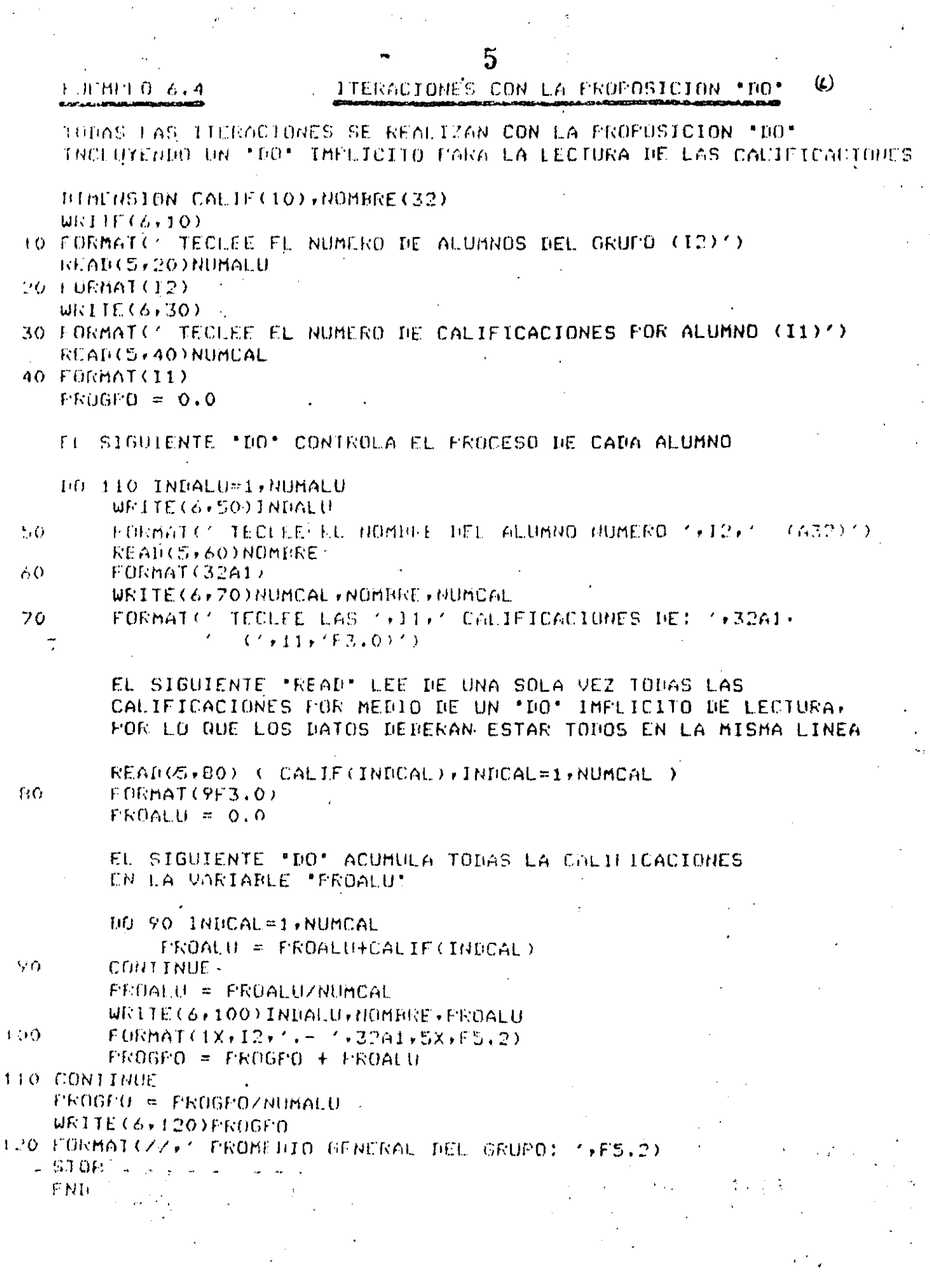

an<br>Alaman ke yan wasa salah daerah

ang<br>Salaman sa titul

 $\label{eq:2} \begin{split} \mathcal{L}_{\text{max}}(\mathbf{r}) = \frac{1}{2} \sum_{i=1}^{N} \frac{1}{\mathcal{L}_{\text{max}}(\mathbf{r})} \mathcal{L}_{\text{max}}(\mathbf{r}) \\ \mathcal{L}_{\text{max}}(\mathbf{r}) = \frac{1}{N} \sum_{i=1}^{N} \frac{1}{\mathcal{L}_{\text{max}}(\mathbf{r})} \mathcal{L}_{\text{max}}(\mathbf{r}) \\ \mathcal{L}_{\text{max}}(\mathbf{r}) = \frac{1}{N} \sum_{i=1}^{N} \frac{1}{\mathcal{L}_{\text{max}}(\mathbf{r$ 

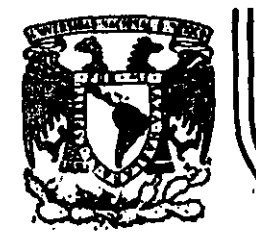

# DIVISION DE EDUCACION CONTINUA<br>FACULTAD DE INGENIERIA U.N.A.M.

# INTRODUCCION A LA COMPUTACION Y PROGRAMACION ELECTRONICA

### **ALGORITMOS**

# OCTUBRE, 1985

Deleg. Cuauhtémoc 06000 primer piso México, D.F. Tel.: 521-40-20

Apdo. Postal M-2285

ł,

Palacio de Mineria

Calla da Tacuba 5

**TITULO** : CALCULO DE SUELDO BRUTO SEMANAL

**OBJETIVO** 

- : HOSTRAR MEDIANTE UN PROGRAMA (MUY SENCILLO) EL USO DE ASIGNACION DE VARIABLES, CONSTANTES Y OPERACIONES ARITMETICAS.
- **DESCRIPCION**
- : CALCULE EL PAGO (SUELDO) SEMANAL DE UN EMPLEADO, MULTIPLICANDO EL NUMERO DE HORAS TRABAJADAS POR EL SUELDO, E IHPRIMA EL SIGUIENTE MENSAJE: CANTIDAD A PAGAR : \$ XXX, XXX.XX

ALGORITMO

: ASIGNAR EL SUELDO POR HORA A VARIABLE SUELDO

ASIGNAR EL NUMERO DE HORAS LABORADAS A VARIABLE HORAS

NULTIFLICAR EL SUELDO FOR HORA POR LAS HORAS LABORADAS DANDO LA CANTIDAD A PAGAR

IMPRIMIE LA CANTIDAD A PAGAR

FIN DEL PROGRAMA

PSEUDOCONICO

ALGORITMO

**TITULO** : CALCULO DE SUELDO NETO SEMANAL

**OBJETIVO** : KOSTRAR KEBIANTE UN PROGRAKA (SENCILLO) EL USO DE ASIGNACION DE VARIABLES, CONSTANTES Y OPERACIONES ARITHETICAS.

DESCRIPCION : CALCULE EL PAGO (SUELDO) NETO MENSUAL DE UN EHPLEADO, CONSIDERANDO EL SUELDO BRUTO MAS LAS RORAS EXTRAS MENOS EL IMPUESTO ISPT MENOS IMPUESTO IMSS, E IMPRIMA EL RESULTADO CON EL SIGUIENTE MENSAJE: SUELDO NETO MENSUAL : \$ XXX, XXX, XX

: ASIGKAR SUELDO MENSUAL RRUTO A VARIABLE SUELDO BRUTO

ASIGNAR SUELDO MENSUAL DE HORAS EXTRAS A VARIABLE HORAS-EXT

ASIGNAR IMPUESTO ISPT A VARIABLE ISPT

ASIGNAR INPUESTO INSS A VARIABLE INSS

SUMAS SUELDO BRUTO MAS HORAS EXTRAS A VARIABLE PERCEPCIONES -

MULTIPLICAR ISPT POR SUELDO BRUTO PARDO IMPUESTO-1.

MULTIPLICAR IMSS FOR SUELDO BRUTO DANDO IMPUESTO 2

SUMAR AMEDE IMPUESTOS DANDO DESCUENTOS

RESTAR PERCEPCIONES HENOS DESCUENTOS DANDO SUELDO NETO

INFRININ SUELDO NETO

FIN DE PROGRAMA

PSEUPOCOMIGO

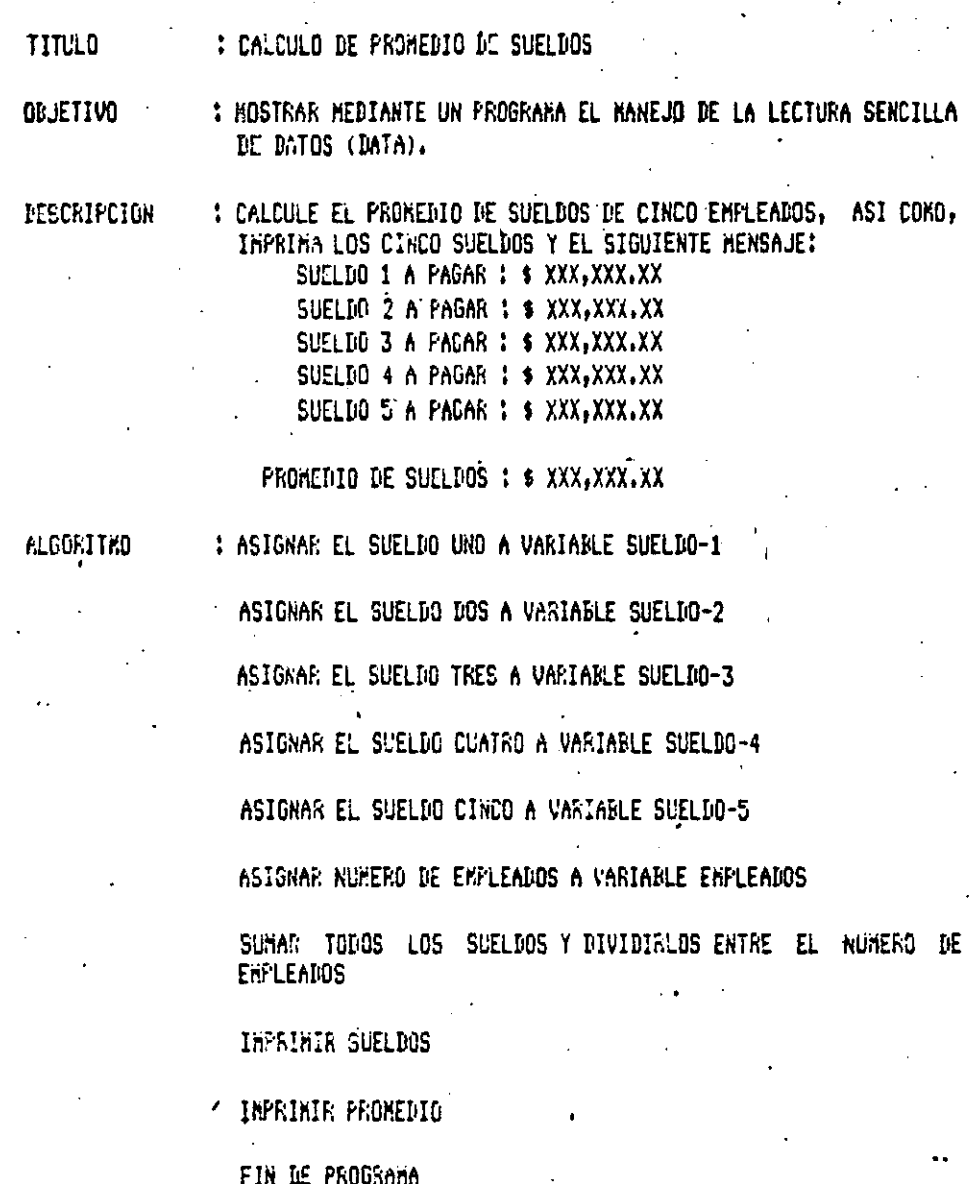

PSECRECONIGO

٠

ALGORITAC NUMERO: 4

: HOVIMIENTOS EN INVENTARIO **TITULO** 

**OBJETIVO** 

: HOSTRAR HEDIANTE UN PROGRAHA EL MANEJO DE ENTRADA DE DATOS POR MEDIO DE LA TERMINAL (INPUT)

DESCRIPCION

ALGORITHO

: PROPORCIONE MEDIANTE LA TERMINAL EL NUMERO DE UNIDADES INICIALES, RECIBIDAS, VENDIDAS Y EL COSTO POR UNIDAD; CALCULE EL NUMERO DE UNIDADES DISPONIBLES, SUMANDO LAS INICIALES MAS LAS RECIBIDAS NENOS LAS VENDIDAS. CALCULE EL COSTO TOTAL DEL INVENTARIO, BULTIFLICANDO EL NUMERO DE UNIDADES DISPONIBLES POR EL COSTO UNITARIO, E IMPRIMA EL SIGUIENTE MENSAJE: ESTADO DEL INVENTARIO

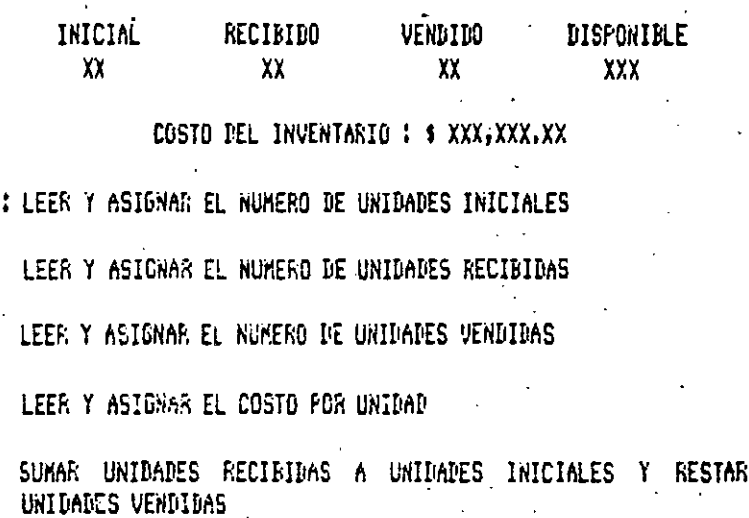

HULTIFLICAR UNIDAES DISFONIBLES POR COSTO UNITARIO

INPRIMIR ENCABEZADO

IMPRIMIR VALORES INICIALES, RECIBINAS, VENDIDAS DISPONIBLES

IMPRIMIA COSTO DEL INVENTARIO

FIN DE PROGRAMA

**PSEUDRCODIGO** 

**TITULO** : PAGD DE COMISIONES

**OBJETIVO** 

: MOSTRAR MEDIANTE UN PROGRAMA EL MANEJO COMBINADODE LECTURA DE DATOS POR TERMINAL (INPUT) Y POR PROGRAMA (DATA)

**DESCRIPCION** 

: PROPORCIONE MEDIANTE LA TERMINAL LAS VENTAS REALIZADAS POR CADA EMPLEADO Y EL PORCENTAJE DE LA CONISION. CALCULE LA CONISION CORRESPONDIENTE A CADA ENPLEADO Y EL TOTAL DE VENTAS Y COMISIONES DE ACUERDO AL SIGUIENTE REPORTE.

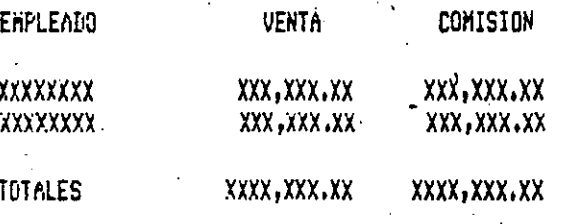

**ALGORITHO** 

: \* PROGRAMA PARA CALCULO DE COMISION A EMPLEADOS \*

LEER Y ASIGNAR EL NOMBRE DEL PRIMER EMPLEADO A EMPLEADO-1

LEER Y ASIGNAR EL NOKRRE DEL SEGUNDO EMPLEADO A EMPLEADO-2

LEER Y ASIGNAR EL NOMBRE DEL TERCER ENPLEADO A EMPLEADO-3

LEEF Y ASIGNAR PORCENTAJE DE CONISION A PORC-CONISION

LEER Y ASIGNAR VENTAS DEL PRIMER EMPLEADO A VENTA-1

LEER Y ASICNAR VERTAS DEL SEGUNDO EMPLEADO A VENTA-2

LEER Y ASIGNAR VENTAS DEL TERCER EMPLEADO A VENTA 3

HULTIPLICAR VENTA-1 POR EL PORCENTAJE DE LA COMISION DANDO COMISION-1

HULTIPLICAR VENTA-2 POR EL PORCENTAJE DE LA COMISION DANDO COMISION-2

RULTIFLICAR VEKTA-3 FOR EL FORCENTAJE DE LA COMISION DANDO CONJSION-3

SUMAR TODAS LAS VENTAS

SURAS TODAS LAS CONISIONES DANDO CONISION TOTAL

IMPRIMIR ENCAPEZADOS

IMPRIMIR DETALLE

IMPEINIR VENTA TOTAL Y CONISION TOTAL

FIN DEL FROGRAMA

**TITULO** 

: PROHEDIO DE SUELDOS 2

**OBJETIVO** 

: NOSTRAR MEDIANTE UN PROGRAMA EL USO DEL ELEMENTO DE PROGRAMACION ESTRUCTURADA DE REPETICION (WHILE), Y LA LECTURA DE UN ARCHIVO SECUENCIAL DE DATOS (OPEN, READ).

DESCRIPCION

: LEA DE UN ARCHIVO SECUENCIAL DE DATOS, 'SUELDOS. IVAT', LOS SUELDOS DE LOS EMPLEADOS, HASTA QUE EL SUELDO SEA = 0; CALCULE EL PRONEDIO DE SUELDOS Y ENITA EL SIGUIENTE REPORTE.

**SUELDOS** xxx, xxx. xx XXX, XXX, XX 1. **XXX.XXX.XX** PROMEDIO DE SUELDOS **\* XXXX,XXX,XX** : ABRIR ARCHIVO DE DATOS DE ENTRADA LEER SUELDOS DE EMPLEADO MIENTRAS QUE EL SUELDO SEA MAYOR QUE ZERO INCREMENTA EL TOTAL Y EL NUMERO DE EMPLEADOS LEER SIGUIENTE REGISTRO FIN HIENTEAS -CALCULAR PROMEDIO ESCRIBIR ENCABEZADO

ESCRIBIR DETALLE

FIR DEL FROSRANA

POEUPOCODIGO

÷

**ALGORITMO** 

: LISTADO DE NOMINA DE ÉMPLEADOS **TITULO** : MOSTRAR WEDIANTE UN PROGRAMA LA UTILIZACION DEL ELEMENTO DE OBJETIVO PROGRAMACION ESTRUCTURADA DE REPETICION (WHILE), Y LA LECTURA DE BATOS DE UN ARCHIVO SECUENCIAL (OPEN, READ). : TENIENDO UN ARCHIVO SECUENCIAL CON LA NÓMINA DE PERSONAL, DESCRIPCION LLAMADO 'NOMINA.DAT', ENCONTRAR LOS SUELLOS NAYORES DE UNA CIERTA CANTIDAD E IMPRIMIR EL SIGUIENTE REPORTE. INTRODUCCION A LA PROGRAMACION Y COMPUTACION ELECTRONICA

#### LISTADO DE ENPLEADOS

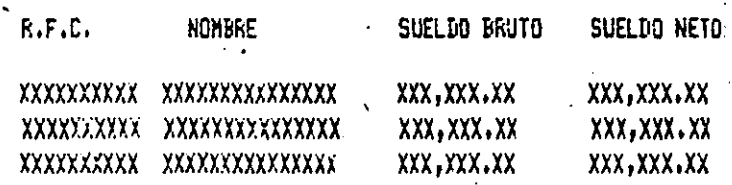

SUMA TOTAL : \$ XX, XXX, XXX, XX

: INICIALIZAR VARIABLES

INPEINIR ENCABEZADOS

MIENTRAS EXISTAN REGISTROS

LEER REGISTRO

CALCULAR SUELDO NETO

SI SUELDO NETO ES MAYOR A URA CANTIDAD 'X'

IMPRIMIR DETALLE

ACUMULAR SUELDO A TOTAL

FÍN (SI)

FIN(MIENTRAS)

IMPAINIR TOTAL

FIN FROGRAKA

PSEUMOODICO

ALGORITAD

**TÍTULO** 

: VALIDACIÓN DE EDAD

**OBJETIVO** 

: HOSTRAR MEDIANTE UN PROGRAMA EL USO DE ESTRUCTURAS DE (IF...THEN...ELSE), ESTRUCTURAS DESICION ANIBADAS DE REPETICION (WHILE) Y LECTURA DE ARCHIVOS SECUENCIAL.

DESCRIPCION

: LECTURA DE UN ARCHIVO SECUENCIAL LLANADO "EDAD.DAT", UN CONJUNTO DE NUREROS ENTEROS, LOS CUALES REPRESENTAN LA EDAD DE UN APERSONA (POR EJEMPLO 21). IMPRIMA UN MENSAJE DE ERROR SI LA EDAD ES NEGATIVA; DE OTRA MANERA, SI LA EDAD ES 21 0 MAS AROS, IMPRIMA "LA EDAD ÉS MAYOR A 21", Y SI NO ES, INPRIMA EL VALOR DE LA EDAD DE LA PERSONA. EL PROCESO SE TERMINA CUANDO LA EDAD DE LA PEERSONA ES IGUAL A 999.

ALGORITHO

: ABRIR ARCHIVO

LEER REGISTRO

MIENTRAS NO SEA FIN DE ARCHIVO

LA EDAD ES NEGATIVA

IMPRIMIR MENSAJE DE ERROR

DE GTEA MANERA

SI LA EDAD ES MAYOR QUE 21

IMPRIMIR MENSAJE CORRESPONDIENTE

IE OTRA MANERA

IMPRIMIR LA EDAD

FIN(SI)

FIN(SI)

FIN(HIENTRAS)

LEER REGISTRO

FIN DE PROGRAMA

**PSEUINCODIGO** 

**TITULO** 

#### : VENTA ARTICULOS DE DÉPORTE

UNA CADENA DE TIENDAS DE ARTICULOS PARA DEPORTES NECESITA SABER LA CANTIDAD DE BALONES DE FUTBOL SOCCER QUE VENDEN POR HES CADA UNA DE ELLAS, PARA SURTIRLAS DE ACUERDO A ESTAS VENTAS.

**OBJETIVO** 

: HOSTRAR ATRAVES" DE UN PROGRAMA LA UTILIZACION DE ESTRUCTRUCTURAS DE DATOS DEL TIPO DE VECTORES Y NATRICES (DIN).

DESCRIPCION

: LEER DE UN ARCHIVO SECUENCIAL LLAMADO "DEPORETE.DAT" PRINERANENTE, EL NUMERO DE TIENDAS.Y POSTERIORMENTE, DOS VALORES POR CADA REGISTRO; UNO, EL NUMERO DE TIENDAS Y EL SEGUNDO, LAS VENTAS DE ESA TIENDA EN PARTICULAR, COLOQUE CADA NONTO THE LAS VENTAS EN SU CASILLERO RESPECTIVO HEL VECTOR Y EMITA EL REPORTE DE TODAS LAS TIENDAS ORDENADAS EN SU MONTO DE VENTAS CORRESPONDIENTE.

**ALGORITHO** 

: LEER'EL NUMERO DE TIENDAS

ASIGNAR EL ESPACIO REQUERIDO DE ACUERDO A NUMERO DE TIENDAS

LEER LAS CANTIDADES VENDIDAS

NUMERO ALHACENAR LAS CANTIDADES EN CORRESPONDENCIA AL ASIGNADO A CADA TIENDA, EN EL ESPACIO RESERVADO PARA ELLO

IMPRIMIR EL REPORTE TOMANDO LOS DATOS DEL ESPACIO DONDE ESTAN-ALMACENADOS.

FIN-DEL PROGRAMA

PSEUDOCODIGO

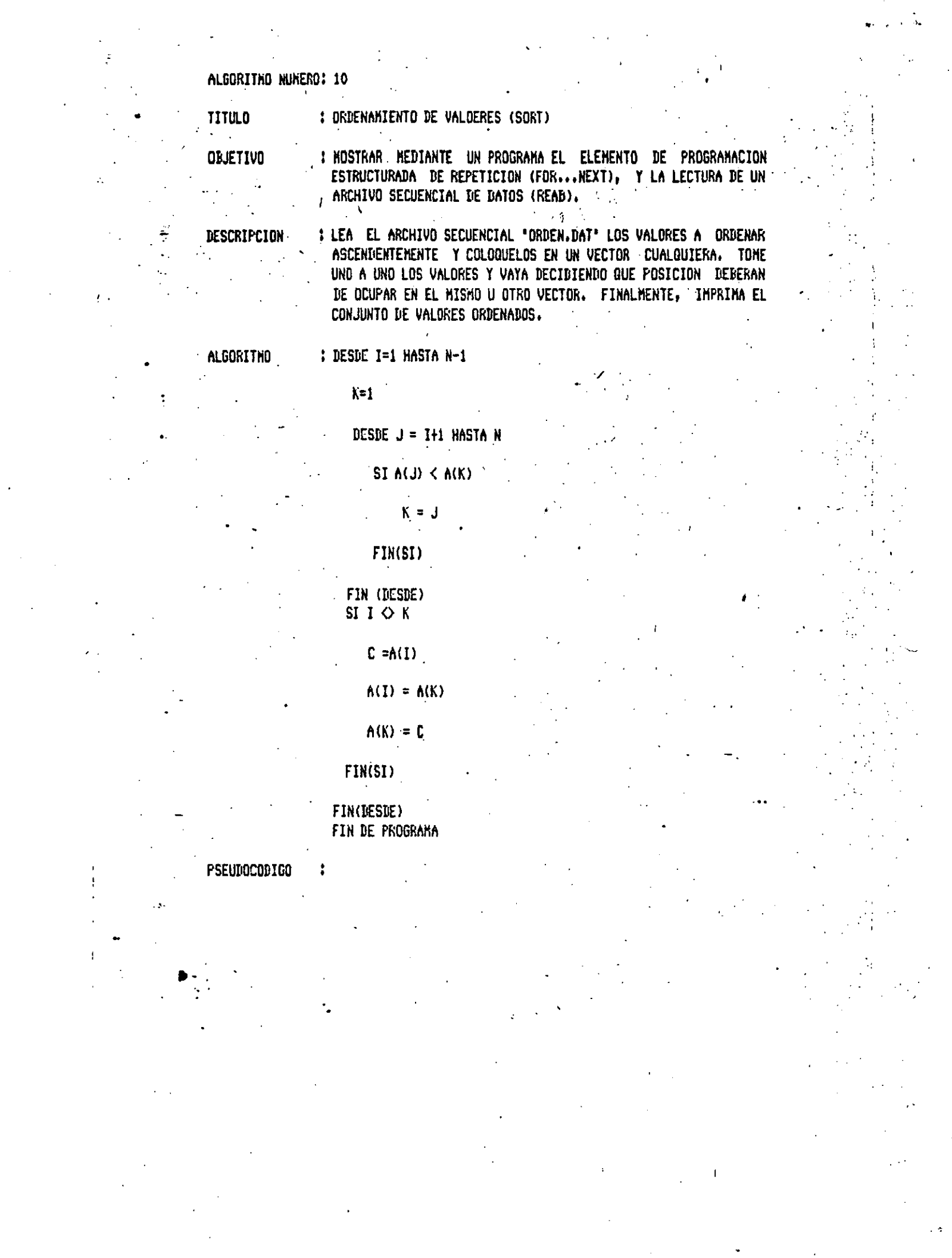

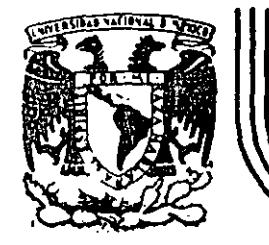

# DIVISION DE EDUCACION CONTINUA<br>FACULTAD DE INGENIERIA U.N.A.M.

INTRODUCCION A LA COMPUTACION ELECTRONICA Y PROGRAMACION

# $-L$  TEMA: E J E R, C I C I O S

# OCTUBRE, 1985.

Palacio de Minería Calle de Tacuba 5 primer piso Deleg. Cuauhtémoc 06000 México, D.F. Tel.: 521-40-20 Apdo. Postal M-2285

TITULO : CALCULO DE SUELDO BRUTO SEMANAL

OBJETIVO : MOSTRAR MEDIANTE UN PROGRAMA (MUY SENCILLO) EL USO DE  $\mathcal{M}_{\mathcal{A}}$ ASIGNACION DE VARIABLES, CONSTANTES Y OPERACIONES ARITMETICAS.

: CALCULE EL PAGO (SUELDO) SEMANAL DE UN EMPLEADO. **DESCRIPCION** MULTIPLICANDO EL NUMERO DE HORAS TRABAJADAS POR EL SUELDO, E IMPRIMA EL SIGUIENTE MENSAJE: CANTIDAD A PAGAR : \$ XXX, XXX. XX

**ALGORITMO** : ASIGNAR EL SUELDO POR HORA A VARIABLE SUELDO

ASIGNAR EL NUMERO DE HORAS LABORADAS A VARIABLE HORAS

MULTIPLICAR EL SUELDO POR HORA POR LAS HORAS LABORADAS DANDO LA CANTIDAD A PAGAR

المحامل المستشفات

IMPRIMIR LA CANTIDAD A PAGAR

FIN DEL PROGRAMA

**PSEUDOCODIGO**  $\mathbf{1}_{\{1,2,3,4,5\}}$  and  $\mathbf{1}_{\{1,2,3,4,5\}}$ 

FFM -**FROGRAMA PARA CALGULO DE SUELDO SEMANAL** FEM ASIGNACION DE VALORES A CAMPOS DE DATOS **FEM** LET SUELDO = 525.00 LET HORAS = 40 CALCULO DE CANTIDAD A PAGAR REN 1999 LET PAGO = SUELDO \* HORAS NIMPRESION DE CANTIDAD A PAGAR **FEM** FRINT "CANTIDAD A FAGAR: \$"; FRINT PAGO END.

CEASIC-16 System Version 1.42 . Serial No. AC00100 . 16:48 Oct 8, 1985 Copyright (c) 1983 by Digital Research, Inc. (Sysgen: 15:30<sup>0</sup>St) 3, 1983)

CANTIDAD A PAGAR: \$ 21000
# ALGORITMO NUMERO: 2

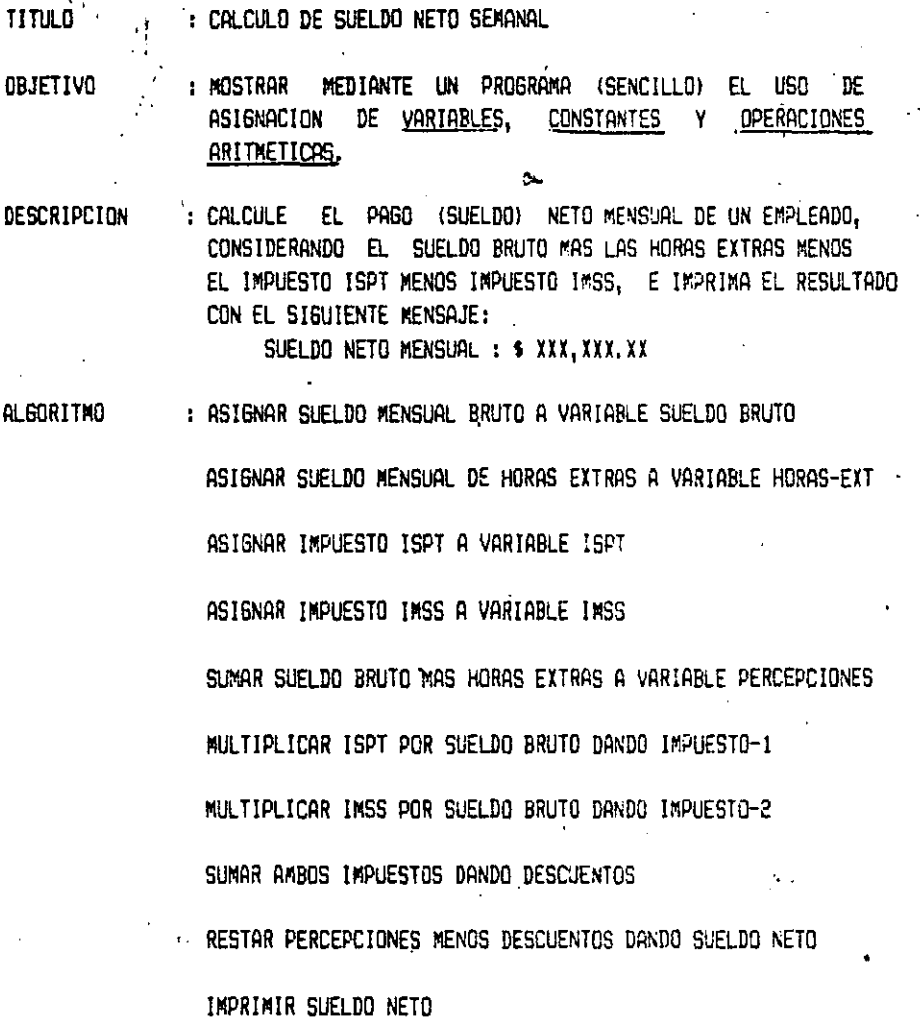

J

FIN DE PROGRAMA

 $\mathbf{I}$ 

**PSEUDOCODI60** 

- PROGRANA DE CALCULO DE SUELDO NÉTO MENSUAL **REM REM** RÉM : ASIGNACION DE VALORES & CAMPOS DE DATOS. LET SUELT . PRUTO = 90000.00 LET HORAS.EXTRAS = 6500.00 LET ISFT = 0.03<br>LET IMSS = 0.02 CALCULO DE PERCEPCIONES TOTALES **REM** LET PERCEPCIONES = SUELDO. ERUTO + HORAS. EXTRAS REM CALCULO DE IMPUESTOS LET IMPUESTO.1 = SUELDO.DRUTO \* ISPT LET IMPUESTO.2 = SUELDO.BRUTO \* IMSS CALCULO DE DESCUENTOS **REM** LET DESCUENTOS = IMPÚESTO.1 + IMPUESTO.2 REM - CALCULO DE SUELDO MENSUAL NÉTÓ -LET SUELDO.NETO = FERCEPCIONES - DESCUENTOS REM . HIPRESION DE SUELDO MENSUAL NETO PRINT "SUELDO NETO MENSUAL: #"; -PRINT SUELBO.NETO END

CDASIC-16 System Version 1.42 Serial No. AC00100 + 16:51 Det 8, 1985 Copyright (e) 1933 by Digital Research, Inc. (Sysgen: 15:30 S&p 3, 1983)

PUELDO NETO MENSUAL: \$ \$7500

# ALGORITXO NUMERO: 3

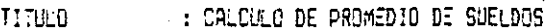

: : MOSTRAR MEDIANTE UN PROGRAMA EL MANEJO DE LA LECTURA SENCILLA **OBJETIVO** DE DATOS (DATA).

 $\sim$   $\sim$   $\sim$ 

DESCRIPCION : CALCULE EL PROMEDIO DE SUELDOS DE CINCO EMPLEADOS, ASI COMO, IMPRIMA LOS CINCO SUELDOS Y EL SIGUIENTE MENSAJE: SUELDO 1 A PAGAR : \$ XXX, XXX. XX

SLELDO 2 A PAGAR : \$ XXX, XXX. XX SUELDO 3 A PAGAR : \$ XXX, XXX, XX SUELDO 4 A PAGAR : \$ XXX, XXX. XX SUELDO 5 A PAGAR : \$ XXX, XXX, XY

PROMEDIO DE SUELDOS : \$ XXX, XXX, XX

ALGORITMO

: ASIGNAR EL SUELDO UNO A VARIABLE SUELDO-L

ASIGNAR EL SUELDO DOS A VARIABLE SUELDO-2

ASIGNAR EL SUELDO TRES A VARIABLE SLELDO-3

ASIGNAR EL SUELDO CUATRO A VARIABLE SLELDO-4 :

ASIGNAR EL SUELDO CINCO A VARIABLE SUELDO-5

ASIGNAR NUXERO DE EMPLEADOS A VARIAR E EMPLEADOS

SUMAR TODOS LOS SUELDOS Y DIVIDIRLOS EXTRE EL NUMERO DE **EMPLEADOS** 

INPRIMIR SUELDOS

IMPRIMIR PROMEDIO

FIN DE PROGRAMA

 $\bar{\mathbb{E}}$ 

PSEUDOCODIGO

CALCULO DE PROMEDIO DE SUELDOS **FEM TEEM** 用品材のこと LEER Y ASIGNAN DE VALIERES A CAMPOS LE DATOS. READ SUELDO.1, SUELDO.2 READ SUELDO.S, SUELDO.4 (2) REAL SUELDO.5 **READ NUMLSUEL REM** CALCULO DE PROMEDIO DE SUELDOS LET PROMEDIO = (SUELDO.1 + SUELDO.2 + SUELDO.3 + SUELDO.4 + SUELDO.5)\ / NUM.SUEL IMPRESION DE DATOS Y RESULTADOS **REM** FRINT<sup>"</sup> SUELDOS" FRINT FRINT<sup>O</sup>  $\mathfrak{g}$ "; SUELDO.1 PRINT "  $#$ "; SUELDO.2 FRID1 "  $\mathfrak{sp}^n$ ; SUELDO.3  $\frac{1}{2}$   $\frac{1}{2}$  SUELDO.4 FE [1; " FFINT " #": SUELDO.S FRINT FRINT<sup>"</sup> FROMEDIO DE SUELDOS: #"; PROMEDIO **FRINT** DATA 93500.00, 77030.00 DATA 84800.00, 89990.00 DATA 79999.00 DATA S.O. END:

CDANIC-18 System Version 1.42 - Sarial No. ACC0100 -12:59 Oct 8, 1985  $\gamma_{\rm P}$ yrığnı (c) 1983 by Bigital Research, Inc. - (Sysgem: 15:30 Sep - 3, 1983).

**SUELLOG** 

s Temper オープアロシン  $5.643...$  $\Phi = \mathbb{C} \oplus \mathbb{C} \oplus \mathcal{U}(q)$ ※ 79595 →

PROMEDIO DE SUELDOS: \$ 84963.8

#### ALSORIHIO NUMERO: 4

TITULO : MOVIMIENTOS EN INVENTARIO

OBJETIVO : MOSTRAR MEDIANTE UN PROGRAMA EL MANEJO DE ENTRADA DE DATOS POR<br>- MEDIO DE LA TERMINAL (<u>INPUT)</u>

DESCRIPCION : PROPORCIONE MEDIANTE LA TERMINAL EL NUMERO DE UNIDADES INICIALES, RECIBIDAS, VENDIDAS V EL COSTO POR UNIDAD; CALCULE EL NUMERO DE UNIDADES DISPONIBLES, SUMANDO LAS INICIALES MAS LAS RECIBIDAS MENOS LAS VENDIDAS. CALCULE EL COSTO TOTAL DEL INVENTARIO, MULTIPLICANDO EL NUMERO DE UNIDADES DISPONIBLES POR EL COSTO UNITARIO, E IMPRIMA EL SIGUIENTE MENSAJE: ESTADO DEL INVENTARIO

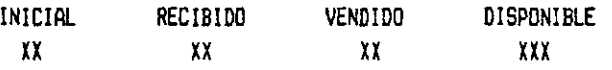

COSTO DEL INVENTARIO : 5 XXX,XXX.XX

#### ALGORITMO

LEER V ASIGNAR EL NUMERO DE UNIDADES RECIBIDAS

: LEER V ASIGNAR EL NUMERO DE UNIDADES INICIALES

LEER V ASIGNAR EL NUMERO DE UNIDADES VENDIDAS

LEER V ASIGNAR EL COSTO POR UNIDAD

SUMAR UNIDADES RECIBIDAS A UNIDADES INICIALES V RESTAR UNIDADES VENDIDAS

MULTIPLICAR UNIDRES DISPONIBLES POR COSTO UNITARIO

IMPRIMIR ENCABEZADO

IMPRIMIR VALORES INICIALES, RECIBIDAS, VENDIDAS DISPONIBLES

IMPRIMIR COSTO DEL INVENTARIO

FIN DE PROGRAMA

PSEUDOCODIBO

¡

- PROGRAMA PARA CALOULO DE INVENIARIO REN -**REN** LEER Y ASIGNAR VALORES DUICIALES A CHIPUS **T.E.** FRINT PRINT "PROPORCIONE:" NUMERO DE UNIDADES INICIALES: "; UNI.INIC INFUT " **FRINT** INFUR " NUMERO DE UNIDADES RECIBIDAS: "; UNI.REC FRINT INFUL " NUMERO DE UNIDADES SALIDAS: "; UNI.SAL **FRINT** COSTO POR UNIDAD: "; COST.UNI INFUT " **FRINT** CALCULO DE INVENTARIO PINAL Y VALOR EN PESOS REM LET INVENTARIO.FINAL = UNI.INIC + UNI.REC - UNI.SAL LET PESOS = INVENTARIO.FINAL \* COST.UNI REM 11 IMPRESION DE ENCABEZADOS FRINT " ( ", "ESTADO DE INVENTARIO" 千尺其塔 . PRINT "INVENTARIO INICIAL", "RECIBIDO", "SALIDO", FRINT "INVENTARIO FINAL" FRINT UNI.INIC, UNI.REC, UNI.SAL, INVENTARIO.FINAL FRINT "CANTIDAD \$") PRINT PESOS END

Freyright (c) 1983 by Digital Research, Inc. (Sysgen: 15:30 Sep. 3, 1983)

# FROMORCIONE:

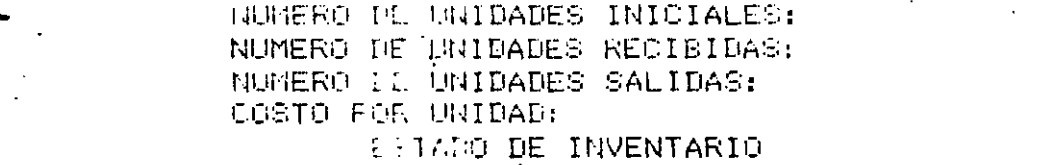

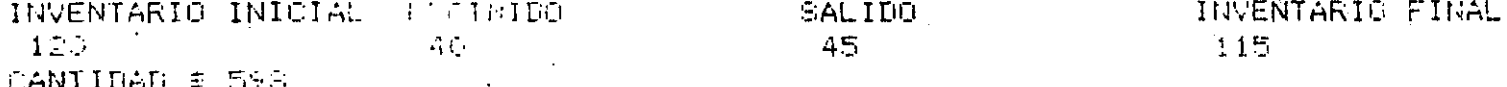

#### ALGORITAO NUMERO: 5

TITULO . · '· : PASO DE COMISIONES

OBJETIVO : MOSTRAR MEDIANTE UN PROGRAMA EL ~ANEJO CO~B!SADODE LECTURA DE DATOS POR TERMINAL ~ Y POR PROGRAMA *JQBlli!\_* 

DESCRIPCION : PROPORCIONE MEDIANTE LA TERMINAL LAS VENTAS REALIZADAS POR CADA EMPLEADO Y EL PORCENTAJE DE LA COMISION. CALCULE LA COMISION CORRESPOND LENTE A CADA EXPLEADO Y EL TOTAL DE VENTAS Y · COMISIONES DE ACUERDO AL SIGUIENTE REPORTE.

> EMPLEADO xxxxxxx xxxxxxxx TOTALES VENTA XXX, XXX. XX xxx,xxx.xx !XXX, XXX. XX COM!S!ON m,m.xx xxx,m.xx XXXX, XXX. XX

ALSORITMO

: t PROGRAMA PARA CALCULO DE COMISION A EMPLEADOS •

LEER Y ASIGNAR EL NOMBRE DEL PRIMER EMPLEADO A EMPLEADO-1

LEER Y ASIGNAR EL NOMBRE DEL SEGUNDO EMPLEADO A EMPLEADO-2

LEER Y ASIGNAR EL NOMBRE DEL TERCER EMPLEADO A EMPLEADO-3

LEER Y ASIGNAR PORCENTAJE DE CDM!S!ON A PORC-COMIS!ON

LEER Y ASIGNAR VENTAS DEL PRIMER EMPLEADO A VENTA-!

LEER Y ASIGNAR VENTAS DEL SEGUNDO EMPLEADO A VENTA-2

LEER Y ASIGNAR VENTAS DEL TERCER EMPLEADO A VENTA-3

~LTIPL!CAR VENTA-! POR EL PORCENTAJE DE LA COM!SJON DANDO COM!S!ON-1

MULTIPLICAR VENTA-2 POR EL PORCENTAJE DE LA COMISION DANDO COMISION-2

MULTIPLICAR VENTA-3 POR EL PORCENTAJE DE LA COMISION DANDO COMOSION-3

SUMAR TODAS LAS VENTAS

SUMAR TODAS LAS COMISIONES DANDO COMISION TOTAL

IMPRIMIR ENCABEZADOS

IMPRIMIR DETALLE

IMPRIMIR VENTA TOTAL Y COM!S!ON TOTAL

FIN DE PROGRAMA

S

```
PROGRAMA FARA LADOULAR LA COMISÍON A EMPLÉADOS
      EF M.
               LECTURA ) ASIGNACION DE VALORES DE CAMPOS DE DATOS.
      REM
      READ EMPLEADO.1:, EMPLEADO.2%, EMPLEADO.3%
      READ PORC, COM
      PRINT
      FRINT "PROPORCIONE PHOTO CALCER CONSTRUCT
                                                                    Boll dan
                       \left[ \Phi^{(n)} \mathfrak{P}(\mathfrak{g}) \right] ( \ell ).
                       VENTA DE EMPLEADO 1: "; VENTA.1
      PRINT
              \mathcal{L}_{\mathcal{A}}\mathbf{H}INFUT
                       UP VENTA DE EMPLEADO 2: "; VENTA.2
    FRINT
       INFUT
                                                                     4.911VENTA DE EMPLEADO S: "; VENTA. 3.
       FRINT
               CALCULO DE COMISIONES DE EMPLEADOS Y TOTALÉS
       INFUT
       REM
       LET COMISION.1 = VENTA.1 * FORC.COM
       LET COMISION.2 = VENTA.2 * PORC.COM
       LET CONTSION.3 = VENTA.3 * PORC.COM
       LET VENTA, TOTAL = VENTA. 1 + VENTA. 2 + VENTA. 3
       LET COMISION. TOTAL = COMISION. 1 + COMISION. 3 + COMISION. 3
       REM . IMPRESION DE DATOS Y RESULTADOS
      FRINT
       PRINT " ", "PAGO DE COMISIONES"
       FRINT
       FRINT "EMPLEADO", "VENTAS", "CONISION"
        PRINT EMPLEADO.1$, VENTA.1, COMISION.1.
       .FRINT EMPLEADO.2$, VENTA.2, CONISION.2
        PRINT EMPLEADO. S#, VENTA.S, COMISION.S
       "ERINT "TOTALES", VENLA TOTAL, COMISION TOTAL
       DATA "JUAN PEREZ", "LUIS COMEZ", "ADAN RUIZ"
       -LATA = 0.05. .END
crasticite system Version 1.42 ... Serial No. Acooloo ...
                                                               19908.0ct 8, 1985
Copyright (c) 1983 by Digital Research, Inc. ( (Coysgen: 15.30 $26 ) 3, 1983)
PROPORCIONE:
             VENTA DE EMPLEADO 1:
             VENTA DE EMPLEADO 2:
             WENTA DE EMPLEADO 31.
                       PAGO DE COMISIONES
                                            romI≋ION
                      NUENTAS:
 EMPLEADO |
                                            SCO.
                     \gamma=10000 .
 JIJAN PEREZ
                                             -400.-8000-LUIS GONEZ
                                             -4751.9509.
 ADAN RÜIZ
```
1450

127500-

TOT<sub>O</sub>LES

### ALGORITMO NUMERO: 6

**TITULO** : PROMEDIO DE SUELDOS 2

OBJETIVO : MOSTRAR MEDIANTE UN PROGRAMA EL USO DEL ELEMENTO DE PROGRAMACION ESTRUCTURADA DE REPETICION (WHILE), Y LA LECTURA DE UN ARCHIVO SECUENCIAL DE DATOS (OPEN, READ).

: LEA DE UN ARCHIVO SECUENCIAL DE DATOS, "SUELDOS.DAT", LOS DESCRIPCION SUELDOS DE LOS EMPLEADOS, HASTA QUE EL SUELDO SEA = 0; CALCULE EL PROMEDIO DE SUELDOS Y EMITA EL SIGUIENTE REPORTE.

> **SUELDOS** XXX, XXX. XX  $\sim 10$ xxx, xxx. xx  $\mathbf{L}$ xxx, xxx. xx

#### PROMEDIO DE SUELDOS  $\sim$  XXXX, XXX, XX

**ALGORITMO** 

: ABRIR ARCHIVO

LEER REGISTRO

WIENTRAS QUE EL SUELDO SEA MAYOR QUE ZERO

INCREMENTA EL TOTAL Y EL NUMERO DE EMPLEADOS

LEER SIGUIENTE REGISTRO

FIN (MIENTRAS)

CALCULAR PROMEDIO

ESCRIBIR ENCABEZADO

ESCRIBIR DETALLE

FIN DEL PROGRAMA

ś

PSEUDOCODI60

÷

# Oct 11 15:16 1985 while.b Page 1

REM INTRODUCCION AL PROGRAMACION REN Y COMPUTACION ELECTRONICA REM Se desea saber qual es el sueldo promedio REM dentró de un grupo de personas. REM Simule el fin de archivo mediante un cero, REM es decir, leer las edades hasta encontrar REM un cero. **REM** OFEN "SUELDOS.DAT" AS 1 personas=1 READ #1; sualdo LERINTER FRINT TAB(16); "SUELDOS" PRINT (TAB(15); sueldo WHILE sueldo <>0 total=total+sueldo READ #1; sueldo PRINT TAB(15); sueldo personas=personas+1 WEND  $\texttt{promedivertotal}/(\texttt{personas-1})$ PRINT USING "& \$\$###,###,###";"PROMEDIO ,DE SUELDOS ";promedio CLOSE 1 <u>END</u>

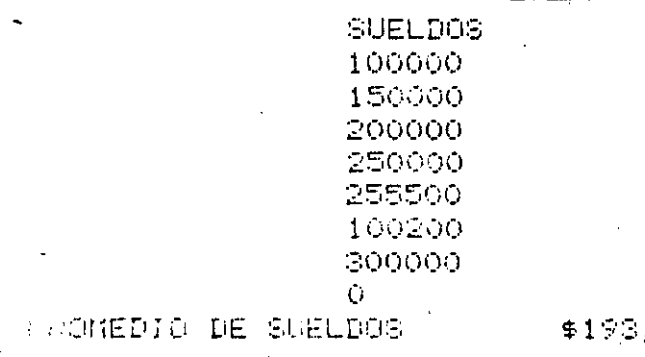

 $,671$ 

#### ALGORITMO NUMERO: 7

**TITULO** : LISTADO DE NOMINA DE EMPLEADOS

**OBJETIVO** : MOSTRAR MEDIANTE UN PROGRAMA LA UTILIZACION DEL ELEMENTO DE PROGRAMACION ESTRUCTURADA DE REPETICION (WHILE), Y LA LECTURA DE DATOS DE UN ARCHIVO SECUENCIAL (OPEN, READ).

DESCRIPCION : TENIENDO UN ARCHIVO SECUENCIAL CON LA NOMINA DE PERSONAL, LLAMADO "NOMINA.DAT" (R.F.C., NOMBRE, SUELDO, IMPUESTO), ENCONTRAR LOS SUELDOS MAYORES DE UNA CIERTA CANTIDAD, E IMPRIMIR EL SIGUIENTE REPORTE. EL ARCHIVO TIENE EN EL ULTIMO REGISTRO UN ZZZZ999999.

INTRODUCCION A LA PROGRAMACION Y COMPUTACION ELECTRONICA

#### LISTADO DE EMPLEADOS

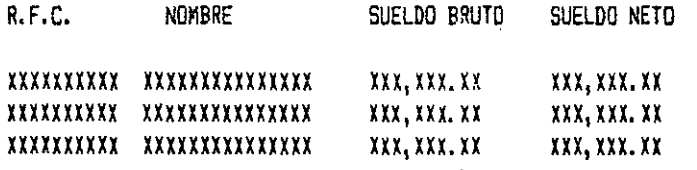

================

### SUMA TOTAL : \$ XX, XXX, XXX. XX

**ALGORITIC** : INICIALIZAR VARIABLES

IMPRIMIR ENCABEZADOS

MIENTRAS EXISTAN REGISTROS

LEER REGISTRO

CALCULAR SUELDO NETO

SI SUELDO NETO ES MAYOR A UNA CANTIDAD 'X'

IMPRIMIR DETALLE

ACUMULAR SUELDO A TOTAL

FIN (SI)

FIN (MIENTRAS)

IMPRIMIR TOTAL

#### FIN DE PROGRAMA

PSEUDOCODI60

 $\ddot{\mathbf{r}}$ 

511: INTROBUCCI, FR. LA PROGRAMACION FINE REGEPUITACION ELECTRONICA FIN LADA UNA NOMINA DE FERSONAL, ENCONTRAR LOS SUELDOS REM MAYORES A UNA X CANTIDAD DADA. REM INFRIMIENDO LOS DATOS DE CADA EMPLEADO EN CASO REM DE QUE CUMPLAN LA CONDICION Y SUMAR EL NUMERO REM DE EMPLEADOS QUE SE IMPRIMIERON Y LA SUNA DEL SUELDO REM DE CADA UNO DE ELLOS.  $\mathcal{L}^{\text{max}}$ REN inicialización de variables open "nomina.dat" as 1  $DIM$  ric $$(10)$ , nombre $$(20)$  $limpiaX = SYSTEM("elear"))$ INTRODUCCION A LA PROGRAMACION Y COMPUTACION ELECTRONICA" print " print print  $x = 90000$ suma  $= 0$  $fin\hat{Z} = 0$ FEM lae la longitud del archivo FRINT<sup>"</sup> LISTADO DE EMPLEADOS" FRINT FRINT "R.F.C. NOMERE **ISUELDO BRUTO DE SUELDO NETO"** FFINT  $\sim$ ead #1;rie\$,nambre\$,sueldo,impuesto ILE Pries Cillazzz99999901 i neto = sueldominacesto IF neto : 90000 THEN N PRINT rici, prabre#, sueldo, neto: \  $sum_{i=1}^{n}$  = suma + neto ; pread #1; rfc\$, nombre\$, sueldo, impuesto **NEND** PRINT FRINT<sup>"</sup> dhéemannanna FRINT " **SUMA** TOTAL PRINT USING "#\$#,######!.00";suma  $\epsilon$ los $\epsilon$  1 END.

# ALGORITY? NUMERO: 8

TITULO ... VALIDACION DE EDAD

23JETIVO : MOSTRAR MEDIANTE UN PROGRAMA EL USO DE ESTRUCTURAS (IF., THEN, LELSE), ESTRUCTURAS DE DESICION ANIDADAS DE REPETICION (WHILE) Y LECTURA DE ARCHIVO SECUENCIAL (CPEN READ).

DESCREPCIENT : LEDTURA DE UN ARCHIVO SECUENCIAL LLAYADO "EDAD.DAT", UN CONJUNTO DE NUMEROS ENTEROS, LOS CUPLES REPRESENTAN LA EDAD DE UN PERSONA (POR EJEMPLO 21). IMPRIMA UN MENSAJE DE ERROR SI LA EDAD ES NEGATIVA; DE OTRA MANERA, SI LA EDAD ES 21 0 MAS ANDS, IMPRIMA "LA EDAD ES MAYOR A 21", Y SI NO ES, IMPRIMA EL VALOR DE LA EDAD DE LA PERSONA. EL PROCESO SE TERMINA CUANDO LA EDAD DE LA PEERSONA ES IGUAL A 999.

ALGORITMO : ABRIR ARCHIVO

LEER REGISTRO

MIENTRAS NO SEA FIN DE ARCHIVO

SI LA EDAD ES NEGATIVA

IMPRIMIR MENSAJE DE ERROR

DE DIRA MANERA SI LA EDAD ES MAYOR QUE 21

IMPRIMIR MENSAJE CORRESPONDIENTE

DE OTRA MANERA

IMPRIMER LA EDAD

 $FIN(SI)$ 

FIN (SI)

FIN (MIENTRAS)

LEER SIGUIENTE REGISTRO

FIN DE PROGRAMA

PSEUDOCODIGO

8

IBASIC-16 Version 1.42 - Serial No. AC00100 Copyright (c) 1983 by Digital Research, Inc. (Sysgen: 15,30 Sep 3,

 $\sim 10^{-1}$ 

 $-14.25$  Oct  $11, 1285$ Fage 1983

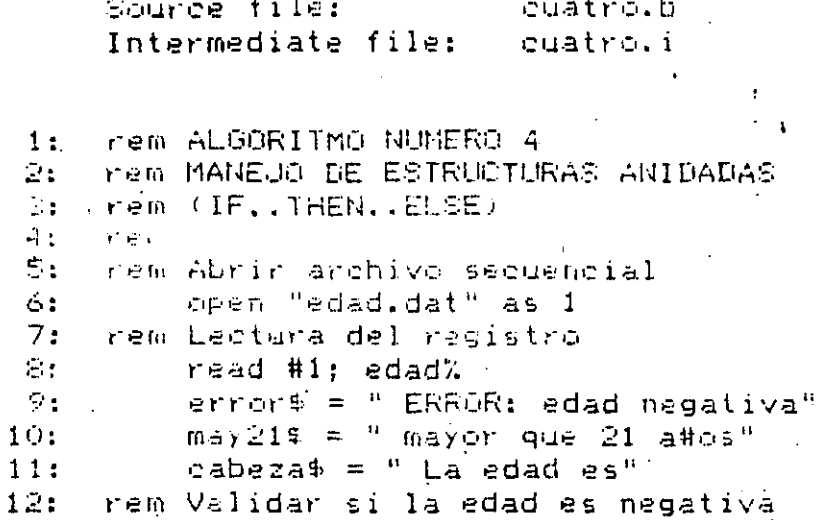

 $1.31$ while  $\epsilon$ dad $\lambda \iff \psi \overline{\psi} \overline{\psi}$  $14:$ if (edad% < 0) then \ print error\$ \ 15:  $16:$  $e1$ se  $17:$  $print$ cabeza#; :\ if  $\text{CedadZ} > 21$ , then  $\text{V}$  $161$  $-15.5$ print may21#  $\sim 10$ else  $. 21:$ print edad%

send gef

 $\sim 100$ rem end if  $24:$ read #1; edad%  $25:$ wend.  $26.5$ end  $\sim 10^{-11}$ 

no errors detected

 $\mathcal{S}$ 

Y

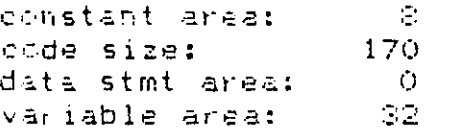

real control

 $221$ 

End CBASIC-16 Compiler

Serial No. AC00100 (14:26 Oct 11, 1985 CDASIC-16 System Version 1.42 Copyright (c) 1983 by Digital Research, Inc. (Sysgen: 15:30 Sep 3, 1983) La edad es mayor que 21 a#os  $7.24$  $\mathcal{L}^{\text{max}}$ La edad es mayor que 21 a#os :  $\geq 1$ La edad es O La edad es 18 ERROR: edad negativa La edad es-34 La edad es mayor que 21 a#os  $45$ L5 edad es mayon que 21 a#os  $\geq 2$ La edad es 16 La edad es mayor que 21 a#os  $\sigma_{\rm{eff}}$ La edad es mayor que 21 a#os 52 La edad es 20 La edad es mayor que 21 a#os -56 La edad es 12

edad dat

 $\sim$  4.  $31$ О.  $i \in \mathbb{Z}$  $-34.$ 45 - $\sim$   $\geq$  $1<sub>1</sub>$  $\mathbb{R}^n$ 52  $\supseteq \infty$  $\frac{1}{2}$  ,  $\frac{1}{2}$  $\mathbb{Z}^{\mathbb{Z}}$  $\zeta$  ,  $\zeta$ 

ř,

#### A GGRITXG NUMERO: 9

: VENTA ARTICULOS DE DEPORTE TITUL9

: MOSTRAR A TRAVES DE UN PROGRAMA LA UTILIZACION DE **OEJETIVO** ESTRUDIRUDTURAS DE DATOS DEL TIPO DE VEDTORES Y MATRIDES  $(01).$ 

**DESCRIPCION**  $\sim 10^7$ 

- : UNA CADENA DE TIENDAS DE ARTICULOS PARA DEPORTES NECESITA SABER LA CANTIDAD DE BALONES DE FUTBOL SCOCER QUE VENDEN POR MES CADA UNA DE ELLAS, PARA SURTINLAS DE ACUERDO A ESTAS VENTRS.
	- LEER PRIMERAMENTE, EL NUMERO DE TIENDAS Y POSTERIORMENTE, DOS VALGRES POR CADA TIENDA; UNC, EL NUMERO DE TIENDA Y EL SEGUNDO, LAS VENTAS DE ESA TIENDA EN PARTICULAR, COLOQUE CADA MENTO DE LAS VENTAS EN SU CASILLERO RESPECTIVO DEL VECTOR Y EMITA EL REPORTE DE TODAS LAS TIENDAS ORDENADAS CON SU MONTO DE VENTAS CORRESPONDIENTE.

**ALGORITMO** 

 $\bar{1}$ 

: LEER EL KUMERO DE TIENDAS

ASIGNAR EL ESPACIO REQUERIDO DE ACUERDO A NUMERO DE TIENDAS

DESDE 1 HASTA EL NUMERO DE TIENDAS .

LEER LAS CANTIDADES VEXDIDAS

ALMACENAR LAS CANTIDADES EN EL VECTOR, DE ACUERDO AL NUMERO DE TIENDA

 $\blacksquare$ 

FIN (DESDE)

IMPRIMIR EL REPORTE TOMANDO LOS DATOS DEL VECTOR

FIN DEL PROGRAMA

PSEUDOCCDI60

9

%FIT-16 Version 1.42 - Serial No. AC00100 -12:54 Oct 11, 1985 Page 1  $\odot$  right (c) 1983 by Bigital Research, Inc.  $\qquad$  (Sysgen:  $15:30$  Sap  $\odot$ ), 1933). arreglos3.b Source file:  $\sim 1$ Intermediate file: arreglosS.i  $1 - 1$ 1: rem Este programa tiene como objetivo mostrar el concepto de arreglos.  $24$ n e m 3: rem Una cadena de tiendas, que vende articulos deportivos, necesita conocer 4: rem la cantidad de balones de futbol soccer que se venden en cada tienda.  $51^{\circ}$ rem Leer los datos de cada tienda almacenarlos e imprimir las cantidades ven **在本** rem Los datos vienen con el numero de tienda y cantidad vendida. V: rem  $\mathcal{L}(\mathbf{r})$ res lectura del valor del indice el cual da la longitud del arreglo. **September** read numt%  $10:10$  and  $10:10$ 11: rem Reserva la cantidad de espacio requerido  $12:$  dim arregloZ(numtZ)  $134$ rem 14: rem A continuacion lee los datos y los almacena en el espacio del arreglo  $15:$ Trem que corresponde a cada tienda.  $16:$  rem  $17:$  for  $1\% = 1$  to numiX 18: read tnum% 19: read arresio%(tnum%) Ed: next iX  $21:$  print LI: " print " - Reporte de la cantidad de balones de futbol soccer vendidos  $\sqrt{21}$  print 24: print  $25:$  Tfor it = 1 to numtX  $\cdot$  $\mathbb{D}$ s: print " tiende No ";iX; tab(18); "cantidad vendida ";arregloX(iX)  $.274, -\pi \text{eV}$  iX.  $20:$  data  $10:$ 29: data 2, 100, 4, 50, 5, 500, 1, 200, 3, 109, 7, 80, 8, 300, 6, 450 90: data 10, 390, 9, 691  $21:$  end errors detected atant area: 一定  $-2.51281$ 21 a ta sthit area: **CALL** iable area:  $\sim 10$ d-CrasiC-16 Compile:

. Nu-12 System Versich 1.41 – Serial No. AC00100 – – T. Mg ygt 11, 1985<br>Pyright (c) 1903 by Bigital Research, Índ. – (Sysgen: 15)20 Sgr (s, 1083)  $\frac{1}{\hbar}$  ,  $\frac{1}{\hbar}$ 

 $\frac{1}{2} \frac{1}{2} \frac{1}{2}$ 

 $\mathbf{r}$ 

**Contract Contract State** 

# heporte de la cantidad de balones de futbol soccer vendidos

 $\ddot{\phantom{1}}$ 

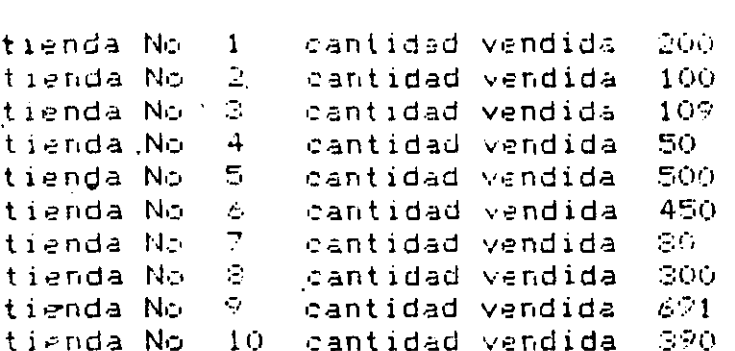

### **ALGORITMO NUMERO: 10**

TITULO : ORDENAMIENTO (SORT)

**OBJETIVO** 

: KOSTRAR MEDIANTE UN PROGRAMA EL ELEMENTO DE PROGRAMACION ESTRUCTURADA DE REPETICION (FOR...NEXT).

DESCRIPCION : LEA UN CONJUNTO DE VALORES CUALQUIERA Y ORDENELOS ASCENDENTEMENTE EN UN VECTOR CUALQUIERA, IMPRIKA ESTE VECTOR, DE TAL MANERA QUE, LOS VALORES APAREZCAN DE MAYOR A a nendr.

**ALGORITMO** : DESDE I=1 HASTA N-1

 $K = 1$ 

DESDE  $J = I + 1$  HASTA N

SI AUI (A(K)

 $K = J$ 

FIN (SI)

FIN (DESDE)

SII OK

 $C = A(I)$ 

 $A(I) = A(K)$ 

 $A(K) = C$ 

FIN (SI)

FIN (DESDE)

FIN DE PROSRAMA

**PSEUDOCOD160** 

÷

 $dim_{a}(20)$  $n = 10$ for i=1 to a read  $\varepsilon(i)$ next i  $k = Q$  $i = 1$ . while  $i=1$  $k = k + 1$  $i = 0$ for j=n to k step -1 if a(j)<a(j-1) then  $\nabla$  $i=1$  :  $cza(j)$ :  $a(j) = a(j-1)$ :  $\in (j-1) = c$ nekt j wend lprinter for i=1 to m print a(i) next i data 4,5,2,0,7,6,1,3,8,9

 $\epsilon$ 

end

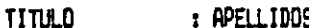

**OBJETIVO** 

: MOSTRAR MEDIANTE UN PROGRAMA EL MANEJO DE VARIABLES ALFANUMERICAS (STRING) Y FUNCIONES INTRINSECAS Y DEL SISTEMA RELACIONADAS CON ESTE PUNTO (LEN, MID\$).

DESCRIPCION

**LDOR PANTALLAJ** : DADOSTEL NOMBRE, PRIMERA INICAL Y APELLIDO PATERNO DE PERSONAS (EJ. JUAN A. ROMERO), MODIFICAR SU ORDEN DE APARICION DE LA SIGUIENTE MANERA: APELLIDO, NOMBRE, INICIAL (EJ. ROMERO, JUAN A.). ELEREKTLEZISTEK TELERIA

HABAIN VAN VIRININGSA

ALGORITMO : ABRIR ARCHIVO

LEER REGISTRO

MIENTRAS EL REGISTRO SEA DIFERENTE DE BLANCOS

LEER CARACTER POR CARACTER HASTA ENCONTRAR UN BLANCO

GUARDAR LOS CARACTERS LEIDOS EN LA VARIABLE A

LEER CARACTER POR CARACTER HASTA ENCONTRAR UN PUNTO

GUARDAR LOS CARACTERS LEIDOS EN LA VARIABLE B

LEER CARACTER POR CARACTER HASTA ENCONTRAR UN BLANCO

GUARDAR LOS CARACTERES LEIDOS EN LA VARIABLE C

ESCRIBIR C, A, B

LEER SIGUIENTE REGISTRO

FIN (MIENTRAS)

FIN DE PROGRAMA

PSEUDDCOD160

dim nombre\$(100) conts="s" while cont#="s" input "de el nombre :": nombre\$(i%) sp1%=match(" ", nombre#(i%), 1)  $sp27$ =match(", ", nombre\$(i%), sp1%)  $a$ \$=left\$(nombre\$(i%),sp1%-1) if sp2%≕0 then  $\mathcal{L}$ h\$=right\$(nombre\$(i%),len(nombre\$(i%))-sp1%):c\$= else  $b$ \$=right\$(nombre\$(i%),len(nombre\$(i%))-sp2%-1) :\  $c$  =  $mid$   $d$   $s$  (nombre  $s$  (i  $\chi$ ), sp 1  $\chi$ ; 4) lprinter print nombre\$(i%), b\$;", ";a\$;c# print input "desea continuar(s/n)";cont# មក្កាប៉

ALSORITMO NUMERO: 12

**TITULO** : GASTOS DE OFICINA

**OBJETIVO** 

 $\mathcal{O}$ 

I MOSTRAR MEDIANTE UN PROGRAMA LOS CONOCIMIENTOS ADQUIRIDOS EN LOS ALGORITMOS ANTERIORES Y EL MANEJO DE FORMATOS DE IMPRESION (PRINT USING).

DESCRIPCION

: LEA DEL ARCHIVO "GASTOF. DAT" LAS VARIABLES R.F.C., NOMBRE, PUESTO, Y NIVEL Y EMITA EL REPORTE MOSTRADO EN LA SIGUIENTE HOJA. ADEMAS, ESTE PROGRAMA DEBERA EMITIR LOS TOTALES PARA PARA UNO DE LOS NIVELES INVOLUCRADOS:

JEFES DE DEPTO. U HOMOLOGOS - NIVEL 18 AL 21 SUBDIRECTORES U HOMOLOGOS - NIVEL 22 AL 27 DIRECTORES U HOMOLOGOS - NIVEL 28 AL 32 Y UN TOTAL PARA TODOS LOS NIVELES INVOLUCRADOS. EL ULTIMO REGISTRO DEL ARCHIVO CONTENDRA COMO R.F.C. ZZZZ999999.

**ALGORITMO** 

#### PSEUDOCODI60

医型 经产

 $12<sup>°</sup>$ 

```
canttot=0.0. . .
cantjof=0.0
cantsub=0.0
cantdir=0.0
jefeof=4000.00
   dir=6000.00a_{-}, ector=10000,00
fir\frac{4}{5}="
REM Se lee el primer registro del archivo
READ # 5; rfc$, nombre$, puesto$, nivel
REM Se direcciona la impresora.
LPRINTER
REM Se imprime el encabezado
PRINT CHR$(10); CHR$(10)
FRINT TAB(36); "Introduccion a la Computacion"
FRINT CHR$(10); CHR$(10)
PRINT TAB(35); "GASTOS DE OFICINA"
5116$="------------------
PRINT TAB(35): sub$
PRINT TAB(35); sub$
PRINT CHR$(10); CHR$(10)
"------"-$mondua
REM Se imprime los titulos
PRINT "RFC";TAB(14);"NOMBRE";TAB(35);"PUESTO";TAB(56);"CANTIDAD";TAB(75);"FIRMA
PRINT "---";TAB(14);"------";TAB(35);"------";TAB(56);"------*";TAB(75);\
\mathbf{H} and an analytically
FRINT CHR$(10)
REM Mientras el rfc sea diferente de ZZZZ9999999 se hara la impresion
WHILE rics <> "ZZZZ999999"'
        IF nivel \geq= 18 AND nivel \leq 21 THEN \
                 FRINT USING "& & & $$##,###,## &";rfc$,TAB(13),nombre$,TAB(34),
                 puesto$\
                 ,TAB(54),jefeof,TAB(74),fif${\
                 PRINT CHR$(10):\
                 canttot=canttot+jefeof:cantjof=cantjof+jefeof
        ELSE
                 IF nivel >= 22 AND nivel <= 27 THEN \
                          PRINT USING "& & & $44######### &";\
                          rfc$,TAB(13),nombre1,TAB(34),puesto$,TAB(54),subdir,\
                          TAB(74), firstcanttot=canttot+subdiri\
                          PRINT CHR$(10):\
                          cantsub=cantsub+subdir \
                 EL SE
                          IF nivel \rangle = 28 ANP nivel \langle =31 THEN N
                                  PRINT USING TO & & ####, ###, ## &!!} \
                                  rfc$, TAB(1\odot), nombre$, TAB(34), puesto$\
                                   ,TAB(54),director,TAB(74),fir$;\"
                                  FRINT CHR$(10):cantiot=cantiot+director:\
                                  eantdir=cantdir+director
                          endif
F.EI1
FEM
                 endif
REM
        .endif
        REM Se lee el siguiente registro
        READ # 5;rfc$,nombre$,puesto$,nivel
MEND
  DSE 5
  INT CHR$(12); CHR$(10); CHR$(10)
FRINT USING "& $$###,###.##"; "JEFES DE DEPARTAMENTO U HOMOLOGO TAB(50), cantip
FRINT CHR$(10)
FRINT USING "8 $$###,###.##"; "SUBDIRECTORES U HOMOLOGOS", TAB(50), cantsub
DOTAIT CUDE/161
```
PRINT USING "8 \$\$###;###.##"; "DIRECTORES U HOMOLOGOS", TAB(50), cantdir PRINT CHR\$(10) PRINT USING "& \$\$#, ###, ###. ##"; "T O T A L", TAB(48), CANTTOT  $\langle$ END $\rangle$  $\{ \cdot , \cdot \}$  $\mathbb{R}^{n-1}$ k,

不好的 Introduccion a la Computacion  $\mathcal{L}_{\rm{in}}$  $\overline{1}$ GASTOS **OFICINA** D E

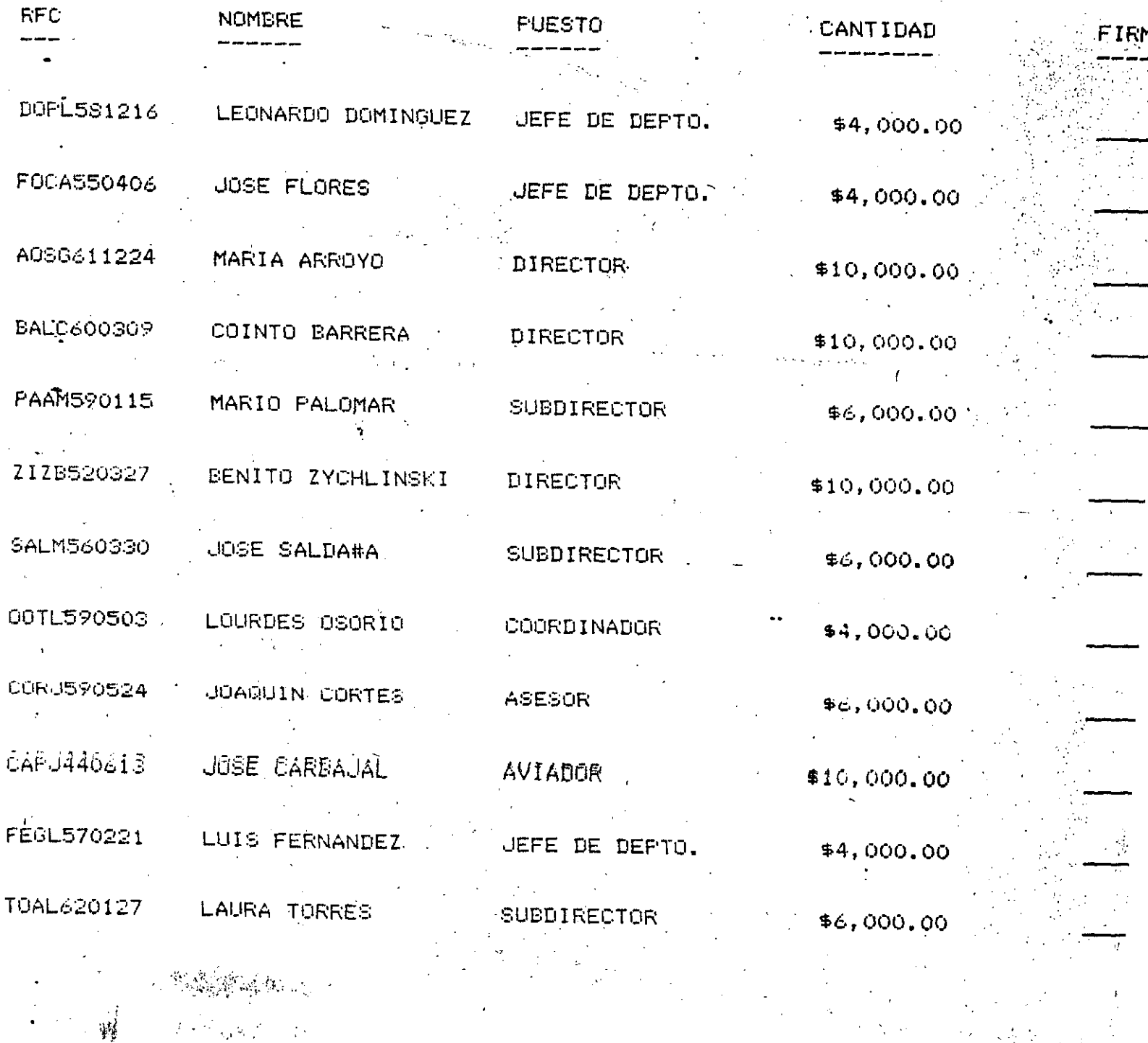

# JEFES DE DEPARTAMENTO U HOMOLOGOS

SUBDIRECTORES U HOMOLOGOS

DIRECTORES U HOMOLOGOS

TOTAL.

 $$16,000,00]$ 

 $$24,000,00$ 

 $$40,000;00$ 

 $$80,000,00$ 

# ALGORITMO NUMERO: 13

#### TITULO *:* Sl~ULACIU~ DEL COMPORTAMIENTO DE UNA LINEA DE ESPERA

OBJETIVO : APLICAR LOS CONOCIMIENTOS ADQUIRIDOS EN LOS ALGORITMOS ANTERIORES, AS! COMO, UTILIZAR EL CONCEPTO DE SUBRUTINA !GOSLBl.

**DESCRIPCION** *:* SI~ULE EL COMPORTAMIENTO O~ UNA LINEA DE ESPE'A DE UN SUPERMERCADO, LA CUAL TIENE UN TIEMPO PROXEDIO DE RESPUESTA (ATENCION A CLIENTES) ALEATORIO EN UN RANGO DE 1 A 10 MINUTOS. LA OCURRENCIA DE UN CLIENTE A LA COLA ESTA DADA POR UN NU®ERO TAMBIEN ALEATORIO ENTRE Ø Y 1 Y DEBE SER MAYOR DE 0.3 PARA QUE SE ACEPTE. IMPRIMA EL ESTADO DE LA COLA EN UN TIEMPO DADO EN MINUTOS, AS! COMO, EL NUMERO DE PERSONAS ATENDIDAS.

#### ALGORITMO

 $\mathbf{I}$ 

#### PSEUDOCODIGO

13

'Oct 11 13:44 1985 simula.b Page'1

```
REM INTRODUCCION A LA PROGRAMACION
REM Y COMPUTACION ELECTRONICA
REM Simule el comportamiento de una linea de espera
REM de un supermercado, la cual tiene un tiempo promedio
REM de respuesta (atencion a cliente) de acuerdo a un
REM numero aleatorio en el rango de 1 a 10 minutos.
REM La ocurrencia de un cliente a la cola esta dada por
REM un numero aleatorio entre 0 y 1 y debe ser mayor de 0.3
REM para que se presente.
REM Imprima el estado de la cola en un tiempo dado en minutos,
REM así como el numero de personas atendidas.
FPM
REM Se inicializa las variables
DIM cola(100)lineite=100ocurrencias=0
estacion=0
timer = 0random2=0
r and r and r = 0
indice=1
REM Se declaran dos varables logicas, en cuyo caso de vâler O
REM la variable tomara el valor de FALSO y VERDADERO en caso contrário
\veeacia=1
llena=0INPUT "DE EL TIEMPO EN MINUTOS QUE DESEA PARA LA SIMULACION "; tiempo
REM
WHILE tiempo>timer
  ≂timer=timer+1
REM Se genera la probabilidad de ocurrencia, en caso de ser mayor
REM de 0.3 se presentara una ocurrencia.
   RANDOMIZE
   random1=RND
    IF random1>0.3 THEN
       ocurrencias=ocurrencias+1 ·
                                                                  \cdotRANDOMIZE
                                                                  \mathbf{L}random2=RND
                                                                  \mathbf{r}NSe checa si la cola esta vácia
       IF estacion=0 THEN
          GOSUB 100
                                                                  \mathbf{r}IF vacia THEN
                                                                   N
             estacion=INT(random2*10)
                                                                  \sim \lambdaatendidas atendidas+1
                                                                   \lambdaELSE - NSe atiende un elemento de la cola y sé auménta la cola
             GOSUB 200
                                                                  \cdotGOSUE 300
                                  \ ENDIF
       ELSE
                 NSe manda a la linea de espera
          GOSUB 300
                                                                  \cdotENDIF
          estacion=estacion-1
    ELSE
                                                                   N
       IF estacion<>O THEN
          estacion=estacion-1
FEM
       ENDIF
REM ENDIF
WEND
LERINTER
FRINT
```
Uct 11 13:44 1985 simula.b Page 2

```
FRINT
PRINT
PRINT
PRINT TAB(15); "Tiempo
                                    = "; tiempo; " Minutos"
PRINT TAB(15); "Personas en espera = "; indice-1
PRINT TAB(15); "Personas atendidas = "; atendidas
PRINT TAB(15); "Personas rechazadas = "; rechazadas
PRINT TAB(15); "Ocurrencias
                               = "; ocurrencias
STOP.
100 REM Checa si la cola esta vacia
    IF indice>1 THEN
      \sqrt{accia} = 0\bullet .
    ELSE
       \veeacia=1
REM ENDIF
RETURN
200. REM Atiende elementos de la cola
    estacion = cola(1)atendidas=atendidas+1
    contador=1
    WHILE contador<indice-1
       cola(contador)=cola(contador+1)
       contador=contador+1
    WEND
    cola(indice-1)=0
    indice=indice-1
RETURN
300 REM Se aumenta la linea de espera
REM_y se checa si hay cupo en al linea
    IF indice=limite THEN (THE NEI cliente se va, no hay cupo
    . llena=1: recahazados=rechazados+1
  - ELSE
      cola(indice)=INT(random2*10)
                                                                   \mathbf{N}indice=indice+1
REM ENDIF
RETURN
```

```
Minutos
                        50
                     \frac{1}{2}Tiempo
                        26
Personas en espera =
Fersonas atendidas = 13Personas rechazadas = Q37
                     \equivOcurrencias
```
DEL 14 AL 25 DE OCTUBRE DE 1985

#### NOMBRE Y DIRECCION

J. ANTONIO ANAYA HERNANDEZ

#### EMPRESA Y DIRECCION

#### $S.C.T.$

LUIS AYALA ALVARADO  $2.7 -$ Retorno 23 No. 39 Col. Jardín Balbuena Delg. C.P. 15900 México, D.F. Tel. 571-57-77

# 3.- EFREN A. BUENDIA MORALES Texcalpa No. 4 Col. Xochimilco Delg. Xochimilco  $C.P. 16020$ México, D.F. Tel.

HECTOR CANSECO A.

JUAN DAMAZO RAMIREZ  $5 -$ 

MARGARITA DEL TORO HERRERA  $6. -$ Salaverry 844-203 Col. Lindavista Delg. Gustavo A. Madero. C.P. 07300 México, D.F. Tel. 586-98-49

 $S.C.T.$ Eje Central Lazaro Cárdenas #567 Col. Narvarte  $\mathcal{L}$ Delg. Venustiano Carranza  $C.P.$ México, D.F. Tel. 538-57-77

# $S.C.T.$

Providencia No. 807-3 Piso Col. Del Valle Delg. Benito Juárez C.P. 03100 México, D.F. Tel. 523-72-07

I.C.A. CONSTRUCCION PESADA

#### $S.C.T.$

CENTRO DE INTEGRACION JUVENIL José Ma. Ollorqui No. 48 Col. Del Valle Delg. Benito Juárez C.P. 03100 México. D.F. Tel. 534-34-35 al 38

DIRÉCTORIO DE ASISTENTES AL CURSO: INTRODUCCION A LA PROGRAMACION Y COMPUTACION ELECTRONICA 7 8 9 10 DEL 14 AL 25 DE OCTUBRE DE 1985 NOMBRE Y DIRECCION MARTHA LORENA FERNANDEZ MATEOS ROCIO DE LAS FLORES FRAGOSO SANCHEZ Av. del Taller No. 636 Col. Jardín Balbuena Delg. Venustiano Carranza C.P. 15900 **México, D.F.**  Tel. 552-25-60 ENRIQUETA GUADALUPE GARCIA FLORES LUIS GONZALEZ Laguna Sn Cristobal No. 195-7 Col. · EMPRESA Y DIRECCION  $S.C.T.$ CENTRO INTERAMERICANO DE' ESTUDIOS DE SEGURIDAD SOCIAL Calle San Román s/n. **Sn. Jerónimo Lídice**  Delg. Magdalena Contreras. C.P. 10100 México, D.F. Tel. 595-00-13 Ext. 147 S.C.T. s.c.T. Eje Lazare Cárdenas No, 567' Col. Alamas

Delg. Miguel Hidalgo C.P. 11520 **México, D.F.**  Tel. 396-03-82

11 GERMAN FLORES HERNANDEZ Lago Viesca 41 No. 11 Col. Delg. Miguel Hidalgo C. P.11320 **México, D.F.**  Tel. 250-10-91

12 JOSE L. IIERNANDEZ RODRIGUEZ

Delg. C.P. **México, D.F.** .. Tel. 530-30-60 Ext. 437

SEGUROS MONTERREY, S.A. Mariano Escobado No. 555 Col. Delg. Miguel Hidalgo C.P. México, D.F. Tel. 250-84-00

S.C.T.

DIRECTORIO DE ASISTENTES AL CURSO: INTRODUCCION A LA PROGRAMACION Y COMPUTACION ELEcTRONICA

# DEL 14 AL 25·DE OCTUBRE DE 1985

#### NOMBRE Y DIRECCION

- 13 VICTOR MANUEL JIMENEZ GUIZADO Av. 5 No. 96 Int. 4 Col. Escuadrón 201 Delg. Iztapalapa C.P. **México, D.F.**  Tel.
- 14 JOSE LARA DOMINGUEZ Calle 59 No. 29 Sta. Cruz. Meyehualco Delg. Iztapalapa C.P. Tel.
- 15 MA. TERESA LEON PALOMINO Invernadero No. 279 Col. Atzcapotzalco Delg. Atzcapotzalco C.P. 02800 **México, D.F.**  Tel. 556-17-79
- 16. IGNACIO LIMON ALFARO Guillermo Prieto No. 45-5 C Col. Delg. Venustiano Carranza C.P. 15800 México, D.F. Tel. 576-00-01
- 17 ANTOLIN LOPEZ CERON Calle del Rincón Mza. 404 Col. El Pedregal sn Nicolás Delg. Tlalpan México, D.F. Tel. 652-25-93
- 18 EFREN LUIS MARTINEZ DE SANTIAGO Topacio No. lB Col. La Joya Ixtacala Tlalnepantla, Edo. de Méx. Tel..

#### EMPRESA Y DIRECCION

.COMISION ESTATAL DE AGUA Y SANEA MIENTO GOB. DEL EOO. DE MEXICO Calle Félix Guzmán No. 10 Naucalpan, Edo. de Méx. Tel. 358-67-99 Ext. 125

S.C.T. Calle Altadena 23-9° Piso Insurgentes Sur Delg. C;P. Tel.

S.C.T. Miraflores 245 .Col. Del Valle Delg. C.P. México, D.F. Tel. 687-20-20

S.C.T. Av. De las Telecomunicaciones s/n Col. Guadalupe Del Moral Delg. Iztapalapa México, D.F. Tel. 692-00-97 Ext. 123

COMISION FEDERAL DE ELECTRICIDAD Km. 28 Carretera Jorobas-Toluca 2a. Secc. del Llano Tula, Hgo. Tel.

#### DEL 14 AL 25 DE OCTUBRE DE 1985

NOMBRE Y DIRECCION

- 19 SOFIA MENDIVIL GARCIA Manuel González 60 Edif. Mich. A-3 Tlatelolco Delg. Cuauhtémoc C.P. 06900  $Te.$ . 583-97-43
- 20 BENJAMIN MORALES SANTOS Torno 123 B Depto 102 Delg. **C.P. 15830** ' México, D.F. Tel. 768-01-41
- 21 JORGE MUÑIZ GOMEZ
- 22 MA. DEL SOCORRO NOGUEZ MONRROY Calle 20 No. 128 Col. Guadalupe Proletaria Delq. Gustavo A. Madero C.P. 07670 México, D.F. Tel. 392-00-05
- 23 ROMAN LUCIANO ORTIZ CONTRERAS Priv. Joaquín Romo No. 15 Col. M. Hidlago Delg. Tlalpan C.P. 14410 México, D.F. Tel. 573-77-32

24 GABRIEL PEÑALOZA DIAZ Nicolás San Juan No. 436-1 · Col. Narvarte Delg. Benito Juárez C.P. 03020 **México, D.F.**  Tel. 536-25-36

11

#### EMPRESA Y DIRECCION

s.c.T. Av. de las Telecomunicaciones s/n Ixtapalapa Tel. 692-07-03

COMISION ESTATAL DE AGUA Y SANEA- ·MIENTO Félix Guzmán No. 10 Col. Parque Delg. Naucalpan C.P. 53390 **México**  el. 558-90-33

 $-S.C.J.$ 

FACULTAD DE INGENÍERIA, UNAM Ciudad Universitaria Tel.

s.c.T. Eje. Central Lazare Cárdenas # 567 Col. Narvarte Delg. Benito Juárez C.P. México, D.F. Tel. 538-57-77

FACULTAD DE INGENIERIA, UNAM Ciudad Universitaria Tel. 550-52-15 Ext. 3707

-.>

 $\bar{Y}_{\pi,1}$ 

DIRECTORIO DE ASISTENTES AL CURSO: INTRODUCCION A LA PROGRAMACION Y COMPUTACION ELECTRONICA

DEL 14 AL 25 DE OCTUBRE DE 1985 i

#### NOMBRE Y DIRECCION

 $\mathcal{L}$ 

25 JOSE SERGIO PEREZ DIAZ BARRIGA Pasteur Nte 47 De1g. C.P. 76000. **México, D.F.**  Tel.

26 FLORENCIO RAMIREZ PIGIONUTT Av. Universidad 2014 Edif. Rep. Dominicana E-2 De1g. Coyoacán C.P. 04310 México, D.F. Tel. 538-57-77

27 EDITH MARIA RAMON TRIGOS Salaverry 844-203' Col. Lindavista Delg. Gustavo A. Madero C.P. 07300 **México, D.F.**  Tel. 586-98-49

28 JESUS REYES GARCIA La Quemada No. 65 Col. Narvarte Delg. Benito **Juárez**  C.P. 03020 **México,** D.F. Tel.

29 LUIS ANTONIO REYES SARABIA Tuy No. 9-5 Col. Postal Delg. Benito Juárez C.P. 03410 **·México,** D.F. Tel. 696-55-ll'

'

 $\mathbf{I}$ FEDERICO RODRIGUEZ MACIAS Calle Campo Nuevo Limón No. 154 Col. Delg. Azcapotzalco C.P. 02200 **México,** D.F. ·Tel. 394-08-41

#### EMPRESA Y DIRECCION

S.A.R.H. Constituventes Ote. 29 Centro Delg. e .P. 76ooo Tel. 622-04

S.C.T. Eje Central Lazare Cárdenas 567 Col. Narvarte Delg. Benito Juárezi C.P. **México, D.F.**  Tel. 538-57-77

CENTRO DE INTEGRACION JUVENIL, A.C. José María Olloqui 48 Col. Del Valle Delg. Benito Juárez C.P. 03100 México, D.F. Tel. 534-34-35 al 38

FACULTAD DE INGENIERIA, UNAM· Ciudad Universitaria Tel. 550-52-15 Ext. 3756

S.C.T. Eje Lazare Cárdenas Sur No. 567 Col. Narvarte Delg. Benito Juárez C.P. 03028 **México, D.F.**  Tel. 530-02-71

S.C.T. ·Calle de las Telecomunicaciones s/n Col. Guadalupe Delg. Ixtacalco C.P. **México, D.F.**  Tel.

# DIRECTORIO DE ASISTENTES AL CURSO: INTRODUCCION A LA PROGRAMACION Y COMPUTACION ELECTRONI

# DEL 14 AL 25 DE OCTUBRE DE 1985

#### NOMBRE Y DIRECCION

- 31 DELFINO RUIZ·GARCIA Aerolito 6418 Col. 3 Estrellas Delg. G.A. Madero C.P. 07820 **México,** D.F~ Tel. 750-15-26
- 32 GABRIEL RUIZ ORTEGA Diamante No. 1 Fracc. Pedregal de Atizapan Edo. de Méx. Cd. López Mateos Tel. 358-66-61 Ext. 123
- 33 ABEL A. SALDARA MANCILLA
- 34 ARTURO SANCHEZ AGUIRRE Periferico Sur No. 2 Col. Delg. C.P. 43990  $Tel. 3-06-64$
- 35 NORMA SANCHEZ AVILA Siberia No. 74 Col. Romero Rubio Delg. Venustiano Carranza C.P. **México, D.F.**  Tel. 760-73-01

36 DEMETRIO SILVA MACEDO Fresnos 52-504 D Los Fresnos Delg. coyoacán C.P. 04640 México, D.F. Tel. 677-11-44

#### EMPRESA Y DIRECCION

S.C.T. Eje Central Lazare Cárdenas 567 Col. Narvarte Delg. **C.P. México, D.F.**  Tel. 530-86-57

/

COMISION ESTATAL DE ÁGUA Y SANEA-MIENTO Av. Félix Guzmán No. 10 El Parque Naucalpan de Juárez Edo. de Méx. Tel. 358-66-61 Ext. 123  $\cdot$  .

S.C.T.

CONSTRUCTORA NACIONAL DE .CARROS DE FERROCARRIL, S.A. San 'Lorenzo No. 925 Col. Del Valle Delg. C.P. 03100 **México, D.F.**  Tel. 688-52-33

s.c.T. Eje Lazare Cárdenas 567 Contel Ixtapalapa Delg. C.P. México, D.F. Tel. 692-00-77 Ext. 134 136

FACULTAD DE INGENIERIA, UNAM Ciudad Universitaria Tel. 578-60-30

#### DIRECTORIO DE ASISTENTES AL CURSO: INTRODUCCION A LA PROGRAMACION Y COMPUTACION ELECTRONICA

# DEL 14 AL 25 DE OCTUBRE DE 1985

#### NOMBRE Y DIRECCION·

- 37 FULVIA ABIGAIL SOLANO RAMIREZ Providencia 848 Depto. 202 Col. Del Valle Delg. Benito Juárez C.P. 03100 **México, D.F.**  Tel. 523-33-69
- 38 ENRIQUE TELLEZ ARROYO 2da. Privada Hidalgo No. 6 San Lucas Tépetlacollo T1anepantla, Edo. de Méx. C.P. 05450 Tel. 397-40-20
- 39 VICENTE VELASCO ZARAGOZA
- 40 J. ARTURO VEGA TORRES Mexicali 9 Col. Delg. C.P. 43990  $Tel. 3-21-63$

)

#### EMPRESA Y DIRECCION

S.C.T. Providencia 807-3° Piso Col. Del Valle Delg. Benito Juárez C.P. 03100 **México, D.F.**  Tel. 523-33-69

SIEMENS, S.A. Poniente 116 No. 590 Col. Industrial Vallejo Delg. Atzcapotzalco C.P.  $México, D.F.$ Tel. 567-07-22

S.C.T.

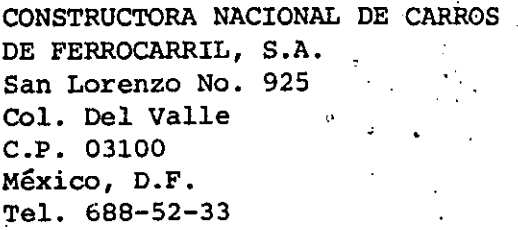

..

•